Display until January 20, 1990

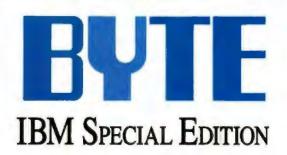

# REDEFINING THE STANDARDS

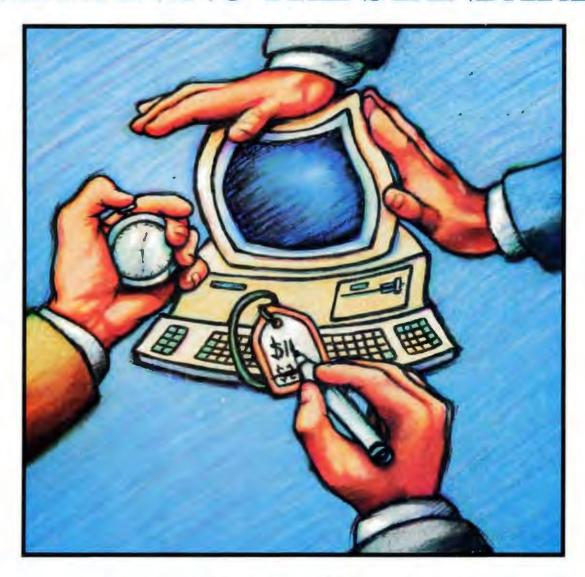

Lab Tests: 15 33-MHz 80386-based Machines Benchmark Results: 100 Different Computers

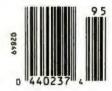

Plus: the 80486 • Extending DOS SQL • Bus Mastering • OS/2 Super VGA • Unix • More

# SO HOW COME YOU NEVER CALL?

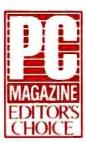

"You will have to look far and wide to find a better price-performance package for the power user that is lurking inside you."

Naember 29, 1969

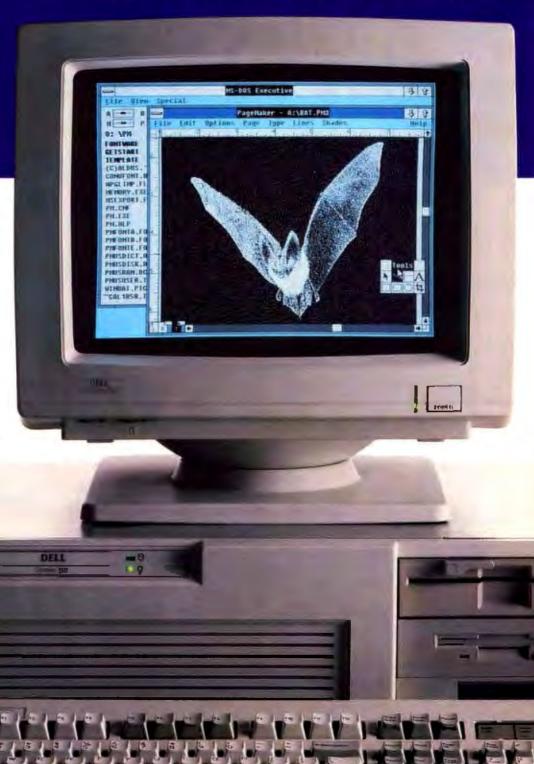

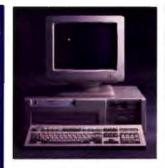

#### THE DELL SYSTEM® 125 25 MH: 386

When you need a truly high-performance Rió communer, chis is it.

### STANDARD FEATURES

- · framel HO386 microprocessor running at
- Choice of IMB, 2MB or 4MB of RAM\* expandable to 16 MB (using a dedicated high-speed 12-bit memory slot).
- Advanced Intel 82385 Cache Memory Controller with 32 KB of high speed static RAM cache
- Page mode interleaved memory architecture.
- VGA systems include a high performance 16-bit video adsorer.
- Societ for 25 MHz Insel 80387 or 25 MHz WEITEK 1167 math coprocessor.
- 5.25" L2 MB or 3.5" L44 MB diskette drive.
- · Dani desterie and hard stone committee
- · Enhanced Kill-key keyboard
- Legaliciand 2 septi pors.
- 200-watt puwer supply.
- -Significant segment of the (6 available)
- Lester for an line as \$19% month. Entended Service Plan pricing starts at \$370.
- 42 MB VCA Monochrome System \$5,399
- 100 MB VCA Color Phis System 50, 200 100 MB Super VCA Code System
- (NOVACE) 56, 394 150 MB Super VGA Coder System (RASe(O))

\$6,890 Prices loted reflect LMB of RAM, 322 MB. hard drive configurations also available

\*Performance Enhancements (Systems 325, 310, 316 and 220): within the first membrase of incinery, 384 kB of memory is reserved for use by the system to enhance performance.

4 MB configurations invalidable on all systems. Call for

twu me.

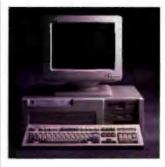

# THE DELL SYSTEM® NO 16 MH: 386SX."

Expandable, afterdable access to 186 atchitecture.

# STANDARD FEATURES

- Intel 80386SX microprocessor running at
- \*Choice of LMB, LMB or 4 MB of RAM\* expandible to 16 MB (8 MB on the system
- · Page mode interleaved memory architecture
- VCIA sestems include a high performance 16-bit video idapter.
- · LIM 4.0 support for memory over 1 MR.
- \*Socket for 16 MHz Intel 803875X math CONTRA COUR
- 5.25" L2 MB or 3.5" L44 MB dislette drive
- Integrated high performance hand disk drive interface and diskette committee on spages h and (ESDI haved systems include a hand ded committee t
- · Enhanced 101-lay keyboard.
- · I parallel and I serial poro-
- · 200-warr promes supply.
- +B industry standard expunsion slots (7 available).
- Leane for as low as \$98 (month). Extended Service Plan pricing starts at \$2.34.
- 40 MB TTL Monochume Sestem \$2,699
- 40 MB VGA Cirko Plus System \$3,199
- 100 MB VGA Color Plus System \$3,794
- 100 MB Super VCiA Color System (800x600)

Prices listed reflect LMB of RAM 150 and 322 hard drive MB configurations also

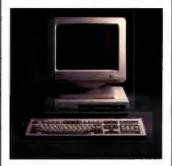

#### THE DELL SYSTEM 220 20 MH: 786

It's faster than many 386 computers, and has a smaller transprint.

#### STANDARD FEATURES

- 80286 microprocessor naming at 20 MHz.
- \*Choice of LMB, 2 MB or 4 MB or RAM\* expandable to 16 MB (8 MB in system band)
- Page mode americaned menning architecture.
- LIM 4.0 support for memory over 1 MB.
- · Integrated disherte and VGA video controller on system board.
- . Socker for Iruel 80287 math correcessor.
- · One 3.5" L 44 MB dislatte drive.
- \* Integrated high performance hard disk interface on system board
- Enhanced 101-key keyboard
- \* I parallel and 2 senal pure (integrated on system brand).
- I full-specific-but AT expansion slots available
- Legae for as less to \$109 (manth. Exercised Service Plan priority starts at \$264.
- 40 MB VGA Morachague System \$2,999
- 40 MB VGA Color Plus System \$1,200
- 100 MB VGA Monochrome System \$3,599
- 100 MB VGA Color Plan System \$1,899

Prices listed reflect 1 MB of RAM. External 5.25° 1.2 MB diskerte drive available.

DISCLAIMER All systems are photo-graphed with opposite extrac

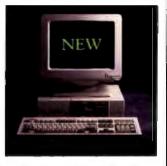

#### THE NEW DELL SYSTEM® 210 12.5 MHz 286.

The price says this is an entry-level system. The performance says it's a lot more.

- STANDARD FEATURES: - Intel 80286 microprocessor running at
- 12 5 MHz.
- Choice of 512 KB, 640 KB++, 1 MB or 2 MB of RAM expandable to 16 MB (6 MB on system bond).
- · Page music interleaved memory architecture.
- \*LIM 4.0 support for memory over 1 MB.
- Integrated dishette and high performance lib-bit VGA video controller on system board.
- Socker for Intel 80287 math coprocessor.
- \*5.25" 1.2 MBor 3.5" 1.44 MBdtakerredrive.
- Integrated high performance hard disk interface on system board.
- · Enhanced 109-key keyly said.
- \* I parallel and 2 senal ports.
- 3 full-weed to-bit AT expansion slots
- Leure for an low as \$64 humach. Entended Service Plan twicing starts at \$190.
- 20 MB VGA Monochrome System \$1,699
- 10 MB VCIA Color Plus Sestem 51 999
- 40 MB VCiA Monochrome Spreem \$1,899
- 40 MB VOA Color Plus System Prices listed reflect 512 KB of RAM.
- \*\*\* 640 KB versions of the above systems are available for an additional SSO.
- 100 MB hard drive contigurations also

All prices and specifications are subject to charge without notice. Dell cannot be responsible for errors in typography or photography.

""Byments based on a 16-month open-end lease, "Leasing arranged by Leasing Group, Inc. In Canada, configurations and prices will vary.

DELL SYSTEM is a registered trademark of Dell Computer Corporation. Microsoft, MS, MS-DOS and XENIX are registered trademark; 386 and 386SX are trademarks of Intel Corporation. UNIX is a registered trademark; 386 and 386SX are trademarks of Intel Corporation. UNIX is a registered trademark; 365 and 386SX are trademarks of Intel Corporation UNIX is a registered trademark; 365 and 386SX." "Sunifies trademarks of entities other than Dell Computer Corporation. Service provided by Xerox Corporation. Service in remote locations will incur additional travel charges. ©1989 Dell Computer Corporation. All rights reserved.

\$ 1,544

4,00

54,694

#### THE DELL SYSTEM® NO 20 MH: 186. The best combination of performance and value available in its class.

#### STANDARD FEATURES

· Intel 80 186 microprocessor running at 20 MHz.

- Choice of LMB, ZMB or 4 MB of RAM® expandible to 16 MB (using a dedicated) high-speed 32 bit memory slot).
- Advanced Intel 82385 Cache Memory Controller with 32 KB at high speed static RAM cache
- Page made interleaved memory architecture.
- VGA systems include a high performance to bit video adapter.
- Socket for 20 MH; Intel 80387 or 20 MH; WEITEK 3167 much coprocessor.
- 5 25° 1.2 MB or 3.5° 1.44 MB diskette drive.
- · Dual diskette and band drive controller.
- · Enhanced 101-key keyboard.
- · I parallel and 2 senal ports. 200-warr power supply.
- · Bindustry standard expunsion slots (6 mailable)

\*\*Lease for as low as \$131 /month.

Entended Service Plan pricing starts at \$251.

40 MB TTL Mossichning System 40 MB VCIA Caker Plus System

KOMB WA CAT Ples System 100 MB Super W. A. Color System (2004/00)

Prices Isredieffer I MBot RAM 150 and 322 MB handdrive configurations also available

# CUSTOM LEASING PLANS AVAILABLE.

No matter how many reasons we give you to buy a Dell system, sometimes it makes more sense to lease one instead. Whether you need a single computer, or an entire office full, leasing is just like 100% financing. So you don't tie up working capital. Or credit lines. Of course, there can also be tax advantages as well.

And just as we can custom configure your computers, we can see to it you get a custom designed lease plan to fit the exact needs of your business.

It's just another example of why over half the Fortune 500 companies now own or lease Dell systems.

And why you may decide that from now on, the only place you'll go to buy a computer is the phone on your desk.

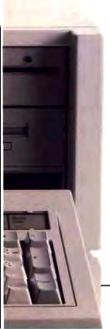

# OUR SYSTEM 310 IS FASTER THAN A BAT OUT OF HELL.

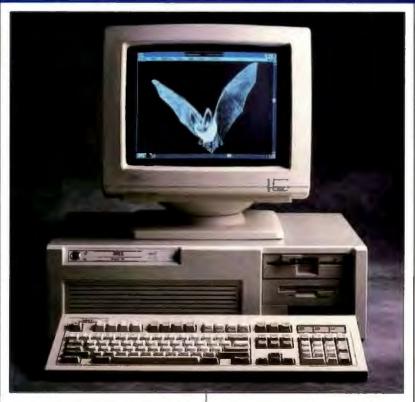

If you've been looking at 386." based computers, you obviously feel the need for speed.

Something the Dell System\* 310 delivers in spades.

In fact, the System 310 has more speed than even the most seasoned 386-users have come to expect. Case in point, PC Labs benchmark tests. The System 310 consistently outperformed the Compaq<sup>2</sup> 386/20e. Not to mention the IBM PS/2<sup>2</sup> Model 70-121. Leading one reviewer to comment, "It's fast enough to burn the sand off a desert floor."

For us, however, fast enough is not enough. By utilizing an Intel® 82385 Cache Memory Controller, page mode RAM and interleaved memory, the 310 not only delivers the aforemen-

tioned speed, but enough horsepower to do everything from CAD/CAM to megaspreadsheets to databases the size of the Manhattan Yellow Pages.

It even has the umph to work as a network file server.

# TELL US WHAT TO DO NEXT.

As much as the System 310 has to offer, it doesn't even begin to reach its full potential until after we've heard your input.

For it's only in this way that we're able to custom configure every 310 system. To give users exactly what they need. No more. No less.

Do you do a lot of spreadsheets? There's an optional Intel 80387 or WEITEK 3167 math coprocessor available.

Storage? You can have a 40 MB hard disk drive. Or choose a 100, 150, or 322 MB hard drive.

The System 310 comes standard with 1 MB of RAM. Want more? We can configure up to 8 MB on the system board.

Still not enough? We can add another 8 MB by installing a high-speed memory expansion board. You can even run your System 310 as either a MS-DOS,\* MS\*OS/2 or UNIX\*system.

The same holds true for monitors. You can choose between VGA Monochrome with paperwhite screen, VGA Color Plus, or Super VGA for high resolution colors on a larger screen.

The point here is that when you order a System 310, you not only get a 386-based system that's incredibly fast, powerful and versatile, but incredibly personal as well.

# YOU CAN'T GET MORE DIRECT THAN THIS.

To a sophisticated computer user, there's nothing worse than having to buy from a retailer who knows little more than you do.

In fact, in a recent poll, 92% say they'd like to skip the middleman and deal with the manufacturer.

Because, after all, computer retailers are in the retail business first. And in the computer business second. So expecting expert advice on computers is asking a lot.

Getting after-the-sale service isn't always easy either.

But when you buy from us, you never set foot in a computer store.

Instead, you deal direct. You talk with a computer expert who can offer sound advice. Someone who can help you configure a system that not only meets your needs, but meets them for up to 35% less than you'd pay a recailer.

# WE COME WHEN WE'RE CALLED.

One of the things that very clearly sets Dell systems apart from other computers is not just how they're sold but how they're supported.

Overkill was one description used in a recent PC Week article.

That's because every Dell system comes with self-diagnostic software and a toll-free technical support line. We solve 90% of all problems right over the phone.

The other 10% receive nextday, deskside service. Thanks to our new alliance with Xerox

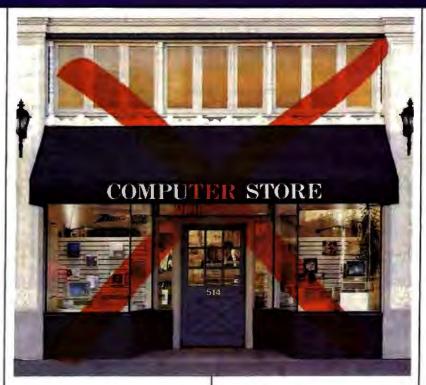

Corporation.

And you get all this help for a full year - whenever you need it—at no exta charge.<sup>△</sup>

As you've probably guessed by now, one of the things that drives us most is customer satisfaction.

So we'd like to give you the ultimate guarantee: Try a System 310 in your office for a month. Run your toughest applications.

Put it through its paces, at your pace. If you're not completely satisfied, send it back anytime within 30 days. And we'll refund your money. No questions asked.

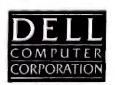

TO ORDER, CALL 800-426-5150

How To Support Your Customers

You can provide software updates, answer technical questions, and offer reams of product information to anyone with a modem. 24 hours a day, 7 days a week, unattended.

All you need is a PC, XT, AT, or 386-compatible, and a Galacticomm multi-user hardware/software package. And some phone lines.

Our multi-user Bulletin Board System software, called **The Major BBS™**, supports your customers in several ways:

 Public Posting Areas . . . . technical dialogue, bulletins, Q&A listings

Private E-Mail . . . . . . for one-on-one customer support

• Teleconferencing . . . . . online "seminars" and real-time interaction

File Upload/Download . . distribute updates, P.R. info, "app notes"

 Questionnaires ..... for market research, order forms, etc.

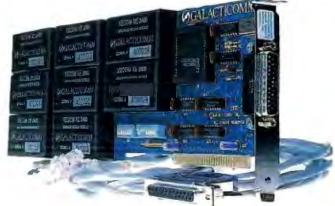

Our multi-modem PC cards are available in several configurations: 2 to 8 modems per card at 2400 baud, or 2 to 16 modems per card at 1200 baud. These are true single-slot cards with the modems built right in — no additional serial ports, power supplies, or external boxes of any kind are required.

The Major BBS can support **up to 64 users** simultaneously, although most of our customers operate small 4- to 16-user systems. The C source code is also available, so that you can modify the system to suit your specific requirements.

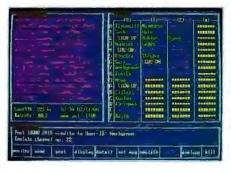

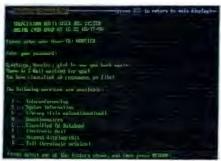

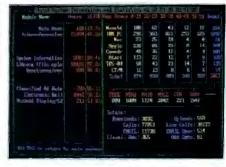

For \$59, we'll send you an introductory copy of The Major BBS, suitable for use with your standard COM1 and/or COM2 modems. This is a fully functional version for up to 2 simultaneous users (3 if you count the SysOp). You can upgrade later to a fully supported 4, 8, 16, 32, or 64-user version for only \$300 per doubling (plus modem hardware of course!).

| Yes! Send me a copy of<br>THE MAJOR BBS! | (Florida orders add \$3.54 tax. Overseas orders add U.S. \$25 for shipping.) |
|------------------------------------------|------------------------------------------------------------------------------|
|                                          | ☐ \$59.00 check enclosed                                                     |
| Name                                     | ☐ \$67.30 for C.O.D.                                                         |
|                                          | ☐ \$65.15 for credit card:                                                   |
| Company                                  | VISA MC AMEX /                                                               |
| Address                                  |                                                                              |
| City State Zip                           | Signature                                                                    |

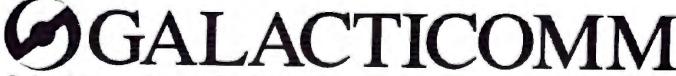

Galacticomm, Inc. 4101 S.W. 47 Ave. Suite 101, Fort Lauderdale, FL 33314

Modem: (305) 583-7808 Fax: (305) 583-7846 Voice: (305) 583-5990

# RUTE

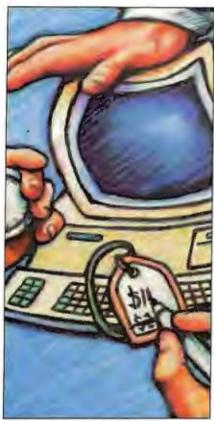

BYTE (ISSN 0360-3280) is published monthly with an edditional issue in October by McCraw-Hill, Inc., Founder: James H. McCraw (1860-1948). Executive, editoral, circulation, and advertising of Fises. One Proteins Mill Lane, Peterborough, NH 03438, phone (603) 924-9281. Office hours: Monday through Thuriday 6:30 AM-4:30 PM, Friday 8:30 AM-1:00 PM, Eastern Tirus. Address subscriptions to BYTE Subscriptions, P.O. Box 51, Hight-stown, NI 08520. Postramater: Send address changes, ISFS Form 3579, and fulfillment questions to BYTE Subscriptions, P.O. Box 51, Hight-stown, NI 08520. Postramater: Send address changes, ISFS Form 3579, and fulfillment questions to BYTE Subscriptions, P.O. Box 51, Hightnown, NI 08520. Second-class postrage paid at Peterborough, NI 03453, and additional mailing offices. Postrage paid at Winnipeg. Mannioba. Registration number 9331. Subscriptions are 259-216 for one year, \$54.95 for two years, usd 794.50 for one year, \$59.95 for two years, \$79.95 for three years. \$50 for one-year air delivery to Europe, 728.800 for one-year air delivery to Europe, 728.800 for one-year \$50 for one-year. Air delivery to Europe, 728.800 for one-year air delivery lossed areas at additional rans upon request. Single copy price is \$1.50 in the U.S. and its possessions, \$3.95 in Canada, \$4.50 in Europe, and \$3.95 sets where. Foreign subscriptions and sales should be remitted in U.S. funds drawn on a U.S. bank. Please allow six to eight weeks for delivery of first issue. Printed in the United States of America.

Address editorial correspondence for Editor, BYTE. One Phoenix Mill Late, Peterborough, NH 03458. Unacceptable manuscripts will be returned if accompanied by sufficient postage. Nat responsible for loss manuscripts or photos. Opinions expressed by the substors are not necessarily those of BYTE. Copyright © 1989 by Medicunv-Hill, Inc., All rights reserved. Trademark-registered in the United States Patent and Trademark Office. When encosury, permission is granted by the copyright owner for libraries and other su

ox., saucm, MA 01970. Specify ISSN 0360-5280/13, 51.50. Copying done other than personal or internal reference use without the permission of McGraw-Hill. Inc., is problitted. Requests for special permission or bulk orders should be addressed to the publisher. BYTE is available is microform from University Microfilers International, 300 North Zeeb Rd., Dept. PR. Ann Arbor. MI 48105 or 18 Bedford Row, Dept. PR. London WCIR 4EJ, England.

Subscription questions or problems should be addessed to: BYTE Subscriber Service, P.O. Box 351. Highmown, NJ 08520

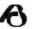

# **IBM** SPECIAL EDITION

- Editorial: More Bang for Your Bucks by Fred Langa
- 13 Megahertz Madness by the BYTE Staff
- Benchmarks at a Glance: 1989 by Stanford Diehl
- Redefining the Standards by Martin Heller
- The 80486: A Hardware Perspective by Ron Sartore
- Stretching DOS to the Limit by Frank Haves
- The State of OS/2 by Mark J. Minasi
- 95 AIX on the PS/2s by Ben Smith
- Looking Beyond the DOS Prompt by Stan Miastkowski
- **Using Expanded Memory** by David M. Yancich
- Serving Many Masters by Brian T. Anderson and Marcy A. Puhnaty
- 143 Clash of the Graphics Titans by Rick Cook

- Is It Really Super? by Bill Nicholls
- 175 SQL: A Database Language Sequel to dBASE by Mark L. Van Name and Bill Catchings
- 185 Unix Filenames for Turbo Pascal by Jim Kerr
- 195 Which LAN? by Richard Watson
- The Language of Lasers by Kent Quirk
- A Standards Dictionary by L. Brett Glass
- 221 Optimizing Numeric Coprocessing by Stephen Fried
- Inventing the PC's Future by Gordon A. Campell
- 264 Editorial Index by Company
- 269 The Status of Applications Software: Late by Dennis Allen
- The Wages of Sin by Pete Wilson

PROGRAM LISTINGS From BIX: See 239 On disk: See card after 208

# Microsoft profession something other lang

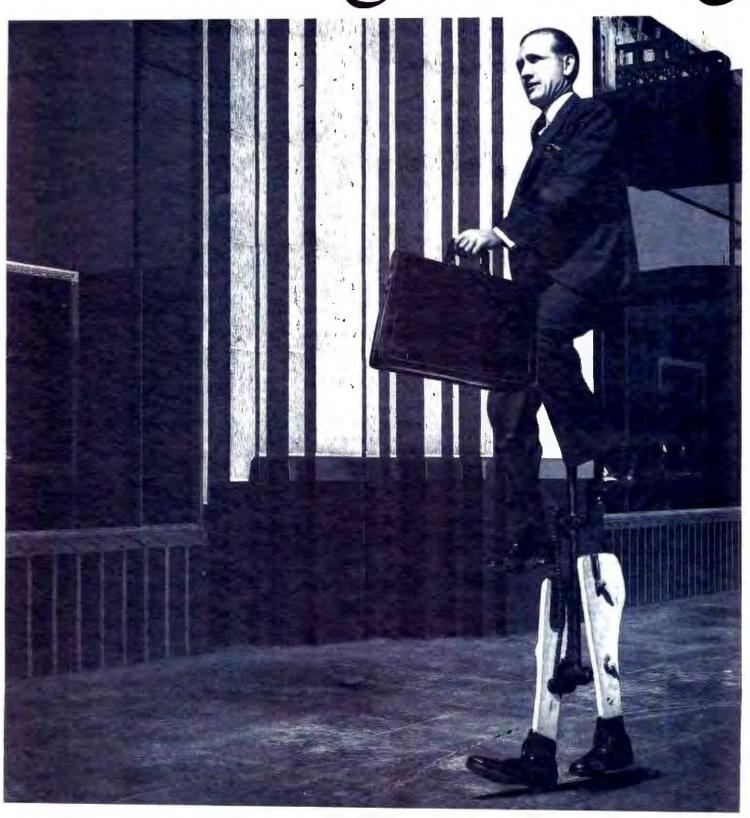

# al languages give you uages don't. Leverage.

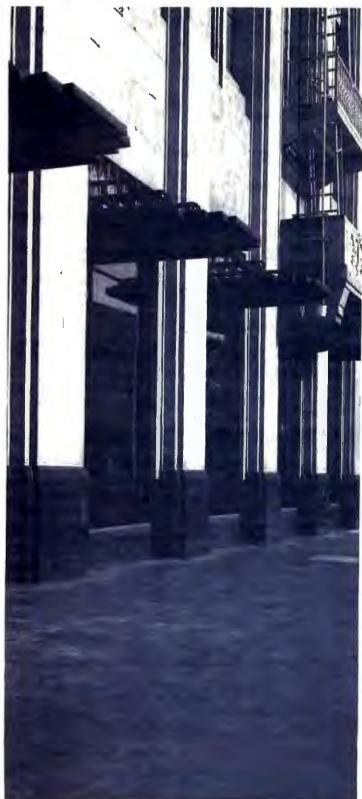

In an industry that evolves practically overnight, it's tough to stay ahead of the crowd.

You need tools that not only give you an edge day-to-day, but open up endless possibilities.

Tools that can only come from Microsoft. Combine Microsoft\* C and Macro Assembler and you've got enough power to create programs for MS-DOS; Windows and OS/2 systems.

What's more, you can do it all in record time because our renowned CodeView Debugger, Linker, Microsoft Editor, and MAKE utility work

ingeniously and seamlessly together.

In other words, you've got the leverage of the most inventive and comprehensive tools around.

When you develop under OS/2 systems, you've got options no one else can touch. Like multi-tasking. And blasting through the 640K barrier.

In addition, Microsoft C and Macro Assembler can accommodate more third party add-ons than any other PC professional languages.

Maybe that's why the

most popular applications on the market today were developed through the unique power of our C and Assembler: Lotus 1-2-3. WordPerfect 5.0. Microsoft Excel. And Aldus PageMaker.

So drop by your nearest Microsoft dealer soon. And start turning out the most airtight, fine-tuned code ever to touch a disk.

After all, you've got the leverage.

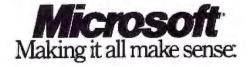

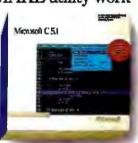

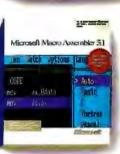

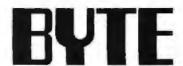

CONTOR IN CHIEF

OPERATIONS Glenn Hartwig Associate Managing Editor

REVIEWS (Hardware, Software, Product Pocus)
Michael Nadeau Accorate Managing Friling Thannis Allen
Senior Technical Editor, Software, Richard Orehan Olivetor,
BYTE Lab, Stephen Apilit Teshing Editor, O'TE Lab,
Stanford Chan Teshing Editor, BYTE Lab, Howard
Eglowatein Testing Editor, BYTE Lab, Stanley Wiszola
Testing Editor, BYTE Lab

NEWS AND TECHNOLOGY (Microbytes, What's New, Short Takes)
New Nort: Rich Malloy Associate Managing Editor, Andrew
Reinhardt Associate News Editor
Peterborugh: D. Barker Sentor Editor, News and
Technology, Anne Fischer Lant Sentor Editor, New
Products, Roger Adams Associate News Editor, David
Andrews Associate News Editor, Martha Highs Associate
News Editor

Ban Propiosis Nicholas Bazan Burssu Civel, Frank Hayes News Editor, Jeffrey Bertolucci Associate News Editor

SPECIAL PROJECTS EDITOR Gene Smarte

SEMON TECHNICAL SOITORS
Ken Sheldon Features, Jane Mornil Tazelsar in Deote,
Tom Thompson At Large, Jon Udell At Large

TECHNICAL EDITORS
Janet J. Berron, Alan Joch, Robert Milcheil, Robert M.
Ryan, Ben Smith

SERIOR CONTRIBUTING SEITOR Jerry Pournelle

CONTRIBUTING EDITORS
Don Crabb, David Fiedler, L. Brett Glass, Hugh Kenner,
Mark Minasi, Wayne Rash Jr.

CONSULTING EDITORS
Jonathan Amsterdam, Laurence H. Loeb, Trevor Marshall,
Stan Milasthowski, Dick Pountain, Philip Robinson,
George A. Stewart, Mark L. Van Name, Peter Wayner

COPY BETTORS
Lauren Stocker Chief, Cathy Kingery Copy Administrator,
Sueen Colvell, Jeff Edmonds, Judy Grehen, Nency
Heyes, Mangaret A. Richard, Warren Williamson

EDITORIAL ASSISTANTS
Peggy Dunham Office Manager, Linds C Ryan, June N Sheldon, Lynn Susan Valley

ART
Nancy Rice Director, Joseph A. Gallagher Assistant
Director, Lise Nardecohle Assistant, Jan Muller Assistant,
Alan Easton Technical Artist

PRODUCTION
Devid R. Anderson Director, Virginia Reardon
Senior Editorial Production Coordinator, Barbara Busenbark
Editorial Production Coordinator, Denise Chartrand Editorial
Production Coordinator, Michael J. Lonaky Editorial
Production Coordinator

TYPOGRAPHY
Sherry Fields Systems Manager, Donna Sweeney
Applications Manager, Christa Patterson

ADVERTISENG/PRODUCTION (eas) 824-8448
Lina Wozmak Director of Advertising Services, Linda Fluhr
Customer Service Supervisor, Lyda Clark Serior Account
Coordinator, Dale Christensen, Karen Cilley, Rotanine
Hollenbeck, Rod Holden, Susan Kingsbury Creative
Services Manager, Wai Cittli Li Quality Control Manager

ADMINISTRATION
Donna Nordlund Publisher's Assistant

AMARKETING AND PLANISHES

L. Bradley Browne Orcotor

Pamela Patralose-Wilson Marketing Communications
Atanager, Dawn Matthews Public Relations Manager, Lea
to Steiner Assistant Promotion Manager, Stephania
Warnesky Marketing Art Director, Sharon Price Associate
Art Director, Julie Perron Senior Market Research Analyst
Faith Kuntz Copyrights Coordinator, Cynthia Demato
Sands Reader Service Coordinator, Carol Pitman Marketing
Assistant

FINANCIAL SERVICES
Philip L. Penny Director of Pinance and Services, Kenneth
A. King Sceiness Manager, Marilyn Perion, Diane Henry,
Johnn Welter, Jaime Huber, Agnes Perry

cindulution Den McLaughin Director Vicki Weston Assistant Manager, Karen Desroches Distribution Coordinator, Louise Menegus Back Issues

PERSONNEL
Patricia Burka Human Resources Administrator, Beverly
Gone Receptions!

BUILDING BERVICES
Tony Bennett Manager, Citff Monkton, Mark Monkton,
Gary Graham

BIX BYTE INFORMATION EXCHANGE

DIRECTOR Stephen M. Laliberte

EXECUTIVE BOITOR George Bond

MANAGING BOITOR Tony Lockwood

MicROBYTES CARLY
D. Barker Coordinator, Peterborough, Rich Malloy New York, Gene Smerte Costa Mesa, Nicholas Baran San Francisco, Rick Cook Phoenix, Frank Hayes San Francisco, Nartin Heller Boston, Jason Levitt Austin, TX, Laurence H. Loab Wallingford, CT, Brock N. Meeks San Francisco, Stan Misastkowski Peterborough, Wayne Rash Jr. Washington, DC, Andrew Reinhardt New York, Sue Rosenberg Washington, DC, David Reed Lexington, KY

GROUP BODERATORS
David Allen Applications, Largy Casterline Other, Marc
Greenfield Programming Languages, Jirn Howard
Graphics, Gary Kendall Operating Systems, Stave Krenek
Computers, Brock N. Meeks Telecommunications, Barry
Nance New Technology, Donald Osgood Computers, Sue
Rosenberg Other, Jon Swanson Chips

EXCHANGE EDITOR

Laurence H. Loeb Macintosin Exchange Editor

BUSINESS AND MARKETING Petricle Bausum Socretary, Denise A. Greens Customer Service, Brian Wemook Customer Service, Termity Burgess Customer Credit and Billing

TECHNOLOGY Clayton Utale Director, Business Systems Technology, ISCo., John Specialisms ProgrammentAnalysi, Wayne Powe Servicr Business Systems Analysi PUBLISHERIGROUP VICE PRESIDENT J. Burl Totaro

AUTER HANG SALES STAYON M. VIRD ASSUCIATE PULASINA. Vice President of Marketing

Sara Lyon Administrative Assistant

Arthur H. Koeseck Gestom Regional Salos Manager. (312) 731-3769 Jennifer L. Bartel Western Regional Salos Morager, (214) 664-1111 Susan Vernon Salos Assistant

NEW ENGLAND ME, NH, VT, MA, RI, ONTARIO, CANADA & EASTERN CANADA John C. Moon (817) 288-1188

ATLANTIC NY, NYC, CT, NJ (NORTH) Kim Norte (212) 512-2146

PA, KY, NJ (SOUTH), MO, W.VA, DE, DC Thomas J. Brun (215) 496-3822

SQUIVMEAST NC, SC, GA, FL, AL, TN, VA, MS Thomas H, Tolbert (404) 283-0826

ANDWEST IL. MO, KS, IA, ND, SD, MN, WI, NE, IN, MI, OH Kuri Kelley (912) 751-3740

SOUTHWEST, ROCKY MOUNTAIN CO, WY, OK, TX, AR, LA Karl Helinrich (711) #82-0767

SOUTH PACIFIC SOUTHERN CA, AZ, NM, LAS VEGAS, UT Ron Cordek (714) 567-8292 Tom Harvey (213) 440-8245

MORTH PACIFIC HI, WA, OR, ID, MT, NORTHERN CA, NV (except LAS VEGAS), WESTERN CANADA SIX MCASS (ASS) 678-0371 (ASS) 302-0451

INSIDE SALES LIZ Coymen Director Susen Boyd Administrative Assessant MATIONAL SALES

NATIONAL SALES Scott Gegnon (202) 924-4380 Mary Ann Goulding (603) 924-9261 Ellen Lister (603) 924-2596

OYTE BITS (2x3) Mark Stone (663) \$24-4830

THE SUYDA'D MART (1x2) Brian Higgins (403) 824-3754

REGIONAL ADVERTIGING SECTIONS Larry Levine (603) \$24-4379 Barry Echevarria (603) \$24-2574

EYTE POSTÇARO DECK MAILINES

BYTE OBCK Ed Ware (603) 824-8166

COMPUTING FOR DESIGN & CONSTRUCTION COMPUTING FOR ENGINEERS Dan Harper (803) 924-2506

INTERNATIONAL ADVERTISING BALES STAFF See liking on page 267.

EDITORIAL AND BURINESS OFFICE:
One Phoenix Mill Larve, Peterborough, NH 03458, (603) 934-9281.
West Coast Branch Offices: 428 Battery St., San Francisco, CA 94111, (419) 854-9718; 3001 Red Hill Ave., Suding #1, Surie 222, Coate Mess, CA 92626, (714) 657-9292.
New York Except Editorial Office: 1221 Avenue of the Americas, New York, NY 10020, (212) 512-3175
BYTEnel: (617) 861-9764 (98) modern at 8-1-N or 7-1-E, 300 or 1200 caud)

Editorial Fax: (603) 924-2550 Advertising Fax: (603) 924-7507.
9U69CRIPTION CUSTOMER SERVICE: Outside U.S. (609) 426-7070, inside U.S. (600) 232-6YTE.
For a new subscription—(600) 257-9402 U.S. only, or write to BYTE Subscription Dept., P.O. Box 966, Hightstown, NJ 08520

Officers of McGrew-Hit Information Services Company President: Walter D. Servicites Executive Vice Presidents: Kenneth E. Giszzole, Aerospace and Defense, fre Heranstein, Computers and Communications, Russell C. Witter, Construction, Robert P. McGraw, Healthquare, Brash H. Hall, Legal. Servic Vice Presidents: Publishers: Lesender-Altrain, Data Communications; David. McGrath, Engineeting News-Record Senior Vice Presidents: John W. Fink, Finance, Michael J. Koetter, Human Resources Group Vice Presidents: J. But Totaro, B.Y.E., Norben Schumacher, Energy-Process-Industries. Vice Presidents: George Sistinger, Circulation, Julia Lenerg, Systems Planning and Technology; Elsepath K. Allison, Planning and Development.

numon, Planning and Development.

Officers of McGraw-Hill, Inc.: Joseph L. Dionne, Chairman, President, and Chief Executive Officer; Robert

N. Landes, Executive Vice President, General Counsel, and Secretary; Robert J. Bahash, Executive Vice

President and Chief Financial Officer; Frank D. Penglase, Senior Vice President, Treasury Operations

Pounder: James Pl. McGraw (1860–1948). Executive, adhorial, circulation, and advertising officer One Phoenix Mill Lane, Pelerborough, NH 03488, phone (803) 924-9281. Office hours: Monday through Thursday 3:50 AM—4:20 PM, Fedge 3:50 AM—4:20 PM, Fedge 3:50 AM—4:20 PM, Fedge 3:50 AM—4:20 PM, Fedge 3:50 AM—4:20 PM, Fedge 3:50 AM—4:20 PM, Eastern Three, Address subscriptions to BYTE Subscriptions. P.O. Box 551, Nightstown, NJ 08550. Subscriptions are \$2.9.86 for new year; 554.96 for history search and 8:20 pelessions. In Canada and Mexico, \$31.95 for one-year air dislivery to Japan, \$78.96 for history search search and fine pelessions. Policy of the pelessions of the pelessions of the pelession of the pelessions of the pelession of the pelessions of the pelession of the pelession of the

BYTE and BYTE are registered traderaptics of McGrew-Hill, Inc.

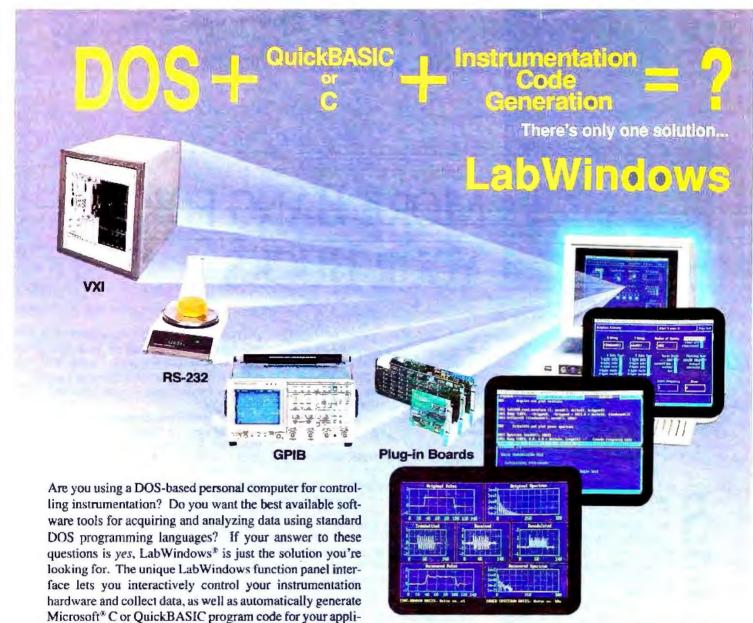

cation.

With LabWindows you can control GPIB, RS-232, or VXI instruments, or plug-in data acquisition cards for PS/2 and PC-AT computers. For standalone instrument users, the LabWindows instrument library has over 50 ready-to-use instrument drivers so you can program your instrument using intuitive instrument-specific function panels, without knowing the instrument inside-out.

Because acquiring data is only one element of your application, LabWindows has a complete set of QuickBASIC and C compatible libraries for data analysis, presentation, and storage. Manipulate arrays, create a histogram, or use the optional Advanced Analysis Library to perform operations such as Fast Fourier Transforms, digital filtering, and curve fitting. Give your programs a big performance boost using the specially optimized LabWindows analysis routines for computers with an 80387 numeric coprocessor. For your data presentation and storage needs, use the LabWindows Graphics Library to create multiplot graphs, bar charts, or scatter plots, and use the Data Formatting Library for data logging and file operations.

If you're looking for the right tools to take maximum advantage of your DOS computer using QuickBASIC or C for data acquisition and analysis, there is only one solution...LabWindows. Call National Instruments at (800) IEEE-488 to speak with a sales or applications engineer about how LabWindows can help you.

# Ask for a FREE Catalog

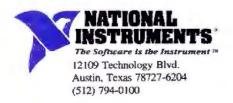

NATIONAL INSTRUMENTS OF JAPAN (03) 788-1922 •
NATIONAL INSTRUMENTS OF FRANCE (1) 486 53370 •
NATIONAL INSTRUMENTS UNITED KINGDOM (06) 355-23545 •
ARGENTINA (1) 46-5776 • AUSTRALIA (2) 736-2888 • BELIGIUM (2) 466-8199 • CANADA (416) 890-2010, (613) 596-9300, (514) 747-7878, (403) 295-0822, (604) 988-2195 • CHILE (2) 225-3689 • DENMARK (2) 251-122 • FINLAND (0) 372-144 • GREECE (1) 361-1283 • HONG (NING (2) 0426-2707 • IRELAND (846) 661414, (3) 427-2282 • ISRAEL (3) 324-298 • ITALY (2) 984-91071-2-3 • KORRA (2) 776-5340 • MEXICO (5) 660-4323 • THE NETHERLANDS (7) 099-6360 • NEW ZEALAND (9) 444-2645 • NORWAY (2) 53-1250 • PORTUGAL (1) 545-313 • SINGAPORE (65) 336-4713 • SOUTH AFRICA (011) 787-0473 • SPAIN (1) 455-8112 • SWEDEN (8) 792-1100 • SWITZERLAND (6) 552-8949 • TAIWAN/THE REPUBLIC OF CHINA (02) 703-6280 • THAILAND (2) 234-9330 • WEST GERMANY (89) 80-7081

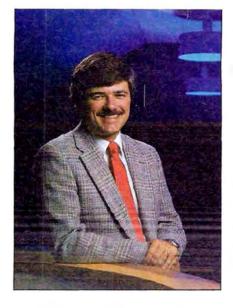

# MORE BANG FOR YOUR BUCKS

New 80486-based systems from Cheetah and ALR prove that high-performance hardware doesn't have to cost a fortune

everal months ago, I crossed my fingers for luck and wrote, "We may see the 80486 market split in two radically different directions: killer systems with killer prices for departmental computing needs, and relatively inexpensive fast systems for personal desktop use."

In this industry, one of the safest things that you can do is to predict high prices. But fortunately for me (I don't like the taste of crow), Cheetah and ALR delivered on the low-price prediction. Their machines could trigger a major reshuffling of prices across all Intel-archi-

tecture machines.

Cheetah's new 25-MHz 80486 tower system is based on the motherboard it showed last spring (see the June and August editorials). The entry-level version of the new system comes with 4 megabytes of RAM, a 60-megabyte hard disk drive, a VGA controller, a monochrome VGA monitor, and a 1.2-megabyte 514inch floppy disk drive. For this, you pay just \$4995.

ALR's PowerFlex is based on its attractive \$1495 12-MHz 80286 system that comes standard with a 40-megabyte hard disk drive and 1 megabyte of RAM. With the addition of a \$2995 plug-in module, it becomes a \$4500 80486based system, albeit one with a 16-bit data bus; sort of an 80486SX.

Stunning Price and Performance In absolute terms, \$4500 or \$5000 is still a fair chunk of change. But in terms of relative pricing, or better still, price/ performance, these systems represent a stunning advance.

Maybe "stunning" sounds like hyperbole. After all, there are no "real" 80486 machines yet: Every system we've seen so far is built around a prototype motherboard carrying a prototype ("A"

Step) CPU chip.

But from the early benchmarks, we're confident that the production-model Cheetah 80486 systems will outpace many, and maybe all, of the current crop of 33-MHz 80386-based systems. For example, the Everex Step 386/33—a very nice machine-turns in CPU, FPU, and video benchmark indexes of 6.84, 15.48, and 4.26, respectively (where an 8-MHz AT equals 1). The preproduction 25-MHz Cheetah already yields 6.52, 21.49, and 5.57, respectively.

At its introductory price, the Cheetah's cost is only about half that of the next-least-expensive 80486-based box.

I'd call that "stunning."

The ALR system, with its AT-bus bottleneck, isn't nearly as fast as the Cheetah, or any 80486 with a full-width data path: Its preliminary CPU, FPU, and video benchmark indexes are 4.18, 21.85, and 3.80, respectively.

But the ALR system also isn't nearly as costly as most other 80486-based systems: The ALR system is simply the world's least-expensive 80486, period. For some non-I/O-intensive software, we expect that the PowerFlex 486 will easily keep up with machines costing two and even three times as much. "Stunning?" You bet.

EISA on the Way

BYTE's November issue will have a complete First Impression and preliminary benchmarks of the Cheetah and ALR 80486 systems.

We're also planning coverage of three other 80486-based machines, including what will be the first announced EISAbus machine. (Yes, a brand-new bus and a brand-new chip in the same machine.) The story is currently under a strict embargo, so we can't release the name of the manufacturer yet; but I'll bet that you will be surprised when you see just who

In any case, the appearance of a relative "low end" in 80486 machines is a welcome development. Cheetah and ALR have done us all a favor.

For one thing, the aggressive prices announced by Cheetah and ALR place immediate pressure on the high-priced 80486 vendors. To justify the extra costs, 80486 vendors will have to be sure they've added meaningful extra value beyond the pizzazz of simply having an 80486 chip inside.

Aggressive low pricing may even advance the date when 80486 price wars break out.

Big Ripples

And the ripple effects will be profound. Consider that an 80486 chip, with its onboard FPU and cache, outperforms and currently costs less than a 33-MHz 80386 with separate FPU and cache chips. Very simply, for the 80386 chip to survive, 80386 machines will have to drop to a price point well below that of similarly equipped 80486 systems. With Cheetah and ALR already drawing the lower boundaries of 80486 pricing, vendors of fast 80386 systems now have a clear target to beat.

There will always be a place for departmental "killer" systems that only a corporate budget can afford. But these first low-cost 80486 machines may help lower all 80x86 system prices back down toward the range where personal computing can become personally affordable

Systems like these two from Cheetah and ALR may be just what the doctor ordered.

> -Fred Langa Editor in Chief (BIX name "flanga")

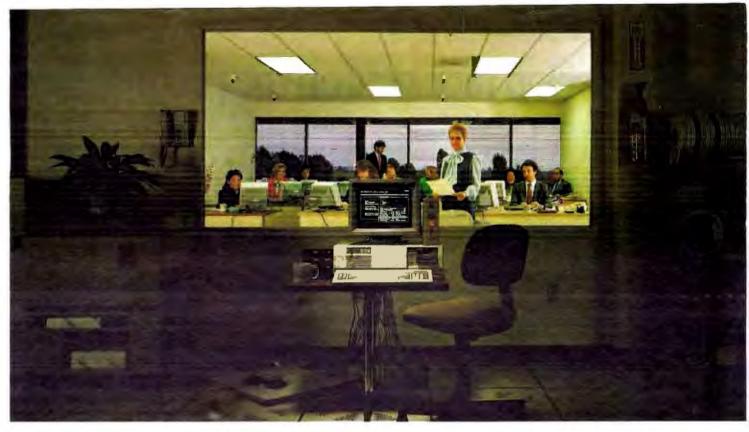

# INSTANT MAINFRAME. JUST ADD SCO.

N ot too long ago, a few dozen people sharing the same programs, resources, and information on a single computer at the same time meant only one thing—a mainframe.

Powerful, big, expensive, and proprietary.

More recently, the same people could be found doing exactly the same things—simultaneously sharing programs, resources, and information—on a minicomputer.

A lot cheaper, a lot smaller, yet powerful enough to do the same jobs. And just as proprietary.

Then along came the latest generation of personal computers. And now, the same people are more and more likely to be found doing exactly the same things—simultaneously sharing programs, resources, and information—on a PC.

And not a whole officeful of PCs networked together, either, but a single PC powering the whole office at once.

A lot cheaper, a lot smaller, yet still easily powerful enough to do the same jobs. Built to non-proprietary, open system standards that allow complete freedom of choice in hardware and software. And running the industry-choice multiuser, multitasking UNIX® System V platform that gives millions of 286- and 386-based PC users mainframe power every business day.

The UNIX System standard for PCs-SCO."

Today, SCO UNIX System solutions are installed on more than one in ten of all leading 386 computers in operation worldwide.

Running thousands of off-the-shelf XENIX® and UNIX System-based applications on powerful standard business systems supporting 32 or even more workstations—at an unbelievably low cost per user. And with such blazing performance that individual users believe they have the whole system to themselves.

Running electronic mail across the office—or around the world—in seconds.

Running multiuser PC communications to minis and mainframes through TCP/IP and SNA networks.

And doing some things that no mainframe—or even DOS- or OS/2"-based PC—ever thought about, such as running multiple DOS applications. Or networking DOS, OS/2, XENIX and UNIX Systems together. Or running UNIX System versions and workalikes of popular DOS applications such as Microsoft® Word, 1-2-3®, and dBASE III PLUS.®

Or even letting users integrate full-featured multiuser productivity packages of their choice under a standard, friendly menu interface. Today's personal computer isn't just a "PC" anymore, and you can

unleash its incredible mainframe-plus power for yourself-today.

Just add SCO.

The SCO family of UNIX System software solutions is available for all 80286and 80386-based industry-standard and Micro Channel\*\* computers.

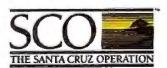

# We develop products on the premise that

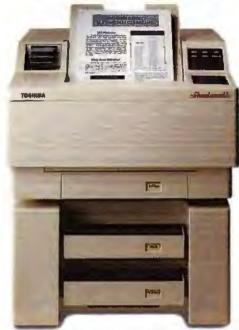

Page Laser12: 12 ppm, up to 3 paper bins, 750 sheet capability, Toshiba/Qume, Diablo, IBM & HP emulations.

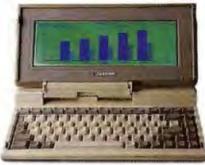

T1000: 6.4 lbs, 4.77MHz 80C88, 512KB RAM expandable to L2MB MS-DOS in ROM, 720KB 3½ diskette drive. Built in RGB, parallel, serial and external drive ports.

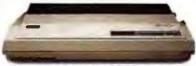

P34ISL: Wide carriage (up to 270CPL), 216/72 cps, advanced paper handling, 4 part forms.

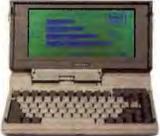

T1200FB: 9.8 pounds, 9.54MHz 80C86, 1MB RAM 2720KB 3½ floppy drives, removable/ rechargeable battery pack.

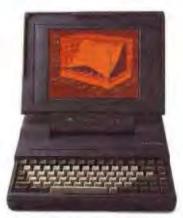

T3100e: 12MHz 80286, internal IBM slot, 20MB hard disk, gas plasma display. 1MB RAM expands to 5MB, 1.44MB 31f diskette drive.

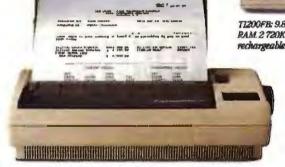

ExpressWriter 301: 4 lbs, letter quality 24-dot print head, 60 cps, Toshiba/Qume and Epson LQ emulations, 5 resident fents.

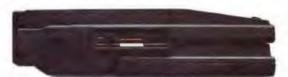

T5100: 16MHz 80396 microprocessor, 40 or 100MB hard disk, 2MB RAM expandable to 4MB. 14.6 lbs. Built-in EGA display with high resolution gas plasma screen.

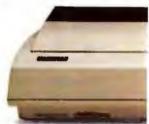

P35ISX: 360/120 cps, 24-pin letter quality, color option, Toshiba/Qume and IBM emulations standard, Epson & Diablo emulations optional.

# great minds don't think alike.

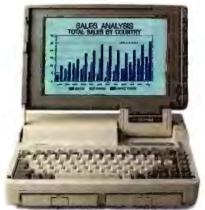

T1600: 11.6 lbs, Battery-powered 12MHz 286, 20MB hard disk, 1.44MB floppy: 1MB RAM expands to 5MB, backlit EGA LCD, removable/rechargeable battery packs.

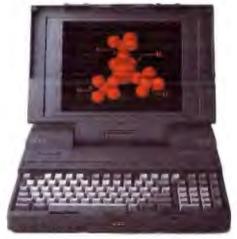

T5200: 20MHz 80386 processor, 2 internal IBM compatible expansion slots, 40 or 100MB hard disk, VGA display with external VGA monitor part, 2MB RAM expandable to 8MB.

Numeric Keypad:

full function, 15 or

our bortable PCs.

17 beys, for many of

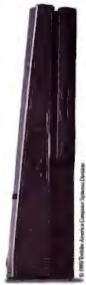

T3200: 12MHz 286, 2 IBM compatible slots, 40MB hard disk, 1.44MB floppy, IMB RAM expands to 4MB, EGA screen

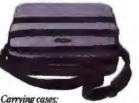

Carrying cases: available in leather or fabric, make our portable PCs even more portable.

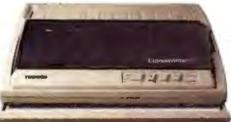

ExpressWriter 311: 24-pin dot matrix, 180 cps draft/60 cps letter quality, 3 resident emulations (Toshiba/Qume, Epson LQ, IBM Proprinter), 16K buffer, 5 resident fonts plus card slots, 11 lbs.

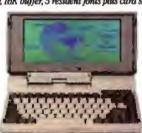

T1200HB: 10.8 lbs, 9.54MHz 80C86, 20MB hard disk, IMB RAM, includes 384KB LIM-EMS Removable/rechargeable battery pack.

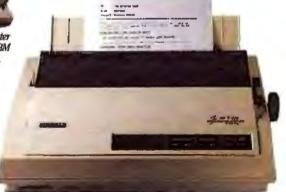

P32ISL/SLC (color): 216/72 cps, 24-pin letter quality, up to 360 x 360 DPI graphics, Toshiba/Quene and IBM emulations standard, Epson and Diablo emulations optional, 32KB print buffer, front panel controls, advanced paper handling.

People have their own quirky ways of doing things. Some think fast. Some slow. Some are deliberate. Some intuitive. Some work from 9 to 5. Others never stop.

That's precisely why we offer so many different products.

Including the widest range

of truly portable PCs anywhere.

And a line of printers that includes everything from a high volume laser to a four-pound, letter-quality, battery-operated portable.

All of which can be easily networked. But all of which are designed to meet the specific needs of each of our individual users.

Because the fact is, at Toshiba, we have an incredibly diverse and sophisticated customer base.

And from what we've been able to determine they have only one thing in common.

They're all different.

In Touch with Tomorrow

**TOSHIBA** 

Toshiba America Information Systems, Inc., Computer Systems Division

Circle 249 on Reader Service Card (DEALERS: 250)

# We've got the guts, you get the glory.

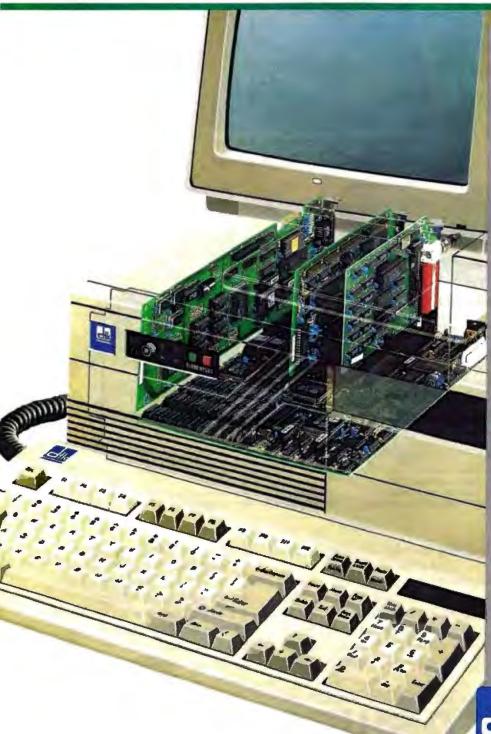

Whether you're building systems or simply upgrading existing hardware, you can bet your reputation on DTK.

We offer clearly superior 80386, 80286 and 8088-based Bare Bone™ systems with FCC, UL, CSA and TUV certification. Plus motherboards and fully compatible add-on cards. All built to deliver the performance and reliability today's sophisticated computer users demand.

dozen Bare Bone systems designed to fit every need—and every desk. Including a 33MHz 386 file server with cache memory. Or select from an extensive line of motherboards (our XT and AT compatible models are widely regarded as industry standards).

Want LAN adapters? Or VGA, I/O, or disk controller cards? Maybe you need to gain an extra slot or two with multiple function cards. DTK can provide the solutions.

At prices you'll really like.

Botter Quality. Our substantial R & D capabilities and stringent QC procedures mean you can depend on us for the most reliable, highest performance products available today. And tomorrow. Our inspection conforms with MIL-STD-105D, and our boards enjoy an overall reliability rate of 98%.

So why take chances? We've got all the guts you need at prices that are hard to beat. Go for the glory.

Call or write DTK COMPUTER, Inc., 15711 E. Valley Blvd., City of Industry, CA 91744. Tel: (818) 333-7533 Fax: (818) 333-5429 BBS: (818)

333-6548.

Chicago, IL (312) 593-3080 Edison, NJ (201) 417-0300 Houston, TX (713) 568-6688 Miami, FL (305) 477-7440 West Germany (0211) 656031

Clearly superior.

DTK is a registered trademark and Bare Bone is a trademark of Datatech Enterprises Co., Ltd. Intel 386 is a trademark of Intel Corporation. XT and AT are registered trademarks of IBM Corporation.

# MEGAHERTZ MADNESS

BYTE editors

check out 15 of the world's

fastest PCs

or the last couple of months, BYTE has received a steady stream of press releases touting the virtues of the latest "world's fastest PC." Since Intel began shipping its 33-MHz version of the 80386 CPU, PC makers have hustled to get it into their systems in the hope that a magazine like BYTE will award them that title. We would like to oblige, but the task is more complicated than it first appears.

BYTE received 14 33-MHz PCs and the new Unix-based Altos 80386 system (see the text box "Altos 386 Series 1000: For Unix Only" on page 30). We benchmarked them all. We can tell you which one had the fastest CPU (the Everex Step 386/33) and which one had the best overall application index (the SIA 386/33). But when you run applications that are not CPU-intensive or change the system configuration, those rankings become less meaningful.

A fast CPU will always be a fast CPU, but it won't make your hard disk drive access data any faster. For a better application index score, all you have to do is install a good disk-caching controller with lots of memory—expensive, but the results are impressive.

The "world's fastest PC" is the one that lets you finish your work in the least amount of time. Since this is what the BYTE application index measures, the SIA 386/33 has the most right to the claim. But then, no other PC in this group had a 4.5-megabyte hard disk cache, which dramatically improves performance for disk-intensive applications. When reading the descriptions of each machine, remember that every PC here, even the SIA 386/33, could have received better application index scores by using faster I/O interfaces, increasing the size and speed of the CPU and disk caches, or using faster hard disk drives. It's just a matter of how much money you want to spend.

Speaking of Money

We have compiled several tables so you can more easily compare the systems. Tables 1 and 2 list the features of each system's base model. The configuration and model designations for the units we received may vary from the entries in the tables. Some systems start at a very low price but offer little more than a keyboard, a case, a motherboard and memory, and a floppy disk drive. Two, the Dyna Cache 386 and the Tangent 333, don't have standard models at all; the companies custom-configure each unit to the buyer's specifications.

Higher-priced units offer more in the way of hardware, and they often carry a well-known brand name. You pay a premium for a computer from a company with an established reputation that can presumably provide greater system reliability and better customer support. But buying from a lesser-known company can save you several thousand dollars—an important factor for those with a limited budget.

Keep in mind, too, that the prices we give in this roundup are the manufacturers' retail prices. Retailers, value-added resellers (VARs), and mail-order houses may have lower prices.

We've omitted some obvious categories from tables 1 and 2 because all vendors offer the same type of feature. For instance, all systems come with a 1.2-megabyte 5 ¼-inch floppy disk drive standard (a few will swap it for a 1.44-megabyte 3 ½-inch floppy disk drive if you wish), and all systems accept either an Intel 80387 or a Weitek 3167 math coprocessor. Each system allows you to change the CPU speed setting, and all the systems will run OS/2 or a variety of Unix given sufficient RAM and hard disk capacity.

Table 3 and figure 1 give the BYTE benchmark indexes. When looking at the rankings, it's important to maintain perspective. Even the slowest 33-MHz PC is over 20 times faster than an IBM PC AT on the application index. In fact, it's about 20 percent faster than the fastest machine that IBM currently offers. Speed is wonderful, but other factors, such as expandability, construction quality, and price, are just as important.

# Wonderful, Yes; But Who Needs It?

Buying a barn-burning 33-MHz PC for everyday office grunt work is silly; relatively simple tasks such as word processing

contin

**Table 1:** Main system features, price, and warranty. Price variations are due mainly to differences in what's offered in the standard configuration. Note that most vendors use third-party motherboards; variations in performance among systems using the same motherboard are possible by using faster 1/O controllers and devices, larger and faster caches, and faster memory.

| Computer                           | Price    | Motherboard<br>maker | RAM                |                |             |             | <b>FIOM</b>    | Power Warranty supply |           |
|------------------------------------|----------|----------------------|--------------------|----------------|-------------|-------------|----------------|-----------------------|-----------|
|                                    |          |                      | Standard<br>memory | Access<br>time | Max.<br>RAM | RAM cache   | 0.00           | owhere                |           |
| ALR FlexCache 33/386 Model 150     | \$9990   | ALR                  | 2 Mb               | 60 ns          | 16 Mb       | 128K; 25 ns | Phoenix        | 200 W                 | 1 year    |
| AST Premium 386/33 Model 115V      | \$8495   | AST                  | 2 Mb               | 80 ns          | 36 Mb       | 32K; 25 ns  | AST            | 220 W                 | 1 year    |
| Blackship 386/33                   | \$4195   | Micronics            | 1 Mb               | 80 ns          | 16 Mb       | 32K; 25 ns  | Phoenix        | 220 W                 | 1 year    |
| Compaq Deskpro 386/33 Model 84     | \$10,499 | Compaq               | 2 Mb               | 80 ns          | 16 Mb       | 64K; 25 ns  | Compag         | 300 W                 | 1 year    |
| Dyna Cache 3861                    | \$9993   | AMI                  | 4 Mb               | 70 ns          | 16 Mb       | 64K; 20 ns  | IMA            | 275 W                 | 1 year    |
| Everex Step 386/33                 | \$7599   | Everex               | 4 Mb               | 100 ns         | 16 Mb       | 64K, 20 ns  | Phoenix        | 200 W                 | 1 year    |
| FiveStar 386 Model 333             | \$3395   | Micronics            | 1 Mb               | 60 ns          | 16 Mb       | 32K; 25 ns  | <b>Award</b>   | 200 W                 | 1 year    |
| Matrix MOP 386-33                  | \$5585   | Micronics            | 4 Mb               | 80 ns          | 16 Mb       | 32K; 25 ns  | <b>Phoenix</b> | 275 W                 | 1 year    |
| Micro Express ME 386-33            | \$5995   | AMI                  | 4 Mb               | 70 ns          | 16 Mb       | 64K; 20 ns  | AMI            | 220 W                 | 15 months |
| National MicroSystems Flash 386-33 | \$4999   | Micronics            | 4 Mb               | 80 ns          | 16 Mb       | 64K; 25 ns  | Phoenix        | 200 W                 | 1 year    |
| PC Link 386/33 Model 160           | \$5995   | Hauppauge            | 4 Mb               | 80 ns          | 64 Mb       | 64K; 20 ns  | Award          | 220 W                 | 1 year    |
| SIA 386/33                         | \$6490   | AMI/SIA2             | 4 Mb               | 70 ns          | 16 Mb       | 64K; 20 ns  | AMI            | 350 W                 | 1 year    |
| Tangent 3331                       | \$6995   | Mylex                | 4 Mb               | 80 ns          | 32 Mb       | 128K; 25 ns | AMI            | 250 W                 | 1 year    |
| Zenith Z-386/33 Model 150          | \$11,499 | Zenith               | 2 Mb               | 80/100 ns      | 64 Mb       | 16K; 15 ns  | Zenith         | 200 W                 | 1 year    |

<sup>1</sup> No standard model; systems are built to customer's specifications. Configuration shown represents system sent to BYTE.

Table 2: Standard storage, video, I/O, and expansion features, plus bundled software and FCC ratings. Hard disk storage and controller type vary considerably, although in virtually all cases it is possible either to specify the drive and controller type of your choice or to buy a stripped system and install your own. When considering expansion slots, keep in mind that on most systems at least one slot is occupied by a video, memory, CPU, or controller card. Systems that integrate these functions onto the motherboard may have fewer slots, but the same or greater expansion capability. Most vendors sell the operating system at extra cost, often offering a choice of MS-DOS or OS/2. An FCC rating of A means that the machine is certified for use only in business environments; B is certification for home or residential use.

| Computer                           | Hard diak drive    |                    |                |          |                 |               | Case  |
|------------------------------------|--------------------|--------------------|----------------|----------|-----------------|---------------|-------|
|                                    | Controller<br>type | Hard disk<br>maker | Access<br>time | Capacity | Hardware cache? | Max.#<br>beys | type* |
| ALR FlexCache 33/386 Model 150     | ESDI               | Maxtor or CDC      | 17 ms          | 150 Mb   | No              | 5             | Т     |
| AST Premium 386/33 Model 115V      | AT                 | Imprimis           | 16 ms          | 110 Mb   | Yes             | 5             | D     |
| Blackship 386/33                   | AT                 | Seagate            | 28 ms          | 40 Mb    | No              | 5             | D     |
| Compaq Deskpro 386/33 Model 84     | AT                 | Conner             | 25 ms          | 84 Mb    | No              | 5             | D     |
| Dyna Cache 3864                    | ESDI               | Micropoks          | 18 ms          | 147 Mb   | No              | 6             | T     |
| Everex Step 386/33                 | AT                 | Option             | _              | _        | No              | 5             | D     |
| FiveStar 386 Model 333             | Option             | Option             | _              | _        | Option          | 5             | D     |
| Matrix MDP 386-33                  | AT                 | Option             | _              | _        | No              | 55            | Т     |
| Micro Express ME 386-33            | ESDI               | Option             | _              | _        | Yes             | 5             | D     |
| National MicroSystems Flash 386-33 | ESDI               | Option             |                |          | Yes             | 5             | D     |
| PC Link 386/33 Model 160           | ESDI               | Micropolis         | 17 ms          | 159 Mb   | No              | 5             | D     |
| SIA 386/33                         | Option             | Option             | _              | _        | Option          | 10            | T     |
| Tangent 3334                       | ESDI               | CDC                | 18 ms          | 100 Mb   | No              | 10            | T     |
| Zenith Z-386/33 Model 150          | ESDI               | MiniScribe         | 18 ms          | 150 Mb   | No              | 4             | D     |

D=desktop; T=tower

<sup>\*</sup> AMI customizes its 33-MHz motherboard for faster memory to SIA's specifications

<sup>2</sup> a-MS-DOS 3.3; b-MS-DOS 4.xx; c-system setup software; d-disk-caching utility, e-system utilities, t-Microsoft Windows

<sup>3</sup> Game port.

<sup>4</sup> No standard model, systems are built to customer's specifications. Configuration shown represents system sent to 8YTE.

Two bays accept only 3½-inch devices.

perform only slightly faster at 33 MHz than they do at 12 MHz. Place a 33-MHz machine in front of an engineer, financial analyst, or software developer, though, and you've made a friend. Fill a 33-MHz PC with a few hundred megabytes of hard disk storage and the right networking hardware, and you have a powerful file server for a LAN or multiuser environment. Combine a 33-MHz machine with a laser printer and imaging hardware, and you get a fast workstation suitable for desktop publishing.

With a 33-MHz PC, you can expect to shave 20 percent to 30 percent off the CPU processing time of a 25-MHz PC. The longer your application takes to process, the greater the benefit. Switching to a faster processor might save you seconds, minutes, or even hours. For some tasks, even the most expensive 33-MHz PC could pay for itself in the time it saves.

## ALR FlexCache 33/386

Advanced Logic Research's 33-MHz entry sports a unique tower design. Remove the side panel and you see a large swingarm on which the hard disk drive is mounted. The advantage is twofold: The arm's full-height hinge and an accompanying brace on the other side add much-needed rigidity to the ALR's otherwise flimsy case, and swinging out the hard disk drive provides easy access to the rest of the FlexCache 33/386's internals.

The brace, however, is a pain to reinstall. Although held in continued

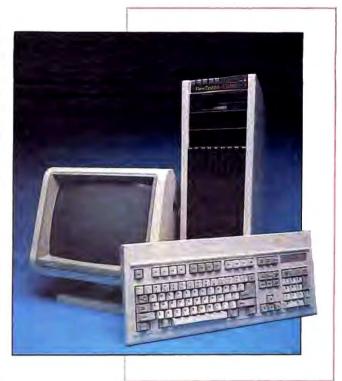

| Vic               | Video      |       | Expansion slots |        |          | Porta  |                | Porte Software included <sup>2</sup> |   |  | FCC<br>rating |
|-------------------|------------|-------|-----------------|--------|----------|--------|----------------|--------------------------------------|---|--|---------------|
| Graphics<br>board | Monitor    | 8-bit | 16-bit          | 32-bit | Perallel | Serial | Mouse          |                                      |   |  |               |
| 16-bit VGA        | Option     | Ť     | 7               | 0      | 2        | 1      | 0              | a,c,d                                | Α |  |               |
| 16-bit VGA        | Option     | 1     | 3               | 3      | 1        | 2      | Q              | a,c,d,e                              | B |  |               |
| Monochrome        | Monochrome | 2     | 5               | 1      | 2        | 2      | O <sub>3</sub> | C, O                                 | В |  |               |
| VGA               | Option     | 1     | 5               | 1      | 1        | 2      | 1              | d,e                                  | В |  |               |
| 16-bit VGA        | VGA        | 1     | 6               | 1      | 2        | 1      | $O_3$          | e                                    | A |  |               |
| Option            | Option     | 2     | 6               | 0      | 1        | 1      | 0              | a,c,d,e                              | В |  |               |
| Option            | Option     | 2     | 5               | 1      | 1        | 2      | 0              | _                                    | Α |  |               |
| Option            | Option     | 2     | 5               | 1      | 1        | 2      | 03             | g                                    | Α |  |               |
| Option            | Option     | 1     | 6               | 1      | 1        | 2      | 0              | a,e                                  | 8 |  |               |
| Option            | Option     | 2     | 5               | 1      | 1        | 2      | O              | е                                    | B |  |               |
| 16-bit VGA        | Option     | 1     | 6               | 1      | 1        | 1      | 0              | a or b.c,e                           | A |  |               |
| Option            | Option     | 1     | 6               | 1      | 1        | 1      | 0              | c,e                                  | Α |  |               |
| 16-bit VGA        | VGA        | 1     | 4               | 2      | 1        | 2      | O3             | а                                    | Α |  |               |
| VGA               | Option     | 0     | 3               | 4      | 1        | 2      | 0              | a.e.d.f                              | В |  |               |

COUA TECH

QUATECH, INC 479 E Exclusion Street

e igh 44304

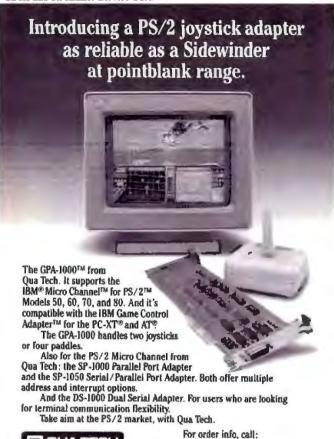

HARD DRIVE REPAIR

1-800-553-1170

dBM Micro Channet Ph/2 PC-NT, AT, and Game Control Adapter are trademarks or registered trademarks of IBM Corporation

CINA-1000 is a trademark of Qualifech. Inc

We will repair your hard drive at a fraction of the cost of replacing it. Fast turn-around.

- Specializing in recovering your lost data.
- Sell new and rebuilt drives, low prices!!
- Purchase used, excess, and defective drives.

Call for details!!!

# H&W micro, inc.

528-C Forest Parkway Forest Park, GA 30050 404-366-1600

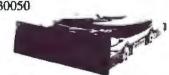

We bring High-Technology Down to Earth

Table 3: (a) The BYTE low-level benchmark indexes, sorted from highest to lowest CPU rating. Of these numbers, the disk I/O index had the greatest influence on the cumulative application indexes.

| Computer                              | CPU  | FPU   | Disk I/Q | Video |
|---------------------------------------|------|-------|----------|-------|
| Everex Step 386/33                    | 6.84 | 15.48 | 2.45     | 4.26  |
| ALR FlexCache 33/386                  | 6.74 | 15.66 | 2.60     | 2.83  |
| SIA 386/33                            | 6.27 | 14.97 | 8.99     | 3.27  |
| Compaq Deskpro 386/33                 | 6.09 | 15.50 | 2.90     | 4.53  |
| National MicroSystems<br>Flash 386-33 | 6.06 | 15.07 | 6.48     | 2.01  |
| Blackship 386/33                      | 6.03 | 13.71 | 2.37     | 3,61  |
| Matrix MDP 386-33                     | 5.75 | 15.07 | 1.93     | 5.73  |
| FiveStar 386 Model 333                | 5.74 | 15.75 | 7.14     | 2.22  |
| Tangent 333                           | 5.73 | 14.83 | 2.28     | 1.79  |
| Dyna Cache 386                        | 5,67 | 14.86 | 2.56     | 3.85  |
| Micro Express ME 386-33               | 5.66 | 15.06 | 7.02     | 2.97  |
| PC Link 386/33 Model 160              | 5.10 | 14.87 | 2.83     | 2.11  |
| AST Premium 386/33                    | 4.80 | 14.21 | 2.32     | 3.89  |
| Zenith Z-386/33                       | 4.79 | 15.10 | 2.96     | 5.05  |

place by only two screws, the housings for the mass storage devices fit into notches on the brace's backside. The edges of those housings are fitted with plastic strips that immediately fall off when you remove the brace. Replacing them can get tedious if you frequently tinker inside the machine.

But this is a minor annoyance, especially in light of the Flex-Cache 33/386's superb performance in the BYTE benchmark tests. With a 6.74 CPU index, it is the second-fastest PC we've ever tested, CPU-wise, after the Everex Step 386/33. Its cumulative application index of 24.02 is a respectable one, especially considering that it doesn't have a hardware disk cache. ALR has historically taken performance seriously, and the FlexCache 33/386 certainly reflects that attitude.

ALR designed most of the electronics inside the FlexCache 33/386, the only exceptions being the ESDI disk controller (Adaptec or Western Digital), the 200-watt power supply, and the drives themselves. The motherboard was free of engineering wire changes.

The ALR FlexCache, in its base configuration, comes with a 150-megabyte 17-millisecond Maxtor or Control Data hard disk drive, a 1.2-megabyte 54-inch floppy disk drive, an ALR 16-bit VGA card, 2 megabytes of 60-nanosecond RAM (expandable to 16 megabytes), 128K bytes of 25-ns cache RAM, room for another four half-height storage devices, and MS-DOS 3.3. The base unit price is \$9990.

The unit has eight expansion slots: one 8-bit and seven 16-bit. Three slots are taken by the hard disk drive controller, a serial/ parallel port card, and the VGA card. Memory goes on the motherboard in single in-line memory module (SIMM) slots for up to 16 megabytes.

The unit BYTE received had a 380-megabyte Maxtor drive, an Adaptec ESDI controller, 4 megabytes of RAM, an ALR VGA II monitor, and a 33-MHz 80387 math coprocessor. This configuration costs \$14,587.

If you need a fast computer, the ALR FlexCache 33/386 is worth your consideration. -Michael E. Nadeau

(b) The BYTE cumulative application indexes, sorted from highest to lowest. These numbers give an idea of what kind of performance for a given application you can expect in comparison to an IBM PC AT. The rankings are quite different from the low-level results, which measure performance at the system level.

| Computer                                | Word processing | Spreadsheet | Database | Scientific/<br>engineering | Compilers | Cumulative* |
|-----------------------------------------|-----------------|-------------|----------|----------------------------|-----------|-------------|
| SIA 386/33                              | 5.49            | 4.32        | 8.09     | 7.42                       | 7.32      | 32.64       |
| Micro Express ME 386-33                 | 4.76            | 4.32        | 5.83     | 7.12                       | 5.55      | 27.58       |
| National MicroSystems<br>Flash 386-33   | 5.08            | 4.35        | 5.77     | 6.00                       | 5.37      | 26.58       |
| FiveStar 386 Model 333                  | 4.82            | 4.31        | 5.91     | 5.90                       | 5.53      | 26.47       |
| Compaq Deskpro 386/33                   | 4.28            | 5.01        | 3.00     | 7.86                       | 4.46      | 24.61       |
| Dyna Cache 386                          | 5.02            | 4.27        | 2.91     | 7.51                       | 4.42      | 24.13       |
| ALR FlexCache 33/386                    | 4.61            | 4.50        | 2.88     | 7.18                       | 4.86      | 24.02       |
| Blackship 386/33                        | 4.69            | 4.45        | 2.89     | 7.30                       | 4.44      | 23.77       |
| AST Premium 386/33                      | 4.11            | 4.22        | 3.01     | 7.23                       | 4.11      | 22.69       |
| Everex Step 386/33                      | 4.43            | 3.93        | 1.96     | 8.05                       | 4.25      | 22.62       |
| PC Link 386/33 Model 160                | 5.03            | 4.43        | 2.68     | 5.51                       | 4.36      | 22.01       |
| Tangent 333                             | 4.57            | 4.45        | 2.45     | 5.43                       | 4.27      | 21,17       |
| Zenith Z-386/33                         | 3.91            | 3.97        | 1.87     | 6.59                       | 3.85      | 20.19       |
| Matrix MDP 386-33                       | 3.95            | 3.90        | 1,74     | 7.09                       | 3.43      | 20.11       |
| * Cumulative application index based on | ridexea at left |             |          |                            |           |             |

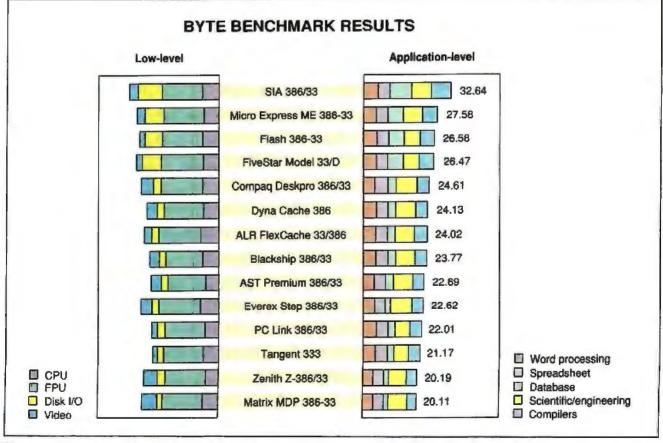

Figure 1: The systems that used the Distributed Processing Technology disk-caching controller took the top four spots on our cumulative application indexes, followed by the Compaq Deskpro. Installing a hardware disk cache in any of the other 33-MHz PCs would dramatically increase their scores, although expensively and sacrificing some hard disk capacity.

# • Special\*

NBM. PS/2 MODEL 50-021

FEATURES: 1MB RAM, 80286 BASED PROCESSOR, 10MHZ, (1) 1.44MB 3.5" FLOPPY, 20MB FIXED DISK, VGA ADAPTER, PS/2 101 KEY K/B, PARALLEL & SERIAL PORT, CABLES & MANUALS, 100% IBM PRODUCT \*\*REMANUFACTURED\*\*

SUGG. RETAIL NEW \$3,595.00 OUR PRICE \$1,888.00

INCL. 90 DAY DEPOT WARRANTY . JUST LIKE NEW UNITS!

FREE NEW AMDEK MODEL 432 VGA MONITOR INCL. WITH EVERY UNIT \$245.00 VALUE AT NO CHARGE! EXSEL, ING. 1-800-624-2001

VISA

MC

FAX 716-272-8624 716-272-8770

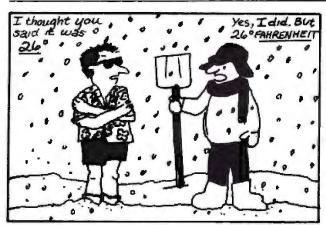

NOW, with S.I. Plus you will never be caught in the COLD again. S.I. Plus converts units from one system to another (Celsius to Fahrenheit, Miles to Kilometers, etc.) on any IBM Personal Computer or compatible. Over 70,000 different conversions can be performed in 80 classes of units. S.I. Plus can be run as a separate program or from within most other programs. The tables within S.I. Plus can be customized so you only see the conversions you need.

# S.I. Plus is ONLY \$79.00.

ANYONE with a PC and the need to CONVERT units should CALL GEOCOMP at (800) 822-2669 for more information and a FREE DEMO DISK.

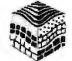

# GEOCOMP Corporation

66 Commonwealth Avenue, Concord, MA 01742 (508) 369-8304

#### AST Premium 386/33

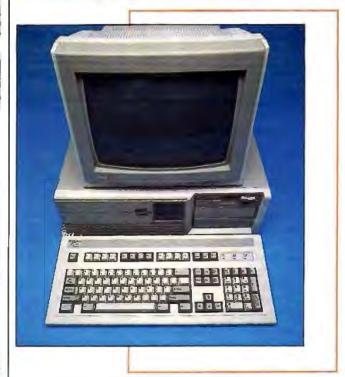

With "Premium" as its middle name, AST's 33-MHz entry has an image to live up to. The AST Premium 386/33 does this nicely with its clean, integrated design, solid construction, and proven components. An \$8495 base price further enhances its high-quality image.

Its performance, however, is about average compared to the other machines tested here. AST includes a disk-caching utility that dramatically improves disk performance, though at the cost of extended RAM. I allocated the maximum 1 megabyte of RAM to the disk cache, which improved the BYTE disk I/O index score nearly sixfold. A 16K-byte RAM track buffer is

The AST-designed motherboard integrates items usually found on separate cards: a parallel port and two serial ports, and the AT-style floppy and hard disk drive controllers. The system's 32K-byte RAM cache is also integrated into four logic chips, including memory. The AST 386/33 has seven slots instead of the usual eight. Two of those slots are taken by the optional AST VGA card and the CPU card. The five remaining slots should meet most users' needs, considering the devices that are integrated on the motherboard. The unit comes with setup software that allows you to disable these devices should you want to install your own.

Only Zenith offers more 32-bit expansion slots than AST (four versus three). Both machines allow for placing AT-type cards or proprietary 32-bit memory cards in those slots.

The CPU card contains the CPU, FPU, up to 4 megabytes of 80-ns SIMM RAM, and the 80325 cache controller. Additional memory, up to a total of 36 megabytes, requires proprietary memory cards from AST. Conceivably, this design could permit easy upgrading should, heaven help us, a faster CPU become available. The rugged metal case is about 11/2 inches narrower than those of most other desktop 33-MHz PCs we tested, thanks to the space-efficient integrated motherboard.

# Until now there was only one way to integrate C and Assembler.

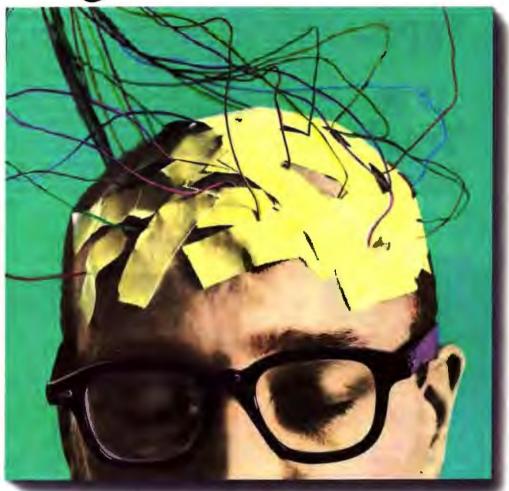

While C and Assembler give you power to burn, switching back and forth between them can leave your brain feeling a little fried.

All that stopping. And starting. And con-

stantly retracing your steps.

Well, relax. Now there's Microsoft'
QuickAssembler. Available with our clever QuickC°Compiler in one location: the first integrated environment for C and Assembler.

For the first time, you can save time with an integrated editor, compiler, assembler and debugger that let you create C programs, mixed C and Assembler programs, or Assembler pro-

grams that stand alone.

To make sure you feel at home in your new environment, we've designed Microsoft Quick Advisor, a hypertext electronic manual that coaches, coaxes and guides you on screen.

Quick Advisor gives you access to information on all ROM BIOS and MS-DOS\*calls. And it even lets you cut and paste sample programs, so you can make both C and

Assembler subroutines part of your routine in no time.

For more details on the incredible integrated power of QuickAssembler and QuickC Compiler, call (800) 426-9400. If you own

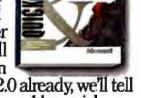

QuickC Compiler version 2.0 already, we'll tell you how to add on QuickAssembler quick.

And take a load off your mind.

Making it all make sense:

# Nine Track Tape...

# One Track Mind.

If you can't get your mind off 9 Truck Tape ...there's good reason.

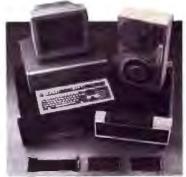

It's still the number one choice in the entire world for exchanging information between computer systems.

Using a 9 Track-Tape drive, you literally turn your PC into a mainframe.

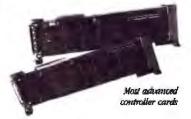

We not only sell more 9 Track Tape drive systems than anyone else... we're known as problem solvers. People who develop and nurture solutions for other people. Give us a call today and let us solve your next conversion problem.

GSA# GSOOKB9AGS6390

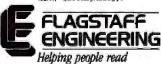

a world of information

1120 Kaibab Flagstaff, AZ 86001 (602) 779-3341 ELX 602-779-5998 Our test unit came with a 110-megabyte Rigidyne (Control Data) 3½-inch hard disk drive, a TEAC 1.2-megabyte floppy disk drive, an AST VGA card and Premium Display/VGA monitor, a 33-MHz Intel 80387 PPU, MS-DOS 3.3, and a total of 4 megabytes of 80-ns SIMM memory. The total estimated cost for this system (AST does not offer a math coprocessor; 33-MHz 80387s sell for about \$1000) is \$11,828.

I had no problems using the machine with a Microsoft Mouse and card, and an NEC CDR-77 CD-ROM reader and its SCSI controller. The Premium 386/33 ran Windows 2.0, Lotus 1-2-3 release 3.0, XyWrite 3.51, a finicky public domain fractal program, and NEC's Clip-Art 3D, a Windows-based graphics library on CD-ROM. Compatibility seems good with the AST.

The Premium 386/33's main selling points are its high-quality design and AST's track record as a vendor of solid, reliable hardware. Unless you must have either the fastest or the cheapest 33-MHz PC, the Premium 386/33 should be among your top choices.

—Michael E. Nadeau

## Blackship 386/33

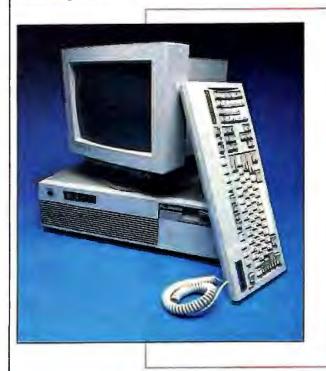

Here's a reasonably priced system that performed well. Like several other systems that we tested, the Blackship 386/33 uses the Micronics motherboard. It includes a RAM cache that really speeds things up. I tried several informal tests using two CPU-intensive programs, AutoCAD and MapInfo. With the cache on, which is the default mode for the system, the Blackship performed 27 percent to 42 percent better than with the cache off. (All benchmark tests were run with the cache on.)

The basic system comes with a 33-MHz 80386, a Phoenix BIOS, 1 megabyte of 32-bit RAM, a 1.2-megabyte floppy disk drive, a disk drive controller with 1-to-1 interleave, a Seagate 40-megabyte (28-ms) hard disk drive, two serial ports, one parallel printer port, and one game controller port. It also includes a 32K-byte RAM cache, a monochrome display adapter

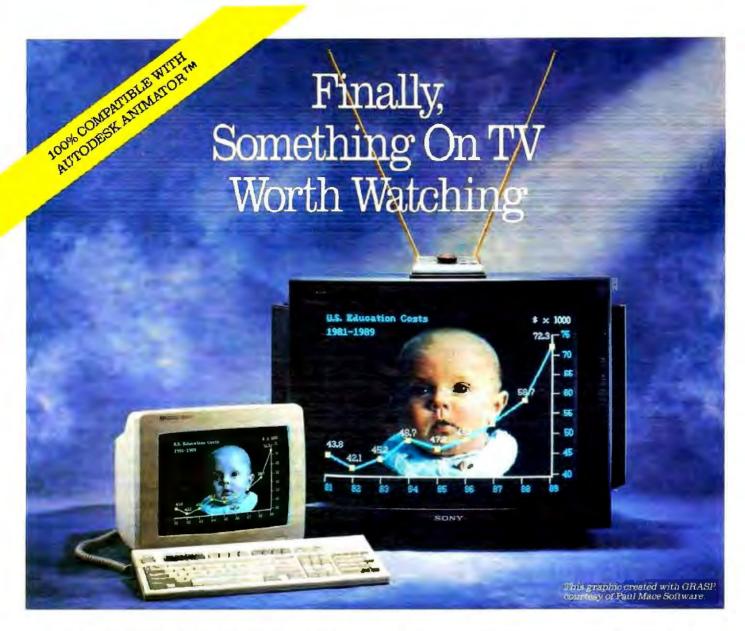

Announcing VGA-TV<sup>®</sup>, the first VGA card that takes VGA right from your PC and puts it on your TV or VCR. It's fast. It's easy. It's economical. And, it will change the way you view VGA forever.

VGA-TV lets you display broadcast quality graphics, conduct PC training sessions, run interactive software demos, or simply see the full impact of your work on TV. Plus, you can videotape anything you display and send it to one or one million viewers.

## EYE-OPENING POWER

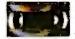

VGA-TV is a standard VGA card that is 100% register and BIOS compatible. It outputs a broadcast quality NTSC (or RGB)

signal of VGA images to your television, projection TV, large screen TV, or VCR.

On your TV, which connects to your computer by a simple RCA jack, VGA-TV gives you resolution up to  $640 \times 480 \times 16$  colors (256 colors when optional memory is added to the board's expansion sockets). On a multifrequency monitor, you get resolution up to  $800 \times 600 \times 16$  colors (256 with the additional memory).

Fully compatible with previous graphics standards, such as EGA and CGA, VGA-TV runs on the IBM PC/XT, PC/AT and compatibles. It can be used with a TV alone, or together with a monitor.

## IT'S YOUR SHOW NOW, BABY!

Unleash the power of your PC with VGA-TV and let the world watch your show in style. Priced at an unbeatable \$699.00, VGA-TV is fully backed by Willow's three-year warranty and toll-free technical support.

To order, or for more information, contact your dealer or call <u>1-800-444-1585</u>, Ext. 36. Mastercard and VISA cards honored. Dealer inquiries welcomed.

Willow Peripherals, 190 Willow Ave., Bronx, NY 10454 Phone: (212) 402-0010 or Fax: (212) 402-9603

Willow Peripherals is a division of ABV Electronic Ltd. Registered and unregistered trademarks/owners: VOA-TV/Willow Peripherals; GRASP/Paul Mace Software, Inc. Computer courtesy of Hewlett-Packard, Inc.

VGA Boards That Do More Than VGA.

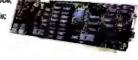

VGA-TV WMON

and monitor, and a Key Tronic 101 enhanced keyboard. It sells for \$4195.

The unit I tested was equipped with 4 megabytes of RAM and a Maxtor 150-megabyte 5 %-inch ESDI hard disk drive in place of the Seagate unit. Instead of a monochrome display, it had a Paradise VGA Plus 16 board and an NEC MultiSync 2A monitor, and it had a total of 64K bytes of RAM cache. This configuration costs a reasonable \$7495.

I used the Blackship as my primary work computer every day for about six weeks. Most of the time I used the extended RAM and a supplied driver to emulate EMS memory for a disk cache. With the disk cache, it took my Lotus Agenda files, whose category list and heavy disk activity had outgrown my old 80286 system, and made that program useful again. Without the disk cache, though, I had to wait-albeit less than before-for Agenda to respond.

None of the other many application programs I tried failed on the Blackship. It also ran multiple programs using DESQview with no problem. However, the Blackship made its real worth clear while processing numbers and VGA graphics. Two notable examples were drawing MapInfo's detailed maps and plotting the heavens with an obscure astronomy program called EZCosmos. Both programs do calculations and plotting that, on a slower machine, would leave you tapping your fingers.

The unit is a standard desktop design. Inside, the system layout is easy to work with, and I had no trouble accessing peripheral cards. Neither did the system have any trouble working with a CompuCom 8-bit 2400-bps modem card I tried. The Blackship has five 16-bit and two 8-bit slots for add-in cards. It

also has one 32-bit slot for the 32 bit memory card, which was installed in my unit. You can expand the memory to 16 megabytes, although you'll need to buy a daughterboard to exceed & megabytes.

The system comes with a one-year parts and labor warranty that's handled exclusively by the manufacturer, so you'll have to send your system back for warranty service. Though not tollfree, the company's customer support is courteous, fast, and competent. When I experienced a problem that turned out to be just an improperly seated drive controller (probably caused by shipping), the company's technical-support staff provided me with solid technical advice.

Overall, the Blackship did an average job on the benchmark tests, and better than some of the big name-brand systems. Considering its reasonable price, it's easy to recommend this com--Dennis Allen puter.

# Compaq Deskpro 386/33

Although the Compaq Deskpro 386/33 was not the fastest system tested-either in raw CPU power or in the BYTE cumulative application index—it did score impressive results. Thanks to its 64K-byte cache (with 25-ns static RAM), it was the fourth-fastest system in the BYTE CPU test. In the BYTE application index, it was the fifth-fastest system overall and the fastest system that did not use a special hardware disk cache.

The standard Model 84 comes with 2 megabytes of memory. continued

Your computer system shipped in . . system shipped in ... Your computer shipped in ... Your computer No matter how you say it, that's quick!

Now the two most popular industrial computers are being shipped in 48 hours. Complete, ready to plug in and use. No ifs, ands or buts.

### \*ABOUT OUR PRICING AND DELIVERY

These two high reliability industrial quality computers are the most popular models we make. We can ship them, equipped exactly as shown, fully tested and burned in, within 48 hours after acceptance of your order. Prices shown are for single unit orders, net, f.o.b. Houston. Other models and options available on 4 week delivery. Quantity pricing is available.

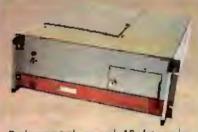

Rack mounted, rugged, 10 slot passive backplane, with 12.5 MHz 80286 CPU

### Model 2001 high reliability computer

- Fully compatible with ATTM hardware and software
- 1 MByte RAM on CPU card
- 20 MByte hard disk
- 1.2 MByte 5.25 inch floppy drive
- 2 serial, 1 parallel I/O port
- Controller for floppy and hard disks
   EGA video controller
- 101 key keyboard
- DOS 3.3A
- One year on-site GE service policy
   FCC Class "A" certified

ALL FOR.

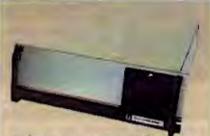

Rack mounted, rugged, 14 slot passive backplane, with 20 MHz 80386 CPU

# Model 3014 high reliability computer

- Fully compatible with AT/386 hardware and software

- 1 MByte RAM on CPU card 40 MByte hard disk 1.2 MByte 5.25 inch floppy drive
- 2 serial, 1 parallel I/O port
- Controller for floppy and hard disks
- EGA video controller
- 101 key keyboard
- DOS 3.3A
- One year on-site GE service policy
   FCC Class "A" certified

FOR

TO PLACE AN ORDER OR OBTAIN MORE INFORMATION, CONTACT YOUR NEAREST AUTHORIZED TEXAS MICROSYSTEMS SALES REPRESENTATIVE, OR CALL OUR HEADQUARTERS, DIRECT:

-800-627-8700

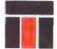

RPORAT 10618 Rockley Road . Houston, Texas 77099 (713) 933-8050

Designers and manufacturers of quality computers for more than a decade

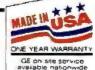

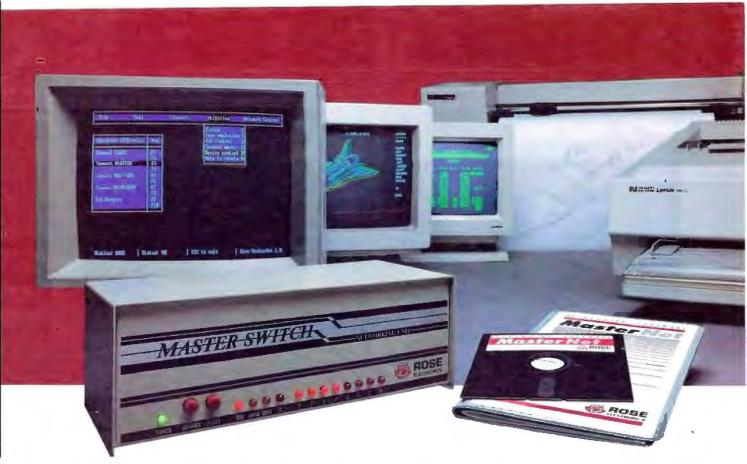

# Our Printer Sharing Unit Does Networking!

#### An Integrated Solution

Take our Master Switch™, a sophisticated sharing device, combine it with MasterNet™ networking software for PCs, and you've got an integrated solution for printer and plotter sharing, file transfer, electronic mail, and a lot more. Of course you can also share moderns, minis, and mainframes or access the network remotely. Installation and operation is very simple.

#### Versatile

Or you can use the Master Switch to link any computer or peripheral with a serial or parallel interface. The switch accepts over 20 commands for controlling the flow of data. It may be operated automatically, by command, or with interactive menus. Its buffer is expandable to one megabyte and holds up to 64 simultaneous jobs. The

MasterLink\*\* utility diskette for PCs comes with every unit and unleashes the power of the switch with its memory-resident access to the commands and menus.

#### **Other Products**

We have a full line of connectivity solutions. If you just want printer sharing, we've got

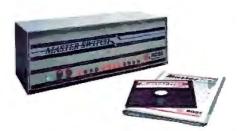

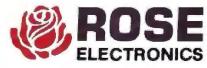

it. We also have automatic switches, codeactivated switches, buffers, converters, cables, protocol converters, multiplexers, line drivers, and other products.

#### Commitment to Excellence

At Rose Electronics, we're not satisfied until you're satisfied. That's why we have thousands of customers around the world including large, medium, and small businesses, factories, stores, educational institutions, and Federal, state, and local governments. We back our products with full technical support, a one-year warranty, and a thirty-day money-back guarantee.

Call now for literature or more information. (800) 333-9343

Give a Rose to your computer

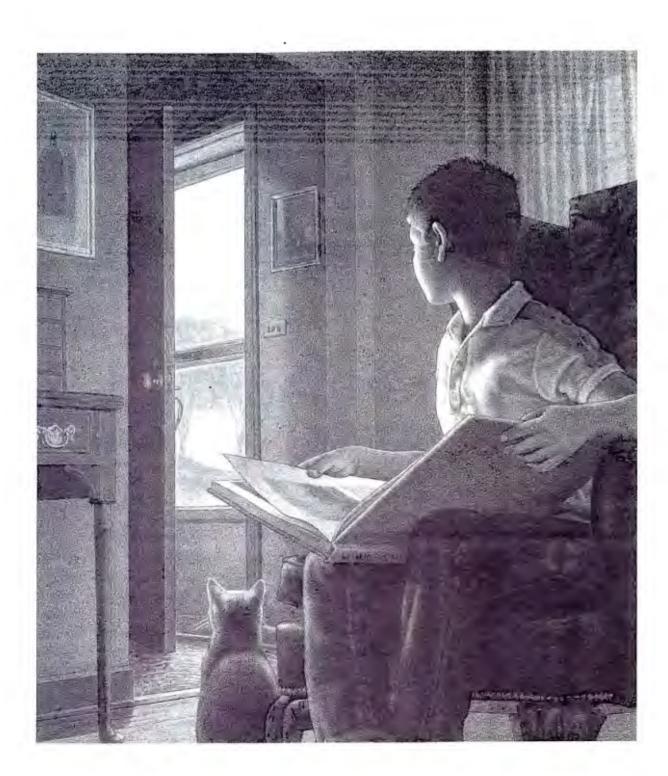

# TUESDAYS, THE SHIPMENT OF TIME ARRIVES EARLY.

But what if they needed more? What then?

If time could be manufactured, you'd buy it. Weitek's Abacus 3167 math coprocessor comes close. It can give a 386-based computer 2X to 3X its normal speed—workstation-level performance—for less than \$1,000. With high-end CAD, CAM, engineering and math applications like VersaCAD, Anvil-5000pc, CADKEY, Mathematica and many others. You can readily install Abacus and its 2X to 3X speed in machines from Compaq, H-P, AST, Zenith, Dell, Everex and many more manufacturers. And two times speed equals two times as much time for you. Call Weitek Corporation at 1-800-HOT-3167 or see your dealer. Soon.

WESTER is a registered trademark of WESTER CORPORATION. All other company and product names are trademarks of registered trademarks of their respective holders. Closs WESTER CORPORATION

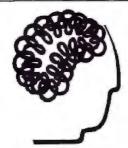

# Intelligent SCSI

Controllers for NetWare, OS/2 & DOS

- Novell DCB compatible
- OS/2 & DOS drivers available
- 286/386 ISA & PS/2 MCA versions
- Handles any SCSI drive
- Optical CD drive support available
- Use up to 4 boards & 32 SCSI drives
- Works with 33 MHz systems
- Available now.

Dealers and Distributors wanted.

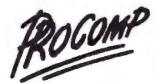

PROCOMP USA, INC. 6801 Engle Road Cleveland, OH 44130 FAX: (216) 234-2233 Phone: (216) 234-6387

Trademarks: NetWare-Novell, Inc.; OS/2-Microsoft Corp.; PS/2-IBM Corp.; PROCOMP is an MT company.

# DURANT Uninterruptable Power Supplies

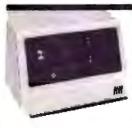

You know that you need power protection, but how do you choose?

Durant's BPS Series of Uninterruptable Power Supplies (from 300 VA to 1.2 kVA) solves any possible problem that would ever cross your power line. The solution starts with a 4 millisecond sense and switch time.

Speed is important, but we realize that absolute safety involves much, much more. Switching technology is only an indication of what the BPS has to offer. At Durant, we leave nothing to chance. You simply have too much to lose.

To find out why only Durant's premium quality will insure your security write or call toll free.

1 800 451-4813 In Illinois: (312) 647-6707

Don't turn on without us!

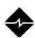

(A) USTED

**Durant Technologies, Inc.** 5627 W. Howard Avenue Niles, IL 60648

See us at COMDEX/FALL 89
Baily's Booth 1537

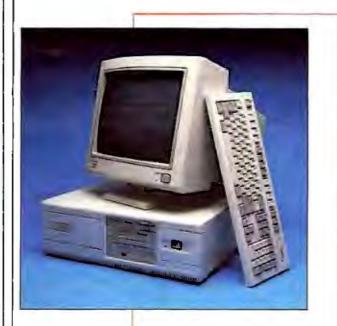

For additional memory, you must use an expansion board, which fits into a special 32-bit expansion slot. This board has room for seven 2-megabyte memory modules (at a rather hefty \$1299 each), bringing the total memory capacity up to 16 megabytes.

The unit we received had 4 megabytes of RAM, a 33-MHz 80387 math coprocessor, a second 1.44-megabyte 5¼-inch floppy disk drive, a Compaq Advanced Graphics 1024 controller, a Compaq Advanced Graphics color monitor, a Compaq 2400-bps internal modem, a 40-megabyte tape drive, MS-DOS 4.01, and OS/2 1.1. Total price for this system is \$19,657.

In physical appearance, the Compaq system looks like a standard desktop AT clone, considerably larger than the company's other 80386 systems, such as the Deskpro 386/20e. The standard configuration consists of a 1.2-megabyte floppy disk drive, an 84-megabyte hard disk drive, and a VGA controller on the motherboard. One nice touch is the inclusion of a Microsoft-compatible mouse connector on the back panel.

Along with the VGA controller is a VGA pass-through connector. This connector appears to have the same function as the VGA lines on IBM's Micro Channel bus. If you purchase Compaq's Advanced Graphics 1024 board (the company's equivalent to IBM's high-resolution 8514/A controller), the VGA pass-through connector allows the Advanced Graphics board to display high-resolution 1024- by 768-pixel graphics as well as standard VGA graphics.

Like many high-end systems, the Compaq has room for five half-height storage devices. But the Compaq system has one additional feature. On the back panel is a removable grill that allows access to the two rear drive bays. Although Compaq does not spell this out, this possibly could allow all five of the drive bays to be used for removable media, such as floppy disk drives, tape drives, optical drives, or removable magnetic drives. This, along with the system's password protection scheme, indicates that the system could be used well as a file server.

The motherboard seems clean, although I did spot two jumpers. The two sockets that you will most probably need—those for the 80387 and the Weitek 3167 coprocessors—are

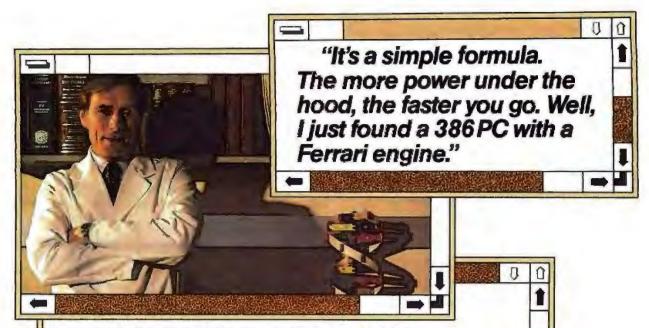

# ZENITH INNOVATES AGAIN™

Racing at 8.2 MIPS,\* Zenith shatters the 33MHz speed barrier with one of the fastest Intel386™ workstations ever built.

Even after you see it, you still might not believe that any 386/33 workstation can deliver such unprecedented speed and reliability as Zenith Data Systems' Z-386/33. But it's true.

Up to 30% faster than many 25MHz desktops, Zenith's Z-386/33 even exceeds the limits of other 33MHz systems. In fact, its super-fast processor, disk and memory subsystems give you uncompromising performance. So you can blaze through the most demanding scientific, engineering and manufacturing applications at an almost unheard of 8.2 MIPS.

For those who need 25MHz power, there's the Zenith Z-386/25. It, too, gives you high-powered file serving, CAD/CAM/CAE, multi-tasking and multi-user capabilities. And each lets you take advantage of thousands of industry standard peripherals as well as such advanced operating environments as MS OS/2\* and SCO™ Xenix.\*

Both 32-bit powerhouse workstations also let you add hard drives and up to 64MB of memory to keep pace with your growing needs. Plus, they come

standard with MS-DOS\* And all hard drive models even include Microsoft\* Windows/386.

So if you need a faster workstation or the fastest—shift into overdrive with Zenith's Z-386/25 or Z-386/33 today. For the name of your nearest Zenith Data Systems authorized dealer, call: 1-800-553-0350.

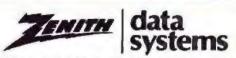

THE QUALITY GOES IN BEFORE THE NAME GOES ON"

Graphics simulate Microsoft<sup>a</sup> Windows, a product and trademark of Microsoft Corporation. M5-DOS, M5 OS/2, Microsoft Windows/386 and Xenix are registered trademarks of Microsoft Corporation. SCO is a trademark of The Santa Cruz Operation, Inc. Intel386 is a trademark of Intel Corporation.

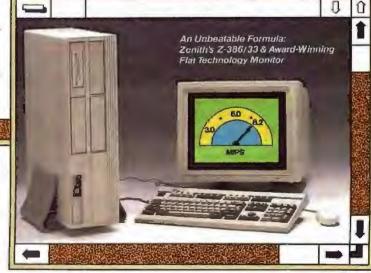

\*Source: Power Meter\*\* V1.5, The Database Group, Inc., Upland, CA. MIPS: Millions of Instructions Per Second.

#### **MEGAHERTZ MADNESS**

# DLC/X.2

\$289 SDLC/HDLC Secondary Stn. \$689 Primary Link \$889 X.25 DTE. \$889 Virtual Circuit Network Management Software

Why You Want It!

·Save thousands on access connections, traffic, superfluous development costs! For IBM PC/XT/AT with IBM SDLC Comm. adapter, PS/2 with IBM Multiprotocol adapter

·Engineer & administer custom network architectures, PADs, concentrators, gateways, protocol translators & analysers

- \*Synch-Series II runs on IBM PC and PS/2 hardware
- Simple applications program interface
- \*Synch-Series II reduces public carrier X.25 access costs

·Source code is available - call us!

# What You Get!

# 30-day \$ back guarantee!

- •Synch-Series II 4 modules separately licensed at low cost SDLC/HDLC secondary/primary station API development libraries X.25 network interface/gateway software
- -Synch-Series II VCNM module (X.25 DCE/DTE) allows a backbone of LAPB stations creating a subnet interconnecting & providing end-to-end virtual circuit services
- •IBM Physical Layer full/half duplex data rates up to 9600 bps. synchronous with or without moderns
- ·Synch-Series II provides run-time libraries, network traffic analysis, diagnostics & administration software
- \*Synch-Series II is user friendly, providing pop-up windows for network definitions & queries

AQUYTEK Real Time Systems Inc. #400-1235 Bay St, Toronto, Canada, M5R 3K4 (416) 924-7699

# SMARTCL

Slotless Clock and Calendar For Your Personal Computer

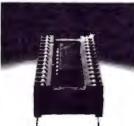

- · Automatically updates the time and date every time you turn on your computer Fits all IBM PS/2 computers
- Never enter the date and time
- Does not require a slot
  Compatible with virtually all MS-DOS computers
- Easy to install
- Fits in any 28-pin ROM socket
   Keeps track of time even when the power is turned off
- Complete documentation

installation software included 30-day money-back guarantee

- CLIT AND MAIL - - - - -Send check or money order to: WHOLESALE DIRECT INC.

**SMARTCLOCK 630 0E** 

| DIRIC                                                                          | 1 15247 N.E.     | 90th - Redmond, WA 980        | 52 403.30 |
|--------------------------------------------------------------------------------|------------------|-------------------------------|-----------|
| Dealers Welcome Ouantilly Discounts  — THE Residents Add & 10% Sales Tox— NAME |                  | Shipping & Hell TOTAL ENCLOSE | _         |
| STREET                                                                         |                  | -                             | 710       |
| □ visa                                                                         | □ w¢             | PRAYMENT ENCLOSED             |           |
| SIGNATURE<br>All Orders Shi                                                    | oped in 24 Hours |                               | . 609     |

easy to access. The design may still be in flux, however. Just before the product was announced, the floppy disk drive controller was moved from the motherboard to an expansion card. And although Compaq says that the system's hard disk drive controller is on an expansion card as well, on our system it seemed to be on the motherboard.

Compag should be commended for a number of small details: for example, the easy way that the system cover can be removed (via two small thumbscrews), the mouse connector on the back panel, and a Setup program that allows you to quickly set the system up. Some things were less than admirable, including Compaq's use of Torx screws inside the system.

The system comes with a one-year warranty. No on-site service or other service contracts are available directly from

Compag.

At a list price of \$10,499 for an 84-megabyte system, the Compag is surely one of the more expensive systems around. Even with a street price considerably lower, it will still be an expensive system. But Compaq has a reputation for quality, and this system does a lot to uphold that reputation. The high cost of the Deskpro 386/33 should buy a substantial amount of peace of -Rich Malloy

Dyna Cache 386

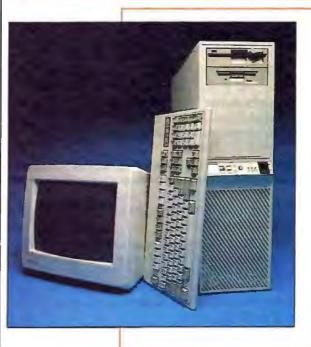

Dyna Computer takes a smorgasbord approach to constructing a 33-MHz 80386; you start with an AMI motherboard and BIOS, and then select from a list of recommended subsystem components. The machine I tested was a sturdy, tower-style unit configured to provide the best performance for under \$10,000. The Dyna Cache 386 was an able performer, coming in sixth in BYTE's cumulative application index.

In addition to a switchable (8- or 33-MHz) 80386 and an 80387, our test machine included 4 megabytes of 70-ns DRAM on the motherboard with room for 4 more megabytes on SIMMs, and up to 8 additional megabytes on a 32-bit add-in

Available at
Entre' Computer
Entre' Computer
Centers, T.C.B.C.,
Centers, Factory
Computer Factory
Computer Factory
and other retailers
nationwide!
nationwide!
plus: Datamex in Canada)

# SYSTEMIZER PLUS

The Universal External Network

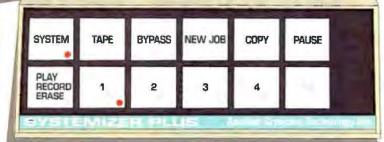

# Up to 31 users can..

- Share Printers
- Share Plotters Emulation built in!
- Share a Modem
- Share a FAX
- Exchange E-MAIL
- Transfer Datafiles

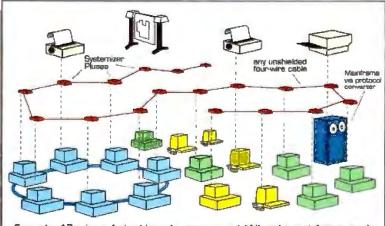

Example: 17 micros (mixed brands, some on a LAN) and a mainframe, each equipped with a Systemizer Plus, sharing 3 printers, a plotter, and EMAIL.

Systemizing has become the connectivity standard at many of the world's largest corporations and throughout the federal government. Ten's of thousands are already in use. The new Systemizer Plus is the latest model in Applied Creative Technology's line of Systemizing products, and it delivers what 95% of corporate computer users want from a Local Area Network— at far less cost and complexity, and yet with much more versatility.

Corporate computing managers prefer Systemizing over other connectivity methods because it offers:

- Up to 62 IO ports, each parallel and serial capable.
- · Compatibility. Mix PC's, LAN's, mainframes, laptops.
- · Easy owner installation. Low cost cabling.
- 5 min. user training with no support needed after.
- · Flexibility; readily accomodates growth and changes.
- Powerful distributed buffering (up to 31 Megabytes)
- Distributed processing for high speed and reliability.

# Call 1-800-433-5373 to get a FREE demo!

# The CONNEXPERTS

A Division of Applied Creative Technology Inc.

8333 Douglas Ave., Suite 700 Dallas, Texas 75225 U.S.A. (214) 358-4800

County's 1989 by Applied Creative Recreatopy Inc. Systemator Rus and Systematory are trademarks of Applied Creative Technology In

Cimia 10 -- 0 - 0 -

# Altos 386 Series 1000: For Unix Only

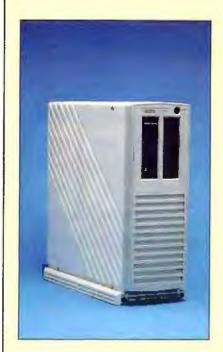

Unlike the other machines in this roundup, the Altos 386 Series 1000 does not run MS-DOS except as a guest of the Unix operating system. The Altos does not have an AT bus, a Micro Channel bus, or any other bus, for that matter. It is engineered to run Unix. The AT bus machines are not designed to run a full 32-bit operating system; the Altos machine is.

The 33-MHz Altos has everything except the serial I/O on the mother-board. The basic system comes with eight serial ports, a tape drive, a 40-megabyte SCSI hard disk drive, and 4 megabytes of RAM. Both the CPU data and address buses are 32 bits wide. Performance is further enhanced by a 32K-byte memory cache. You can expand the RAM to 24 megabytes, the hard disk storage to 300 megabytes, and the ports to 24, but all these upgrades require proprietary hardware, which you must buy from Altos.

Unlike with AT-style Unix computers, the Altos's console, as well as any terminals, are connected to serial ports. Typical of all the newer Altos boxes, the machine stands on end and slips under a desk. All ports and switches are on the back. Only the floppy disk drive and tape drive are on the front.

The Altos falls into the category of general-purpose Unix engine. It is not your lightweight AT-bus machine, nor is it the heavy-duty mainframe serving hundreds of users. It will serve an office or department well. When our Unix minicomputer failed, the Altos filled in very easily. In fact, it outperformed the five-year-old 68020-based minicomputer on every function, even though you might mistake it for a 20-inch-high dwarf version of the 5-foot minicomputer.

The Altos ran most of the low-level BYTE Unix benchmarks (beta version) at 65 percent to 90 percent of the performance of the Everex Step 386/33 running SCO 386 Xenix, but it excelled in a few areas. It created subprocesses twice as fast as the Everex. But the benchmarks showed the Altos able to read, write, and copy file segments at a phenomenal 10 times the rate of the Everex. If you plan to run database applications, this machine is considerably better than any other 80386 in its class.

Usually we don't focus on operating systems in a hardware roundup, but on Unix machines, the quality of the operating system and compiler is as important as the hardware. Altos Unix is a mix of Unix System V, Berkeley Unix, and Xenix. The entire system is designed to work to the best advantage of both the hardware and the operating system. The disadvantage is that everything is a little bit different than on any other Unix system.

In fact, everything about the Altos is just a little bit different. You can't buy it from your average computer vendor;

card. Cache memory consisted of 64K bytes of 20-ns SRAM. The 16-bit Quadrex VGA board with 256K bytes of shadow RAM made the Dyna Cache one of the fastest machines in the scientific/engineering application benchmark category. The system came with a Mitsubishi Diamond Scan monitor.

Storage devices included a Western Digital ESDI controller supporting 1.2- and 1.44-megabyte TEAC floppy disk drives and a Micropolis 147-megabyte ESDI drive with an average seek time of 18 ms. This combination proved slower than many of the other machines in our low-level disk I/O benchmarks.

Our test system had one parallel port, one serial port, and a game port on a Courier I/O card (which occupied two card slots), and a second parallel port on the Quadrex card. The backplane had eight slots; one 8-bit, six 16-bit, and one 8-/32-bit. Four of the 16-bit slots were occupied. The system can hold one more full-height or two half-height storage devices.

Compatibility was generally good. The machine worked flawlessly with a variety of add-in cards and application programs. Overall, the Dyna Cache 386 is a well-designed, well-built, and competitively priced machine.

—Rob Mitchell

Everex Step 386/33

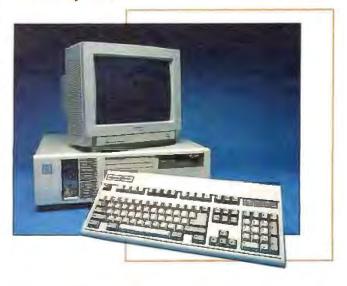

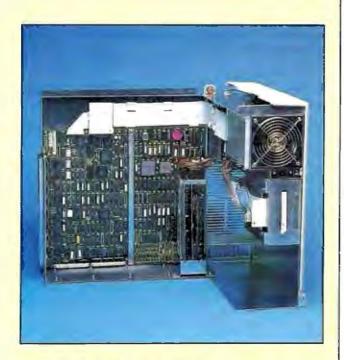

you must go to an Altos value-added reseller or a systems house. If you need a good Unix engine for your office and require a generic system, the Altos gives you a lot of performance, and you won't have to find someone other than your vendor to support both the hardware and the operating system. But, as with any proprietary system, you must go totally with Altos or not at all.

-Ben Smith

For raw CPU speed, the Everex Step 386/33 is the fastest PC we've ever tested. Its 6.84 CPU index narrowly beats ALR's 33-MHz machine. On the application side, the Everex didn't fare quite as well; it placed tenth among the 33-MHz PCs. Adding a hardware disk cache would significantly improve its performance.

For \$7599, you get an Everex-designed motherboard, 4 megabytes of 100-ns RAM (expandable to 16 megabytes), an AT-style hard disk drive controller, a 1.2-megabyte 5%-inch TEAC floppy disk drive, and an adequate 200-W power supply. Our evaluation unit came with 4 megabytes of RAM, a 160-megabyte Control Data hard disk drive and ESDI controller, a 33-MHz 80387 math coprocessor, a Renaissance RVGA II board, and a 14-inch multisync VGA monitor for a total price of \$10,945.

Like all Everex machines, the Step 386/33 is well engineered. The motherboard is free from the wire fixes often found on early-production PCs, and it is housed in a sturdier-than-most stainless steel case. Everex uses a 64K-byte, 20-ns RAM cache of its own design.

Unlike most other 33-MHz PCs, the Step 386/33 provides only one serial and one parallel port. Its eight expansion slots include two 8-bit and six 16-bit slots. All memory mounts on the motherboard, eliminating the need for 32-bit memory-expansion slots. The case can accommodate up to five half-height storage devices. A switch on the front panel allows you to set the operating speed to 8, 16, or 33 MHz.

Though not the least expensive PC in this group, the Everex Step 386/33 is priced reasonably, and its performance speaks for itself. Everex is a midsize PC maker with a solid reputation; buying its 33-MHz PC is a relatively safe choice.

-Michael E. Nadeau

#### FiveStar 386

FiveStar Electronics' 386 machine comes in two main configurations. The base Model 333 has 1 megabyte of RAM, an Award BIOS, a 1.2-megabyte 5'4-inch (or 1.44-megabyte 3'4-inch) floppy disk drive, and an I/O card with serial, parallel, and game ports. The cost is \$3395.

The Model 33/D, which we tested, is built around the same Micronics 09-00021 motherboard but comes with 4 megabytes of RAM, a 90-megabyte Control Data ESDI hard disk drive and controller, DOS 4.0, and an extra serial port and a clock/calendar on the I/O card. The unit also has an 80387 math coprocessor, a FastWrite VGA card driving an NEC MultiSync monitor, and a year's worth of on-site service through General Electric for a total cost of \$8179.

The FiveStar's 33-MHz chip operates at 6, 8, or 33 MHz, selectable by software, or you can select 33- or 8-MHz speeds using a push button/digital readout on the front panel. The 32K-byte, zero-wait-state hardware cache uses the Intel 82385 cache controller. As you can see from the benchmark results, the FiveStar Model 33/D falls about in the middle of the pack on the CPU benchmarks. It led the pack in the FPU tests, but here the differences between systems were minor.

The Micronics motherboard provides five 16-bit AT slots (two of which, in our system, were taken up by the disk and video controllers), two 8-bit slots (one of ours contained the serial/parallel/clock/calendar half-card), and a proprietary 32-bit slot for system memory.

The hard disk is driven by the Distributed Processing Technology (DPT) SmartCache controller for ESDI drives, which

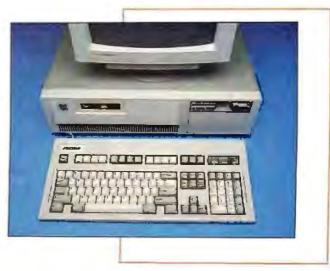

# MATHPAK 87 v 3.0 Now available for Turbo C & MS C

Over 180 assembler coded routines which are designed to take full advantage of 80x87 math coprocessors.

Designed for Speed
Up to 20 X faster than high level

1 K complex FFT on a 386/20 takes 0.25; real 0.12s (2.0s & 1.1s on an IBM XT); dot product (fength 10,000) in 0.08s (6.49s on XT).

MATHPAR 87 provides you with the fastest, most convenient and comprehensive set of tools available.

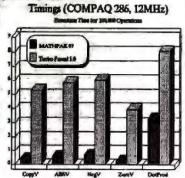

MATHPAK 87 v3.0 includes: 67 vector/scalar routines; 27 complex vector/scalar routines; 11 matrix utility rountines; 22 complex number routines; LU decomposition/backsolving routines for real & complex systems; gaussian elimination; matrix inversion, tridiagonal equation solver routines; EISPACK type eigenvalue/vector routines; statistical routines; FFTs (1-D, 2-D, complex, real, convolution,...); spectral analysis routines (windows: Parzen, Hamming, ...); routines for non-linear equations, numerical integration & solution of differential equations; missing functions for Modula-2 & Pascal (tan, log10, alog10, power, sinh, ...); & more.

Widely used in signal & image processing, simulation, spectral analysis, etc.

Order Today!
30-day money back guarantee
Precision Plus Software
1239 Sir David Drive
Oakville, Ontario
Canada L6J 6Y9
Tel: 416-423-1511
Eng 416-423-1742

Users like MATHPAK 87 & take the time to tell us!

\$129US Available for Turbo Pascal, Fortran (MS, IBM Professional or F77L), C (MS, Turbo or Lattice), and Modula-2 (Logitech or ITC).
Add \$60us for complete source code. Add \$5 for shipping. Specify compiler.

International Desiers SOS Software Service, GmbH, Alter Postweg 101, 8900 Augsburg, West Germany, Tol: 0821/57 1081, Fax: 0821/57 7659.

Protects
while you
type!

• Remains in Place while you use your computer.
• Avoids Costly Repairs. Protects delicate electronics
from dust, spills, smoke, ashes, staples.
• Soft, Flexible, retains normal keyboard feel.
• Washable, Durable High-Tech Polymer lasts years.
• Hundreds of Models. SafeSkin is available for most
PCs, laptops, workstations and clone keyboards.
• Office • Home • Factory • Classroom • Laboratory
List Price \$29.95. Please call or write for free color
brochure. Dealer Inquiries encouraged.

SafeSkin
KEYBOARD PROTECTOR

Merritt Computer Products, Inc. \$565 Red Bird Center Drive
Sulte 150, Dallas, Texas 75234/[214] 339-0753 • FAX (214) 339-1313
In Canada call 1-800-663-1061

comes with 512K bytes of RAM on-board. The SmartCache's usefulness is attested to by the Model 33/D's excellent performance in the disk I/O benchmarks.

The video card in the Model 33/D is a FastWrite VGA card from Video Seven. This too has 512K bytes of on-board RAM. The memory card in our unit contained 4 megabytes of system RAM in 80-ns DRAMs. The system can hold up to 8 megabytes on the memory board, or up to 16 megabytes with an optional 8-megabyte daughtercard.

Opening up the case, we found the FiveStar to be a nice, cleanly designed machine, with room for four more mass storage devices. According to its manual, the FiveStar comes with a one-year warranty on materials and workmanship. The company maintains a toll-free number for service.

The cost of the FiveStar is about what you'd pay for a similarly equipped system from many of the other vendors. If your applications tend to be disk-intensive, the ESDI drive and SmartCache combination might make this the system for you.

-Ken Sheldon

# Matrix MDP 386-33

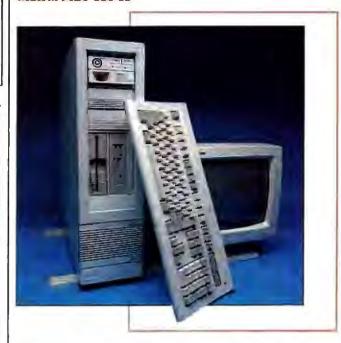

The MDP 386-33 features a Micronics motherboard in a tower enclosure. It is an AT compatible with five 16-bit, two 8-bit, and one dedicated memory slot. The speed of the I/O bus is hardware-switch-selectable between 8.1 and 11 MHz. In its basic configuration, the MDP 386-33 has two serial ports, a parallel port, a game port, and a DTC 7280 hard/floppy disk drive controller with a 1.2-megabyte floppy disk drive. It also has 4 megabytes of DRAM and 32K bytes of static RAM (SRAM) for the memory cache.

The interior layout makes it easy to configure and upgrade the machine. The I/O slots, configuration DIP switches and jumpers, 80387 socket, and sockets for added cache memory are easily accessible. The motherboard is free of visible jumpers. The machine I tested came with a Phoenix BIOS ROM; an Award BIOS ROM is also available. I encountered no hardware or software compatibility problems.

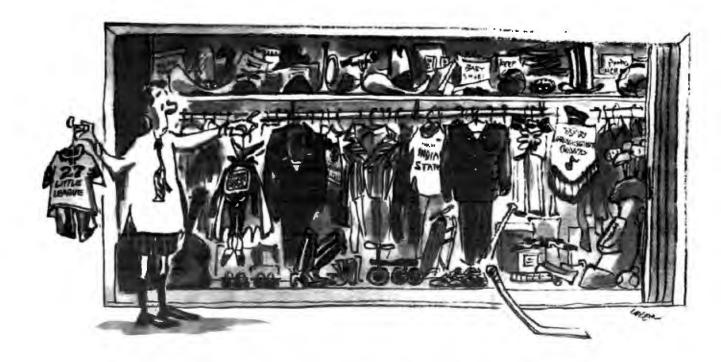

# "Your closet may not be this cluttered. But how about your PC hard disk?"

Only PC LIBRARIAN creates room for new files and archives old ones for instant retrieval. Searching through inactive files on your hard disk costs you time. Buying a larger disk costs you money. Let PC LIBRARIAN save you both.

# Three Functions In One

The new PC LIBRARIAN is the only utility combining three time-saving

functions in one. It clears inactive files from your hard disk. It transfers them to an alternative archiving medium. It creates a file **catalog** that remains on your hard drive.

# Reclaim Hard Disk Space

Why invest in a larger hard disk when PC LIBRARIAN can instantly houseclean your old one? Imagine — all your outdated files suddenly gone. But not forgotten, because PC LIBRARIAN has moved them onto floppies, cartridges, LAN —whatever medium you prefer.

At the same time, it's created an on-line catalog. Now you can instantly locate and retrieve any inactive file.

## PC Librarian Features:

- Simple 2 minute installation procedure.
   Archive and catalog several versions of
- the same file.
- ✓ Sort files within directory by name, dute, extension, etc.
- 99 characters available to describe archived files.
- On-line catalog file created for easy search and retrieval of archived files.
- 7 different reports available on each archiving session.
- Security available via encryption and password protection.

# NOW ONLY \$69

That's \$30 off the regular price. Try PC LIBRARIAN for 30 days at this unbelievably low introductory price. If you're not delighted with all that new hard disk space suddenly at your disposal, simply request a full product refund.

Mail the attached coupon or call today:

# 800-892-0007

(In VA or Canada call: 703-556-0007, FAX: 703-734-3368)

System Requirements IBM PC/XT/AT/PS2 or 100% compatible computer; DOS versions 2.1 or later; and a minimum of 512 KB of internal memory.

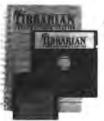

LIBRARIAN

# The Essential PC Utility

No other utility on the market can match PC LIBRARIAN for archiving versatility. Not "backing up" which merely duplicates old files. Not "navigation" utilities which simply guide you through the clutter instead of clearing it away. Not DOS which removes files but gives you no way to conveniently locate and retrieve them.

And not "compression" utilities which only "squish" the files without archiving them (of course, PC LIBRARIAN also provides you the convenience of compression and encryption.)

PC Librarian — the essential new archiving product that saves you hassle, saves you time, saves you money.

And speaking of saving you money...

| Yes! I want to save time and money with PC Librarian! If I am not completely |
|------------------------------------------------------------------------------|
| satisfied I may return it within 30 days for a full refund.                  |
| Send meopples at \$69.00 each, plus \$5.00 postage & handling                |
| er, who dire is and                                                          |

(Va. residents add 4.5% sales PAYMENT: CLCHECK CLVISA

o check o visa o mc o amex

I need a: □ 54 ° or □ 34° disk Send up: United Software Security Dept. AB09N, Suite 380 8133 Leesburg Pite, Vienna, Va 22182-2705 CARD = \_\_\_\_\_\_ SIGNATURE \_\_\_\_\_\_\_Name \_\_\_\_\_

Cary/Suite/Zup \_\_\_\_\_\_

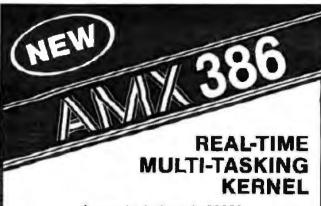

# for protected mode 80386

- No royalties
- C language support
- Preemptive scheduler
- Time slicing available
- Configuration Builder
- List Manager
- 20 us task switch at 16 MHz (no waits)
- Intertask messages
- Message exchanges
- Dynamic operations
- task create/delete
- task priorities
- memory allocation
- Event Manager
- Semaphore Manager

# Source Code Included

Manual only AMX 386 \$75 US \$3995 US KADAK Products Ltd.

206 - 1847 W. Broadway Vancouver, B.C., Canada V6J 1Y5

(shipping/handling extra)

Also available for 8086, 80286,

Telephone: (604) 734-2796 Fax: (604) 734-8114

# We've Got Guts!!

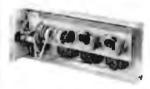

LIFETIME WARRANTY!

ISOBAR\* FEATURES

INSURANCE POLICY...

**OUR GOLD SEAL** 

NOT ONLY WILL WE

REPLACE AN ISOBAR

SHOULD IT FAIL, BUT IF

C.P.U., WE PAY FOR THE

REPAIRS...FOR THEIR

LIFETIME!

A SURGE DAMAGES YOUR

**UL 1449 PASS** 

Check here if you would like

to see a sample!

THROUGH: 330V

# Compare

Open up any competitor's model; compare it to the ISOBAR' photo...You can really see the difference!

If you are using any other brand, you're not getting full protection. ISOBAR": The Most Advanced Power Line Filter to Protect Your Sensitive Electronic Equipment...And the ONLY surge suppressor to protect your system from itself!

# ONLY ISOBAR' GIVES YOU:

- Unique isolated filter banks with multiple filtering components to safeguard against any interaction between their C.P.L. and minter.
- Superior RFI/EMI noise suppression and rejection.
- Our "CASCADE DESIGN" filter network to allow users to choose the level of protection they need.
- 4. Up to 21 filtering components.

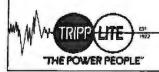

500 North Orleans St. Chicago, IL 60610 312-329-1777 Fax 312-644-6505 The one problem I found with the design of the machine involves the memory slot. Either the alignment of the slot with the mounting bracket is off or the slot is too close to the bracket, because the memory card is bent slightly. This didn't affect the operation of the machine for the three weeks I used it, but the stress that the bend creates could cause long-term problems with the sockets for the memory chips.

To keep the bottleneck between the processor and memory as free as possible, the system uses a 32K-byte direct map or two-way set-associative memory cache (hardware-selectable). The cache consists of 25-ns SRAM chips that provide zero-wait-state performance. The cache hit rate is about 96 percent. On a cache miss, the system accesses the 80-ns DRAMs that form the main memory. This memory access entails two wait states. Both the SRAM on the motherboard and the DRAM in the memory slot run at 33 MHz.

The SRAM cache is upgradable to 64K bytes; the added 32K bytes brings the hit rate up another percentage point. Main memory is expandable to 8 megabytes on the memory board, and to 16 megabytes using a daughterboard.

With a CPU index of 5.75, the Matrix MDP 386-33 finished (albeit barely) in the top half of its class—an excellent showing considering its price. The problem with the Matrix machine, and the reason it brought up the rear in the application benchmarks, is its disk subsystem. The controller uses an ST-506 interface—a good ST-506, to be sure, but an ST-506 nonetheless. Using this interface in a 33-MHz machine is nearly criminal, as the disk and application benchmarks show. A high-powered machine needs a fast disk interface. Matrix supplies optional ESDI interfaces; it should make them standard.

One application area where the Matrix machine excelled is the scientific/engineering benchmarks. The review unit came with a high-resolution, 16-bit, PaeLIT VGA board which, in conjunction with the machine's very good CPU and FPU performance, made the MDP 386-33 a tempting choice (\$7190 with the VGA board and 72-megabyte hard disk drive) as a CAD workstation.

Buying a Matrix MDP 386-33 won't give you that warm, fuzzy feeling you might get with a Compaq, but it can save you money—even after you shell out the extra \$1425 for the 145-megabyte ESDI disk upgrade option. Don't use it as a file server on large networks, but do consider it for less-disk-intensive applications.

—Bob Ryan

## Micro Express ME 386-33

Distinguishing itself from some of the 33-MHz pack, Micro Express provides a caching disk drive controller in the ME 386-33 to help it avoid I/O bottlenecks. The controller, which is included in the base system price, helped place the ME 386-33 among the top I/O performers. Depending on the hard disk drive used, you can choose either an ESDI or an ST-506 DPT controller, each providing 1-to-1 interleaving and 512K bytes of on-board memory.

The BYTE benchmark tests ranked the Micro Express third fastest in disk speed, while its CPU speed placed a modest eleventh. But the controller helped the ME 386-33 to perform respectably in the database, scientific/engineering, and compiler application tests. Notably, the system scored second overall in cumulative application performance.

However, even though our evaluation unit used a 150-megabyte ESDI hard disk drive, the controller recognized only 133 megabytes of formatted space. The company says the controller

# Building quality into our computers is not the solution to a problem, But the creation of an asset.

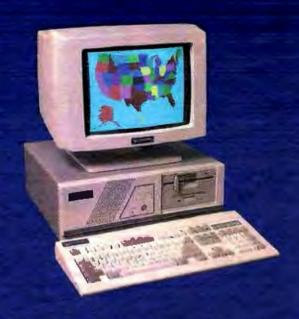

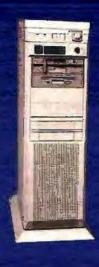

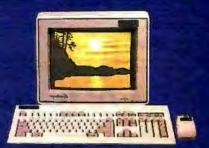

# SYSTEM V

286-16 MHZ NOVAS NEAT MOTHERBOARD **EGA MONITOR** EGA ADAPTER 1 MB RAM 1.2 MB 5-1/4 FLOPPY 1.44 MB 3-1/2 FLOPPY 40 MB HARD DRIVE MULTITIO 1 PARALLEL 2 SERIAL 1 GAME **REAL TIME CLOCK** FD/HD CONTROLLER 101 ENHANCED KEYBOARD 200 WATTS POWER SUPPLY DOS 3.3 GW BASIC PHOENIX OR AWARD BIOS

\$2,692.00

# SYSTEM VIII-TOWER

386-25MHZ MONOLITHIC MOTHERBOARD . (MOTHERBOARD IS GUARANTEED FOR 5 YEARS) VGA SUPER SYNC VGA ADAPTER 4 MB RAM 1.2 MB 5-1/4 FLOPPY 1.44 MB 3-1/2 FLOPPY 100 MB HARD DRIVE WITH CONTROLLER MULTI I/O 1 PARALLEL 2 SERIAL 1 GAME REAL TIME CLOCK 101 ENHANCED KEYBOARD MOUSE SERIAL OR BUS 220 WATTS POWER SUPPLY DOS 3.3 GW BASIC AWARD BIOS

\$5.576.00

ONE FULL YEAR WARRANTY PARTS AND LABOR ON COMPUTER, KEYBOARD AND MONITOR. UNCOMPROMISING HIGH QUALITY AT AN AFFORDABLE PRICE. **DEALERS INQUIRIES WELCOMED!** 

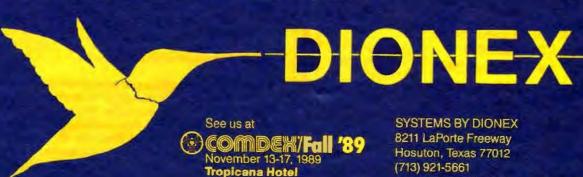

Las Vegas, Nevada

SYSTEMS BY DIONEX 8211 LaPorte Freeway Hosuton, Texas 77012 (713) 921-5661

TO ORDER CALL: 1-800-729-5465

# Create Your Own 100,000 Rule Expert System

- Powerful multi-path decision trees
  - Flexible development options
    - No programming needed
      - Customized reports

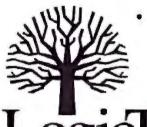

PC based

\$495 00

CAM Software, Inc. • 750 North 200 West • Provo, Utah 84601 • (801) 373-4080

The Expert System Development Tool

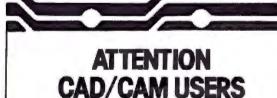

If you're involved in Printed Circuit Board design using a CAD system ... you now have a reliable source for accurate PHOTOPLOTTING.

# Printed Circuit Photoplotting within 24 hours!

Send us your MS DOS floppy disk or 9 track Mag tape with Gerber formatted files, and we can produce an accurate 1:1 positive or negative using our state-of-the-art Raster photoplotter.

# FOR MORE INFORMATION...

CALL: 1-800-325-3878

We'll be glad 1-314-343-1630 (MO) to quote on your next project.

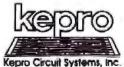

Kapro Circuit Systems, inc. 630 Axminister Drive Fenion, Missouri 63026

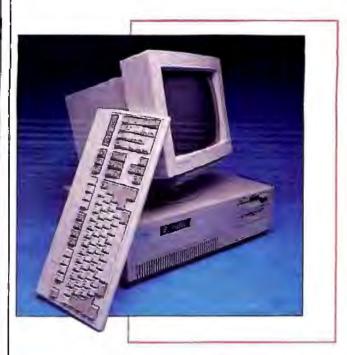

doesn't acknowledge disk space above 1024 cylinders in DOS, idling the remaining 17 megabytes. But Micro Express claims that DPT has developed an extended BIOS that will plug into an existing controller socket and allow use of the full disk space. Micro Express plans to offer the extended BIOS as a standard component with future ME 386-33 systems.

In other respects, the ME 386-33 sports a clean and typical design. Its American Megatrends, Inc. (AMI) motherboard is uncluttered and allows for eight expansion boards to be installed in one 8-bit, one 32-bit, and six 16-bit compartments.

A standard 4 megabytes of RAM comes with the machine. Eight logic chips provide a 64K-byte 20-ns static cache. Memory can be expanded to 8 megabytes on the main board or to 16 megabytes with an expansion board. The motherboard also includes four SIMM sockets. The system accepts either an Intel 80387 or a Weitek math coprocessor chip.

A 15-month repair warranty covers parts and labor. The company also provides a telephone service that allows customers to call technicians about machine problems. In some cases, you can arrange to have replacement boards sent or, if necessary, ship the entire computer back to the company for service.

The base ME 386-33 sells for \$5995 and includes either a 1.2-megabyte 51/4-inch or a 1.44-megabyte 31/2-inch floppy disk drive, one parallel and two serial ports, and a 101-key keyboard. Our evaluation system had a 150-megabyte ESDI hard disk drive (\$1500), a VGA Plus card and an NEC MultiSync 2A monitor (\$750), an 80387 math coprocessor (\$750), and two floppy disk drives. At \$9125, this system demands less than top dollar for near-high-end performance. -Alan Joch

# National MicroSystems Flash 386-33

The Flash 386-33 would make its comic-book namesake proud. Built around a 33-MHz Micronics motherboard and a DPT high-speed caching disk controller, the unit turned in exceptional benchmark times-often outrunning the bigger-name systems. The base price for the Flash 386-33, which includes 4 megabytes of memory, a disk drive controller, a floppy disk

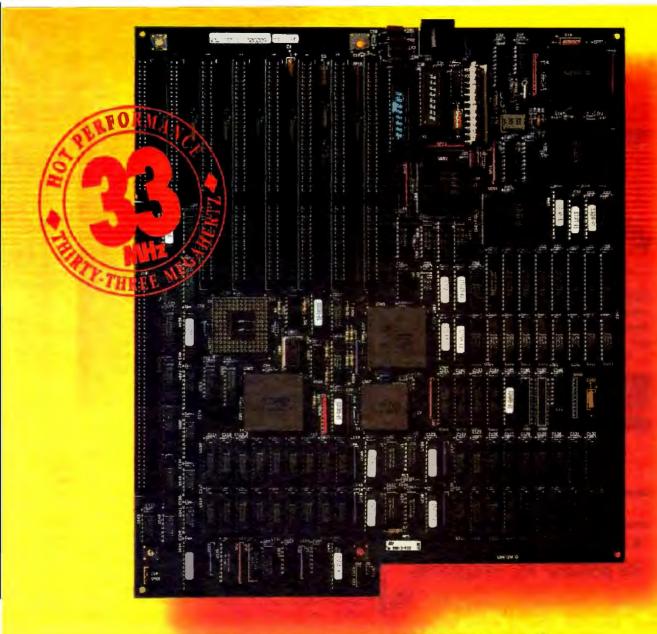

# IT Hz SO GOOD!

# INTRODUCING HAUPPAUGE'S 33MHz SYSTEM BOARDS.

If your computer feels slow, we know where it hertz. For a fast cure, get our new 386 MotherBoard/33MHz. We've built in 4 Megabytes of high speed RAM, 64K of RAM cache, and both 387 Weitek math coprocessor sockets. This hoard makes your 386 computer the fastest PC available!

Network Savvy. With the 386 MotherBoard/33MHz, you can build a file server or workstation that makes Novell networks scream. Enjoy compatibility with Token Ring, Arcnet, Ethernet, and other network cards.

The UNIX Engine. Great for VARS, Systems Integrators and UNIX OEMs, the Hauppauge 386 MotherBoard/33MHz runs SCO Xenix, Interactive 386/ix and AT&T's UNIX System V. With its PC/AT compatible I/O system, our 33MHz board accommodates the latest in disk control, graphics, and network I/O cards.

CAD Capability. Do your AutoCAD and other CAD programs seem slow? The 386 MotherBoard/33MHz boosts your math and graphics applications. and supports the high speed 387-33 and 33MHz Weitek math coprocessors.

Technical Features. The 386 MotherBoard/33MHz includes:

- 4 Megabytes of high speed 32-bit memory, expandable to 64 Megabytes one 8-bit/32-bit slot = PC/AT compatible I/O system for support of OS/2
- 64K of 20 nsec cache memory Six 16-bit expansion slots, one 8-bit and and UNIX.

| Yes, | send | me yo | one bro | oauct i | ntorma | tion! |
|------|------|-------|---------|---------|--------|-------|
|      |      |       |         |         |        |       |

Company

Address

City, State, Country.

Telephone. Zip Code

# Mail Coupon to:

Hauppauge Computer Works, Inc. 175 Commerce Drive Hauppauge, New York 11788, U.S.A. Tel: 01-516-434-1600 Fax: 01-516-434-3198

Hauppauge Computer Works, GmbH Hansaallee 201 4000 Dusseldorf 11, West Germany Tel: 0211-594320 Fax: 0211-593908

For more information call Hauppauge, (516) 434-1600. In Europe: (49) 211-594320

Hauppauge Computer Works Your high performance 386 Supplier

Circle 127 on Render Service Card

Trademarks: BM PC, XT, AT, PS2 and QS/2: 1881. Intel 486: Intel Corp.; Windows/486: Microsoft Corp. DESQuiew; Quarterdeck

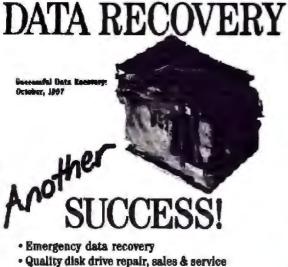

- Removable hard disk drives
- Rapid turn around time

see us at COMDEN

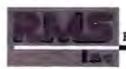

**Rotating Memory Services** 

1506 Dell Avenue Campbell, CA 95008 TEL: (408) 370-3113 FAX: (408) 370-7233

# 10-Key & 12-Key Templates for 50 popular PC Programs

Dac-Easy Accounting 4.0, Dac-Easy Accounting 3.0, Dac-Easy Payroll 4.0, Dac-Easy Payroll 3.0, AutoDesk AutoCAD Release 10, AutoDesk AutoCAD 2.0 - 9, AutoDesk Release 10, AutoDesk AutoCAD 2.0 - 9, AutoDesk AutoSHADE, Ashton-Tate dBase IV, Ashton-Tate dBase III Plus, IBM Display Write 4/2, Electronic Arts Advanced Flight Trainer, Electronic Arts 688, Microsoft Excel, PFS:First Choice 3.0, PFS:First Choice 2.0, PFS:First Publisher 2.1, PFS:First Choice 2.0, PFS:First Publisher 2.1, PFS:First Choice 2.0, PFS:First Publisher 2.1, PFS:First Choice 2.0, PFS:First Publisher 2.1, PFS:First Choice 2.0, PFS:First Publisher 2.1, PFS:First Choice 2.0, PFS:First Publisher 2.1, PFS:First Choice 2.0, PFS:First Publisher 2.1, PFS:First Choice 2.0, PFS:First Publisher 2.1, PFS:First Choice 2.0, PFS:First Choice 2.0, PFS:First Choice 2.0, PFS:First Publisher 2.1, PFS:First Choice 2.0, PFS:First Choice 2.0, PFS:F 3.0, Processor, Processor, Proces PageMaker 3.0, Borland Paradox, SPC Professional File 2.0, PFS Professional File 1.0, PFS:File, SPC Professional Plan 1.0, PFS:Plan, SPC Professional Write 2.1, PFS Professional Write 2.0, PFS Professional Write 1.0, Borland Quattro, Borland Sprint, Lotus Symphony, Dac-Easy Word 3.0, Dac-Easy Light 1.0, MicroSoft Word 5.0, MicroSoft Word 4.0, MicroSoft Word 3.0, WordPerfect WordPerfect 5.1, WordPerfect WordPerfect 4.2, MicroPro WordStar 5.5, MicroPro WordStar 5.0 MicroPro WordStar 4.0, MicroPro WordStar 3.3

10-Key, 5-Color Templates - Only \$2.98 12-Key, 5-Color Templates - Only \$3.98

Add \$1.00 Shipping & Handling per total order. (Texas Residents, add 6% sales tax)

FuncKey Enterprises

(817) 482-6613

Route 1, Box 639G, Sanger, TX 76266

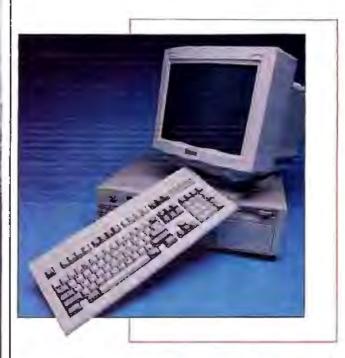

drive, a 200-W power supply, and a keyboard, is \$4999. With the hard disk drive, VGA video system, and math coprocessor that our review unit had, the complete system rings up at \$7995.

The Micronics design puts all system memory on a daughtercard that fits in a proprietary 32-bit slot. Total 32-bit memory capacity, which will require a piggyback unit in addition to the daughterboard, runs up to 16 megabytes. The unit we tested had a daughterboard half-filled with 80-ns, 1-megabit DRAM, bringing the system RAM to 4 megabytes. A 33-MHz Intel 82385 manages the 25-ns, 64K-byte static cache.

The CPU memory subsystem performed admirably on our low-level benchmarks, placing the Flash 386-33 solidly alongside Compaq's entry. CPU performance also contributed to the Flash 386-33's strong showing on our application tests.

Other system board features include a DIP switch-selectable bus speed of 8.25 or 11 MHz, five 16-bit and two 8-bit slots, a Phoenix ROM BIOS, and 80387 support. The unit can also run a Weitek 3167 with an adapter card. Since high bus speeds often mean compatibility problems, we ran all our benchmarks

at the default 8.25-MHz bus speed.

Disk I/O performance was another key in the Flash 386-33's outstanding application index. The hard disk drive unit is a 150megabyte Control Data ESDI drive (standard type formatting under DOS will leave you with 127 megabytes) with a respectable 18-ms average access time. National MicroSystems' standard 33-MHz configuration also includes DPT's SmartCache disk controller, outfitted with 512K bytes of RAM. Low-level disk benchmarks best illustrate the dramatic effect of the SmartCache—systems with the controller (the SIA 386/33, the Micro Express ME 386-33, and the Flash 386-33) all had disk I/O indexes higher than 6, while noncached units typically scored in the mid-2's. If you plan to use the Flash 386-33 as a file server and need really screaming disk performance, you can add cache memory to the controller up to a ceiling of 16 megabytes.

Peripherals such as a reasonably comfortable Chicony keyboard and a Sony VGA monitor round out the Flash 386-33. Video speed was disappointing, but the Sony monitor is easy on the eyes and provides good contrast. -Steve Apiki

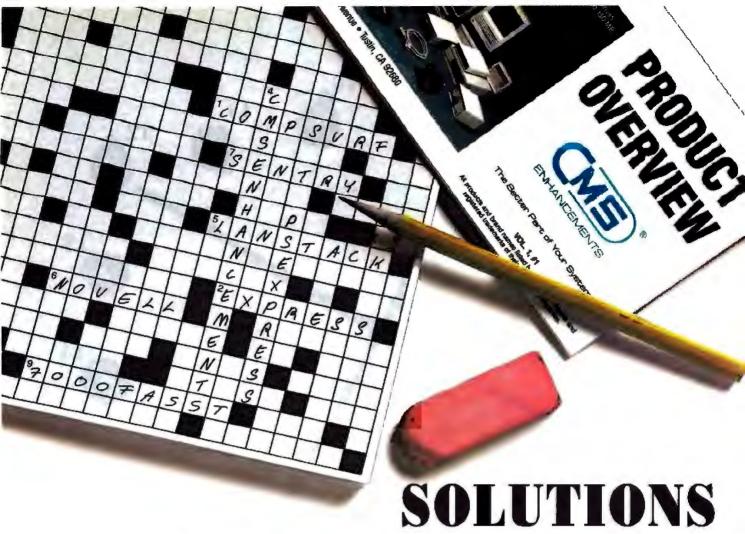

High capacity and networking solutions from 90 MB to 4 gigabytes for Compaq<sup>®</sup>, IBM<sup>®</sup>, AST<sup>®</sup>, Epson<sup>®</sup>, Hyundai<sup>®</sup>, NEC<sup>®</sup> and leading compatibles.

ith CMS Enhancements, you can put an end to costly mistakes and corrections in meeting your computer mass storage needs. That's because CMS Enhancements provides the total solutions to today's most challenging hard disk storage problems.

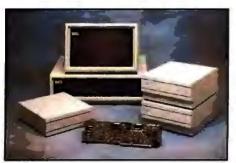

5 across

SCSI technology that can be daisy-chained for up to 4 gigabytes of storage. 90, 180, 300, 600 MB capacities; 16-18 ms.\*

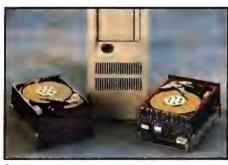

2 across Highest speed ESDI drives for IBM PSI2 models 60 and 80, 150 and 320 MB, 14.5-16.5 ms. \*\*

CMS' complete line of high-speed, highcapacity disk drives are designed and manufactured with the finest components and craftsmanship—for reliable performance, time after time. No wonder CMS Enhancements is the leading producer of mass storage subsystems in the world. So contact your nearest CMS
Enhancements dealer today. And let CMS
Enhancements fill in the blanks of your computer system— with storage solutions you won't need to pencil in.

For the name and telephone number of your local CMS Enhancements dealer, call us at 714-259-9555.

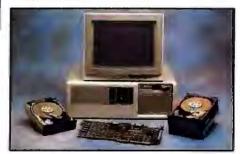

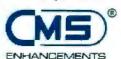

CMS Enhancements, Inc. 1372 Valencia Avenue, Tustin, CA 92680

Also compatible with Hyundai @ (16 BIT), NECO Powermane Series, Epson & Equity Series and Hewlett Packand O Vergra Series.

\*\* Also compatible with IBM® PS/2 Model 60, AST® Premium Series, Compag® Deskopro Series, Epson Equity Series, Hyundui and Hewlett Packard Vectra Series.

6 CMS lago is a regional tortends of CMS Enhancements, Int. All other punisms and brand manus are regionant trademarks of their respective computer Coronals in 1999 - CMS Enhancements. Inc.

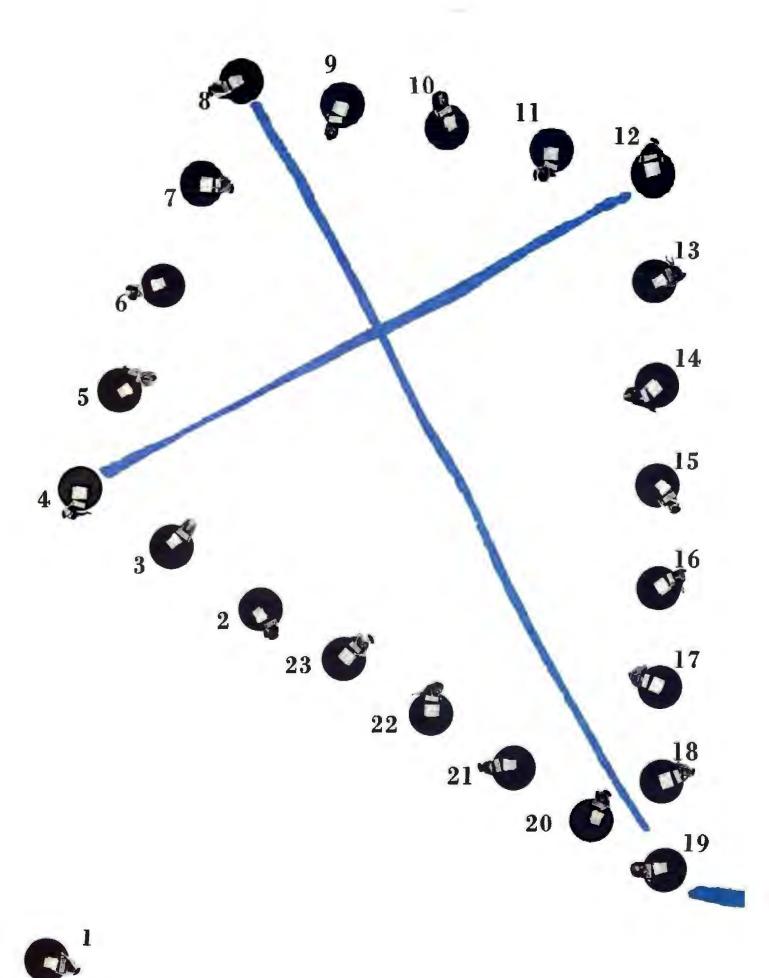

Getting a network off the ground is easy with AIX." Because AIX, IBM's enriched version of the UNIX® operating system, brings a whole new standard of performance, documentation and security to the open systems environment.

Your plans to connect upon other UNIX systems up all your systems will fly a lot easier with Al

In fact, AIX has improved in so many ways, the Open Software Foundation

> recently chose AIX as its core operating system.

AIX gives you a very high degree of flexibility. AIX lets you create a transparent network between platforms from a broad range of vendors-from SUN° to DEC° to AT&T° and HP.º

It also lets you link up a broad range of IBM systems—from the PS/2° to the RT," all the way up to the System/370°.

All for one, and one for all. AIX can integrate a network so effectively, you'd swear it was a single system.

Distributed Services on the RT lets everyone in the network share files, programs and devices. And to optimize your PS/2 and System/370 investment, AIX's Transparent Computing Facility lets you shift power from one processor to another, as the need arises.

And since AIX allows you to merge DOS and UNIX functions, you protect your soft-

ware investment, too.

AIX's ease of use also sets a new standard. AIX is well documented, easy to learn and provides connectivity through multiple communications protocols.

So if you want to raise the quality of your networking, connect with your IBM marketing representative or IBM Business Partner today about AIX. The one system that connects the flexibility of open standards with all the classic strengths of IBM.

For more information, call 1 800 IBM-2468, ext. 148. AIX from IBM. Making your business come

together.

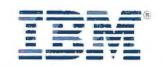

# COMPANY INFORMATION

Advanced Logic Research, Inc. 9401 Jeronimo Irvine, CA 92718 (714) 581-6770 Inquiry 1160.

Altos Computer Systems 2641 Orchard Pkwy. San Jose, CA 95134 (408) 432-6200 Inquiry 1161.

AST Research, Inc. 2121 Alton Ave. Irvine, CA 92714 (714) 863-1333 Inquiry 1162.

Blackship Computer Systems, Inc. 4031 Clipper Court Premont, CA 94538 (415) 770-9300 Inquiry 1163. Compaq Computer Corp. P.O. Box 692000 Houston, TX 77269 (713) 370-0670 Inquiry 1164.

Dyna Computer, Inc. 3081 North First St. San Jose, CA 95134 (408) 943-0100 Inquiry 1165.

Everex Systems, Inc. 48431 Milmont Dr. Fremont, CA 94538 (415) 498-1111 Inquiry 1166.

FiveStar Electronics, Inc. 2100 North Greenville Ave. Richardson, TX 75081 (800) 752-5555 Inquiry 1167. Matrix Digital Products, Inc. 1811 North Keystone St. Burbank, CA 91504 (800) 227-5723 (818) 566-8567 Inquiry 1168.

Micro Express 2114 South Grand Ave. Santa Ana, CA 92705 (800) 642-7621 Inquiry 1169.

National MicroSystems 2833 Peterson Place Norcross, GA 30071 (404) 446-0520 Inquiry 1170.

PC Link Corp. 29 West 38th St. New York, NY 10018 (800) 221-0343 (212) 730-8036 Inquiry 1171. Systems Integration Associates 222 East Pearson, Suite 502 Chicago, IL 60611 (312) 440-1275. Inquiry 1172.

Tangent Computer, Inc. 303 Beach Rd. Burlingame, CA 94010 (415) 342-9388 Inquiry 1173.

Zenith Data Systems 1000 Milwaukee Ave. Glenview, IL 60025 (800) 553-0331 Inquiry 1174.

# PC Link 386/33

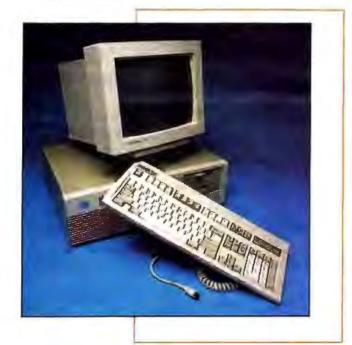

I doubt that any of the other 33-MHz machines got the same strenuous workout as the PC Link 386/33. As soon as it arrived, I set it up in the BYTE Lab. Immediately, the hard disk drive and the open card slots began to fill up. In addition to the standard BYTE application benchmarks, the PC Link transferred megabytes of data using Lap-Link and a Bernoulli Box; ran at least three versions of Windows; tested a new 400-dot-per-inch

laser printer using Micrografx Designer 2.0; accessed BIX, Prodigy, and BYTE's editorial LAN; ran DESQview 386, Norton Utilities 4.05, and Scanning Gallery with an HP ScanJet; and negotiated the numerous small chores expected of all our lab computers. The PC Link was up to the task. It ran everything from PageMaker 3.0 to a new desktop publishing software package currently in beta testing. The only hitch was an annoying mechanical problem with the 3½-inch floppy disk drive.

PC Link Corp. sells the 33-MHz system in two basic flavors. Both models are based on the Hauppauge 386 Motherboard/33 and come with 4 megabytes of RAM, a 101-key Enhanced keyboard, a 220-W power supply, one parallel and one serial port, a 1.2-megabyte floppy disk drive, and a 16-bit Trident VGA board. Only the disk drive type distinguishes the configurations: The Model 160 (\$5995) supports a 159-megabyte, 17-ms ESDI Micropolis hard disk drive, and the Model 330 (\$6995) packs a 330-megabyte, 18-ms ESDI Micropolis drive.

Our evaluation unit was the Model 160 with the following options: a 1.44-megabyte 3½-inch floppy disk drive, a 33-MHz 80387 math coprocessor, a Video Seven 16-bit VGA adapter, and an NEC MultiSync 3D monitor, for a total of \$7818.

Three of the system's expansion slots are occupied, leaving four 16-bit slots free. An eighth expansion slot supports a dedicated 32-bit memory bus. A monitor is not included with any model.

The Intel CPU can access up to 64 megabytes of 32-bit memory. The motherboard comes stuffed with 4 megabytes of 80-ns RAM; further memory upgrades require a card for the dedicated 32-bit memory slot. The PC Link optimizes memory access with a 64K-byte 20-ns cache and four banks of interleaved DRAM. Extended memory conforms to EMS 4.0 specifications. The motherboard also supports either an 80387-33 or a Weitek 3167-33 math coprocessor.

Most good work has an edge to it.

And good work turns into a sharp, 300-dpi, colorful, awe-inspiring PostScript-compatible business weapon on the Tektronix Phaser CP Color Printer.

The Phaser CP works with a color thermal-wax process for IBM PC/XT/AT or bus-compatible computers, in any variety of network configurations. So you can finally put your color, HPGL and PostScript-compatible applications, not to mention every

computer user, to full use.

And in as little as 47 seconds, you print out a document with a virtually unlimited range of bright, clear colors. You print out desktop presentations. Transparencies. Color layouts or comps. PC/CAD design. Or just about anything your heart desires.

To see a Phaser CP, or to find the best remedy for paper cuts once you get one call for more information, 1-800-835-6100 Dept. 4J, or fax to (503) 682-3408.

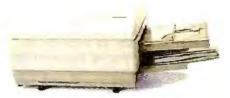

# **Tektronix**

The best and the brightest.

The printer for those who like to play with sharp objects.

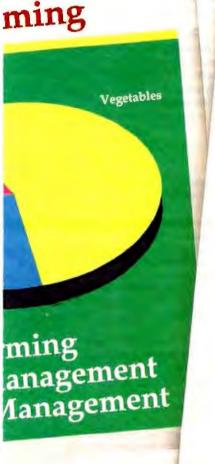

BUARDING PASS

BOARDING PASS

DELTA

TARJETA DE EMB

267

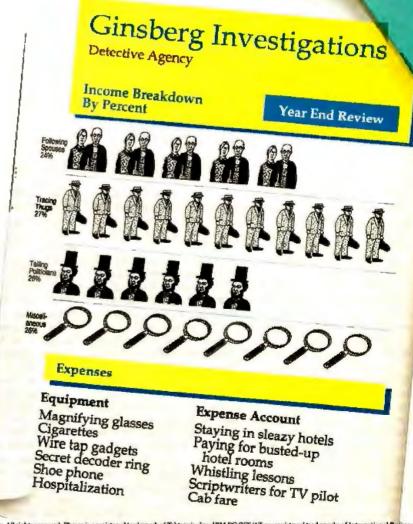

Copyright © 1989 Tektronix, Inc. All rights reserved. Phaser is a registered trademark of Tektronix, Inc. 18M PC/XT/AT are registered trademarks of International Busines Machines. PostScript is a registered trademark of Adobe Systems Incorporated. The documents in this ad were created by an art director on a bright, sunny Saturday effer room on a Mac II; with Adobe Illustrator '88, graphics from Postsgraf, © 1987 Activition, Inc. The entire document was then transferred to an IBM PC, and printed on a Tektronix Phaser CP. Working on a weekday and directly with a PC, it'll be even easier for you.

The PC Link did not excel on the BYTE benchmarks, but it performed credibly for an inexpensive, no-frills system. Many of the systems reviewed here boost their performance with expensive disk controllers and on-board caches. The PC Link, on the other hand, offers only a disk-cache utility on the bundled disk. A software cache is not as efficient as a hardware one, and it also consumes valuable RAM. The decision to forego an on-board cache may stunt the benchmark results, but such choices also keep a rein on the system's price. PC Link has done a good job balancing the price/performance equation. Nothing spectacular, perhaps, but a solid machine at a reasonable price.

-Stanford Diehl

# SIA 386/33

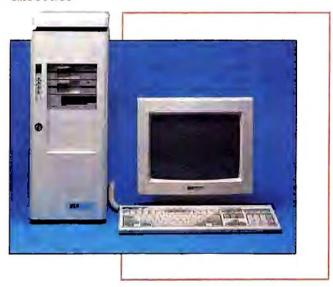

After the BYTE Lab tested Systems Integration Associates' 386/33, we realized how hard-disk caching can influence system performance. With an optional 4.5 megabytes of disk-cache memory, the SIA 386/33 achieved the BYTE Lab's rating as one of the fastest PCs on the market.

A caching controller from DPT is one key; it allows the SIA 386/33 to read and write to the controller cache while the controller card simultaneously accesses the disk. Because of the DPT controller, the SIA 386/33 blasted its nearest 33-MHz competitor by 18 percent on the cumulative application index. And the disk caching can be expanded to 12 megabytes.

CAD redraws were, at most, a nuisance for this machine. Word processing disk-access applications were even less taxing.

To keep main (motherboard) memory from slowing down the processor, all SIA 33-MHz systems include a 64K-byte, direct-mapped, 20-ns SRAM cache. SIA claims zero-wait-state operation and an 81 percent hit rate for the write-through cache, operated by a discrete logic controller. In a direct-mapped design, each memory access involves comparing a tag (which specifies blocks within the cache) with part of the requested address. The system uses faster 15-ns SRAM to store the frequently used cache tag. Up to 16 megabytes of main memory can be cached; accessing any memory installed beyond this limit will slow the system considerably.

The SIA 386/33 ships with 4 megabytes of 70-ns DRAM. Four bands for DIP memory are available on the motherboard, along with four SIMM slots. DIP sockets are compatible with both 256K-byte and 1-megabyte DRAM chips. SIA says that

both SIMM and DIP sockets are computible with the 4-mags byte versions of each package.

With 1-megabyte parts, you can get up to 8 megabytes on the motherboard; when 4-megabyte components are released, the board will take not 32, but 16 megabytes—a system board limit imposed by the AMI BIOS.

The 10-bay tower is well designed, with cabling connections up top where they're protected by a slide-off cover. The cover has handholds for moving the 75-pound behemoth. Loosen two screws, slide the cover off, and you have easy access to install drives and cards in the swing-mounted side cover.

You can easily distinguish the 10-bay system from the others from the loud roar of the two thermostatically controlled cooling fans that drag filtered air past the 350-W power supply. The standard configuration (\$6490) has a PS/2-style keyboard, 4 megabytes of RAM, one serial port, and one parallel port. It does not have any hard disk drives or a caching controller.

The machine I reviewed had a second 1.2-megabyte floppy disk drive, an 80387 math coprocessor, an extra serial port, a 16-bit VGA card and VGA color monitor, two 16.5-ms, 680-megabyte hard disk drives with an accompanying DPT caching controller, a 125-megabyte tape drive, and a DPT mirroring kit. The total cost for this system is a whopping \$26,365.

As configured, this machine is designed for heavy-duty file server applications for large LANs. The mirroring kit works with the two hard disk drives, mirroring the information from one onto another for backup. Besides transparently writing on a second hard disk drive, the SmartCache mirroring kit automatically patches bad sectors with good data from the mirrored drive. Like the mirroring, which is handled transparently by the controller, patching sectors is transparent. —Roger Adams

# Tangent 333

My first impression of the Tangent 333 was that you could live in this box. The huge tower measures almost 2 feet deep, just as high, and 9 inches wide; there's enough space inside for 10 half-height mass storage devices.

Even though the unit I tested had two floppy disk drives and a 100-megabyte hard disk drive (all ESDI), and I/O boards that included a Video Seven FastWrite VGA card, a multiport I/O card (with two serial, one parallel, and one game port), plus the controller board for the disk drives, the insides looked empty and lonely. Like Dyna, Tangent builds its systems to each customer's specifications; it offers no standard models. The price of the system I used was \$6995.

This is a system you won't easily outgrow. The power supply is a large two-fan cube mounted in the bottom of the case. Regulated by a temperature sensing circuit, both fans blow air up and across a Mylex motherboard mounted so that the 1/O boards are installed with their backsides pointing up.

This means that you attach monitor cables, keyboard cables, and whatnot across the top. But don't worry about spilling coffee into your RS-232C connector—a special cowling covers the top of the machine, protecting its insides like a chimney hat.

The power supply in the model I tested was rated at 250 W continuous, but if you're certain to be loading your machine up, Tangent sells models with supplies rated at 360 W.

The motherboard appears to be capable of handling anything you can throw at it. It accepts either a 33-MHz 80387—which was in the system I tested—or a Weitek 3167 coprocessor. The peripheral board slot arrangement is geared to versatility: four 16-bit slots, an 8-bit slot, and two Intel AT/32-bit slots. If your

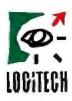

# Why is the world's smartest mouse under \$100?

You're looking at the only mouse in the world with on-the-fly ballistic drivers, adjustable resolution (50 to over 15,000 d.p.i.), 35 free mouse menus, a super-lightweight self-cleaning ball, and a 1,000 mile road test (really).

It's also the warld's most comfortable mouse, according to PC Magazine.

And it's yours for \$99.

**H**ow do we do it, and provide 7-daysa-week unlimited support, and a Satisfaction Guarantee?

Economies of scale: we're the only major mouse marketer to make our own mice, and sell them

to millions of PC users around the world, and many leading computer componies.

For information: 800-231-7717

**I**n California: 800-552-8885

LOGITECH

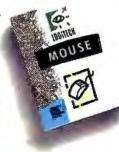

Circle 165 on Reader Service Card (DEALERS: 166)

# Sweating Data Transfers?

Before DBMS/COPY, transferring data was a real nightmare. With its user friendly menu system, DBMS/COFT makes moving data between 65 packages a snap. Now you can move data among spreadsheets, databases, SQL DBMSs, time series, graphics and statististics packages in seconds. Many packages claim to read spreadsheets, but only DBMS/COPY with its revolutionary spreadsheet grabber lets you visually select the cell range you want to transfer. users say they actually enjoy moving ASCII files with DBMS/COPY.

All this can be yours for \$195 (add \$5 shipping). Of course, there is a 30 day moncy back guarantee. If you don't believe this ad, call or write for your free limited version of DBMS/COPY. Power users, ask about the PLUS version. Order today and stop sweating over your data transfers!

Conceptual Software, Inc. (800) STAT-WOW P.O. Box 56627 Houston, TX 77256

(800) 782-8969 (713) 667-4222 (713) 667-3FAX

DIGIVISION framegrabbers are highquality, versatile, affordable

real-time digitizer cards. The basis of many of today's OEM products, our boards excel in robotics, inspection, security and medical imaging.

DV-512 Programmable resolution up to 512 x 480. Independent field buffers, input and output LUTS, 24 bit RGB display, dual RS170b inputs. Advanced features. \$1,199.00

DV-02 256 gray level board, 256 x 240 resolution, 24 bit analog RGB display, output LUTS, dual inputs, chroma filter and hardware cursor,

DV-03 64 gray level board with many DV-02 features. \$549.00

PC-PI096 8255-based digital IO card for PC.

\$175,00

# Control Vision

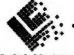

P.O. Box 596, Pittsburg, KS 66762, 800-292-1160, (316) 231-6647

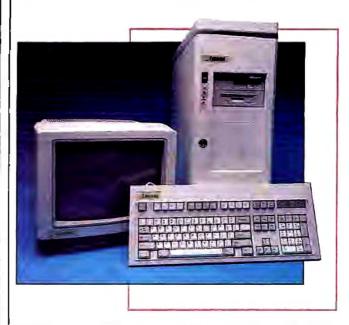

8-bit boards are fast enough, they'll run fine in the 16-bit slots; conversely, a 16-bit card works in the AT/32-bit slots.

A proprietary slot holds the main memory board. The only memory on the motherboard is 128K bytes of 25-ns SRAM. The machine I tested housed 4 megabytes of conventional DRAM, but Tangent said that the Mylex memory board could handle 4-megabit SIMMs (expected in the next six months), which would be able to take the machine up to 32 megabytes.

Memory is arranged on the board in interleaved fashion; there are two banks, and the system refreshes one bank while the CPU accesses the other. My machine had only one bank populated, so the system was unable to perform this clever refresh interleaving. Consequently, Tangent claims, the system suffers a 2 percent to 3 percent performance degradation.

The entire front of the machine is a door that swings open to expose the power switches and hard disk drive. (Floppy disk drives are accessible through a cutout, even when the door is closed.) You can lock this door, and when you do, no one can get at the screws that loosen the side panel for access to the internals. Neither are the top cowling screws accessible; it's difficult for someone to tamper with the I/O port cables.

The Tangent system turned in mediocre performance on our benchmarks, but this doesn't dampen my enthusiasm for it. The Tangent should make an ideal network server or Unix machine. With plenty of room for expansion, an eye toward tamper-resistance, and a well-designed power system, this is hardware you won't have to worry about. -Rick Grehan

## Zenith Z-386/33

Several features of the Z-386/33 make it stand out. All the data lines to the serial and parallel ports have RF filters to minimize radio frequency interference; the system has FCC Class B approval. A built-in Monitor program allows you to diagnose, set up the computer, and do programming. A lithium "Smart Battery" circuit displays an error message telling you to replace the battery before you lose the setup information in CMOS RAM. Finally, the Zenith documentation is excellent. It is well written, well organized, and liberally illustrated.

The Zenith Z-386/33 came configured with one 1.44-megabyte 31/2-inch floppy disk drive, a 155-megabyte MiniScribe

# We'll take your stats and make you the most valuable player in your league.

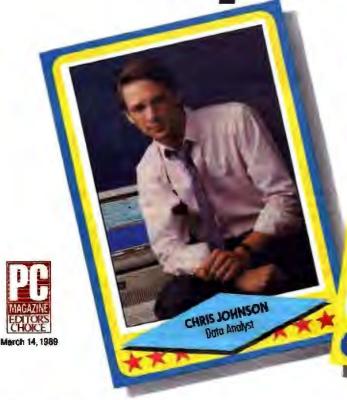

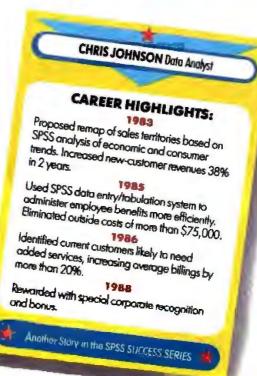

# Data analysis software from SPSS gives your PC a winning advantage.

It doesn't matter which field you play hardball in. With the right combination of equipment and ability, you can be a hero.

You get that ability with SPSS.
Whether your equipment runs on
MS-DOS or PC-DOS OS/2 or a
Macintosh. So you turn raw data into
useful facts. And yourself into a smarter
decision maker.

With SPSS and its options, you can interface directly with data from your database, spreadsheet or other application software. Then manipulate it in countless ways. From data entry to advanced statistics, forecasting, presentation and more.

# Voted #1 by the fans.

When the readers of *PC Week* chose the top statistical software for "user satisfaction" (12/5/88), their choice was SPSS. And no wonder.

SPSS is designed not only for your computer's operating system, but also for its operator. With menu and help systems, plus an on-line statistical glossary. So you're always in control. For market research, sales analysis, quality control and more.

And you can always count on the training, support, and ongoing upgrades of SPSS. The team that's come through for over 1 million users since 1968.

Find out how SPSS can make you first in your micro league, by calling

# [312] 329-3315.

We'll give you the numbers to really stand out in your field.

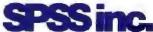

Best in the final analysis.

444 North Michigan Avenue, Chicago, Illinois 60611 SPSS International BV: Avelingen Weet 80, P.O. Box 115, 4200 AC Gorinchem, The Netherlands

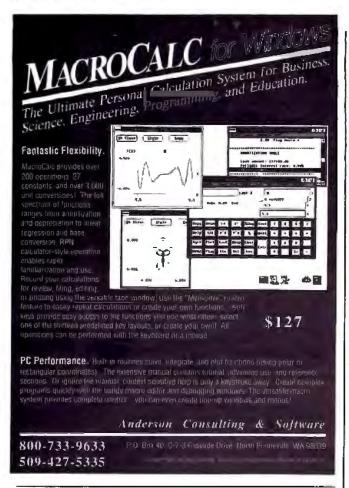

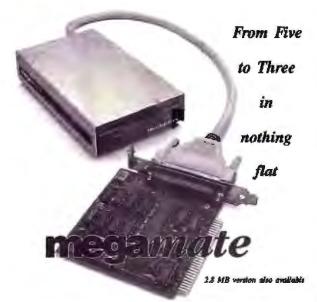

Megamate includes everything you need to add tomorrow's disk drive to today's computers. Installation is a snap, just plug in the card, plug in the drive, and run the setup software (4 keystroken and you're done). Megamate is casy to use, just like a 5 inch drive. It works with PCs, XTk, and ATk, and you can add it to any computer because it's external.

Megamate gives your customers comparibliiny with IBM compaters that use 3.5 inch
diskettes, both the
720KB laptop diskettes
and the 1.4MB PS / 2
diskettes. R automaticulty desermines which
type of diskette is be-

- Installs in minutes
   Handles say 3.5 inch
   IBM disk, 720KB or
   1.4MB automatically
- Complete package
   for any PC, XT,
  AT, or computible
   Attractive and com-
- Attractive and compact, basely bigger than a diskette
- . One year warra

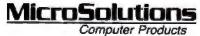

132 W. Lincoln Hwy. DeKalb, IL 60115 815.756,3411

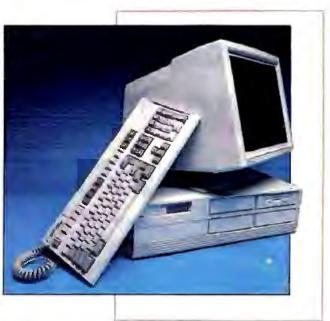

3180E ESDI hard disk drive, 3 megabytes of 80-/100-ns system RAM, 16K bytes of 15-ns SRAM for the cache, and a 200-W power supply. It also came paired with the Zenith ZCM-1490 Flat Technology 14-inch analog color monitor. The system comes with MS-DOS 3.3 Plus and Windows/386. The total price of this system is \$13,197.

The Z-386/33 has seven expansion slots on the motherboard. Three are for standard, 16-bit, AT-compatible cards. The other four are Zenith's proprietary 32-bit SuperSet slots that are compatible with 16-bit cards and with Zenith's 32-bit memory-expansion and I/O cards.

The computer is unusual because the motherboard holds the system RAM, CPU, FPU (80387 or Weitek 3167), cache RAM, and expansion slots. The Zenith BIOS and Monitor program ROMs, real-time clock circuit and battery, serial and parallel ports, and additional support circuits are on the I/O card that plugs into one of the 32-bit expansion slots.

Eight slots are available for the system memory. Either 1- or 4-megabyte SIMMs can be installed for a maximum of 8 or 32 megabytes of RAM on the motherboard. Optional Zenith ZA-3600-MQ memory-expansion cards can be plugged into the 32-bit slots to increase system RAM to a total of 64 megabytes.

The 16K bytes of RAM for the cache is located on a separate card that plugs into its own slot on the motherboard. Zenith anticipates offering a 256K-byte cache card in the future.

There is space for four half-height devices in the front panel. The floppy and hard disk drives are mounted in cradles. Remove one screw, and the cradle that holds two drives can be easily moved back and lifted out of the chassis.

The floppy and hard disk drives are controlled by a Data Technology ESDI hard/floppy disk drive controller card. Zenith gives it a data transfer rating of 10 megabits per second with a 1-to-1 disk interleave.

The hard disk drive versions of the Z-386/33 come with a Z-549 VGA card made by Sigma Designs. On boot-up, the video BIOS ROM is copied to 32-bit RAM to improve performance. The card provided a crisp display on the Zenith monitor.

The Zenith Z-386/33 is not at the top of the list when it comes to performance—perhaps because it is keeping such exotic company in this review. Where the Zenith does shine is in the overall quality of its design and construction.—Stan Wszola

# Price Quality Service

This is where it all comes together.

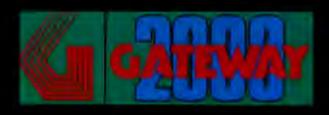

# This is where it all comes together.

We founded Gateway 2000 on this farm located near Sioux City, Iowa to provide top quality computers at unbeatable prices with uncompromising service after the sale. No other company offers you the combination of *Price, Quality,* and *Service* that we do. We want you to be completely satisfied with your decision to purchase a Gateway 2000 computer system, and you have our personal pledge that you will be. We look forward to you joining our thousands of satisfied customers, and establishing a long lasting business relationship.

Sincerely;

Ted Waitt President Norm Waitt Jr. Vice President

# Price

Gateway 2000 offers the most aggressive prices in the industry. We offer fully loaded machines for the same price as most vendor's stripped down models. One customer wrote "I'm surprised that the computer media haven't mentioned anything about your prices relative to the rest. You don't merely edge them out you blow them away"—Clarence Larson. Look at our prices on the back page of this ad, shop around, compare apples to apples, then call Gateway 2000's knowledgeable sales staff to discover the GATEWAY DIFFERENCE. "I chose Gateway after much research because I felt that the product was the best value for the money and the sales staff was very patient with my never ending list of questions and and inquiries"—Keith Lazan.

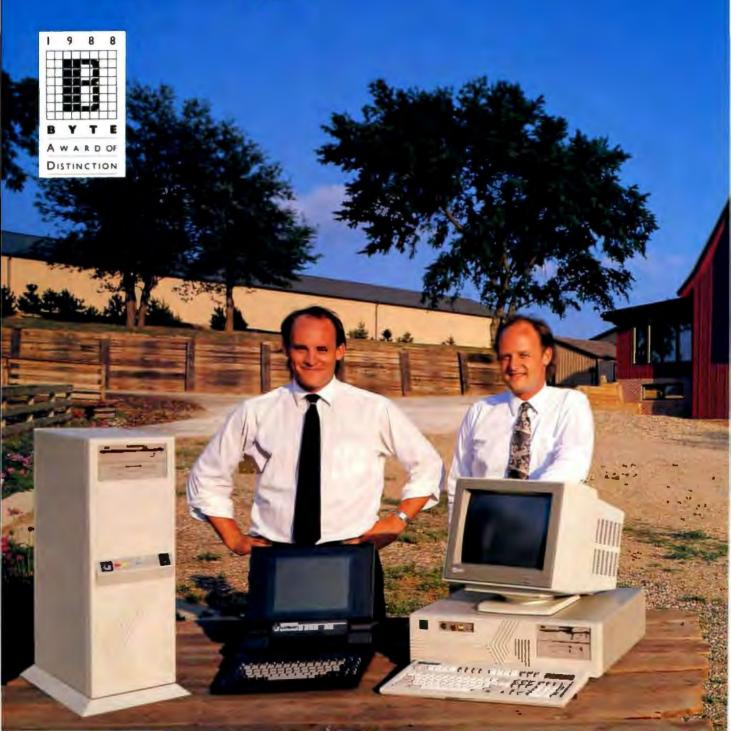

# Quality

Gateway 2000's quality standards set us apart from our competition. From the top quality name brand components used in our systems to the painstaking quality assurance tests we run on our machines, you are guaranteed a top quality computer. Our complete line of computer systems are hand built in our factory located just outside Sioux City, Iowa. State of the art technology is used to provide you with a combination of performance, compatibility, and reliability that few vendors can match. One customer recently wrote: "The quality of your work is exemplary and frankly has made a lot of others jealous because they bought systems which were comparable in quality but with a stiff price difference"—George Syty.

# Service

Gateway 2000's service policies are the best in the industry. We stand behind all of our systems with a 30 Day Money Back Guarantee and a 1 Year Warranty. We also offer Lifetime Toll-Free Technical Support, and Free Federal Express Shipping of replacement parts. If our technicians can't solve your problems over the phone or Fed-X you a solution we can dispatch a technician to most locations to provide Free On Site Service. Our policies are great, but it's our people that really set us apart from the competition. Look at what our customers write:

"Thank you very much for kind attention and help. I am highly recommending your corporation to colleagues for your

quality and service"—Herbert Markley.

"I've always heard your forte is customer service, and now you have definitely proven it to me"—Jose De Jesus.

"I am really glad I chose Gateway 2000"—Jerry Langland.
"I feel compelled to express my gratitude to your company for the impeccable service and support I received"—Andrei Weiszmann.

"It is a pleasure indeed, to work with a computer sales company that exhibits a genuine desire to satisfy the customer"—Ron L. Kinney.

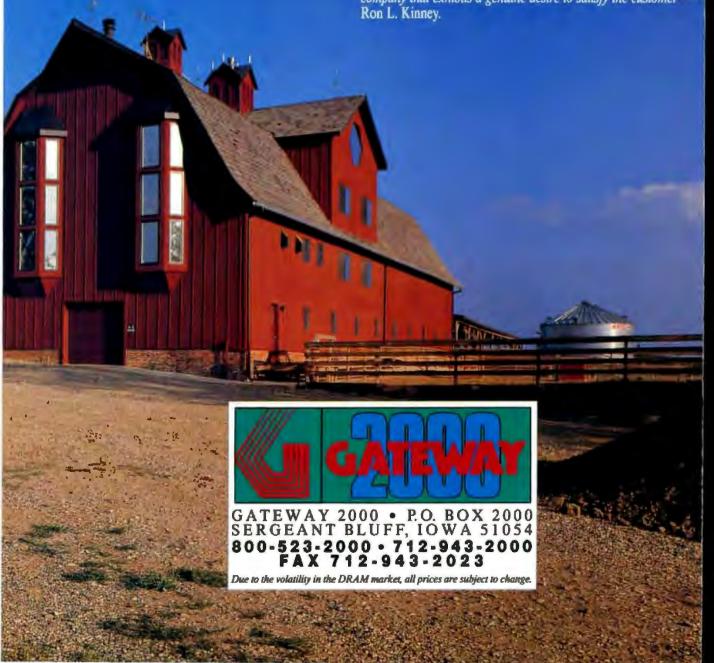

- I Meg RAM
- 1.2 Meg 51/4" Drive
- 1.44 Meg 3.5" Drive
- 80 Meg 28ms Drive
- 16 Bit VGA Board
- 14" Multisynch Monitor
- I Parallel & 2 Serial Ports
- 101 Key Keyboard
- MS DOS 3.3 or 4.01

\$2995.00

Upgrade to 4 Megs \$400 64K Cache Add \$250

- 1 Parallel & 2 Serial Ports

- 4 Megs RAM
- 1.2 Meg 51/4" Drive
- 1.44 Meg 3.5" Drive
- 150 Meg 16.5ms ESDI Drive
- 16 Bit VGA Board
- 14" Multisynch Monitor
- 1 Parallel & 2 Serial Ports
- 101 Key Keyboard
- MS DOS 3.3 or 4.01

\$3995.00

64K Cache Add

- 64K Cache RAM
- 4 Megs RAM
- 1.2 Meg 5\4" Drive
- 1.44 Meg 3.5" Drive
- 150 Meg 16.5ms ESDI Drive
- 16 Bit VGA Board
- 14" Multisynch Monitor
- 1 Parallel & 2 Serial Ports
- 101 Key Keyboard
- MS DOS 3.3 or 4.01

\$5495.00

- 2 Megs RAM
- 1.2 Meg 5\\" Drive
- 1.44 Meg 3.5" Drive
- 40 Meg 28ms Drive 16 Bit VGA Board
- 14" Multisynch Monitor
- 101 Key Keyboard
- MS DOS 3.3 or 4.01

\$2395.00

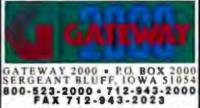

change in the DRAM market, all prices are a

- Gas Plasma Display Screen
- 2.6 Megs RAM
- 1.44 Meg 3.5" Floppy Drive External Port for 5%" Drive
- 40 Meg 28ms Hard Drive
- I Parallel & 1 Serial Port
- Expansion Slot (16 Bit)
- **External EGA Monitor Port**
- 84 Key Keyboard
- MS DOS 3.3 Installed

\$2995.00

- 80286-12 Processor
- 2 Megs RAM 1.2 Meg 5¼" Drive
- 1.44 Meg 3.5" Drive 40 Meg 28ms Drive
- 16 Bit VGA Board
- 14" Multisynch Monitor
- I Parallel & 2 Serial Ports
- 101 Key Keyboard
- MS DÓS 3.3 or 4.01

\$2195.00

- 80286-16 Processor
- 2 Megs RAM
- 1.2 Meg 5\4" Drive
- 1.44 Meg 3.5" Drive
- 40 Meg 28ms Drive
- 16 Bit VGA Board 14" Multisynch Monitor
- 1 Parallel & 2 Serial Ports
- 101 Key Keyboard
- MS DOS 3.3 or 4.01

\$2295.00

- 80286-20 Processor
- 2 Megs RAM
- 1.2 Meg 54" Drive
- 1.44 Meg 3.5" Drive 40 Meg 28ms Drive
- 16 Bit VGA Board
- 14" Multisynch Monitor
- 1 Parallel & 2 Serial Ports
- 101 Key Keyboard
- MS DOS 3.3 or 4.01

\$2395.00

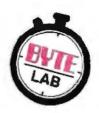

# Benchmarks at a Glance: 1989

BYTE's performance rankings of popular IBM PC compatibles and Macs

Compiled by Stanford Diehl

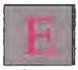

ver since the new BYTE benchmarks debuted in June 1988, a diverse field of microcomputer systems has vied for the title of "fastest personal computer." The BYTE Lab has busily tested the gamut of systems from 33-MHz net-

work servers to the new notebook-size laptops. The boxes keep shrinking while the power within keeps growing, and new speed champions appear almost daily. Still, some systems deserve special notice.

While the crop of 33-MHz machines now dominates the top of our list, the ALR FlexCache 25386 clung to the top spot for over six months. At one time, a slick memory-caching scheme was enough to lead the pack. But now, with most observers agreeing that 80386 speeds have topped out, vendors are using more extreme measures to keep ahead, using extensive caching and top-of-the-line components in their speed demons.

As the BYTE benchmarks have evolved, so have the available computer systems. The Compaq Deskpro 386/16, still a powerful desktop model, has dropped to the bottom tier. The portables are now formidable foes, seriously competing with full-fledged systems. The Toshiba T5200 is one of the top 20-MHz performers, and the IBM PS/2 Model P70 edged out the PS/2 Model 70-121. The day of the desktop portable has arrived.

The 80386SX machines are also gaining stature. They, too, achieve a respectable showing on our list, comparing favorably with the 80386/16 machines. If the SX prices drop a little further, the chip may become significant after all.

As always, the BYTE benchmarks offer a glimpse of low-level component performance as well as application-specific performance. You can easily evaluate each system's overall standing, or you can analyze a system's performance by one of four component modules or one of five separate applications. The listing also tells you when each machine was reviewed or otherwise mentioned in the pages of BYTE if you'd like a more detailed picture of a system.

The BYTE benchmark indexes are relative. The IBM

# BYTE BENCHMARK INDEXES—WITH MATH COPROCESSOR

|                                                                                                    |                |      | Low-  | level |       |      |      | Applica | tions         |        | Cum                    |
|----------------------------------------------------------------------------------------------------|----------------|------|-------|-------|-------|------|------|---------|---------------|--------|------------------------|
| Computer                                                                                                    | Month appeared | CPU  | FPU   | Disk  | Video | WP   | SS   | DB      | Sci./<br>Eng. | Cmpir. | Cum.<br>appl.<br>indx. |
| SIA 386/33                                                                                                    | - IBM Spd. 89  | 6.27 | 14,97 | 8.99  | 3.27  | 5.49 | 4.32 | 8.09    | 7.42          | 7.32   | 32.64                  |
| Micro Express ME 386/33                                                                                                    | IBM Spol. 89   | 5.66 | 15.06 | 7.02  | 2.07  | 4.76 | 4.32 | 5 83    | 7 12          | 5.53   | 27,50                  |
| National Micro Systems 386/33                                                                                                    | IBM Spcl. 89   | 6.06 | 15.07 | 6.48  | 2.01  | 5.08 | 4.35 | 5.77    | 6.00          | 5.37   | 26.58                  |
| FiveStar Model 33/D (386/33)                                                                                                    | IBM Spci. 89   | 5.74 | 15.75 | 7.14  | 2.22  | 4.82 | 4.31 | 5.91    | 5.90          | 5.53   | 26.47                  |
| Compaq Deskpro 386/33                                                                                                    | IBM Spd. 89    | 6.09 | 15.50 | 2.90  | 4.53  | 4.28 | 5.01 | 3.00    | 7.86          | 4.46   | 24.61                  |
| Dyna Cache 386/33                                                                                                    | IBM Spd. 89    | 5.67 | 14.86 | 2.56  | 3.85  | 5.02 | 4,27 | 2.91    | 7.51          | 4.42   | 24.13                  |
| ALR FlexCache 33/386                                                                                                    | IBM Spd. 89    | 6.74 | 15.66 | 2.60  | 2.83  | 4.61 | 4.50 | 2.88    | 7.18          | 4.86   | 24.02                  |
| Blackship 386/33                                                                                                    | IBM Spd. 89    | 6.03 | 13.71 | 2,37  | 3.61  | 4.69 | 4,45 | 2.89    | 7.30          | 4.44   | 23.77                  |
| AST Premium 386/33                                                                                                    | IBM Spcl. 89   | 4.80 | 14.21 | 2.32  | 3.89  | 4.11 | 4.22 | 3.01    | 7.23          | 4.11   | 22.69                  |
| Everex Step 386/33                                                                                                    | IBM Spcl. 89   | 6.84 | 15.48 | 2.45  | 4.26  | 4.43 | 3.93 | 1.96    | 8.05          | 4.25   | 22.62                  |
| PC Link 386/33                                                                                                    | IBM Spd. 89    | 5.10 | 14.87 | 2.83  | 2.11  | 5.03 | 4.43 | 2.68    | 5.51          | 4.36   | 22.01                  |
| ALR FlexCache 25386                                                                                                    | Nov. 88        | 5.07 | 10.55 | 2.74  | 2.57  | 4.41 | 4,13 | 2.83    | 5.80          | 4.08   | 21.24                  |
| Tangent 333                                                                                                    | IBM Spd. 89    | 5.73 | 14.83 | 2.28  | 1.79  | 4.57 | 4.45 | 2.45    | 5.43          | 4.27   | 21.17                  |
| SIA 386/32                                                                                                    | Apr. 89        | 5.99 | 14.20 | 2.36  | 3.06  | 4.41 | 4.07 | 2.02    | 6.24          | 3.94   | 20.67                  |
| Zenith Z-386/33                                                                                                    | IBM Spcl. 89   | 4.79 | 15.10 | 2.96  | 5.05  | 3.91 | 3.97 | 1.87    | 6.59          | 3.85   | 20.19                  |
| Matrix MDP 386/33                                                                                                    | IBM Spd. 89    | 5.75 | 15.07 | 1.93  | 5.73  | 3.95 | 3.90 | 1.74    | 7.09          | 3.43   | 20.11                  |
| AST Premium 386/25°                                                                                                    |                | 3.78 | 9.92  | 2.49  | 2.34  | 3.62 | 3.93 | 2.60    | 5.36          | 3.68   | 19.20                  |
| Dell System 310 (386/20)                                                                                                    | Oct. 88        | 3.91 | 8.38  | 3,21  | 2.45  | 3.45 | 3.56 | 2.84    | 4.98          | 3.41   | 18.24                  |
| Proteus 386/25MX*                                                                                                    |                | 4.26 | 9.97  | 2.37  | 1.72  | 3.69 | 3.88 | 2.40    | 4.33          | 3.66   | 17.95                  |
| ALR FlexCache 20386                                                                                                    | Jun. 88        | 3.92 | 7.93  | 2.50  | 2.01  | 3.44 | 3.51 | 2.88    | 4.66          | 3.44   | 17.94                  |
| Compaq Deskpro 386/20                                                                                                    | Feb. 88        | 3.61 | 8.34  | 2.23  | 2.54  | 3.20 | 3.51 | 3.09    | 4.67          | 3.45   | 17,93                  |
| Toshiba T5200/100 (386/20)                                                                                                    | Aug. 89        | 3.96 | 8.27  | 2.22  | 2.16  | 3.34 | 3.66 | 2.57    | 4.89          | *3.40  | 17.86                  |
| ALR MicroFlex 7000 (386/25)                                                                                                    | Sep. 89        | 4.99 | 10.29 | 2.41  | 2.97  | 3.54 | 3.82 | 1.50    | 5,45          | 3.30   | 17.61                  |
| Compaq 386/20e*                                                                                                    | 300            | 3:62 | 8.19  | 1.89  | 3.03  | 3.26 | 3.64 | 2.62    | 4.68          | 3.07   | 17.26                  |
| IBM PS/2 Model 70-A21 (386/25)                                                                                                    | Jul. 89        | 4.71 | 10.23 | 1.64  | 2.96  | 3.42 | 3.75 | 1.52    | 5.33          | 2.62   | 16.64                  |
| Dolch-P.A.C. 386-25                                                                                                    | Aug. 89        | 3.84 | 8.77  | 2.12  | 2.64  | 3,16 | 3.14 | 2.37    | 4.67          | 3.11   | 16.45                  |
| AST Premium/386C (386/20)*                                                                                                    | - mg           | 3.26 | 7,42  | 2.31  | 2.28  | 3.12 | 2.60 | 2.61    | 4.50          | 3.31   | 16.14                  |
| Micro Express Regal II (386/20)                                                                                                    | Aug. 89        | 3.30 | 8.08  | 2.51  |       | 2,93 | 3.18 | 2.22    | 4.29          | 3.14   | 15.76                  |
| AST Premium/386 (386/20)                                                                                                    | Sep. 88        | 2.51 | 5.26  | 2.41  | 1.90  | 2.80 | 2.90 | 2.42    | 3.98          | 2.74   | 14.85                  |
| FiveStar Model 320 (386/20)                                                                                                    | Jun.89         | 3.31 | 7.99  | 1.66  | 2.11  | 3.07 | 3.21 | 1.49    | 4,31          | 2.59   | 14.67                  |
| Tandy 5000 MC (386/20)                                                                                                    | Feb. 89        | 3.71 | 7.91  | 1.25  | 2.26  | 2.97 | 3.23 | 1.50    | 4.35          | 2.23   | 14.27                  |
| Tandon 386/20                                                                                                    | Jun. 89        | 3.30 | 8.02  | 1.49  | 1.71  | 2.91 | 3.19 | 1.52    | 3.97          | 2.41   | 14.01                  |
| Everex Step 386/20                                                                                                    | Aug. 88        | 4.11 | 8.14  | 1.41  | 1.59  | 2.94 | 3.37 | 1.55    | 3.67          | 2.46   | 13.98                  |
| Dolch P.A.C. 386-20C (386/20)                                                                                                    | Jan. 89        | 3.30 | 5.35  | 1,41  | 2.23  | 2.96 | 2,78 | 1.68    | 3.79          | 2.37   | 13,58                  |
| Compag Portable 386 (386/20)                                                                                                    | Aug. 89        | 2.82 | 7.34  | 1.60  |       | 2.68 | 3,11 | 1,49    | 3.73          | 2.32   | 13.33                  |
| IBM PS/2 Model 80-111 (386/20)                                                                                                    | Nov. 87        | 2.68 | 6.97  | 1,53  | 2.31  | 2.81 | 3.07 | 1.45    | 3.63          | 2,21   | 13.16                  |
| Sun386i (386/25)                                                                                                    | Dec. 88        | 3.61 | 6.02  | 5.87  | 0.70  | 3.24 | 2.66 | 2.36    | 1.94          | 2.96   | 13.16                  |
| IBM PS/2 Model P70 386 (386/20)                                                                                                    | Aug. 89        | 2.66 | 6,98  | 1.62  | 2.16  | 2,99 | 2.88 | 1.35    | 3.58          | 2,22   | 13.02                  |
| IBM PS/2 Model 70-121 (386/20)                                                                                                    | Jan. 89        | 2.66 | 6.84  | 1.74  | 2.34  | 2.63 | 2.74 | 1.46    | 3.75          | 2.15   | 12.72                  |
| Wells American CompuStar (286/20)                                                                                                    | Apr. 89        | 2.74 | 2.04  | 2.01  |       | 2.62 | 3.11 | 1.65    | 3.06          | 2.06   | 12,49                  |
| NEC ProSpeed 386 (386/16)                                                                                                    | Aug. 89        | 2.41 | 6.00  | 2.15  |       | 2.34 | 2.33 | 2.14    | 3.11          | 2.37   | 12.29                  |
| Compag 386s (386SX/16)                                                                                                    | Nov. 88        | 1.86 | 5.03  | 1.78  |       | 2.24 | 2.15 | 2.06    | 3.01          | 2.05   | 11.51                  |
| ADC Powerlite 386 (386SX/16)*                                                                                                    | 11011100       | 1.92 | 4.88  | 2.64  |       | 2.38 | 2.25 | 2.48    | 2.24          | 2.13   | 11,47                  |
| Dell System 220 (286/20)                                                                                                    | Dec. 88        | 2.72 | 1.73  | 1.40  |       | 2.71 | 2.68 | 1.39    | 2.55          | 2.11   | 11,44                  |
| Toshiba T5100 (386/16)                                                                                                    | Aug. 89        | 2.38 | 5.90  | 1.34  |       | 2.25 | 2.48 | 1.69    | 2.64          | 1.97   | 11.04                  |
| Zenith TurbosPort 386 (386/12)                                                                                                    | Aug. 89        | 1.96 | 2.36  | 1.48  |       | 1.93 | 2.22 | 2.00    | 2.73          | 1.97   | 10.84                  |
| Tatung TCS-8000 (386/20)                                                                                                    | Aug. 88        | 3.04 | 1.74  | 1,18  |       | 2.41 | 2.98 | 1.13    | 2.09          | 1.92   | 10.53                  |
| BM PS/2 Model 70-E61 (386/16)                                                                                                    | Jan. 89        | 2.11 | 5.50  | 1.55  |       | 2,28 | 2.18 | 1.35    | 2.94          |        | 10.53                  |
| Compaq Deskpro 386/16                                                                                                    | Feb. 87        | 2.20 | 1.52  | 1.45  |       | 2.26 | 2.40 | 1.52    | 2.25          | 1.78   | 10.38                  |
| Twinhead 386SX (386SX/16)                                                                                                    | Mar. 89        | 1.93 | 4.91  | 1.45  |       | 2.29 | 2.00 | 1.62    | 2.57          | 1.76   | 10.38                  |
| Mitac 2386 (386/16)                                                                                                    | Oct. 89        | 2.04 | 4.41  | 1.38  |       | 2.08 | 1.82 | 1.36    | 2.76          | 1.67   | 9.70                   |
| GRIDCase 1530 (386/12.5)                                                                                                    | Aug. 89        | 1.76 | 2.69  | 1.55  |       | 1.78 | 2,01 | 1.81    | 2.17          |        | 9.58                   |
| BM PS/2 Model 55 SX (386SX/16)                                                                                                    | Oct. 89        | 1.78 | 4.02  | 1.36  |       | 2.07 | 1.97 |         |               | 1.82   |                        |
|                                                                                                    |                |      |       |       |       |      |      | 1.21    | 2.61          | 1.67   | 9.53                   |
| BRIDCase 1535 EXP (386/12.5)<br>Amdek System/286A (286/12.5)                                                                                                    | Aug. 89        | 1.76 | 2.68  | 1.55  |       | 1.69 | 2.04 | 1.78    | 2.13          | 1.80   | 9.44                   |
| and the second of the second of the second o | Jul. 88        |      | 1.56  | 4.16  |       | 2.02 | 2.21 | 1.53    | 1.72          | 1.70   | 9.17                   |
| Dell System 200 (286/12.5)                                                                                                    | Jul. 88        | 1.60 | 1,72  | 4.05  |       | 1.63 | 2.01 | 1.31    | 1.74          | 1.46   | 8.34                   |
| BM PS/2 Model 50 Z (286/10)                                                                                                    | Jan. 89        | 1.85 | 1.80  | 1.24  |       | 1,76 | 1.72 | 1.17    | 2.00          | 1.47   | 8.12                   |
| Arche Rival 286 (286/12)                                                                                                    | Jul. 88        | 1.57 | 1.50  | 2.50  |       | 1.75 | 1,43 | 0.96    | 1.84          | 1.14   | 7,12                   |
| AST Bravo/286 (286/8)                                                                                                    | Sep. 89        | 1.48 | 1.03  | 1,12  |       | 1,57 | 1.30 | 1.22    | 1.53          | 1.27   | 6.89                   |
| NEC PowerMate Portable (386SX/16)                                                                                                    | Aug. 89        | 1.96 | 3.76  |       |       | 1.25 | 1.23 | 1.65    | 1.50          | 1.13   | 6.77                   |
| eading Edge Model D2 (286/10)                                                                                                    | Jul. 88        | 1.27 |       |       |       | 1.63 | 1.24 | 1.32    | 1.28          | 1.21   | 6.68                   |
| pson Equity II+ (286/12)                                                                                                    | Jul. 88        | 1.28 | 1.21  |       |       | 1.54 | 1.47 | 1.07    | 1.22          | 1.24   | 6.54                   |
| BM PC AT (286/8)**                                                                                                    |                | 1.00 | 1.00  | 1.00  |       | 1.00 | 1.00 | 1.00    | 1.00          | 1.00   | 5.00                   |
| BM PC XT (8086/4.7) * *                                                                                                    |                | 0.22 | 0.71  | 0.32  | 0.25  | 0.33 | 0.28 | 0.22    | 0.35          | 0.29   | 1.47                   |

<sup>&</sup>quot;System has been benchmarked but not yet covered in BnTE ""Custed for reference only.

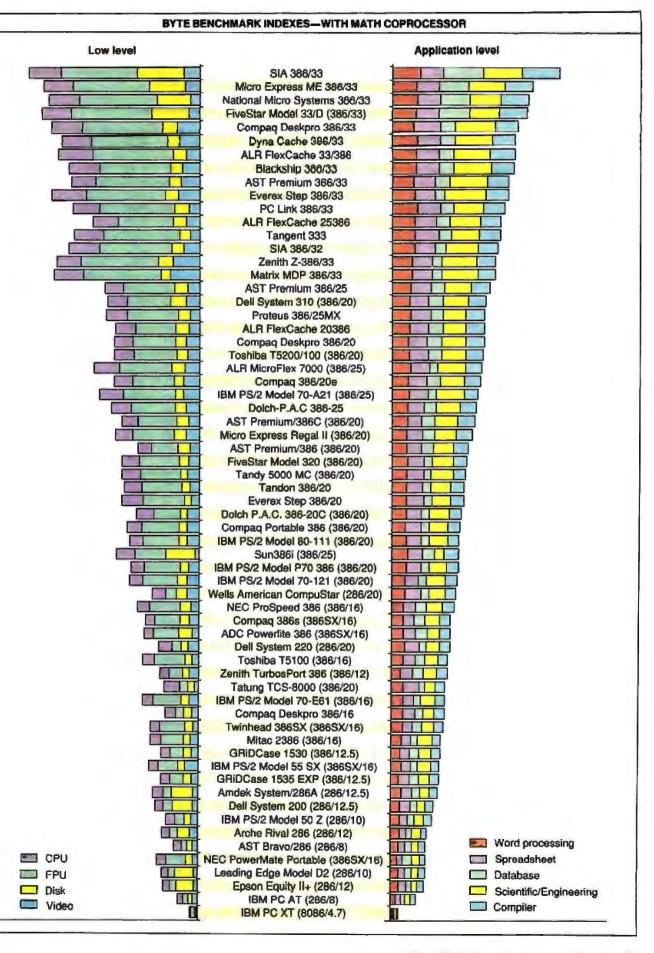

| DATE BENCHMARK INDEVED    | -WITHOUT MATH COPROCESSOR |
|---------------------------|---------------------------|
| BT I E BENCHMARK INDEXES- | -WITHUUT MATH CUPRUCESSUR |

|                                  |                | 1    | Low-levi | Bi    |      | A    | pilcatio | ris           |        |                        |   |
|----------------------------------|----------------|------|----------|-------|------|------|----------|---------------|--------|------------------------|---|
| Computer                         | Month appeared | CPU  | Disk     | Video | WP   | SS   | DB       | Sci./<br>Eng. | Cmplr. | cum.<br>appi.<br>indx. |   |
| Micro Express ME 386 (386/20)    | Oct. 88        | 3.30 | 1.47     | 2.58  | 3.46 | 2.73 | 1,73     | 1,31          | 2.32   | 11.54                  | _ |
| Gateway 386 (386/20)             | Oct. 88        | 2.77 | 1.55     | 2.80  | 3.16 | 2.25 | 2,39     | 1.14          | 2.27   | 11,21                  |   |
| Fortron 386 (386/20)             | Oct. 88        | 2.77 | 1.33     | 2.84  | 3.15 | 2.78 | 1.54     | 1.12          | 2.15   | 10.74                  |   |
| Zeos 386 Tower (386/16)          | Oct. 88        | 2.61 | 1.97     | 2.25  | 3.08 | 2.67 | 1.54     | 1.05          | 2.30   | 10.64                  |   |
| DataWorld 386 (386/16)           | Oct. 88        | 2.20 | 1.52     | 1.64  | 2.76 | 2.34 | 2.15     | 0.90          | 2.14   | 10.29                  |   |
| Spear Mono-386A (386/16)         | Oct. 88        | 2.61 | 1.38     | 2.28  | 3,01 | 2.66 | 1.45     | 1,05          | 1,92   | 10.09                  |   |
| Northgate 386/16                 | Nov. 88        | 2.61 | 1.38     | 2.27  | 2.86 | 2.75 | 1.34     | 1.06          | 2.04   | 10.05                  |   |
| Micro 1 Power 386/20             | Oct. 88        | 2.54 | 1.44     | 1.86  | 2.90 | 2.39 | 1.69     | 0.98          | 2.07   | 10.03                  |   |
| Club 386 (386/16)                | Oct. 88        | 2.62 | 1.39     | 2.28  | 2.91 | 2.17 | 1.56     | 1.05          | 2.06   | 9.76                   |   |
| Whole Earth 386 (386/16)         | Oct. 88        | 2.75 | 1.30     | 2.25  | 2.92 | 2.16 | 1.50     | 1.05          | 2.05   | 9.68                   |   |
| VIPC Micro 386 (386/20)          | Oct. 88        | 2.91 | 1.33     | 1.90  | 2.71 | 2.46 | 1.54     | 1.07          | 1_90   | 9.68                   |   |
| CompuAdd Standard-386 (386/16)   | Oct. 88        | 2.20 | 1.43     | 1,66  | 2.64 | 2.34 | 1.50     | 0.88          | 1.91   | 9.27                   |   |
| Pacesetter 386 (386/20)          | Oct. 88        | 2.36 | 1.43     | 2.06  | 2.60 | 2.15 | 1.48     | 0.97          | 1.88   | 9.08                   |   |
| Suntronics-386 (386/16)          | Oct. 88        | 2,20 | 1.23     | 2.33  | 2.62 | 2.15 | 1.44     | 0.90          | 1.83   | 8.93                   |   |
| Blackship 386 (386/16)           | Oct. 88        | 2.43 | 1.33     | 1.48  | 2.74 | 2.01 | 1.43     | 0.89          | 1.81   | 8.88                   |   |
| Bus 386 (386/16)                 | Oct. 88        | 2.20 | 1.04     | 1.63  | 2.57 | 2,14 | 1.51     | 0.89          | 1,70   | 8.81                   |   |
| GCH EasyData 386 (386/16)        | Oct. 88        | 2,42 | 1,34     | 1.84  | 2.45 | 2.00 | 1.50     | 0.90          | 1.90   | 8.75                   |   |
| Value 386 (386/16)               | Oct. 88        | 2.20 | 1.22     | 1.65  | 2.66 | 2.00 | 1.32     | 0.87          | 7.84   | 8.69                   |   |
| PC Network THE 386 (386/16)      | Oct. 88        | 2.20 | 0.93     | 1.63  | 2.54 | 1.97 | 1.43     | 0.91          | 1.83   | 8.67                   |   |
| Uniq 386 (386/16)                | Oct. 88        | 1.87 | 1.26     | 1.50  | 2.47 | 1.91 | 1.45     | 0.82          | 1.78   | 8.44                   |   |
| Compaq SLT/286 (286/12)          | Mar. 89        | 1.59 | 1.77     | 1.43  | 1.77 | 1.67 | 1.95     | 0.61          | 1.69   | 7.70                   |   |
| Hertz 386 (386/16)               | Oct. 88        | 2.03 | 1.32     | 1,57  | 2.09 | 1.61 | 1.32     | 0.82          | 1.79   | 7.59                   |   |
| NCR PC916sx (386SX/16)           | Mar. 89        | 1,87 | 1.34     | 1.11  | 2.11 | 1.70 | 1,28     | 0.72          | 1.71   | 7.52                   |   |
| Ogivar 286 Laptop (286/12.5)     | Mar. 89        | 1.70 | 1.19     | 1.38  | 1.75 | 1.63 | 1.34     | 0.62          | 1.45   | 6.79                   |   |
| Zenith SupersPort 286 (286/12)   | Feb. 89        | 1.55 | 1.06     | 1,38  | 1.59 | 1.53 | 1.28     | 0.64          | 1.40   | 6.43                   |   |
| Mitsubishi MP-286L (286/12)      | Feb. 89        | 1.62 | 0.92     | 1.29  | 1.45 | 1.41 | 1.05     | 0.59          | 1.13   | 5.64                   |   |
| Epson Equity LT (NEC V30/10)     | Oct. 88        | 0.93 | 0.61     | 0.82  | 1.01 | 0.86 | 0.92     | 0.34          | 0.81   | 3.94                   |   |
| HP Vectra CS Model 20 (V30/7.16) | Jun. 88        | 0.64 | 0.26     | 0.62  | 0.77 | 0.84 | 0.68     | 0.25          | 0.65   | 3.19                   |   |
| NEC MultiSpeed HD (V30/9.54)     | Jun. 88        | 0.68 | 0.47     | 0.59  | 0.74 | 0.89 | 0.41     | 0.27          | 0.64   | 2.96                   |   |
| NEC UltraLite (V30/9.83)         | Aug. 89        | 0.93 | 1.42     | 0.80  | NVA  | 0.90 | N/A      | 0.35          | 0.99   | N/A                    |   |

# BYTE BENCHMARK INDEXES—MACINTOSH FAMILY

|                 |      | Low-level |      |       | Applications |      |      |               |        |       |
|-----------------|------|-----------|------|-------|--------------|------|------|---------------|--------|-------|
| Computer        | CPU  | FPU*      | Disk | Video | WP           | SS   | DB   | Sci./<br>Eng. | Cmpir. | eppi. |
| Macintosh Ilcx  | 4,61 | 1,15      | 3.65 | 2.58  | 2.72         | 3.25 | 3.07 | 6.13          | 2.79   | 17.97 |
| Macintosh SE/30 | 4.61 | 1,16      | 3.01 | 2.33  | 2.68         | 3.53 | 2.99 | 5.23          | 2.60   | 17.04 |
| Macintosh IIx   | 4.57 | 1,16      | 3.02 | 2.59  | 2.60         | 3.20 | 3,15 | 5.32          | 2.53   | 16.81 |
| Macintosh II    | 18.6 | 1.00      | 2.56 | 2.35  | 2.00         | 2.72 | 2.53 | 4.24          | 2.16   | 13.66 |
| Macintosh SE    | 1.00 | N/A       | 1.00 | 1.00  | 1.00         | 1.00 | 1.00 | 1.00          | 1.00   | 5.00  |
| Macintosh Ptus  | 0.81 | N/A       | 0.75 | 0.91  | 0.80         | 0.88 | 0.93 | 0.91          | 0.84   | 4.36  |

<sup>\*</sup> FPU index based on Macintosh II. All other indexes based on Macintosh SE.

PC-compatible systems are referenced against an 8-MHz IBM AT with an 80287 coprocessor. The cumulative application index represents an overall score based on all application tests. The baseline AT registers at 1.0 on each application index for a cumulative index of 5.0. Therefore, a cumulative score of 20 would suggest an operating speed four times that of the standard AT. The NEC UltraLite could not run the entire set of application tests and so does not have a cumulative application index. The UltraLite's low-level bar graph is more representa-

tive of its speed since the application-level bar lacks two segments. For all graphs, the low-level bar extends to the left of the listed system and the application-level bar extends to the right.

Predictably, the 68030 machines (IIcx, SE/30, and IIx) top the Macintosh list. The 68000 processor inside the SE and the Plus does not support an integrated math coprocessor, so those machines could not generate an FPU index. For the same reason, the Macintosh FPU indexes are referenced against the Mac II, while all other indexes are based on the Mac SE. The Macin-

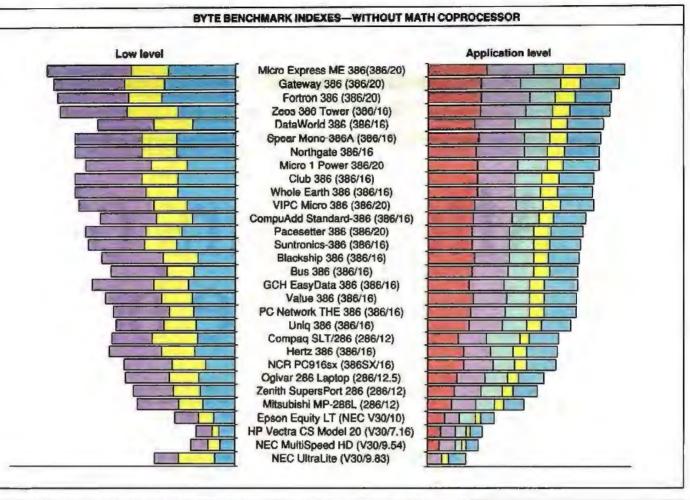

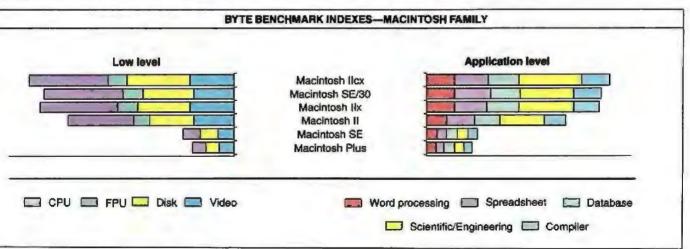

tosh indexes should not be compared to the PC indexes.

Benchmarking can be a tricky business, especially given the wide range of methods employed to make systems run faster. For the most part, we run the systems intact, testing them the same way you would use them-as complete systems. We do disable software caching because it steals precious RAM, but hardware caching is fair game. We try to test all machines with a coprocessor installed. Machines tested without a coprocessor are listed separately. The Macintosh benchmarks have been re-

vised since the last update, so the numbers have changed slightly. The PC benchmarks have not faced a major revision since the December 1988 listing.

As systems continue to stretch the performance curve and as the 80486s start to appear, the BYTE Lab will be ready with a new generation of system benchmarks. Stay tuned.

Stanford Diehl is a BYTE testing editor. He can be reached on BIX as "sdiehl."

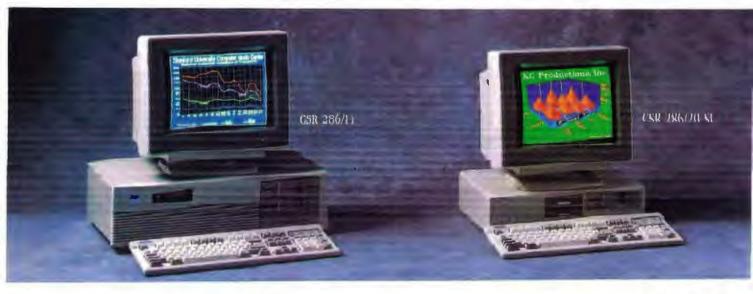

# After years of fi we built

# Introducing the best built, best backed 286- and 386-based systems.

Since 1983, CSR has been a leading microcomputer maintenance provider. We repair all major brands – IBM, Compaq and the best-known peripherals – for the largest dealer networks and third-party service companies nationwide. So when we decided to build our own 286- and 386-based systems we knew how to make them even better.

With CSR, you can put your confidence in a company that has it all - the service, support, performance and IBM compatibility you expect - but at prices that will surprise you.

# The industry's best 2-YEAR warranty.

For the first full year we provide complete on-site service on all parts and labor. During the second year we'll repair or replace any parts that fail. This revolutionary warranty demonstrates the high degree of confidence we have in the quality and reliability of our computers.

Plus, when you call our toll-free Technical Support Hotline you'll be connected to a highly-skilled Customer Engineer (CE). Your CE will either fix the problem over the phone or dispatch a Service Engineer to your site — within 24 hours of your call — for prompt, professional problem resolution.

And what's best about this CSR-exclusive is that everything is included in the price of your computer!

# High performance, not a high price.

CSR delivers high performance in every machine we make. Our 286/20 uses an Intel<sup>†</sup> based 80286 chip that runs at a blazing 20 MHz and outperforms most 386-based machines.

And unlike some of our competitors, we don't imbed the VGA or disk controllers on the mother board - that can just lock you out of future innovations. Instead, we provide a high-speed VGA controller which supports all VGA modes. And a totally IBM-compatible disk controller which features the latest in track-buffer technology to boost drive performance by an amazing 30% to 50%.

# Compatible with reality.

You've invested a lot in software. That's reality. So we designed our machines to be 100% compatible with all your MS-DOS® and OS/2® software.

And we know you have software on both 3 1/2" and 5 1/4" media. That's why all CSR computers have both size drives – even the low profile, small footprint 286/20 SL. It's a convenience we've added without adding to the price.

Plus you'll find our high resolution high contrast VGA monitors and 'clickable' keyboard to be consistent with your definition of how a computer should look and feel.

# Compatible with your budget.

You may have computing needs that are incompatible with what other computer companies would like you to spend. Tell us the details of your needs. Then tell us your budget. And we'll build you a system that's compatible with both.

So if you want a better built, better backed computer system, compare warranties. Compare specifications. Then pick up the phone and call us at 800-366-1277. We'll deliver what you need at prices that will surprise you.

Full leasing options available. Rates begin as low as \$60/mo. We accept MasterCard, VISA and certified checks.

The brands or product names mentioned are trademarks or registered trademarks of their respective holders. MS-DOS and OS/2 are registered trademarks of Microsoft Corporation.

Made in the USA

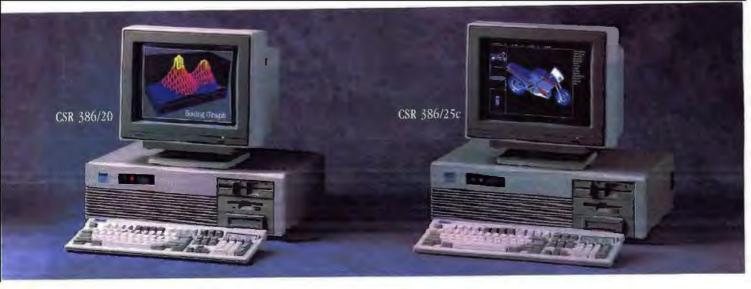

# xing their best, ours better.

# CSR 286/14 CSR 286/14 SL

80286 Intel based microprocessor running at 14 MHz.

- I MB RAM expandable to I6 MB (8 MB on the system buard).\*
- · Page mode interleave memory architecture.
- High speed VGA controller.
   Duel Diskeste/Hard Disk Controller.
- \* 5.25" 1.1 MB or 3.5" 1.41 MB diskene drive.
- Enhanced 201 tactile "click" keyboard with copy holder and dust cover.
   Socket for Intel 80287 or Whitek math
- I parallel, I serial port and a Microsoft compatible bus mouse port.
   S industry standard expansion slots. \*\*
- · Power reset switch.
- · AMI blos
- \* Real time clock with battery backup.
- . MS-DOS and MS-OS/Z compatible.

## **Popular Options**

I MB to 16 MB of high speed memory. 80287 math coprocessor. Sitin line case with one 5,25" and two 3.5" drive bays accessible.

NOTE "Lip to & Mill in all case: \*\* I expension stee on Al case

| CSE 386/34<br>Bard Rosk Dones | Mosescheone<br>Mosescheone | NON Mono | SEL Color |
|-------------------------------|----------------------------|----------|-----------|
| 70 100 40 105<br>50596        | \$1,699                    | \$2,099  | \$2,399   |
| 40 MS 40 MS<br>57/506         | \$1,899                    | \$2,299  | \$2,599   |
| 40 MB 22 MS<br>50706          | 11,999                     | \$2,399  | \$2,699   |
| 90 MB 18 MS<br>ESON           | \$2,599                    | \$2,899  | \$3,299   |
| 190 MB EA NIS<br>ESEN         | \$3,099                    | 43,299   | \$3,699   |

# CSR 286/20 SL CSR 286/20

- 80286 Intel based microprocessor running at 20 MHz.
- 1 MB RAM expandable to 15 MB (8 MB on the system board).
- Page mode interlesve memory architecture.
   High speed Wik controller.
- Track buffered high speed dual diskette/hard disk controller.
- . 5.25" L2 MB or 3.5" 1.44 MB distrete drive Enhanced 101 tactile "trick" keyboard with copy holder and dust cover.
   Socket for Intel 80287 or Weitelt math
- I parallel, I serial port and a Microsoft compatible bus mouse port.
  Sindustry standard expansion slots.\*\*
- 3 speed selectable 8 MHz, 16 MHz or 20 MHz speed.
- Power reset switch.
- Security loylock.
- AMI bios
- · Real time clock with battery backup.
- . MS-DOS and MS-OS/2 compatible

2 MB to 16 MB of high speed memory. 20 MHz math coprocessor. Slim line one with one 5.25" and two 5.5" drive buys accessible.

| COR 286/29<br>Hard Disk Drives | WGA Mean | / Adaptego<br>Visk Castor |
|--------------------------------|----------|---------------------------|
| 3,5" 1 44 MB<br>Diskette Drive | \$1,999  | \$2,299                   |
| \$100 M                        | \$2,999  | \$2,799                   |
| 64 MB 23 MS                    | \$2,799  | \$2,999                   |
| 200 SEI 100 TOF<br>100 SES     | \$3,499  | 15,799                    |

# CSR 386/20

- Intel 80386 Microprocessor running at
- 1 MB RAM expandable to 16 MB on the
- Page mode interleave memory architecture. · Socket for 20 Mitz Intel or Weitek muth
- 5.25" L2 MB or 3.5" L44 MB dishette drive.
- bred high speed disjecte/hard disk
- Trick full receive and a speed controller.

  Enhanced 101 sectio "click" keyboard with copy holder and dust cover.

  High speed 16 hit VGA controller.

  I parallel, I serial port and a Microsoft compatible bus mouse port.

- 200 watt power supply.
- 8 industry standard expansion slots.
- · Power reset switch.

- Real time clock with battery backup.
- MS-DOS and MS-OS/2 compatible.

# Popular Options

2 MB to 16 MB expansion memory options. 25 MHz Intel coprocessor chip. Internal or external tape backup.

| CSR 386/20<br>Bard Unit, Drives | VGL<br>IND RAM | Microsomo<br>Microsomo<br>1900 RAM | Padapters<br>PGA<br>ISBS RAN | Color<br>(MB ISAM |
|---------------------------------|----------------|------------------------------------|------------------------------|-------------------|
| 20,200 TS 200.                  | 13,099         | \$4,099                            | \$3,399                      | \$4,399           |
| 68.908.72.905                   | \$3,199        | \$4,199                            | \$3,499                      | \$4,499           |
| SOL AS LON GO.                  | 43,699         | \$4,699                            | 14,099                       | \$5,099           |
| 150 MB 19 MS<br>8800            | \$4,199        | \$5,199                            | \$4,499                      | \$5,499           |
| 522 MM 16 ME<br>ESDS            | \$4,799        | \$5,799                            | \$5,099                      | \$6,099           |

# CSR 386/25c

- Intel 80386 Microprocessor running at 25 MHz.
- 1 MB RAM expandable to 16 MB on the
- Advanced Austek Cache memory controller with 32K of high speed static RAM Cache.
- Page mode interleave memory architecture. Socket for 25 MHz Intel or Weitek math
- 5.25" 1.2 MB or 3.5" 1.44 MB dislotte drive.
- Track buffered high speed diskette/hard disk controller.
- Enhanced IOI tactile "click" keyboard with copy holder and dust cover.
- High speed 16 bit VGA controller.
   1 parallel, 1 serial port and a bilcrosoft compatible hus mouse port.
- 200 wait power supply.
   8 industry standard expansion slots.
- · Power reset switch.
- · Security keylock.
- · Real time clock with battery backup.
- . MS-DOS and MS-OS/2 compatible.

## Popular Options

2 MB to 16 MB expansion memory options. 25 MHz Intel coprucessor chip. Internal or external tape backup.

| CSR 386/25c<br>Reof Disk Desus | IFGA<br>LIMB RAIN |         | Adapters<br>MGR<br>IMS RAN | Color<br>454B E456 |
|--------------------------------|-------------------|---------|----------------------------|--------------------|
| 90 MB 10 MB<br>2504            | \$4,799           | \$5,799 | \$5,199                    | 16,199             |
| 150 MID EX MES<br>ESEM         | 85,299            | \$6,299 | \$5,699                    | \$6,699            |
| SAZ MIR SIE MA<br>DERI         | \$5,699           | \$6,609 | 16,099                     | \$7,099            |

To order, please call 800-366-1277

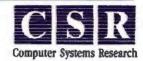

We build ours better.

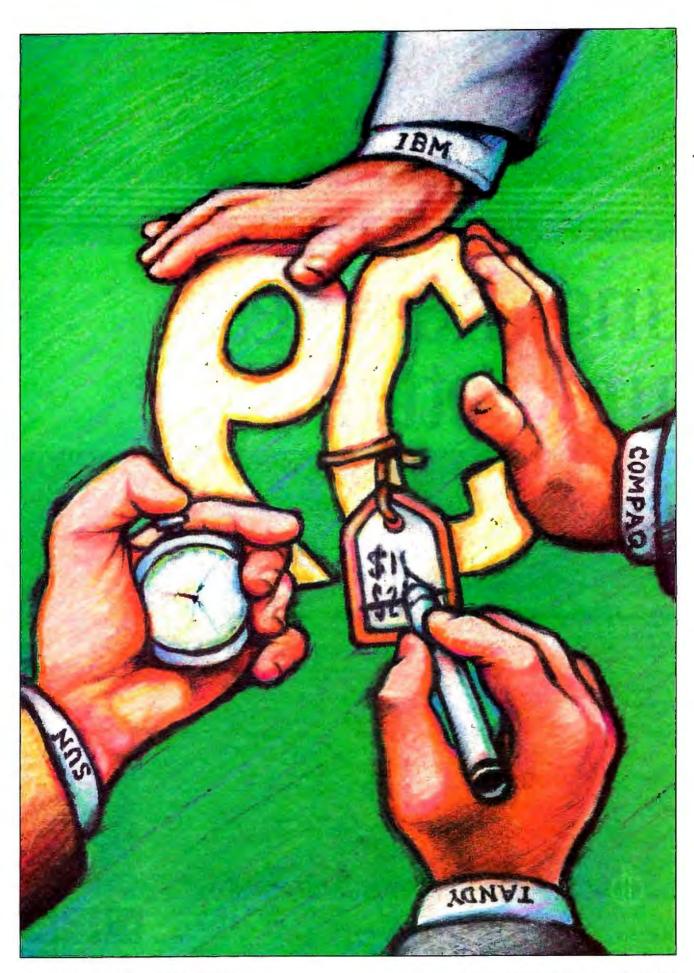

# REDEFINING THE STANDARDS

What did and didn't happen, what came and went, and what's coming—maybe...

# Martin Heller

n the cover of the June
BYTE it says "The Fastest 386s Ever?" Inside
are reviews of real PCs
running the 80386 chip

at 33 MHz. That's fast—a noticeable improvement over last year's speed record, which was 20 MHz. (Between 20 MHz and 33 MHz, you briefly saw 25-MHz machines.) For software developers and others needing the horsepower—like people needing fast LAN servers—33 MHz is the new standard.

Meanwhile, Intel announced the 80486—four times faster than the 80386 at the same clock rate, with clock rates destined to go higher yet-and the 80860, a supercomputer on a chip that can also act as a coprocessor for the 80386 or 80486. When you see a real machine running an 80486 at 40 MHz with an 80860 processor, you'll be seeing a PC capable of solid modeling in real time. For engineers and designers that need such things, this scenario is a revolutionary change. Even though you can now get this sort of performance on highend engineering workstations, having an affordable PC with these capabilities opens a whole new world.

This year, a fast PC goes at 33 MHz and performs about 8 million instructions per second. Last year, a fast PC went at 20 MHz and ran at 5 MIPS; the standards are changing quickly. Now, a "big" PC has 300 megabytes of hard disk storage, 8 megabytes of RAM, tape

backup, and a CD-ROM drive. In addition, a high-resolution PC displays 256 colors at 640 by 480 pixels, 16 colors at 800 by 600 pixels, or black and white at 1280 by 720 pixels, and it prints fonts from 6 to 60 points at 300 dots per inch. A portable PC can fit into your briefcase, with room to spare for your notepad, pens, and paperwork.

During the past few years, AT-class computers have become commodity items, and PC-class computers have become inexpensive enough to buy for home use. OS/2 caught on among programmers, but not enough OS/2 applications came out to interest users in the complexities—or RAM requirements—of a new operating system. Unix got ported to the 80386 and started looking like a possible competitor to OS/2. Lotus 1-2-3 release 3.0, dBASE IV, and a lot of other software slipped behind schedule. DOS 4.0 had so many bugs that few people upgraded from DOS 3.3.

There's a trend here—the same trend that has been characteristic of the computer industry since 1948: Computers keep getting faster, smaller, and less expensive.

Chips on silicon are getting denser and faster—but new technology is waiting to take over. For instance, RISC chips, currently used in engineering workstations, are produced both in silicon and in gallium arsenide—which can run much faster. When this technology becomes inexpensive enough for PCs, you'll see

another round of speed improvements. Further on the horizon, quantum transistors may replace bulk transistors on chips, which will lead to even more improvement.

## In Search of New Standards

First, the old standards are still out there. Despite what you read, wherever the price matters more than the performance, machines using the 8088 are still alive and well. My writing's a good example: I may use a 20-MHz 80386 machine with a hard disk drive for programming, but I use a 4.77-MHz 80C88-based laptop for word processing. In other words, I don't need a Porsche when a Hyundai Excel can get me to and from the supermarket.

But there are some new standards. IBM's Micro Channel architecture (MCA) looks like it might have some uses after all. Microsoft Windows seems like it's becoming a standard for a graphical environment. At least 640K bytes of RAM per machine is a new standard, too. Others include EMS 4.0 and XMS (memory standards for expanded and extended memory under DOS), as well as the virtual-control program interface (VCPI), a standard for control programs and DOS extenders on 80386-based machines. Finally, there is OS/2, which IBM and Microsoft would like to make into the standard multitasking protectedmode operating system.

Around these standards, there's a plethora of products. PCs are packaged as towers, desktops, portables, and laptops. Their processors include Intel's 8088, 80286, 80386SX, 80386, and—in the dream world of announced products not yet shipping—the 80486 and 80860.

Given identical clock rates, an 80286 is still faster than an 8088. However, the clock rate enters the performance equation, too. The original PC ran its 8088 at 4.77 MHz; turbo PCs run the 8088 as fast as 10 MHz. The original AT ran its 80286 at 6 MHz-this produced a machine that was seven times faster than a PC. Improved 80286 chips, including the CMOS 80286 variant, are powering machines at up to 20 MHz-although the garden-variety AT clone that sells for well under \$2000 probably runs at 10 or 12 MHz. Available from Intel are 80386 chips rated for speeds of up to 33 MHz; at this writing, the first few 33-MHz machines are shipping.

A 33-MHz 80386 running with zero wait states pans out at about 8 MIPS—roughly eight times faster than the DEC VAX-11/780—for ordinary integer instructions. Without a numeric coprocessor, its floating-point performance is still pathetically slow. With a 20-MHz 80387, it runs at about 220,000 floating-point operations per second; with a 20-MHz Weitek coprocessor (and software to match), it cruises at about 450,000 FLOPS.

The 33-MHz 80387, which is not shipping yet, should run at about 350,000 FLOPS. The 33-MHz Weitek Abacus has just been announced, but it should run at about 650,000 FLOPS. For CAD, CAE, and scientific computing, the floating-point performance of a computer is just as important as the integer performance—if not more so.

The announced 80486 includes the numeric processing functions of the 80387 as well as the integer processing functions of the 80386—and some additional advanced features—all on one chip. It is expected to run about four times faster than an 80386/80387 pair at the same clock rate, and Intel expects to push it to higher clock rates.

Intel has also announced the 80860, which can operate as a coprocessor to the 80486—giving even better floating-point, signal-processing, and graphics performance. Industry speculation is that the 80860 could be the basis of a desktop supercomputer. The 80860 prototype boards in PS/2s have already outperformed high-end workstations in demos. Tantalizing stuff, but a bit far off to affect this year's buying plans.

Storage, Storage, Storage

Processor performance is only part of the story in computer performance. The other part, which, in some applications (e.g., accounting), is the dominant part, is I/O performance. On PCs, there are four major flavors of floppy disks—5¼-inch and 3½-inch form factors at low and high density, giving 360K-byte, 1.2-megabyte, 720K-byte, and 1.44-megabyte capacities. All are very slow—10 times slower than the slowest hard disks. Hard disk drives can have access times as slow as 80 milliseconds or as fast as 14 ms.

Interestingly, the 720K-byte 3½-inch floppy disk was available at the time the PC was introduced. But despite its advantages, it didn't become widely accepted in the PC world until the laptop phenomenon took off late last year. Laptops (despite an FAA threat to ban them from airplanes) now seem ubiquitous.

Transfer speed is just as important as access times to a hard disk drive's performance. Four kinds of hard disk drive interface are currently available-modified frequency modulation, run-lengthlimited, ESDI, and SCSI. MFM, also called ST-506, is the standard; RLL is basically MFM with data compression, which buys you higher data density and faster access at the expense of reduced reliability. RLL controllers are recommended only for RLL-rated disk drives. ESDI, a technology that migrated from minicomputers to PCs, has a data transfer rate roughly twice that of MFM hard disk drives. SCSI hard disk drives don't have a fixed transfer rate—since SCSI is a systems interface and not a plain drive interface, the drive has enough intelligence to negotiate transfers with the controller. The promise of SCSI to give fast, inexpensive drives hasn't really been fulfilled yet. In head-to-head comparisons, ESDI drives still tend to outperform SCSI drives. But as SCSI drives and controllers improve, they'll probably get faster than ESDI drives.

Hard disk drives come as small as 10 megabytes and as large as 450 megabytes. It's a good bet that a 10-megabyte hard disk drive will have an 80-ms access time and an MFM interface, and a 150-megabyte or larger hard disk drive will have an access time of under 30 ms and either an ESDI or a SCSI. Whether ESDI or SCSI will dominate the high-end hard disk drive market in the future is anybody's guess. Most hard disk drive manufacturers are hedging their bets and are producing larger, faster drives with both interfaces.

For even more capacity, you have to switch from magnetic to optical disks. There are three kinds of optical disks: CD-ROMs, WORMs (write once, read many times), and erasable optical disks. CD-ROM disks are read-only digital versions of audio compact disks. They hold 550 megabytes and are inexpensive to produce in quantity—mastering a CD-ROM costs about \$1500, and reproducing one costs about \$2 per platter. CD-ROM drives sell for about \$700.

CD-ROMs are coming of age as an information distribution medium, with about 200,000 CD-ROM drives in the field and about 600 titles—including worthwhile, readily available applications such as Microsoft Programmer's Library, the Oxford English Dictionary, and Grolier's Electronic Encyclopedia. However, CD-ROM drives are slow compared to hard disk drives. In addition, CD-ROM drive interfaces have not been standardized, so it is not possible to freely mix CD-ROM drives and controllers.

WORM drives are a near-ideal medium for backup and archival storage; their higher speed and low mastering costs make them a good alternative to CD-ROMs for small-audience products. WORM gear is expensive, though—drives cost about \$2500, and disks can cost \$100 each, so the economics favor CD-ROM plus a tape backup.

The revolutionary change in hard disk storage this year has been rewritable, removable optical disks—first seen on the NeXT machine and announced shortly afterward for PCs.

NeXT-style 256-megabyte rewritable magneto-optical cartridges cost \$50 for the media and \$1500 for the drive. Similar products announced for the PC list for more like \$4500. And 20-megabyte 3½-inch "floptical" disks (\$8) and drives (\$250) from Insite Peripherals also let you "carry your whole world with you." While too slow to replace hard disk drives, too expensive to use as a software distribution medium, and not likely to be widely available this year, floptical disks look like a good bet to become standard equipment on high-end PCs and work-stations in the early 1990s.

For backup today, the best storage value for your money still comes on tape. High-density streaming cartridge and cassette tape drives cost about \$10 per megabyte of storage capacity—for instance, a 60-megabyte streaming cartridge tape drive goes for about \$600; the media costs about 50 cents per megabyte. And you certainly wouldn't want to back up a 150-megabyte hard disk drive onto floppy disks. Daily tape backups are

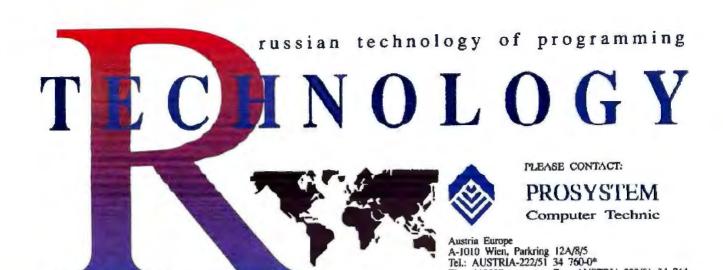

# R-TECH

GRAPHICAL PROGRAMMING

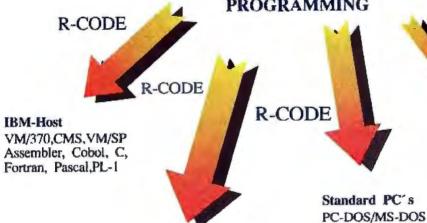

**Future Systems** 

?-DOS, ?-NIX

?-Compiler

?-Interpreter

?-Procedural language

TURBO-PASCAL

DEC-MINI/-HOST PDP-11,VAX (VMS) for-C for-FORTRAN for-PASCAL for-ASSEMBLER

Tix.: 112937 prote a - Fax: AUSTRIA-222/51 34 764

R-CODE

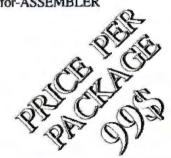

TURBO-C MS-C MODULA-2

| Example | of   | graphic | Modula | 2 | program |
|---------|------|---------|--------|---|---------|
| MODULE  | Prin | ıld:    |        |   |         |

FROM InOut IMPORT Read, Write, WriteLing

END Printld.

VAR c:CHAR:  $0 \rightarrow 0$ WriteLn Rend(c) Read(e) Write(c);

And the same program in traditional form

MODULE Privild: FROM Inour IMPORT Read, Write, Writel n: VAR c:CFIAR: BEGIN WHILE c > DO

IF c THEN

WriteLn;

ReadteL

WHILE c="Do

ReadteL

PI SE Writete h Read(c) END; WriteLn END Printld.

|           | To Or |          |
|-----------|-------|----------|
|           | -     |          |
|           |       |          |
| WINE:     |       |          |
| Name      |       | Title    |
| Соприлу   |       |          |
| Adrew     |       |          |
| Cuy       | State | ZIp      |
| Card#     |       | Exp.Date |
| Signature |       |          |
| Phone     |       |          |

# COMPANY INFORMATION

Adaptive Networks Kendall Sq. P.O. Box 1020 Cambridge, MA 02142 (617) 497-5150 Inquiry 881.

Adobe Systems, Inc. 1585 Charleston Rd. P.O. Box 7900 Mountain View, CA 94039 (415) 961-4400 Inquiry 882.

Advanced Logic Research, Inc. 9401 Jeronimo Irvine, CA 92718 (714) 581-6770 Inquiry 883.

AGFA Compugraphic 200 Ballardvale St. Wilmington, MA 01887 (800) 822-5524 (508) 658-5600 Inquiry 884.

A.I. Architects, Inc. 1 Intercontinental Way Peabody, MA 01960 (508) 535-7512 Inquiry 914.

Aldus Corp.
411 First Ave. S, Suite 200
Seattle, WA 98104
(206) 622-5500
(408) 727-8484
Inquiry 885.

Amdek Corp. 3471 North First St. San Jose, CA 95134 (800) 722-6335 (408) 436-8570 Inquiry 886.

AST Research, Inc. 2121 Alton Ave. Irvine, CA 92714 (714) 863-1333 Inquiry 887.

AT&T Data Systems Group 100 Southgate Pkwy. Morristown, NJ 07960 (800) 247-1212 Inquiry 888. Autodesk, Inc. 2320 Marinship Way Sausalito, CA 94965 (415) 332-2344 Inquiry 915.

CADKey, Inc. 440 Oakland St. Manchester, CT 06040 (203) 647-0220 Inquiry 916.

Canon USA, Inc. 1 Canon Plaza Lake Success, NY 11042 (516) 488-6700 Inquiry 889.

Compaq Computer Corp. 20555 SH 249 Houston, TX 77070 (800) 231-0900 (713) 370-0670 Inquiry 890.

Everex Systems, Inc. 48431 Milmont Dr. Fremont, CA 94538 (415) 498-1111 Inquiry 891.

Hewlett-Packard Co. Office Systems Division 8010 Foothills Blvd. Roseville, CA 95678 (916) 786-8000 Inquiry 892.

Hitachi America, Ltd.
Office Automation Systems
19530 Cabot Blvd.
Hayward, CA 94545
(415) 785-9770
Inquiry 893.

IBM 900 King Dr. Rye Brook, NY 10573 (800) 426-2468 Inquiry 894.

Insite Peripherals, Inc. 2363 Calle del Mundo Santa Clara, CA 95054 (408) 727-8484 Inquiry 895. Intel Corp.
Personal Computer Enhancement
Operation
15220 Greenbrier Pkwy.
Mail Stop C03-04
Beaverton, OR 97006
(800) 538-3373
(503) 629-7369
Inquiry 896.

Microsoft Corp. 16011 Northeast 36th Way P.O. Box 97017 Redmond, WA 98073 (800) 426-9400 (206) 882-8080 Inquiry 897.

O'Neill Communications, Inc. 100 Thanet Cir. Princeton, NJ 08540 (609) 924-1095 Inquiry 898.

Open Software Foundation 11 Cambridge Center Cambridge, MA 02142 (617) 621-8700 Inquiry 899.

Phar Lap Software, Inc. 60 Aberdeen Ave. Cambridge, MA 02138 (617) 661-1510 Inquiry 900.

Pixar, Inc. P.O. Box 13719 San Rafael, CA 94915 (415) 499-3600 Inquiry 917.

Quadram One Quad Way Norcross, GA 30093 (404) 923-6666 Inquiry 901.

Quarterdeck Office Systems 150 Pico Blvd. Santa Monica, CA 90405 (213) 392-9851 Inquiry 902.

Rational Systems, Inc. 220 North Main St. P.O. Box 480 Natick, MA 01760 (508) 653-6006 Inquiry 903. Sony Corp. of America Computer Peripheral Products Sony Dr. Park Ridge, NJ 07656 (201) 930-1000 Inquiry 904.

TEAC America, Inc. 7733 Telegraph Rd. Montebello, CA 90640 (213) 726-0303 Inquiry 905.

Trans-M Corp. 28 Blacksmith Dr. Medfield, MA 02052 (508) 359-5144 Inquiry 906.

Unix International 6 Century Dr. Parsippany, NJ 07054 (800) 848-6495 (201) 263-8400 Inquiry 907.

Weitek Corp. 1060 East Arques Ave. Sunnyvale, CA 94087 (408) 738-8400 Inquiry 908.

Wyse Technology 3571 North First St. San Jose, CA 95134 (800) 438-9973 (408) 473-1200 Inquiry 909.

Zenith Data Systems 1000 Milwaukee Ave. Glenview, Il 60025 (800) 842-9000 (312) 699-4800 Inquiry 910. inexpensive insurance against losing your data.

On the cutting edge of new technology are higher-density tapes. For instance, TEAC America has a hard disk drive that stores 320 megabytes on cassettes. For even higher density, look for tape drives based on 4-millimeter digital-audio tape cassettes, which can hold gigabytes and are headed toward being able to handle terabyte capacities. Like VCRs, DAT drives use helical-scan techniques. Helical scan is a diagonal recording technique that provides for very high-density storage. Under development are cassette drives using helical-scan techniques.

Coming down the pike is digital paper, the latest thing in a write-once optical-storage medium. Digital paper differs from existing WORM media in that it is flexible and can be cut, stamped, and otherwise made into a variety of products, including floppy Bernoulli disks and tapes (see "Digital Paper," February BYTE). Its promise is to make smaller, faster, and less-expensive WORM drives as available for PCs as floppy disk drives are today.

# Seeing Is Believing

The most obvious part of a computer is the display; today there are video options from monochrome to SuperVGA to specialized intelligent display systems for CAD/CAM, imaging, and solid modeling. SuperVGA systems can display TV-quality images; 256 colors from a palette of 256,000 gives the illusion of continuous color, and 640- by 480-pixel resolution appears photographic if given an image with continuous color.

With such a system and appropriate software, you can display a digitized or a synthesized image. Solid modeling or rendering software with Gouraud or Phong shading, such as CADKey solids, can compute and display a convincing image of a three-dimensional solid; with the addition of Pixar's RenderMan software, the solid can have natural textures, and the image can be photo-realistic. Autodesk and CADKey have both announced support for RenderMan; neither has announced when it will be available.

High-resolution color displays are good for more than displaying images; Windows, Presentation Manager (PM), and a number of other graphical user interfaces (see "A Guide to GUIs," July BYTE) virtually require high resolution. The worst-case display for Windows is CGA, whose "high" resolution turns out to be a less-than-acceptable 640 by 200 pixels in black and white. On the other hand, the right SuperVGA card with a

multiple-frequency monitor can display Windows at 800- by 600-pixel resolution with 16 colors for a combined cost of about \$1000. For about the same price, the Wyse 700 terminal displays 1280- by 760-pixel resolution in black and white.

High-resolution color images bog your hard disk drive, use lots of RAM, and stress the system. Even with the compression built into a format like GIF (for graphics interchange format), a 640- by 480- by 256-pixel color photographic image can easily take a quarter megabyte or more to store. The sheer size of such a file means it will take a while to load—anywhere from 10 seconds to several minutes. Computing such an image with even the best rendering software and PC hardware available takes the better part of an hour, and with run-of-the-mill equipment, it's an overnight job.

To deal with this problem, there are several emerging CD-ROM vision and sound standards. Digital Video Interactive (DVI) uses a highly compressed hardware/software scheme to fit an hour's worth of fully animated images and sound onto a CD-ROM, which otherwise would hold only a few minutes' worth.

For less-demanding applications, Microsoft, Philips, and Sony have collaborated on the CD-ROM extended architecture (XA), which is a variation on current CD-ROM drives that uses an adaptive compression chip and an ordinary CD-ROM drive to combine high-fidelity sound with photographic-quality images.

At the moment, CD-ROM XA demos animate an image of a few inches and synchronize it with stereo sound: "Talking heads" are within the capabilities of the technology, but the larger images that DVI produces require considerably more hardware and are still out of reach.

# Back to the Bus

The original PC bus carries 8 bits of data at a time; the AT bus, also called the Industry Standard Architecture (ISA) bus, carries 16 bits. For slow peripherals, such as serial and parallel ports driving moderns and printers, 8 bits of data coming from the bus is plenty. For fast disk drives, a 16-bit data path helps speed things up. However, for very high-speed devices, such as memory, even a 16-bit bus can be a bottleneck.

This problem has at least three solutions. Compaq, ALR, AST, Everex, and other manufacturers of high-performance 80386-based machines use a second, high-speed 32-bit bus for memory.

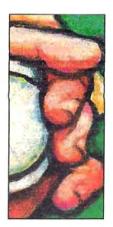

P CL printers

are multiplying like gerbils. It isn't just that they're cheaper than PostScript printers—they're also convenient for PCs since they print text without any special settings.

Compaq calls this "flex architecture." The advantage of this solution is high performance, but it comes at the expense of standardization—memory-expansion boards for 80386-based systems are not interchangeable.

IBM's MCA bus supports a rich set of bus-control signals, including "bus masters." This flexibility means that MCA can support multiple processors directly. MCA also has enough grounding and shielding for a higher bus frequency—rumor has it that it can go as high as 80 MHz, or 10 times the rate of the AT bus. Unfortunately for anyone with an investment in ATs, the MCA bus is totally incompatible with ISA cards.

Extended ISA, a rival 32-bit bus standard promoted by the "Gang of Nine" (Compaq and other rivals of IBM), maintains compatibility with ISA cards. EISA members do not propose to standardize memory architectures. Instead, they intend to continue to compete in the area of memory subsystems.

# Obsolete Processors?

Is the 8088 a has-been? Hardly. Even though the other Intel processors are faster, the 8088 consumes the least amount of power, especially in CMOS. This makes the 80C88 the obvious choice for battery-powered laptops. The one I use runs for 3½ hours on a little 2-amp-hour nickel-cadmium battery. And 8088-based computers are inexpensive enough (under \$1000) to be sold as home computers.

Is the 80286 without value? Not if you care how much bang for a buck you get. AT clones have become commodities—you can buy them complete with a hard disk drive for well under \$2000. If you care about multitasking, an 80386 might be a better choice, but if you are on a budget, you can do fine with an 80286.

Is the 80386SX an idea whose time will never come? Not likely. What the

80386SX chip is good for is making an inexpensive computer with the flexibility and multitasking abilities of a full 80386, but without the performance of one. Lots of applications can benefit from the 80386's memory management capabilities without requiring screaming performance—for example, desktop publishing. There's enough competition between vendors so that an 80386SX machine might not cost any more than an 80286 with the same performance.

Does anyone really need a 33-MHz 80386? Well, I do. Programming Windows and OS/2 applications exercises a computer like nothing else. Rebuilding a 300K-byte program on an XT used to take me 8 hours; now I can do it in about 15 minutes on my 80386-based ALR PlexCache with a fast ESDI disk drive.

# **Printers Galore**

I nsed to have a daisy-wheel printer in my office. The output was beautiful, but when it was running I had to leave the office to preserve my hearing. So I replaced this "machine gun" with a nearletter-quality dot-matrix printer, which wasn't much better; it sounded like an air-raid siren.

A laser printer put an end to this problem. It makes less noise than a copy machine while printing immaculate text at eight pages per minute. However, at prices of about \$2000 and up, it's not for everyone. One alternative is the ink-jet printer. For about \$700, the HP DeskJet offers the same 300-dpi resolution as laser printers and the same silent operation—although at a much slower printing speed.

For desktop publishing, there's nothing like a PostScript printer. It's true that the software packages support the less-expensive Printer Control Language (PCL) printers, but these printers use up lots of disk space for holding downloadable fonts.

Up until this year, Adobe had close control of the PostScript market it created. It managed this feat by encrypting its fonts partially in the fonts themselves and partially in the PostScript controller. Adobe is so proud of its encryption that its president, John Warnock, publicly challenged anyone to break the scheme.

Hackers, however, love a challenge. Needless to say, Adobe's encryption has been broken, and it is now offering to license its technology. This opens the door for printer controllers with ersatz PostScript interpreters to use Adobe fonts, and for competing type foundries to offer PostScript fonts with Adobe encryption and hints (rules that improve the quality of scalable type in small sizes).

At the same time, PCL printers are multiplying like gerbils. It isn't just that they're much cheaper than PostScript printers—they're also more convenient for PCs since they print ordinary text as received without any special settings. The HP LaserJet and its descendants and initators have sold so well that just about all software expects them.

all software supports them.

Because of the success of the HP laser printers and because the PCL language and font formats have been openly available, numerous vendors have produced fonts for HP-compatible laser printers. In the last year, Bitstream has revolutionized the font market with FontWare. This technology can scale HP fonts to any size from 6 to 64 points.

All the high-end word processing and desktop publishing companies got into the act—Lotus started shipping Font-Ware with Manuscript, Microsoft included it with Word, WordPerfect included it with its eponymous best-selling word processor, and Aldus shipped it with PageMaker. At the same time, Bit-stream offered a large family of Font-Ware typefaces for \$199 each.

Recently, several other type vendors have jumped into the fray with their own scalable font systems. Of these, perhaps the most formidable is Compugraphic. Users can only welcome the competition, which will undoubtedly bring the prices of scalable fonts down to affordable levels.

Many Tasks, Big Tasks, or Many Big Tasks?

One of the most emotional issues in the trade press this past year has been the merit of and prognosis for OS/2. The pro-IBM/pro-Microsoft camp takes the religious position that OS/2 is the ordained and logical successor to DOS. Doubters and heretics, although divided

into camps favoring various alternatives to OS/2, are united in decrying OS/2 as fat, incomplete, overambitious, undersupported, and, most damning of all, associated with IBM.

At present, OS/2 is an excellent operating system that offers little or no benefit to end users. For a developer, OS/2 offers robust multitasking, transparent memory management, and excellent development and debugging tools. Given a choice between trying new code under OS/2 or under DOS, I'll always choose OS/2. Under OS/2, the bugs show up at the instruction that caused them, instead of, under DOS, resulting in a hung machine and possibly a corrupted disk directory.

For an end user, OS/2 offers only potential. Too many of the currently available applications for OS/2 are little more than ports of DOS or Windows applications. In some cases, they are better or faster or have bigger workspaces than under DOS; in other cases, something has been lost in the translation. Mostly, this situation is a matter of immaturity. OS/2 (and, in particular, PM) is still an infant system, with little user and software base.

Up until the beginning of the summer, for instance, the only PM printer driver I had was for an IBM dot-matrix printer; now I have a full set of Epson printer drivers and a PostScript driver. The generic driver with HP LaserJet support is coming—you guessed it—real soon.

Unix is much more mature, but it was designed by programmers for programmers. OS/2 demands at least 8 megabytes of space on your hard disk drive, and its GUI, PM, comes standard with the system. Unix demands at least 32 megabytes, and it has several competing GUIs, none of which is standard. Of these, OSF/Motif (from Open Software Foundation) has the virtue of interoperability with PM and the backing of over 100 of the players in the Unix market. But Open Look has the backing of both Unix originator AT&T and Unix International, the rival consortium to OSF.

While Unix and OS/2 both offer fullblown multitasking and virtual memory, most of the DOS-based alternatives offer only one or the other—and sometimes neither. DOS extenders, such as Rational System's DOS/16M (used by Lotus for its 1-2-3 release 3.0), offer access to all the extended memory in your machine, up to the 80286's addressable limit of 16 megabytes of RAM. This is a big improvement over DOS's 640K-byte limit, but it won't let you run a 20-megabyte program in 4 megabytes of RAM like a virtual memory system will.

Phar Lap's 386 VMM is a full-blown, paged virtual memory system that runs a 20-megabyte program in 4 megabytes of RAM—but it is limited to pricey 80386-based systems. And neither Phar Lap's product nor Rational System's allows multitasking. A.I. Architects has a product that does both DOS extension and multitasking—but only if you buy its HummingBoard, which is essentially another computer.

DESQview allows multitasking, but it won't permit a single application to use more than 640K bytes of memory. Windows/386 allows multitasking of DOS and Windows applications, but, again, DOS applications can't have access to more than 640K bytes of memory, and the memory management used by Windows applications is somewhat limited and incurs a large overhead. To give you an idea of how much overhead, consider that when Windows 2.1 increased the memory available to Windows programs by a mere 60K bytes, PageMaker and Excel both ran three times faster.

Windows applications are, in fact, very similar to PM applications. One paradoxical result of the marketing push behind OS/2 and PM has been that Windows under DOS has flourished like never before. Microsoft is now shipping more copies of Windows than Apple is shipping Macs; somehow, I don't think that was what IBM intended.

# When Is a PC Not a PC?

It is a tribute to the power of 20 million PCs and the applications that run on them that most workstations and minicomputers support virtual PCs. They support them in two ways: with a PC board or with PC-emulation software.

At the same time, high-end PCs are trying to be workstations and minicomputers. What's the difference between a PC and a workstation? It's not just the nameplate. Workstations come with big displays, lots of RAM and disk space, Ethernet built in, and specialized software. The very word workstation denotes connectivity. The phrase personal computer denotes isolation and autonomy.

Workstation vendors are quick to tell you that their systems and applications software make as much difference as their hardware. Workstations generally run Unix or something similar and always have a GUI; the mouse and graphics display come standard. Intense engineering applications, such as printed-circuit-board routing, take advantage of all workstation features: gobs of memory,

continued

# Bring Documents InView...

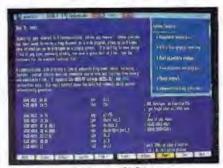

Actual Screen-132 Columns

ZOOM out to see up to 8 times more information on a single screen with inView<sup>TM</sup>—the high speed file viewer. Now use the full potential of your EGA or VGA to see multiple pages, with a single keystroke!

VIEW multiple documents at the same time with adjustable dual windows. Advanced search and mouse support makes document navigation a snap. It's simple to use since it can mimic common key functions of other software packages.

FAST graphic techniques provide faster operation than most text based products. InView is written entirely in assembly language for the ultimate in performance. The result is blinding speed, on any machinel

WORKS with all IBM PC, XT, AT, PS/2 and compatibles, without device drivers. Not copy protected.

# **Typical Screen Capacity**

| Video<br>Adapter | MDA-<br>CGA | Standard<br>EGA |       | Super<br>EGA/VGA | Very<br>Hi-Res<br>VGA |
|------------------|-------------|-----------------|-------|------------------|-----------------------|
| Молиог           | Mono        | Fixed           | Fixed | Multi-           | Multi-                |
|                  | -RGB        | EGA             | VGA   | Sync*            | Sync*                 |
| Columns          | 80          | 80              | 90    | 132              | 160+                  |
| Rows             | 25          | 87              | 120   | 140              | 180                   |

 Alt combinations of columns and rows may not be possible on some equipment.

# InView \$6995

Shipping & Handling USA \$3; Canada/Mexico \$10, Other Countries \$15, GA Residents add sales (up. Vise/MasterCard/COO accepted.

For orders or information call: 1-800-662-8266

V COMMUNICATIONS, INC. 3031 Tisch Way, Suite 802, Dept. BYT San Jose, CA 95128 (408) 296-4224

# **Control Your Presentation**

with

# <u>SilentPartner</u>

Only \$349.00!

SilentPartner, the first universal handheld remote keyboard, is the most powerful, easy to use, reliable and compatible wireless controller for PCs. Use SilentPartner for presentations, training, meetings, briefings or any other PC-PS/2 remote control application.

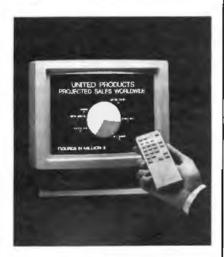

- Use with any LCD panel or video projector
- Plug into keyboard (no software driver!) or serial port
- Easy to program and use

SilentPartner works reliably with virtually all software for the PC, even OS/2 and UNIX. Silent-Partner can enter all keyboard commands and adds the power of macros to any program! Imagine, presenting with any software, free from the keyboard! You have all the parts of a great computer presentation system except the one that puts you in control...

# **SilentPartner**

800-888-9281

Presentation Electronics Incorporated 4320 Anthony Court, #8, Rocklin, CA 95677

scads of disk space, plenty of pixels, transparent networking, and a GUI.

GUIs are necessary features on a workstation for many reasons. To begin with, they look good. Don't discount visual appeal-it makes a big difference in your attitude if you're looking at something attractive. In addition, GUIs are easy to learn and easy to use. Then throw into the GUI's feature/benefit statement the advantage of interoperability among different computers and operating systems, and you have some rather compelling reasons for mice and windows. Once you have learned to use Microsoft Windows, for instance, you'll find that you already know how to use OSF/Motif and OS/2 PM.

# To LAN, or Not to LAN?

PC LANs have begun to seriously challenge minicomputers as the best host for multiuser applications. You would think that computers would be cheaper by the dozen, but when you have to wire them together, the costs add up quickly.

Consider that the file server is probably a 25- or 33-MHz 80386 machine with at least 6 megabytes of RAM and 300 megabytes of hard disk space. It needs an uninterruptible power supply to avoid file and database corruption problems; its software costs anywhere from \$2000 to \$8000; and its network cards and wiring are likely to run \$500 per workstation. LANs may be cheap compared to minicomputers, but they can be pricey compared to stand-alone microcomputers, even considering the savings gained by sharing peripherals.

One way to cut the cost of a network is to use diskless workstations. MIS managers love this solution—it gives them back the control they lost when PCs started taking over from big iron. But a user on a diskless workstation is totally dependent on the availability of the file server. One little disk problem, and you have 50 people telling customers, "I'm sorry, I can't help you right now—the system's down."

Another way to reduce the cost of a network is to eliminate the file server. However, in the process, you lose some performance and features. OS/2 LAN Manager, while it embodies a client-server model, can be set up with servers running as tasks on workstations. Trans-M is one firm that makes a peer-to-peer network, also known as a zero-slot LAN.

There are some modems that now let PCs communicate through wall sockets. You can plug your computer in, unplug it, move it, and plug it in again; it will still be able to communicate with other PCs equipped with this type of modem. Adaptive Networks is one of the companies that make this type of modem.

A relatively new wrinkle on the whole LAN concept is to eliminate the wires altogether. O'Neill Communications has developed a wireless LAN that uses a high-frequency radio to communicate between network nodes. The local-area wireless network is designed primarily for workgroups with as many as 20 users who want to share peripherals, such as laser printers or modems, to transfer files, and to send and receive E-mail. A LAWN doesn't allow file sharing, and its operating system won't support client/server applications.

Although the \$495 cost per node of a LAWN is higher than most low-end or zero-slot LANs, which run as low as \$100 per node, O'Neill Communications claims that the savings from not having to wire up a network more than compensates for the difference.

# The Yellow Brick Road

What's happening in IBM's Oz? If you look down the yellow brick road, you'll see faster, smaller, and less-expensive PCs. You'll also see standardized window-icon-mouse-pixel interfaces across all computing platforms and operating systems, and transparent data exchange among different brands of computers, whether they run DOS, OS/2, Unix, VMS, or Pick. Along with optical-storage facilities, helical-scan tape backup devices will become popular.

But if the past is any guide, you're in for some surprises. What will be the next new application area for PCs—next year's equivalent of desktop publishing or distributed databases?

The most striking thing about PCs this year, though, isn't how fast they run or how portable they are or how much graphics resolution comes in how many zillion colors or how they network; it's something much more subtle. PCs have done more than join the mainstream of computing; by their very numbers and practical importance, they have become the mainstream of computing. PCs aren't "toys" beneath the contempt of MIS and corporate computing managers anymore. PCs are an essential, ubiquitious part of the computing toolkit in businesses large and small, in academia, in science and engineering, and in publishing.

Martin Heller develops software and writes about technical computer applications. He holds a Ph.D. in physics. He can be reached on BIX as "mheller."

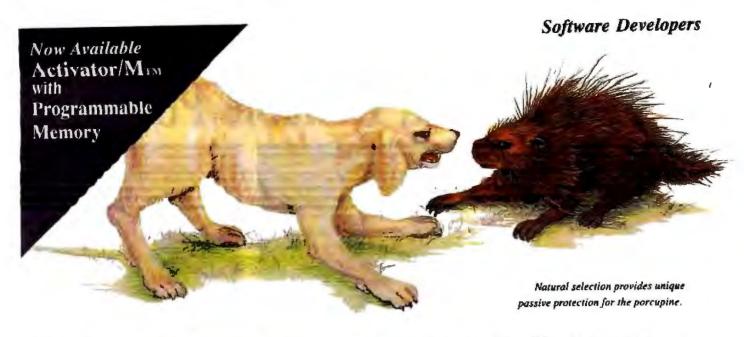

## The Activator - Natural Selection For Software Protection

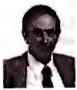

Inventor and entrepreneur Dick Erett explains how "The Activator" provides sane protection for your intellectual property.

n any industry, just as in nature, the process of natural selection raises one solution above another. Natural selection is the most elegant of engineers.

In the area of software protection The Block has been selected by the market-place as the solution that works. Over 500,000 packages are protected by our device.

For the past 4 years our philosophy has been; 'You have the right and obligation to protect your intellectual property.'

#### A New Ethic For Software Protection

In allowing end-users unlimited copies of a software package and uninhibited hard disk and LAN operation, The Block has created a new ethic for software protection.

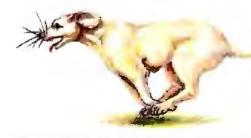

By removing protection from the magnetic media we remove the constraints that have plagued legitimate users.

They simply attach our key to the parallel port and forget it. It is totally transparent, but the software will not run without it.

#### A New Technology For Software Protection

Our newest model, The Activator, builds on our current patented design, and establishes an unprecedented class of software protection.

We have migrated and enhanced the circuitry of The Block to an ASIC (Application-Specific Integrated Circuit) imbedded in The Activator.

This greatly improves speed and performance, while reducing overall size. Data protection can also be provided.

#### **Programmable Option**

The Activator allows the software developer the option to program serial numbers, versions, or other pertinent data known only to the developer, into the circuit, and access it from the program.

Once you program your part of the chip, even we have no way to access your information.

The ASIC makes emulation of the device Circle 239 on Reader Service Card virtually impossible. It also presents an astronomical number of access combinations.

#### Full 100% Disclosure

Since The Activator is protected by our patent we <u>fully disclose</u> how it works. Once you understand it, endless methods of protection become evident.

Just as no two snowflakes are the same, no two implementations of The Activator are identical. And like the snowflake the simplicity of

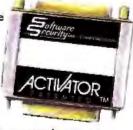

The Activator is its greatest beauty.

We never cramp your programming style or ingenuity. Make it as simple or complicated as you desire.

Let us help safeguard what's rightfully yours. Please call today for additional information or a demo unit. It's only natural to protect your software."

1-800-333-0407 ext.105 In Connecticut 203-329-8870 Fax 203-329-7428

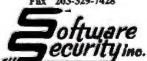

870 High Ridge Road Stamford, CT 06905

## Cool, Quiet, Reliable Power.

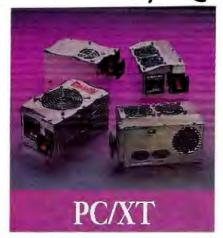

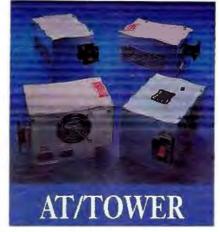

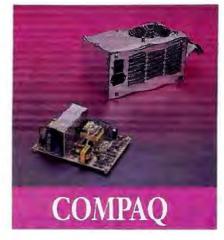

#### STANDARD 150

\$69

Economical This UL approved, fully tested unit is one of the best generic 150s available. Ideal for basic systems.

#### SILENCER 150

\$129

Ultra-Quiet Stop that irritating whine with the Silencer 150. Its large, low speed, West German fan keeps your system 5° to 15° cooler and 84% quieter. Virtually inaudible! Great in the executive suite or home office.

#### TURBO-COOL 150

\$149

High Performance Upgrade your PC/XT with our popular, UL approved Turbo-Cool 150. Its patented twin fan, sloped-cover design keeps your system 25° to 40° cooler and 50% quieter. Prevents intermittent data errors and other heat-related problems. Meets the demands of a fully loaded system.

#### TURBO-COOL 200

\$189

Maximum Performance Put AT power and 200% more cooling under the hood of your PC/XT with our UL approved Turbo-Cool 200. Its twin fans keep your system 30° to 45° cooler for maximum expandibility. Perfect for hot rod PCs and Mini ATs!

Silusco, Turbo-Cool, and Turbo 375 are trademarks of PC Power & Cooling, Inc. Compan, and Designo are regardered and emarks of Company Crampuser Corporates

#### STANDARD 200

\$99

Economical This UL approved, fully tested unit is one of the best generic 200s available. Ideal for basic systems.

#### SILENCER 200

\$149

Ultra-Quiet Unrattle your nerves with the Silencer 200. Its high-efficiency, adjustable-speed fan offers 69% less noise with standard cooling. Quieter than most hard drives. Great in the executive suite or home office.

#### **TURBO-COOL 250**

\$189

High Performance Protect your investment! Upgrade your AT/386 with our powerful, UL approved Turbo-Cool 250. Its high-capacity, adjustable-speed fan keeps expansion cards, hard drives, and other valuable components 20° to 35° cooler for up to three times longer life. Perfect for a fully loaded system.

#### **TURBO 375**

\$299

Maximum Performance The choice of PC professionals, our Turbo 375 is perfect for workstations and network file servers. Includes line conditioning, independent regulation, external DC voltage adjustment, remote switch provision, enhanced cooling, UL approval, 50,000 Hr MTBF, and 2-year warrantly. PC Magazine's technical excellence finalist!

Most orders shipped same day. We accept Visa, MC, COD or PO on approved credit.

#### CP160

\$169

Original Portable Upgrade Give your Portable greater reliability and 100% more power with our direct replacement CP160. Allows 286, 386, and hard disk upgrades.

#### CD270

\$249

Deskpro Upgrade The power user's power supply! Our direct replacement CD270 gives your 8086/286/386 Deskpro up to 70% more power and the reliability it deserves. Prevents nuisance rebooting. Advanced design includes autoselect 110V/220V. 2-year warranty.

#### Our power supplies feature:

- · Full-rated power
- UL/FCC compliance
- 110V/220V input
- 4 drive plugs (5 for Turbo 375)
- · Heavy-duty components
- Low output ripple
- OVP, OCP, SC protection
- Installation instructions
- Rigorous testing
- 1-year immediate replacement warranty (2 years where noted)

"You could buy cheaper no-name power supplies almost anywhere, but don't. PC Power and Cooling's units are better made and more reliable than anything in the field."

PC/Computing January, 1989

#### PC POWER & COOLING, INC.

31510 Mouncain Way, Bonsall, CA 92003 • (619) 723-9513 • FAX (619) 723-0075

## THE 80486: A HARDWARE PERSPECTIVE

By putting the math coprocessor and cache controller on-chip, Intel shows that the whole can be greater than the sum of its parts

#### Ron Sartore

y now, you probably know that Intel's 80486 consists of a "souped-up" 80386 processor, an enhanced 80387 coprocessor, an integral cache controller, and 8K bytes of static RAM (SRAM) all rolled into a 1.2-million-transistor package. You've probably read and reread all the marketing explanations and rationale

behind the 80486 (see the text box "The Economics of Performance" on page 68). But have you thought about the real aspects of constructing a well-behaved, high-performance AT system around the 80486?

#### On the Pins

A comparison of the 80386 and 80486 pin-outs reveals 36 more pins on the 80486. Some extra pins provide more power connections to the device, some allow the proper use of the newly integrated caching and coprocessor elements, and others can be considered outright new features. Many have been left as "noconnects"-pins that you can truly leave unconnected-that will be available to future software development tools or to provide a method for specific manufacturing circuit

testing or programmability. Because Intel has not publicly defined the 16 no-connect pins, system designers and designers of printed circuit board layouts can immediately say: "Our project is already 10 percent done." Unfortunately, completion of the job comes with more difficulty.

Table 1 shows the pin-out differences between the 132-pin 80386 and the 168pin 80486. The designers eliminated four of the 80386's pins, added 20 pins to allow for integrated and new features, and threw in 19 inert logic pins. All the remaining 129 pins can be considered logically identical. I guess that makes the project 88 percent complete now (129 + 19 / 168 = .88). Piece of cake. The text box "The New Pins on the Block" on page 70 provides a short description for

each new signal.

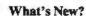

It may be instructive to think of the 80486's new features as three different kinds of "hooks": cost-reduction/ convenience hooks, perfornance-improvement hooks, and future hooks. Some of the new features hit combinations of these. The easiest new signal to categorize is the pin that identifies transfers to an 8-bit device (the /BS8 pin). This pin is an obvious cost-reduction/convenience feature because it enables the 80486 to recognize and adjust itself to devices that can accept only 8-bit transfers.

On the other hand, the signals involving bus ownership and control (there are three of these) in conjunction with the six pins used to manage the

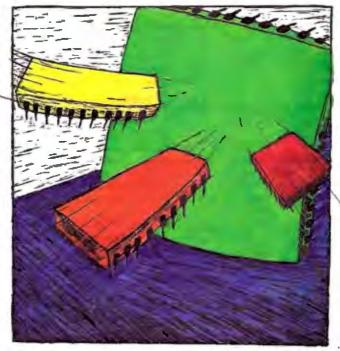

#### The Economics of Performance

#### Gene Sumrall

f the laws of supply and demand continue to function as they have in the past, you may be able to purchase an 80486 system for less than some comparably configured 33-MHz 80386 systems. When you total the cost of a 33-MHz 80386 CPU, a 33-MHz 80387 math coprocessor, and a 33-MHz 82385 cache controller chip, you come up with \$991. That's \$41 more than the cost of the 25-MHz 80486 chip. The comparison becomes even more lopsided when you consider that the 33-MHz 80386 design requires expensive static RAM and glue logic that raises the ante even more. It becomes laughable when you consider the difference in performance.

It's interesting that Intel should initially price the 80486 chip lower than a not-so-comparable 33-MHz 80386 chip set. Intel certainly knows that the 80486 is considerably faster and has more features, and that PC manufacturers will gladly pay a premium for it. From a cost point of view, 80486 systems should sell for less than 80386 systems. From a performance and functionality point of view, 80486 systems should sell for much more. Intel has provided the best of both worlds: relatively low cost and high performance. Eventually, supply and demand will correct this odd situation, presumably by reducing the market price of the 80386 chip sets.

#### What's the Cost?

You may reasonably ask, "If the cost of the 80486 chip is less, will an 80486 system cost less?" Based on Intel's intial pricing of the 25-MHz 80486 and the 33-MHz 80386 chip sets, it appears that the answer is yes. There is, however, a small problem.

The first 80486 chips will be in short supply. If Intel distributes them in the same way that it did the 80386 chips, initial shipments will go exclusively to the major PC companies and large distributors of PC components. If history repeats itself, the first 80486 systems may list for more than \$15,000. As the volume of 80486s increases, shipments will find their way to the smaller, more competitive PC companies, and that's when you should see an interesting phenomenon.

Assembling a hypothetical \$15,000 80486 system, dollar by dollar, should prove instructive. The CPU will cost \$950, a price set by Intel. An 80486 system board, less CPU and memory, should have a street value of about \$2750. Add in \$800 for 4 megabytes of memory, and you still have \$10,500 left to spend. A case, a 250-watt power supply, and a quality keyboard will cost another \$400. Then you include the standard 1.2-megabyte floppy disk drive, and, while you're at it, add a 1.44megabyte floppy disk drive just to be safe. With a 100-megabyte ESDI hard disk drive and a 1-to-1 interleave controller, this adds about \$1400.

You now have \$8700 left. A quality 14-inch VGA multisync monitor and VGA adapter card should be no more than \$650. And now the hard part: You must find an adapter board with two serial ports and one parallel port for less than \$8050. If you can find one for about \$45, you have succeeded in building a base model 80486 for \$6995. This is less than some comparably configured 33-MHz 80386s.

#### **Family Planning**

When Intel introduced the 80486, it made a promise to the PC world that went something like this: "If you develop operating systems and software for the 80386 instruction set, you can depend on having a solid platform for the next 10 years and beyond." Every major hardware and software company in the industry has given the Intel 80386 instruction set its blessing. Predicting the future of the PC industry has never been easier—it will be based on the 32-bit 80386 instruction set. The least common denominator has been defined.

Predicting the obvious is easy; converting that knowledge into a purchasing strategy for the 1990s is the hard part. Perhaps I can help here. You can immediately eliminate any processor that does not have the ability to run the 80386 instruction set. Then your choice is between three members of the Intel family of 80386-based chips.

The baby of the family is the 16-MHz 80386SX, previously known as the P9. Think of the 80386SX as a fast 80286 chip that has the ability to run 32-bit 80386 code at a miserably slow pace. If

80486's cache appear to contain all the essential ingredients to construct multiple 80486 machines. The implicit software development needed to take full advantage of such a hardware-concurrent architecture is realistically five to 10 years in the future. (If that sounds pessimistic, look at how far protected-mode code for the 80286 and 80386 has gone!) See the text box "The BIOS Challenge" on page 72 for more details on utilizing the 80486.

The "new-feature" pins that provide for a significant (though subtle) performance advantage—ignoring the cache and coprocessor—are the ones associated with the parity path and the address bit 20 gating. I'll go into the details of how the parity path and address A20 gate in-

crease the system's performance later in the article.

#### **A History of Memory Demands**

Back in 1985, when the first volume shipments of zero-wait-state memory add-ons for the AT became available, users would ask: "What's a wait state?" Today, performance is recognized to be gauged almost solely on the number of wait states between the processor and the memory subsystem. Yet the wait-state question is still as valid (and more complex) today as it was then.

In 1985 the processor of distinction was the 80286 (and then only at 6 and 8 MHz). The 80286, with its coarse clock granularity, made zero-wait-state operation relatively straightforward (i.e., an 8-

MHz 80286 would require a memory access to be complete within 125-nanosecond clock increments—125 ns, 250 ns, and 375 ns correspond to zero, one, and two wait states, respectively).

Late in 1986, 80386 processor systems emerged with 16-MHz clock speeds. Now wait states were measured in increments of 62.5 ns, and systems were unable to achieve true zero-wait-state performance using conventional DRAMs. Many (somewhat unethical) suppliers, attempting to boost their 80386 specifications, claimed (wrongly) that they were running zero wait states when in fact they were running with one or two. Actually, they were using the 8-MHz 80286 as the yardstick. Their fear was that if they advertised their machines as

you are absolutely certain that you will continue to run primarily DOS, with a few OS/2 applications mixed in, the 80386SX could be a possible choice. Like the other members of the 80386 family, the 80386SX has the ability to simulate EMS 4.0 in extended memory. No special expanded-memory boards are required; software does the trick. If you use programs such as DESQview or Lotus 1-2-3, this could be justification for purchasing the 80386SX as opposed to a fast 80286 system. But when you consider that a true 32-bit 80386 system costs only a few dollars more, the 80386SX is not your best choice.

The true 32-bit 80386 (the DX series) is available in four flavors: 16-MHz, 20-MHz, 25-MHz, and 33-MHz. Systems based on the 16-MHz and 20-MHz versions of the 80386 series are obvious winners in the low-end 80386 market-place. They offer exceptional value as compared to the 80386SX at about the same price. It is reasonable to expect that, in time, the prices of 25-MHz and 33-MHz chips will drop and that they will take the place of the slower chips.

It's a given that the 80486 will dominate the high end of the PC market because it has no competitors. If you are thinking of buying a 25-MHz or 33-MHz 80386, you should now seriously consider the 80486 as an option.

Gene Sumrall is cofounder of Cheetah International, Inc., in Longview, Texas. He can be reached on BIX c/o "editors."

executing at anything but zero wait states, the machines would have been perceived as running slower than a nowait-state 8-MHz AT clone.

As Intel improved clock speeds on the 80386, the memory speed demands exceeded the capabilities of conventional DRAM architectures. Following the history of mainframes, main-storage SRAM caches became common in high-speed 80386 systems. These high-speed SRAM caches were able to achieve zerowait-state operation most of the time. Many benchmarks ran as never before, yet not all applications reflected the improvement indicated by the benchmark. Why? Well, ignoring applications that were truly I/O bound, certain applications kept thrashing the cache, and the

job of keeping the contents of the fast SRAM valid fell right back on good old DRAM.

From table 2 (which represents an optimistic, high-performance implementation), it is apparent that many so-called zero-wait-state systems are reading a different spec sheet than Intel's. Table 3 shows a similar comparison for both the 25- and 33-MHz 80486.

#### The Burst and the Pipeline

The major memory-access difference between the 80386 and 80486 (excluding the 80486's on-chip cache) is pipelined versus burst operation. The 80386 has a feature called "pipelined access" that was not fully utilized by most systems or entirely effective in some situations. Pipelined access presented the address of the next access-if available and at the system's request—so that memory could have a head start on that next access. A good concept, yet it appears that it was often utilized only to keep the 80386's instruction prefetch buffer full. (The instruction prefetch buffer assumed that a series of linear sequential addresses would be the next required code and tried to maintain four words resident within the chip.) Often this effort proved to be nothing more than memory busywork, thus creating the undesized side effect of keeping the DRAM system in a nonoptimal situation for fast access. Pipelined memory writes were also hampered by not having the data until after a pending read was completed. (The pipelined write could not proceed until the data from a preceding pipelined read left the data bus.) The perfect hurry-up-andwait scenario.

Armed with 20/20 hindsight, Intel saw that the intended function of the 80386's instruction prefetch buffer was nothing more than a poor man's cache. Put the cache on-chip, chuck the prefetch mechanism as we know it, and-voilainstant 80486. As to the pipeline mechanism, it's a good concept (maybe pipelined bursts are to come on the 80586). yet in the 80386 implementation it still took two clock cycles per transfer, whereas the 80486 burst mode takes only one. To state it simply, the 80486 bursttransfer mechanism represents a twofold increase in data transfer rates over the equivalent 80386 clocked approach.

Burst mode, an old mainframe bus technique, rightfully assumes that most of the delay in accessing main storage is in the connection time to retrieve a specific data address. Once the initial access occurs, adjacent or neighboring data is readily available without the formal proTable 1: Pin changes for the 80486. The total of added pins yields 30—four pins more than expected—until the defunct 80386 pins are removed.

#### New feature pins

| Parity path               | 5 pins |
|---------------------------|--------|
| Burst transfers           | 2 pins |
| AT A20 emulation          | 1 pin  |
| 8-bit bus interface       | 1 pin  |
| Bus ownership and control | 3 pins |
| New "forced-feature" pla  | 18     |
| Cache controller          | 6 pins |
| Coprocessor               | 2 pins |
| New inert pins            |        |
| Ground                    | 7 pins |
| Power                     | 4 pins |
| No-connects               | 8 pins |
| Dropped 80386 pins        |        |
| No pipelining             | 1 pin  |
| Coprocessor/              |        |
| CPU interconnect          | 3 pins |

tocol required of the first access. You may recognize the burst concept under a different name: nibble mode, video RAM, page mode, or any block transfer mechanism. Even disk drives have endorsed this technique, albeit under the name "multiple sector transfers." Memory bandwidth is greatly enhanced by this concept.

A quick calculation of the system's memory speed requirements to support the 80486 burst mode reveals an amazingly obvious memory architecture. Given that the chip has one clock to transfer data to and from memory and that the preferred memory device would be DRAM, how can you utilize the relatively slow and less expensive DRAM? Remember, the 80486 already has an onchip SRAM cache.

The answer lies in the fact that a key element of bandwidth is width. Even for the 33-MHz 80486, true zero-wait-state burst cycles can be achieved by using DRAM. This is possible by structuring the 80486 main memory as 64 bits wide. The initial access to the memory requires only one true wait state, while the subsequent accesses are already present. The third and fourth accesses of the burst each then utilize the clocked page-mode mechanism to achieve zero wait states. The implementation of this approach is not difficult or unwieldy, and a 60-ns DRAM array organized in a 64-bit-wide architecture is capable of achieving a

#### The New Pins on the Block

ere's a list of the 80486 processor's new pins. They are categorized by function, with descriptions of what they'll mean for upcoming systems built around the 80486.

#### Parity Path

DP0-DP3: The four parity data path (I/O) pins allow less external logic and faster memory interface than on the 80386.

/PCHCK: The parity checker output pin signals a parity error and emulates the AT memory parity-check function. Note that the system must decide whether to pay attention to this error. For example, RAM on video boards carries no parity component and so will likely generate a parity error that the system can ignore.

#### **Burst Transfers**

/BRDY: The burst-ready input pin indicates that the current cycle is complete and that the system will assume data transfer in the next clock cycle unless signal /BLAST is presented.

/BLAST: The burst last output signifies that burst-transfer mode is done.

#### AT A20 Emulation

/A20M: This input is the address bit 20 mask. When the system asserts /A20M, address bit A20 from the CPU is forced low (under 1 megabyte). This function was previously implemented by the AT to maintain 8086 compatibility.

#### 8-bit Bus Interface

/BS8: The system board provides the bus size 8 bits input signal in response to a transfer request when the desired system element can execute only 8-bit transfers. On 80286 and 80386 proces-

sors this function was handled through external hardware.

#### Bus Ownership and Control

BREQ: The bus request output signal indicates that the CPU needs the address/data bus. BREQ lightens the task of designing well-behaved multiple-processor systems.

/BOFF: With the back off input, an external system device (another processor, perhaps) can take control of the entire address/data bus, even within an active, yet incomplete, cycle.

PLOCK: Intel defines the pseudolock output signal as a bus cycle definition. From a system viewpoint, it appears to be more of a pseudo-bus-priority bit. When the processor asserts this signal, it's saying "Don't take the bus away now; I've transferred only part of the data I wanted." This differs from the /LOCK bit, which typically signifies a critical read-modify-write operation in which no other system element can examine the item being modified until the current operation is complete.

#### Cache Control

/KEN: The system is required to control the cache enable input through hardware. In practice, rather than being used to enable cache, this signal is most frequently used to disable areas of memory that cannot be cached. System implementations vary, but for most AT machines, the area of memory between 640K bytes and 1 megabyte should not be cached because it holds I/O-controlled and externally swapped data. Caching it proves futile or disastrous.

AHOLD, /EADS: The address hold and external address strobe inputs allow an external device to present the 80486 with an address. If that address matches an address in the 80486's cache, the associated data is flagged as invalid. For an AT single-processor machine, only direct-memory-access cycles would require use of this mechanism. In a multiple-processor implementation, this invalidation would likely occur from another processor.

/FLUSH: The flush cache input could be considered the "punt" approach to cache management. Essentially, it informs the 80486 that the entire contents of its cache are invalid. Why would you need this? Consider one 80486 electronically switching between two completely different memory systems. Each time the processor switched to a new system, its entire cache would be invalidated. With proper management of the other signals (i.e., /KEN, /EADS, and AHOLD) this should be a last resort.

PWT, PCD: The page write-through and page cache-disable output pins reflect bit settings in internal registers. While /KEN allows hardware to control the caching of specific physical regions of memory, these pins indicate caching control that software has exerted over logical memory pages.

#### Coprocessor

/FERR: The floating-point error output pin is similar to the 80387's error pin and is used under certain conditions to generate interrupt 13 on ATs.

/IGNNE: The ignore numeric processor error input pin has no effect if not properly activated by software. I assume that this pin will be properly managed by an unannounced coprocessor. For now, this an elaborate no-connect.

sustained processor/memory transfer rate of over 88 megabytes per second in burst mode.

Here's how it works on the 80486 using DRAM (organized for a 64-bitwide data bus):

Clock cycle 1: The CPU initiates access.

Clock cycle 2: The memory is not ready; add a wait state. Clock cycle 3: Transfer the first

word; assert burst ready to the 80486. Start 64-bit access of the next

Clock cycle 4: Transfer latched contents of memory (the second word); assert burst ready. Clock cycle 5: Transfer the third word (paged); assert burst ready. Clock cycle 6: Transfer the fourth word (paged); assert burst ready.

Here's how it would play on the 80386

(best case with zero-wait-state cache and assuming a cache hit):

Clock cycle 1: CPU initiates access. Clock cycle 2: Memory responds with the first word.

Clock cycle 3: CPU initiates access. Clock cycle 4: Memory responds with the second word.

Clock cycle 5: CPU initiates access. Clock cycle 6: Memory responds

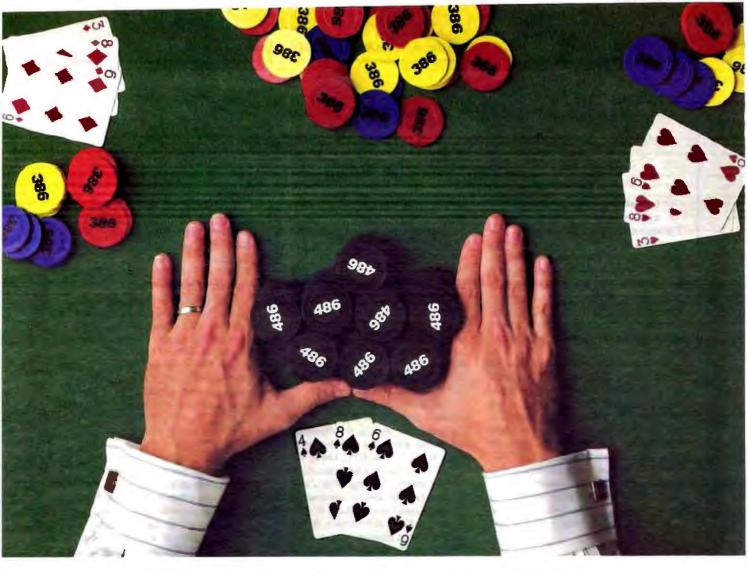

## Micronics Raises The Stakes With Its New 486 Motherboards!

As the established leader in high quality motherboards for the personal computer market, Micronics raises the price/performance stakes with the announcement of our 486 motherboards.

As always, Micronics comes to the table prepared. The new 486 technology allows our mother-boards to operate **twice as fast** as their 386 predecessors. Now you can fly through your most challenging, memory intensive applications.

For those who want the ultimate in speed and performance, there is no substitute for Micronics' quality and reliability. With thousands of successful installations already in place, you have the security of knowing that you've bet on a sure winner-Micronics!

Call now for more information and the name of the Micronics supplier nearest you.

> National WATS (800) 234-4386

> > California (408) 732-0940

> > > FAX (408) 732-6048

### MICR@NICS

Fully Utilizing the Power of the 486.

935 Benecia Avenue, Sunnyvale, California 94086

Circle 180 on Reader Service Card

#### The BIOS Challenge

René Vishney

The 80486 processor has taken AT architecture to a new plateau. Throughout Award Software's development of a BIOS for the Intel 80486 (in conjunction with Cheetah International), our benchmark tests have shown performance to be significantly greater than existing 80386 processor architectures with a cache controller and math coprocessor. Benchmark tests will need to be rewritten to reflect this performance improvement.

An 80386 BIOS will run on current implementations of the 80486, but without the 80486 BIOS you won't experience the improved performance of the built-in cache controller and math coprocessor. Using an 80386-style BIOS on an 80486 would be like using an 80286 BIOS on an 80386 machine. The critical hardware and relatively minor software differences between the 80386 and 80486 technologies are the keys to understanding how the 80486 BIOS can give users the full benefit of this new technology.

#### Not the Same

Intel has incorporated many new features into the 80486 that allow it to support multiple processor systems. Other significant enhancements include an on-board math coprocessor and an on-board cache controller. These additions will help remove the processor-speed bottlenecks that are characteristic of current 80386 systems. The associated increased performance of the 80486 has proved to be greater than the obvious combination of an 80386, an 80385 cache controller, and an 80387 math coprocessor system. To put it tritely, the whole is greater than the sum of its parts.

Power-on self-test operations have also been improved in the 80486. The 80486's loop timing allows the entire POST routine to run faster than on an 80386. Now that the cache is on the processor, the BIOS includes a POST cache-memory test. The POST math coprocessor routine is also faster now that the coprocessor is no longer outside of the CPU. Award's POST routines flash the chip's version number on the chip on the screen, making life easier for field service technicians and system developers.

Timing Is Everything

Since the last IBM PC AT 8-MHz update, 80286/80386 processor speeds have doubled and tripled. Using timing loops that depend on processor speed has been invalid for several years. You've got to use other methods within the AT architecture to find a reliable real-time base. Two such methods are available on the 80486. The first utilizes a refresh timer that can reliably return 30-microsecond time bases. Award's 80486 BIOS uses this method for the timing of "slow" devices such as floppy disk drives and hard disk drives.

The second method involves timing between accesses of external chips to the processor, such as the direct-memory-access controller and the interrupt controller (i.e., the CPU has to wait a few clock cycles for a peripheral chip to become ready). Timings of this sort require delays of several microseconds. The only time base available is through executing CPU instructions that consume a known number of cycles. Cache controllers for the 80386 have caused some problems in this area as guaranteed times for instruction fetches have been reduced. There are several nondestructive instructions that you can use to "spin the wheels." By experimenting, we found that we could use more or less the same delay instructions on the 80486 that we used on the 80386, even at the greater speeds.

#### **Minor Software Differences**

In terms of software, even at the BIOS and operating-system level, there are few differences between an 80386 and an 80486. These differences will require changes at the system level but should not affect upward migrations of 80386 applications to the 80486.

The software differences involve the on-chip math coprocessor and the cache controller. Some flags used to interact with the math coprocessor in protected mode behave differently. Intel has also added new instructions to control the initialization of the internal cache. The only functional effects on the BIOS are differences in initialization. For example, a previously nonfatal error in coprocessor initialization becomes a fatal processor error.

Protected-mode operating systems or applications will need to change methods for trapping coprocessor instructions. Such changes will be well worth the effort; initial benchmarks have shown an order of magnitude of improvement in the performance of floating-point instructions. Most packages on the market now are conservative in their use of floating-point instructions, even in applications that double in performance with a coprocessor. Most standard systems do not contain a coprocessor for cost reasons. Developers simply cannot afford to write applications for only 10 percent of the potential market. The bulk of the compiled code still uses floating-point emulation.

For example, C's floor() function, commonly used in comparisons, can use floating-point libraries. This type of code would normally compile with emulation; a true coprocessor would be restricted to more time-critical areas. However, because the 80486 guarantees the availability of a floating-point coprocessor, applications can be packaged with all sections of the code utilizing floating-point, which will provide greater overall performance.

Intel is encouraging a joint effort to develop a standard method for software applications (primarily operating systems) to identify the processor type and revision of the 80486. The intent is to begin planning for future extensions to the processor family. If these efforts become a standard, they will also be applicable to the 80386 architectures already in the field with the appropriate BIOS changes. In fact, the 80486 will require BIOS products to evolve to provide a stable platform for software in this market.

Wide Open

The 80486 processor will open up many new possibilities in hardware design.

The work on fully utilizing the 80486 through the BIOS has only begun. BIOS products for it will constantly be updated, upgraded, and introduced as new capabilities become available throughout the 1990s.

René Vishney is president of Award Software, Inc., in Los Gatos, California. He can be reached on BIX c/o "editors." with the third word.

Clock cycle 7: CPU initiates access.

Clock cycle 8: Memory responds
with the fourth word.

You should realize that the above comparison shows the 80386 in its very best light. Also, the 80486 has an on-chip cache that frequently relegates the main memory to the chore of efficiently filling the on-chip cache—a chore well-performed by the burst-transfer mechanism of the 80486.

The use of a 64-bit-wide DRAM architecture does present some challenges to a system's minimum memory configuration. For example, implementing this approach with I megabit × 1 DRAMs would require 72 devices, yielding a total of 8 megabytes minimum of system memory. Each expansion to this approach would also be in 8-megabyte increments. Using 256K × 4 DRAMs solves the memory granularity problem for this 64-bit architecture but complicates the parity data path by requiring the inefficient use of 1 megabit × 1 DRAMs or the mixing of current-technology (256K-bit × 4) with older-technology (256K-bit  $\times$  1) DRAMs (i.e., you would need one 256K-bit × 1 DRAM—parity—for each pair of 256Kbit × 4 DRAMs). Furthermore, many currently available high-density single in-line memory modules (SIMMs) do not provide for the mixing of DRAM technologies. These obstacles are not actually technical problems, but they do present a real conflict in attaining minimum system costs while achieving highest system performance.

#### **Problems Solved**

Writing parity-checked data to main memory on 80386 systems has always been trouble, because the fastest you could generate the parity checkbit was 17 ns after you were presented with valid data from the CPU. This wreaked havoc with control logic because it alone represents half a wait state for a 33-MHz system. Should you complicate the control of the parity data bit during writes by treating it separately? Or should you penalize read access time to accommodate the write constraint?

Happily, Intel's engineers plugged this hole on the 80486 by adding a parity path. Now when all data bits are valid on the data bus, that includes the parity bits. Thank you, Intel.

The 80386 still bears the scars of the 8086's migration upward through the 80286. One particularly visible injury was Intel's handling of address bit A20.

Table 2: The 80386 zero-wait-state comparison (nonpipelined read). All times are in nanoseconds. All CPU timings are from the Intel 1989 Microprocessor and Peripheral Handbook, vol. 1 (Intel Corp., 1989).

| CPU speed                                                 | 16 MHz | 20 MHz | 25 MHz | 33 MHz |
|-----------------------------------------------------------|--------|--------|--------|--------|
| Zero-wait-state<br>access budget                          | 125    | 100    | 90     | 60     |
| Address valid delay<br>(from CPU)                         | -36    | -30    | -21    | -5     |
| Address buffers<br>(CPU to memory)                        | ~6.5   | - 6.5  | -6.5   | -6.5   |
| Data buffers                                              | -4.5   | -4.5   | -4.5   | -4.5   |
| Dala setup<br>to CPU                                      | - 11   | -11    | -7     | -5     |
| Remaining time<br>for zero-wait-state<br>memory device    | 67     | 45     | 40     | 29     |
| Remaining time<br>for one-wait-<br>state memory<br>device | 129.5  | 95     | 80     | 59     |
| Remaining time<br>for two-wait-state<br>memory device     | 192    | 145    | 120    | 89     |

**Table 3:** The 80486 zero-wait-state comparison (nonburst-mode read). All times are in nanoseconds.

| CPU speed                                        | 25 MHz | 33 MHz |  |
|--------------------------------------------------|--------|--------|--|
| Zero-wait-state access budget                    | 80     | 60     |  |
| Address valid delay (from CPU)                   | -22    | - 19   |  |
| Address buffers (CPU to memory)                  | -6.5   | - 6.5  |  |
| Data buffers                                     | -4.5   | -4.5   |  |
| Data setup to CPU                                | -5     | -5     |  |
| Remaining time for zero-wait-state memory device | 44     | 35     |  |
| Remaining time for one-wait-state memory device  | 84     | 65     |  |
| Remaining time for two-wait-state memory device  | 124    | 95     |  |

In the 8086 world, no address could go beyond I megabyte (there was no address line A20). Computed addresses beyond the 1-megabyte limit would "wrap back" into low-order memory. IBM's AT designers rightfully maintained that compatibility through the 80286. They accomplished this by masking off (jamming inactive) the address A20 line through a control spigot from the keyboard controller chip.

Brilliant, right? Not quite. Remember the zero-wait-state calculations in table 2? Well, those figures don't compensate for a slow address line A20. So hardware designers were expected to insert a logic level (an additional delay) within the system to perform this task. The result is that when an address is asserted on the address bus, every line except A20 becomes valid in a specified time. Thus, for the memory speed requirement to achieve the zero wait states shown in table 2, you must subtract a good 7 ns. That's a 10 percent slowdown to a 70-ns memory.

Fortunately, Intel engineers came to the 80486's rescue again. They've added a line into the chip that, when active, tells the chip to operate its A20 line to emulate the action of the AT's A20 line.

No major logic here, but a major performance boost. It's obvious that the semiconductor group at Intel had an excellent system mouthpiece (their board group? IBM? other users?) to champion this cause. Bravo!

What They Missed

The 80486 contains so many great system features that to criticize any part of it seems almost blasphemous. My personal gripes with the chip are relatively minor at 25 MHz but become substantial when you extrapolate operation at 40 and 60 MHz. I base these opinions not on RISC versus CISC issues, but on the more fundamental issues of the physics of electronics.

System implementers have had their hands full "managing" a common I/O bus at 33 MHz. The difficulty lies in avoiding bus contention. Data travels along the bus from a source to a destination (memory to CPU or vice versa), and bus contention occurs when—in the process of switching from one source to another—two sources are present on the bus simultaneously. To the layman, I can best describe this as a brief short circuit.

A

processor clock speeds increase, the physical properties of electronics remain the same.

To the engineer, this presents reliability and manufacturing problems if not given proper attention.

The problem is exacerbated as systemmemory speeds increase. Given the electronics components currently available to system designers, the quickest they can turn off or "shut up" a bus source from driving a common bus is about 11 ns. This suggests that, in theory, ultimate usable processor speed is limited to 45 MHz. And even as processor clock speeds continue to increase, the basic physical properties of electronics aren't going to change. As useful as common data I/O bus 80486 is (if you consider multiple 80486 systems), it is not a desirable architecture in a 60-MHz singleprocessor implementation.

The solution? Separate the data lines on the CPU into DATA OUT and DATA IN. (Hey, at \$1000 a chip, what do a few

more pins cost?)

The 80486 represents a logical growth of the PC-compatible standard. That says a lot. The large base of applications software that has been established for the 80x86 is unparalleled in computing's short history. The 80486 promises to be a major commitment by Intel to software development maturation and stability. The job of hardware is to provide the reliable vehicle to maintain and enhance this desirable goal.

All CPU timings for the 80386 come from Intel's 1989 Microprocessor and Peripheral Handbook, vol. 1. All CPU timings for the 80486 are from Intel's manual, 80486 Microprocessor, April

1989 (#240440-001).

Ron Sartore is cofounder of Cheetah International, Inc., in Longview, Texas. He can be reached on BIX c/o "editors."

## AutoKey 400 programmable macro keys!

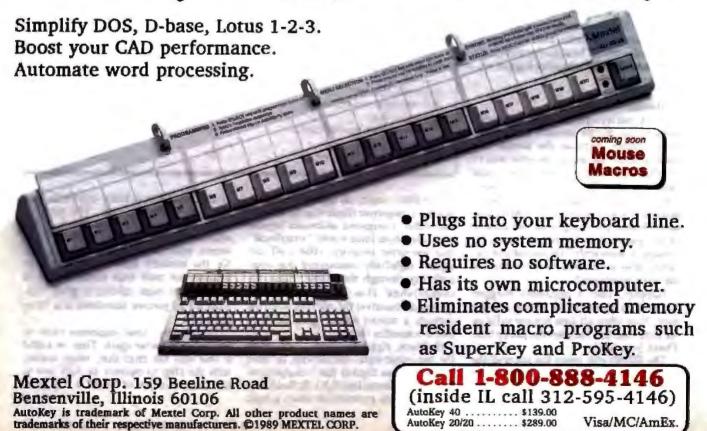

## The Era of the Personal Workstation

When in 1981 the first personal com-puter from IBM was introduced to the market, no expert predicted it's success. After only one year, this computer set a new standard, the PC standard, Of course, there were other computers, like the Apple II. Some of these computers were faster and more reliable than the IBM PC. But the standard was set by this machine. And it was set by the users. who bought this computer and demanded applications, programs, peripherals and services. A whole industry grew up with this one machine. The personal computers of today are the great-grandchildren of this little computer. One can find it's roots in nearly every personal computer that works with MS-DOS. When the IBM PC was introduced, it worked with MS-DOS, too. It was MS-DOS 1.1, the first release. And it became standard as an operating system, just like the PC became standard as THE personal computer.

The technology today is far more advanced than it used to be in 1981. This an effect of the tremendous market power, which was unleashed by the PC standard. But know, the great history of this standard has become a hurden, it slows down any development in this industry, which is bound to be "compatible". Todays microprocessors have more processing power than the big mainframe computers in 1981. But they use only 5-10 percent of their real abilities for the users, because of the existing industry standards. We at Bauer Systems think it's time for a new standard, it's time for the PERSONAL WORKSTATION!

Stop! This is not a break with the reported history of computers. It's a break with compromises, which were made to have the highest grade of compatibility. We have found a way to have the best of both sides: Unforeseen processing power and user friendliness and compatibility with existing industry standards. We cannot promise that your most beloved word processor will run on our new machine, and we cannot promise either that your beloved screen will work with our machine. But we can promise you that if you ever try our new system, you will not try another existing computer again.

The TESS IV PERSONAL WORK-STATION is based on the Intel i486 microprocessor. This microprocessor combines the features of the 80386 microprocessor and the 80387 arithmetic coprocessor together with a sophisticated cache management unit on one chip. The i486 microprocessor has a raw processing power of 14-15 MIPS. In the TESS IV PERSONAL WORKSTATION, this microprocessor is combined with 8 Megabyte of 70 ns dynamic random access memory. The system has a clock rate of 25 MHz. Early benchmarks indicated a processing power of 12 MIPS for the whole system. We developed a configuration for this system, which represents the best combination of available options. The TESS IV PERSONAL WORKSTATION is equipped with our i486-computer. We chose a SCSI host adapter as storage interface. In the standard configuration, one 200 megabyte hard disk drive and one 3.5" Floptical disk drive are connected to the host adapter. It offers a sustained data transfer rate of 1 megabyte per second and it can handle up to seven SCSI devices. The hard disk drive has an access time of 16 ms. The Floptical disk drive is a newly developed 3.5° floppy disk drive that is able to store up to 20.8 megabyte of data on a 3.5" Floptical diskette. It can also format, write an read standard 3.5" diskettes in the PS/2 formats. The Floptical disk drive has an access time of 65 ms. The graphics subsystem of our TESS IV PERSONAL WORKSTATION contains it's own Texas Instruments TI 34010 graphics processor, clocked at 40 MHz. At this clock rate, the TMS 34010 has a processing power of 6 MIPS. The processor is combined with 1 megabyte VRAM for a maximum screen resolution of 1024 x 768 pixels in 256 out of 262.144 colors. Our display features a 21° flat-type screen offering the user an optimal viewing area. The etched, non-glare 0.31 mm dot pitch CRT allows for brilliant FULLSCREEN graphics and text. A built-in dynamic focus circuit provides crisp images on-screen. The keyboard of our TESS IV PERSONAL WORKSTA-TION is connected to the screen and contains a standard 102 keys AT-layout. A 3-key mouse is connected to the keyboard as the standard pointing device.

The TESS IV PERSONAL WORK-STATION is equipped with four serial and two parallel external interfaces. It can be expanded by plug-in expansion cards compatible to the ISA-bus interface. The complete system exept the desk-top devices is mounted in a trim deskside tower case in a unique design. It is powered by a 300 W switching power supply with build-in battery backup and surge protection.

To unleash the full processing power of the i486 microprocessor, we chose the newly developed Open Desktop from SCO as operating system. Open Desktop features the full 32-bit, multiuser, multitasking capabilities of the UNIX System, a graphical user interface offering Presentation Manager-compatible "look and feel", the industry-standard X Window System, SOL database management, TCP/IP networking to dissimilar systems, full data sharing between DOS and UNIX Systems, and instant access to thousands of existing DOS and UNIX System applications. Open Desktop delivers the multitasking computing power. friendly graphical interface, and seamless connectivity required for today's demanding business and technical professionals who require dedicated personal productivity systems. And it's equally well-suited as a multiuser, multitasking platform for workgroups of 8, 16, 32 or even more users.

To meet the high standards we set ourselves by designing this computer, we developed a sophisticated distribution and service system. The TESS IV PERSONAL WORKSTATION will be distributed by the microtronics Trade Service through field consultants. Your computer will be set up at your site and configured to your demands. The microtronics Trade Service will provide worldwide on-site service for one year. If your system can't be repaired on-site, you will receive a equal replacement for the repair time.

To receive more information or to purchase your TESS IV PERSONAL WORKSTATION, please contact the microtronics Trade Service. We hope you will be with us in the era of the personal workstation!

microtronics Trade Service, Bettendorfer Str. 36, 5173 Siersdorf, Federal Republic of Germany, phone +49-2464-2147, fax: +49-2464-8280

## How To Bring Minicomputer Power To Your PC

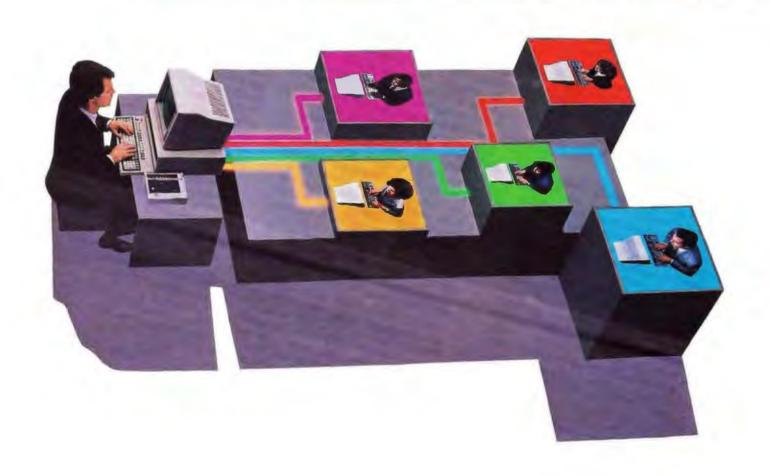

# Introducing PC-MOS 3.0

A multiuser system no longer means only a mainframe or minicomputer. Today's 386- and 286- based PCs are more powerful than the minicomputers of just a few years ago. And they often provide more desktop power than one person can use effectively.

That's why you need PC-MOS 3.0. It harnesses the power of your 386- or 286- based PC and turns it into a powerful multiuser, multitasking computer. PC-MOS is the multiuser operating system that lets you run popular DOS applications such as Windows!\*\* Lotus 1-2-3;\*\* dBase IV\*\*\* or WordPerfect\*\*—wilthout modification.

PC-MOS is the perfect solution for a small business or a department of a large company that needs users to easily and affordably share programs, databases or peripherals. It takes full advantage of the hardware's power—and saves you money in the process! For example, instead of replicating PCs, each user can have an inexpensive terminal or monitor that acts like a PC.

DOS Compatibility Means Minimal Training And Support

Since PC-MOS is DOS compatible—unlike UNIX<sup>TM</sup> or OS/2<sup>TM</sup>—there's no need for users to learn a "new" operating system or be retrained on the application programs they already know. And unlike most LANs, PC-MOS is easy to install and even easier to maintain. No hassle, no expensive wiring and no network management headaches.

There are now more than 100,000 users of PC-MOS worldwide, but if you haven't seen it lately, take another look. We've broadened our base of compatible applications and added multi-level security, faster

disk performance and larger task sizes. Version 3.0 also interfaces with Novell LANs, 3270 mainframe communications products and The Software Link's LANLink<sup>ss</sup> local area network

Call us today for more information about PC-MOS 3.0 and the location of your nearest multiuser dealer. We'll show you how to easily and affordably turn your PC into a powerful multiuser system.

#### Terminals and Workstations Supported

Wyee 150° Link MC5° Kimtron KT-70° IBM 3151° ATAT 605 Business Communications Terminal' Sun River Cygne/386° Video Network Adapter and others.

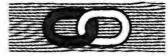

#### THE SOFTWARE LINK

3577 Parkway Lane Norcross, GA 30092 1-800-451-LINK (404) 448-5465 Fax: (404) 263-6474 Telex: 4996147 SWLINK

PC-MOS and LANLink are trademarks of The Software Link, Inc. All other products referenced are trademarks of their respective companies.

Dealer Inquiries Invited

GBA Schedule/GS00K 89 AGS6448

#### Your connection to advanced technology

Circle 237 on Reader Service Card (DEALERS: 238)

# If Looks Could Kill...

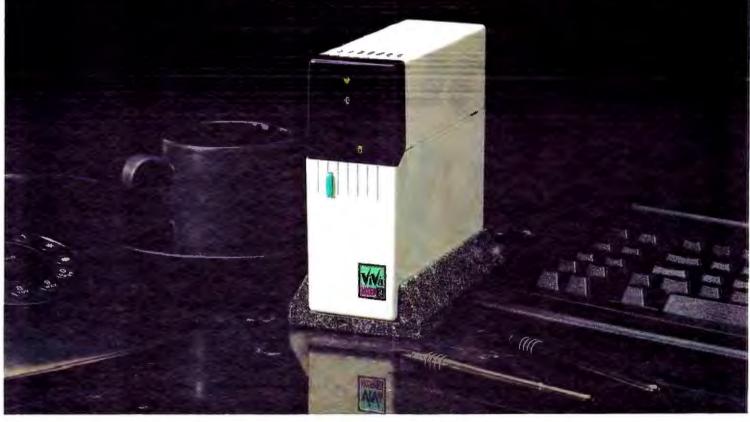

### The ViVa24 Modem knocks 'em dead with style and convenience.

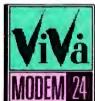

Finally! An affordable, state-of-the art modem designed to maximize any work station or desktop and take up minimal space. The new 2400 baud modem from Computer Peripherals, Inc. is a 100% Hayes compatable external modem

which boasts more high-tech features than its competition at an unbelievable price tag.

The compact, distinctively sleek tower design simplifies placement, and it's easily accessible, front panel power switch eliminates fumbling around the back of the unit. The handsome weighted base holds the ViVa24 firmly in place, and sharp LED indicator lights are aligned for comfortable viewing, utilizing international graphic icons that make the ViVa24 simple to understand.

The small tower design creates a natural flow of air over the surface of the board, allowing the ViVa24 to run cooler and affording you 24-hour, worry-free operation. The Viva24 modern provides the user compatability with IBM PC, XT, AT, IBM PS/2, Apple Macintosh computers and any computer that supports RS-232C.

The ViVa24 modern represents innovation from its footprint up with features such as: use of the Hayes "AT" command set, asynchronous data format, auto-dialing, auto answer, adaptive equalization, non-volatile memory, automatic tone and pulse dialing, remote access while your computer is unattended, self-test and built-in diagnostics. Best, of all, the ViVa24 is fully backed with a five-year limited warranty.

Before investing in an ordinary modern, be sure to investigate the ViVa24. For more details, call your Ingran. MicroD representative now at:

1-800-456-8000 (East) 1-800-642-7631 (West)

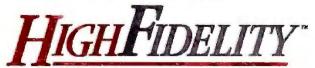

By Computer Peripherals, Inc. 667 Rancho Conejo Blvd. Newbury Park, CA 91320 TEL: (805) 499-5751

Trademarks: IBM, International Business Machines, Corp.; Hayes Microcomputer Products; Apple Macintosh; High Fidelity, Computer Peripherals, Inc.

## STRETCHING DOS TO THE LIMIT

VCPI brings order to DOS multitaskers, DOS extenders, and EMS emulators

#### Frank Hayes

wo years ago. OS/2 sounded like a dream come true. No more applications that had to squeeze into 640K bytes; no more overlays; no more cobbling together collections of TSR programs and utilities to create a useful work environ-

ment. With OS/2 running on an 80386-

based PC, programs could be as large as necessary—and you would be able to run as many as you

needed, concurrently.

But OS/2 hasn't yet delivered on its promises. Two years later, we're still waiting for OS/2 for the 80386, and we're still waiting for applications software that will turn the current 80286-based OS/2 from a great idea into a great operating system. Once that software does arrive—and it should be checking in over the next six months or so—OS/2 will become a contender.

But if OS/2 hasn't already generated the applications it needs to become a best-seller, it has intensified demand for its features: big programs and multitasking. Software publishers have responded by offering multitasking systems, DOS extenders, and EMS emulators that enable DOS programs to tap the full power—

and full memory—of 80386-based PCs. Until now, though, these have largely been independent, ad hoc solutions; for example, there has been no guarantee that a program using a DOS extender would run under a multitasker.

#### **Enter VCPI**

In late 1987, six companies—including Phar Lap (386|DOS-Extender), Quar-

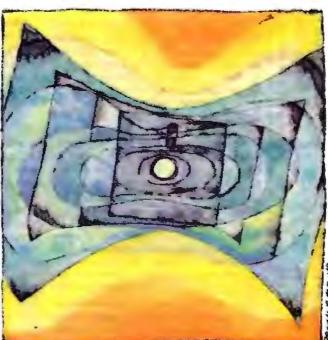

terdeck (DESQview), and Qualitas (386Max)—set out to agree on a standard that, they hoped, would create some order out of the burgeoning chaos of ad hoc solutions. The result, several drafts later, is the Virtual Control Program Interface, or VCPI.

VCPI isn't a program. In fact, it isn't even the outline for a program. It's just the specification for how a VCPI-com-

patible program should behave. But it isn't vaporware, either: Lotus has joined the original members of the VCPI committee, and all the members are busy making their software conform to the VCPI specifications. And applications developers using VCPI DOS extenders and multitaskers are also aiming for VCPI compatibility.

VCPI is designed to solve two main problems that show up when several 80386-aware programs run at the same time: conflicts over the use of extended memory, and conflicts over which one of several programs is in charge.

The original six sponsors of the VCPI were A.I. Architects, Phar Lap Software, Quadram, Qualitas, Quarter-deck Office Systems, and Rational Systems. The original

## ChiWriter

#### Powerful Scientific/Multifont Word Processing at a Reasonable Price

How are you currently producing your scientific documents? Are you using a "golf ball" style typewriter? A regular word processor, hand lettering the special symbols? Are you fighting against a "what-you-see-is-definitely-not-what-you-get" system with a special command language? Or are you using one of our competitors' expensive and inflexible programs? Find out how ChiWriter can solve your scientific word processing problems.

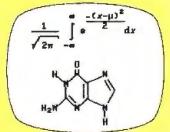

From an actual ChiWnler screen display

ChiWriter is a complete word processor, designed especially for scientific and foreign language text. Its features include: intuitive formula editing commands, automatic pagination, variable headers and footers, footnotes, box draw mode, a notepad window, and an integrated spelling checker.

Best of all, ChiWriter is completely "what-you-seeis-what-you-get." Even complicated formulas can be entered easily because the screen display corresponds exactly to the printout.

ChiWriter runs on IBM PC compatibles with 2 flopby disks or a hard disk, 384K RAM and CGA, Hercules, EGA, VGA or AT&T graphics. Support for all popular dot-matrix printers is included. The Laser Printer Support is required for HP Laser-Jet, DeskJet and PostScript printers.

In Short: An easy-lo-use WYSIWYS package with powerful scientific/multifont word processing at a

| PC Magazini                                                | в, зигу         | 1900  |
|------------------------------------------------------------|-----------------|-------|
| ☐ ChiWriter Program                                        | \$149.          | .95   |
| ☐ Laser Printer Support                                    | \$74            | 95    |
| ☐ WordStar/WordPerfect Converter                           | \$59.           |       |
| ☐ Chemistry Font Set                                       | \$59.           |       |
| ☐ Russian Font Set                                         | \$29.           |       |
| ChiWriter Deluxe (all of the above)                        | \$299           |       |
| ☐ Conographic Font Set<br>☐ MergeChi Mail Merge Program    | \$149.<br>\$29. |       |
| ☐ Index Generator                                          | \$59            |       |
| ☐ Add \$5.00 for 31/2" Disk                                | 900.            | 90    |
| Check here for 20% educational dis                         | count           |       |
| (school and university teachers and student                | s only)         |       |
| Shipping & handling \$\$5 U.S. & Canada, \$15 Europe, \$20 | olooude         | 250   |
| Name                                                       |                 | _     |
| City                                                       |                 | _     |
| State Zip Country                                          | _               | _     |
| Phone ( )                                                  |                 | _     |
| Payment by 🗅 Check 🖸 Purchase Order 🗅                      | VISA 🗆          | NC    |
|                                                            |                 |       |
| Card # Exp.                                                |                 |       |
| Card #Exp.                                                 | O BY IS         | 34089 |
| Card # Exp.                                                | O BY K          | 34009 |

4 N. 2nd St., Suite 500/P.O. Box 5039 San Jose, CA 95150-5039, USA (408) 298-0828, FAX (408) 298-6157

horstmann software

specification was developed by Phar Lap and Quarterdeck and was published in December 1987. A more detailed and explicit revision of the spec was drafted in March of this year for the April VCPI Developer's Conference. At that conference, Lotus Development added its name to the list of sponsors, and Compaq and Intel were among the observers. The specification went through two more revisions before the final version was approved in June.

The complete VCPI specification is available from Phar Lap Software, Inc., 60 Aberdeen Ave., Cambridge, MA 02138, (617) 661-1510.

#### Who's the Boss?

Unlike real multitasking operating systerns, such as Unix or OS/2, DOS is designed for one user running one application program. As a result, from its earliest days, a DOS program was traditionally written with the assumption that it was the only car on the road. That was fine when it was true. But as soon as users began adding pop-up TSR utilities, each application program found itself sharing memory with other programs. If the programs didn't all follow the rules (or at least cheat in regular, predictable ways) conflicts were sure to arise.

The same problem, only magnified, appears when a multitasker tries to squeeze several full-scale application programs into memory at the same time. That's cheating the limits of DOS, and if all the programs don't cheat predictably, they'll step on each other's toes.

Fortunately, the 80386 CPU features two modes-protected and virtual 8086—that can alleviate some of these problems. In protected mode, software has full access to all the capabilities of the 80386, including all its most powerful instructions and the entire 4 gigabytes of memory that can potentially be stuffed into an 80386-based PC. Once the CPU is in protected mode, it can switch into virtual 8086 (or V86) mode. When software runs in V86 mode, the CPU and memory act as if they're running on an 8086 with its own 1-megabyte (or less) cohort of memory-hence the name "virtual 8086."

But although a program runs in V86 mode as if it's in a single chunk of memory, it may actually be split up all over the 80386's available memory in smaller, 4096-byte pieces. Moreover, although the CPU appears to act like an ordinary 8086, there are some instructions that can't be used in V86 mode. When the CPU encounters one of those instructions, it generates an exception, which returns the processor to protected mode.

Protected and V86 modes greatly simplify multitasking on an 80386. Each ordinary DOS application can run in V86 mode as if it had its own CPU and memory; the multitasker itself, which switches among the different applications, runs in protected mode, handling exceptions and generally directing traffic.

If all the programs running under a multitasker are ordinary DOS applications, this arrangement works fine-the multitasker is the unquestioned boss, running in protected mode. But multitaskers aren't the only programs that use the 80386's protected mode. Programs built with DOS extenders use it, too.

A DOS extender creates a run-time environment that lets a program run under DOS but still use the more powerful capabilities of the 80386. Since DOS doesn't run in protected mode (where the real power lies), a DOS-extended program starts out running in V86 mode. But when it's time to kick into high gear. the V86 program calls the DOS extender, which jumps into protected mode to access large amounts of memory or to execute specialized instructions.

There's also a third category of programs that use protected and V86 modes: EMS emulators. An EMS driver lets a DOS program swap blocks of memory into and out of the memory-address space above the DOS 640K-byte limit but still below the 1-megabyte limit of the 8086 CPU. The original EMS memory boards worked with any PC or XT; several extra megabytes of memory could be swapped in and out, so a program could get fast access to lots of extra space for data or program overlays. An EMS emulator uses the same set of protocols, but, instead of using memory on a separate board, it uses the 80386's own memory above the 1-megabyte limit. Once again, the DOS program runs in V86 mode; when it calls the EMS driver, the CPU kicks into protected mode so the driver can access the extra memory.

Each of these kinds of "control programs"-multitaskers, DOS extenders, and EMS emulators-needs to switch back and forth between protected and V86 modes. However, the 80386 is designed so that only one protected-mode program will handle the exceptions generated by V86-mode applications. That means that if you try to use them all together-say, an EMS emulator with a multitasker that's running one or more DOS-extended programs—only one control program can use protected mode; the others must use V86 mode. But, as I've

# SEND AWAY FOR YOUR VERY OWN COMPUTER STORE.

When you buy a computer, about 35% of your money goes to the store.

But we'd much rather see your money go to somebody who deserves it a lot more.

You.

So we give you a completely different kind of computer store.

The Dell Computer Store.

Instead of a crowded, high-overhead show-room, you get our brand new 44-page catalog. Which gives you a full line of 386" and 286 systems, printers, peripherals, software, and accessories.

And since you buy direct from the manufacturer, you save about 35%.

LUMBER CONTROL OF THE CONTROL OF THE

But there's a lot more to it than saving money. We offer you the most complete service and support in the industry. Including a 30-day moneyback guarantee. A toll-free technical support hotline. Self-diagnostic software. And next-day deskside service from Xerox Corporation. If you read our ad in the front of this magazine, it will tell you a lot more about the systems we offer. And the service we put behind them. So if you'd like a much more intelligent way to buy a personal computer, have a look at our ad. Or call us at 800-426-5150. Or send us the card on this page.

And we'll send the best computer store you've ever seen.

One you don't have to set foot in.

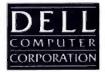

TO ORDER, CALL US.

800-426-5150. FOR DELL IN CANADA, CALL 800-387-5752.

#### **Extended-Memory Allocation Techniques**

The three techniques that VCPI allows for allocating extended memory—the memory above the 1-megabyte address boundary—are EMS allocation, top-down allocation, and bottom-up allocation. Using EMS memory is the easiest of the three; it involves nothing more than requesting pages of memory through the standard EMS 4.0 interface. Using EMS memory has another advantage for DOS-based applications; even if an application isn't running on an 80286- or 80386-based PC, it can still use EMS memory if an EMS memory card is installed.

Both top-down and bottom-up allocations depend first on knowing how much extended memory is available. That information is available from the BIOS extended-memory-size system call (Int 15h, function 88 hexadecimal). This function returns the amount of extended memory in K bytes. It's a simple matter to convert that number into the highest address occupied by extended memory: You shift the value left 10 times to multiply by 1024 and then add 100000h (1 megabyte). If function 88h of Int 15h returns 0, that means there's no extended memory in the system.

Top-down memory allocation is straightforward; it only requires lowering the memory ceiling, as indicated by the result of the extended-memory-size call. To do this, a program installs a new interrupt handler for Int 15h, one that passes all functions except 88h and returns a new, lower value for that function. Thus, in a multitasking situation, any other program that wants to allocate extended memory from the top down will first make its own call to Int 15h function 88h—and carve off its chunk of memory beginning where the first program's chunk left off.

Bottom-up allocation, by contrast, uses the technique that was originally used in IBM's VDISK driver for the AT. VDISK allocated memory for a RAM disk by installing a new interrupt handler for the PC reboot interrupt, Int 19h. A signature block and an allocation-size marker go in the interrupt handler, and a boot block with an allocation-size marker goes at the 1-megabyte boundary. Whether or not the bottom of extended memory has been carved off by VDISK or a similar program, it's possible to raise the floor still further by installing another interrupt handler

and a new set of signature blocks and allocation-size markers.

If this sounds more complicated than top-down allocation, it is. Unfortunately, the process has to be more complex than it should be. It's necessary to check both the boot block and the interrupt handler for the size of the memory that's already been allocated, since some functions (such as the DOS 3.3 PRINT function) will wipe out some of the allocation information in one of the two locations. Still, it's possible to do; from the Int 19h vector, you can trace a 24-bit value that points to the first free byte of extended memory, and you can get the same value from the boot block at offset 1Eh, which is the address in K bytes; shifting it left 10 times gives the actual address.

By installing interrupt handlers and allocation-size markers, each program in memory can allocate as much available extended memory as it needs without interfering with other programs' allocations. However, once memory has been allocated, it cannot safely be deallocated and the original interrupt handlers restored until all programs are finished using extended memory.

shown, they all need to be in protected mode—or, at least, they need a way to let each control program use protected mode. That's where VCPI comes in.

#### Sharing Extended Memory

A second problem that can show up once an EMS emulator and several DOS extenders have been stuffed into memory together is that they may all want to use parts of extended memory (i.e., memory above the 1-megabyte boundary).

There are four basic ways for a program to make use of extended memory. One is to simply use it, no questions asked—but that almost guarantees problems when more than one program is in memory at once.

Two other standard techniques treat extended memory as a big chunk of memory from which a piece can be carved off either the top or the bottom end: top-down and bottom-up extended memory allocation, respectively. Both of these techniques require the programmer to install a new interrupt handler for an operating-system function. In the case of top-down allocation, which lowers the

extended-memory ceiling, it's the BIOS extended-memory-size system call (Int 15h, function 88 hexadecimal). In the case of bottom-up allocation, which raises the extended-memory floor, it's the PC reboot interrupt (Int 19h). Because all programs in memory share these interrupts, each one can, in turn, carve a chunk off the top or the bottom of extended memory without interfering with the other programs. (See the text box "Extended-Memory Allocation Techniques" above.)

There's one other common technique for allocating extended memory—an EMS emulator, which uses top-down allocation to acquire a block of extended memory and then parcels out sections of it through the standard EMS interface. Since there's only one EMS emulator in memory, it's also shared by all the programs that want to use it; thus, programs won't unintentionally interfere with each other if they get their memory through the EMS emulator.

VCPI allows programs to use extended memory through top-down or bottom-up allocation, or through the EMS emulator. The EMS emulator typically plays the most crucial role, because it handles VCPI functions.

#### How VCPI Does It

Table 1 lists the VCPI functions that an application program can call while it's running in V86 mode. Each function is called through the EMS interrupt (Int 67h), using a function call that's illegal for an ordinary (non-VCPI) EMS emulator. The VCPI function calls allow each application to switch to protected mode and determine EMS and extended memory availability (as well as get access to certain 80386 registers and interrupt controller information). Table 2 lists the VCPI functions available to applications once they are in protected mode.

How does it typically work? When DOS boots up, it installs an EMS driver whose name is in the CONFIG.SYS file. That EMS emulator—called the "VCPI server"—will handle all VCPI functions. A user can then run a DOS-extended application—or a multitasker, which in turn will run regular or DOS-

## More Powerful Than Ever . Up To 5 KVA

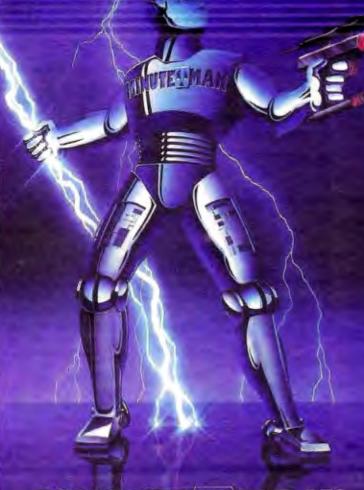

MINUTEROM

UNINTERRUPTIBLE POWER SUPPLIES

#### STANDBY UPS MODELS

| Power Output | 120 Volt Models | 208-240 Volt Models |
|--------------|-----------------|---------------------|
| 250 WATT     | \$ 379.00       | \$ 429.00           |
| 300 WATT     | \$ 549.00       | N/A                 |
| 500 WATT     | \$ 699.00       | \$ 799.00           |
| 600 WATT     | \$ 899.00       | \$1049.00           |
| 900 WATT     | \$1249.00       | N/A                 |
| 1200 WATT    | \$1499.00       | \$1749.00           |
| 1600 WATT    | \$1999.00       | \$2299.00           |

#### TRUE ON-LINE UPS MODELS

| Power Output | 120 Volt Models | 208-240 Volt Models |
|--------------|-----------------|---------------------|
| 1000 WATT    | \$2249.00       | Available           |
| 3000 WATT    | \$5495.00       | Available           |
| 5000 WATT    | \$8950.00       | Available           |

#### TANDBY UPS MODELS

- 250 To 1600 Watt Output
- Synchronized Sinewave with 1 msec **Switching Time**
- Full One Year Warranty

#### ON-LINE UPS MODELS

- 1000 To 5000 VA Sinewave Output
- True On-Line Total Isolation
- Static Bypass Switch Standard

#### SHUTDOWN SOFTWARE

- Auto Shutdown of Local Area Networks for Unattended Operation
- Compatible with SCO XENIX 2.2.3 and above
- Novell ELS 2,12 and above Advanced Netware 2.11 & above SFT Netware 2.11 and above

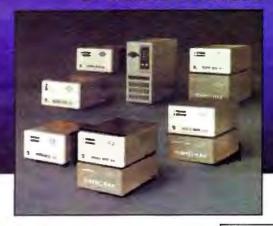

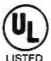

1455 LeMay Drive Carrollton, TX 75007

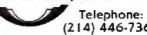

1-800-238-7272

FAX: (214) 446-9011

TELEX: 140275 OMEGA

Table 1: The V86-mode interface is provided through the EMS interrupt (Int 67h), with a function code of DEh in the AH register and a VCPI function code in register AL. The function calls allow an application to switch to protected mode, determine availability of and allocase EMS and extended memory, and get access to 80386 debug registers and interrupt controller information.

#### THE VCPI VIRTUAL 8086-MODE INTERFACE

| Purpose                                                                                                    |  |  |
|----------------------------------------------------------------------------------------------------|--|--|
| Checks for the presence of VCPI.                                                                                                    |  |  |
| Sets up the dient's page table.                                                                                                    |  |  |
| Initializes client's memory management data structures.                                                                                              |  |  |
| Returns the total number of 4K-byte<br>pages available to be allocated out of the<br>server's EMS memory pool.                                       |  |  |
| Allocates a 4K-byte page of memory.                                                                                                    |  |  |
| Frees a page of memory previously allocated with subfunction 04h.                                                                                    |  |  |
| Returns the physical address of a 4K-byte<br>page in the first megabyte of the V86-<br>mode linear address space.                                    |  |  |
| Returns the current value of the CR0 register.                                                                                                    |  |  |
| Stores the values of the debug registers into an array in memory.                                                                                    |  |  |
| Loads the debug registers with the values in the array.                                                                                              |  |  |
| Returns the interrupt vectors that will be<br>generated by the 8259A interrupt<br>controller when a hardware interrupt<br>occurs.                    |  |  |
| Used by the client to inform the server if it remaps the 8259A interrupt controllers.                                                                |  |  |
| Switches CPU to protected mode, sets up<br>all system tables for the client, and<br>transfers control to the specified entry<br>point in the client. |  |  |
|                                                                                                    |  |  |

Table 2: The protected-mode interface is a FAR entry point in the EMS emulator. The address of the entry point is obtained during initialization with the Get Protected Mode Interface system call (Int 67h, function DEh, VCPI function 01h). An application running in protected mode makes a FAR call to a USE32 segment, with an EMS function code of DEh in register AH and a VCPI function code in register AL.

#### THE VCPI PROTECTED-MODE INTERFACE

| Subfunction                                    | Purpose                                                                                                  |
|------------------------------------------------|----------------------------------------------------------------------------------------------------|
| 03h: Get Number of Free 4K Pages               | Returns the total number of 4K-byte pages available to be allocated out of the server's EMS memory pool. |
| 04h Allocate a 4K Page                         | Allocates a 4K-byte page of memory.                                                                      |
| 05h; Free a 4K Page                            | Frees a page of memory previously allocated with sublunction 04h.                                        |
| OCh: Switch from Protected Mode to V86<br>Mode | Switches CPU from protected mode back<br>to V86 mode after setting up all the<br>server's system tables. |

extended applications.

Each application can make use of EMS memory and VCPI functions once it knows for sure that they're available. That requires a series of checks: First, the program checks to see if the CPU is an 80386; if so, the program looks for an EMS emulator; if it's there, the program turns the EMS emulator on by allocating one EMS page, putting the CPU into V86 mode; finally, the program uses VCPI function 0 to test whether VCPI is available through the EMS driver.

From that point on, the application can deal with extended memory and jump into protected mode through VCPI calls while still enjoying the advantages of running under DOS. (Of course, if the EMS driver doesn't support VCPI, the program will have to make its own arrangements for protected mode and ex-

tended-memory support.)

Of course, VCPI does require a certain amount of extra work on the part of each control program. For example, each control program must maintain its own set of system tables, which it shares with the VCPI server. Also, the control programs—and applications—must always use VCPI to switch into protected mode and then back to V86 mode.

What Hath Not OS/2 Wrought?

Is VCPI a replacement for OS/2? Not really, VCPI isn't a multitasking operating system with all the trimmings—it's really just a kludge that reduces a bit of the anarchy that was bound to arise when single-tasking, 640K-byte-bound DOS came face-to-face with a demand for multitasking and big applications. From that point of view, VCPI is just an attempt to stretch DOS's life out a little longer.

But if it's a kludge, it's a critically needed one. And right now, VCPI has two big advantages over OS/2. First, multitaskers and DOS extenders that use the VCPI are available today. They run DOS applications that are tried and tested, and they're the same familiar DOS programs that have been used for years—without the likelihood of new bugs or changes that could creep in during a rewrite to run under OS/2.

Just as important, you need at least 4 megabytes of RAM to do anything substantial under OS/2. VCPI doesn't require that much memory. In that respect, VCPI may be the perfect answer for users who already have an 80386-based PC and need to tap more of its power—but can't afford the cost of OS/2.

Frank Hayes is a BYTE news editor. He can be reached on BIX as "frankhayes."

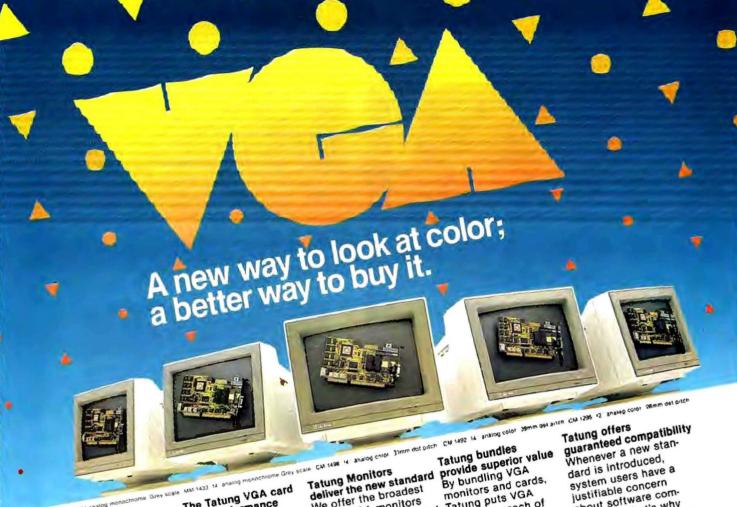

Advantages are enhanced by Tatung

VGA provides significantly higher resolution. In fact, image clarity is 37% higher than EGA. And while EGA gives you 16 on screen colors, VGA puts 256 colors (from a palette of 262,144 colors) on a monitor's screen at a time. Distortion, ghosting, and even eye fatigue is sharply reduced. In text modes, characters (even those with descenders like y, p and g) are more clearly defined thanks to a 9 x 16 dot matrix. But, while the monitor is a vital part of a VGA system, we think the real key is the VGA card that goes with It.

The Tatung VGA card is all performance Ours is a 16-bit graphics array board with a single high speed, register com-

patible, VGA chip...a graphics controller that's incredibly fast (it has a bandwidth more than 7 times that of other VGA boards)! You can access this speed through the 16-bit data path to display memory, BIOS ROM, and I/O. Our exclusive SwiftWrite makes the wait state virtually non-existant. More? With 16 colors, resolution increases to 800 x 600. On-board is a 256K DRAM; and the card is backward compatible with EGA, CGA, MDA and Hercules graphics standards.

We offer the broadest line of VGA monitors available; 5 newly styled and engineered monitors. Each model provides 640 x 480, 640 × 350 lines of graphics resolution; 720 x 400 lines for text. Tatung's new VGA monitors offer a broad range of features that contribute to their superior value: dark, non-glare CRT's, automatic vertical sizing encoding, multi-color text or reverse video switch, 110/220V switchable power supply. removable tilt/swivel bases...all supported by Tatung's full year

Tatung puts VGA within the reach of everyone. In most cases, the Tatung VGA bundle will cost no more than EGA packages! That's why we believe that feature for feature, dollar for dollar, the Tatung VGA bundle represents incomparable value. The kind of value only the largest manufacturer

of monitors in the

world can deliver. In addition, Tatung offers users a huge advantage: a Tatung VGA bundle is 100% IBM:M VGA compatible and more...your investment in software is fully protected.

about software compatibility. That's why
Tatung offers a unique guarantee\*: If you note any software incompatibilities within the 1 year warranty period, Tatung will correct them free of charge within 30 days, otherwise the full value of the Tatung VGA card will be refunded.

That's the Tatung VGA story. It's a story worth seeing. For complete information, specifications, and the name of the Tatung dealer near you, and to arrange for a demonstration, call us today. After all, seeing is believing.

Circle 242 on Reader Service Card

NOW AVAILABLE! New TVGA-8, 8-bit card!

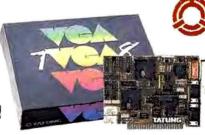

warranty.

We monitor the world.

In Southern California: (213) 979-7055 In Northern California: (408) 435-0140 (800) 829-2850

Tatung Company of America, Inc. 2850 El Presidio Street, Long Beach, CA 90810 Tatung Science & Technology, Inc. 2060 Ringwood Ave., San Jose, CA 95131

## **Technology That Never Quits!**

#### MODEL MCSS-91M

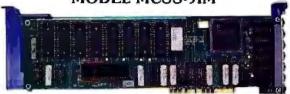

The MCSS-9IM is GTEK's newest intelligent card for the Micro-Channel. The MCSS-9IM provides 9 channels and comes with 32K of *Dynamemory* that can be upgraded to 1 Megabyte. *Call* for details on the MCSS-8TX a Micro-Channel version of the PCSS-8TX.

#### MODEL PCSS-8IM

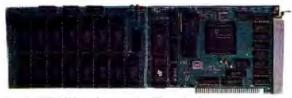

The PCSS-8IM is the popular 8I card with mucho memory capability. The PCSS-8IM comes with 32K of *Dynamemory* and is user upgradeable to 2 Megabytes. Think about it — with *Dynamemory*, it's as if you had 32 Megabytes available (for 16 queues).

#### MODEL PCSS-8TX

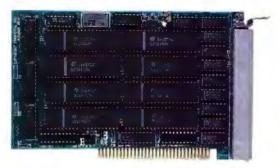

The PCSS-8TX is GTEK's workhorse multi-channel serial I/O card with compact RJ-11 telco Jacks. The PCSS-8TX provides 8 standard uarts arranged as either COM1/COM2, or memory mapped. Also available the PCSS-8X with DB-25 connectors.

#### **MODEL PCSS-8I**

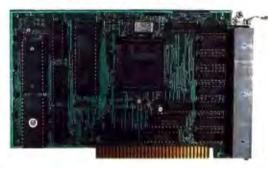

The PCSS-8I is GTEK's most popular intelligent serial I/O card. It provides 8 channels for PC/XT/AT/PS2-286 and is DOS Compatible. The PCSS-8I has 32K of *Dynamemory*, user upgradeable to 128K bytes.

#### **MODEL 9000**

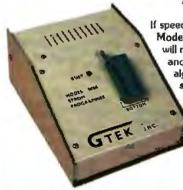

If speed is what you want, GTEK's Model 9000 Eprom Programmer will never let you down. Its quick and intelligent programming algorithms give you super fast speed, and you can program the chip of your choice, including MPUs, erasable bipolar prom equivalents and Megabit parts.

#### **MODEL 9800**

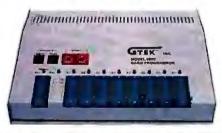

Ten Times Faster than its predecessor, the 9800 Gang Programmer has supersonic QuickPulse programming algorithms. What's more, you'll get your programming completed 8 times faster by programming 8 eproms at a time. Plus, the 9800 programs megabit parts.

#### **MODEL ROMX-2XL**

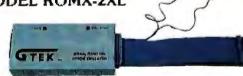

GTEK's ROMX-2XL emulates 2758-27010 eproms and comes with communications software for PC/XT/AT/PS2 type computers. ROMX-2XL supports 16 and 32 bit data paths. The time saved on just one development project will more than pay for a ROMX-2XL!

Circle 111 on Reader Service Card (DEALERS: 112)

#### Order Now Toll Free 800-255-GTEK (4835)

O.E.M. and Distributor Inquiries Welcomed!

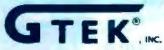

DEVELOPMENT HARDWARE & SOFTWARE
P. O. Box 2310
Bay St. Louis, MS 39521-2310 U.S.A.
FAX: 1-601-467-0935
MS & Technical Support 1-601-467-8048

All GTEK products have a full 1-year warranty and are manufactured by GTEK in the U.S.A.

## THE STATE OF OS/2

OS/2, longer in ascendancy than planned, has a very bright future

Mark J. Minasi

ell, it's clear by now that OS/2 is a flop. It just never made the grade. Only a few hundred software vendors are writing programs for it, and only 400 programs are currently available.

Huh?

Yes, we all read that "OS/2's not going to make it" stuff in the trade press. But,

then, the trade press needs something to write about. OS/2 is actually not doing badly, all things considered. First, I'll give a little historical perspective, and then I'll look at what's out there for OS/2 now. What can developers do in building OS/2 applications that they couldn't do under DOS, and are they doing those things? Also, I'll look at a few examples of unique OS/2 applications.

Looking Back at DOS

Examining the history of DOS in the same way that OS/2 has been scrutinized would lead you to conclude that DOS is a real flop. As of early June, 400 OS/2 applications were shipping—not DOS programs that can run in the DOS-mode session, but protected-mode OS/2 programs. By the time you read

this, 100 more programs should be available.

Here's a look at DOS's record. The following examples are from two computer magazines: an IBM PC-specific trade publication that published a comprehensive list of available software for the PC in September 1982 (one year after the PC's release) and BYTE's first IBM PC special issue in the fall of 1983.

The 1982 IBM PC Product Guide sports full-page ads from the big vendors. Corvus, of course, was the only company offering hard disk drives for the PC. Ashton-Tate was offering to "make your micro work like a mainframe" with dBASE II. A lot of game programs. Some snappy ads for a new kind of program, called Context MBA, that incorporated spreadsheet, database, and

graphics all under one roof. Lotus 1-2-3 wasn't to appear for a year yet. Excluding games, 600 programs were available for the IBM PC one year after its release. Of the 600, nearly a third were for program development—compilers, utilities, and libraries.

BYTE's first special issue on the IBM PC was actually a regular issue (November 1983) that featured several articles about the PC. By this time, the PC had been around for slightly over two years. The debate about whether or not it would endure had dissolved. However, the market still had some growing to do. My copy has a dog-eared page so I could easily find an ad for an interesting new compiler called Turbo Pascal.

Jerry Pournelle wasn't even using a PC yet, although he continued

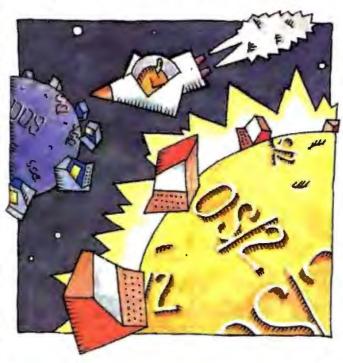

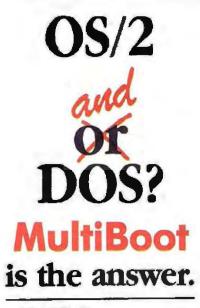

BYTE May 1989

MultiBoot Brings OS/2
Back to Earth

Bolt Systems has come to the rescue with a program called **MultiBoot**, which does away with the dual-boot problem for good . . . .

MultiBoot is simple, inexpensive, and foolproof, and it works flawlessly. It's a good example of a utility that fills a much-needed niche.

-Stan Miastkowski

#### OS/2 NOTEBOOK

Once you've spent thousands of dollars on OS/2 and an OS/2-ready work station, what's another \$49.95 to have easy occess to DOS? Highly recommended.

-Mark Minasi

Not all DOS programs work in the OS/2 compatibility box. **MultiBoot** lets you install both systems in your computer. **MultiBoot** works with DOS versions 3.0–4.01 up. And OS/2 versions 1.0 and 1.1.

#### TO ORDER:

Send \$49.95\* + \$3.00 shipping and handling (check or money order) to:

MultiBoot, Bolt Systems, Inc. 4340 East-West Highway Bethesda, Moryland 20814 or call 1-301-656-7133 FAX: 1-301-907-8736 to order by Visa/Mastercard. Specify 3.5" or 5.25" diskettes.

\*Maryland residents add 5% sales tax.

Ask about our volume discounts

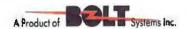

mentioned in his column that he would be getting one soon. One author in the issue claimed that the PC would be popular because (1) Digital Research's CP/M-86 would catch on with the release of its DOS emulator and (2) Logitech would soon release a Modula-2 compiler for the PC that would open the door for loads of new applications to be written.

#### **Back to the Present**

Today, OS/2 looks similar to DOS in 1982. Getting started costs about the same amount of money. Back then, a 256K-byte PC with two floppy disk drives (essential for development), a dot-matrix printer, an editor, and a compiler cost about \$4500. Starting OS/2 with an 80286-based machine, an 80-megabyte hard disk drive, EGA, 4 megabytes of RAM, and basic software tools runs about \$5000.

A sizable proportion of the software available now for OS/2, although not the majority, is useful mainly to developers. And the learning curve is steep. The terminology of graphical programming interfaces, threads, queues, dynamic link libraries, and the rest takes some getting used to. But in 1981, who knew what "segments" and "offsets" were, or how to (or why to) hook BIOS vectors. The sole documentation on assembly language code was the IBM/Microsoft Macro Assembler manual, which explained nothing except which op codes were which. The MASM manual had no examples of actual assembler programs and no tutorial information.

The OS/2 development situation is, in some ways, better than the DOS situation was at the one-year mark. Developers understand the japx86 architecture, although some relearning is needed to work with protected mode. And OS/2 documentation and third-party references are more plentiful than DOS books were in 1982. OS/2 is still a bit unstable, but compare it to DOS 1.0. Early DOS wouldn't support serial printers and most utilities (e.g., BASICA and DISK-COPY). Also, it wouldn't use the full 640K bytes, and hard disk drives weren't supported. Vendors had to patch COM-MAND.COM to make devices work!

**Current OS/2 Applications** 

One source of application information for OS/2 is IBM and Microsoft's Operating System/2 Application Guide. (To get a free copy, call (800) 426-2468, ext. 120.) The guide lists these 13 application categories (with the number of applications in parentheses): accounting (160), business (140), communications (100),

database (82), desktop publishing (17), engineering/scientific (78), graphics (66), industry-specific (240), miscellaneous (27), spreadsheet (5), tools (142), utilities (70), and word processing (14).

Note the profusion of industry-specific products—vertical-market packages. This mimics the DOS experience.

The accounting category contains, well, accounting packages. Business is a potpourri of everything from device drivers for WORM (write once, read many times) drives to more accounting

packages.

Two companies, GammaLink and Pacific Image, are offering fax boards and software—an ideal offering. Fax boards and PCs together have the advantages that they eliminate the need for a separate fax machine, print in higher resolution, and print on laser paper rather than the slimy fax paper. But they are less than perfect because they can't provide a 24-hour-a-day incoming fax service unless you're willing to dedicate a PC to faxing-which makes PC-based fax pretty expensive-or unless you run the fax board in a multitasking operating system. OS/2 and fax, then, are made for each other. A package from Inset Systems, HiJaak, will convert fax image formats to and from other graphics standards (e.g., .PCX, .DRW, TIFF, and .PIC) and just about any file format you can name.

Communications includes the usual array of 3270 and VT-100 emulators, as well as X.25 and TCP/IP gateways and development tools. Unlike DOS, OS/2 supported LANs almost from day one with the LAN Manager. LAN Manager's performance is, even in its first version, on a par with older, more refined network operating systems. Also, it lacks their drawbacks, namely, alien file systems and the continual worries about, "Will this work with the next version of DOS?"

Some of the old favorites, like Crosstalk XVI, aren't out yet for OS/2. However, there is no shortage of basic asynchronous programs, like Hilgraeve's HyperAccess/5. Logistique LMM has offered its shareware Procomm-like Logicomm for over a year now, and it's my communications mainstay at the moment—not because of anything lacking from the other packages, but because I learned Logicomm first and haven't had time to explore the alternatives.

Databases are OS/2's first application. R:base System 5 for OS/2 was one of the first, if not the first commercially available OS/2 application. Access to a lot of

Reach for ultimate portability

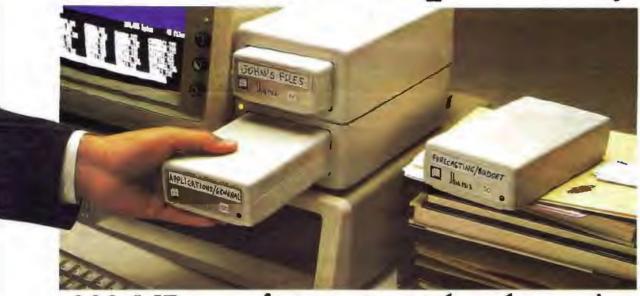

### 200 MBytes of power, speed and security in a revolutionary, removable hard drive.

t last, the Disk Pack gives you everything you've always wished for in a data storage system. The speed and high storage capacity of a hard drive. The ease and convenience of a floppy diskette. And the safety of a tape backup. All wrapped up in a state-of-the-art rugged unit, about the size of a paperback book. Designed to make your life a lot simpler and more secure.

#### True portability is here

Just picture this: With the Disk Pack you carry your whole work environment with you, wherever you go. All your files, all your data stay organized and configured just the way you

created them. Between your office and remote sites. Or home. Or another department. You can even mail a Disk Pack. It's that

rugged. The Disk Pack frees

you from the constraints of fixed computers. Your whole work environment fits in the palm of your band.

#### Total security for your data

Simply slide out a Disk Pack module and lock away your entire business customer base and payroll figures in a drawer or safe. Same for lawyer.

banker or accountant sensitive data and Uncle Sam confidential information. All fully secured in a snap.

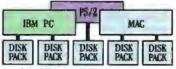

Get full data portability and security on the computer of your choice. Macintosh. PC-Compatible or PS/2

#### Blazing speed Rock-solid reliability Limitless expansion

Breakthrough technology makes the Disk Pack four to five times more reliable than other removable products. Access times as low as 13 ms make it one of the fastest hard drives on the market. The Disk Pack doesn't limit you to a single storage capacity either. You can interchange 20-, 40-, 80- or 120-MByte modules in your

For more information call

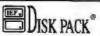

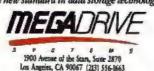

system and between systems. Link modules up for a whopping Half-GByte + of on-line data. Store them for unlimited off-line data. And do lightning-fast data backups.

That's not all. The Disk Pack turns a shared computer into your fully personal machine within seconds. It's ideal for space grabbing applications such as color graphics, CAD, or music. One Disk Pack module does

the job of 100 diskettes. Ten times faster. And with a lot less hassle.

And thanks to the Disk Pack's unique architecture, you'll and furget about accidental or use it equally

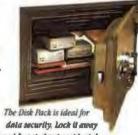

intentional data loss.

well on any Mac, Apple, PC-compatible or PS/2 computer. It's that advanced.

Circle 171 on Reader Service Cord

|                                                                                                    | igy. Flinase:<br>your free b | भारतीय साम साहर है। | mformation ab<br>walke Facts Abo | out the |
|----------------------------------------------------------------------------------------------------|------------------------------|---------------------|----------------------------------|---------|
| About Disk Company                                                                                         |                              |                     |                                  |         |
| Maintenance Chy—                                                                                           | (                            | )                   | Ep                               |         |
| Magn Drive Systems, Inc.<br>1900 Avenue of the Stars, Solin 2020<br>Em Augrics, CA 90067<br>(203) 356-8663 | Number                       | of Micros           | Упс —                            | — PC    |

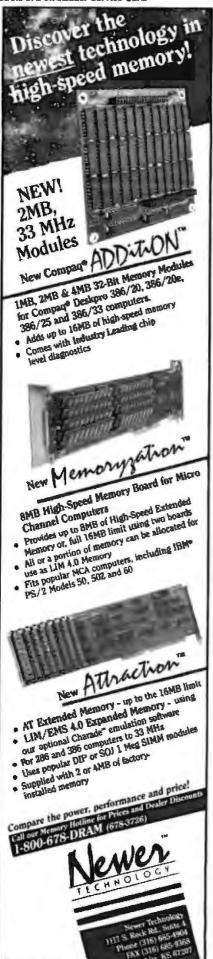

memory greatly improves database speed, as any user of one of the "extended" database products like Fox-BASE 386 or Paradox 386 can attest to. Name any major database product, and it's available for OS/2 now: Oracle, Focus, Informix, Paradox—even the product similar to dBASE III Plus, Quick-silver/SQL from Wordtech.

Large scientific and analytic pro-

US/2
programs can be
fundamentally different
from DOS programs.

grams are being moved from VS FOR-TRAN on IBM mainframes to OS/2, now that the memory to do these applications justice is available. Powerful programs like MACSYMA and Mathematica will no doubt show up in an OS/2 incarnation. Matrix manipulation, linear programming, and statistical packages are all either delivered or on their way. The same programs that you needed a mainframe to use five years ago fit in OS/2's memory space quite nicely.

Every major desktop publishing package will be on OS/2 by the end of the year, as well as a few new ones. And where would desktop machines be without word processing? The two biggies, Word and WordPerfect, are both out in OS/2 versions. And they don't run badly. IBM originally offered the first OS/2 word processor, DisplayWrite 4/2. Now there's DisplayWrite 5/2. Of course, with all this memory and graphics, word processing will continue to look more and more like desktop publishing.

Do OS/2 Applications Differ?

At this stage in OS/2's development, most programs are mere ports of DOS programs. This is, again, a repeat of the DOS experience, where the early DOS programs were ports of CP/M applications. The first dBASE II was indistinguishable from the CP/M version, as were early WordStar and VisiCalc. Ashton-Tate actually shipped the CP/M manual with the first dBASE II.

But OS/2 programs can be fundamentally different from DOS programs, for several reasons: First, LAN capabilities are built into OS/2. Machine-to-machine communications avenues are right there. Developers needn't mass around with NetBIOS to write LAN-aware applications. Remote execution (another feature built into OS/2) and a machine-to-machine communications system called named pipes provide the foundation for client-server-type applications.

Second, OS/2 provides system tools that make multitasking programs easy to create. For example, why should you have to wait while saving a file in a word processor? You should be able to keep working while the save goes on concurrently. This can be done under DOS, but it requires a lot of tricky code. OS/2 has, built in, the notion of threads of execution. It's relatively simple to set up a procedure within a program as a separate thread of execution that runs in parallel with the main program. In the word processor case, the "save" thread could save the file in the background while the main editing thread continued. The threadcreation and thread-destruction mechanism is fast, and it involves fairly low overhead.

Third, OS/2's minimum platform is richer than that for DOS. The DOS developer who wants to sell many copies must write a program that will run well on the average user's machine. The average user doesn't have a mouse, so the program shouldn't require one (unless it's a Windows program, which assumes that it's on a platform that requires a mouse). There are several competing video graphics standards, and some video boards don't support graphics at all, so you shouldn't include graphics in a crucial section. Or, if you do support video, you must support all kinds of video-Hercules, CGA, EGA, and VGA at a minimum; AT&T, 3270 PC, 8514/A, and Professional Graphics Adapter in the next bunch; and so on. Ditto color. Very discouraging.

OS/2 eases the burden. The OS/2 developer knows that the target machine essentially must have a mouse and must have video, and the video is managed by the Presentation Manager (PM), so there's no need to worry about what type it is.

Are OS/2 programs different from DOS programs? Initially, not so much, but the newer applications are showing off OS/2's unique features.

How Not to Write an OS/2 Application

As I said earlier, at this stage in OS/2's history, applications are generally just

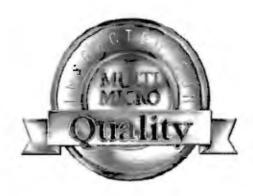

No Other Company We Know Imprints a
Seal of Quality on Every Piece of Equipment it Ships.
This Seal Guarantees Our Customers that Every Component has been Hand Inspected and Electronically Tested for 72 Consecutive Hours or More.

Samsung amber high res 14" Hal screen monitor with till and switch base.

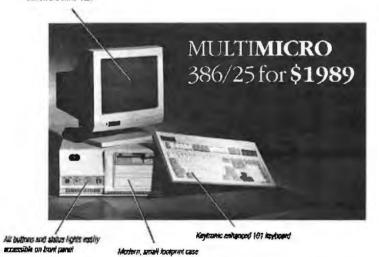

The deal is straightforward. Every system is complete, tested and 100% guaranteed, built to meet the industry's highest standards. The components are from the most respected manufacturers and the system is future oriented to easily upgrade and expand.

### MULTI**MICRO** 386/20 for **\$1889**

The same features and high quality components.

#### **MULTIMICRO**

**Custom Computers** 

We'll build whateveryou need to the same exacting standards.

Our Warranty Is Simple

If anything goes wrong with your MultiMicro computer, we will repair or replace it for one year from date of purchase.

#### We're Proud of Our Components

Compare our 386/25mhz features before you purchase any other system:

- Intel 25mhz CPU chip is at the heart of our computer.
- Our chip set is from Chips and Yechnology.
- 80387/Weitek co-processor socket for future upgrade.
- The best diagnostic and set up software from AMI.
- 1 mb of memory easily expandable to 8mb on the board.
- Western Digital 1:1 Interleave mlm controller for fast data transfer.
- Seagate 32mb mim hard disc with auto park provides substantial storage capacity at a fast 28ms access time.
- Your choice of Teachigh density 1.2mb 5.25" or 1.44mb 3.5" floppy drive.
- Hercules compatible monographics card has 132 column capability. You also get color emulation and screen saver software

Our phone number is 415.979.0140 or Fax 415.979.0142

Call us anytime to place an order or discuss your computer needs

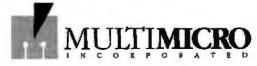

We Want to be Your Computer Company

582 Folsom Street San Francisco, CA 94105

All brand names are registered trademarks of their respective companies

DOS conversions. Let's look at an example of how not to write an OS/2 application. I don't want to name any names, because the product itself is good enough in its particular product category. Most of the current OS/2 programs share its sins, so I don't want to beat up on it in particular. This application searches for data on a hard disk, akin to what GOfer does under DOS. It has the ability to search across a fairly wide variety of string patterns.

Under OS/2, this program doesn't seem to have any new functions. Basically, you fill out a request screen that includes the search criteria that you want to use. I can say something like, "Find a line where 'banana' and 'monkey' show up, but not where 'ape' shows up." Then the program starts searching over whatever paths and filenames I tell it to. Very nice.

But the program keeps grinding away, one file at a time. It informs me at the bottom of the screen that it has found, let us say, 30 proper matches. It is still working to find others. Think about that: This program has found 30 files that match my criteria, and it's making me

At this stage, OS/2 applications are generally just DOS conversions.

wait while it looks for others! That's definitely crazy. The edit/display screen should come up immediately with the first match, and the program should then spawn a thread in the background to keep searching.

As the application searches, it comes across a system file, OS2.INI. It gets a "sharing violation." Well, of course it does—that file is kept open by the system. Does it skip over it? No, it actually wants me to answer "Continue or Stop? (C or S)" for every silly open file. On DOS, that's no sweat—there aren't too many open files. But on OS/2? Give me a break. Even if the error were legitimate, the program should keep searching other

files while waiting for advice on the problem file.

There are other problems, but you get the picture. Even big-name word processors don't have background saves incorporated yet. DOS-ported programs exploit OS/2 features chiefly in cases where the developer has already labored to add a feature to the application that DOS lacked. The most common one is virtual memory. For example, BRIEF, a text editor under DOS, can edit files that are larger than memory. Under-Ware, BRIEF's developer, added extra code to provide the ability to spill file overflow onto a disk. UnderWare happily removed the extra code for the OS/2 version. because virtual memory is an automatic and integral part of OS/2.

The applications that exploit OS/2 features, as would be logical, are those that have been built from scratch under OS/2. Hamilton Laboratories' Hamilton C Shell is an example of this. It makes disk searches seem much faster, for example, by cleverly exploiting multithreading. Since making an application a PM application requires some massive code rewriting, the pile of programs coming in

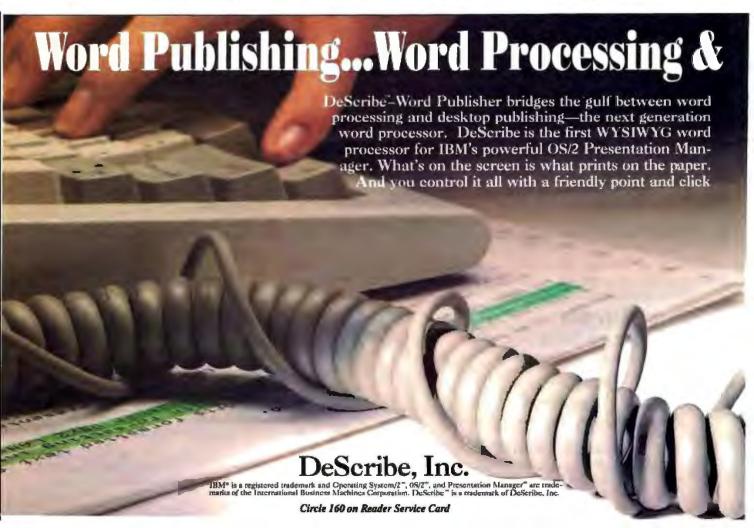

for PM will no doubt be built to be more OS/2-aware.

#### OS/2 Applications Will Appear

Unexpectedly high memory prices and delays from Microsoft and IBM on developer tools have held back OS/2 development. But memory prices are subsiding, and the tools that are out now are fairly good. Third-party debugging products like Logitech's MultiScope are powerful additions to any programmer's toolkit that simplify development.

One reason why OS/2 applications will probably continue to appear is that developers report that once they get started with OS/2, they find that they like it as a development environment. Since it is a protected-mode operating system, applications cannot go too awry without tripping a protection exception that causes the operating system to shut down the errant program. Thus, a not-yet-debugged program won't crash the entire system, only its session, which is then easily restarted.

I've yet to talk to a developer who was dissuaded from working with OS/2 by the quality of the tools. Those who choose not to write for OS/2 say it's because OS/2 is Intel-specific, whereas Unix is not; OS/2 requires too much (compared to DOS) in terms of hardware platforms; OS/2 is buggy; or OS/2 doesn't use the 80386 features yet, whereas some versions of Unix do.

Like all software, OS/2 will improve with age. Around the time you read this, OS/2 version 1.2 will be released. It will incorporate fixes for things like the brain-damaged print spooler and the lack of printer drivers, as well as introduce the much-improved file system.

Next spring, the 80386 version of OS/2 will finally arrive in version 2.0. That will spur even more software. Remember that the 80286, although blessed with its protected mode that lets it address 16 megabytes of memory, is cursed with having to address it 64K bytes at a time. This is not so with the 80386. It brings a new protected mode, a 32-bit mode that can address 4-gigabyte address spaces, with segments as large as 4 gigabytes. No more fumbling with 64K-byte segments!

There's a lot of software out there sitting on IBM mainframes, VAXes, and Unix boxes that hasn't been ported to the PC, partly because it's such a pain to cut and arrange everything to fit in the silly small Intel segments. With OS/2 2.0, that problem will go away. The 80386 supports multiple DOS sessions, so version 2.0 can provide the best of both worlds—DOS multitasking and 80386 OS/2 features.

There are hundreds of OS/2 programs in existence today—and thousands more are still to come. Many are warmed-over DOS applications. But native OS/2 programs will appear toward the end of this year and the beginning of next year. Memory prices are dropping, so the largest hardware barrier to OS/2 acceptance is slowly going away. The applications are broad-based and apply to many industries and users. All these things spell success for OS/2—even if not the kind of success that IBM and Microsoft were expecting.

Mark J. Minasi is a managing partner at Moulton, Minasi & Company, a Columbia, Maryland, firm specializing in technical seminars. He can be reached on BIX as "mjminasi."

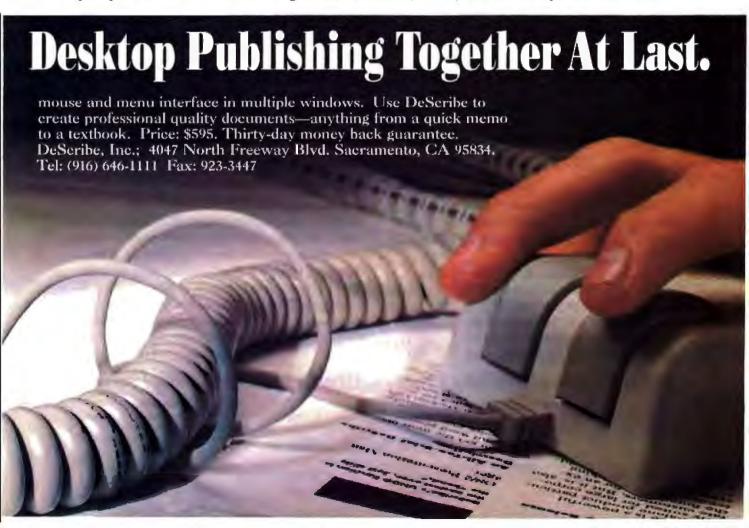

# Well give you 30 days to plug our product.

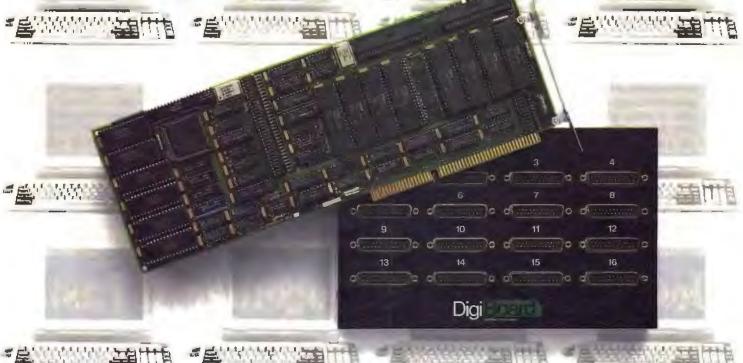

## Try our multi-user/multi-channel communication boards (and our promises) for 30 days with no risk.

You're looking at multi-user systems. You want high performance. High reliability. Great service and technical support. And real value. Trouble is, that's what every board company promises.

But whose promises can you afford to stake your reputation on? Ours. Because only DigiBoard dares to let you try us in the real world. With no risk.

With DigiBoard you can order any DigiCHANNEL multi-channel communications board and evaluate its performance for a full 30 days. Choose basic boards or the industry's fastest intelligent boards. PC-Standard or Micro Channel. Four, eight or 16 ports. Even a Synchronous option on some models.

While you're evaluating the performance of our boards, we hope you'll benchmark our technical support too. Customers tell us it's as great as our engineering. But enough talk. The only way to see how good we are is to try

us. And now, you can plug us in without risking a penny. Just plug into your pearest DigiBoard distributor.

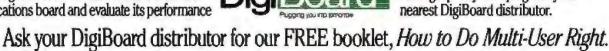

#### NATIONAL DISTRIBUTORS

SOFTSEL COMPUTER PRODUCTS, East 800-645-7779, Central 800-645-7775, West 800-645-7778; ARROW ELECTRONICS INC., COMMERCIAL SYSTEMS DIVISION, 800-323-4373 U.S., 516-391-1762 N.Y.; INGRAM-MICRO D, 800-642-7631; ROBEC DISTRIBUTORS, 800-223-7081 Request Ann Brady

#### CANADIAN DISTRIBUTORS

CDI COMPUTER DISTRIBUTION, 604-984-0641; EMJ DATA SYSTEMS LIMITED, 519-837-2444; SOFTSEL COMPUTER PRODUCTS, 800-268-1220; INGRAM-MICRO D, 416-738-1700

#### REGIONAL DISTRIBUTORS

MULTI COMPUTER PRODUCTS, South East Region, 800-456-8584 iCOM SYSTEMS INC., Central Region, 312-506-1444; MP SYSTEMS, Central & Western Regions, 800-624-1688 U.S., 800-322-6411 CA ALS INC., Central Region, 800-950-2471; COMPUTER SOURCE INTERNATIONAL, North East Region, 800-222-5022; TRICOM, North East Region, 800-781-5459

DigiBoard Inc., U.S. 800-344-4273, MN 612-922-8055

Circle 82 on Reader Service Card

## AIX ON THE PS/2S

A look at IBM's version of Unix and why you should care

#### Ben Smith

BM has gone the distance for a qualifying Unix event. It has fully implemented AIX (its licensed version of Unix) on the PS/2s. All the pieces are there, and they all work. But why should you consider using AIX? And for that matter, why should you consider using Unix in any of its incarnations?

Who Wants Unix?

Although there are proprietary operating systems that may offer more capabilities for a specific task, Unix is a generally solid and widely accepted operating system that runs on the widest range of computers in the world. As a result, it offers a consistent kernel around which application programs can be wrapped, giving developers maximum portability for their work.

Unix was developed about 20 years ago at Bell Labs. Since then it has gone through many generations of design and distribution. It became a commercial operating system just before MS-DOS was thrust on the world, but at that time it was generally found only on large minicomputers and mainframes. Now that the microcomputer has grown

to the power and capacity of the minicomputer of five years ago, Unix also is found on the desktop.

Unix utilities and file organization

have been the model for the enhancements of MS-DOS. In fact, Microsoft once published a memo to developers that stated that each subsequent release of MS-DOS would bring it closer to Xenix ing resources and information. (its license of Unix).

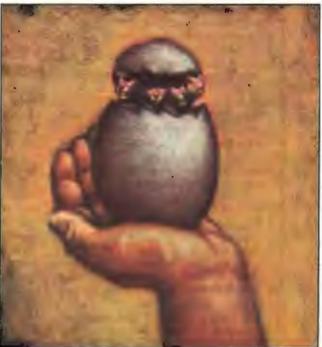

Unix is not a reasonable operating system for a single user running a single application program such as Lotus 1-2-3, although it is quite possible to do just that. Unix is a reasonable operating system for a single user doing several tasks concurrently; it is an excellent operating system for many users sharing comput-

> Unix Versions and Politics Unix goes by many different names (e.g., AUX, AIX, UItrix, Xenix, and HPUX), but these names all reflect source code licenses from AT&T for roughly the same thing. Each vendor has added its own utilities and enhancements. The basic core and utilities remain the same throughout. Until recently, all the vendor licenses for Unix fell into two flavors, System V and BSD. System V represents the "pure" AT&T release. BSD (Berkeley Software Distribution) is connected with a path of parallel development from the common parent, System 7. BSD was the first version to take advantage of the virtual memory capability of the VAX. Nowadays, all Unix licenses have many BSD features and utilities.

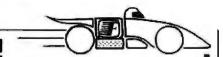

"BOOST YOUR PRODUCTIVITY WITH A **BUNDLE OF** FAST, POWERFUL SCREEN AND KEYBOARD UTILITIES!"

#### **NEW VERSION 3.00**

- Speed up screen writing 2-6 times! Add zip to cursor keys 2-5 times!

- Add 2pt to Cursor Reys 2–5 times:
  Get back up to 800 scrolled pages!
  Save valuable scrolled info to disk
  Extend your ANSLSYS to VT100 & more
  Turns of screen when not in use
  43/50/60/80 line EGAVGA support
- 90/100/132 column EGA/VGA support Fix bugs in EGA/VGA ROM BIOS
- Keyboard BIOS for 101 key keyboards
- Over 60 useful options!
- Works well withousands of programs Used by thousands since 1984
- "The Best of The Best Utilities" -PC Magazine June 23, 87 pg 281.
- "Programmers who like to tinker will
- Infollorid October 19, 67 pg 67.
- \*You will refuse to use a computer without it"
- Alfred Glossbrenner/Master Guide
- To Free Software 1989 pg 287. "Quite useful , , , it's a certifiable
- bergein"
- Embedded Systems Programming Aug 89 pg 50.

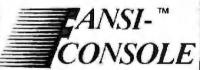

The Integrated Console Utility<sup>TM</sup>

User Manual & 2@5" or 1@3" Disks

Only \$75! (FMN)

User & Tech & 4@5" or 2@3" Disks

Only \$104.95 (FPN)

(plus \$4 s/h in 48 states) With No Risk, 60 Day Money-Back Satisfaction Guarantee

CALL (313) 994-3259 NOW

to order with Visa/MC/AmEx or apecial order at your favorite software store

HERSEY MICRO CONSULTING, INC. Box 8276, Ann Arbor, MI 48107

Circle 131 On Reader Service Card To Get FREE Brochure w/Reprints

Recently, AT&T and Sun Microsystems (which is the major exponent of BSD) reached an agreement to codevelop the next release of System V, merging the two versions. But there was a strong negative reaction from many of the manufacturers of hardware for Unix, including Hewlett-Packard, Digital Equipment Corp., and IBM. Although each of these companies had adopted many of the BSD features into their versions of Unix, they believed that the coalition of AT&T and Sun shut them out of the control of the new standards. They decided to form their own standards organization, the Open Software Foundation. All members of this list of elite computer manufacturers contributed huge amounts of money and personnel to form OSF. IBM also contributed the source code of AIX. its enhanced version of Unix.

There is no doubt that AIX will be a major design element in the OSF standard version of Unix. And there is also no doubt that OSF will influence future releases of AT&T versions in the same way that BSD has. Although the union of BSD and System V spawned a new child, OSF, a child often influences the decisions of the parent. AIX will be an important element of design in all future versions of Unix.

#### AIX

Fast

Traditionally, IBM offered Unix only on its RT (RISC technology) machines. But last autumn, it announced that it planned to offer Unix on all families of computers, from its largest (3090-600) down to its smallest, the PS/2s, the first for which it was released. It is shipping, and it is good; but it's also immense. AIX for the PS/2s includes not only all the standard stuff (a selection of shells, editors, mail system, communications, compiler, report generator, calculator, and so on), but also networking protocols (TCP/IP), 3270 support for interfacing with traditional IBM machines, DOS as a guest operating system (Merge), communications with terminal emulation (ATE), and a generous supply of excellent tools for the application program developer.

With all the modules available for PS/2 AIX, there are 50 1,44-megabyte disks. That comes to more than 70 megabytes for the operating system and associated utilities!

Installing an operating system of that size is no small matter. And, if this is your first time, plan on doing it twice. The first installation will serve to ensure that everything works. The second will be necessary to get the disk partitions that you really need. Don't plan on the

second one until you have spent at least a few days experimenting with the first installation. He sure to spend some of your time with Merge. Decide how much disk space you want to dedicate to pure DOS. Put aside at least 4 hours for each installation. (With experience, you can probably get that down to 2 hours.)

If you are a DOS user migrating to Unix, you will definitely want Merge (developed by Locus Computing) on your PS/2 AIX. When you run Merge, everything appears as it would when running a vanilla DOS, even though you are actually running AIX as the host and the disk is really a Unix (AIX) file system. Merge manages and maintains DOS files and programs on an AIX partition. (As I mentioned, you may still want a purely DOS partition, though.)

Merge is really the hook in AIX that enables you to run DOS. It is not a DOS emulation like VP/ix (from Interactive Systems). With Merge, you actually install a fully licensed PC-DOS. Disk drives, serial ports, and the screen all behave as if you were running DOS independently of any other operating system. I actually ran System Sleuth from the Merge DOS (see the Short Take "Sleuthing Your Troubles Away," June BYTE). Everything behaved as if there were nothing between DOS and the real physical devices, except when I was memory snooping: There appeared to be only 640K bytes of memory when, in fact, there were 6 megabytes.

DOS is run on a virtual machine, and the devices are managed by Merge and AIX. But your DOS programs will never know: a wonderful and useful illusion. It is so well done that you can easily forget that you are actually running Merge. The stand-alone DOS versus Merge DOS performance degradation is trivial (provided that you have sufficient memory in your system to dedicate 1 megabyte to the

virtual machine).

#### AIX Is Unix

It is nice to have a transition from DOS to Unix, but the real question is, how good is AIX as a Unix? There had been some rumors that AIX was not really Unix. Not true: AIX is real Unix (whatever that might mean). It will be fully POSIXcompliant. (POSIX is the operations specification currently being developed by ANSI and IEEE. It is being supported by the U.S. government and will probably be supported by the International Standards Organization.)

## **PSpice**

## The Standard for Circuit Simulation

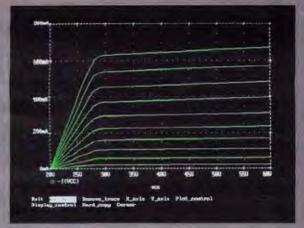

I-V curves of a triode vacuum tube

#### **Analog Behavioral Modeling**

The Analog Behavioral Modeling option for PSpice allows one to describe analog components, or entire circuit blocks, using a formula or a look-up table. For linear blocks, the description can be either a Laplace transform or a table of frequency response. Once defined, PSpice can simulate circuits including such blocks.

The ability to model entire blocks of circuitry is a powerful aid in designing a system from the top down. A functional block can be described by its behavior without worrying about how that function will be implemented. Later, the block can be replaced by the actual circuitry.

Another application is the modeling of electronic components which are not built into PSpice. The photo above shows an example of simulating the DC characteristics of a 3/2-power-law device.

Since its introduction over five years ago, MicroSim's PSpice has more copies sold than all other commercial Spice programs combined. Here are some of the features which have made PSpice so popular:

- Standard parts libraries of over 2200 analog models: diodes, bipolar transistors, small-signal JFET's, power MOSFET's, opamps, voltage comparators, transformer cores, and opto-couplers.
- · GaAs MESFET devices, BSIM MOS model.
- Non-linear transformers modeling saturation, hysteresis, and eddy current losses.
- Ideal switches for use with, for example, power supply and switched capacitor circuit designs.

Besides Analog Behavioral Modeling, these other PSpice options are also available:

- Digital Simulation, which allows one to simulate mixed analog/digital circuits with feedback between the analog and digital sections.
- Monte Carlo analysis to calculate the effect of parameter tolerances on circuit performance. This includes statistical, sensitivity, and worst case analyses.
- The Probe "software oscilloscope" provides an interactive viewing environment for simulation results (see photo above).
- The Parts parameter extraction program, allowing one to extract a device's model parameters from data sheet information.

PSpice is available on these computers:

- The PC family, including the PS/2, running DOS, Protected Mode DOS, or OS/2.
- . The Macintosh II.
- The Sun 3, Sun 4, and SPARCstation families.
- The Apollo DN3000 and DN4000 workstations.
- The VAX/VMS family, including the MicroVAX.

Each copy of PSpice comes with our extensive product support. Our technical staff has over 100 years of experience in CAD/CAE and our software is supported by the engineers who wrote it. With PSpice, expert assistance is only a phone call away.

For our free information packet, including a PSpice demo diskette, call us toll free at (800) 826-8603 or, in California, (714) 770-3022. Find out for yourself why PSpice is the standard in circuit simulation.

X

MicroSim Corporation

Circle 182 on Reader Service Card (DEALERS: 183)

20 Fairbanks • Irvine, CA 92718 USA • Telex 265154 SPICE UR

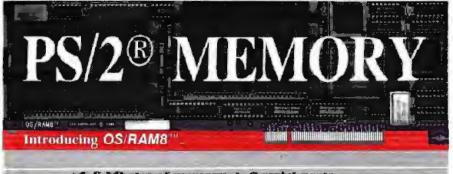

- 8 Mbytes of memory + 2 serial ports.
- Extended and expanded memory. LIM 4.0.
- Works with all of your programs.
- ₩ Run DOS or OS/2 effortlessly.
- Fast and simple switchless installation.
- Auto-configuration for all operating systems.
- ✓ Works in all Micro Channel<sup>™</sup> computers.
- Expanded memory 10 times faster than Intel.
- Risk free guarantee. Two year warranty.
- HM approved ID. Best pirice. Fast delivery... Call today 1-800-234-4232 or 617-273-1818

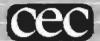

Capital Equipment Corp. Burlington, MA. 01803

PS/2 and Micro Channel are trademarks of IBM

## NOW IN C, PASCAL & MODULA : GFX GRAPHICS LIBRARY GFX FONTS & MENUS

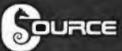

GFX Fonts & Menus Library: Now you can provide that slick graphics user interface: pulldown menus driven by mouse or hot-keys; dialog boxes; forms boxes; context-sensitive help

Font & Icon Editor
Great Mouse Support.
Huge Font (100+) Selection.
Suggested Retail: \$150,00

boxes: and much more:

GFX Graphics Library:
More power, speed and video
modes than your compiler's
library. With virtual colors and
auto-scaling your code can adapt
to any video mode at run-time.

You also get rubber-banding, and multiple viewports with automatic clipping, integer and floating-point scaling. Suggested Retail: \$125.00

Special Offer Til Nov 15, 1989
Both Libraries: \$175.00
Check/COD/PO or Visa/MC.

#### The GFX Libraries:

Both graphics libraries have been translated from C to Pascal & Modula 2. No huge driver to load at run-time. Just small, fast, linkable libraries. Each library stands alone. Use them together or with other graphics libraries.

Common Features Include:
No Royalties:
Source Code: in your language.
Video Modes: CGA, EGA and
VGA (up to 800x600x16),
Hercules, 640x400 Mono.
Supported Compilers:
C: Microsoft, Borland, Lattice
Metaware, Zortech
Pascal: Borland, Microsoft
Modula 2: Logitech, JPI
Free Demos: from 24 hr BBS.

Call or write for literature: C Source, Inc. 400 NE Point Dr. Lee's Summit, MO 64064 TEL: 816 478-1888 FAX: 816 478-3133

816 478-0944 BDa/15t/NoPa.

AIX contains all the standard System V calls and utilities as well as most of the Borkeley calls and utilities. Where there are overlaps, Berkeley Unix is given the decision. For instance, 1s to the standard output (screen) defaults to a multiple-column list of the file subdirectory. The UUCP (for Unix-to-Unix communications) system is the HoneyDanBer version. BNU (Basic Network Utilities). This more modern set of utilities has more versatile device-control tables and remote-site specific permissions offering better security than the earlier versions found on System V machines. None of the machines using the System V BNU were affected by last year's network worm that brought thousands of computers to a standstill.

The system administration and X Window management programs are IBM's own (more on these later). You will not find EMACS, but vi and its friends are there. The mail system is the Berkeley version. The compiler is IBM's. AIX looks like Unix, feels like Unix, acts like Unix, runs Unix programs, and is a Unix license. It is as solid as any Unix you will find. I have no complaints. In fact, I have

many compliments.

Perhaps due in part to shared libraries. but also to good operating-system engineering and compiler design, AIX is faster and more efficient in almost every activity than other versions of Unix on the PS/2s. The only exception is an important one: floating-point operations. Without a math coprocessor, floatingpoint operations creep along. With the addition of this expensive piece of ceramic and silicon, the floating-point operations are marginally better than their non-AIX counterparts. (I obtained these results with an early version of the new BYTE Unix benchmarks [available on BIX or on disk; see page 3 for details]. Unfortunately, the 25-MHz PS/2 Model 70-A21 that I was using was also an early release, and the machine died before I could complete the benchmarks.)

Special Features

Not the least of my compliments for AIX comes from my gratitude for decent documentation. Although the binding of the documentation is far from elegant, the writing and organization are a considerable improvement over the standard AT&T documents. I have eight full sets of Unix documentation from various sources. The prettiest are Apple's A/UX manuals. But IBM's is the most useful and readable. Most Unix implementers do little more than republish the AT&T

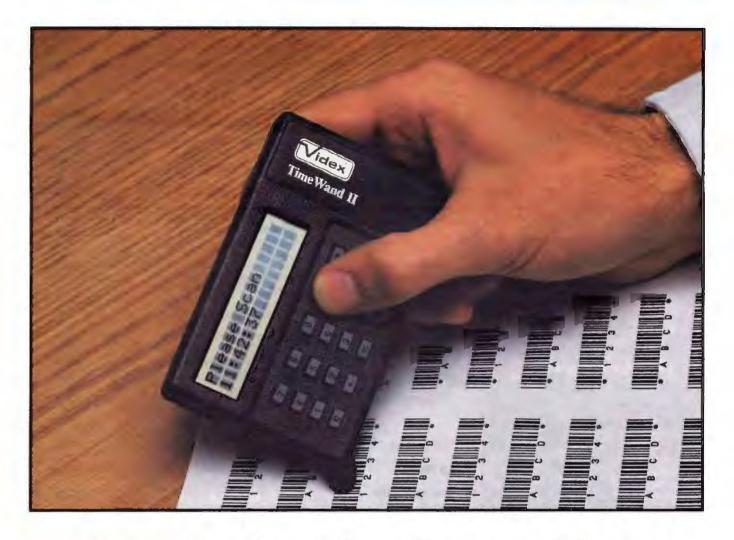

#### **TimeWands - The Obvious Choice**

You have specific bar coding requirements. That's why we give you a choice!

The **TimeWand II** is a **ruggedized** bar code reader ready for heavy-duty use. Its programmability allows your custom applications to be pre-set with prompts and cross-reference files. The large internal memory sizes of 32, 64, and 128K easily hold a day's worth of transactions along with the date and time of each entry.

If your data collection needs are simpler, the original TimeWand offers a cost effective alternative. The TimeWand date and time stamps each bar code scan, like the TimeWand II, but is contained in a smaller and lighter package. Even though it is compact, the TimeWand can still gather an impressive 2000 scans.

Both TimeWands transfer their data through the host computer's serial port where the data is stored in an ASCII text file. This allows the data to be easily combined with a wide variety of software packages.

Choosing either the original TimeWand or TimeWand II provides you with a quality bar code reader at an affordable price. Call Videx at 503-758-0521 and ask for your free information kit.

TimeWand (8K).....\$248.00 TimeWand II (32K).....\$698.00

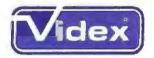

1105 NE Circle Blvd. Corvallis, OR 97330-4285 503-758-0521 \* FAX 503-752-5285

See us at ScanTech, Oct. 17-19, San Jose, CA, booth #1529; Comdex/Fall 89, Nov. 13-17, Las Vegas, NV, booth #2998; and at AutoFact, Oct. 31-Nov. 2, Detroit, MI, booth #2659.

Circle 261 on Reader Service Card (DEALERS: 262)

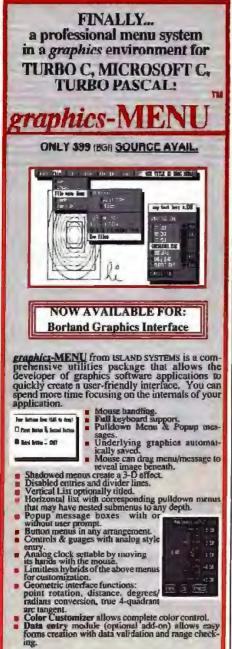

"We are also including two utility programs: CUREDIT and MenuDesigner. CUREDIT is a Cursor icon Editor that enables you to create custom cursor icons and associate them with any mouse button or chord.

MenuDesigner is a very powerful utility that enables you to create and view complex horizontal & vertical menu structures on-screen and then writes TP, or TC/MS-C code to implement this structure in your application program.

30 day money back guarantee on non-source

BCI YERGICH
Proparies: Borland Turbo Pearead or Turbo Pearead or Turbo (1884 or close compatible with graphics, hard disk.

In The TEC 5.99
counce of 5.99
counce of 5.99
counce of 5.99
counce of 5.99
counce of 5.99
counce of 5.99
counce of 5.99
counce of 5.99
counce of 5.99
counce of 5.99
counce of 5.99
counce of 5.99
counce of 5.99
counce of 5.99
counce of 5.99
counce of 5.99
counce of 5.99
counce of 5.99
counce of 5.99
counce of 5.99
counce of 5.99
counce of 5.99
counce of 5.99
counce of 5.99
counce of 5.99
counce of 5.99
counce of 5.99
counce of 5.99
counce of 5.99
counce of 5.99
counce of 5.99
counce of 5.99
counce of 5.99
counce of 5.99
counce of 5.99
counce of 5.99
counce of 5.99
counce of 5.99
counce of 5.99
counce of 5.99
counce of 5.99
counce of 5.99
counce of 5.99
counce of 5.99
counce of 5.99
counce of 5.99
counce of 5.99
counce of 5.99
counce of 5.99
counce of 5.99
counce of 5.99
counce of 5.99
counce of 5.99
counce of 5.99
counce of 5.99
counce of 5.99
counce of 5.99
counce of 5.99
counce of 5.99
counce of 5.99
counce of 5.99
counce of 5.99
counce of 5.99
counce of 5.99
counce of 5.99
counce of 5.99
counce of 5.99
counce of 5.99
counce of 5.99
counce of 5.99
counce of 5.99
counce of 5.99
counce of 5.99
counce of 5.99
counce of 5.99
counce of 5.99
counce of 5.99
counce of 5.99
counce of 5.99
counce of 5.99
counce of 5.99
counce of 5.99
counce of 5.99
counce of 5.99
counce of 5.99
counce of 5.99
counce of 5.99
counce of 5.99
counce of 5.99
counce of 5.99
counce of 5.99
counce of 5.99
counce of 5.99
counce of 5.99
counce of 5.99
counce of 5.99
counce of 5.99
counce of 5.99
counce of 5.99
counce of 5.99
counce of 5.99
counce of 5.99
counce of 5.99
counce of 5.99
counce of 5.99
counce of 5.99
counce of 5.99
counce of 5.99
counce of 5.99
counce of 5.99
counce of 5.99
counce of 5.99
counce of 5.99
counce of 5.99
counce of 5.99
counce of 5.99
counce of 5.99
counce of 5.99
counce of 5.99
counce of 5.99
counce of 5.99
counce of 5.99
counce of 5.99
counce of 5.99

7 Mountain Rd. Burlington MA 01803 (617) 273-0421 FAX: (617) 933-1152

Table 1: You could spend around \$4000 to become fully involved with AIX.

#### AIX PRODUCT PRICING

| Product                               | Description                                                                                           | Price         |
|---------------------------------------|----------------------------------------------------------------------------------------------------|---------------|
| PS/2 AIX                              | Kernel and basic Unix utilities.  1-to 2-user license included;  1-to 16-user license; add \$200.     | <b>\$595</b>  |
| Operating Systems<br>Extensions       | UUCP, message handler, mail,<br>and some extensions to system<br>administration and user tools.       | \$275         |
| DOS Merge                             | Hooks to run PC-DOS under AIX.                                                                        | \$275         |
| Usability Services                    | Tools and interface for the novice.                                                                   | \$275         |
| Text Formatting<br>System             | Plain ASCI) text formatting and<br>typesetting for CAT phototypesetter.                               | \$220         |
| X Window System                       | Standard network and local windows communications and controls, including a primitive window manager. | \$214         |
| VS FORTRAN                            |                                                                                                    | \$302         |
| VS Pascal                             |                                                                                                    | \$302         |
| IBM C Language                        |                                                                                                    | \$302         |
| Application Development<br>Toolkit    |                                                                                                    | \$192         |
| Workstation Host<br>Interface Program | Connections to IBM mainframes.                                                                        | \$441         |
| TCP/IP                                | Network communications and control,                                                                   | \$330         |
| Ten/Plus                              | Interactive Systems' visual shell, editor, and mail system for Unix.                                  | <b>\$27</b> 5 |
|                                       | Total:                                                                                                | \$3998        |

documents. IBM has completely edited the set and added many useful supplements.

AIX's implementation of Interactive Systems' Ten/Plus user interface is a valuable addition. The core of this is INed, an easy-to-use and aesthetically pleasing integrated file manager and editor. Although it is not as rich in commands as vi nor as flexible as EMACS, it is much easier to learn and allows multiple editing windows. INed provides a history of versions of INed files, from which previous versions can be reconstructed. Unfortunately, in order to provide all these facilities, INed does not use plain ASCII files, although they can be imported and exported. Ten/Plus also includes a mail and remote-connect interface.

IBM has a more general-purpose windowed interface to AIX called Usability Services. I found this interface awkward and far from intuitive. It can be driven by a mouse, but it requires special Alt-key sequences as well. A good X Window manager and associated user environment would be far more useful than this product.

AIX does provide a solid port of the X Window System (from MIT). Although IBM contributed its own window manager, which provides little more than the public versions from MIT, all the parts are there if you wish to develop your own. I suspect that the AIX window manager is a stopgap until IBM starts shipping Motif (from the OSF), a truly complete graphical user interface and a probable winner on all counts.

#### **Important Subtleties**

Of direct importance to the developer and of indirect importance to the end user, AIX implements shared libraries. This means that those parts of different programs that are the same are loaded into memory only once. Shared libraries do not become part of the programs until the programs actually run, rather than at the time the programs are compiled and linked. Decause a substantial portion of every program is common, shared libraries may use less disk space. Processes that use shared libraries may also require less main memory but may load slower.

As with all modern versions of Unix, the AIX kernel provides some form of virtual memory, the ability to run programs that require more memory than is available in physical RAM. A process running under the kernel uses three standard virtual segments: a text segment (usually the executable code of the program associated with the process), a data segment (the location of most of the variables used by the program), and a stack (the active area used for parameter passing, register snapshots, and address stashing). The use of shared libraries may also specify additional text and data segments. AIX processes can also create and use segments that are shared with other processes.

With the exception of the ugly and unnecessary messages issued from the C compiler that inform you that your compiler is copyrighted by IBM, AIX development tools are excellent, efficient, and well documented. Virtual and shared memory, standardized program message services, program monitor tools, and an advanced symbolic debugger are features that enhance the standard Unix application developer's environment.

### Virtual Terminals

AIX provides virtual terminals on the console (the screen and keyboard connected directly to a PS/2). But unlike SCO Xenix and Interactive Systems' Unix, AIX does not use a simple entry in the device directory that looks to the system administration like any other serial terminal connection. Instead, a user already on the system initiates a virtual terminal by issuing open followed by a command. For example, open shopens a new virtual terminal running the Bourne shell; open dos opens a virtual terminal running DOS; and open login opens a new log-in. There are 17 virtual terminals available. A special key combination rotates through the active virtual terminals. Processes associated with a virtual terminal continue even when that terminal is not being displayed.

### Weaknesses

The trend these days is away from standalone Unix machines. Networked work-

stations and Unix boxes are the fashion. Although TCP/IP is fully implemented in AIX, the Network Pile System (developed by Sun Microsystems) is missing, even though it is included in Ultrix (DEC's Unix) and the new System V\_4 Unix standard from AT&T. Although NFS is missing, IBM has not been negligent. True to form, IBM is implementing its own network interconnectivity, the Transparent Computing Facility (TCF). (See "A Transparent Environment, July BYTE.) This provides far more utility and transparency than any other comparable system. But it is proprietary to IBM, a great weakness.

Another weak element in AIX for the PS/2s is the system administration interface. Old-time Unix systems required Spartan priests (always a rare class) as system administrators. AIX does provide a more consistent and carefully crafted set of system administration tools than were found in those antique systems. But its set of administrative tools is lackluster when compared to that of SCO and Interactive Systems.

There is no reason that a clever administrator couldn't pull the AIX tools together under a menu structure, but the whole idea is not to require a clever administrator. Small Unix systems seldom have more than a few users, none of whom should need to be wizards.

### Why AIX on the PS/2s?

The PS/2 configured for AIX is not cheap (see table 1). It is more than twice as expensive as an 80386 AT clone running SCO. So why would anyone want it? And why did IBM develop AIX for the PS/2s? The PS/2 Models 70 and 80 are designed as full 32-bit computers (unlike the AT machines), AIX for the PS/2s takes advantage of the new hardware.

But of greater importance is IBM's commitment to AIX. At first, I questioned the sincerity of its announcement to put AIX on the entire range of its computer families. IBM's demonstration at the 1988 Fall Unix Expo started to build my confidence in the company. IBM has revived its RT line and has nearly completed a full AIX for the 3090. These efforts are encouraging. The implementation of the Locus Operating System as TCF is a great glue to bind together all IBM systems. But the one grain of sand that tipped the scales of belief is the trinket that IBM handed out at the 1989 summer Usenix, a little flashlight with the words, "We've seen the light: AIX."

Ben Smith is a BYTE technical editor. He can be reached on BIX as "bensmith."

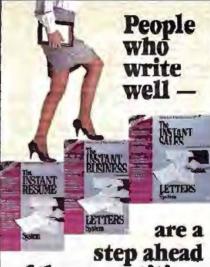

of the competition.

Ever wonder why someone else gets the promotion, closes the big deal or clinches the interview? People on the fast track know they're judged every day by how they write. Winners recognize the effectiveness of a well-writtun letter to introduce a new product, call a meeting. place a sale, or secure an important interview. Good business writing takes time and it isn't easy.

introducing three new INSTANT SOFTWARE products to elech writing time by 90%!

Instant Business Letters, Instant Sales Letters and Instant Resumes are complete writing systems that make you and your IBM PC the equal of a top executive's professional office staff. Each Instant package gives your

- · a free best-selling book on business, sales or resume writing
- hundreds of sample letters, resumes, memos and proposals on diskette
- · The Instant Cardille. Let your PC keep track of important business and personal contacts

### No Expertise Required

The incredibly easy-to-use Instant Soliware lets you preview and select any letter on-screen, make important changes and select the name-and-address you want from the computerized Instant Card file. Anyone with an IBM PC or compatible and any wordprocessing software can be writing like a pro in minutes.

Ordering Instant Business Letters, Instant Sales Letters or Instant Resumes could be the most important career decision you make this year.

PRICE S89.

SPECIAL OFFER

CHARGE-BY-PHONE

1-800-426-4381 (In CA 408/241-1980)

|                        | nt Business Leiters<br>nt Seles Leiters | Check or Money Order  |
|------------------------|-----------------------------------------|-----------------------|
|                        | nt Resumes                              | ☐ Company PO accepted |
| Add 64 sh<br>add 7% as | ipping, CA residents<br>tire tex.       | P0#                   |
| Conff                  |                                         |                       |
| Spirite of             | Card-Order                              |                       |
| <b>Spring</b>          |                                         |                       |
| C                      |                                         |                       |
| -                      |                                         |                       |
| City                   |                                         | -                     |

# Quarterdec

## DESQview 2.2 and DESQview 386. The multitasking, windowing environments that work with your favorite software.

DESQview" is the operating environment that brings OS/2" power to DOS. And it lets you, with your trusty 8088, 8086, 80286, or 80386 PC, leap into the next generation in PC productivity. For not much money. And without throwing away your favorite software.

### **Introducing DESQview 2.2**

And now, DESQview 2.2 adds capabilities, performance, and compatibility enhancements you've been asking for:

Like being able to fine tune DESQview performance "on the fly." Run Lotus Express and Metro. And the Intel Connection Co Processor. Even use the DOS 4.0 shell with DESQview. Have DESQview automatically install Quattro, Sprint, Aldus PageMaker, Microsoft Excel, Word Perfect, Dataease and as many as 80 other programs. And using the DESQview API, be able to dynamically link them.

### More bang; less bytes

While other programs get bigger, we've worked to make DESQview smaller. And we've succeeded in a big way on PCs and PS/2<sup>n</sup>s with extended, EMS 3.2 (AboveBoard), EEMS and EMS 4.0 memory—as well as on 386 PCs and

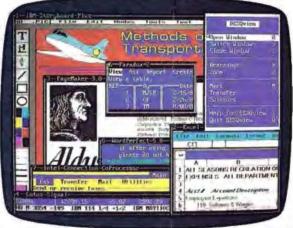

DESQview lets you run your favorite programs in windows side-by-side.

PS/2s. For example, DESQview overhead on EMS 4.0 and 386 PCs can be as low as 10K on EGA/VGA PCs. And DESQview actually increases memory 30K on CGA PCs; 20K on monochrome and Hercules PCs. That's good news for users of big desktop publishing, CAD and database programs.

### **Introducing DESQview 386**

For users of 80386 PCs and PS/2s (or PCs with 80386 add-in boards, such as the Intel Inboard 386), there's DESQview 386 (a combination of DESQview 2.2 and the new QEMM-386

> Quarterdeck Expanded Memory Manager, version 4.2).

DESQview 386 gives you extraordinary power. Run text, CGA, EGA, VGA, and Herrules programs in windows and in the background. Run 32-bit 386 programs, like Paradox 386, and IBM Interleaf simultaneously with your favorite DOS programs. All with the speed and performance you expect out of your 386. And with protection against 'misbehaved' programs.

### Promise and performance

And, of course, both DESQviews have all the features that made prior versions the popular choice in operating environments. The ability to multitask in 640K and beyond. View programs in windows or full screen. Transfer data. Access DOS via menus. Dial your phone. And create keystroke macros within and between programs.

### Our story gets better and better

If there's any doubt about our commitment to your PC and PS/2 productivity, just look at our accomplishments over the years. We think you will understand why GE, Ford, Aetna, Monsanto, and so many other major corporations use DESQview.

And why PC Magazine twice gave DESQview its Editor's Choice Award for "The Best Alternative to OS/2," why readers of InfoWorld voted DESQview "Product of the Year" three times. Why, by popular vote at Comdex Fall for two years in a row, DESQview was chosen "Best PC Environment" in PC Tech Journal's Systems Builder Contest, and just won their "Professional Solutions" Award.

DESQview lets you have it all now.

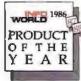

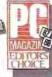

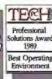

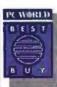

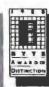

# k Delivers.

### QEMM. Break the 640K barrier for \$59.95

### DESQview API Toolkit. New C and Pascal Libraries, Debugger. Panel Designer. And more.

Your 80386 PC, IBM Personal System/2 Model 80, PC or AT with 80386 add-in board, as well as your IBM Personal System/2 Models 50 or 60 can all break through the DOS 640K barrier. Now you can have maximum use of your memory—whether you have one megabyte or 32—with the Quarterdeck Expanded Memory Manager. All without having to purchase special expanded memory boards.

QEMM uses hidden features within your existing memory to make it compatible with the Lotus-Intel-Microsoft Expanded Memory Specification (EMS) version 4.0.

Now you can run colossal spreadsheets, databases, and CAD models designed for expanded memory, using Lotus 1-2-3, Symphony, Framework, Paradox, AutoCAD, Excel and more.

And if you'd like to use these programs all together —multitasking beyond 640K— QEMM works with our popular DESQview multitasking environment.

If you are one of the 12 million or so 8088, 8086 or 80286 PC users who feel left out, don't despair. We have options that let you keep your computer and favorite programs and give you today what the newest PCs and operating systems are promising for the future.

Visit your dealer for more information on barrier-breaking Quarterdeck products.

### **API Reference Manual**

The key to the power of the DESQview API, our Reference Manual contains all you need to know to write Assembly Language programs that take full advantage of DESQview's capabilities. And there's an 'include' file with symbols and macros to aid you in development.

### **API C Library**

Here are C language interfaces for the entire set of API functions. It supports the Lattice C, Metaware C, Microsoft C, and Turbo C compilers for all memory models. Included with the C Library package is the API Reference Manual and source code for the library.

### API Pascal Library

The Pascal library provides interfaces for the entire set of API functions. It supports Turbo Pascal V4.0 and V5.0 compilers. Included are the API Reference Manual, source code for the library, and example programs.

### API Debugger

The DESQview API Debugger is an interactive tool enabling the API programmer to trace and single step through API calls from several concurrently running DESQview-specific programs. Trace information is reported sym-

bolically along with the program counter, registers, and stack at the time of the call. Trace conditions can be specified so that only calls of interest are reported.

### **API Panel Designer**

This interactive tool helps you design windows, menus, help screens, error messages, and forms. It includes an editor that lets you construct an image of your panel using simple commands to enter, edit, copy, and move text, as well as draw lines and boxes. You can then define the characteristics of the window that will contain the panel, such as its position, size, and title. Finally, you can specify the locations and types of fields in the panel.

The Panel Designer automatically generates all the DESQview API data streams necessary to display and take input from your panel. These data streams may be grouped into panel libraries and stored on disk or as part of your program.

### **More Tools are Coming**

Quarterdeck is committed to adding tools as needed by our users. To that end we have been working with Ashton Tate and Buzzwords International on dBASE III and dBASEIV translators. And in the works, we have BASIC and DOS Extender libraries.

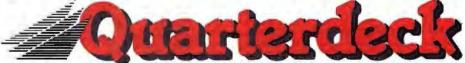

Quarterdeck Office Systems, 150 Pico Blvd., Santa Monica, CA 90405 (213) 392-9851 FAX: (213) 399-3802

For additional information, please use the following Reader Service numbers: DESQview: #282 QEMM: #283 API Tools: #284 API Conference: #285

# With VM/386 Multitasking, Each DOS Stands Alone

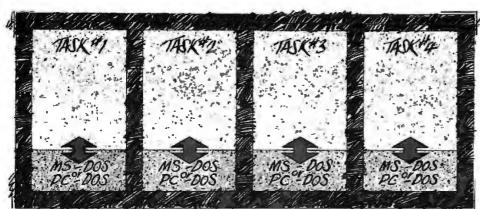

VS. TASK#2

TASK#4

TASK#4

TASK#4

Unlike multitasking environments which force each task to share one copy of DOS, VM/386" is the only 386 control program which provides complete task independence. With our virtual machine architecture, designed specifically for the 80386 microprocessor, you can even crash and reboot an application—without affecting any of the others. Richard Eckhouse of IEEE Computer said "Unlike other such systems, VM/386 not only works well, but seems to be unbreakable."

Each virtual machine is just like a stand-alone PC, complete with its

own copy of PC-DOS or MS-DOS (the real thing, mind you, not an imitation). So

each virtual machine in your multitasking environment gets its own terminate-and-stay-resident (TSR) programs, AUTOEXEC, and CONFIG files.

As Namir Clement Shammas said in our Byte review: "VM/386 provides you with excellent control

for adjusting the performance and operation of each virtual machine."

VM/386 gives you other kinds of flexibility, too. You can set I/O privilege level and interrupt priorities so multiple devices can be run simultaneously and

efficiently. You can adjust the amount of memory used by each application, including extended and expanded memory. VM/386 even eliminates "RAM cram," because you load each appli-

cation in its own virtual machine.

And, most importantly for anyone trying to control complicated systems, you can adjust time sices down to the millisecond level. Developers

second level. Developers are using this feature to update virtual machine performance "on the fly."

Another significant capability of VM/386 is the ability to run graphics and communications

IJC

programs full-time in the background. VM/386 supports MDA, Hercules.

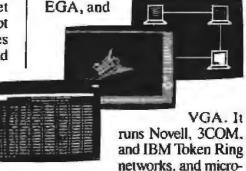

to-mainframe communications.

Why wait for a "new" operating system, and its inevitable compatibility and "first-release" problems? With VM/386,

it takes only a few minutes to set up a fully-configurable, DOS-compatible multitasking environment on your 386.

Call today: IGC, 4800 Great America Parkway, Santa Clara, CA 95054

Telephone: 408-986-8373, or call

WINNER

Toll Free: 800-458-9108

See us at Comdex Fall '89 West Hall Booth #856

Circle 139 on Reader Service Card (DEALERS: 140)

 1989 FGC, VM 386 is in trademore of IGC 386 is a Intellment of febre Computer Technology, Inc. IBM is a regularized fractionark of International Business Machines, Inc.

### LOOKING BEYOND THE DOS PROMPT

A host of products bring ease of use to DOS systems without resorting to a graphical user interface

### Stan Miastkowski

hat bland C> prompt that stares at you from your microcomputer's screen has long been the bane of many new (and even experienced) computer users. Despite all the publicity and excitement about the upcoming generations of graphical user interfaces that will supposedly make computers incredibly eas-

ier to use, GUIs are generally designed for high-end (meaning expensive) systems with lots of RAM, fast-access hard disk drives, and high-speed processors. And that's not to mention all the as-yet-undelivered software that has to be fine-tuned to a specific GUI. (For a detailed look at the subject, see "A Guide to GUIs," July BYTE.)

That's all well and good for the future, but if you own one of the millions of low-end microcomputers, you've probably been feeling left out and even forgotten. That's especially true if your system is 8088- or 8086-based, since even low-end DOS GUIs, such as Microsoft Windows and DESQview, either are no longer available for your system or run unacceptably slow. And even if you have an early 6-MHz 80286-based system,

you're still not out of the woods, since these systems often lack the power to handle the large disk space requirements and heavy computational loads that GUIs put on a system.

The C> prompt, or DOS prompt, is part of a command-line interface (CLI), in which text commands, entered line by line, direct the computer through a sequence of operations. It's actually a lin-

ear descendant of CP/M, the first truly useful and widely available operating system for personal computers. Although the folks at Microsoft would probably deny it, the first version of DOS was a hastily patched-together modification of CP/M concepts (though not the actual operating-system code). In an effort to capitalize on the usefulness of that early operating system, users have been

saddled with that C> prompt ever since.

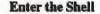

As microcomputers became the standard operating platform, it quickly became evident that users needed a better way to interact with their systems. While it usually takes only a straightforward command to start most applications, many users have problems remembering the syntax of even the common DOS "housekeeping" commands (have you ever remembered the precise arguments to format a 720K-byte, 31/2-inch floppy disk without looking in a manual?). It only gets worse for those more useful but esoteric commands, such as XCOPY. And there are many things that plain-vanilla DOS just doesn't do well at all. A

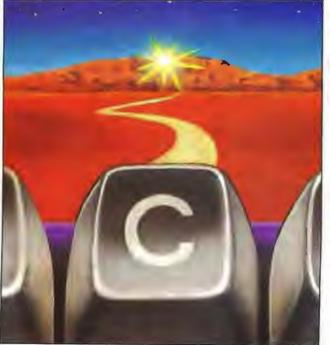

case in point is the DIR command, which gives you an unsorted list of files that normally scrolls off the screen before you can find the specific file that you're

Since hard disk drives are nearly a standard component of most systems, many users quickly build up a large collection of files. And thanks to DOS's "eight plus three" naming limitation (another of CP/M's legacies), filenames often need to be cryptic. DOS's hierarchical subdirectory-based file structure is supposed to make things more manageable, but you have to remember which subdirectories contain what data. Even if you remember what goes where, getting there requires that you manually type in a CD (change directory) command, plus the sub-sub-subdirectory name, which makes the whole process a pain. As the amount of information on your hard disk grows, the process of locating and using a specific file gets more time-consuming

and frustrating.

The beginnings of the solution came with what are widely known as DOS shells. Shells are software (usually RAM resident) that "surround" DOS with a program that interacts directly with DOS's COMMAND.COM. This file, the operating system's command interpreter, intercepts and translates text commands into the low-level system calls that DOS really understands. Another way to think of DOS shells is as integrated environments that sit between your application and the operating system. This extra processing layer extends DOS by adding functions and features that DOS doesn't have by itself.

### **More than 49 Flavors**

DOS shells come in a wide variety of flavors and approaches, but they all have some features in common. Most are very simple file managers: they find, display, and organize files, usually by showing something on the screen beyond that mute C > prompt. That something is usually a list of files in an individual directory, and because plain-vanilla DOS displays files only in the order in which they were put on the disk, shells take the process one step further by sorting them, usually alphabetically. The best shells also give you the ability to sort them by various other parameters, such as size.

A common thread throughout DOS shells is their ability to easily navigate through the maze of subdirectories and files through the simple process of 'pointing and shooting." Point to the file (by moving the cursor) and press Return (or click the mouse), and you're moved directly to it.

Another common feature of DOS shells is their ability to perform common DOS operations on files and subdirectories. Although not all packages contain all these features, with most you can do the following:

- Copy files
- Move files
- View files
- Change file attributes (e.g., read-only, hidden)
- Delete files and subdirectories
- · Rename files and subdirectories
- Create files and subdirectories
- Tag multiple files for other operations

The key to the usefulness of DOS shells is their ability to perform most of these operations on more than one file at a time. You perform these tasks without having to physically type in individual

continued

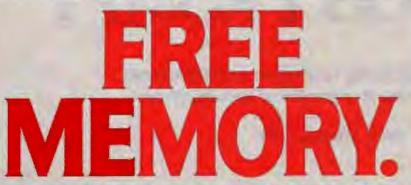

**VERSION 2.0** 

If you think the only way to get more memory is by adding more RAM chips, it's time you got your hands on **HEADROOM®** 

Designed to actually "free up" memory by shifting parts of programs and TSRs (RAM resident software) to

your hard disk, extended expanded memory. Headroom eliminates the dreaded "640K" barrier we all know too well.

Of course, there's more to Headroom than just freed memory...

... Like hot-key switching between programs. So you can go from word processing to database to spreadsheet at the push of a button. Headroom even lets you pop up

your TSRs with their normal hot-keys. in the middle of any application even graphics programs - without

using any memory.

Speaking of hot-keys, Headroom lets you load up to 32 applications simultaneously, assign your hot-keys, and use them to switch between programs fast and easy.

More than just swapping TSRs. Headroom automatically "senses" what particular RAM resident program is needed, and "directs" it to where it has to go, so it can swap in print spoolers, communications pro-

# 1989 Helix Software Co., Inc.

grams and device drivers when they are needed.

Headroom is more than a swapping and switching "merry-go-round" ...much more. By taking the "residency" out of RAM resident programs, it gives you the added benefit of having

more than enough memory to handle even the most "RAM ravenous" projects and applications.

> That's why PC Magazine said that "Headroom performs more death-defying escapes from DOS's 640K straightjacket than any other pro-gram available."

If you've got memory on your mind, call us today at

1-800-451-0551 for free memory... Headroom style.

- Fully transparent environment
- Requires only 50K of memory
- Works with all appl. even windows
- Swaps mainframe emulators Ends RAM resident conflicts

Network compatible

EADROOM

\$12995 + \$5 per order shipping (\$20 outside U.S.) VISA/MC/C.O.D.

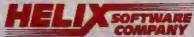

83-65 Daniels St., Brianwood, NV 11435 (718) 262-8787

### Direct From The Manufacturer: "Big Savings On Award-Winning Products."

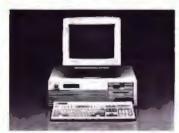

### The GV286/120

### STANDARD FEATURES

- 80286 running at 12 MHz zero wait state.
- Proprietary, 32KB on-board RAM cache circuit using high speed (35ns) static RAM.
- 640KB RAM, expandable to 1MB on motherboard.
- Socketed for 10MHz 80287 math coprocessor.
- 5.25" 1.2MB or 3.5" 1.44MB floppy drive.
- Western Digital 1:1 interleave dual controller.
- Enhanced 101-key keyboard.
- VGA systems include a high performance, 16-bit video adapter with 512K RAM.
- 200-watt power supply.
- 2 serial/1 parallel port standard (on add-in card).
- ROM based set-up and diagnostics.
- Made in U.S.A.

|                   | VGA*<br>Mono | Extended<br>VGA Color |
|-------------------|--------------|-----------------------|
| 44MB, 23ms        | \$2,249      | \$2,599               |
| 155MB, 18ms, ESDI | \$3,399      | \$3,699               |
| 320MB, 18ms, ESDI | \$4,199      | \$4,499               |

"Subtract \$200 for TTL rather than VGA.

OR LEASE, FOR AS LOW AS \$77/MONTH.

### **OPTIONS**

- RAM upgrades.
- Intel 80287 math coprocessor.
- · On-site service agreement.
- MS-DOS 3.3 or 4.01.
- Other hardware configurations available.

C all today for the lowest prices on some of the finest equipment on the market. Powerful, high-performance machines for the most demanding business applications.

But don't just take our word for it. When PC Magazine swarded [PC] Designs its Editor's Choice, it called us "a remarkable value." And, when PC Week polled 3,000 corporate volume buyers, [PC] Designs scored number one in more categories than any other manufacturer.

PC Designs delivers: Quality. Compatibility.
Reliability. Service. Now, at "manufacturer direct" prices.

No wonder PC Designs has become "The People's Choice" among businesses coast to coast.

For direct-from-the-manufacturer-prices, call

1-800-627-3248

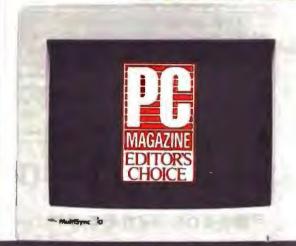

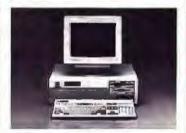

### GV386/20 PLUS

### STANDARD FEATURES

- . 80386 running at 20 MHz zero wait state.
- . 1MB RAM on motherboard.
- Proprietary, 64KB on-board RAM cache circuit using high speed (35ns) static RAM.
- Socketed for 20MHz Intel 80387, or 20MHz Weitek 3167 math coprocessors.
- 5.25" 1.2MB or 3.5" 1.44MB floppy drive.
- Western Digital 1:1 interleave dual controller.
- · Enhanced 101-key keyboard.
- System is capable of expanding to 18MB of 32-bit RAM.
- 2, 8-bit, 4, 16-bit and 2, 32-bit memory expansion slots.
- VGA systems include a high performance, 16-bit video adapter with 512K RAM.
- 2 serial/1 parallel port standard (on add-in card).
- ROM based set-up and diagnostics.
- · Made in U.S.A.

|                   | VGA*<br>Meno | VGA Color |
|-------------------|--------------|-----------|
| 44MB, 23ms        | \$3,489      | \$3,799   |
| 155M8, 18ms, ESDI | \$4,499      | \$4,899   |
| 320MB, 18ms, ESDI | \$5,299      | \$5,699   |

Subtract \$200 for TTL rather than VGA.

OR LEASE, FOR AS LOW AS \$120/MONTH.

### OPTIONS

- RAM upgrade to 3 MB add \$597-to 5 MB add \$835.
- 20MHz Intel 80387 and 20MHz Weitek 3167 math coprocessors.
- On-site service agreement.
- MS-DOS 3.3 or 4.01.
- Other hardware configurations available.

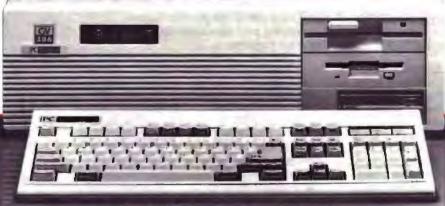

PC Designs

2500 N. HEMLOCK CIRCLE, BROKEN ARROW, OK 74012 918-251-5550 TOLL FREE 1-800-627-3248

FAX 918-251-7057 EBBS 918-252-9137

file or directory names.

Another crucial difference between GUIs and DOS shells is that the shells don't need to be aware of the applications. They'll gladly start any communications file or executable file. That's very different from a true GUI like Microsoft Windows or OS/2's Presentation Manager (PM), where applications must be specifically developed and tailored to the GUI's application programmer interface. Of course, you can run most off-the-shelf DOS applications with GUIs, but only through the pain-in-the-neck process of exiting from the GUI environment.

### Memory, Icons, Mice, and Smarts

Until recently, one of the biggest problems with DOS shells was their RAM hunger. Early DOS shells often took up 100K to 200K bytes of precious RAM space. With today's power applications often requiring 512K bytes or even 640K bytes of RAM to run, the RAM requirements of some shells (nearly all of which are RAM-resident) was just too much.

That problem has largely been solved

because the vast majority of DOS shells essentially unload themselves from RAM each time you run an application, leaving a small RAM-resident kernel that "calls back" the full shell when you exit the application. The Norton Commander is a case in point; Normally it takes up 140K bytes of RAM, but it can be configured to leave a small 12K-byte kernel when it's not being used. The DOS 4.0 shell option (described later) does basically the same thing.

Most DOS shells are character-oriented. They don't use those cute little icons, for a number of reasons. One is the simple fact that there are still lots of lowend DOS systems that don't have graphics cards or monitors, and one of the biggest selling points of DOS shells is that they're useful to virtually any DOS user, no matter how limited his or her system.

And with apologies to Macintosh aficionados, the jury is still definitely out on just how useful armies of icons really are. Remembering what a couple dozen cryptic icons actually mean can be as much of a chore as remembering esoteric DOS commands. In fact, GUIs such as Microsoft Windows and OS/2 PM use very few icons. Instead, they rely mainly on windowing concepts and plain text to get the message across.

Most DOS shells offer additional features for graphics-equipped systems, but icons are still rare, mainly because of the legal questions involved due to the Apple/Microsoft lawsuit. One company that's apparently not too concerned about the legal situation is IBM. Version 1.2 of OS/2 PM (due on dealer shelves by November) will feature many more optional icons, including the ability to design your own. Of course, the ideal situation is to give users a choice of text or icons.

Finally, all the DOS shells mentioned here, from the simplest to the most sophisticated, let you use a mouse if you're rodent-inclined. At the same time, none of them require a mouse. This reflects a still-deep-seated aversion to mouse use in the DOS world. Mouse users and keyboard users still have heated arguments over the relative merits of each method. However, mice are destined to eventually become a near necessity for the easiest access to DOS shell features. All the DOS shells I've used are easier and faster

consinued

### The Professional Library for Object-Oriented Pascal

Object-oriented programming multiplies your productivity by promoting reuse of proven software modules. Don't start from scratch! Use Object Professional 1.0, a powerful library of over 30 object types containing over 1000 methods.

### Powerful User Interfaces

The window object types let you use multiple overlapping and resizeable windows. The windows provide capability for mouse support

- scroll bars menus text
   editing dialog boxes pick lists
- scrolling data entry screens
   printed forms help capability, and more. The window classes are incredibly flexible you can create text-mode PM look-alikes or your own unique look and feel.

Suisfaction guaranteed or your money back within 30 days. Turbo Pascal 5.5 is required. Add \$5 for shipping in U.S. and Canada. Eisewhere add \$35 per unit. Turbo Professional 5.0 customers may upgrade for \$60, include your serial number.

### Object Oriented Data Too

Build your programs from proven and documented object types like stacks, linked lists, virtual arrays, and more. Make your own custom data types by simply inher-

iting from one of the provided types and adding your own methods and instance variables.

### The Impossible, Made Easy

1.0

Professional

System-oriented routines provide swappable TSRs in only 6K of RAM DOS and BIOS capabilities EMS management keyboard macros interrupt management swapping Exec manager, and much more.

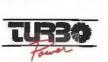

### Complete Documentation, Full Source

Object Professional has three volumes of complete documentation, online reference guide, free technical support, and full source code. You pay no royalties. Hot demo programs show you how to use the power of Object Professional. You'll get up to speed fast with OOP!

Object Professional is the successor to the acclaimed Turbo Professional:

\*A superbly crafted toolbox.\*\*
Kent Porter, DDJ, 4/88

The range of this toolkit is simply astonishing. 
Jeff Duntemann, DDJ, 5/89

Object Professional 1.0 only \$150

Call toll-free to order,

1-800-333-4160

8AM - 3PM PST Monday through Friday, USA & Canada For more information call (408) 433-8608. TurboPower Suftware PO Box 66747 Scotts Valley, CA 95066-0747

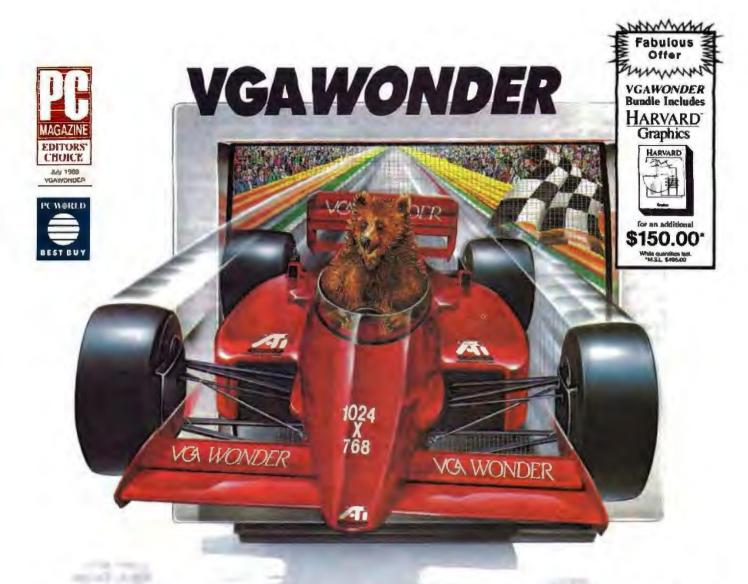

### FASTER THAN THE AVERAGE BEAR

Are you asking yourself what a bear has to do with super speed, remarkable resolution and fabulous colors? We did. too. How can anyone bear to work with less than incredible speed, we asked ourselves. How can anyone bear to

work without extraordinary resolution? Bear to work with less than 256 spectacular colors? We got so beared out, we decided to share one with you. Along with the bear facts about ATI's award-winning board.

Such as:

- high resolution 800×600 and 1024×768 graphics
- fast 16-bit bus support
- 100% register-level compatible in VGA\*, EGA\*, CGA\*, MDA\*, and Hercules\* modes
- analog and digital monitor support
- easy, switchless installation
- high resolution and 132 column drivers
  Microsoft\* compatible bus mouse and mouse part included
- available in 256K and 512K versions Oh, and bear this in mind - when it comes to VGAWONDER\*, you'll be getting a honey of a price!

for more information, contact your supplier or

ATI Technologies Inc. 3761 Victorio Park Avenue Scarborough, Ontario Canada MIW 3S2 Tel: (416) 756-0718 Fax: (416) 756-0720

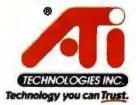

Podenchy on a foliog. All, YGAHYCHORY - All Instructions he ; Microsoft - Microsoft Cop ; Heroma - Hi es Company Tachyologua Inc., VGA, EGA, CGA, MDA – Inter to use with a mouse.

Recent DOS shells have become increasingly sophisticated. The crying need for an easier way to interact with DOS has spawned a new category of intelligent DOS shells. In addition to file management, intelligent shells can provide you with services based on a file's

characteristics. They let you organize your data by function and context, and they essentially don't care what directory the data is located in. For example, you can associate groups of files with a given program (e.g., these files belong to this spreadsheet program), or you can provide the ability to examine the contents of spreadsheet or database files without having to run a program (commonly known as "viewing").

### **Forests and Trees**

The tree is an aptly named term for a feature that lets you quickly find individual files in the "forest" of files that inhabit the typical hard disk. It's simply a visual-but not necessarily graphicaldisplay of all the files and subdirectories on a hard disk. In fact, the TREE command has been a little-used feature of DOS since version 2.0, when subdirectories first became available. It was little-used for the simple reason that while it showed you the tree structure on your disk, it did little else. You still had to navigate your way through subdirectories

by typing the CD command.

The first and still best known program to take the tree concept and actually make it useful was XTree from Executive Systems (now called XTree Co.). Although it has gone through several iterations (XTreePro is now also available for networks and multiple disk volumes), its basic approach to dealing with DOS remains essentially unchanged. XTree's main screen (see photo 1) is a window into your disk's file system, with subdirectories shown in a tree structure. As you move from subdirectory to subdirectory, the files contained in that subdirectory are shown in a box below it. You can then perform those common file operations on one or more files by pointing to the file, pressing Escape, and choosing the operation.

XTree's user interface is useful because of its elegant simplicity. And the product's basic "look and feel" has been copied by a number of competitors, who have added their own changes, additions, and enhancements. Tree86 3.0 from The Aldridge Co., with its window into the file/directory structure, is similar but takes a more contemporary approach to its user interface by using "drop down" menus. Although its features are similar to those of XTree, Tree86's less cluttered display is a closer-to-GUI approach that many users prefer. It also works best with a mouse, although one isn't required.

And for those of you who would like to have DOS-shell power without a huge outlay of bucks, there's a shareware treeoriented shell called TreeView. From the folks who distribute a popular shareware package called AutoMenu, TreeView has a raft of features; these include the unique ability to display as many as six different directories and drives at the

same time.

Photo 1: XTree was the first add-in DOS shell to incorporate the now-familiar graphical tree display of a disk's directory structure.

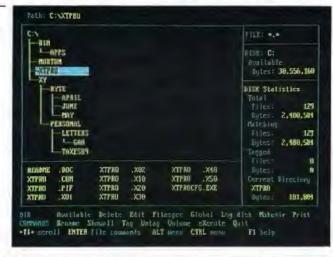

Photo 2: In addition to being the first DOS shell to display multiple directories concurrently, the Norton Commander is the only one that lets you enter DOS commands directly.

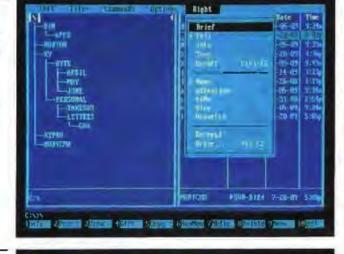

Photo 3: The optional shell in DOS 4.0 is IBM's first graphical operating-system interface for PC users. It conforms to the company's Systems Application Architecture.

| 177-77 IP   Fals   Hythons   Asymnya En      | Late System             |         | 15:70 s      |
|----------------------------------------------|-------------------------|---------|--------------|
| Pipian options File options Show information |                         |         | -            |
|                                              | 17                      | W_W     |              |
| 19%                                          | II MENERAL CPI          | 6.404   | \$100 M      |
| I-MINE SAID                                  | 120A , 471              | 720     | 12-39-65     |
| <b>→</b> 171                                 | 152 X024                | 370     | 12-10-10     |
| -SETUP                                       | ACIES, VENNEZA          | 9,165   | 超细胞          |
| -arpring)(                                   | OFFERD SKE              | 11,554  | 11/2         |
| -and                                         | ANSTRUM CIM             | 5,750   | Helitell     |
| -OR IVERS                                    | OTTKIB ZXE              | 1世。温度于  | 11-25-08     |
| -SPYUNU                                      | Christian Casts         | 17, 307 | 15 -5 -5     |
| —⊕GE)ti\n                                    | FIELD (SANGHALE)        | よる。「学行  | 11 character |
| 1-1781                                       | CIMP ONE                | 9,459   | 1110000      |
| h-XV                                         | CHARGERA QAS            | 12 .006 | 16.70        |
| - (5/1)                                      | PEND: Lite              | 21.574  | 22 C         |
| AFERFOR                                      | PERCENT, CHE            | 9,4857  | 111-11-11    |
| -MO3770fr                                    | e i skujužir i im       | Id. Ph  | 31.00        |
| -run INFO                                    | CYS, YAJINIU            | 15.6%   | 11-9-9       |
| -DRIVERU                                     | enternation for         | 106     | 60-00-00     |
| [ NAVITLES                                   | REGULTOL HELI           | 4,060   | 31, 20405    |
| -MAPT TLER                                   | E SERVICE STA           | 11593   | 715-28-18    |
| - PHTF11,EB                                  | EDE IN CLIK             | 14,089  | the state of |
| 1681 H.E.                                    | स्थापित शामा । अस्थाप्त | 82,776  | \$2-30 m     |
| -700                                         | SHAMMIN THE             | 7,763   | 13-00        |
| Fig Actions Shift PyrConnan                  | t Prompt                |         |              |

Letting You Be You

There is one big problem with most DOS shells: While they make dealing with the inadequacies and idiosyncrasies of DOS easier, they often add their own idiosyncrasies that you have to learn to live with if you use them. Like all applications, a DOS shell is one person's (or a committee's) vision of what the DOS interface should be. Although the major packages that I'm talking about here usually have a wide-enough variety of features, some DOS shells are incredibly quirky, seemingly designed by a programmer from another dimension. As with all software, it's best to try before you buy.

One of the most popular DOS shells gives you a choice in the matter. The Norton Commander, now in version 2.0, offers you what at first glance is an incredibly cluttered screen. But the usefulness and organization of what's there becomes apparent quickly. And if you look carefully at the bottom of the screen (see photo 2), you'll see the C> prompt innocently sitting there. If you're an experienced DOS user, sometimes you actually want to bypass shell features and type in a normal DOS command. The Norton Commander is the only DOS shell that lets you do this, and it's indicative of the careful design and hard thinking about user needs that the company puts into all its products.

The Commander was also the first DOS shell that recognized the real-world need to work with more than one directory at a time. Its "dual-window" approach also remains unique to DOS shells and makes the process of copying or moving files from directory to directory or from disk to disk particularly easy, because you immediately see the

results of the operation.

Surprisingly, the Norton Commander didn't add a tree display to its list of features until its second release, and then it did so only because Norton Commander users asked for it. Norton's tree display is optional, and most users find that they really don't need it because of the Commander's screen display and the ease with which you can move among files and subdirectories.

Norton also was the first to add advanced file-finding features, and version 2.0 was the first DOS shell to offer contextual file viewers. These allow users to view Lotus 1-2-3 and dBASE files as they actually appear in the programs without having to actually start up the associated program. File viewers are one of the most important add-on DOS features to come down the pike in years, and they play a crucial role in the utility of the new

breed of intelligent DOS shells.

The Norton Commander sits squarely in the middle between standard DOS shells and intelligent shells. In fact, you might call it "semi-intelligent." Taking a look at the work behind it also indicates that developing a truly useful DOS shell is far from a trivial exercise. The source code for the Norton Commander 2.0, for example, consists of some 32,000 lines of C and about 15,000 lines of assembly language.

At Long Last, DOS

With the release of DOS 4.0 last year, both IBM and Microsoft finally recognized the need to make DOS easier to use. DOS 4.0's optional SHELL utility bears similarities to the GUI of Microsoft Windows and IBM's PM, with pull-down and pop-up menus.

That IBM included a shell in DOS 4.0 isn't very surprising. It's all in keeping with IBM's commitment to its Systems Application Architecture (SAA), a wideranging user interface specification that IBM plans to implement for all its sys-

tems, from mainframes to minicomputers to workstations to microcomputers. The aim is connectivity, and the DOS 4.0 shell is SAA all the way (see photo 3). And because SAA supports both graphics displays and character-oriented displays, even non-graphics-equipped microcomputers can use it. This is, however, a trade-off, because SAA eats into system overhead and runs slowly on many microcomputers.

Unfortunately, there hasn't exactly been a wild rush to DOS 4.0. Part of the reason is that the first release was buggy. And although IBM fixed the bugs in a later release last fall, DOS 4.0 still has an undeserved reputation for incompatibility with older DOS applications and as a RAM hog. But its \$150 price tag, while just a bit higher than many stand-alone DOS shells, also gives you the full DOS operating system.

One particularly even-handed feature of the DOS 4.0 shell is the very fact that it is optional. DOS 4.0 and whatever comes after it are sure to become standards

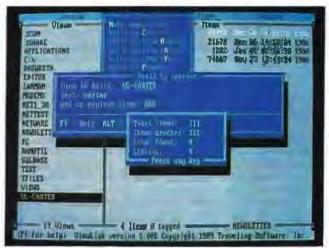

Photo 4:
Traveling
Software's
ViewLink is the first
in a new
generation of
"intelligent DOS
shells," which let
you create custom
"views" keyed to
your style of
working.

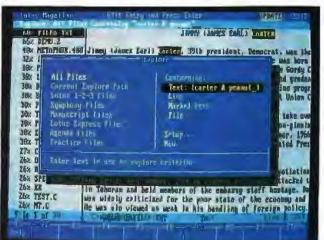

Photo 5: Magellan uses proprietary technology to index the contents of all files on your disk. It also specializes in performing fuzzy searches.

### TIFMS DISCUSSED Magellan ......\$195 Tree86.....\$89.95 ViewLink ......\$149.95 Magellan Viewer Toolkit......\$150 The Aldridge Co. Traveling Software, Inc. Lotus Development Corp. 2500 City West Blvd., Suite 575 18702 North Creek Pkwy. 55 Cambridge Pkwy. Houston, TX 77042 Bothell, WA 98011 Cambridge, MA 02142 (800) 548-5019 (800) 343-8080 (800) 635-6887 (713) 953-1940 (206) 483-8088 (617) 577-8500 Inquiry 1073. Inquiry 1075. Inquiry 1071. TreeView ...... \$50 registration fee XTree .....\$69.95 Norton Commander 2.0..... 589 (shareware) XTreePro.....\$129 Peter Norton Computing Magee Enterprises, Inc. XTree Co., a division of Executive 100 Wilshire Blvd., Ninth Floor P.O. Box 1587 Systems, Inc. Santa Monica, CA 90401 4330 Santa Fe Rd. Norcross, GA 30091 San Luis Obispo, CA 93401 (800) 365-1010 (800) 662-4330 (213) 319-2000 (404) 446-6611 (800) 634-5545 Inquiry 1072. BBS: (404) 446-6650 (805) 541-0604 Inquiry 1074. Inquiry 1076.

eventually, and it's only a matter of time before developers will take advantage of new features that will require you to use the latest and greatest DOS. But since DOS shells differ so much, there's still going to be a hot market for add-in shells, allowing users to choose the one (if any) that they're most comfortable with.

### 3-2-1 Launch

Another important part of contemporary DOS shell technology is the user's ability to point to a file and run it. There are two parts to this equation: application files and data files. As mentioned earlier, most shells let you point and shoot at any communications or executable file. Things get more complicated when you want to point to a data file and have it start up its associated application. Macintosh users have had this ability for years, because Mac data files have a header that identifies the applications that created them, but this feature hasn't been available for DOS. That's one area where GUIs shine, but that ability is now slowly becoming available for DOS users.

The Norton Commander and some other DOS shells have a rudimentary ability to associate data files with applications through the simple process of using common file extensions. For example, you can set up the Norton Commander to start up Lotus 1-2-3 every time you choose a filename with a .WK1 extension, or Microsoft Word when you choose a filename ending in .TXT. But true associative file management is only just beginning to become available with intelligent DOS shells.

### Adding Real Intelligence to DOS with ViewLink

Perhaps the biggest problem with all the DOS shells I've talked about so far is that they force you to deal with the restrictions of DOS's set-in-cement hierarchical file structure. Although directories and subdirectories make lots of sense internally to DOS, when you stop and think about it, this linear way of working just isn't the way people work in the real world. This is where intelligent shells go a step further by associating data files to their programs.

At first glance, both Traveling Software's ViewLink and Lotus Development's Magellan look a great deal like standard DOS shells, but there's more there than meets the eye. These packages are multifunction software that, in addition to the features of standard DOS shells, incorporate some of the features of indexers, outliners, and even Macintosh HyperCard.

ViewLink links together your data and applications using a concept called views (not to be confused with viewing). Views are categories of related data. The crucial concept of ViewLink is that it lets you gather related data into groups based on your work preferences instead of what DOS forces you into.

ViewLink's screen display (see photo 4) is one of those ubiquitous split-screen views. It has the views (categories) on the left, and files you've associated with the views on the right. Initially, the views are primarily subdirectory names. Because the data files that you incorporate into a view are automatically linked to their associated programs, ViewLink has a Macintosh-like ability to directly start a program when you select the data file.

But in ViewLink's very power lies a paradox. Getting the most out of View-Link requires a sizable time investment; there's a lot of work to do beyond the initial automatic installation. To get the most from the program, you have to spend a great deal of time continuously fine-tuning it. Having a sophisticated DOS shell that can adjust itself to the way you work sounds great, but the minus side is that you have to take a hard look at your work habits. You'll eventually have a system that acts like it's a natural extension of you, but it takes a commitment that not everyone is willing to make.

The way ViewLink works is tightly tied to specific applications. The installation utility lists some 60 of the most popular application programs. You tell ViewLink which applications you'll be using, and it then goes through a multiple-step process that links data files to views and applications, searching through your entire hard disk. The end result is a master link file that keeps track of views, data files, and the applications they're linked to.

Since Traveling Software has applied for a patent for the linking technology, details on it aren't available. But its sophistication is just a harbinger of what you can expect to see in future intelligent DOS shells. For a hard disk filled with nearly 50 megabytes of programs and data, ViewLink's master link file takes up only about 130K bytes.

### Magellan's New World View

Magellan takes a different approach to dealing with data. It treats your hard disk

### Up to date. Down to earth.

Changing the world. UNIX is changing the world of computers, the world of business—quite simply, changing the world. It's revolutionizing office automation. It's required for U.S. government computer contracts. It's the backbone of information strategies worldwide.

The information you need.

That's why you need UNXWORLD the magazine that keeps you up to date on the rapidly changing world of open systems computing. Each issue brings you the latest product trends and technical advances that can affect your business. The inside story on some of the world's biggest high-tech companies. Easy-to-understand programming tips and tutorials that can help you and your company use UNIX to its fullest. And unbiased hardware and software reviews to help you invest wisely when you buy.

The whole UNIX-verse.

UNINWORLD's in-depth features go beyond dry technical facts, to show how the pieces fit together—to tell you what's important about the advances and the strategies that are changing your world. And UNIXWORLD consistently offers the freshest, most down-to-earth writing you'll find in any computer publication.

Subscribe and Save. Subscribe today, and receive the next 12 issues of *UnixWoran* for just half the regular newsstand price. Save even more by ordering for two or three years. You can't lose—every subscription to *UnixWoran* comes with a no-risk guarantee.\*

1 year \$18.00 (save 50%) 2 years \$32.00 (save 55%) 3 years \$42.00 (save 60%)

Subscribe now! Call toll-free: 1-800-341-1522

UNIXWORLD

If you're into UNIX, you need UNIXWORLD MAGAZINE.

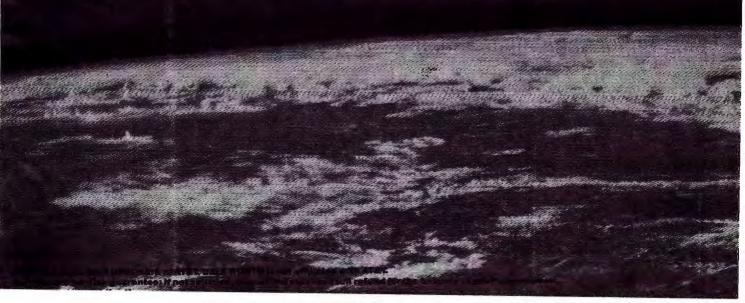

### GIVE YOUR COMPUTER A BETTER IMAGE!

When it comes to hand scanners, IMAGE IS EVERYTHING: NISCAN'S advanced image processing technology is well suited for desktop publishing, optical character recognition, and paint programs. All for under \$300.

### **FULLY FEATURED!**

Pass NISCAN over any photograph, text or illustration and watch as a crisp, clear image appears instantly on your screen. Then employ any of NISCAN's advanced editing features to help transform the ordinary into the extraordinary.

NISCAN covers a full 4.2 inch path and has 6 software selectable dither patterns and 32 contrast levels. The NISCAN package comes complete with scanner, GEM Scan software, half card and helpful users guide.

### NISCAN IS COMPATIBLE!

NISCAN runs on IBM PC/XT/AT\* and compatibles. Image files are easily used in most paint and publishing programs, including VENTURA PUBLISHER\*, ALDUS PAGEMAKER\* and PC PAINTBRUSH+\*.

Call 1-800-245-SCAN today and let us tell you about optional optical character recognition, image vectorization and image file conversion software.

For more information or the necrest NISCAN dealer, call 1-800-245-SCAN.

NISCAN is made by NISCA incorporated, 1919 Old Denton Pd, #104, Canoliton, Taxas 75005.

Product names preceding "\* are registered trademarks of their respective companies.

All images displayed are NISCAN output. Color has been added to some of the monochrome images.

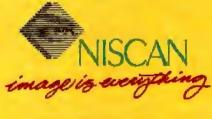

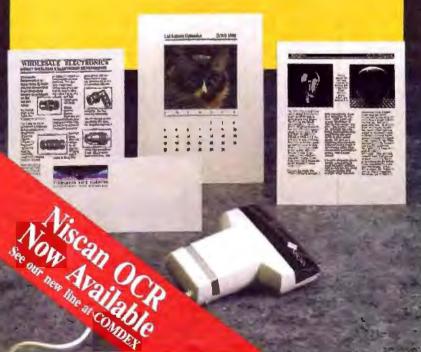

as a whole, creating a master index of all files and their contents. Magellan also uses a proprietary technology that Lotus first used in its HAL AI interface to Lotus 1-2-3. Although HAL was a commercial flop, the technology behind it lives on. The Magellan index, which is the key to its incredibly fast performance, creates an index file that normally takes up only 5 percent to 10 percent of the data space. In hopes of making Magellan something of an "industry standard" DOS shell, Lotus has just released the Magellan Viewer Toolkit (\$150). Designed for applications developers, it lets them integrate a Magellan viewer into their finished software.

The most unusual feature of Magellan is its use of custom viewers for popular applications (see photo 5). It goes beyond the limited file-viewing abilities of the Norton Commander. Magellan's integrated viewing technology lets you quickly scroll through lists of files and see most files as you'd see them within the application. Magellan comes with 16 viewers that are automatically invoked, because the files and applications are linked to the correct viewers during the installation process. Magellan even lets you peek into binary files and shows certain packed files (.ARC) in their unpacked state-instantly.

Magellan's index also links data files and applications for quick launching. And its other features are numerous, including the ability to do fuzzy searches using plain-English phrases in an "explore" function. This is DOS shell technology taken to its current limits.

Hope for the GUI-Deprived

Although all the attention of computer buyers seems focused these days on highend systems and which GUI to choose (when, of course, they become generally available), the continued proliferation of products that enhance and extend plainvanilla DOS and make it easier to use portends well for the numerous nonpower users of nonpower systems. And even many power users will find enough features in these products to decide to stay with DOS until they're compelled to make the substantial investment in the hardware and software for advanced systems like OS/2. The reports of the death of DOS are greatly exaggerated.

Stan Miastkowski is a BYTE consulting editor, managing director of K+S Concepts (a documentation and consulting firm), and editor of the OS Report newsletter. He can be reached on BIX as "stanm."

# BM, COMPAQ ORZEOS

- PC Resource Magazine, "ZEOS... provides quality comparable with IBM or Compaq and does so for about 70% of the price."
- Personal Computing, "ZEOS... is the best value we've come across... its performance is right up there with the slickest, most expensive PCs you can buy."
- *PC Magazine*, "Don't pass up the ZEOS... solid construction, flexible design and escape-velocity performance make it a top flight choice."
- *InfoWorld*, "We find the ZEOS 386 an excellent value. Speed: Excellent. Compatibility: Excellent. Value: Excellent."
- *PC Magazine* Editors Choice, "The ZEOS 386 blows away every other computer... a smart choice."

### The Choice is Clear. Dial 800-423-5891

IBM is a registered trademark of IBM Corporation, Compaq is a registered trademark of Compaq Computer Corporation, ZEOS is a registered trademark of ZEOS International, Ltd.

# ZEOS Smashes the '386

Your best reason yet to move up to a '386. Now you can own a complete ZEOS '386SX 16MHz hard drive system for *less* than comparable '286 systems.

The ZEOS
'386SX. ZEOS
performance,
quality and
support. ZEOS
value. The Choice
is Clear.

If you plan to buy a 16- or 20MHz 286 machine, think again.

A fundamental change in computing is about to take place. Systems based on the 80286 processor will be replaced by systems based on the 80386SX.

As America's premier manufacturer of 80386 based systems, we've designed the new ZEOS 386SX to provide everyone with a window to the future. A future of '386 speed and performance at a fraction of what you would expect to pay.

And ZEOS knows '386 systems better than anyone. After all, PC Magazine chose ZEOS above 57 other companies for "For Overall Excellence" in their recent '386 Blockbuster issue.

The new ZEOS 386SX simply runs circles around '286 based machines. PC magazine noted that the ZEOS 16MHz 386SX compares "favorably with the 20MHz '286 machines reviewed in 'The 80286: Unsafe at Higher Speeds?'" (PC Magazine, December 27, 1988).

So forget those 16- and 20MHz '286 machines forever. The ZEOS '386SX-16 "blows 'em right out

of the water." As PC Magazine says, "386SX-based machines are the right choice..." and the new ZEOS 386SX is the right choice for you.

30 Day Absolute Satisfaction Guarantee. One Full Year Limited Warranty.

If a company believes in their product, they should stand Rock Solid behind it. That's why your new ZEOS 386SX hard drive system includes our famous 30 Day Absolute Satisfaction *Money Back* Guarantee, One Full Year Limited Warranty and Express Parts Replacement Policy.

24 Hour a Day Sales and Toll Free Technical Support!

And talk about service! ZEOS is the only computer company in America standing by ready to help you *Toll Free*, 24 hours a day, 365 days a year. Nobody supports their customers like ZEOS!

Order your new ZEOS 386SX now with confidence. Your choice of ZEOS quality and performance is *Guaranteed*. Order now by calling 800-423-5891.

# Only\$1695. Price Barrier!

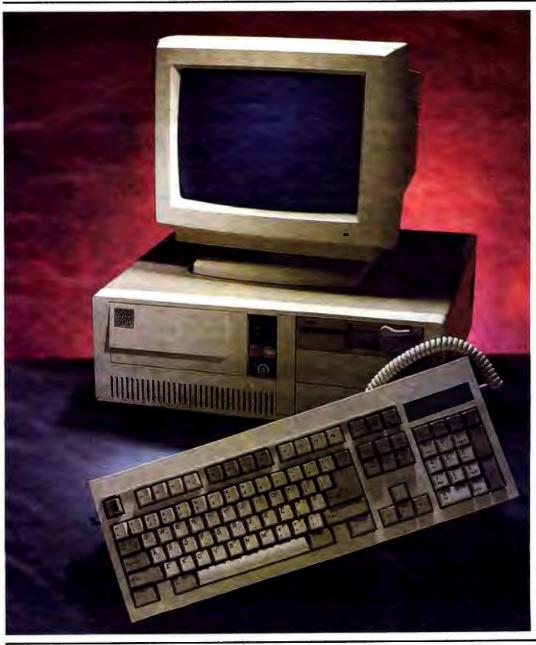

### The New ZEOS 386SX Hard Drive System. Below '286 Prices! Only \$1,695

The future is now!

Why be left behind with yesterday's '286 technology? This fast new ZEOS 386SX system is your high performance ticket to '386 computing power. It's actually faster and yet less expensive than comparable '286 systems.

- 80386SX-16 CPU, 8/16MHz Dual Speed Keyboard Selectable. Reset/Turbo Buttons.
- 512K DRAM, expandable to a System Total of 16MB.
- Shadow RAM and EMS capability.
- Fast 32MB Seagate 138R Hard Drive with autopark, 1.2MB Teac flopby drive.
- Ultra high speed Hard/ Floppy controller. L1 interleave, High Speed transfer.
- Genuine Hercules<sup>®</sup> brand graphics controller. High-Res Amber Display with Tilt/ Suivel.
- ZEOS/RS Enhanced Tactile/Click keyboard.
- 2 High Speed Serial Ports plus one Parallel and one Game Port.
- 6-16, 2-8 bit expansion slots.
   80387SX support.
- Rugged ZEOS space saver case. Security lock and LED indicators.
- Includes ZEOS 24 Hour a Day Toll Free Technical Support and Customer Satisfaction package.

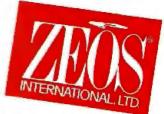

Order Now Toll Free 800-423-5891

FAX Orders Dial: 612-633-1325 In Minnesota Call: 612-633-4591 MasterCard, VISA, ZCARD, COD Open 24 Hours a day, 365 Days a year.

# ZEOS'386 Systems "For Overall Excellence."

PC Magazine, May 30, 1989

Complete ZEOS 20MHz '386 System, 80MB SCSI Drive!

### **Only \$2995**

16MHz systems from \$2295!

The standard by which others are measured! Featuring 64K CACHE (twice that of most competitors) providing Zero-Wait State performance vastly superior to page/interleave memory schemes. Incredible Value.

- High speed Zero-Wait 64K read and write-back SRAM CACHE. The fastest method known.
- Genuine 32-bit Intel 80386-20MHz CPU.
- LMB of Zero-Wait DRAM Expandable to 16MB.
- Fast 80MB, 28ms SCSI Seagute Hard Drive, Teach 1.2MB Floppy Drive.
- High speed HDD/FDD SCSI Host Adaptor with Software.
- Genuine Hercules<sup>®</sup> brand graphics controller. High-Res Amber Display with Tilt/ Swivel.

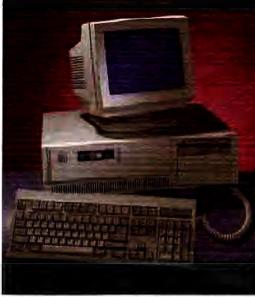

Performance Comparisons using PC Labs Benchmark Series

| REFELIXE 4.           | 80386<br>Instruction<br>Mix | Floating<br>Point<br>Calculation | Commentional<br>Memory |
|-----------------------|-----------------------------|----------------------------------|------------------------|
| 2805 386/16 Decktop   | 3.58                        | 13.62                            | 0.56                   |
| ZEOS 386/20 Deckrop   | 2.87                        | 10.82                            | 0,38                   |
| IBM PS/2 Model 70-E61 | 4 08                        | 16.04                            | 0.75                   |
| Compan Deskpro 386/16 | 4.12                        | 15.47                            | 0.75                   |

- 101 Key ZEOS Tactile/Click keyboani.
- 2 High Speed Serial Ports plus one Parallel and one Game port.
- 1-32, 6-16 and 1-8 bit slots.
- 80387 math coprocessor support.
- Rugged ZEOS 5-bay case.
   Including Security Lock and LED indicators.
- Includes ZEOS 24 Hour a Day Toll Free Technical Support and Customer Satisfaction package.

Options Galore: Including 14" VGA, add only \$595. And an incredible selection of hard drives: SCSI, RLL, ESDI or MFM and virtually any other add-on you could wan!

Order Now Toll Free 800-423-5891

FAX Orders Dial: 612-633-1325 In Minnesota Call: 612-633-4391 MasterCard, VISA, ZCARD, COD Open 24 Hours a day, 365 Days a year. "Out of 104 machines from 58 companies...For overall excellence we selected ZEOS International's 386-16 and 386-20." PC Magazine, May 30, 1989

The Editors of PC Magazine came to this conclusion after investing "25,000 hours of work by 60 people testing and reviewing 104 '386 PCs." The review was thorough and their conclusion specific. Simply, that out of all the manufacturers in the world, ZEOS offers you the very best '386 Value.

In all areas, ZEOS machines are top performers. With uncompromising attention to quality and detail throughout. Not only do ZEOS systems themselves afford you the very best Values in computing today, they're backed up by the strongest after sales support in the industry.

At ZEOS we feel that if a company believes in its products it should stand Rock Solid behind them.

That's why ZEOS offers Toll

EOS 386-40

EOS 386-40

MICAVINE EDITORS CHOICE 5-30-89

"Price is always a

"Price is always a consideration. So are benchmark test results. But both factors can be deceiving, which is why we consider them in the context of other aspects that will make the difference months and years down the road. Things like quality of construction, reliability, expandability, and ease of service."

PC Magazine, On "What Makes an Editor's Choice" Free Technical Support 24
Hours a day, seven days a week, 365 days a year! At ZEOS, we believe in standing by our customers whenever they need us.

Then add our 30 Day
Absolute Satisfaction Money
Back Guarantee, One Full Year
Limited Warranty and Express
Parts Replacement Policy. You've

got the best.

And when you order your ZEOS '386 you can have your pick from the industry's broadest selection of options. As PC Magazine said, ZEOS offers "more options than even the most configuration hungry hound could possibly need."

Quality, Performance, Reliability and Support. Overall Excellence. That's why ZEOS is PC Magazine's #1 choice. And that's why ZEOS is your best choice as well. So pick out that dream machine today and order it now with confidence. Your choice of ZEOS excellence is Guaranteed. Order now by calling 800-423-5891.

Complete 25MHz '386 Vertical System. 80MB SCSI Drive!

### Only \$3995

Complete 33MHz systems only \$4995!

ZEOS 25MHz and 33MHz 80386 systems are the fastest, most advanced available anywhere. Government Computer News calls the ZEOS '386-33 "arguably the fastest MS-DOS and OS/2 micro in the world." Review after review, these ZEOS systems are selected as the best price/performance buys. A power user's dream!

- Ultra High speed Zero-Wait 64K SRAM CACHE.
- Genuine 32-bit Intel '386-25 or 33MHz CPU.
- IMB of Zero-Wait DRAM Expandable to 16MB.
- Fast 80MB, 28ms SCSI Seagate Hard Drive, Teac\* 1.2MB Flopby Drive.
- High speed HDD/FDD SCSI Host Adaptor with Software.

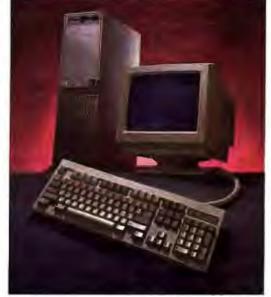

Performance Comparisons using PC Labs Benchmark Series

| Renguse 4:            | 80386<br>Instruction<br>Mix | Floating<br>Point<br>Calculation | Conventiona<br>Memory |
|-----------------------|-----------------------------|----------------------------------|-----------------------|
| ZEOS 386/25 Desktop   | 2.29                        | 8.37                             | 0.33                  |
| ZEOS 386/33 Desktop   | 1.67                        | 6.43                             | 0.27                  |
| IBM PS/2 Model A      | 2.27                        | 8.33                             | 0.60                  |
| Compaq Deskpra 386/25 | 7.35                        | 8.59                             | DEST                  |

- Genuine Hercules<sup>®</sup> brand graphics controller. High-Res Amber Display with Tilt/Swivel.
  - BIOS and Video Shadow RAM plus EMS support.
  - ZEOS Tactile/Click hevboard.
- 2 High Speed Serial Ports plus one Parallel and one Game port.
- 1-32, 6-16 and 1-8 bit slots.
- 80387 math cobrocessor subbort.
- Rugged ZEOS 5-bay case.
   Security Lock, LED indicators.
- Includes ZEOS 24 Hour a Day Toll Free Technical Support.

Many options available: Including 14" VGA, add only \$595. Plus a large selection of SCSI, RLL, ESDI or MFM hard drives and more.

Order Now Toll Free 800-423-5891

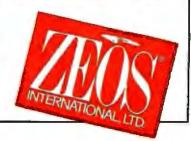

# Comput

Right Now Guaranteed!\*

Yes, we can ship your new ZEOS\* '286 or '386 today! We've built up an extra supply of the hottest selling computers in America. The celebrated ZEOS 286-12 and PC Magazine's Editors Choice—the ultra fast ZEOS 386-20.

Take your pick now for immediate delivery. These are both *complete*, genuine ZEOS Zero-Wait state systems. Both include an ultra-fast Seagate hard drive and all the other goodies. And they're ready to ship. *Right Now*.

Here's how it works. We have these extra systems pre-built and ready to ship. They include both High Resolution Monochrome and VGA systems. While supplies last, we will ship either of these systems to you the day you order subject to these conditions:

- Your order must be received by 1PM Central Time.
   Credit Cards are subject to credit card authorization.
- Orders must be for our standard 286-12MHz system or 386-20MHz system, either monochrome or VGA. Any other systems or upgrades are custom built and will take slightly longer.

### \*Our Guarantee to You:

If we fail to ship your system under the conditions outlined, we will ship it at our expense as soon as it is ready. All systems are fully burned in and tested. Each system includes our 30 day Money Back Guarantee and One Full Year Limited Warranty. Plus 24 Hour a day Toll Free technical support and Express Parts Replacement are included too!

This offer is good only as long as these pre-built

### Complete ZEOS 12MHz '286 with 32MB Hard Drive!

### Only \$1,395 For VGA color add \$595

FREE Shareware Disks Too! 25 Software Programs Included Every system will include 25 ready to run Shareware programs on free disks. Included are programs for Word Processing, Spread Sheets, Educational, Financial, Business, Games and more. With Shareware you can try the programs first before you register them with the author. What a great idea!

### Standard Features Include:

- 80286-12 CPU, 6/12MHz
   Dual Speed keyboard/hardware selectable. Reset and Turbo buttons right up front,
- Zero-Wait State DRAM, 512K expandable to 4MB on the mother board (16MB System Total). EMS Capability on board.

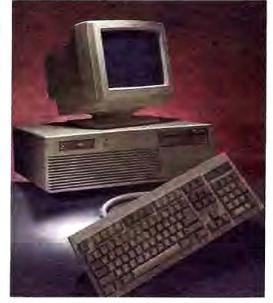

Performance Comparisons using PC Labs Benchmark Series Rolenses 4:

| manuaso 4:          | 80286<br>Instruction<br>Mix | Floating<br>Point<br>Calculation | Conventional<br>Memory |
|---------------------|-----------------------------|----------------------------------|------------------------|
| ZEOS 286/12 Desktop | 4.78                        | 18,84                            | 0,72                   |
| IBM PC AT (8MHz)    | 8.96                        | 35.60                            | 1.32                   |
| IBM PS/2 Model 50   | 7 20                        | 78.34                            | 1.05                   |

- Fast 32MB Seagate 138R Hard Drive with auto-park, 1.2MB Floppy Drive.
- Ultra high speed Hard/Floppy controller. 1:1 interleave, 800 KB/sec transfer rate.
- Genuine Hercules\* (Yes, Hercules!) Brand graphics card. High-Res Amber Display with Tilt/Swivel Base.
- ZEOS Enhanced 101 Key Keyboard with our Pleasant Tactile/Click Feel.
- Serial and Parallel Printer Ports.
- Clock/Calendar with Battery Backup.
- 6-16 and 2-8 bit expansion slots.
- 80287 support, up to 12 MHz.
- Heavy Duty Case Complete with Security Lock and LED indicators.

Order Now Toll Free 800-423-5891

# ers/w./

systems remain in stock; please give us a call to verify availability. This offer does not apply to other ZEOS systems or custom configurations.

Immediate shipment is only part of the story.

ZEOS builds Rock Solid computers. That's why we offer you our 30 Day Money Back Guarantee, Toll Free technical support and Full One Year Limited Warranty. Compare that to the others. Then compare performance.

Performance is what ZEOS is all about. If you're buying a computer you may as well buy the fastest. The ZEOS 286-12 is the fastest in its class. It features true Zero-Wait state operation with speeds close to many 386 systems!

Or select the ZEOS 386-20. The Editors of PC Magazine did. In fact, they said "Out of 104 machines

from 58 companies... for overall excellence in both the 16- and 20MHz categories, we selected ZEOS International's 386-16 and 386-20." And ZEOS '386 systems have racked up three PC Magazine Editor's Choice awards so far this year!

PC Resource Magazine put it this way "ZEOS ... provides quality comparable with the IBM or Compaq and does so for about 70% of the cost." Personal Computing simply says "The best value we've come across so far."

We couldn't have said it better ourselves. And these are the machines that we have ready to ship to you *right now*. Rock solid block buster ZEOS machines with quality and performance that is, in a word, *Guaranteed*. Order now by calling 800-432-5891.

Complete ZEOS 20MHz '386 with 80MB 28ms SCSI Drive!

### Only \$2,995

For VGA color add \$595

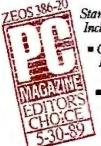

Standard Features Include:

- Genuine 32-bit Intel 80386-20MHz CPU.
- High speed Zero-Wait 64K SRAM CACHE.
  - 1MB of

Zero-Wait DRAM Expandable to 16MB system total.

- Fast 80MB, 28ms SCSI Seagate Hard Drive, 1.2MB Floppy Drive.
- Ultra high speed Hard/Floppy
   SCSI controller.
- Genuine Hercules\* Brand graphics card. High-Res Amber Display with Tilt/Swivel Base.

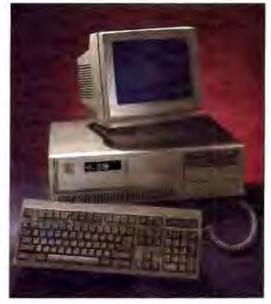

Performance Comparisons using PC Labs Benchmark Series

| Keleose 4:             | 80386<br>Instruction<br>Mix | Floating<br>Point<br>Calculation | Conventional<br>Memory |
|------------------------|-----------------------------|----------------------------------|------------------------|
| ZEOS 386/20 Desktop    | 2.87                        | 10.40                            | 0.39                   |
| IBM PS/2 Model 70-121  | 3 24                        | 12.72                            | 0,61                   |
| Compaq Deskpro/586/20e | 291                         | 10.54                            | 0.40                   |

- 101 Key ZEOS Tactile/Click keyboard.
- High speed Serial and Parallel Ports.
- 1-32, 5-16 and 2-8 bit slots.
- 80387 math co-processor support.
- ZEOS 5-bay case with security lock and LED indicators.

### Order Now Toll Free 800-423-5891

FAX Orders Dial: 612-633-1325 In Minnesota Call: 612-633-4591 MasterCard, VISA, Z Card and COD Open 24 Hours a day! ZEOS International, Ltd. 530 5th Avenue, N.W. St. Paul, MN 55112 USA

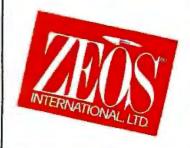

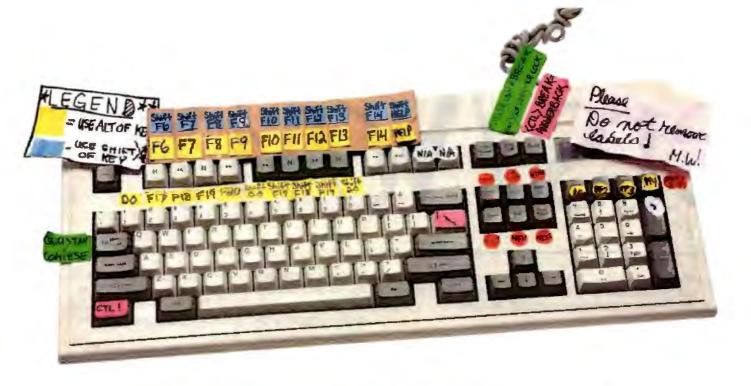

### Terminal emulation doesn't have to be this way.

We've all been there. Trying to remember whether the "Do" key is really <Ctrl-F1>. Or was it <Alt-F1>? And the editing keypad. Can you be absolutely sure you're about to press the "Select" key and not the "Remove" key? The results can be disastrous.

That's why KEA developed the PowerStation. The PowerStation, an exact VT200 layout keyboard bundled with VT240 or VT220 terminal emulation software, turns your IBM PC or compatible into a key-by-key replica of a DEC terminal – without messy labels! But what does that get you?

**Peace of mind.** The PowerStation keyboard takes the frustration out of switching between a DEC terminal and a PC *because* each key is right where you'd expect it to be. And our "Gold Key" version makes ALL-IN-1 and WPS a breeze.

**Savings.** If you think you can't afford both emulation software and a keyboard, think again! The PowerStation can actually save you money by eliminating the time you waste every day translating between VT and PC keystrokes. And with the PowerStation, startup training costs are virtually eliminated.

Consistency. The PowerStation keyboard provides a consistent interface for both VT emulation and regular PC applications. In emulation mode you get the 105-key functionality of a real DEC keyboard and in PC mode you get a super enhanced keyboard. And you can use the PowerStation on virtually any PC! Move between an XT, AT, PS/2, AT&T PC and a DEC terminal without missing a keystoke.

The best in terminal emulation software. With the PowerStation keyboard you get the fastest, most precise, DEC terminal emulation software available: ZSTEM. You have the choice between two popular software packages: ZSTEM 240, our VT241/VT340 graphics emulator and ZSTEM 220, our VT220 text emulator. Both packages will impress you with their speed and feature-by-feature accuracy.

To top it off, the PowerStation gives you all this at a surprisingly low price. But find out for yourself why Digital Review Labs says "the PowerStation 240 is a godsend." Call us at 800-663-8702.

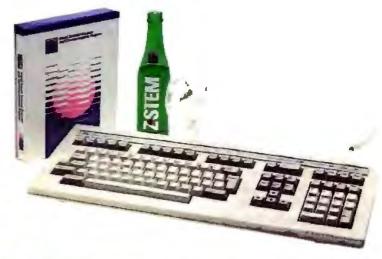

PowerStation and ZSTEM are trademarks of KEA Systems Ltd. All other brand and product names are trademarks or registered trademarks of their respective holders

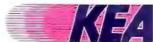

KEA Systems Ltd., 2150 West Broadway, Suite 412 Vancouver, B.C., Canada V6K 4L9 Telephone: 604-732-7411 Fax: 604-732-0715

### USING EXPANDED MEMORY

Before you abandon DOS for other operating systems, look to expanded memory

David M. Yancich

s application programs become more powerful and flexible, the demand on system memory increases. When the sys-

tem is based on real-mode, segmentedaddressing processors, such as the 80x86 family, that demand often results in the 640K-byte limit being exceeded. However, if a large portion of the applica-

tion's memory requirement is for data storage, there is a simple remedy.

The Lotus/Intel/Microsoft Enhanced Expanded Memory Specification (LIM/EEMS) can relieve much of the data storage burden from conventional memory by providing access to as much as 32 megabytes of additional memory.

**Expanded Memory** 

The 80x86 processors, operating in real mode, have physical addressability to 1 megabyte of memory. Although the 80286 and 80386 processors have greater physical addressing capabilities when operating in OS/2 protected mode, when running in real mode they have the same 1-megabyte limitation. EMS was developed to allow real-mode processing to have access to additional memory. It uses a

technique called paging, or bank switching. Simply put, paging redirects memory accesses within a 64K-byte, or larger, window of the 1-megabyte physical address space to memory outside of that space. The requirements for expanded memory include additional hardware (in the form of bank-switching registers) and a software device driver. The bank-switching

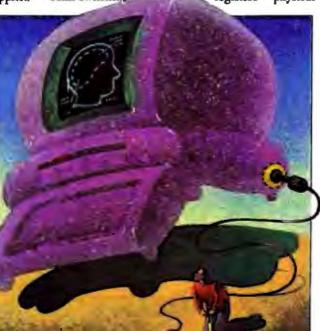

act as gateways between the "physical" window within the 1-megabyte space and the "logical" memory that resides on the expanded memory board. The device driver, called the expanded memory manager (EMM), controls the registers so that a program's memory accesses can be redirected throughout the entire range of available expanded memory. The physical address window consists of a

minimum of 64K bytes of unused contiguous memory-address space, accessible in four 16K-byte pages. Bach page can be individually addressed and directed to any part of the expanded memory, which is also accessible in 16K-byte pages (see figure 1).

A program that has not been written specifically to take advantage of expanded memory will gain no benefit from it, no matter how much expanded memory you have in your system. To access expanded memory, a program needs to communicate with the EMM for the purposes of verifying hardware/software functionality, allocating memory, "mapping" physical pages with logical pages so that memory accesses are routed to the proper place, and deallocating expanded

Annie La

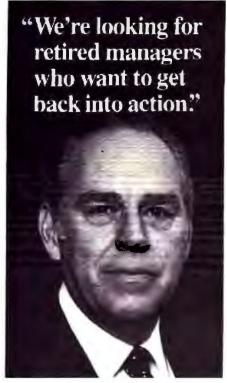

Harold W. McGraw, Jr., Chairman Emeritus, McGraw-Hill, Inc.

I'm a volunteer supporter of the International Executive Service Corps, a not-for-profit organization with a vital mission:

We send retired U.S. managers overseas to help businesses in developing countries, which often respond by increasing their imports of U.S. goods. In fact, developing countries consume about 40 percent of U.S. exports.

As an IESC volunteer, you would not get a salary. But you would get expenses for you and your spouse, plus a world of personal satisfaction.

IESC leads the field in this kind of work. We've done over 9,000 projects in 81 countries. We could have a project that's just right for you. To find out, send this coupon to: Harold W. McGraw, Jr., Chairman, McGraw-Hill, Inc., P.O. Box 10005, Stamford, CT 06904-2005.

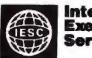

### International Executive Service Corps

| Ì | A .1 | ١ |
|---|------|---|
|   | Aq   |   |

| Dear Mr. McGraw: Tell me more about becoming an    |
|----------------------------------------------------|
| IESC volunteer. I am a recently retired manager of |
| technician-or am about to retire-from a U.S. com-  |
| pany. I'm tree to accept an overseas assignment    |
| I understand that volunteers receive expenses for  |
| themselves and their spouses, but no salery.       |
|                                                    |
|                                                    |

| Name    | ·                               |  |
|---------|---------------------------------|--|
| Address |                                 |  |
| C#y     | SieleZp _                       |  |
| t       | on effectives a constitute on C |  |

memory when you end the program. Communication with the EMM is similar to making calls to DOS. The program sets up the proper CPU registers and makes a software interrupt request (interrupt vector 0x67). More than 30 major functions are defined by the LIM/EEMS standard, and they give applications and operating systems control over expanded memory.

When a program allocates expanded memory pages, the EMM returns a handle to the requesting program. This handle (integer value) is then used in future calls to the EMM to identify which block of logical pages is being manipulated.

Developing a C Library

Many of the programs that I have written have been for real-time data acquisition and data analysis, applications that require substantial data buffer and data array sizes. Storing this data in expanded memory allows me to generate more code to increase program functionality and user friendliness.

I have developed and placed in the public domain a library for use with Microsoft C that has functions that dynamically allocate and access expanded memory, similar to C's intrinsic malloc() functions. There are several issues that should be considered when developing code that will access expanded

memory, and I will suggest some techniques that may be of interest.

First, you need the low-level functions that allow the application code to communicate with the EMM. The EMM is accessed using software interrupt 0x67. Most C compilers have functions that execute software interrupts. Microsoft C includes several variations, of which int86() and int86x() provide all the proper register passing required to execute the EMM (see listing 1). The functions I will describe were developed using this method. So, while developing these functions is essential to all subsequent steps, the work has largely been done. Complete details of the EMM functions are available from Intel (EMS) and AST Research (EEMS).

When I was writing my programs, I wanted to allocate expanded memory in a manner similar to allocating standard memory using the malloc() functions. I therefore needed a function that would check for memory availability, allocate the desired number of pages, and return some type of information to inform the program of the results. But unlike with malloc(), more information than an address would be necessary. The function, which I call xpmalloc(), returns a pointer to a structure that contains the information shown in listing 2. As with

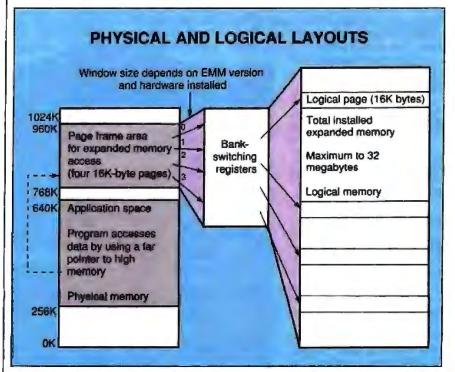

Figure 1: Bank-switching registers direct data traffic between physical and logical memory areas.

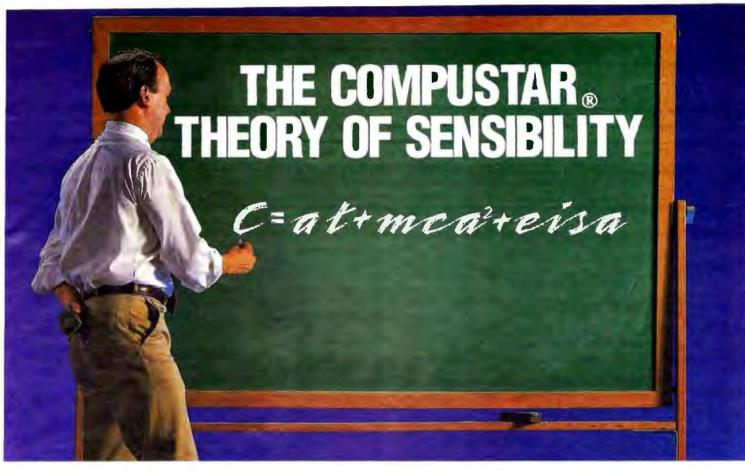

Okay, we admit it may not be as profound as Einstein's Theory of Relativity. But, if you're a computer user, we bet it's a bit more, shall we say, "relative" — not to mention a whole lot more sensible.

he "C" stands for CompuStar<sub>®</sub> — the world's first and only multi-processor, convertible bus™ microcomputer. And, as the theory states, CompuStar means AT, MCA and EISA compatibility — all in a single system.

### A CONVERTIBLE BUS?

Each CompuStar features snap-in bus "modules" that let you convert from one bus standard to another — a PC/AT1 bus, a PS/2 (MCA) bus...or both!

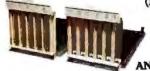

SNAP-IN PS/2 AND AT BUS MODULES.

Depending on configuration, you can have up to 13 AT and/or PS/2 bus expansion slots. Plus, when the new EISA bus becomes popular, we're licensed to offer it os well.

### THREE COMPUTERS IN ONE.

Buses are not the only thing you can reconfigure in a CompuStar. Each system can be equipped with any of three CPU Modules — on 80286, an 80386 and soon — an 80486! Since the modules are interchangeable, you won't have to worry about buying the wrong computer system. We'll even let you trade-in your CPU Module toward the purchase of

any of the other more powerful modules.\* But that's not all. CompuStar features an incredible seven disk/tape compartments that we'll gladly custom configure for you at the factory. No matter what your application, we can tailor fit a CompuStar to match it precisely.

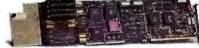

CPU MODULES ARE INTERCHANGEABLE.

### IT'S NUMBER ONE RATED.

If you're thinking a computer with as much flexibility as CompuStar would have to compromise something, like performance — think again. The CompuStar is one of the fastest, most powerful systems available. In fact, CompuStar's performance and flexibility so impressed InfoWorld magazine they gave it the highest rating of all hardware products tested in 1988! That's astonishing when you consider you can buy a CompuStar for thousands of dollars less than a comparably equipped system from IBM or Compaq.

If the next generation in personal computers is what you're shopping for, why not call us

today at 803/796-7800 to arrange a no obligation, 31-day CompuStar<sub>®</sub> trial in your office.\* Relatively speaking, it's the only sensible thing to do. VAR inquiries also welcome.

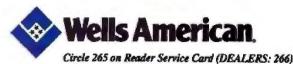

Corporate Heodquarters: 3243 Sunset Boulevard • West Columbia, SC 29169 • 803/796-7800 • FAX 803/796-7029

```
Listing 1: Low-level functions
like this one allow communication
between applications and the
expanded memory manager.
(Get Status - function 1)
#include <dos.h>
#define IAH
                   inRegs.h.ab
#dufine OAH
                   outRegs.h.ah
define XPMINT
#define GETSTATUS 0x40
union REGS inRegs, outRegs;
int getStatus()
      IAH - GETSTATUS;
int86(XPMINT, Linkogu, Louthegs);
      return(OAH);
٦
```

standard memory allocations, the requested amount of expanded memory is reserved by calling this function, but access requires slightly more preparation.

The next issue to consider is the size of your largest memory allocations and accesses. There are two possibilities: sizes greater than the physical window size (64K bytes) and sizes less than 64K bytes. To access expanded memory, the physical and logical pages first have to be mapped. Since the size of the physical window is 64K bytes, access to data elements greater than that requires new logical pages to be mapped into the window space.

From a programming aspect, this re-

quires that the index into the data be constantly monitored so that if it crosses the 64K-byte boundary, the proper page remapping can occur. If the data size is less than 64K bytes, this is not a concern. As four 16K-byte pages can be mapped at a single time, direct access to 64K-byte memory can occur without the need to remap pages. Obviously, there is a trade-off between performance and array size.

I decided to develop two functions that would take care of page mapping and boundary checking when used with data arrays larger than 64K bytes: one for reading data, and one for writing data. The parameters passed to these functions are the data item index, the data value (writing) or pointer-to-data variable (reading), and a pointer to the xpmalloc structure, which was returned by xpmalloc (). The values in the xpmalloc structure are used in the boundary-checking algorithms and page-mapping procedures.

The functions must be defined for a specific data type so that an element size is known. For example, if the data is to be an array of float, the functions would use (sizeof(float) \* index) to determine if the 64K-byte boundary has been crossed. If the boundary is crossed, new logical pages must be mapped into the physical window.

The next starting logical page number can be calculated by ((sizeof(float) \* index) / PAGESIZE), where PAGESIZE = 16K bytes. This new logical page, and all higher logical pages allocated to this array, are then mapped into the physical window, allowing access to data elements beyond the 64K-byte boundary.

It's important to be aware of how page remapping changes the effective index into the data array. Since the physical window consists of 64K bytes of contiguous address space, a conventional memory access for element (64K bytes / sizeof(element)) + 1 would have an address that points outside the physical window. Because the new logical page was mapped into the window starting at the first physical page, the effective index for that element is 0 (see figure 2).

My data-accessing functions use a simple mod operation (index % 64K bytes) to calculate the proper physical address associated with the passed index parameter. When programs use these functions, every data access is checked for boundary integrity, causing a performance penalty. However, if the data array must be larger than 64K bytes and the application needs to access the entire array in a random order, the trade-off

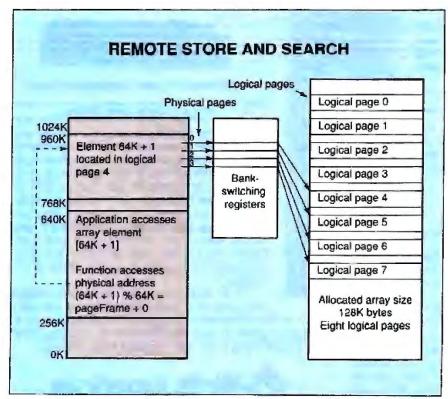

Figure 2: A conventional memory access for element (64K bytes / sizeof (element)) + 1 would have an address that points outside the physical window.

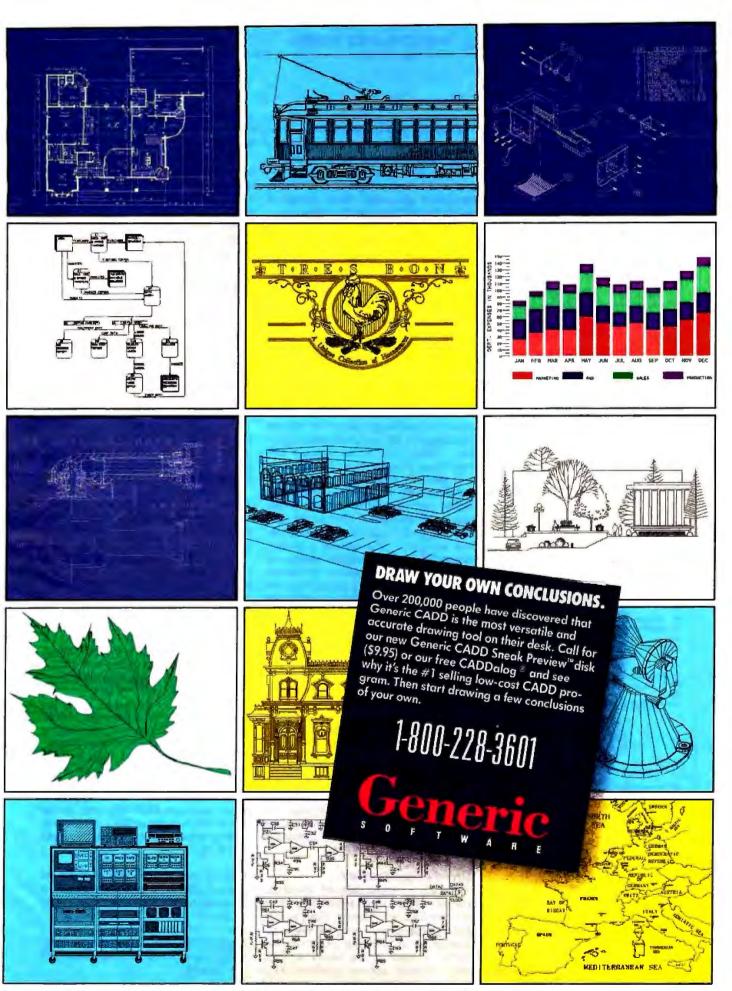

Generic CADD, CADDatag and Sheak Praviaw are trademarks of Generic Software, Inc. 1991 North Creek Parkway South, Bothell, WA 98011, 800 # valid in both U.S. and Conada

Listing 3: Allocating and accessing a 32K-byte integer array (within the physical window size limit—extended-memory-manager functions assumed available).

```
Intrinting
 ** Code to access expanded memory.
 register int la
 int "intArray;
 char *pageframe;
int numCfPages;
 int total, available;
 int handlet
 ** 32K array / 16K PACESIZE
numbfPages = 2;
 /* Punction 3
 ** Check for available pages
** returns: total pages and
        evailable pages
numayailPages(&total, &available)
 /#If there are available pages #/
if (available > numOfPages)
       /= Function 4
      ** Reserve expanded memory pages
** returns: expanded memory handle
       allocatePages(numOfPages, Quandle);
 /# Function 2
** Get pageFrame address
physical window
getPageFrameAddr(&pageFrame);
/#
** Integer array address will be
** address of EMM window (pageFrame)
intPtr = (int *)pageFrame;
/*
** Function 5 - map individual pages
** Point to proper logical pages
for (1-0;1<2;1++)
            physicalPageMum = 1;
            logicalPageNum = 1;
mapPage(physicalPageNum,
             logicalPageNum, handle);
## Access data
for (1=0;1<1000;1++)
            *intPtr++ = 1;
              - OR -
            intPtr[1] - i;
}
Punction 6 - Deallocate pages
releasePages(handle);
```

favors the boundary-checking function.

When you use expanded memory allocations with third-party memory functions, remember that these functions expect to have access to contiguous addresses. No logical page mapping can be performed externally. Thus, access is strictly limited to physical window size.

Again, in cases where the size of the data is less than 64K bytes, you don't have to do any boundary checking. All required pages can be mapped, and access can occur. Limiting data sizes to the window size is the most straightforward way to access expanded memory. Listing 3 shows an example of allocating and accessing a 32K-byte integer array (within the physical window size limit, with the EMM functions assumed available).

Allowing multiple data allocations has an effect on the page mapping. If only one data allocation is involved, and it is less than 64K bytes, you can map the pages once and forget about them without incurring any further performance penalty. Clearly, this is the simplest and most direct access of expanded memory.

If multiple allocations are involved, and their sizes are less than 64K bytes. logical pages should be mapped before access and unmapped after access (unmapping protects the data from inadvertent accesses). This creates a performance penalty when random accesses to different arrays are required. To reduce this penalty, as many continuous accesses to a single array as possible should be performed before the pages are remapped for a different array access. If both size and multiple allocations are involved, you incur the greatest penalty from the combination of boundary checks and page mapping.

The xpmalloc structure includes an integor member, accessedflag, that indicates which data allocation is currently mapped. If the same array is accessed several times in a row, the check for this flag will reduce page mappings and improve performance. Another point to remember when you're allocating expanded memory is deallocation. When your program terminates, all allocated logical pages must be deallocated, or they will be inaccessible for future use until the system is rebooted.

Specific Specifications

The latest expanded memory specifications are EMS 4.0 and EEMS 3.2. These two versions offer several benefits that greatly enhance their use. The major enhancement to both specifications over earlier versions is the ability to have larger physical address windows. This removes the 64K-byte direct-data-access limitation and allows direct access up to the window size.

The window size will vary from system to system, depending on the amount of unused contiguous address space. Access to a larger window cannot be accomplished by installation of the later version of the EMM alone; an expanded memory board that supports larger windows (i.e., has more bank-switching registers) is also required. Use EMS function 25 (Get mappable physical address array) or EEMS function 33 (Get standard physical window array) to determine the maximum window size that is available in your system.

Along with larger windows in high memory (above 640K bytes), mapping into conventional memory-address space is allowed, but this technique was actually included for operating-system access. Several functions available in the latest versions of the specifications offer enhanced capabilities, such as easy manipulation of memory—both expanded and conventional—and multiple page mapping with a single call.

For example, EMS function 24 provides memory move/exchange capabilities without page mapping. I found this function useful in saving screen images to expanded memory when developing a "windowing" user interface. EMS function 17 will map all pages within the physical window size in one call, which is useful in reducing the performance penalties in page remapping. Some benefits of the latest versions of the specifications require supporting hardware, but some do not. If you have earlier versions of the hardware, you can still install EMM updates and gain some benefits.

The expanded memory specifications have been around for several years, but until recently their use has seemed something of a black art known only to major application or operating-system developers. Today, many well-known and not-so-well-known applications have begun to exploit expanded memory and the EMM functions. If your application is knocking on the 640K-byte door, before you decide to move to OS/2 or other operating systems, give expanded memory a look.

Editor's note: Source code in C for the memory-allocation functions library is available on disk and on BIX. See page 3 for details.

David M. Yancich is a systems consultant in Baltimore. He can be contacted on BIX c/o "editors."

### ® LEVEL WINMOSAIC L

- Faster Recalculations Than 1-2-3\*
- 3-D Worksheets
- Multiple And 3-D File Linking
- Enhanced Recalculation Speeds & Minimal Recalc
- Background Recale
- Search And Replace
- Auto-Learn Macros
- Forms And Expanded Data Base Features

- Multiplan<sup>®</sup> And Excel™ Like File Consolidation
- On-Screen Memory And File Indicators
- 17 Types of Quality Presentation Graphics
- TEXT Charts
- · Reads And Writes 1-2-3 Files Directly
- Exclusive "User Definable" Functions. This Breakthrough Feature Allows The User To Build Any Desired Function Within The Spreadsheets.

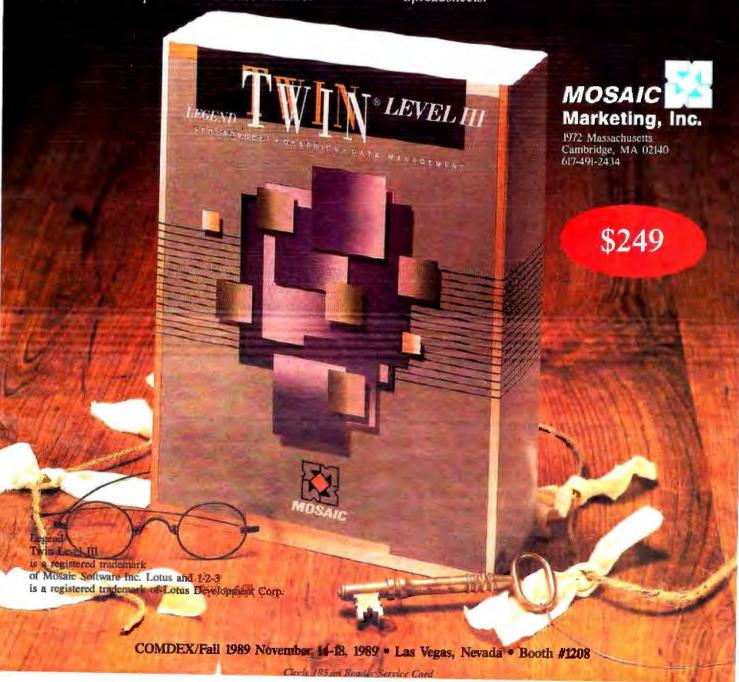

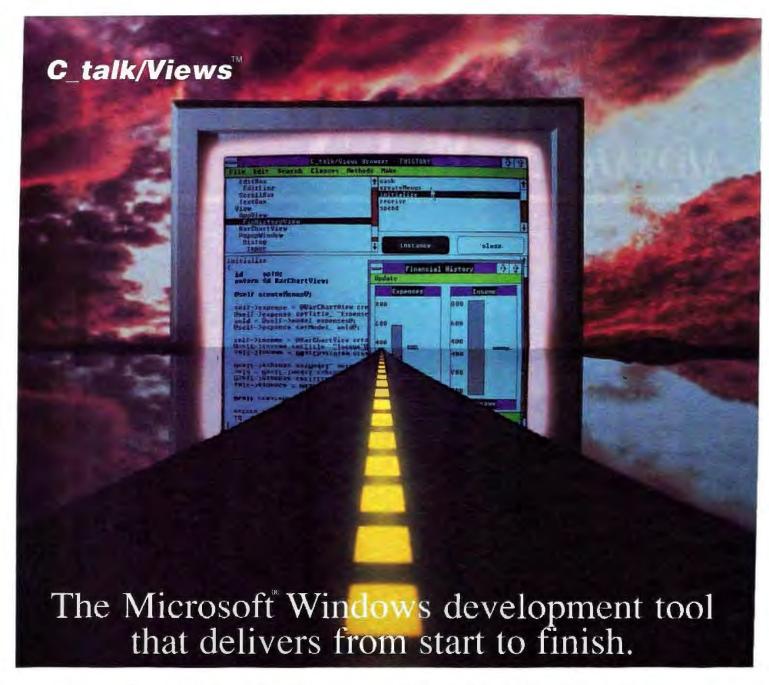

<u>C talk/Views</u> is a development tool for C programmers that not only reduces the complexity of Microsoft Windows but also slashes development time by up to 75%.

### Delivers on the promise of Object Oriented Programming.

Encapsulates more MS Windows functionality than any other tool on the market today. Get MS Windows applications off to a fast start with a framework of over 50 tested and ready-to-go object classes.

### Provides support for the entire project.

Comes with Browsers, Intelligent Make, Application Streamliner, and an Interface Generator.

### Gives you complete control.

Programming is still in C - use existing C libraries or call Microsoft Windows functions directly.

### Offers real Object Oriented Programming.

Supports inheritance, encapsulation, and dynamic message binding. It is fully polymorphic - write less code than with other Microsoft Windows tools.

Pays for itself on even the smallest project.

Only \$450.00 with no royalties.

Comes complete with source code.

Watch for: C\_talk/Views for OS/2 PM, the Apple Macintosh and X Windows. Develop one program for all platforms.

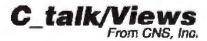

CNS, Inc., Software Products Dept. 7090 Shady Oak Road, Minneapolis, Minnesota 55344 (612) 944-0170, Fax (612) 944-0923

© Copyright 1980 CNS, Inc. All rights reserved. Microsoft is a registered tradement of Microsoft Corporations C\_balls/Views is a tradement of CNS, Inc. C\_balls is a registered tradement of CNS, Inc.

### **SERVING** MANY MASTERS

New microcomputer bus architectures let multiple devices control input and output in a system

Brian T. Anderson and Marcy A. Puhnaty

erhaps the biggest performance bottleneck in a microcomputer is the I/O bus. In most machines, the CPU must handle data transfers between peripherals and

memory. This keeps the CPU from performing its more sophisticated processing chores and therefore degrades system throughput. Recently, however, new I/O

architectures have been introduced that allow peripherals to take control of the bus. Called bus masters, these intelligent peripherals represent a significant advance in personal computer design.

### **Processors and Buses**

Since the introduction of the IBM PC in 1981, changes in personal computing technology have focused on the CPU and the architecture of the I/O. CPU technology has migrated from the 4.77-MHz 8088/8086 to the 80286, with clock speeds of up to 20 MHz. and now to the 80386, with clock speeds of up to 33 MHz. The next plateau, 80486 technology, is fast approaching. But because a system is only as fast as its slowest part, faster processors alone cannot ensure faster systems. Improvements in I/O technology

are also critical in improving system

The evolution of the I/O bus architecture in microcomputers hasn't been as straightforward as the evolution of CPUs. It is much harder to speed up the bus than it is to speed up the CPU. You do gain some performance benefits by simply speeding up the bus, but you also run the risk of losing compatibility with

existing peripheral devices and applications software.

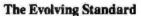

The most common microcomputer I/O bus architecture is the Industry Standard Architecture. ISA is an 8-MHz bus with 24-bit direct memory access (DMA), providing 16 megabytes of addressable memory. It was introduced with an 8-bit

data path by IBM in the XT. The second version, with both an 8-bit and a 16-bit data path, appeared in 1984 in the AT. The ISA bus in the AT is a superset of the ISA bus in the XT, so all peripheral devices compatible with the XT are also compatible with the AT. Billions of dollars have been spent on peripheral devices for this architecture.

The need for an improved PC bus architecture was prompted by the introduction of the 80386 processor. The increase in CPU performance that this chip engendered led IBM to introduce the Micro Channel architecture in 1987 with the PS/2 line of personal computers. MCA is a 10-MHz bus with 24-bit DMA, providing 16 megabytes of addressable memory. It also features a 32-bit data path. MCA is not

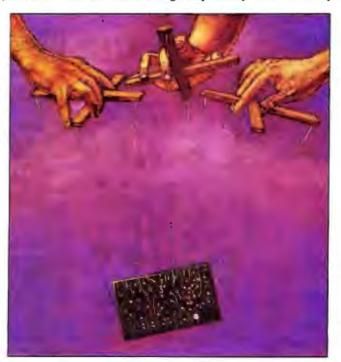

compatible with the existing ISA standard and therefore will not support any of the existing ISA peripheral devices.

As an alternative to MCA, microcomputer manufacturers formed a consortium in October 1988 to establish a new bus architecture that would maintain compatibility with the ISA bus while providing for the advanced features introduced by MCA. The result is the Extended Industry Standard Architecture.

EISA is an 8-MHz bus with 32-bit

DMA, providing 4 gigabytes of addressable memory. The consortium—the socalled Gang of Nine-consists of AST Research, Compaq, Epson America, Hewlett-Packard, NEC Information Systems, Ing. C. Olivetti & Co., Tandy, Wyse Technology, and Zenith Data Systems. Intel has announced the availability of the EISA chip set, and EISA machines should be available later this year.

In addition to 32-bit data paths, MCA and EISA both feature notable advances over ISA. These include switchless autoconfiguration, bus mastering, and burstmode transfer. Of these, bus mastering is the most intriguing and promises the greatest performance benefits over the long term.

### **Basics of Bus Mastering**

Put simply, a bus master is an intelligent device-typically, a microprocessorthat interfaces to the system bus and has the ability to control the transfer of data across that bus without intervention from the CPU. Since the CPU is not used for bus management, the bus master can operate in parallel with the CPU to transfer data across the bus at high speeds. This differs from the standard ISA I/O bus architecture, where the CPU controls all bus activity with the exception of DMA. In the case of DMA, devices that are attached to the bus transfer data directly to main memory using the system's DMA controller instead of the CPU.

All peripheral devices attached to the bus are categorized as either masters or slaves. Whereas a master can take control and own the bus, a slave device must use the CPU to manage all bus transactions. Slave devices are serviced by the CPU only after a request is made via an interrupt signal. This signal notifies the CPU that the slave device needs it and the bus for a transaction. In ISA-based microcomputers, all peripheral devices are slaves; the CPU is the only master.

A bus master can play either of two roles in a computer system: It can be dedicated to handling specific tasks, or it can be a general-purpose processor. Typically, task-oriented bus masters are peripheral devices that perform highperformance tasks such as graphics, network control, and data acquisition. General-purpose bus masters are typically coprocessor peripherals. A coprocessor peripheral acts like the CPU so that the system work load can be shared or split between the two.

### **Sharing Control**

A system bas can effectively support multiple bus masters by implementing a bus-arbitration mechanism in the buscontrol circuitry. Bus arbitration selects and grants control of the bus to a bus master. When several bus masters are contending for control of the bus at the same time, a central arbiter mediates the requests according to assigned priority levels. Depending on the implementation, priority levels might be assigned according to slot identification number or location, or the priority information

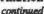

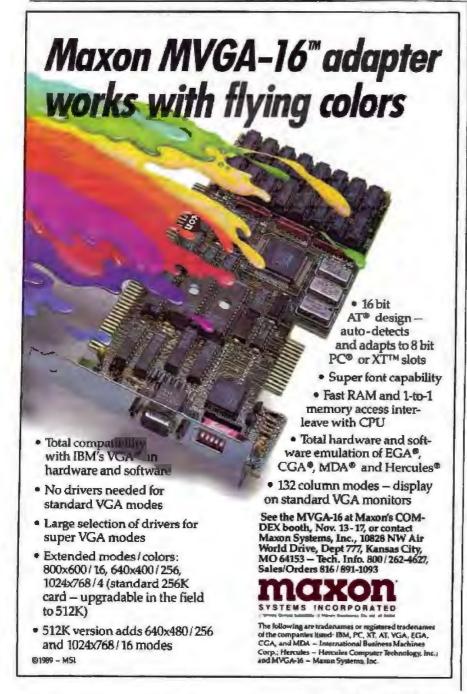

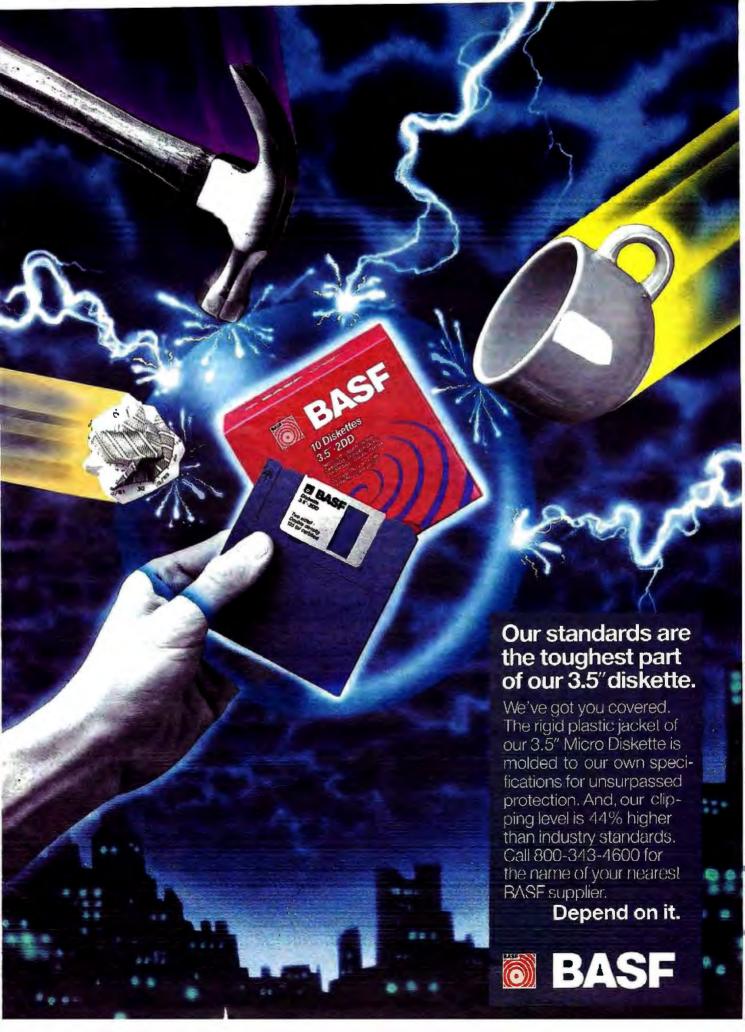

might be stored on the bus-master board, as in the case of MCA. In this way, no bus master can control the bus for indefinite periods of time.

Bus architectures provide several signals to facilitate bus arbitration. Bus masters use these signals to request control of the bus and to determine if the request has been granted. Although busarbitration signals vary across architectures, all perform the same general function. For example, AST Research's SMARTslot architecture provides a very simple approach to bus arbitration. SMARTslot was one of the first ISAcompatible bus architectures to support bus mastering through the use of additional connectors added to the bus slot. Under SMARTslot, each slot has its own dedicated set of bus-arbitration signals: bus request, bus grant, and a shared bus busy signal. To request control of the bus, the bus master sends a request by asscrting its unique bus-request line. The bus arbiter on the system board then determines which requesting bus master has the highest priority level. Bus control is then granted to the winning bus master by asserting that board's unique busA

bus master can take complete control of the system bus in order to transfer data to main memory.

grant line. When the bus master detects the bus-grant line, it asserts the bus busy signal to indicate that the bus is in use.

The Mastering Advantage

To assess the relative merits of bus mastering versus standard ISA bus communications, consider how each method transfers data to main memory. With ISA, the CPU controls the entire transaction. First, the CPU performs a read to

the peripheral device to obtain the information to be transferred. It then writes that information to main memory. Thus, the transfer requires two bus cycles: one for the read and one for the write. With a bus master, however, only one bus cycle is needed to transfer the data to main memory, and the CPU is bypassed altogether. With a bus master, only the write operation requires use of the bus. In theory, use of a bus master doubles the data transfer rate for this operation.

Another important advantage of the newer PC I/O bus architectures is the ability of bus masters to perform burst transfers. Burst-mode operation allows a bus master to transfer a block of data during a single arbitration cycle. For example, 16 bytes of data can be transferred in one block using burst mode with MCA, as opposed to just 2 bytes under normal data transfer operations. Because the bus master operating in burst mode is transferring data in larger blocks, it can complete its transfer in less time and relinquish control of the bus faster so it can be used by other system devices. Bus masters initiate burst mode

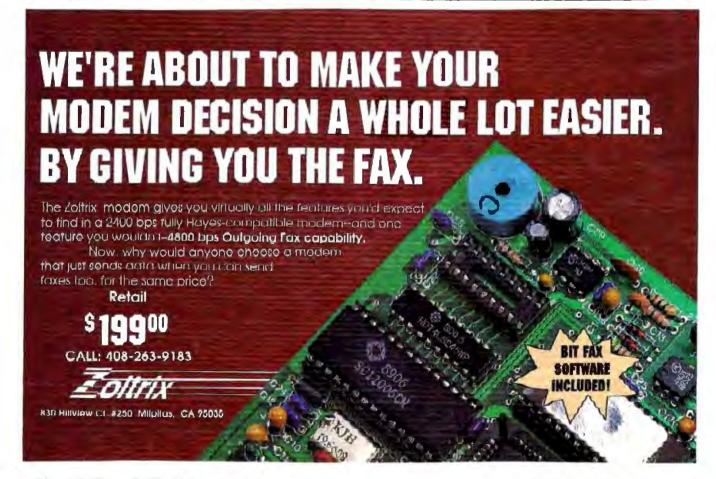

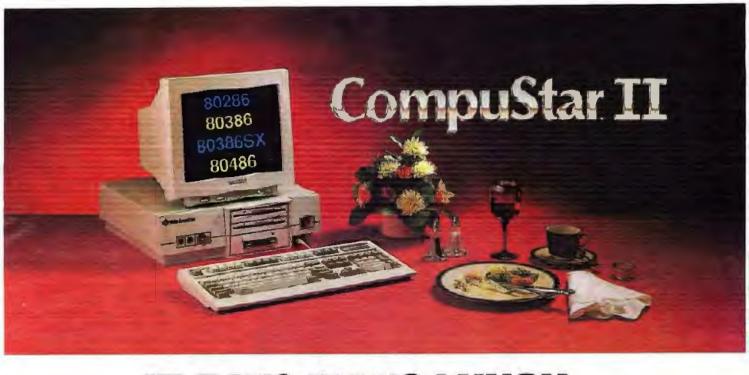

### IT EATS IBM'S LUNCH... AND SERVES DELL FOR DINNER!

Introducing Wells American's CompuStar II.

It's one hungry machine. Feed it the toughest applications you can dish out and it's ready for "seconds" before IBM, Dell and all the others even get started.

### IT FEEDS ON THE COMPETITION.

CompuStar II's enormous appetite for devouring

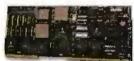

the competition comes from its unique, modular design. Interchangeable, plug-in CPU "modules" are available in 80286, 80386SX, 80386 and soon —

80486 configurations. The modules are remarkably inexpensive — as little as \$695 for a '286 module, and incredibly powerful. The 33MHz '386 module achieves a stunning MIPS rating! Best of all, for up to one full year after pur-

chase, you can trade in the module you originally select toward the purchase of any of the other more powerful modules.

### IT DEVOURS OTHER COMPACTS.

Unlike other small footprint micros,
CompuStar II won't put your computer expansion needs on a diet. Each system features an omazing six bus slots — four of them available in a fully configured VGA system. That's 25% more than IBM or Dell gives you. Better yet, you can have up to 11 slots with CompuStar II's exclusive bus expansion chassis. No other compact system available offers this much room for growth. And no other comparably sized system can accommodate that growth better than CompuStar II.

Its whopping 200 watt power supply gives you more than wice as much reserve power as IBM or Dell.

And CompuStar II has more room for disk/tape drives — four compartments in all; three accessible from the front panel. IBM and Dell give you just three compartments and only two are accessible from the front. CompuStar II also accommodates

51/4" and 31/2" disk drives. IBM and Dell restrict you to 31/2" drives only.

### IT'S ALSO WELL-MANNERED.

Worried about quality and reliability? Don't! Wells
American has been making PCs longer than IBM or Dell!
Each CompuStar II is money back guaranteed for 31 days,
factory warranted for a full year and can be field
serviced from hundreds of locations worldwide.

When you think about it, buying an IBM or Dell system instead of our new CompuStar II is sort of like eating hamburger when you could have had steak — and paid less for it. CompuStar II. . .from Wells American.

It makes "mincement" of everything else.

To receive a CompuStar II product information kit, call 1-803-796-7800. VAR inquiries welcome.

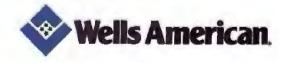

Corporate Headquarters: 3243 Sunset Boulevard • West Columbia, South Carolina 29169 • 803/796-7800 • FAX 803/796-7029

IBM is a trademark of International Business Machines Corporation. Dell refers to Dell Computer Corporation.

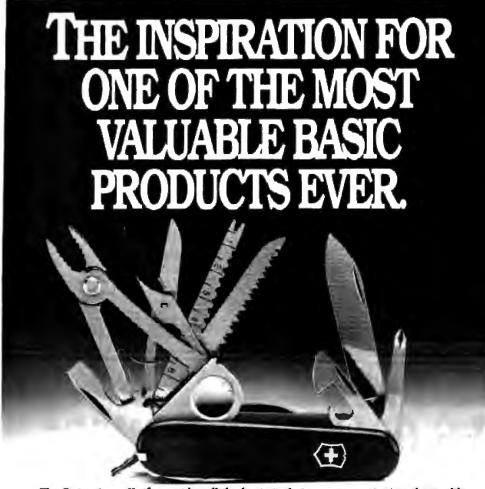

The Swiss Army Knife provides all the basic tools in one convenient package. It's a masterpiece of engineering.

So indeed is BASIC Tools . It provides all the essential programming tools in one brilliantly conceived package.

And at a special introductory price of \$79.00, it's going to make Swiss cheese of the competition.

Look at all you get for one low price.

"Windows" lets you simultaneously display multiple overlapping windows and manage their titles, footers, contents, color, size and on-screen position. You can also scroll and move them around.

"Input Editing" routines help you build powerful and easy to use data entry screens. You can use Home, End, Ins. Del, arrow keys, function keys and Alt-key combinations. Set default values, colors, valid characters and field length. Enable or disable echo on input fields. Set a masking character to hide data input.

"B+ Tree file manager" lets you use up to ten indexed files in a single program. Each record can be accessed through as many as eight different keys. Unlimited records per file. Add indexes to existing BASIC random files without modifying them.

Furthermore, our comprehensive manual and "Pop-up On-line Help" implemented through a TSR utility, along with sample source programs, make BASIC Tools easy to learn. Also, your applications are royalty free.

Take advantage of the \$79.00 introductory price by ordering now. Call toll free at 1-800-232-8228. In Florida (305) 477-2703, 9-5 EST. Visa and MC accepted.

30-day money-back guarantee on direct orders.
Add \$5.00 shipping and handling.

Florida residents add 6% Sales Tax. Free technical support. Dealer inquiries welcomed. Finalsoft Corporation, 3900 N.W. 79 th Avenue, Suite 215. Miami. FL 33166.

**BASIC Tools** 

The integrated programming package.

A product of Experimency 1.5

System requirements: IBM<sup>6</sup> PC<sup>6</sup>, PS/2<sup>6</sup> or compatible; DOS 2.0 or higher; Microsoft BASIC 6.0. Microsoft Quick BASIC 4.0. BASICA<sup>6</sup>, or GW<sup>6</sup> DASIC. © Copyright 1989 Finalsoft Corporation. All rights reserved. Finalsoft is a registered trademark of Finalsoft Corporation. IDM. PC XT, PS/2 and BASICA are registered trademarks of the international Business Machine Corporation. Microsoft and GW are registered trademarks of Microsoft Corporation.

in different ways. With MCA, for example, bus masters request burst mode via the burst signal on the bus.

Bus-master technology permits a completely open bas. It allows a bas master to take complete control of the system bus in order to transfer data to main memory or to other peripheral devices attached to the bus. For example, communication can occur directly between a bus-master network controller and the system's hard disk-controller interfaced to the system bus. Communication between intelligent devices attached to an ISA-based system can occur only via the central processor. Depending on the bus implementation, the CPU could continue to handle other system tasks while the bus-master device has control of the system bus. Such is the case with MCA. This functionality facilitates multitasking by providing an effective foundation in hardware to distribute processing. Specific tasks normally performed by the CPU can now be offloaded to the bus master.

To gain a better understanding of the benefits provided by bus mastering and burst-mode transfers, you need to examine the specific implementations of this technology.

### **Bus Flavors**

Bus-master technology is an integral part of numerous bus architectures. In the microcomputer world, you can find hardware support for bus masters on IBM's MCA, AST's SMARTslot architecture, and the NuBus architecture most notably used by Apple's Macintosh II. Machines using the EISA bus, expected late this year, will also support bus-mastering technology. Each of these buses approach the implementation of bus-master technology in different ways to accommodate unique objectives.

Although not a complete implementation, the original ISA has a provision for another bus master aside from the CPU. This feature is implemented by a special signal on the ISA bus called MASTER. A bus master takes control of the ISA bus by first issuing a DMA request (DRQ) to a DMA channel. Upon receiving a DMA acknowledge (DACK), the bus master brings the MASTER line low. It now has complete control of the system address, data, and control lines. Data transfers can now be made without the help of the CPU, thus saving clock cycles.

Since the ISA bus architecture contains no arbitration circuitry in hardware, the mediation of requests between multiple bus masters and the automatic transfer of bus control to an alternate bus

#### SOFTWARE SECURITY

# WHETHER REPORT.

Whether you're a software developer writing new applications for the IBM or Mac, or a PC user securing proprietary data files, software and data protection has never had a brighter silver lining. For a number of very good reasons.

Beginning with the 'whether-expert' Rainbow Technologies.

And ending with its Software Sentinel family of hardware keys.

Starring five models that fit virtually any software program or data file you need to protect.

There's the best-selling SentinelPro for the IBM PC/XT/AT, PS/2 and compatibles, and even the Atari ST. Known worldwide for its virtually unbreakable security. And its ASIC technology. And its invisible operation. A close relation, the Sentinel-C stands at-the-ready for custom configurations and multiple software packages.

In the Apple market, security-minded Mac software developers turn to Eve. For completely transparent operation and world-class security of the protected software. Just by plugging Eve into the Mac ADB connector.

PC users wanting a low cost, user-friendly solution to the problem of securing sensitive data can call on the DataSentry. Using a proprietary Rainbow algorithm or DES, the DataSentry encrypts data files on individual PCs, protects modern transmissions and secures data on local area networks.

Rainbow's latest protection strategy is the SentinelShell—that lets users place a 'shell' around existing, off-the-shelf programs. Because access can be limited to those issued a key, libraries, universities and corporations can very simply guard their software investments.

Whatever your whether, Rainbow Technologies has the software and data protection products that make the difference. For more information, call 714-261-0228 in the U.S., or contact Rainbow Technologies Ltd. in the United Kingdom for the distributor nearest you. Whethercasters are standing by

Runs under DOS, OS/2 and Xenix • Algorithm technique (Never a fixed response) • External parallel port installation • Minimal implementation effort • Higher level language interfaces included • 100 times faster than fixedresponse devices (1 ms) • ASIC design for reliability

SentinelPro\*\*

\* Protects multiple packages with one device \* 126 bytes of non-volatile memory programmed before shipment of the software \* Rainbow supplies a unique adapter for programming the unit \* Higher level language interfaces included \* Runs under DOS, OS/2 and Xenix \* External parallel port installation

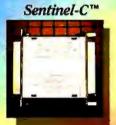

• For the Macintash SE and II • Complies with Apple Desktop Bus Interface requirements • Rainbow-assigned developer passwords to prevent tampering by other developers or sophisticated "hackers" • 7 locks per key, usable individually or in combination, on one or up to seven applications

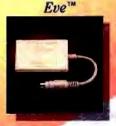

• Completely user-installable • Pocket-sized external device • Menu-driven, userfriendly interface • Single- or multi-user security system • Audit trail, log-on identifiers and automatic encryption/decryption of entire directories • Secures data transmitted by modems • Prevents recovery of data by utility programs

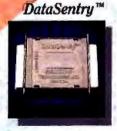

• Runs under DOS on IBM PCs and compatibles • Protects without requiring access to the source code • Completely transparent to the end user • User-friendly software • Pocket-size key attaches quickly to any standard PC parallel port • ASIC design for reliability

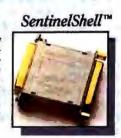

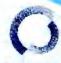

#### **RAINBOW TECHNOLOGIES**

18011-A Mitchell South, Irvine, CA 92714 • (714) 261-0228 • TELEX: 386078 • FAX: (714) 261-0260
Rainbow Technologies, Ltd., Shirley Lodge, 470 London Rd., Slough, Berkshire, SL3 8QY, U.K., Tel: 0753-41512, Fax: 0753-43610
• 1989 Rainbow Technologies. All product names are trademarks of their respective manufacturers.

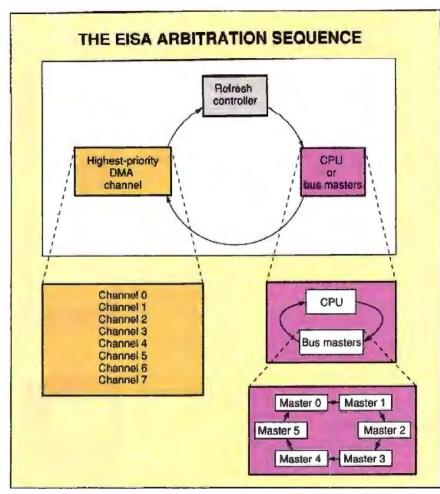

Figure 1:The round-robin priority scheme allows bus masters to gain control of the bus while maintaining compatibility with current ISA direct-memory-access peripherals.

master cannot occur. Therefore, only one bus-master board can reside on the ISA bus. This bus master cannot transfer blocks of data under burst mode, as can MCA or EISA. An ISA bus master is limited to transferring 2 bytes per cycle. The lack of burst mode and the exclusion of bus arbitration on the ISA architecture has inhibited development of boards operating as bus masters for the ISA bus.

#### The MCA

IBM's MCA extends the CPU's local bus to provide an easy interface to the outside world. In this way, it is quite similar to the ISA bus. MCA, however, has many additional features, including support for bus masters and a 32-bit data path.

Bus arbitration on the MCA is distributed, meaning all contending bus masters play a role in the arbitration process. When a bus master wants to take control of the bus, it first drives the arbitration request signal (PREEMPT). When the

previous bus master is finished with its data transfer, the central arbiter recognizes the PREEMPT line and then drives the arbitrate/grant (ARB/GNT) line into arbitration state. When the ARB/GNT line goes to the arbitration state, the bus master places its priority-level identification into the arbitration cycle on the four arbitration lines: ARBO, ARB1, ARB2, and ARB3. Each bus-master device then monitors these signals. If a bus master detects a priority level higher than its own, it removes itself from the arbitration cycle. At the end of the arbitration cycle, the ARB/GNT line changes state from high to low, thereby granting control of the bus to the bus master with the highest priority.

MCA also supports a fairness feature to prevent higher-priority devices from retaining indefinite control over the bus. It is important to note that priorities for system devices in MCA, such as DMA channels, are fixed in hardware. However, some of these fixed priorities can be changed through programming. MCA supports up to 16 bus masters.

#### ISA Extensions

AST Research's SMARTslot architecture is a fully compatible 16-bit ISA bus extended with additional signals to support multiple bus masters. Arbitration control is centralized in the system's buscontrol circuitry, and arbitration priority-level assignments are fixed according to slot location. Each slot has its own unique arbitration signals for communicating with the central arbiter. Up to three bus masters are supported in addition to the CPU.

The EISA bus, like SMARTslot, is a fully compatible extension of the ISA bus. It supports multiple bus masters as well as a 32-bit data path, enhanced DMA functions, burst-mode transfers, and switchless auto-configuration. Arbitration on the EISA bus is also centralized on the system's bus controller. Arbitration priority levels are fixed, and each one has its own line to signal requests for bus control on a rotational basis. Figure 1 illustrates the EISA rotational arbitration sequence. Note that a three-way rotation occurs between DMA, DRAM refresh, and all other devices in the arbitration scheme. DMA is given some preference to provide for compatibility with existing ISA DMA devices. It is important to note that although EISA is an open specification, all participating vendors are under nondisclosure on the specifics of the specification until the first EISA machines are released.

#### NuBus

NuBus is a true arbitrated system bus independent of the CPU. NuBus uses a distributed arbitration protocol like MCA and also supports an arbitration fairness scheme. Once a bus master has been granted control of the bus and subsequently releases it, this bus master cannot arbitrate for the bus again until all other requests have been serviced. Nu-Bus also provides bus and resource locking signals to enhance the use of bus masters for multiprocessing applications.

#### **Bus-Master Peripherals**

Although bus mastering is relatively new to personal computers, it has been implemented on some peripherals. Some representative examples follow.

Even though the ISA bus does not efficiently support bus masters, some thirdparty board makers have designed add-in boards that make use of this feature.

continued

# .What the Hec

#### EXTREMELY POWERFUL

DesignGAD 3-D version 2.0 is as powerful as most CAD systems costing \$5000 -\$10,000! Features like: Complex Extrusionslinear, again, and circular, Blending of Surfaces, Shading, Cross Sectioning, Complex Sweeps and Translations, and Booloan operations make DesignCAD 3-D one of the most powerful 3-D CAD systems available ... at any pricel Engineers, Architects and Consultants constantly tell us that they use CAD systems costing thousands of dollars which are not as powerful as DesignCAD 3-D.

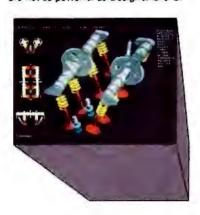

#### **VERY EASY TO USE**

Just because DesignCAD 3-D is powerful duesn't meen it is difficult to use. Single keystroke commands and side-bar menus which give short directions on how to proceed make DesignCAD 3-D a snap to usel While not required, DesignCAD 3-D supports all popular digitizers and mice.

Many of the older, more cumbersome CAD systems require weeks of training before a user can be productive. DesignCAD 3-D users find they can be producing useful drawings in a matter of minutest In a recent CAD contest only one contestant was able to match our drawing time. The package sold for \$3000.00. The other CAD packages took up to twice as long to perform the same drawing and cost up to \$5000.001

Still don't believe us? The goblet pictured below required only 16 keystrokes and 3 commands to createl The top, front, side, and isometric views were created simultaneously... in less than one

# DesignCAD only \$399!

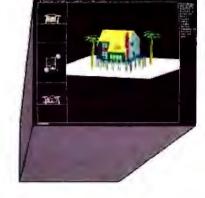

VERY LOW PAICED

The first question asked by many people is, "Why is DesignCAD 3-D priced so low!" The

answer? After developing DesignCAD 3-D vorsion 2.0, we were unable to decide how

the product should be priced. We consulted

experts. We used the finant aproadahents on

the market. We took employee polls. Finally, in

the great American Tradition, we said, "Aw...

What the Hock! Let's see the other guys beat this price!" DesignCAD 3-D version 2.0

sells for \$399.

#### WHY BUY THIS ONE?

There is a very important reason to buy DesignCAD 3-D. PERFORMANCE. No other CAD system can match our price/performance ratio. Many people make the serious mistake of thinking that it is necessary to spend thousands of dollars to obtain "a good 3-D CAD system." This is not true! We talk to people severyday that are sadly disappointed with their expensive" CAD systems. Don't be one of them! Call us and we will send you a complete set of literature and a free slide show demo disk. Once you compare DesignCAD 3-D version 2.0 with other CAD systems we know you will choose DesignCAD

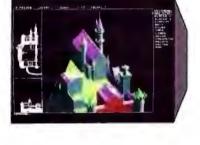

#### DON'T TAKE OUR WORD FOR IT

Here is what other people have to say about Design-CAD 3-D:

"After you've worked with DesignCAD, the single keystroke commands are simple to remember and it becomes easy to "flick one key" to execute a com-mand. An extremely ergonomically designed pro-

HENRY LEVET, Levet & Deigle Architects - New Orleans, LA Designed a 65,000 sq. ft nursing frome using DesignCAD

"Recently I worked with a firm that builds decks. They purchased your product on my recommendation. I sat down with them and in two hours they were very proficient in DesignCAD. Now they are more effective; and we can communicate... it's wonderful to be able to do a block repeat 42 times and there are 42 2x4's to make the deck!"

J. TURNER Archanct, TAO Ltd. - The Woodland

"Allows scientists and engineers to expend minimum time learning and using CAO software so that their time can be expended on the project at hand. It also allows scientists and engineers to quickly present to management all views of a subject. (3-D).

DR STEVENS, NASA Space Scientist/Engineer

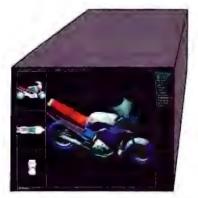

#### **HOW DO I GET ONE?**

DesignCAD 3-D version 2.0 is available from most retail computer stores, or you may order directly from us. DesignCAD 3-D is available in a number of foreign languages from distributors throughout the world. All you need to run DesignCAD 3-D is an IBM PC Compatible and 640K RAM. DesignCAD 3-D supports most graphics cards, printers, plotters and digitizers. Free information and a demo diskette are available by contacting us at:

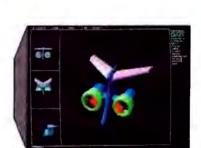

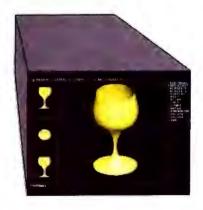

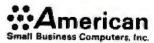

327 South Mill Street Pryor, OK 74361 918/825-4844 FAX: 01-918-825-5369 TELEX: 9102400302

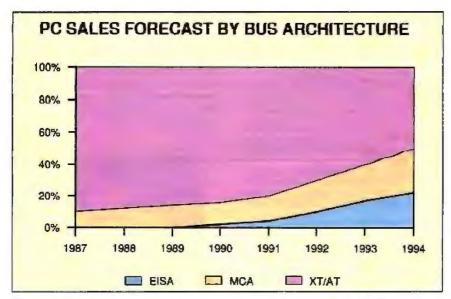

Figure 2: Bus-mastering technologies are expected to account for half of microcomputer sales in 1994. (Source: InfoCorp)

Racet Computes Ltd. (3150 East Birch St., Brea, CA 92621, (714) 579-1725) manufactures the RCP host adapter for SCSI or ESDI subsystems. By implementing the bus-master feature of the ISA bus, the RCP host adapter is capable of transferring data at a minimum of 850K bytes per second across the bus by eliminating the involvement of the CPU in data transfers. The RCP accomplishes bus mastering through the use of firmware on the board and software drivers.

BICC Data Networks (1800 West Park Dr., Westborough, MA 01581, (508) 898-2422) produces the Isolan 4110-3 Ethernet bus-master controller for MCA. The Isolan board is one of the first MCA cards available that takes advantage of bus-master technology. It is unique in that it supports bus mastering without the use of a microprocessor.

According to engineers at BICC, the arbitration control and burst-mode transfers can be effectively implemented using programmable array logic chips and the MCA bus-controller chip on the expansion board. Their MCA Ethernet controller can transfer 16-byte blocks at one time using bus mastering and burst mode, versus the 2-byte maximum on an ISA bus. The board's ability to transfer data in larger blocks allows it to complete its transfers in a shorter period of time. This means that the controller's requirement for bus bandwidth is reduced, and the bus is more frequently available for use by other devices and the CPU.

Ironically, BICC developed its MCA Ethernet bus-master controller before it developed an ISA bus version. Although the card was designed from scratch specifically for MCA, BICC converted it to act as a bus-master Ethernet controller for the ISA bus.

IBM demonstrated a prototype general-purpose bus-master peripheral device code-named Wizard at Uniforum in February. Wizard is an accelerator card that uses the Intel 80860 RISC processor. IBM equipped a PS/2 Model 80 with the Wizard board and OS/2 to compare its performance against the Sun Microsystems Sun-4/110 workstation and the Silicon Graphics Iris-4D workstation. IBM representatives claimed a performance improvement of 30 times that of the Sun workstation and eight times that of the Iris workstation for computational and graphics processing. IBM has also developed a System/370 general-purpose busmaster adapter for its PS/2 computers.

Although IBM is not actively marketing the product, it is available upon request. The System/370 card allows the PS/2s to run System/370 software.

IBM demonstrated a number of task-specific bus-master cards at 1988's Fall Comdex. Among them was a SCSI adapter card that could simultaneously control several SCSI hard disk drives. It was developed by IBM to demonstrate the benefits of bus mastering. IBM also demonstrated Texas Instruments' bus-master Token Ring adapter, which took over most network management duties from the CPU. IBM representatives claim that this technology lets the CPU in a PS/2 operate at 70 percent to 75 percent efficiency, since it will not have to deal with network management chores.

It is very important to note that there have been no formal announcements in the operating-system or applications software arenas with respect to support for bus masters. When available, this support will provide greater increases in system performance than what is provided by hardware alone.

#### The Road from Here

As is typical in the microcomputer industry, I/O hardware technology is far ahead of available peripheral and software support. Lack of support has limited immediate user demand for the new technology and has created a reluctance on the part of peripheral and software developers to embrace the new I/O bus technologies. Despite this lack of immediate support, bus architecture and bus mastering have become important issues to people making microcomputer purchasing decisions. The reason is that I/O bus technology can greatly affect the longevity of the system you buy.

The new bus technologies are a hardware foundation for the future. As peripheral and software support for the new I/O architectures builds, the benefits of bus mastering and burst transfers will be apparent. Bus mastering provides a way to protect your investment in microcomputer technology while taking advantage of new technologies. In the short term, bus masters will first make a dent in networking, data acquisition, and graphics applications. In turn, these pioneer products will sell more bus-mastering machines, which will lead to the development of more high-performance bus-mastering products. With high-performance peripherals available to free up your CPU, you don't need to constantly upgrade to higher-performing CPUs to upgrade the overall performance of your

Bus mastering is the wave of the future (see figure 2). Unlike the ISA bus, it will allow you to migrate to higher levels of performance without having to migrate to a new CPU. This will lengthen the usable lifetime of your microcomputer, thus protecting your investment in today's technology.

Brian T. Anderson is the senior manager of channel marketing at AST Research, Inc. He earned a B.S. in computer science at the University of New Orleans. Marcy A. Puhnaty is the product manager of high-performance systems at AST Research, Inc. She has a B.S. in business administration from Duquesne University. They can be reached on BIX c/o "editors."

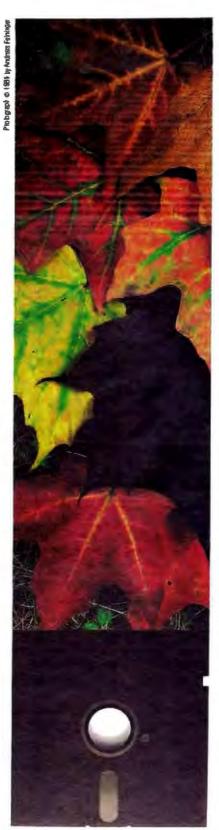

Change is the enemy of procedural programming. Altering one aspect of a program can take weeks. And while you redesign, recode and retest, you spend huge sums of money, and sacrifice irretrievable market opportunities.

Unfortunately, change is inevitable, and survival depends on your ability to adapt. That's not just a cruel law of nature. It's a hard fact of business.

It's time that programming, too, embraced change.

The time has come for Objectworks, the object-oriented development system from ParcPlace.

Objectworks for Smalltalk-80 and Objectworks for C++ provide the tools to create and deliver programs designed to work in the fast-moving, ever-changing world of business.

More and more companies are evolving to Objectworks for designing commercial applications. Because designing for the future means designing for change.

# Objectworks...

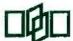

ParcPlace Systems 1550 Plymouth Street Mountain View, CA 94043 800-822-7880. In CA (415) 691-6700

By its very nature, the world embraces change. By its very nature, conventional programming does not.

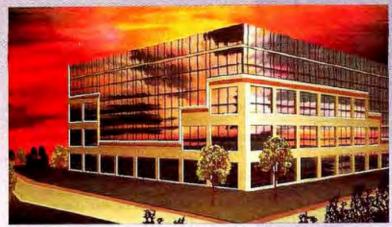

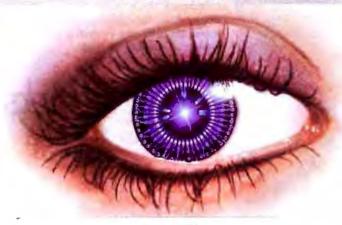

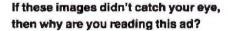

Images that leap out at you, especially in a magazine like this, have to be powerful. And whether you need to present your business information more effectively or you want to expand into multi-media, you need strong visuals. Together with Truevision, you can develop that power for presentations, CAD, training, video production and more. And it's easier than you think. You can bring photo-realism and multi-media to your presentations by using a TARGA board with compatible software and peripherals from over 200 companies.

With a TARGA videographics board and your PC\*, XT\* or AT\*-class machine, you can capture images in real-time from a video source, merge them with other images

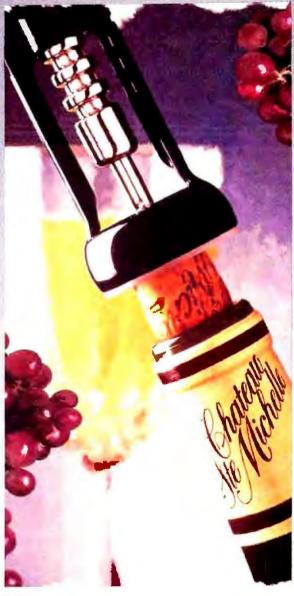

or add text and graphs, even create stunning broadcastquality animations, and then output the result to video, tape, slides or paper prints. That's how to maximize your presentation efforts into multi-media.

Truevision videographics cards are ready for you today. Contact us at 800/858-TRUE for more information, or visit your local Authorized Truevision Reseller for a demonstration. We'll show you how to visualize your data in a way that no one else can.

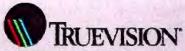

7340 Shadeland Station, Indianapolis, IN 46256 INTERNATIONAL: Canada 416/499-9400 France 33-952-13-5253 West Germany 49-89-612-0010 Other 617-229-6900

Italy 39-2-242-4551

Switzerland 41-1-825-0949

U.K. 44-1-991-012

1989, Truevision Inc.

# CLASH OF THE GRAPHICS TITANS

# IBM and Texas Instruments present rival graphics standards

#### Rick Cook

GA, the latest graphics standard for MS-DOS-and OS/2-based computers, offers 640- by 480-pixel resolution and 256 available colors. This is much better

256 available colors. This is much better than earlier graphics standards, but users are already demanding higher resolution and more colorful graphics.

This demand is due in part to the

"more-is-more" mentality that has driven the computer industry. Part of it is the need for higher resolutions for specialized applications like CAD and desktop publishing. However, much of the demand is due to the growing appeal of windowing interfaces like Presentation Manager under OS/2 and Microsoft Windows for MS-DOS. Although they can run on lower-resolution monitors, they look much better in high resolution.

Making displays that are much more capable than VGA requires some fundamental changes in the way that MS-DOS and OS/2 graphics systems work. Until now, the standard displays have been based on direct memory access, with the CPU doing most of the work. A display was treated as an area of the

computer's main memory, subject to manipulation by the main processor. However, this gets increasingly clumsy and time-consuming as resolution and the number of colors increase.

It is possible to design an extended VGA board that can display 1024- by 768-pixel resolution in interlaced mode. However, such a board couldn't display more than 16 colors. More significant, it

would be considerably slower than boards using graphics coprocessor chips. For high-performance graphics, it

For high-performance graphics, it makes more sense to off-load graphics functions to a specialized graphics co-processor. Graphics coprocessor cards with resolutions beyond VGA have been available for some time. But since they have been expensive, they have generally been used only for applications demand-

ing high resolution. Now, however, the broader demand is pushing high-resolution graphics into the PC main-stream. That, in turn, is producing a growing demand for a standard interface.

This year, two major approaches to a high-resolution graphics standard came to fruition. (For the purposes of this article, high resolution means anything beyond extended VGA, which is 1024 by 768 pixels.) Texas Instruments is supporting the Texas Instruments Graphics Architecture (TIGA) as a standard interface between computers using Intel microprocessors and graphics boards using its 340x0 series of graphics coprocessor chips. Western Digital, Headland Technologies, and Chips & Technologies are each pushing their

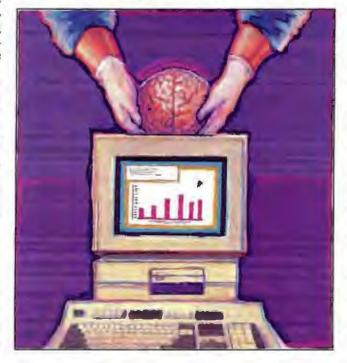

ILLUSTRATION: TOM POTY @ 1989

versions of the 8514/A graphics adapter. which was originated by IBM for the PS/2 series.

A third possibility is a standard built around Intel's new 80860 graphics chip. However, although several companies are working on graphics boards using it, so far no one has tried to produce a standard graphics interface for the 80860.

Both would-be standards have a higher resolution than VGA. Both approach the "magic megapixel" mark (1024 by 1024

pixels, where display resolution begins to approach the limits of the human eye), and both offer many more colors and much more speed than VGA. How many more colors and how much more speed depend partly on the implementation.

Most of the time, both TIGA and the 8514/A standard are intended to be worked through software interfaces rather than going directly to the hardware. However, TIGA is completely a software interface, while the third-party 8514/A companies are making their products register-compatible with the IBM version so that programmers can go directly to the hardware if that's what they want to do.

tem using either standard is available yet. Western Digital announced its version of the 8514/A in early June, and TI started shipping version 1.1 of TIGA about the

Both the 8514/A and TIGA have long lists of announced supporters. Over the next year, expect to be deluged with announcements for TIGA- and 8514/Abased graphics boards. Already the war of words has started between the two camps, as each side tries to influence users and software developers.

#### Graphics Platforms

Although TIGA provides a path to higher-resolution graphics, as is true with the 8514/A, the two quasi standards are quite different in design, intention, and implementation. IBM designed the 8514/A to be a closed hardware product and has never published the hardware specifications. TIGA is designed as an open software standard. TI is actively promoting it and is selling software development kits to help get TIGA-compatible products out into the market.

Both TIGA and the 8514/A are intended as software standards, but the third-party manufacturers of 8514/A chip sets expect that at least some software developers will want to go directly to the hardware. Thus, they are concerned about maintaining register-level compatibility with the 8514/A. TIGA was developed so that programmers would never have to go to the hardware.

The purposes behind the standards are different as well. IBM wanted a reasonably priced high-resolution graphics system for its PS/2 computers, and other manufacturers want to offer 8514/Acompatible graphics. IBM has the market power to establish a de facto standard.

None of the manufacturers of 34010 graphics boards has that kind of market muscle. Left to their own devices, they have all offered boards with different interfaces, complicating life for software developers and programmers and burying users in different drivers.

#### TIGA

TIGA is an attempt to bring order to the situation by standardizing the software interface. Many companies are already offering graphics cards using TI's 34010 coprocessor. However, their interfaces

continued

Except for IBM's 8514/A card, no syssame time.

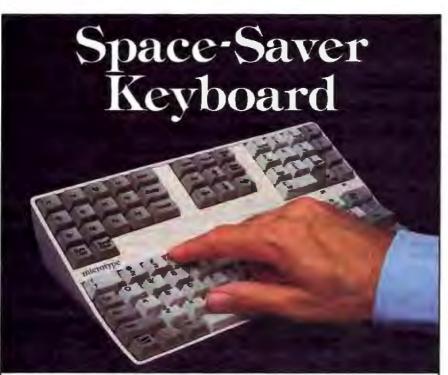

he new microtype space-saver keyboard saves an amazing 60% of the desk space used by equivalent standard keyboards. Without loss of functionality or ability to touch type!

microtype is ideal for CAD systems, point of sale, mobile or imbedded applications or anywhere the keyboard must compete for valuable desk or counter space.

Space is saved by compressing rows (not columns) and eliminating wide borders. Re-arranging and elevating the function key clusters also saves space while improving accessibility with reduced eyescan and head movement. Keys have full travel with a light tactilly responsive touch. All standard features such as auto-repeat, caps, num and scroll lock are included on the microtype.

The microtype works with most PC, XT, AT and 386 IBM compatibles. IBM PS/2's require an adapter.

Actual size 10.75" x 6.0." · Full One Year Warranty. · Guarantee-Full Refund if Returned in 15 Days! · OEM's and Volume Purchases-Call for special terms.

Order Toll Pree 800-782-7177 or FAX 703-435-1837 Hours Mon,-Fri. 8am-5pm EST Shipment within 72 hours.

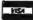

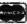

Microtype Space-Savor Keyboard \$124.50 9.00 PS/2 Adapter (if required) UPS shipment by ground 6.00 Overnight 19.00 2nd day air 11.00

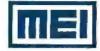

461 Carlisle Drive Herndon, Virginia 22070 703 435 9496

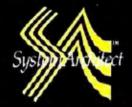

"A PC hased CASE tool under Microsoft\* Windows"

# System Architect, a new standard for CASE price and performance.

# COMING SOON! "User Defined Reporting" "Automated Documentation Facility"

#### PERFORMANCE

Multiple Methodology Support. Data Flow - DeMarco/Yourdon, Gane & Sarson and Ward & Mellor(real-time); Structure Charts; Entity Relation Diagrams; Decomposition Diagrams; Object Oriented Design(optional); State Transition Diagrams; Flow Charts; Presentation Annotation.

**Data Dictionary/Encyclopedia.** Comprehensive Data Dictionary/Encyclopedia integrated with diagraming capabilities of the package; Open architecture with dBase III Plus III Plus III P

**Microsoft**: Windows. A user friendly standard interface, in a windowed mouse driven environment with drop down menus and pop up windows. (Chosen by IBM to be the basis for the OS/2 User Interface).

**Network Version.** Available with complete record and diagram locking: Novell; StarLAN; 3Com and others.

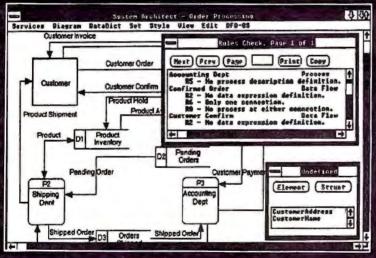

User Defined Attributes
Requirements Tracking
Test Plan Tracking
Change Requests
Rules and Balancing
Automatic Leveling
On-Line Reporting
Import/Export Capability
Graphic Clipboard
Context Sensitive Help

#### PRICE

\$1395 for first copy; volume discounts to \$895 for 51st copy. 30 day money back guarantee.

**System Configuration:** IBM\* PC's and compatibles, Microsoft\* Windows, 640K main memory, 10 MB Hard Disk recommended. Microsoft\* Windows compatible input/output devices.

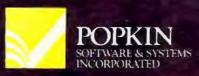

111 Prospect St., Suite 505 Stamford, CT 06901 (203) 323-3434 FAX (203)327-7652

System Architect logo is a trademark of Popkin Software & Systems Incorporated. IBM is a registered trademark of IBM Corporation; Microsoft is a registered trademark of Microsoft Corporation; dBase III Plus is a trademark of Ashton-Tate; 3Com is a trademark of 3Com Corp.; Novell is a trademark of Novell Inc. All specifications and prices are subject to change without notice at the sole discretion of the company. Product delivery is subject to availability.

to applications have little in common. Software companies that wanted to support the 34010 had to offer different drivers for nearly every card. In April TI took a hand and announced TIGA as a way of eliminating the differences.

TIGA is a software interface. Its purpose is to establish a standard interface between applications and system software on one hand and the 340x0-based

The 34010 and 34020 are fast, powerful 32-bit graphics coprocessors that owe a good deal in design and philosophy to TI's 320x0 line of digital signal processing chips. Unlike the 8514/A, which takes a minimalist approach to providing additional graphics functionality, the 340x0 chips are full-blown microproces-

sors with a powerful set of hardware in-

registers, a 256-byte instruction cache, a

32-bit ALU, a barrel shifter, 32-bit inter-

nal data paths, and 16-bit I/O. Like the

TI digital signal processors, the 34010

uses a Harvard architecture, with mem-

ory access and instruction execution done in parallel to increase speed. The

34020 is an advanced version that has 32-

In addition to its general-purpose fea-

tures, the 34010 has special features for

handling graphics, including programmable CRT control and a direct interface

to DRAM and video RAM, or VRAM

(dual-ported memory that can be read

and written essentially simultaneously).

TIGA is a full-fledged programming

language with nearly 150 functions and primitives. The primitives come in three

flavors: core primitives, which are al-

ways available; extended primitives,

which are kept in libraries and loaded at initialization if the program needs them;

and user-extended primitives, which are

written by the programmer and kept in li-

braries like extended primitives. Func-

tionally, there is no difference between

extended and user-extended primitives.

and TI says there is no difference in over-

bit I/O and other added features.

The 34010 has 15 general-purpose

structions for graphics operations.

graphics cards on the other.

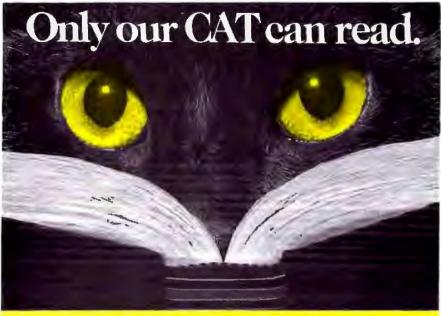

#### Introducing the CAT Reader OCR for Hand Scanners.

Now there's an OCR for your PC that allows you fast, accurate conversion of scanned text for only \$295.00. The CAT Reader is pre-trained, as well as fully trainable, to read virtually any font (monspaced, proportional, typeset). And can automatically pull split columnar scans into complete pages while reading text at 200 dpi. You can even mask out unwanted graphics. The CAT Reader supports Complete PC, Logitech, Mitsubishi, Niscan and more. To direct order, or for more information, call 214-631-6688 or Fax 214-631-4059 (Visa, M/C or AmEx). A frisky OCR at a finicky price.

Computer Aided Technology, Inc.

7411 Hines Place, State 212, Dallas, Texas 75235

# NOW!! A high speed stand alone copier for 51/4 and 31/2 inch diskettes duplicates virtually any format

When your requirements call for unattended, high speed duplication of virtually any 5¼ or 3½ inch diskette. Victory's Stand-Alone V3200 Duplicator is what you need. The reliable, desk-top design is ideal for both office and industrial use.

The V3200 features:

- Simple push-button operation
   Switchable 3½ and 5¼ inch
- Support for most formats mcluding IBM, Apple, Amiga, and Atari
- Copy speed up to <u>250</u> disks/hour
- Batch Processing multiple jobs with different formats
- Production statistics display
   Exceptional copy quality

CALL FOR VIDEO

Top quality copying Victory Duplicators actually improve the quality of copies during duplication. The V3200 validates the integrity of each master disk and verifies copies bit for bit to ensure quality. The system automatically sorts copied disks into an accept or reject output canister.

Do-it-yourself service Victory systems have built in diagnostics to test and maintain the system. A preventive maintenance indicator alerts you at regular intervals to check drive alignment and clean drive heads using utili ties included with the system. The modular design of the V3200 and Victory's overnight shipment of replacement parts let's you service the system at your location, avoiding costly offsite repeir and downtime. Victory stands behind the V3200 with a four month warranty.

Call (800) 421-0103. And ask about Victory's family of affordable Autoloaders.

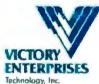

Victory Plaza 1011 E. 53½ Street Austin, TX 78751-1728 (512) 450-0801

In Europe call BFI. Paris (33-1) 45130(37, Frankfurt (49-5074) 27051, Millim (39-2) 3300653, England (44-6) 2282266, Loadplan-London (44-1) 200-7733. Loadplan-Australiu (63-3) 525 4063

SEE US AT COMDEX/FALL #H7712

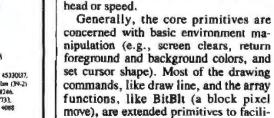

TIGA Primitives

tate replacing them with custom routines if the programmer desires.

Although TIGA is tied to the 340x0

family of coprocessors, it is independent of screen resolution, number of colors. and graphics constraints. Intended as a general-purpose interface, it readily adapts to new graphics equipment and new 340x0 coprocessors.

#### The Structure of TIGA

TIGA comes in three parts: the Application Interface (AI), the Communications Driver (CD), and the Graphics Manager (GM).

The AI consists of header files and a library that the application uses at compile and link time. It is the responsibility of the applications programmer to provide the AI, which is written using the TIGA primitives. TI sells a driver developer's kit for direct access to the standard TIGA environment and a software developer's kit for writing downloadable extensions to TIGA, including extended primitives.

The AI connects to the CD, a TSR program. This runs on the host PC and is specific to the graphics board. The CD takes function calls from the AI and passes information back and forth between the board and the host.

The CD in turn communicates with the GM on the 34010 board. Like the CD, the GM is specific to each graphics card and is supplied by the card's manufacturer. TI has a software development kit for hardware manufacturers who want to make their products TIGA-compatible. The GM includes a command executive that handles the board side of communications, the library of core primitives, and the extended and userextended primitives downloaded at

Programming with TIGA

initialization.

Although graphics functions can be written directly on TIGA, the simplest approach is to write the routines as part of the program on the host and then extract them and port them to TIGA. Since the C compiler for TIGA, GSP (for graphics systems processor) C (part of the software kit from TI), is Microsoft C-compatible, this is a straightforward process.

When writing for TIGA, a programmer will probably want to exploit the inherent parallelism of a TIGA system to get more speed. This means designing the code so the graphics card can work as much as possible without referring back to the bost.

To get more speed, TIGA provides two ways to pass parameters from the host computer to the graphics board. The simplest and most flexible method is to use C-packet functions. (These are not to be

are cloning an industry standard, like VGA, board manufacturers don't want to stick slavishly to a model. They want to add features that will make their products work better.

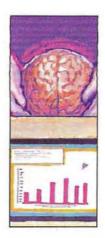

confused with the C programming language; in this case, C refers to a stack.) Parameters for C-packet functions are received on the host side and passed to the communications buffer in the graphics card's memory by the CD. From there, the parameters are pushed onto the processor's stack. The function behaves as if it were invoked local to the host.

To make this work, the GM must understand the function's arguments. In C-packet mode, each argument is a separate packet with its own header. To make writing headers easier, the TIGA.H include file contains extra defines to represent the different data types.

The general format of a C-packet function is as follows:

ENTRY\_POINT\_NAME (CMD\_ID, numpackets, packet1, ..., packetn)

The entry point is one of three entry points, depending on the type of function call made by the function. One entry point is for functions that do not require return data, one is for functions that do return data, and one is for functions that pass pointers to data that is modified indirectly by the function. CMD\_ID identifies the function, the number of packets tells the GM the number and kind of packets, and, finally, the packets themselves arrive.

A function to fill a rectangle would be

#define fill rect(w, h, x, y) cp\_cmd (USER\_CP (CMD\_ID), 4, WORD(w), WORD(h), WORD(x), WORD(y)

where op\_emd is one of the entry points, the function's command number is stored in CMD\_ID, and the function has four arguments, all WORD.

C-packet mode is simple and flexible, but it carries overhead associated with formatting the packets and pushing the information onto the stack. The other parameter-passing mode, direct mode, avoids this overhead.

Direct mode is faster but a little more complicated to write. The raw data is simply fed into the communications buffer in GSP memory on the graphics card. The only thing placed on the stack is a parameter that is a pointer to the place where the data is stored in the communications buffer. The function must get the data from the buffer in the format it expects.

In direct mode, the length of the parameter list is expressed in 16-bit words. The entry point used determines the format that the parameters can be specified in and how these parameters will be received by the communications buffer.

For example, the most common direct-mode entry point is dm\_emd, referred to as the standard command entry point. A typical function using this entry point is the TIGA core primitive called poke\_breg, which sends a 16-bit register number and a 32-bit value to be loaded into the register:

#define poke\_breg (regno, value) dm\_cmd (POKE\_BREG, 3, (short) (regno), (long)(value);

The length is 3 because the parameter value is 32 bits (i.e., two words). To invoke the primitive, a parameter data\_ ptr would be placed on the stack to point to the location of the first parameter

TI expects that most functions will use the C-packet mode. Only time-critical functions will use direct mode, and they will probably be written as C-packet functions initially and modified later. In addition to being easier to write, Cpacket functions are safer. There is no

#### Playing the Benchmark Game

If you're reading this expecting to find tables of numbers showing you conclusively which standard is the fastest, you're out of luck. There are some very good reasons for this, not the least of which is that it is physically impossible to do comparative benchmarks as this is written.

Although the 8514/A has been available from IBM for two years, none of the third-party chip makers are selling chips at this time. Western Digital announced its first chip set in early June; Headland Technology was expected to have its first chips by the fall.

Since both companies claim that their implementations will be faster than the IBM version, what is available now isn't representative of what is supposed to be the best performance for the 8514/A. Nor are TIGA boards released products. Texas Instruments has a developer's kit for its own 34010 board, but it didn't start shipping version 1.1 of TIGA until early June. No one is marketing a TIGA board for end users yet.

All this may have changed by the time you read this, but as of now, there is no way to compare the developed commercial versions of either standard. In any event, it would be difficult to come up with a fair benchmark for two such different products. Not only are the architectures, instruction sets, and design philosophies of the 34010 and the 8514/A completely different, but TIGA is explicitly a software standard

(and extensible to hoot), while the 8514/A is a rigid hardware standard.

None of this has stopped Western Digital and TI from engaging in a battle of benchmarks over the merits of their approaches. On the basis of raw computing power, the 34010 probably gets the edge. It rates at about 1.2 million instructions per second compared to about 1 MIPS for the 8514/A. However, MIPS don't even begin to tell the whole story on something as specialized as a graphics coprocessor.

Western Digital claims that the IBM 8514/A is significantly faster than the 34010 and that its version will be faster yet. It has released a series of six benchmarks showing the 8514/A running much faster than the 34010. The benchmarks include line drawing and filling a polygon. In five of the six (the exception is the polygon fill), the 8514/A comes out ahead. Western Digital attributes this to the superior design of the 8514/A, especially a much better blitter.

Needless to say, TI isn't impressed. It claims that five of the six benchmarks were chosen to show the strengths of the 8514/A and ignore the chip set's major weaknesses. For example, none of the benchmarks involved drawing a curved line, since the 8514/A doesn't have a curved-line primitive.

Curved lines are immaterial, says Western Digital, since the time it takes to draw the vectors that make up the curves overshadows the time that it takes to set up the curves.

The real test, TI claims, comes with real-world applications. TI points to its AutoCAD driver, which it claims gives superior performance over AutoCAD on the 8514/A. Western Digital's 8514/A AutoCAD driver is no faster than VGA, says TI.

Headland Technology comes back with its Windows driver, claiming it gives better performance with Windows than any other driver.

Beyond all that, TI points to its latest graphics chip, the 34020, which is about five times as powerful as the 34010 and is still TIGA-compatible. The company says that 34020 boards will run 12 to 25 times faster on redraws than the 8514/A. The 8514/A backers dismiss that as overkill, and much too expensive for the business and general markets to boot. Besides, TI says, there will be faster versions of the 8514/A in the future.

In the long run, it is probably true that the important thing for most users, at least most business users, is how well the systems perform on applications, especially when running under OS/2 or Windows. However, that will depend very strongly on the quality of the application drivers written for each standard.

In another six months or a year, it should be possible for third parties to make meaningful performance comparisons between the standards. For now, it isn't.

size checking with the fastest form of direct mode, and it is easy to overflow the buffers. Better to get everything right in C-packet mode first.

Inherent Extensibility

One of the advantages claimed for TIGA is an assured growth path. TIGA is not inherently limited in screen resolution, number of colors, or the coprocessor it uses. Already, TI has introduced the 34020, which is roughly five times as powerful as the 34010 and also TIGA-compatible.

Anyone trying to establish a standard software graphics interface has two major problems: one with software developers and one with hardware manufacturers. The problem with software companies is speed. A graphics interface has to be extremely fast or applications developers will bypass it, even at the ex-

pense of writing their own drivers for specific cards.

The problem with hardware manufacturers is market differentiation. Unless they are cloning an industry standard, like VGA, board manufacturers don't want to stick slavishly to a model. They want to add features that they think will make their products work better and faster. (Actually, even when cloning a standard, board makers like to provide extras. Most EGA and VGA cards offer features that aren't found on the IBM products.) The manufacturers want a way to add features in spite of the standard interface.

TIGA addresses the desire for extras by providing an extensible command set. Manufacturers or users with a TIGA development kit can write extensions using a compatible C compiler or assembler package and link the extensions into the TIGA libraries. For that matter, applications programmers can write new commands and link them into TIGA.

Speed is a more difficult problem. Thas spent a lot of time optimizing the primitives and interfaces to make TIGA work as quickly as possible.

By adding extended primitives, you can optimize TIGA for particular applications. TI used a set of extended primitives to write its Windows driver, for example, and this is part of the reason why it is so fast.

Source code for the libraries is available from TI. A programmer who wants a special function to speed up a particular job can study the functions in the libraries and use the information to adapt them or to write a completely new one.

Another way to get speed with a graphics coprocessor is by exploiting the

continued

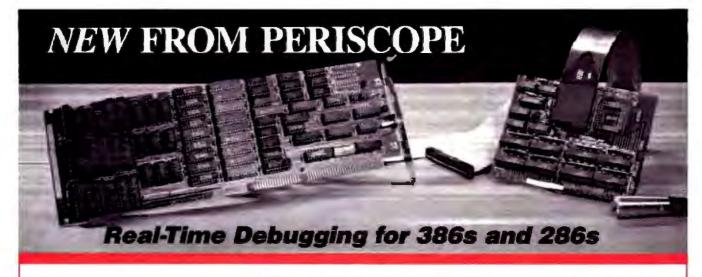

User Jeff Garbers, Crosstalk Communications' Director of Software Development, has been debugging with Periscope® Model IV and says, "The hardware really makes Periscope shine, especially when you've got timing-related problems. I can now track down changing pointers and altered buffers on my 386. I've been using it to debug Crosstalk® Mk, 4 and there's just no better way to do

Periscope IV gives you the ability to debug time-sensitive programs, hardware-interrupt routines, and programs with intermittent errors. You can run your program at full speed while tracking down unwanted memory overwrites. You can use the information captured in Periscope IV's real-time trace buffer to see EXACTLY what the system is doing, and to improve its performance.

Periscope manual, disk, quick-reference card, and 512K. Plus board that provides writeprotected RAM for Periscope Models I, III, and IV.

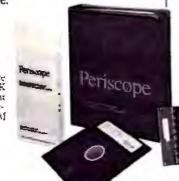

#### A New Generation of Hardware-Assisted Debugging

Compatible with virtually any 286 or 386 with an AT-style bus, Periscope IV works on machines running up to 25MHz with any number of wait states. Because it gets information directly from the CPU, instead of from the system bus, Model IV is not sensitive to bus compatibility issues.

Periscope IV collects CPU information in its hardware trace buffer while the CPU runs at full speed. Whether you tell Periscope IV to capture just selected information or to capture everything, you can use its powerful trace buffer commands to search for and display the execution history the way you need to see it. And you can use the CPU cycle count information to get the last bit of performance out of your code.

With Periscope IV you can set hardware breakpoints on memory accesses (within the first 16MB), I/O ports, and data. You can also set breakpoints on the occurrence of specific sequences of events, such as "watch for the routine FOO to begin executing, then while it is, watch for the variable BAR to be written." This capability, called sequential triggering, enables you to define complex conditions, then stop your program and examine what has happened when these conditions occur.

If you're developing a large application that needs all of the lower 640K, you can use the optional Plus board to keep Periscope totally out of normal DOS memory. The Plus board requires the use of a second slot.

The Periscope IV software is an extension of the software that comes with all models of Periscope. So, along with Periscope IV's powerful hardware, you get a full-function software debugger with source and symbol support for most popular PC compilers and linkers, Microsoft® Windows support, PLINK overlay support, dual monitor support, support for debugging device drivers and TSRs as well as regular programs, DOS independence, crash recovery, ease-of-use, and much more.

Prices on Periscope range from \$145 for software-only Model II-X to \$2,995 for a 25MHz 386 hardware-assisted Model IV. Call 800/722-7006 for pricing details, free information, to talk about your debugging needs, or to order your Periscope.

Order Your Periscope, Toll-Free, Today! 800-722-7006

MAJOR CREDIT CARDS AND QUALIFIED COMPANY PURCHASE ORDERS ACCEPTED

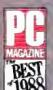

"No matter what your debugging needs, a single call to the Periscope Company has always sufficed..."

Ross Creenberg
"Best of 1988" (Development Tools)
PC Magazine, January 17, 1989

The Periscope Company, Inc.

1197 PEACHTREE ST. PLAZA LEVEL ATLANTA, GA 30361 404/875-8080 FAX 404/872-1973

inherent parallelism of the system. With careful programming, TIGA offers an opportunity for processing graphics commands in parallel. The CPU can start a graphics process through TIGA and work on other things until the process is finished.

#### The 8514/A

The third-party manufacturers' approach to cloning the 8514/A is similar to what they did with VGA, EGA, and other earlier IBM graphics standards. They are attempting to leverage off IBM's market power and at the same time standardize their hardware at the register level while providing compatible extensions to enhance their products. Already, VESA (for Video Electronics Standards Association) has a subcommittee working on an 8514/A standard.

Among IBM graphics products, the 8514/A is in a class by itself. It has not evolved from any other IBM graphics standard, as VGA was developed from EGA, nor is it backward-compatible with any of them.

In the IBM implementation, there isn't any reason for the 8514/A to be compatible. The 8514/A is a PS/2 product, and the PS/2 series has VGA on the motherboard. In the PS/2s, the 8514/A adapter sits on the video bus and does nothing when VGA is active. IBM has not released a version to run on the AT bus and probably never will. The 8514/A is intended only for the PS/2 series.

Further, IBM broke tradition and did not release the hardware specification for the 8514/A. Instead, programmers are supposed to use function calls to the applications interface. This means that IBM is not committed to maintaining hardware or register compatibility in future products that use the AI.

One result is that cloning the 8514/A is harder than it was for VGA. It has taken more than two years from the announcement of the IBM product to the first register-compatible chip sets. (The 8514/A was announced in April 1987 and started shipping in July 1987.) The 8514/A involved much more reverse engineering because of less initial information.

#### 8514/A Architecture

Physically, the 8514/A is a VLSI twochip set consisting of a master chip (the pixel address manager chip) and a pixel chip (the pixel data manager chip). (Chips & Technologies' implementation is all on one chip.)

The master chip contains the interface to the PC bus, the display controller, and the graphics processor. The pixel chip does the data manipulations on pixels needed to produce the images.

The display controller synchronizes signals to the display, like the horizontal and vertical sync signals. It also generates addresses for transfer cycles for the serialized portion of display memory and the interface control, if one is used. The display controller also refreshes the display memory.

The graphics processor is the most interesting part of the master chip from the programmer's standpoint. It does most of the work in creating graphics. Among other things, it generates coordinate addresses, draws lines, copies rectangles to and from anywhere in display memory. and transfers host data.

The pixel processor has a more limited job. It handles the manipulations of pixels in display memory. It can perform

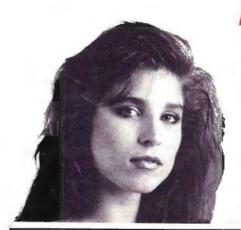

## BITWISE COMPUTERS - MORE THAN JUST A PRETTY FACE

Model Model 212M

CPU RAM DISPLAY

12 Mhz 80286 1 Meg 0 Wait Monochrome

12 Mhz 80286 1 Meg 0 Wait VGA color

Model 212

Model 325

\$3.195

25 Mhz 80386 4 Megs interleaved VGA color

33 Mhz 80386 4 Megs Cache VGA color

**\$4.895** 

Model 333

PRICE \$1,395 **\$1.895** 

Prices are for complete systems, including Comptuer, Monitor, Keyboard, Hard Disk, DOS, Documentation, and 1 Year Warranty. Call for Plasma Portable Info!

#### All Systems Include:

- Compact Case 17"w x 7.25"h x 14"d
   8 Expansion Slots, 5 Full Length Free
- 5 Drive Slots, 3 free
- Teac 1.2 or 1.4 Meg Floppy (add \$95 for both)
   Trident VGA Card, 100% register compatible, up to 1024x768
- · Keytronics 101 Key US Made Keyboard
- 2 Serial Ports, 1 Parallel Port, 1 Game Port
   Seagate 40 Meg 28 ms MFM (ST-251-1) Hard Disk
- . MS-DOS 3.3 or 4.01 with Manuals

#### Monitor Upgrades

Call for Monitor Upgrades up to 1024x786

#### Hard Disk Upgrades

Call for Hard Disk Upgrades - 66 to 157 Megs!

Bitwise — Building and servicing PCs since 1985. Questions? Call Us! we understand what we self Shipping — You pay UPS Shipping Charges only, FD,B. Troy, NY, no surcharges, Full 1 Year Parts & Labor Warranty, 30-day money back guarantee. These are cash or check in advance prices. VISA, MC, DISCOVER, welcomed (2% surcharge). COD, add 1.596. Personal Financing and Corporate Leasing and Quantity Discounts Available.

1-800-367-5906 518-274-0755 Fax 518-274-0764

Bitwise Designs Inc. 701 River St. Trov. NY 12180-1233

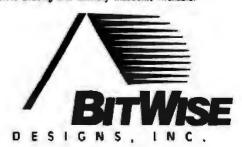

# KAYPRO COMPUTERS Rugged, Reliable, Reputable

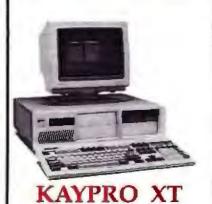

\$549

Base System with Single Floppy, No Video

| XT Computer                        | Video Options<br>(includes monitor à video adapter |                |                       |
|------------------------------------|----------------------------------------------------|----------------|-----------------------|
| Disk Drive<br>Options              | 14" Flai<br>Mono                                   | True .3<br>VGA | Dot Pitch<br>VGA Plus |
| Dual Floppies                      | 899                                                | 1399           | 1599                  |
| 20 MB Hard Drive,<br>single floppy | 1150                                               | 1649           | 1849                  |
| 30 MB Hard Drive.<br>single floppy | 1210                                               | 1699           | 1899                  |

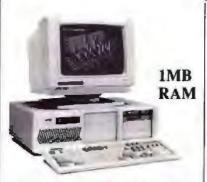

#### **KAYPRO 286/12**

\$999

Base System with Single 1.2MB Floppy, No Video

| 286/12                | Video Options<br>(includes monitor & video adapter |                                    |      |
|-----------------------|----------------------------------------------------|------------------------------------|------|
| Disk Drive<br>Options | 14" Flat<br>Mono                                   | True .31 Dot Pitch<br>VGA VGA Plus |      |
| 20MB (40ms)           | 1499                                               | 2049                               | 2249 |
| 40MB (28ms)           | 1799                                               | 2449                               | 2649 |
| 70MB (28ms)           | 1949                                               | 2549                               | 2749 |

# All Kaypro computers feature:

- A rugged, American-built chassis with vinyl-clad case
- A reliable, one-year limited warranty
- A reputation of 37 years in aerospace electronics; 8 years in the computer business

| Standard Features        | ΧТ        | 286/12     | 286/16     | 386/20  |
|--------------------------|-----------|------------|------------|---------|
| CPU                      | 8088/V-20 | 80286      | 80286      | 80386   |
| Speed (MHz)              | 4.77/10.0 | 6/12       | 8/16       | 20      |
| Standard RAM             | 640KB     | 1MB        | 1MB        | 1MB     |
| Keyboard                 | 101 Key   | 101 Key    | 101 Key    | 101 Key |
| Clock/Calendar           | Liti      | nium Batte | ry Back-up | 9       |
| Expansion Slots (16-Bit) |           | 6          | 6          | 4       |
| Expansion Slots (8-Bit)  | 8         | 2          | 2          | 3       |
| Serial Ports             | 1         | 1          | 1          | 1       |
| Parallel Ports           | 1         | 1          | 1          | 1       |
| Additional I/O Ports     | 1 Game    | -          |            | •       |
| Device Bays              | 4         | 6          | 6          | 6       |
| Power Supply             | 150W      | 200W       | 200W       | 200W    |
| Operating System         | Free      | Free       | Free       | Free    |

Ask about Kaypro's full line of highperformance microcomputers, including the new 80386, 33 MHz machine.

30-Day Money-Back Guarantee

**CALL TOLL-FREE** 

1-800-289-9899

FAX: 619-481-4369 Phone: 619-481-4302

Hours: Mon. - Pri., 8:00 a.m. - 4:30 p.m. P.S.T. Payment: MasterCard, Visa, or Cashier's Check preferred. Terms available on approved credit. Shipping and Handling: Within U.S.A., 3% minimum for UPS Ground. Call for shipping charges with alternate carriers,

Sales Tax: California residents, add 7%.

Dealer and Corporate Inquiries Welcome

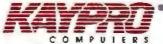

533 Stevens Avenue Solana Beach, CA 92075

Prices, terms, and specifications subject to change without notice.

'Each Kaypro computer is shipped with DR DOS 3.4 by Digital Research, Inc., an MS DOS - compatible operating system that runs up to 25% faster.

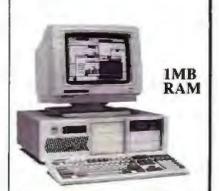

#### **KAYPRO 286/16**

\$1399

Base System with Single 1.2MB Floppy, No Video

| 286/16                | Video Options<br>(includes monitor & video adapte |                                    |      |
|-----------------------|---------------------------------------------------|------------------------------------|------|
| Disk Drive<br>Options | 14" Flat<br>Mono                                  | True ,31 Dot Pitch<br>VGA VGA Plus |      |
| 20 MB (40ms)          | 1699                                              | 2249                               | 2449 |
| 40 MB (28ms)          | 1999                                              | 2649                               | 2849 |
| 70 MB (28ms)          | 2149                                              | 2749                               | 2949 |

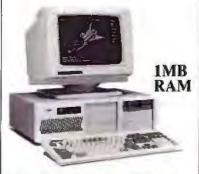

#### KAYPRO 386/20

\$2299

Base System with Single 1.2MB Floppy, No Video

| 386/20                | Video Options<br>(includes monitor & video adapte |                                    |      |
|-----------------------|---------------------------------------------------|------------------------------------|------|
| Disk Drive<br>Options | 14" Flat<br>Mono                                  | True .31 Dol Pitch<br>VGA VGA Plus |      |
| 40MB (28ms)           | 2799                                              | 3349                               | 3549 |
| 70MB (28ms)           | 3099                                              | 3649                               | 3849 |
| 150MB (28ms)          | 3849                                              | 4395                               | 4595 |

16 logical and 16 arithmetic functions on combinations of source and destination pixels. It has two color registers for across-plane pixel processing, and eight color-compare functions to allow the selection of only certain pixels for processing. It also has read and write masks to limit processing to given display planes.

Another important feature of the pixel processor is the barrel shifter. This lets the chip do very fast alignments of source pixels during block copy operations and helps explain the 8514/A's

speed on BitBlt.

In addition to the two chips, the 8514/A board includes display memory (usually 1 megabyte of VRAM), a pixel serializer chip, and a RAMDAC (for RAM D/A converter), as well as poweron self-test ROM. The pixel serializer takes the byte-at-a-time data from the display memory and converts it into a stream of bits. The RAMDAC (an INMOS IMS171 or compatible) converts the digital pixel information received from the serializer into the analog RGB signals needed by the 8514/A monitor.

Programming the 8514/A

Unlike the 340x0, the 8514/A is not a general-purpose graphics processor. It is not so much programmable as commandable (i.e., it doesn't have facilities for stored programming on the board), and its command set is both simple and not extensible.

The commands do more-complex jobs than they do with VGA. With VGA, a command essentially alters the state of the graphics system. The 8514/A does

more with a single command, but the process is more like loading commands into a queue than programming a microprocessor. One of the jobs of the PC bus interface on the master chip is to maintain the command queue, including knowing when the queue is full.

Further, IBM expects programmers to use the AI with the 8514/A. This is a function-call system using a TSR program called HDILOAD.EXE to access

the graphics board.

In contrast, register programming is done through I/O ports, with each register treated as an I/O port at a specific memory location. Most of the 56 registers in the 8514/A set are word registers. The exception is the palette registers, which are all byte registers.

Each major component of the 8514/A chip set (i.e., graphics processor, display controller, and pixel processor) has its associated set of registers. For example, the pixel processor registers include the background color register, foreground color register, write mask register, read mask register, color compare register, background mix register, foreground mix register, short stroke vector transfer register, and pixel data transfer register. A number of these, like the display controller registers, are write-only.

In one sense, it is much simpler to program the 8514/A than to program a TIGA board. You use the appropriate function calls (under the AI) or place the appropriate values in the registers. In either case, the command set is sparse compared to that of TIGA. There is less to remember and deal with.

But writing useful programs with the 8514/A isn't necessarily simple. Even with the AI, the programmer has to deal with the 8514/A on a very basic level. Because the functions are limited, the programmer may have to spend more time figuring out how to make something happen. One 8514/A proponent compares programming the card to programming a plotter.

For example, to perform a BitBlt, the program first executes a command telling the 8514/A what kind of transfer is required (e.g., host to display or display to host). A second command gives the address to be read from or written to.

#### Third-Party Enhancements

Both Western Digital and Headland Technology have announced their own 8514/A chip sets, which are compatible right down to the register level. Like the many third-party VGA boards, these chip sets are designed to go beyond IBM by offering more features and better performance.

Western Digital calls its chip set the Personal Workstation Graphics Array I. It includes a number of features not found on the 8514/A, including the ability to support interlaced and noninterlaced monitors with a maximum resolution of 1280 by 1024 pixels. The clock speed of the chip set is 60 MHz, 30 percent faster than the IBM version, so it speeds up operations like BitBlt and rectangle fill. The PWGA1 also has a shorter memory-transfer time, which further speeds up operations.

continued

# World Class Software Security

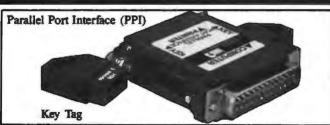

The parallel port interface (PPI) connects between the printer port on a PC and the printer cable. The PPI holds two Key Tags, one on each side. Each Key Tag contains a secure custom chip which is pre-programmed by Glenco to only work with the assigned software package. A second Key Tag cut be employed to protect enother package, or may be used to turn other software package, or may be used to turn other software packages "on", remotely or on-site.

- STANDARD KEY TAG Software is protected for an unlimited member of executions. They are pre-programmed to include a sequentially assigned S/N.
- COUPON KEY TAG Software is valid for a preset mamber of osscutions. The Coupon courst can be reset remotely or on the customers site by using a second update Key Tag.
- READ/WRITE KEY TAG With programmable memory. Perfect for companies which have multiple products or a product with several optional modules. By having several packages protected using one Key Tag, your come are lowered.
- DURATION KEY TAG Has a clock on board. (Available late '89)

#### Secure software and data with reliable, effective protection products that won't burden honest users.

Glenco is a world leader in the area of software security products and services. Our copy protection products and data security products are second to none. They are designed to function on a wide variety of third party hardware. We have over 3500 satisfied software firms utilizing our products. We also have a full line of disk based protection systems.

• MACHINES SUPPORTED - IBM PC/XT/AT & PS/2, Macintosh

 OPERATING SYSTEMS - MS-DOS, XENIX, Network, Finder, & Multifieder.  LANGUAGES/COMPILER - Over 50, including runtime packages, data bases and spread sheets. We have a non-programmers interface as well.

Call or write for more information.

## GLENCO

ENGINEERING INC. SERVING THE SOFTWARE INDUSTRY SINCE 1979

721 W Algonquin Road, Arlington Htts., ft. 60005, (312) 364-7638, FAX 364-7698 In Europe contact: SDC Security Systems, The Netherlands Tel: +31-45-441635, FAX: +31-45-444747

## Here's the PC Voice Mail system that can increase your productivity by over 9 weeks.

The average business person wastes 5 to 7\* hours each week on the telephone. That's over 9 weeks a year of wasted time and profits. That's why you need Watson.

#### What is Watson?

It's the \$249 hardware and software system that turns your PC and telephone into an intelligent communications system that outperforms voice messaging systems costing thousands of dollars more.

#### Why Watson?

Because Watson invented the category of PC voice mail, Because PC Magazine selected Watson Version 1 as "Editor's Choice for Product of the Year in 1984." Because Watson Version 6.23 is a Havescompatible modem (1200 or 2400 BPS) that runs completely in the background without interfering with other computing functions. Because Watson comes with a 60-day free support program. Because Watson has over 35,000 satisfied users. And because over 45% of our sales come from user referrals!

#### AN This For Just \$249.

With basic Watson you'll get a single or multiple user system that answers the phone; forwards messages to any phone, even pagers; provides private and public voice mailboxes; gives you a personal calendar and programmable alarms plus a dictation system with full featured voice editing. You'll get auto dialing, remote access operation and message retrieval. Plus a sortable phone book based on a Rolodex" file card structure in which you can enter free form notes and do key word searches. And it's all yours for just \$249.

**Watson Productivity Options.** 

Watson-Voice Information System (VIS).

An English-like command language that allows you to customize voice messages. control message sequences with touch tones for both inbound and outbound response applications.

#### Add FAX-On The Same Line-To Watson's Voice Mail And Modern Capabilities.

With Watson Communications Center (WCC) software, if you've got a FAX board or are looking to add one, now you can have Telephone Answering and Voice Messaging and Modem and FAX on one computer, using just one telephone line. Perfect for the home office, small business, or work group in a large corporation, WCC gives you total integrated communications capabilities so you can look and sound more professional.

WCC is easy to use. One-button selection allows callers to choose how they want to communicate: with voice, with FAX, or with modern. Pop-up menus, function keys, and help screens make keyboard use simple.

WCC is flexible/configurable. VIS gives unmatched customizing flexibility and lets you control Watson to do outbound telemarketing, inbound bulletin boards, phone surveys, order entry, and many other tasks. WCC also provides complete privacy by allowing all communications to come straight to your PC.

WCC saves space and money. Eliminate the need and clutter of separate answering machine and FAX as well as the expense of a dedicated FAX telephone line.

To find out more, call 1-800-533-6120 and ask for our WCC Department, in MA, call 1-508-655-6066.

#### Now! PS/2 Voice Mall and Modern For IBM's MCA Only \$599.

All the features of Watson including VIS in one package for IBM's newest MCA technology:

• Built-in 2400 baud Hayes-compatible

- modem
- VIS—lets you program Watson/ telephone interaction
- Single/multi-user capability
- Also available for XT, AT, 386 compatibles

#### Hear Ali About It.

To decide which Watson is right for you, call our Demo Hotline. You'll hear an actual demonstration and discover all the ways Watson can work for you.

Call Our Demo Hotline Now.

1-800-6-WATSON, EXT. 245. In MA 1-508-651-2186 EXT. 245. Or to order Watson directly, call 1-800-533-6120 EXT. 245 (in MA 1-508-655-6066 EXT. 245)

MasterCard, VISA, and American Express accepted.

#### 30 Day Money-Back Guarantee.

Try Watson for 30 days. If you aren't completely satisfied. return it for a full refund.

#### **FREE Copy Of Phone Power Just For Listening** To Our Demo.

We'll send you a free copy of Phone Power, if you call before 12/31/89 and ask for extension 245. No order necessary. Over 200 pages of practical techniques for small business owners and company executives. Make your telephone and your time more profitable.

\*George Walther, Phone Power (New York: Berkley Books, 1986)

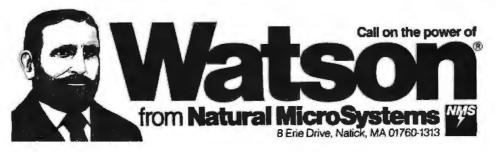

In addition, the PWGA1 features a turbo BitBlt mode that can double the speed on 16-color images. In this mode, 8-bit data transfers from the on-board VRAM are treated as two 4-bit transfers, meaning that two pixels can be read per transfer. Four bits are sufficient to define 16 colors, and 8 bits can define 256 colors. If the application is using 16 or fewer colors, the PWGA1 can combine two 4-bit transfers into one 8-bit transfer, cutting the time needed in half.

Going to the Hardware

The conventional wisdom of MS-DOS graphics has always been that programmers will want to go to the hardware to get the maximum speed on their displays. Working through a software interface is significantly slower. Most manufacturers think this will be less of an issue with the 8514/A.

There are some significant differences between the 8514/A and the previous standards. For one thing, the 8514/A is a good deal faster, even through the AI. For many applications, it has enough speed that developers won't feel the need to bypass the software interface.

A second difference is that the 8514/A is designed to work in the brave new world of OS/2. The IBM version is available only on PS/2s, which are intended to be IBM's platforms for OS/2. It is harder to play games with the hardware under OS/2 than it is under MS-DOS.

This combination of speed and difficulty means that most applications software developers won't be tempted to go directly to the hardware. However, system software developers may very well want to write to the registers to get as much speed for their applications as they can. This is the approach that Microsoft took in developing its 8514/A drivers for Windows.

#### Interlaced Video

Another peculiarity of IBM's 8514/A is that it produces an interfaced display. Headland Technology and Western Digital say their chip sets can do the full 1024- by 768-pixel display without interlacing.

Interlaced modes are hardly new. Broadcast TV uses an interlaced system. So, in fact, does the Commodore Amiga. However, they have been uncommon in MS-DOS systems until now.

The advantage of an interlaced mode is that it lets you double the vertical resolution of a system without having to double the scan frequency of the monitor. Since the cost of a monitor increases with the scan frequency (although not lineally), that holds down costs.

In the case of the 8514/A, that could have been a significant cost. Even before the standard was announced, a number of multisync monitors were available that almost reached the 8514/A's frequency of 33 kHz. Providing 8514/A resolution without interlace would have meant going to a 60-kHz monitor, well outside the PC state of the art at the time the system was announced.

In designing the 8514/A, IBM was clearly concerned about keeping down the scan rate of its monitor. The logical display resolution would be 1024 by 960 pixels. Backing off the horizontal scan rate to 768 pixels cut the frequency requirements.

A lower vertical resolution also makes it easier to avoid flicker, one of the inherent disadvantages of interlaced video. In effect, interlacing cuts the screen refresh rate in half, since it takes two scans to completely refresh the screen. If the effective refresh rate is too low, the results are very noticeable.

The typical scan rate on a computer monitor is 60 times per second. This is fast enough that no flicker is noticeable. Doubling the vertical resolution and halving the refresh rate would drop the scan rate to 30 times per second, slow enough that flicker becomes apparent.

By holding the vertical resolution to 768 pixels, IBM was able to use a sean rate of 44 times per second. This is fast enough to significantly reduce flicker. In addition, the 8514 monitor uses a long-persistence phosphor, and the combination gives adequate display quality for almost any application.

#### Is Adequacy Sufficient?

The 8514/A appears to be designed with the philosophy that adequacy is sufficient. It is not a full-fledged graphics coprocessor with an extensive library of built-in functions. Instead, it is a rather simple processor with limited, hardwired instructions.

In theory, the more powerful the graphics coprocessor, the better. This is the philosophy behind the 34010, the 80860, and most other graphics coprocessors. In practice, a powerful coprocessor trades off cost and ease of programming to get power. IBM apparently decided it made more sense to settle for less power in a less-expensive product.

As a result, the 8514/A's instruction set is limited. Programming it is easy in the sense that once you decide how to do something, doing it is very straightforward. But figuring out how to go from a requirement to a programming strategy may take some thinking.

Notably missing from the 8514/A's instruction set are arc-drawing primitives. Nor is there a polygon-fill primitive, although polygon fills can be done readily using the Begin Filled Area and End Filled Area commands.

Although the command set is fixed in continued

#### A Message To Our Subscribers

BYTE MAGAZINE

ATTN: SUBSCRIBER SERVICE

P.O. Box 555

HIGHTSTOWN, NJ 08520

FROM TIME TO TIME WE MAKE THE BYTE subscriber list available to other companies who wish to send our subscribers material about their products. We take great care to screen these companies, choosing only those who are reputable, and whose products, services, or information we feel would be of interest to you. Direct mail is an

efficient medium for presenting the latest personal computer goods and services to our subscribers.

Many BYTE subscribers appreciate this controlled use of our tion of interest to them in the mail. Used are our subscribers' names and addresses only (no other information we may have is ever given). While we believe the distribution of this informa-

mailing list, and look forward to finding informa-

While we believe the distribution of this information is of benefit to our subscribers, we firmly respect the wishes of any subscriber who does not want to

receive such promotional literature. Should you wish to restrict the use of your name, simply send your request to the following address.

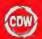

#### COMPUTER DISCOUNT WAREHOUSE

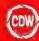

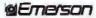

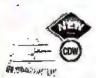

CDWILETS YOU BRING THE FAMOUS EMERSON EC800 BUSINESS MACHINE HOME

Comes Ready to Use with a 30 Mag Hard Drive Loaded with the Following Software Manu Mags. Home Accounted Sidekick Window Works, Rousend Quater

CDW" price \$849.53 Your Choice of Color or Mono Monitor. ADD:5199.90 for Color, \$84.10 for Mono

#### SAMSUNG

|                               | African march att un |
|-------------------------------|----------------------|
| 5-2000, 4.77/10 fiftle        | \$692,11             |
| \$-330, 4,77/15 MHs. 1 Floppy | 745.50               |
| 5-330. 20 Magr40 Meg          |                      |
| 8-650 AT Comp. 8/12 AtHs.     |                      |
| 9-550, 20 Mog/40 Mag.         | 1425,80 /1499.45     |
| S-600, 386 20 MHz,            | 2003,69              |
| S-800, 40 Mag/80 Mag          | 2498-01 /2760-00     |
|                               |                      |

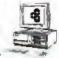

# For Less

AND SERVICES YOU BETTER

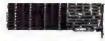

#### INTEL EGARDS & CO-PROCESSORS

| TEL Above Board Plus<br>TEL Inboard 366/PC<br>TEL Visual Edge | \$410,58<br>568.53<br>446.38 |  |
|---------------------------------------------------------------|------------------------------|--|
| TEL Connect Co-processo                                       | 712.43                       |  |

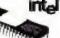

NTEL 8087 2 INTEL 8087-3 , INTEL 80287-6

#### MATH COPROCESSORS

|           | INTEL PERTS    | 1989 10  |
|-----------|----------------|----------|
|           | BATEL #0287 40 | 223 55   |
| 19/0      | HUTEL 80387 +6 | . 589.60 |
| 100       | INTEL B0387-20 | 349.65   |
| 1011      | INTEL 80387-25 | 541,92   |
| . S119.DD | INTEL BOSB7-5X | . 352.42 |
| 55,20     | INTEL 80387-33 | 575.20   |
| 137.30    | INTEL BOC66-A  | .385.50  |

#### **PRICES** TWARE & PERIPHERALS AT

| HARDWARE, SOF                                                                                                    |
|----------------------------------------------------------------------------------------------------|
| COMPUTERS AST SPECIALS                                                                                                    |
| MDL 70 CALL COW MDL 390C M STOCK MDL 140 POR ALL MDL 3150C & READY MDL 30C OF MEAN MDL 36C OF MEAN MDL 36C OF MEAN MDL 36C OF MEAN MDL 36C OF MEAN MDL 36C OF MEAN MDL 36C OF MEAN MDL 36C OF MEAN MORE MARKSTATIONS                                                                                                    |
| AST 105X AST 3865X Moon! \$1 Model 45 WORKSTSTONE AST 2865X Moon! \$1 Model 45 WORKSTSTONE SAMSIEWS PC TERMINAL 2888. \$1054.60 EARTHSTATION V40 or 288, Accret or Etyminal Call. ANDORRO 2871 PSYCOLO 12 M-14 S1219.70 PSYCO 17 M-14 \$1199.65                                                                                                    |
| PB1000.40 Mig. \$1614.61 PB900.16 MHz _\$1368.70                                                                                                    |
| ADD, 30, 20 Mag 331695, 17 MF 1055, 40 MG 33178, 39 MF), 60 MMg 3340, 15 MD), 555N, 60 Meg 3178, 39 MF), 70 60 MMg 3747, 20 MF), 70 60 MMg 3747, 20 MF), 70 60 MMg 3747, 20 MF), 70 MMg 3747, 20 MF), 70 MMg 4774, 40 MF), 50266, 20 MF), 20 MF), 20 MF), 20 MF, 20 MF, 20 MF, 20 MF), 20 MF, 20 MF, 20  |
| 265 MO. 1 \$1568 5 20 Hr. Als. O. Set 77.29<br>2666 MOL 1 1696.50 26 42 Mo. 2 458.32<br>2666 MOL 20 2172.45 Ph. 25.6 10 Mgr 948.32<br>2666 MOL 40 2483.41 PORT II MOL 2 1858.70<br>266 26 Mr. 20 5716.3 PORT II MOL 40 2997.42<br>267 26 Mr. 3 5588.50 PORT II MOL 40 3495.65<br>268 AVI 40 20 2783.12 PORT 18 MOL 40 3495.85<br>2863 MOL 40 20 2783.12 PORT 18 MOL 40 3495.85<br>2863 MOL 40 3002.84 PORT 386 MOL 40 3485.24                                                                                                    |
| TOSHIBA  1-1000 2 Drive 1455-74 15100 4516-75  11200 2 Drive 1455-74 15100 4516-75  11200 2 Drive 1998-07 15200 100 Mag 2473-75  123100 2998-76 15200 100 Mag 2473-50  123100 2998-76 15200 100 Mag 2473-50  123100 2998-76 15200 100 Mag 2473-50                                                                                                    |
| MUL 2108 #805.50 MDL 2214, \$1921.50<br>MDL 2112 1271.20 MDL 1216 2960.37                                                                                                    |
| There the approximation of the same of the same of the |
| Minisport LAPTOPS Supersport 88. 2 Dr20 Mag. CALL CDW** Supersport 286. 20/40 Mag. FOR LOWEST Turbsupport 386. 40 Mag. ZENITH LAPTOP Turbsupport 386. 40 Mag. PRICING                                                                                                    |
| Z-246 12 MHz DESKTOPS ALL Z-286LP 12 MHz Mod. 1. ZENITH Z-366 25 MHz Mod. 1. DESKTOPS Z-366 33 MHz Mod. 1. IN STOCK                                                                                                    |
| TERMINALS  WYSE 50/60 Amber or Green \$173.40 : \$300.15  WYSE 55, 30 Amber 375.90 : 294.10  WYSE 905.10                                                                                                    |
| PLOTTERS, DIGITIZERS A SCANNERS                                                                                                    |
| ### ##################################                                                                                                    |
| 12 x 17 490.35 4 Button Custos 75.00                                                                                                    |
| Summer PC\$10000 Scanner PS2\$220.50                                                                                                    |
| 12 12 2007 40 12 x 18 \$599.50                                                                                                    |
| HEWLETT PACKARD<br>H97409A 198830<br>H9750 198830<br>H9750 LOWEST PRICE<br>H7570 LOWEST PRICE                                                                                                    |

| IVVAID                                           | L 0                                    | FEE                                                   | HELLIE                                       |
|--------------------------------------------------|----------------------------------------|-------------------------------------------------------|----------------------------------------------|
|                                                  | PRIE                                   | TERS                                                  |                                              |
|                                                  | EP9                                    | ON                                                    |                                              |
| FX850 FC                                         | CALL<br>EW<br>XI BEST<br>CE EVER       | LQ510<br>LQ950<br>LQ1050<br>LQ2550<br>heet feeders as | ALL EPSON<br>MODELS<br>READY<br>TO SHIP      |
| COW - BUCK                                       |                                        | EC                                                    | ING TODISQUES.                               |
| P2200<br>P5200                                   | \$344.65<br>509.12                     | P960XL                                                |                                              |
| 150P 300                                         |                                        | by KODAK                                              | 09.17 / 475.17                               |
| 1307 300                                         | TOSI                                   |                                                       | 3UB(11/4/5)11                                |
| 32 ISL<br>34 ISL<br>35 ISX                       | .\$468.95<br>.592.84<br>949.95         |                                                       | 311 - \$377.16<br>301 - 328.84<br>CCESSOFIES |
| M-1724L                                          | 5679.64                                | 65-1/09                                               | 529.12                                       |
| HR20                                             | 340.50<br>OKJU                         | NEW                                                   | .629.12                                      |
| A 182 TIME                                       | \$234.48                               | ML 321                                                | \$479.28                                     |
| ML 172                                           | 199.95                                 | ML 380                                                | 475.96                                       |
| 14 393                                           | NEW                                    | 14 5                                                  | .839.48                                      |
| LASERLINE 5                                      | 1292.69                                |                                                       | 995.90<br>1067.80                            |
|                                                  | Pana:                                  |                                                       |                                              |
| 1124<br>1585<br>1180<br>1191                     | \$339.18<br>453.45<br>193.96<br>232.12 | 1502<br>3131<br>1524                                  | \$142.44<br>318.30<br>.562.10<br>CCESSIONES  |
|                                                  |                                        | PRINTERS                                              |                                              |
| BROTHER ML-Sa<br>H-P LaserJel Mod<br>H-P Datkers | W2/90,                                 | 109                                                   | 9.35 : 2744.35<br>800.00                     |
| NEC LC890                                        |                                        |                                                       | .3095.80                                     |
| PACIFIC DATA 25                                  | in 1 Carte                             | rige                                                  | 263.86                                       |
| TOSHIBA Page L                                   | May 12                                 | -                                                     | 2479.58                                      |

|    | _ |                         |
|----|---|-------------------------|
|    |   | Sales                   |
|    | 4 | Services/Support        |
| 48 |   | Product Knowledge       |
|    |   | On Time Delivery        |
|    |   | Frequent Buyers Program |

#### DRIVES. TAPES & CARDS

| PLI           | UPPIES, DHIVES                   | IAPES             |
|---------------|----------------------------------|-------------------|
| COMMER 40     | Meg 110 Meg.<br>Tape / Ext. Tape | \$445.29 - 825.29 |
| GENOA 60 M    | feg Int. Tape / Ext. Tape        |                   |
| GENDA 150     | Meg Int. Tape                    | 1078.85           |
| IOMEGA 20+    | 20 External 6"                   | 1658.92           |
| OMEGA B14     | (41/B144)(                       | 998.65 / 1299.10  |
| IOMEGA B24    | MX/B120X<br>ROX External 5,25"   | 1990.25   1992.80 |
| COMEGA ESC    | 40 M Internal Tape.              | 399.10 / 539.20   |
|               | S All Models                     | CALL              |
|               | 1440 lits. / Ext.                | 385.80 / 557.75   |
| AF Y BY TASK! | 50M Flessie                      | 1398.39           |
| PLLIS PRESEN  | ort 20 / 40 .                    | .479.10 / 579.88  |
| PLUS 20 6 4   | System Kit.                      | 489.75<br>583.58  |
| PLUS PS/2 M   | IC System Kit                    | _563.58           |
| PLUS DEVEL    | DPUENT & Mac                     | \$527.44          |
| PLUS DEVE     | CPMENT 40 Meg                    | 677.80            |
| PRIAM 40 Mi   | ng / 60 Meg                      | 669.55 / 749.95   |
| SYSGEN 5.23   | 5" Ext. Flodov                   |                   |
| WELTEC 5.25   | 5 External Floppy                | 207.77            |
|               | →MiniScribe                      | •                 |
|               | PITH ISCHO                       | G.                |
| Admit maner   | STATE AND LABOR DATE             | or error at       |

|                                  | - Mar 1 112 11      | Scribe   |                     |
|----------------------------------|---------------------|----------|---------------------|
| MIN-8425<br>MIN-8438<br>MIN-3053 | _\$239.40<br>299.85 | MIN-3085 | \$729.40<br>.599,52 |
| mary Document                    | <b>₩2</b>           | agate    | -                   |

SEAGATE 20 Mag . \$256.58 SEAGATE 4096.80 ... \$29.95 SEAGATE 30 Mag ... 279.12 SEAGATE ST-2-1 ... \$29.21 STORAGE DIMENSION 

| NOVELL NETWORKS                      | I C      |
|--------------------------------------|----------|
|                                      |          |
| SOFTWARE STARTER KITS                |          |
| Entry Louis 286 Startor Kit & Liner. | \$429.90 |

| Entry-Level 296 Staner Kit. & Users    | 899.89      |
|----------------------------------------|-------------|
| NOVELL 286 Software V. 2.15            | _ 1839.66 T |
| NOVELL SFT Netware V. 2.15             | 2986.60     |
| NOVELL NETPRO .                        | 1120.50     |
| INTERFACE CAROS                        |             |
| STOM ETHENUNIA                         | 5375.45     |
| ARCNET PC110 LANDORRI PS/2             | 412.50      |
| ARCNET PC 130 LANboard                 | 164.27      |
| ARCHET POISOE LANGUARD                 | 189.50      |
| ARCNET SMC 16-Bt File Server Board     | 437.55      |
| ARCNET SMC 16-Ba Workstation Board.    | 359.25      |
| ETHERNET Interface Connector (NE 1000) | 298.90      |
| ETHERNET Plus Board (for 200) [NP600)  | 635.35      |
| G-NET Interince Card w/Cable           | 298.52      |
| NOVELL NE2000                          | 394.15      |
| THOMAS CONRAD 16 Port Hub.             | 814.25      |
| THOMAS CONRAD 8 Port Hub.              | 378.65      |
| Emernor Ferminations                   | 39.50       |
|                                        |             |

Novell trained and authorized sales and support. See WORKSTATIONS under Computers.

#### MODEMS & COMMUNICATIONS EVEREX 12008 24008 EVEREX 2400 Ed., 2400 PS/2. .497.90 / 194.19 .199.80 / 205.45 HYTEL 2400 EXBYTEL 149.75

|                             | HA       | YES                        |                   |
|-----------------------------|----------|----------------------------|-------------------|
| HAYES 1200<br>1200B<br>2400 |          | MOOP52.<br>Parsonal Modern | \$87.15<br>109.70 |
|                             | Della    | notics                     |                   |
| Course 1200                 | \$278.60 | 1200 Esternal.             | _\$129.10         |
| Course Mildle               | . 279.60 | 2400B, .                   | , 199,70          |
| 12008                       | _100.45  | 19,400 HBT                 | 9-19-24           |

THE MEGAHERTZ CORPORATION 2400 for NEC 225.80 2400 for TOSHIBA 183.74

#### BATTERY BACKUP & SURGE **AMERICAN** AME-1200VX \$911.45 AME-520ES 3377.48

| AME-33UX1_ |           | AMC-BIKIN I    | PER 14   |
|------------|-----------|----------------|----------|
| AME ISCAT  | 321,02    |                |          |
|            | 'Qata     | 다음 hield       |          |
| 500 Watt   | 8555.05   | 99700-         | 5797.00  |
| BOX WATE   | 628.58    | 12:00 Well     | 362.75   |
| S100       | 59.55     | 5 Outlet Surge | 27.85    |
| 4          | Durant Te | chiquotes, Inc |          |
| 9PS-300    | \$330.10  | BP6-550        | \$499.95 |
| SPS 500    | 495.11    | BPS 1200       | 682 AS   |
|            |           | iii            |          |
| B -5       | 2349.40   | 4 Outrel       | \$44.25  |
| BC-1200    | 649.55    | LC-1200        | 158.85   |
| 9C-2000    | 1179.00   | LC-1800        | 196,90   |
| MISC       | A AC      | CESSORI        | E 5      |
|            |           |                | 440.40   |

| MISC & ACCESS                          | ORIES. |
|----------------------------------------|--------|
| A S Switching Box (Parallel or Sentil) | .\$3   |
| BASE 5 Pack of 10 DS DD w/Case         | 2      |
| MITTER & STANKA Lamp Links             | 12     |

| INTELLICOM Long Link                            | 129  |
|-------------------------------------------------|------|
| KENSINGTON Masterpece                           | 99   |
| KENSINGTON Masterpace Plus                      | 123  |
| KEYTRONICS 5151 IBM or AT&T                     | _133 |
| NEVTE 2/8/5 101                                 | 54   |
| 5TH GEN Legical Cornection 18981/51211 _ 447.72 | 514  |
| Electronic 4 Way Switchook                      | 89   |
| XT Power Supply 150 Wast                        | 59   |
|                                                 |      |

| FAX MACHINES AND BOARDS |                 |  |  |
|-------------------------|-----------------|--|--|
| Japan J. Fas 900        | 59-44FPP10-0000 |  |  |

| SOFTWARE                                                      |                                                          |  |
|---------------------------------------------------------------|----------------------------------------------------------|--|
| LÖTUS + 23 5 25 7 35 7 V2 2.  LOTUS - 9 3 V1 (OT 16 News) let | 475.10<br>256.12<br>338.95<br>592.20<br>439.17<br>131.25 |  |

#### MONO MONITORS & CARDS

| CDW** Color Mano Caros w P     | . \$99.00   89.00 |
|--------------------------------|-------------------|
| HERCULES" Color Mono Cards wiP | 146.14 179.84     |
| AT&T Monocryome Monsor         | 189.40            |
| AMDEK 410A : 1280              | 148.99   679.76   |
| COMPAQ Mano VGA Mano           | 167.00   209.95   |
| 18AI PS-2 8503                 | 209.95            |
| SAMFIJNG AMON                  | 1883              |
| NEC Monograph                  |                   |
| PGS MAX 12E MAX 15             | 139.40 258.20     |
| PACKARD BELL Green to Amber    | 89,95             |
|                                |                   |

#### COLOR GRAPHIC MONITORS

| BM PS/28512   | \$149.40   |
|---------------|------------|
| EM PS2 8513   | 540.20     |
| MAGNAVOX 878  | 133        |
| MAGNAVOX 8785 | <br>209,05 |

#### VGA & EGA PRODUCTS

#### **VGA & EGA MONITORS**

| COMPAQ VGA Monter.              | - 45-1 | 5540.65 |
|---------------------------------|--------|---------|
| MAGNAVOX 943EGA 19CA/062        | 365.40 | 372.62  |
| MITSUBISHI 1409 - 1410          | 262.44 | 385.50  |
| MITSUBISHI 1581 Diamond Scan    |        | 519 20  |
| NeC Missione   20 pt            |        | 889, 10 |
| NEC Multipling XL 19-Inch       |        | 2080.40 |
| NEC Mutterno 2A - Mutterno 3D   | 457.45 | 68T.85  |
| PACKARD BELL 851' VGA.          |        | 319.20  |
| PACKARD BELL 8524 Enternood VGA |        | 389.95  |
| PACKARIO BELL BIZS Multiping    |        | 477.40  |
| PGS Uldraying 12                |        | 493.33  |
| PGS1.Jmmmr 14 16                | 51R.66 | 887.77  |
| SONY MURRORN 1302 1503          | 귉썙     | 548.52  |
| ZENITH Z 1490                   |        | 554 80  |
| TOO S MINOR SIL SERVICE         | 200    | .,      |

#### **VGA DISPLAY CARDS**

| ATI VGA Worder 256          | \$262.90                       |
|-----------------------------|--------------------------------|
| GENOA 5200   \$300          | 305,55 - 273,20                |
| REHAUSSANCE AVGA II PICKA L | 229.89 192.05<br>229.68 298.33 |
| PARADISE VGA - 16           |                                |
| VIDEO 7 VGA                 | 257.15<br>312.15               |
| VIDEO 7 VRAM VGA            | 434.25                         |
| EGA DISDLAY CA              | RDS                            |

| GENOA Super EGA HI-Res 800 x 500 | \$243,40 |
|----------------------------------|----------|
| PARADISE AUG GHIER EDA 480       | 1.95.55  |
| VIDEO 7 Vegs Desprey             | 219.74   |
| CAD MONITORS & CAROS             |          |

| ANTEN ATTENDED AND THE PARTY. | distribution from |
|-------------------------------|-------------------|
| MITSUBISH 1905LBOK            | 1635.62           |
| MITSUBISHI 390580K            | 1796-80           |
| SIGNA LABORRION               | 1987.18           |
| VERMONT Cobra.                | 2177.75           |
| METHEUS 11D4                  | 1039.00           |
| 1 (20)                        | 200               |

|                   | MIC'E         |     |        |
|-------------------|---------------|-----|--------|
| LOGITECH OB Sever | 520,          | il. | 369.95 |
| MICROSOFT Mouse   | (Rus Vorsion) |     | 109 34 |
| MICROSOFT Mouse   | Suita lugari  |     | 137.35 |

| LOGITECH OB Servel PS 2       | 369.95<br>94.00 |
|-------------------------------|-----------------|
| MICROSOFT Mouse (Rus Vorsion) | 109 34          |
| MICROSOFT Wause Suits (week)  | 117 25          |
| MICROSOFT Mouse w Windows     | 138.37          |
| MOUSE SYSTEMS (Bus Version)   | 108.77          |

MOST ORDERS RECEIVED BY 5:00 P.M. C.D.T. HIP SAME DAY

HEDMP-62

HIGH VOLUME BIDS INVITED 2840 MARIA, NORTHBROOK, IL 60062 FAX (212) 291-1727

PC Magazine says..."You may find a better deal here than anywhere else.

WHY WAIT? CALL COMPUTER DISCOUNT WAREHOUSE™ NOW! WE SELL NAME BRAND ITEMS FOR LESS! 1 WEEK

COWIN EXTENDED HOURS Sales 7:30-7:30 CDT Num-Fri 9:00-3:30 CDT Sui orl 9:00-5:00 CDT Mon-Fr

HP7578-EXI CALL HP SCANJET - 1049-66

CD

In Illinois FAX (312) 498-1426 (312) 291-1737 NEW AREA CODE 708 — EFFECTIVE 12/1/89

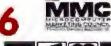

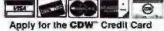

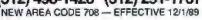

**BT89** 

MEMBER

hardware, the chip set has considerable potential for expansion in resolution and color. For one thing, according to Headland Technology, the chips themselves will support resolutions of 1280 by 1024 pixels, even if the present boards won't. That means that increasing the resolution will be fairly straightforward.

Equally significant, one address chip can handle up to four pixel chips. That would let the 8514/A do 32-bit color at the same speed as the present 8-bit color.

#### **IBM Moves**

The 8514/A not only breaks new technical ground for IBM-compatible graphics standards, it also poses a marketing risk that earlier IBM-compatible standards did not. Because IBM did not release any of the hardware specifications, there is nothing to stop the company from coming out with a completely new product tomorrow that conforms to the software specification.

On the other hand, IBM has said that it

intends to put the 8514/A on the motherboard of future models of PS/2s. It has indicated that it intends to stay with the 8514/A for several years, albeit with expansions and extensions.

Further, the 8514/A's backers say that they expect to build enough momentum in the market that it will be a standard no matter what IBM does. If there are 2 or 3 million 8514/A systems in users' hands, applications developers are going to provide drivers for the 8514/A.

Upgrading to the 8514/A poses a dilemma for users. It is not backward-compatible, and not all software comes with 8514/A drivers.

There are several ways around this. One of them is to install the 8514/A adapter alongside a VGA card and use the standard pass-through connector that is part of the VGA specification. That works, but it takes up a second expansion slot. In addition, in some VGA implementations, you run into a memory conflict. Third-party VGA board manufacturers have added features and modes to the boards, so their BIOSes are larger than IBM's, and their implementations run over into 8514/A memory space.

Another possibility would be for manufacturers to offer boards that have both VGA and 8514/A on them. That would be more expensive than a regular 8514/A card, but it may prove popular with users with existing systems.

#### A Standard for the 1990s?

As this is written, it is much too early to tell which graphics system will become the next standard. Both the 8514/A and TIGA are attractive, and they both have strong and weak points.

TIGA offers a uniform, resolutionindependent software interface that can be extended to meet programmers' needs and can grow to handle new generations of graphics coprocessors. The 8514/A follows the classic path of turning an IBM product into a standard. It includes the ability to access the hardware directly for maximum speed, and the hardware may very well be less expensive than TIGA. Its backers also claim that it is faster than TIGA.

Technically, both of these proposed standards represent a significant advance over VGA. Which of them is successful will probably depend at least as much on the market factors as on their inherent benefits.

Rick Cook is a freelance writer in Phoenix, Arizona, specializing in computers and high-technology subjects. He can be reached on BIX as "recook,"

## ARE YOU STILL DRAWING FLOWCHARTS BY HAND?

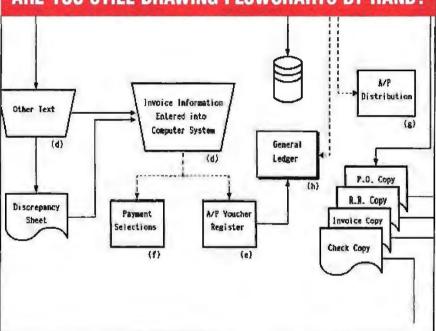

#### FLOW CHARTING II+

Flow Charting II+ will amaze you with its speed, power and simplicity.

- Update and print charts as fast as the situation changes
- See your revisions right away—no long wait for charts to be hand drawn
- Select 26 standard shapes; 10 text fonts
- Tutorial manual makes learning easy
- Runs on IBM or compatibles
- Produces excellent organizational charts!
- Only \$229!

# Software Corporation

Excellence in charting the flow of ideas

For more information, see your local retailer or call 1-800-525-0082, ext. 47 (outside Calif.) 408-629-5376 (Calif./Int'l.) 81 Great Oaks Blvd., San Jose, CA 95119

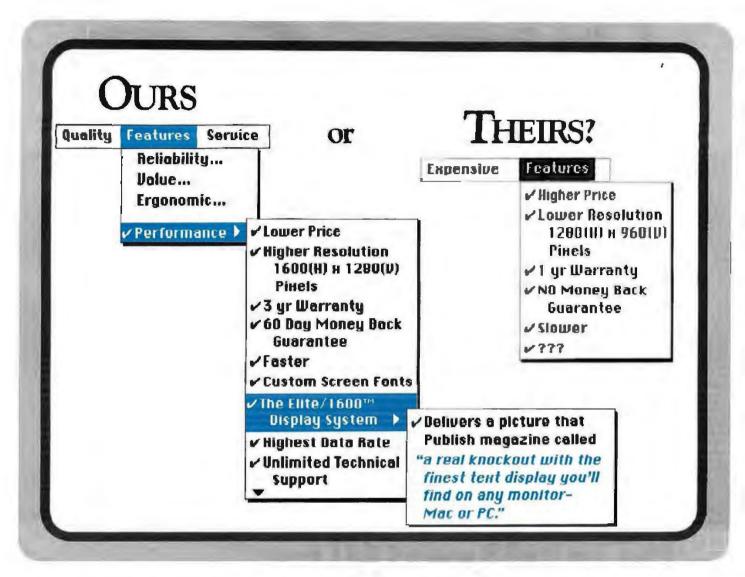

# GET THE PICTURE?

Meet our new Elite/1600<sup>m</sup> a complete ultra high resolution 19-inch monochrome display system with a 1600 x 1280 pixel resolution. It offers the highest quality two-page display system available for the IBM PS/2 Series, and IBM PC and compatible.

It has the same resolution as the Sun-4 workstation monitor. The extraordinary display, combined with a clean, stable, flickerfree picture means your images are razor sharp, alignment perfect, drawings pin-point precise.

Each display system comes complete with a high resolution monitor, video interface card, and software drivers.

The Elite/1600<sup>ns</sup> is part of our extensive family of display products for the IBM compatible and Macintosh computers.

We carry a complete line of high resolution color, monochrome and gray-scale display systems.

The monitor you've got in mind is probably in our warehouse right now!

Call our toll free number today, for our free information package.

1-800-343-5532

Discover for yourself how beautiful a big monitor can be.

#### Got the picture?

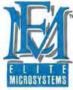

4201 Remo Crescent, Bensalem, PA 19020 USA Phone: (215) 639-1636 FAX: (215) 639-3420

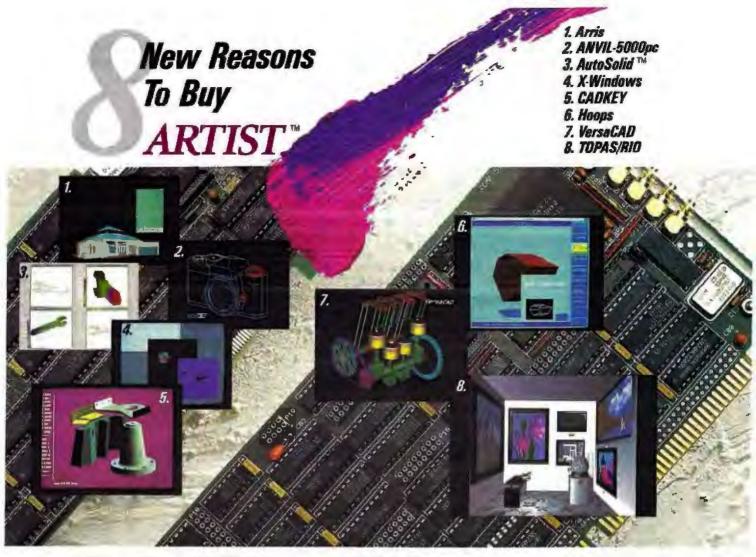

#### Plus Ten Well-Known Old Ones

Highly Software Compatible: An impressive list of over 200 graphic software products support the ARTIST™ Series. CAD, image processing and desktop publishing just begin the list of ARTIST applications.

Vast Product Line: The ARTIST Series includes 20 graphic controllers that range in resolution from 800 x 600 to 1664 x 1200. They display up to 16.7 million simultaneous colors and use Hitachi, Tl and NEC graphic microprocessors to handle complex drawing commands.\*

Single Screen Options: VGA, EGA, and CGA modules give you single screen workstations.\* At the same time, they allow you to run popular software packages that support IBM graphic standards.

PC & MC Bus Compatible: We offer ARTIST graphic controllers for the IBM® PC/XT/AT, IBM PS/2 Micro Channel® and compatibles. (MacIntosh I) products to be offered soon.)

Design Leadership: Control Systems was the first to produce a high performance graphic controller for the original IBM PC in 1982 and we repeated that effort in 1987 for the IBM PS/2s.

Peak Performance: We combine ARTIST controllers with ARTIST software drivers to give you fast, feature-packed graphic subsystems that few can match. Our ARTIST GT<sup>TM</sup> display list processing drivers give you instant zooms, birds-eyeviews, transparent pans, and more.

High Customer Satisfaction: Our inhouse testing procedures guarantee you smooth installation and operation. Less than 1% of ARTIST controllers are returned for repair.

Development Tools: We offer developer's toolkits for PGL, DGIS, X-Windows, and Hoops. Each has a complete set of graphic primitives to speed creation of new software applications.

Immediate Customer Support: Call us on our hotline and get same day customer service for all your ARTIST products. We've been told it's the best in the business.

Years of Experience: 6 years of graphics experience go into the development of new hardware and software products. As long as you own your ARTIST graphic workstation, Control Systems will be there to support you and offer you advanced ARTIST products.

Control Systems

P.O. Box 64750 St. Paul, MN 55164 or call

1-800-826-4281

In Canada call

1-800-543-6523

International calls

1-612-631-7800

Circle 69 on Reader Service Card (DEALERS: 70)

\*Note: ARTIST controller features vary from product to product. Specifications are subject to change.

ARTIST and ARTIST GT are trademarks of Control Systems, Inc. IBM is a registered trademark and PS/2 and Micro Channel are trademarks of International Business Systems Images courteev of MCS, CADKEY, VersaCAD, Itheca Software, Autodesk, Sigma Design, AT&T GSL. AutoSolid is a trademark of AutoDesk, Inc. \*Copyright 1988 Control Systems

# IS IT REALLY SUPER?

The Super VGA standard is both a beginning to solving some problems and an end to simple solutions for others

#### Bill Nicholls

GA, Hercules, EGA, PGA, VGA, 8514/A—haven't we had enough? With resolutions ranging from 320 by 200 pixels to

1024 by 768 pixels and color options from monochrome to 256 colors from a palette of 256,000, we seem to have overdone the graphical user options a bit. What started as a simple choice between

monochrome and color has become a confusing and expensive set of options for users and has escalated into a nightmare for manufacturers and programmers of video display adapters.

Each of these classes of display adapters has one or more standard text modes, ranging from 40 columns by 25 rows to 80 columns by 50 rows, and standard graphics modes that range from 640 by 200 pixels by 2 colors (CGA) to 640 by 480 pixels by 16 colors (VGA). Most of the modes in the earlier adapters are supported in the later ones, though sometimes with different setup parameters. For true IBM modes, all compatible adapters support the setup via BIOS calls.

In addition, almost every maker of display adapters has added special text and graphics modes (via hardware and BIOS extensions) that differentiate its product from others. For text, these special modes range up to 132 by 60 characters. For graphics, they range up to 1024 by 768 pixels, interlaced and noninterlaced, as well as 800 by 600 pixels in 16- and 256-color options.

As a result, software companies that produce graphics software have provided

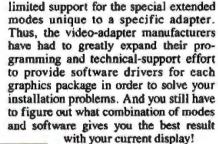

#### How Bad Can It Get?

Five chip sets currently support VGA-compatible displays: Renaissance, ATI Technologies, Western Digital Imaging (Paradise), Video Seven, and Tseng Labs. All have extensions requiring different programming to activate similar modes. A similar number of chip sets exists for the EGA standard and extensions, and the 8514/A has both a software application interface and a decoded hardware interface from Western Digital. 8514/A clones are expected soon and could further expand the incompatible setup and programming problem. You could have 30 to 60 independent sets of code for each application to drive the most common video adapters

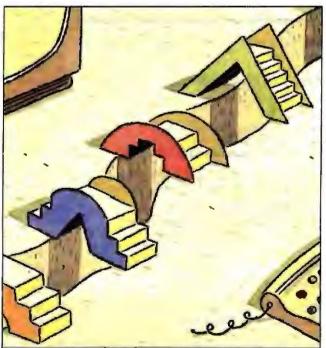

continued

in the most common graphics modes.

With the exceptions of Microsoft Windows and GEM for DOS, Presentation Manager for OS/2, and X Window for Unix, no common driver interface exists for graphics applications. Graphics applications now face a two-level software-support decision: which interface standards they should support, and which stand-alone adapters DOS should support. To support the growing number of environments and video adapters, each graphics application must devote more programming resources to the graphics interface rather than to the application.

The good news is that a group of video chip, board, and display vendors saw this problem coming and formed an independent organization—VESA, the Video Electronics Standards Association. This organization recommends standard BIOS and programming interfaces for the extended graphics modes that hide the incompatible hardware implementations.

The bad news is that the task is complex and must be done in a backward-compatible manner so as not to orphan the current installed base of VGA cards. The VESA VGA BIOS extension proposal version 2.0, called Super VGA, was issued in April. It will take time for final agreement and implementation of the new standards, and still more time to rewrite or upgrade the software drivers.

#### The Standards

The term Super VGA refers to video graphics products that implement a superset of the standard IBM display

adapter. The VESA Super VGA Standard is the proposed software interface that will isolate the hardware differences and provide information in a hardware-independent manner. This means you will finally be able to write graphics software without needing special code for each specific chip set or having to identify which adapter you're using.

VESA is proposing standards for determining the video environment, programming support, compatibility, mode numbers, and BIOS functions. The video-mode numbers are 15 bits wide, while current VGA video-mode numbers are 7 bits wide and range from 00 hexadecimal to 13h. Manufacturers have established extended modes in the range from 14h to 7Fh. Values in the range 80h to FFh are not allowed since bit 7 is a Clear Video Memory flag. Except for

Table 1: The VESA video-mode numbers are 15 bits wide, while current VGA video-mode numbers are 7 bits wide. Except for mode 6Ah, all other VESA modes will equal or exceed 100h.

#### PROPOSED VESA MODES

| Mode<br>Number | Resolution | Number<br>of colors |
|----------------|------------|---------------------|
| 6Ah            | 800 × 600  | 16                  |
| 100h           | 640 × 480  | 256                 |
| 101h           | 800 × 600  | 256                 |

Table 2: VESA function calls will return status in the AX register concerning support or nonsupport, success or failure.

#### PROPOSED VESA FUNCTIONS

| Function<br>number | Purpose                                                                                                    |
|--------------------|----------------------------------------------------------------------------------------------------|
| 00h                | Return Super VGA information. This function returns a pointer to a buffer containing supported Super VGA capabilities and other pointers.                 |
| Oih                | Return Super VGA mode information. This function returns a pointer to a detailed lable of size, attributes, and resolution for a specific Super VGA mode. |
| 02h                | Set Super VGA video mode. This function sets the desired mode, if available; otherwise, it leaves the environment unchanged.                              |
| 03h                | Return current video mode.                                                                                                    |
| 04h                | Save or restore Super VGA video state.                                                                                                    |
| 05h                | Set CPU video-memory window. This function allows direct access to the hardware-paging registers of the video memory.                                     |
|                    |                                                                                                    |

mode 6Ah, all other VESA modes will equal or exceed 100h (see table 1).

An extended BIOS support using extended function 4Fh in the video interrupt 10 handler is also proposed. Function calls will return status in the AX register concerning support or nonsupport, success or failure (see table 2).

In addition to these functions, further analysis and discussions are aimed at other aspects of the video adapters. These include the following:

- Extended video-memory mapping, which could simplify windowing software by insulating it from most of the hardware details.
- External palette control to 6- and 8-bit D/A converters, which could create a uniform interface to either a 256,000color palette or a 16-million-color palette.
- Variable start address for the CRT, important in animation techniques.
- Standard timing parameters for the display so that monitor manufacturers can provide monitors that synchronize without adjustment and provide the proper picture size at any resolution.

#### How Does This Affect the End User? Except for the installation difficulties, as

an end user, you don't see most of the current problems directly. What you do see are long delays required for the extended graphics modes, and separate drivers for each graphics software package for each specific adapter family.

VESA has yet to make an impact on the end user, but once the standards are accepted, you will see fewer but morefunctional software drivers. In addition, switching to a new video display adapter usually won't mean getting a whole new set of drivers, since a driver written to the VESA standard should work with any VESA-compliant adapter.

#### Performance Issues

VESA standards may solve the incompatibility problem, but higher resolution presents another problem. Higher resolution means more pixels; more pixels mean more operations to update each screen; and more operations mean a slower response to any change.

Given today's systems and adapters, a 4.77-MHz computer will be slow at supporting EGA graphics. For basic 8-MHz ATs, VGA at 640 by 480 pixels is probably the best resolution with acceptable graphics performance. A 12-MHz AT can support VGA at 800 by 600 pixels, but 1024 by 768 pixels needs a 16-MHz

continued

# If you're thinking of putting an IBM monitor on your PS/2, you're not seeing the big picture.

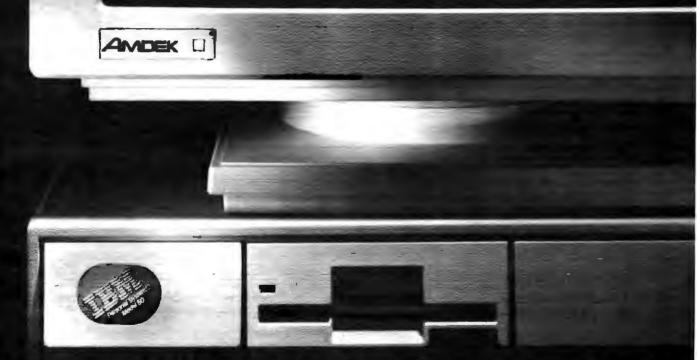

When it comes to displays, bigger is better, That's one reason why the Amdek Monitor/432 monochrome VGA has a big edge over IBM's own standard PS/2 monitor.

But it's not the only reason. Because the 432 is, after all, from Amdek. A company with over 12 years experience in the computer monitor business, and the leading independent monochrome supplier.\*

The 432's 14" etched-surface, flat screen produces hardly

any glare or distortion. And far less eyestrain than Big Blue's PS/2 monitor with its smaller, 12" curved screen.

What's more, IBM's smaller screen also carries a bigger price tag.

So, if you're choosing a monochrome monitor for a PS/2 or any AT compatible, remember the company that hasn't lost sight of the big picture. Amdek. For the dealer nearest you, call 1-800-PC AMDEK.

**Table 3:** Most graphics software runs at 640 by 480 pixels today, so the processor is handling 2.4 times as many pixels as CGA. The higher-resolution screens will clearly be slower.

#### **EFFECT OF RESOLUTION ON NUMBER OF PIXELS**

| Video<br>mode | Resolution | Number of pixels | Percent<br>of CGA |
|---------------|------------|------------------|-------------------|
| CGA           | 640 × 200  | 128,000          | 100               |
| EGA           | 640 × 350  | 224,000          | 175               |
| VGA           | 640 × 480  | 307,200          | 240               |
| Super VGA     | 800 × 600  | 480,000          | 375               |
| 8514/A        | 1024 × 768 | 786,432          | 614               |

AT or 80386-based machine for good performance in graphics modes.

However, not all the limitations are in the processor—a 16-bit VGA will be faster than an 8-bit VGA, provided the hardware and software used can handle 16-bit graphics access. Unfortunately, this is the exception rather than the rule.

Look at this another way. Since most graphics software runs at 640 by 480 pixels today, the processor is handling 2.4 times as many pixels as CGA, but the higher-resolution screens will clearly be slower (see table 3). Two other factors also affect the delays: access to the video adapter memory, and the number of operations required to change a single pixel.

EGA is particularly bad for memory access, as five out of six memory accesses must be dedicated to refreshing the display, leaving only one out of six for updates. This is the primary reason for slow EGA displays.

VGA has a different problem. While

memory access is faster, the larger pixel array requires as many as five I/O commands for each update due to the segmented addressing required to access 256K bytes or 512K bytes from a 64K-byte address space. While in 16-color mode, VGA can update two pixels at once; but in 256-color mode, it must access each pixel separately.

Adding insult to injury, many VGA adapters still have 8-bit registers even if they have 16-bit interfaces to the AT bus. Add further delays due to slower ROM BIOS access, and the situation can't get much worse. The amazing thing is that good performance is delivered in most cases because of skillful programming in the graphics drivers, which are finely tuned to specific adapter hardware.

To accomplish further performance gains in the high-resolution area (800 by 600 pixels and up), hardware assistance in the form of dedicated graphics processors will provide the repetitive pixel manipulations currently dependent on the host CPU. Graphics chips available today include the Intel 82786, the Texas Instruments 34010 and 34020, and,

continued

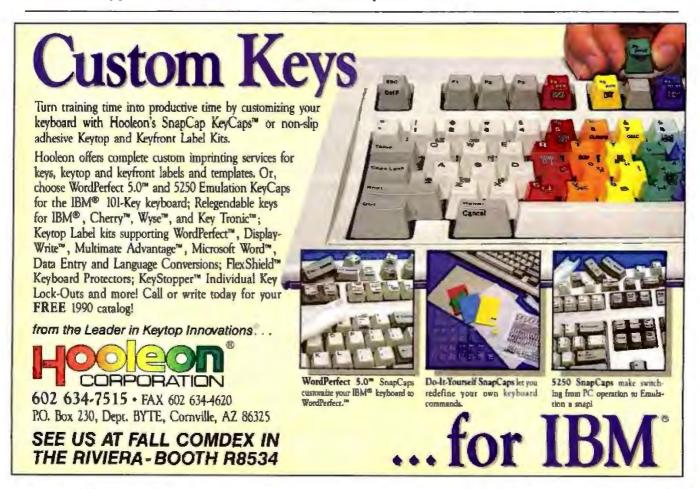

# **BEST PICTURE** OF THE YEA

\*Readers Poll, Data Based Advisor, February 1989

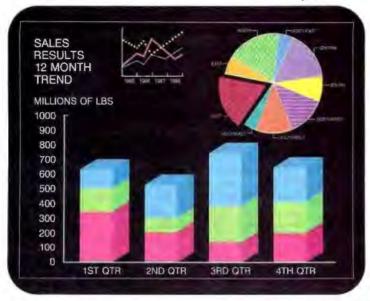

#### CATEGORY: BEST DATABASE MANAGEMENT GRAPHICS PACKAGE.

dGE the most powerful database graphics package on the market, has just been voted the "best graphics tool for a database manager," according to the readers of Data Based Advisor. If you think that's impressive, consider this:

the vote was based on dGE 2.0.

Now dGE 3.0 is here.

#### **dGE 3.0** is better than ever.

The Graphics Design Center, included in the new 3.0 version, supports the creation of graphic charts and pictures in a free-form menu driven environment.

So instead of requiring you to program in dBASE source code, the Graphics Design Center writes the code for you after you've designed the image using pull-down menus and WYSIWYG editing screens.

There's more good news. Version 3 also adds a font editor, expanded printer support, 3-D bar

#### Impress your boss, your clients, and yourself. Easily.

dGE does what you want. And it does it with the dialect of your choice. Consider the possibilities:

#### GRAPHS:

- Har
- Polyline
- 3-D Bac
- figure • High-low-close • Polyvector
- Pie
- Time series
- Polar

- Cartesian

#### DIALECTS:

- dBASE III +
- · Ouicksilver
- dBASE IV
- dBFast
- Faple
- Clipper FoxBASE+
- · R:BASE
- · Microsoft C
- · Ouick C
- · Turbo C Compiler

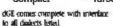

What's more, dGE 3.0 works with: CGA, EGA, VGA and Hercules monitors, IBM PC, XT, AT, PS/2 and compatibles. Supports the most popular printers and plotters including HP-G/L language plotters. PCX/PCC support now also included.

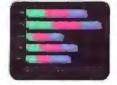

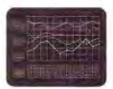

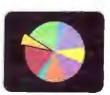

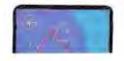

For more information and your FREE DEMO

BUSINESS CHARLES

**DISK** just call 1-800-231-1293 or 1-206-941-2300 or write Pinnacle Publishing. P.O. Box 8099, Federal Way, WA 98003.

When you're ready for the best, you're ready for dGF

Price: \$195.00; contact Pinnacle Publishing or your local software dealer.

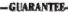

dGE is backed by a thirty-day money back guarantee.

Pinnacle | Publishing Inc.

P.O. Box 8099 Federal Way, WA 98003 206/941-2300 800/231-1293 FAX 206/946-1491

The Database Enhancement Expert "I

© 1989 Planade Publishing, Inc

dGE is a trademark of Rits Per Second. Other brand and product names are undernates of their respective holders

COME VISIT US AT COMDEX BOOTH #C-740

#### DISC DRIVE REPAIR SPECIAL

| Formatted Cap. | Flat Rate | SPECIAL | SHIPPING YOUR DRIVE                                   |
|----------------|-----------|---------|-------------------------------------------------------|
| 10-19 mb       | \$99      | 89.10   | FOR REPAIR                                            |
| 20-29 mb       | \$125     | 112.50  | Pack your drive carefully and fully                   |
| 30-39 mb       | \$150     | 135.00  | protected in a sturdy shipping                        |
| 40-49 mb       | \$175     | 157,50  | box. Include your name, address                       |
| 50-85 mb       | \$210     | 189.00  | and daytime telephone number.                         |
| 86-120 mb      | \$275     | 247.50  | Allow \$9 for shipping per drive. WE DO DATA RECOVERY |
| 121-150 mb     | \$325     | 292,50  |                                                       |
| 151-275 mb     | \$425     | 382.50  | CALL FOR QUOTE                                        |
| 276-380 mb     | \$495     | 445.50  | FLOPPY 5.25" REPAIR \$45                              |
| TEST & EV      | ALUATIO   | N \$25  | VALID THROUGH 6/30/90                                 |

#### DISC DRIVES LIQUIDATION

| XT/AT FLOPPY DRIVES               | XT/AT HA             | AD DRIV | ES     |
|-----------------------------------|----------------------|---------|--------|
| 3.5* 720k new \$105               | 5 MB                 | ef      | \$75   |
| 3.5°1.44mb new115                 | 10 MB U              | MU      | 105    |
| 5.25"360k ref                     | 20 MB r              | of      | 159    |
| 5.25"720k ref 59                  | and the second       |         |        |
| 5.25" 1.2mb ref 89                | 42 MB u              |         |        |
| KITS FOR IBM AT & COMPATIBLES     | 72 MB r              | of,     | 595    |
| 84 MB ST506                       | 120 MB n<br>SCSI HAI | 6W      | . 1290 |
| 147 MBESDI1395<br>230 MB ESDI1695 | 20 MB \$225          | 85 MB   | \$995  |
|                                   | 30 MB 265            | 147 MB  | 1495   |
| 320 MB1995                        | 42 MB 295            |         | 1995   |
| THOUGHNDS OF DISC                 | DOIVES IN ST         | COCK    |        |

THOUSANDS OF DISC DRIVES IN STOCK

We Feature Technical Support for Everything We Sell We Specialize in Disc Drives—Ask for Our Brochure

technologies, inc.

TEL 818 • 709 • 6400 FAX 818 • 341 • 2935

21011 Itasca St., #F Chatsworth, CA 91311

**TELEX 678953** 

# Voice Mail Card

#### VM-328 MAKES IT EASIER! IT TURNS ANY PC INTO A POWERFUL VOICE MAIL SYSTEM

#### LOW COST VOICE MAIL SYSTEM

VM-328 gives you 100 individual private voice mail boxes, each coded by a password, incoming phone calls will be answered automatically with your personal greeting message. You can retrieve messages remotely from any touch-tone phone. You can even pre-program any messages to be sent out to any phone number at any pre-set time!

#### APPLICATION AT AN AFFORDABLE PRICE

Like most expensive voice mail systems, VM-328 records right on your hard disk. You will be amazed at the clarity of reproduction. Lots of application for less money. Tailor it to your own specific needs. All you need is an MS-DOS PC, a hard disk and a lot of incoming calls. It is affordable at an introductory low price of \$ 1501.

#### EXTERNAL 3.5" 720K/1.44M DRIVE

### IT MAKES LIFE EASIER FOR IBM PC/XT/AT OWNERS WHO WANT AN AFFORDABLE 3.5" DISK COMPATIBILITY!

- High quality TEAC Mechanism in a sim case
- 1.44 M Drive reads 720K dark as well Our controller card supports up to 4 drives of any
- Our controller card supports up to 4 drives of any combination 5.25" or 3,5" including the 1,44M, it can also be used as a direct replacement for set XT disk controllers in a PC or XT, or be jumpered as a secondary controller for 286 computer.

Ext. 3.5" 720K Drive (FD-228E) \$ 149
With controller card (FD-228EP) \$ 209
Ext. 3.5" 1.44M Drive (FD-268E) \$ 169
With controller card (FD-268EP) \$ 229
Controller card stone (DI-268) \$ 85

#### **TOLL FREE ORDER LINES**

Inside NY 1-800-553-6224 Outside NY 1-800-433-6224 For more information, call:

#### KINSON PRODUCTS CORP.

482-484 Sunrise Highway Rockville Centre, NY 11570 Tel. (516) 763-0906 expected near the end of this year, the chip supporting the IBM 8514/A.

However, this is only half the equation. Graphics code today is written for host-processor bit- and pixel-twiddling. Changing to outboard chips will require at least a rewrite of the graphics driver, and maybe a redesign of the interface. Functions with repetitive operations, such as line drawing and area fill, are quick to pass as parameters, but complex shapes may be slower than the host CPU can handle. These complex operations will require bit maps of graphics objects to move rapidly between the host CPU and display processor.

#### **Future Directions**

Except for Texas Instruments' TIGA standard for 340x0 boards, the issue of standards for "smart" video adapters is two years behind that of the VESA standard for VGA boards. As these boards drop below \$1000 in the 1990s and become mainstream components, the problem of proliferation of interfaces will recur unless VESA or a follow-on group soon begins the lengthy process of achieving a standard through consensus.

In addition to the current proposed VESA standard, other standards work is planned, and new working groups include the 8514/A interface. To those groups should be added a group for analysis of performance issues, another for operating environments like Windows, and a third to study the transition issues as software has to support the smart graphics adapters.

As an end user, you can look forward to Super VGA as both a beginning and an end. Graphics-driver standards are beginning to solve the problems of incompatible hardware, but simple CPU support for higher-resolution displays is

coming to an end.

For the near future, 1024 by 768 pixels will be an economic limit for most of us for graphics displays. This is also the approximate limit for reasonable performance when driven directly by an 80386-based CPU. For the next 8 to 12 months, these displays will become more cost-effective and popular as software support catches up with hardware capability and production volume enables prices to come down. Beyond that, future advances of graphics resolution and performance will depend largely on beginning to create new standards now.

Bill Nicholls has a B.S. degree in physics from Notre Dame University and is the owner of BGW Systems (Puyallup, WA), He can be reached on BIX as "billn."

# What Problems Lurk In Your Computer? System Sleuth Knows!

Operating as easy-to-use PC environmental diagnostic software, System Sleuth probes every single sub-system in your PC — unravelling the mysteries of system problems and configuration conflicts — giving you the facts and nothing but the facts.

#### System Sleuth is thorough.

it explores the entire PC environment — from available memory to add-in boards to disk drives to hardware interrupts — nothing escapes System Sleuth.

#### System Sleuth is fail-safe.

—beyond a shadow of a doubt. We're talking all diagnostics and no slip ups — no accidental changes to any part of your system.

System Sleuth saves time and money. It's fast, it's accurate.

So before you call in technical support people, aet the facts from

System Sleuth.

#### The Testimony:

"This is one of those programs that I didn't know I needed until I got it; now, what with all the hardware I try out around here, I use it all the time, and I can't think how I got along without it."

Jerry Pournelle, Byte Magazine May. 1989

"System Sleuth, an absolutely wonderful new utility...It shows an even better idea than IBM's on how to help the PC user and those who try to keep him up and running."

Jim Seymour, PC Week December, 1988

The Price: Just \$149.00

The Verdict:

Order now.Call
1-800-999-1557
Visa and MasterCard
30-day, money-back
guarantee

# SYSTEM SLEUTH

Dariana Technology Group Inc.

23704-5 El Toro Road, Suite 34B, El Toro, CA 92630 • (714) 994-7400

System Sleuth is a trademark of Dariana Technology Group, inc. Other brands and product names are trademarks of their respective holders.

You could buy a new
DELL STATE 210 with
512K of RAM
20 Mbyte Hard Drive
12.5 MHz Processor Speed

\$1699<sup>00</sup>

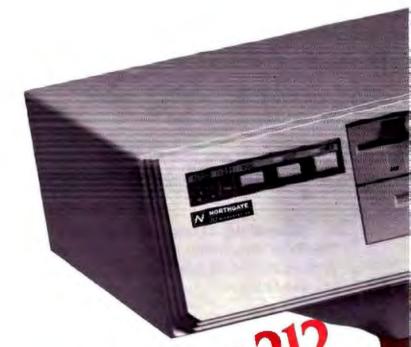

or Northgate's New 212

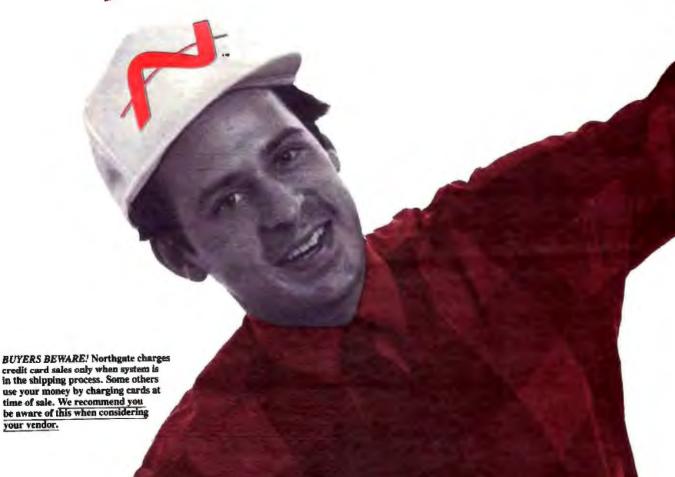

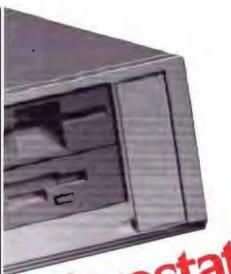

crostation with... How can Northgate afford to offer a

of RAM when Dell's newest Series 210 system, for the same money doesn't match up? Maybe it's the high cost of color advertising. We

286/12 with 32MB hard drive and one full megabyte

use two colors and pass the savings on to our customers. Would you rather get more computer for the money...or be entertained with color pictures?

Here's a fresh idea... Make Northgate and Dell's money-back guarantee program meaningful: Order from both companies.

#### 30 days later send back the loser.

Or keep life simple and place your order with Northgate. Odds are it's the one you'll keep anyway.

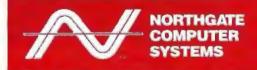

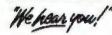

Northgate Computer Systems, Inc. 13705 First Avenue North Plymouth, Minnesota 55441

Phone Northgate for full details and pricing

Canada: 800-338-8383

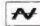

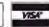

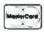

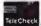

FINANCING: Use the Northgate "Big N" revolving credit card instead of tying up Visa or MC credit. Millions in financing available, easy to qualify. OR...Lease Northgate with up to five-year terms. Ideal when cash flow is Important. Phone for details.

© 1989. Northgate, OSHNIKEY/162. OmniKey/Plus, and the Northgate. N. logs of Northgate Computer Systems, Inc. All other product and brand names are gate Computer Systems. Inc. All other d trademarks of their respective comp

P.S. Ask about Omnificey/PLUS, the new Northgate Keybourd designed the way you want!

1 Full Megabyte RAM 100% GREATER!

32 Mbyte Hard Drive 50% LARGER!

12 MHz Processor Speed

#### BUYER'S SCORE SHEET.

Read the Specs. Check the Leader. Total the winning checks and make your decision.

| Standard<br>Features        | DELL                                      | 200                | NORTHGATE                          |   |
|-----------------------------|-------------------------------------------|--------------------|------------------------------------|---|
| Processor                   | 12.5 MHz 80286                            |                    | 12 MHz 80286                       |   |
| Метогу                      | 512K                                      |                    | One Megabyte                       |   |
| Video Interface             | 16 Bit Built-in<br>(Factory Fixable) Only |                    | 16 Bit Add-on<br>(On-Site Fixable) |   |
| Display                     | 12" VGA Mono 31 DP                        |                    | 12" VGA Mond (3) DP                |   |
| Floppy Drive                | One - 1.2 or 1.44                         |                    | One - 1.2 or 1.44                  |   |
| Std. Hard Drive<br>Capacity | 20 Mbyte                                  |                    | 32 Mbyte RLL                       |   |
| Hard Drive Type             | IDE Built-In                              |                    | Can use - RLL MFM<br>IDE_ESDI      |   |
| I/O Capabilities            | 2 Ser I PP                                | 1                  | 2 Seru I PP                        | 1 |
| Keyboard                    | "Mushy Touch" 101                         | Famous OmniKey/102 |                                    |   |
| Software                    | Diagnostic                                |                    | On-Line Help MS-DOS                | 1 |
| Space Saver Case            | 15"W. 15"L. 4"H                           |                    | 14.5°W, 16.5°L, 5.5°M              |   |
| Moneyback<br>Period         | 30 Days                                   |                    | 30 Days                            |   |
| Warranty                    | 1 Yr. Parts & Labor                       |                    | I Vr. Parts & Labor                |   |
| Phone Tech<br>Support       | Unlimited Toll Free                       |                    | Unlimited, foll Free               |   |
| Hours Open -<br>Sales       | Standard Daytime, Eve                     |                    | 24 Hours<br>All Day Every Day      |   |
| Hours Open -<br>Tech        | Standard Daytime                          |                    | 24 Hours<br>All Day Every Day      |   |
| l'otal                      | \$1,699                                   |                    | 91,699                             |   |
| SCORE                       | DELL                                      |                    | NORTHGATE                          | T |

And the winner is...

Call NOW!

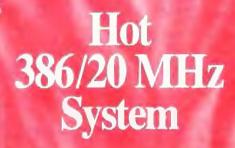

Scorching 386/20 MHz Price

\$259900

COMPLETE SYSTEM: 20MHz Processor; 65MB Hard Drive; 800,000 KBS Data Transfer; 1MB RAM (Expandable to 16MB); 1.2 and 1.44 high density floppy drives; 14" Monitor; Herc. Compat. Card; MS-DOS 4.01; Full Size Desktop Case with 5 drive bays; OmniKey Keyboard; 1-Year parts/labor warranty; Replacement parts express overnight at our expense or At-Your-Office next day onsite service, one year at no extra cost. THE BEST PHONE TECH SUPPORT IN THE COMPUTER BUSINESS. Toll free, unlimited.

NOTE: Pipeline Page Mode system architecture is preferred in many applications to cache design. It is faster than all but the largest cache systems in certain applications requiring substantial memory calls.

\*\*BUYERS BEWARE! Northgate charges credit card sales only when system is in the shipping process. Some others use your money by charging cards at time of sale. We recommend you be aware of this when considering your vendor.

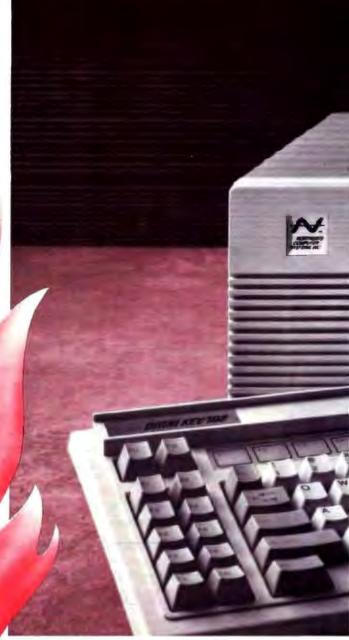

When you want to know all about a computer system ... Ask Dr. Jerry Pournelle.\*

Put a machine in Pournelle's workshop. He'll soon tell you everything you want to know about it with no punches pulled.

Recently, Dr. Pournelle looked at Northgate's 80386 Pipeline Page Mode system and reported in BYTE July, 1989 (excerpted):

"Jerry Pournelle holds a documete in psychology and is a writer who also carns a comfortable living writing whose communes present and future.

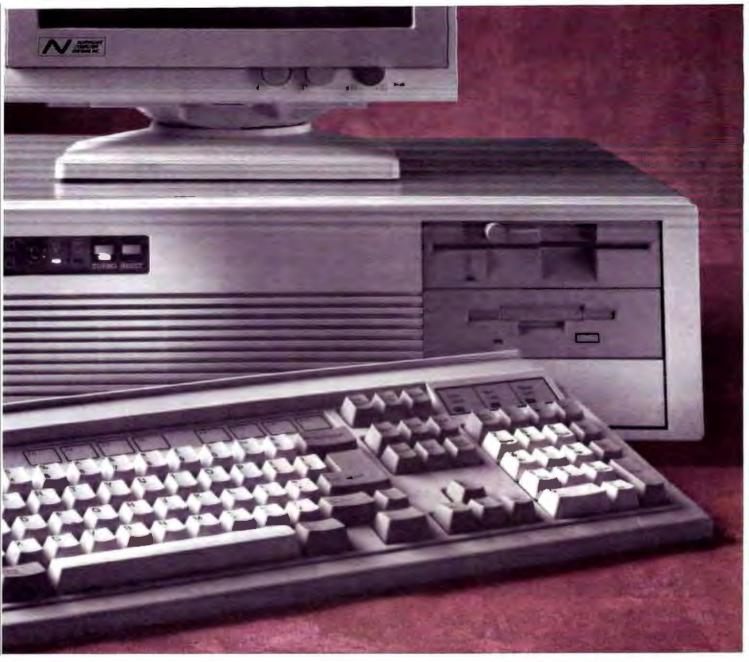

- "... the case is sturdy, and the motherboard construction is clean and neat. The boards are thick; I've seen some clones with boards so thin they wave in the breeze."
- "... I like this machine a lot."
- "... The workmanship is superior."
- "... there sure wasn't any installation required for this system. I just turned it on, and it came up in MS-DOS 4.01."

[a software program] ... "which is all graphics is almost twice as fast on the Northgate 80386 as on my other machines. So is Windows ..."

"... I rate the Northgate 80386 as better than good enough on CPU and disk speed and wow! on video speed."

©Copyright Northgate Computer Systems, Inc. 1969. All Rights Reserved. Northgate: CMNIKEY/103. Omnikey PLUS. and the Northgate 'N' logo are trademarks of Northgate Computer Systems. Inc. All other product and brand names are trademarks and negistered trademarks of their respective compliables.

- "... I have reports from other people who have Northgate computers, and they're happy."
- "... All in all, the Northgate 80386 looks like one of the best deals in town."

SUDDEN SERVICE: We Ship All Orders for 386/20 Systems within 4 days!\*\*

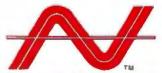

"We hear you!"
800-548-1993

#### NORTHGATE COMPUTER SYSTEMS, INC.

13705 First Avenue North, Plymouth, Minnesota 55441 Canada: 800-338-8383

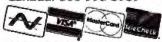

HOURS: Monday - Friday 7 a.m. - 8 p.m. Central NEW EXTENDED SAT. HOURS: 8 a.m. - 4 p.m. Central

FINANCING: Use the Northgate "Big N" revolving credit card instead of tying up Visa or MC credit. Millions in financing available, easy to quality. OR...Lease Northgate with up to five-year terms. Ideal when cash flow is important. Phone for details.

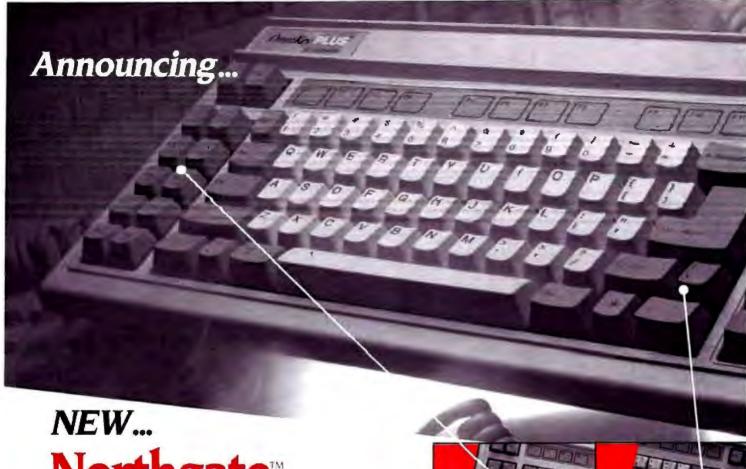

# **Northgate** OmniKey / PLUS

The keyboard you asked us to design!

Thousands of you asked us to make a keyboard designed the way you want, not what IBM and all their keyboard clones force on you.

#### Now ... discover Omnikey/PLUS!

As are all our keyboards, Northgate's engineers designed this gem from the ground up. It's not a PacRim economy job anyone can buy. IT'S EXCLUSIVELY NORTHGATE.

One look, one touch tells you this is the best in keyboard design, in quality, in all its many features so you can type faster, confident all the keys are where you want them.

Now! Two separate keypads, Cursor arrows in logical, comfortable array—gone is the ill-conceived "inverted T." And the backslash key is placed "just right." See detail panels.

Will you prefer OmniKey/PLUS enough to discard your current keyboard? Take ten days to make up your mind. If not, return for full product cost refund.

Quantities may be limited so call or send your order today.

#### F KEYS ON THE LEFT...

12 easy to reach, programmable F Keys where they belong and where your fingers expect to find them instinctively.

#### CONVENIENCE CLUSTER ... Large Backspace Key, hard to

miss: L shaped Enter Key: Backslash next to Shift: Unshifted Asterisk Key-a wonderful addition

#### LOOK! lust a few new

- Alps Click/Tactile Key Switches
- Dip Switch compatible with nearly any IBM PC type system-PS/2. Zenith, Compaq. Dell, Tandy, AT&T
- OmniKey/PLUS weighs 5.5 lbs... made to stay put on your desk
- Cable plugs into back of keyboard
- Low Profile Elegant

Introductory Limited Time Price

For Dealer and Distributor Program Pricing, Phone Keyboard Dept. at 612-553-0734.

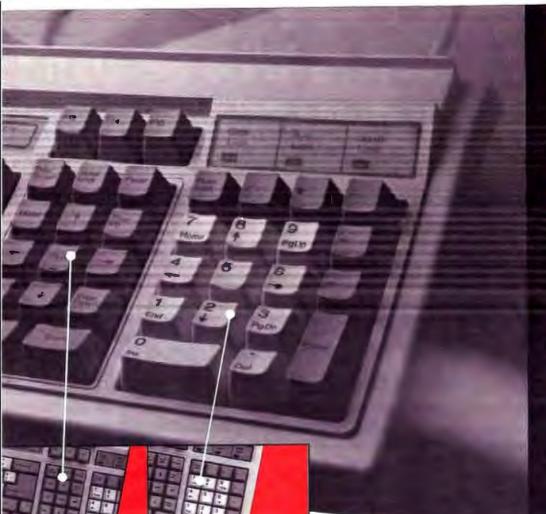

Compatible with virtually every IBM type computer in the world!

Ten-day trial return for unquestioned full refund

Three-year unconditional warranty, any cause, we will repair or replace.

JURSOR/SCREEN KEYPAD ...

Jith arrows in familiar diamond attern. No need to hit Num ock or hold down Shift Key.

and we "nuked" the inverted T.

NUMERIC KEYPAD ...
With all the math operands in place around the numbers. Large INS, DEL and ENTER Keys. Has lighted indicators above pad.

New OmniKey™/102 Model Also Available . . . \$99.00

> For those who prefer Northgate's OmniKey/102, an up-dated version now joins our line. Same trial offer, same 3-year warranty.

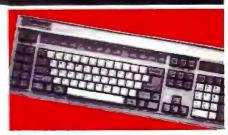

#### eatures of OmniKey PLUS.

#### Phone Toll Free

## 800-526-2446

HOURS: Mon.-Fri 7am-8pm, Sat. 8am-4pm Central

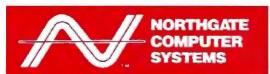

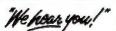

Northgate Computer Systems, Inc. 13705 First Avenue North

Copyright Northgate Computer Systems, Inc. 1989.

her higher topolition. Merchanie, OmniKey/102, OmniKey/PLUS, and the Horthquist 'N' logo are brademarks of Northquise Computer Systems, Inc. All other product and brand names are trademarks and registered trademarks of their respective. Omnocode.

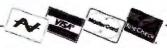

Yes. Ship my Omnikey order(s). I understand I may use it for 10 days and if I wish, may return it for full product cost refund. I agree to pay for freight both ways.

Northgate will accept COD and purchase orders from credit-worthy buyers for quantities totalling \$500.00 or greater. Dealer and distributors: for quantity prices phone our corporate headquarters 612-553-0734.

FAX orders to 612-553-1695.

SHIPPING: Allow 5 days for order processing before shipment. Thereafter, shipments

- UPS Ground add \$7.00 ea.
   allow 2-3 weeks for delivery.
- Overnight Air add \$25.00 ea.
- Second Day Air add \$12.00 ea.

Northgate Computer Systems, Inc. 13705 First Avenue North, Plymouth, Minnesota 55441

| Name                  |        |     |
|-----------------------|--------|-----|
| Company               |        |     |
| Ship to (address)     | _      |     |
| Φy                    | Starce | Zip |
| Phone                 |        |     |
| Computer Brand & Type |        |     |

| Ony: | ltem-           |          | Shipping | Total |
|------|-----------------|----------|----------|-------|
|      | Onsdiffey/PLUS* | \$119.00 |          |       |
|      | OmniKey/102     | \$ 99.00 |          |       |
|      | C/T (0)         | \$ 99.00 |          |       |
|      | TOTAL OF ORDER  | 4        |          |       |

"You must upodly which cable you require—for additional cables add \$25.00 or Compatibility Notes: Please read before placing your order

OmniKeyPLUS is made compatible through a combination oil dip switch settings and the proper connecting cable. We must know the computer mattle and modell you will be using with OmniKeyPLUS Otherwise we cannot quarantee companibility.

| Brand                       | Model (AT/KT) |  |
|-----------------------------|---------------|--|
| Prepaid amount enclosed 5   |               |  |
| Please charge to my: U Visa |               |  |
| Card No.                    | Expires       |  |
| Signature of Cardholder     |               |  |

# Here's How Buyers Who Demand the World's Highest Performance and Quality... Order from Northgate...

# **DIAL 800-548-1993**

Canada 800-338-8383

You'll be connected to a Northgate Account Manager. In an instant, you'll know you're dealing with a professional. A highly trained individual who understands computers and more importantly, understands people like you.

You'll immediately feel confident. Your questions will receive intelligent, careful consideration. And you'll get the truth, not the baloney.

If you're strictly shopping for the lowest price without considering quality and performance, don't call. But if you want the most computer for your investment...a system that runs rings around the others...with the most meaningful warranty\* in the computer industry...

CALL NORTHGATE TODAY!

Join the ranks of Fortune 500 corporations... and universities... individuals...government agencies around the world.

HOURS: Monday through Friday 7 a.m. - 8 p.m. Central NEW EXTENDED SATURDAY HOURS: 8 a.m. - 4 p.m. Central

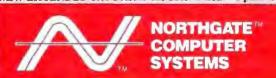

NORTHGATE COMPUTER SYSTEMS, INC. 13705 First Avenue North, Plymouth, Minnesota 55441

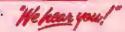

\* If anything in your Northgate system goes down and disables your computer. Northgate guarantees to ship the proper replacement part OVERNIGHT AT OUR FREIGHT EXPENSE. You get a brand new part—be it the largest and most expensive hard drive to the smallest part—and it's shipped to you BEFORE YOU RETURN THE OFFEND-

part—and it's shipped to you BEFURE YOU KETURN THE OFFEND-ING PART. Check our competition. In most cases, they must get the part back before you get a replacement. Often that's weeks. And you sit there, out of business until they get the old part repaired or replaced. Northgate's phone tech crew is here to back you up. Unlimited phone help is available for as long as you own your Northgate. And for one year, you're protected with Northgate's Overnight Parts Replacement War-ranty. If a system needs to come back for service, all parts and labor are FREE unless damage is caused by the end user.

Call Northgate Today!

# Now Northgate Gives You Credit and No Payments Until 1990\*

(Payments begin 90 days from the date your Northgate Computer System is delivered to you.)

MOTICE TO WISCONSIN APPLICANTS

colois taitram vuoy acolucidi learin utili
Demem

3. Financial statement on husiness attached.

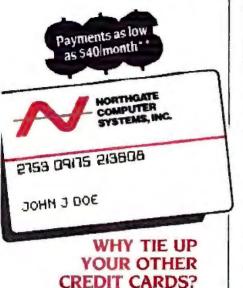

Use the Northgate, "Big N" credit card, and avoid the "payment crunch,"

Simply fill out the "Big N" application, and send it in. Prompt approval assured!

Once you're approved, simply call our TOLL FREE number and one of our expert system consultants can help you design the Northgate System which will best suit your needs, and it will be shipped to you right away.

Best of all, there will be no payments due on your Northgate System for a full 90 days starting from the day you take delivery!

Northgate also offers flexible long term leasing plans too. You can choose the plan that will best fit your needs, with terms up to 5 years.

Phone Northgate Now!...

800-548-1993

HOURS: Monday - Friday 7 a.m. - 8 p.m. Central NEW EXTENDED SAT HOURS: 8 a.m. - 4 p.m. Central Canada Toll Free Order Hottline. 800-398-8783

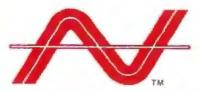

### INDIVIDUAL CREDIT but rely on income or assets of another person as a masts for repaying the crewn unnamed novested Complete entire application INDIVIOUAL CREDIT. Complete sections "a" and "b" only Please complete all appropriate sections, providing at least two year's residence and employment history. This will enable your application to be processed as quickly as possible. If you are self-employed, please be sure to complete section "D" on back Applicants must be 18 years of age or older. a. Your Personal Information sted Line of Crear S They Rame: High Previous Address: Your Employee. (If self-employed, see year panel) Monthly theame b. Credit Information include joint applicant's edocutation of joint account requested ☐ Ouckra ☐ Savings Bank Account. Other Credit Rafe Differ's Lamor He Expires c. Joint Applicant's Personal Information d. Self-Employed Information Complete this section only if you are self employed Propresionship Corporation Partnership Business Address Business Telephone Description of Business Your Position Your annual moments income from business Business' annual incom You must provide at least one of the locavino Personal Barner's Apme

BIG 'N' REQUEST FOR CREDIT

JOHN CREDIT with another person. Complete entire application

ad person may apply for individual credit I am applying for (please check appropriate box):

### Complete this application and mail to Northgate today!

"Interest will accrue during deferred period. 1.5% per month. 18% APR.
"Based on purchase price of \$1,299.00 on the "Big N" revolving charge.

\*Based on purchase price of \$1,299.00 on the "Big N" revolving charge. Proces subject to change without notice. Offer not valid for APO or FPO customers.

anephane.

SCopyright Northquee Computer Systems. Inc. 1989. All Rights Reserved. Northquie. Oil-NIKE/102. Omnificy PLUS, and the Northquie: Ni Togo are trademarks of Northquie. Computer Systems. Inc. All other product and brand names are trademarks und registered trademarks of their respective companies.

13705 First Avenue North, Plymouth, Minnesota 55441

BY11089

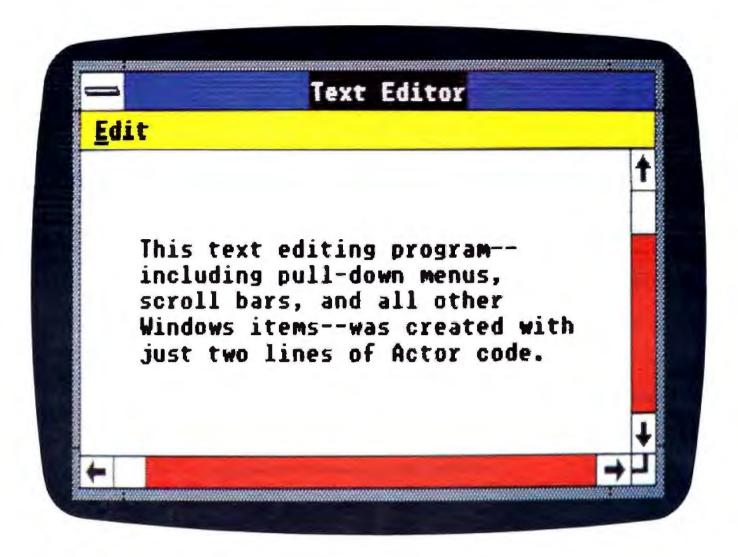

Actor is the fastest, easiest way to develop applications for Microsoft Windows. The reason—Actor's reusable toolkit of objects such as dialog boxes

and edit windows. It more than doubles your overall productivity, making Actor an essential part of any Windows development project.

A full-featured, interactive, Windows-based programming environment, Actor provides immediate compilation, interactive testing, and source-code debugging. You can use it to produce fast standalone applications that support all Windows features, including Dynamic

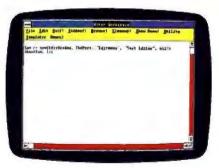

These two lines of Actor code are all it took to produce the Windows text editing program you see above. Just think what you can do with a few more lines.

Data Exchange (DDE) and expanded memory.

Actor is a powerful, pure object-oriented programming language. It's all you need to develop

complete Windows applications. You also have the option to dynamically link Microsoft C code to your Actor program.

Either way, it's the fastest way to produce everything from prototypes to complete development projects. No wonder so many developers are already using Actor.

Call us now for more information.

The sooner you do, the sooner you can speed up *your* Windows development work.

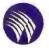

### The Whitewater Group $^{\circ}$

600 Davis Street Evanston, Illinois 60201 U.S.A. (312) 328-3800 FAX (312) 328-9386

(800) 869-1144

### Two New Products For C or Actor Programmers

WinTrieve"

ISAM indexed (ile manager. Only \$395, no royalties.

Whitewater Resource Toolkit \*\*
Edit dialog boxes, bitmaps, icons and more. Only \$195.

# SQL: A DATABASE LANGUAGE SEQUEL TO dBASE

A look at SQL's command structure shows why it's likely to become a new standard

Mark L. Van Name and Bill Catchings

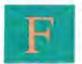

or many years, dBASE has been the dominant microcomputer database language. While dBASE undoubtedly still has a long life ahead of it, another database language, SQL (pronounced "sequel"), is emerging as a second

standard for both database servers and stand-alone microcom-

puter databases.

SQL has for several years been the standard language for mainframe and minicomputer relational database systems. As such, it offers microcomputer users a single language for both stand-alone and host databases. SQL is particularly good for working with such host or server databases, in large part because it can manipulate groups of records at a time—an important capability when you're reading records over a network.

SQL also tries to minimize the effort that a database programmer must expend to retrieve data. It is a nonprocedural language: You tell a SQL database system what data you need,

not how to get that data.

SQL is not, however, a full application development language like dBASE. While many SQL vendors have added programming extensions to the language, it's designed to work in conjunction with such traditional programming languages as COBOL, Pascal, PL/I, or C.

A Long History

SQL has been around since 1974-1975, when IBM developed the first version, SEQUEL (for Structured English Query Language), at the company's San Jose research center as part of a prototype relational database system, SEQUEL-XRM. A second version, SEQUEL/2, followed in 1976-1977 as part of IBM's System R relational database prototype.

SQL emerged from the research world in 1979 in a commercial database system, Oracle, from Oracle Corp. (then Relational Software). Oracle actually beat IBM to market with SQL, but IBM brought out its own products in the early 1980s—first SQL/DS for DOS/VSE mainframes, and then DB2 for MVS systems.

Where IBM goes, others are sure to follow; today, over 100 vendors offer versions of SQL. SQL microcomputer implementations abound, including IBM's OS/2 Extended Edition Database Manager, Oracle Corp.'s Oracle, Relational Technology's INGRES, the Sybase/Microsoft/Ashton-Tate SQL Server, the SQL component of dBASE IV, and Gupta Technologies' SQLBase.

All these versions follow, to at least some degree, a SQL standard that the X3H2 Database Committee of ANSI started developing in 1982. That group's initial proposal, which ANSI ratified in 1986, was very similar to IBM's DB2 dialect of SQL.

SQL's Many Faces

The ANSI SQL standard establishes a common target for the many SQL vendors, but it by no means precisely defines a single, all-inclusive language. In fact, no two versions of SQL, even those that are ANSI-compatible, are identical. The differences between SQL versions are due largely to the two different ways in which users and programmers must work with SQL.

Most SQL database vendors offer one or more interactive utilities that accept SQL. With such tools a user can, for example, write a SQL statement that requests the records of all the salespeople in Minneapolis, and then see those records. The dialects of such interactive products generally follow the ANSI

standard, but they cannot do so completely.

That inability isn't the fault of the vendors; the ANSI standard doesn't define an interactive version of SQL. Instead, it concentrates on making SQL work with such traditional programming languages as COBOL and PL/I. The standard actually defines two different ways for SQL to work in programming languages.

Differences between interactive and programming language versions of SQL are almost unavoidable because of the way the two environments must handle multiple records that satisfy a single request. An interactive environment can just display

DALINA

### · SPECIAL\*

IBM PS/2 MODEL 50-021

FEATURES: 1MB RAM, 80286 BASED PROCESSOR, 10MHZ, (1) 1.44MB 3.5" FLOPPY. 20MB FIXED DISK, VGA ADAPTER, PS/2 101 KEY K/B, PARALLEL & SERIAL PORT, CABLES & MANUALS, 100% IBM PRODUCT \*\*REMANUFACTURED\*\*

SUGG. RETAIL NEW \$3,595.00 OUR PRICE \$1,888.00

INCL. 90 DAY DEPOT WARRANTY , JUST LIKE NEW UNITS!

FREE NEW AMDEK MODEL 432 VGA
MONITOR INCL. WITH EVERY UNIT
\$245.00 VALUE AT NO CHARGE!
EXSEL, INC.
VISA 1-800-624-2001 MC

716-272-8770 FAX 716-272-8624

# IBM 5 YEARS BEHIND !!! THE REVOLUTIONARY PC DISTRIBUTED DATABASE MANAGEMENT SYSTEM RECORD-TRANS

The first and only one on the market with multiple remote locations Data Base Management.

View and perform data base operations on two remote data bases thousands of miles apart on the same screen at the same time! dBase III, IV, Fox-BASE, Clipper queried record transfer and binary

file transfer!

Concurrent Database operations in network environment. Distributed Querying Processing.

Transfer only the updated records and not the whole database! Results in 95% savings on your long-distant telephone bill or

Batch Unattended Operations with timed scheduling capability. Online Interactive Operations. Password protection/log file. Powerful and user friendly. Professional Technical Support. 30 day satisfaction money back guarantee. Supports 300-9600 band.

Requires MS-DOS 3.0 or higher, 512KB RAM and Hayes compatible

modem

Only \$250 per copy for significant on-line savings MC/VISA

Detabase & Datacom Solutions 3611 S. Harbor Blvd., Suite 215 Santa Ans, CA 92704 (714) 434-1000 those records in a suitable format, hiding any programming details from the user. But a programmer must contend with a limitation of most traditional languages: They are not designed for procedures that return a variable number of records, as SQL statements can.

In the following discussion of SQL statements, we'll use a syntax much like what you would find in an interactive SQL utility. Then we'll explain how the ANSI standard lets you use SQL statements in a programming language. Because SQL is a large and comprehensive language, and one whose complete explanation has filled many books, we will necessarily cover only its key parts. They should serve, however, to illustrate how SQL works and what you can do with it.

Data by Definition

SQL is in a sense two languages in one: It's a data definition language (DDL), with which you can define a database, and it's also a data manipulation language (DML), with which you can manipulate the records in that database. We'll start with the DDL.

SQL is based on the relational database model, where a database is a collection of one or more named tables. Each table is an unordered collection of rows, each of which has a fixed number of columns. Each column has a heading (name) and a data type. ANSI SQL defines three basic data types: character strings, exact numbers, and approximate numbers—roughly the strings, integers, and floating-point numbers of most programming languages.

Obviously, these tables, rows, and columns have analogs in traditional files, records, and fields. But they differ in that SQL lacks an order for the rows in a table. If you ask for all the rows that satisfy some criteria, SQL will return those rows to you in an implementation-specific order—and it won't necessarily maintain that ordering in subsequent queries. If you want to get the rows back in a specific order, there's a SQL verb that lets

you do so.

Unlike the rows, the columns in a table do maintain the order in which you define them. That order is important primarily to the INSERT command, which we'll discuss later.

In addition to permitting you to define individual tables, any relational system must enable you to relate those tables. When you want to express a relationship between rows in two tables, you use values in columns. Consider the following two simplified tables:

Table Name: Employees

Columns: Employes\_Id, Last\_Name,

First\_Name, Address, City,

State, Zip

Table Name: Dependents

Columns: Employee\_Id, Last\_Name,

First\_Name

To make "Donald Smith" a dependent of "Judith Smith," you put Judith Smith's employee ID in the Employee\_Id column of Donald Smith's dependent row. The two columns that form the relationship—in this case, the Employee\_Id column in each table—must have the same data type.

While you use this mechanism to relate rows, in SQL you never define such relationships. Instead, you define the tables and columns and then use the relationship in record retrievals

when you need it.

SQL translates the relational database model into a database definition with several DDL statements. A SQL database definition is a group consisting of one or more schemata. A schema

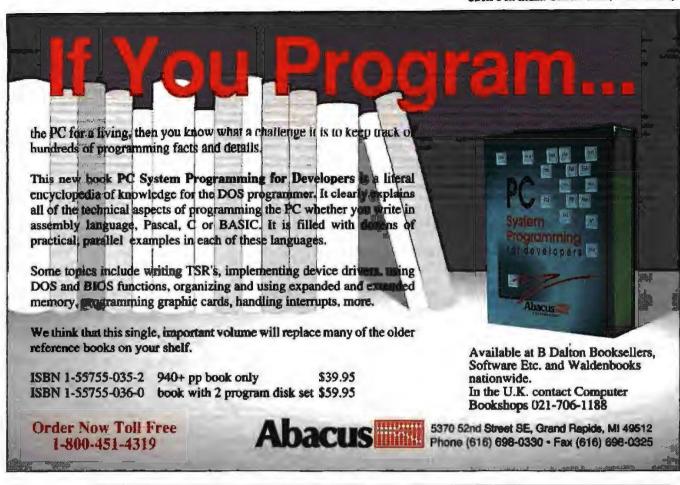

SQL: A DATABASE LANGUAGE SEQUEL TO dBASE

is a definition of the part of the database that each user owns. For example, the SQL statement

CREATE SCHEMA AUTHORIZATION USER1

creates a schema that USER1 owns.

Once you've created a schema, you can define its tables, all of which start out empty. To define the two sample tables from above, you would issue the following commands:

```
CREATE TABLE Employees
  ( Employee_Id DECIMAL(5) NOT NULL
                                     UNIQUE,
                CHAR(15),
    Last_Name
    First_Name
                CHAR(15),
    Address
                CHAR(15),
                CHAR(15),
    City
    State
                CHAR(2),
                CHAR(10) )
    Zip
CREATE TABLE Dependents
  ( Employee_Id DECIMAL(5) NOT NULL,
                CHAR(15),
    Last_Name
    First_Name CHAR(15) )
```

Each CREATE TABLE statement gives the table's name, along with the name and data types of each of that table's columns.

Each table in each schema must have a unique name. It is possible, however, for two tables in two different schemata to have the same name. When that happens, you distinguish those

tables by referring to them with the qualified form U.T, where U is the name of the user who owns the schema and T is the table's name. So, if there were another Employees table in a different schema, you might refer to your table as USER1-Employees.

You refer to columns in a similarly qualified form, T.C., where T is the table name and C is the column name. (You can sometimes omit the T qualifier when the context makes it clear to SQL which column you want.) Thus, Employees.Last\_Name and Dependents.Last\_Name identify two of the fields in our example. We could still further qualify Employees, as in USERI.Employees.Last\_Name, if there were a second Employees table in another schema.

We introduced two new elements in these examples: NOT NULL and UNIQUE. Any row can be missing the value for any column unless the definition of that column includes a NOT NULL qualifier. Because we wanted to force every row in both tables to include at least an employee ID, we made those columns NOT NULL. The UNIQUE qualifier on Employees. Employee\_Id forces every row in the Employees table to have a unique employee ID. You can use this qualifier only on columns that are NOT NULL.

#### Other Commands

With the statements described above, you can define a complete ANSI SQL database. There are, however, a few other important DDL commands.

The CREATE VIEW statement lets you define a subset of a continued

table. A view is a subset of the columns of a table and, optionally, a query that selects a subset of the table's rows. If, for example, we wanted a view that listed the employee IDs and last names of all employees who live in Florida, we would enter

CREATE VIEW Floridians ( Employee\_Id, Last\_Name )
AS SELECT Employee\_Id, Last\_Name
FROM Employees
WHERE State = 'FL'

Note that the SELECT statement defines a query that picks the rows we wanted.

Once you define a view, you can treat it almost as if it were another table. The only difference is that SQL doesn't let you update the rows of certain classes of views; basically, you can update rows in any view whose columns all come from a single table, as long as it includes all the NOT NULL columns from that table.

SQL's DDL also contains a statement, GRANT, which controls database security. The GRANT statement has the following form:

GRANT GRANT coperation> ON TO <user>

In this statement, <operation> is one or more of the SQL DML verbs (such as SELECT or INSERT). For example, USER1 could let USER2 query the Employees table by entering

GRANT SELECT ON Employees TO USER2

As it stands, this statement doesn't let USER2 pass on this ability to other users. To add that ability, you must append the WITH GRANT OPTION clause:

GRANT SELECT ON Employees TO USER2 WITH GRANT OPTION

You can also take shortcuts. You can let a user do anything to a table by replacing caperation> with ALL. And you can open a table to all users by using PUBLIC instead of a user name.

### After the Definition: DML

Once you've defined a database, you can begin working on it. SQL has four main DML verbs: INSERT, SELECT, UPDATE, and DELETE. All these verbs can work on more than one row at a time.

The SELECT statement is the heart of the language. It lets you query the database. Its result is essentially an unnamed, temporary relation that contains the data you requested. The SELECT statement follows this pattern:

SELECT <selection>
FROM <table\_list>
<optional\_query>

Here, <selection> is the list of fields that you want, and <table\_list> is a comma-separated list of the tables that you're using in the query.

If you wanted all the rows of the Dependents table, for example, you would enter

SELECT Employee\_Id, Last\_Name, First\_Name FROM Dependents

There are several other options for performing even this simple query. To avoid individually listing all the columns in a table

when you want them all, you can replace <selection> with an asterisk (\*). Thus, another way to express the above query is as follows:

SELECT \*
FROM Dependents

By default, SELECT will return to you all the rows that match the query criteria that you present, even if some of those rows are completely redundant. In our example, if two parents work together and the company stores each dependent row twice (once for each parent), the above query would return those redundant rows. To eliminate them, you add the DISTINCT qualifier:

SELECT DISTINCT \*
FROM Dependents

If you want to be sure to retain those rows, you can use the ALL qualifier in place of DISTINCT, but ALL is the default.

Some queries naturally span several tables. If, for example, you wanted the first names of all dependents of employees in Florida, you would need to use the following, more complicated SELECT:

SELECT Dependents.First\_Name
FROM Dependents, Employees
WHERE ( Employees.State = 'FL' )
AND ( Employees.Employee\_Id =
Dependents.Employee\_Id )

This example illustrates several more options. First, you're retrieving from more than one table, so you must list both tables in the FROM clause. Next, because there's a First\_Name field in both tables, you have to qualify which one you want. Finally, you're now using the <optional\_query> clause. This clause can be far more complex than space permits us to cover fully here, but a few key portions are worth noting.

For a standard query, you first use the keyword WHERE and then give a Boolean expression that identifies the rows you want. That expression can contain groups of comparison clauses much like those of most programming languages, which you can separate and group by using AND, OR, and parentheses. The parentheses in the above example aren't necessary, but they make the query easier to read.

The comparisons in a WHERE clause can involve a field and a value, or two fields. In our example, the first comparison chooses employees whose state is 'FL'. The second comparison is more complicated; it performs what relational systems call a join. A join lets you choose matching rows in two different tables. In this example, we ask for all the Dependents whose Employee\_Id column matches the Employee\_Id column in any Employee record—in other words, the dependents of all employees. The SQL system puts these two clauses together so

that you get only dependents of employees in Florida.

Joins can be very expensive because they can retrieve many rows; in this example, finding the dependents of all employees could take a lot of time. The SQL philosophy is that you should state the query you want and leave to the system the task of figuring out an efficient way to retrieve the data. In this example, it's more effective for the system first to find all employees in Florida and then to join those rows to their dependents' rows, rather than to do the join first.

The problem of determining how best to execute a SELECT

continued

# Solutions.

Whatever your system and whatever your memory requirement, the industry agrees that Boca Research has the solution.

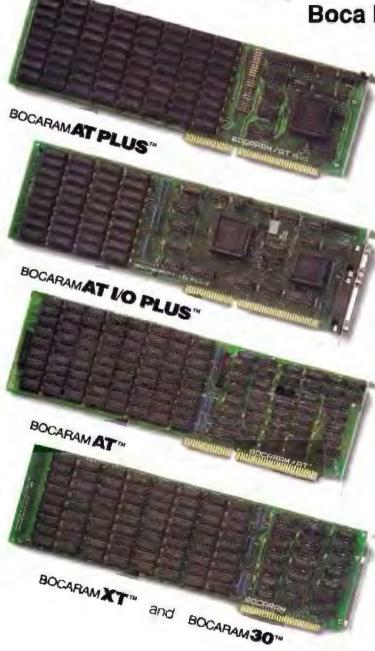

BOCARAM/AT PLUS — "...an excellent solution for today's AT bus...."

- -Byron Druss, Product Manager, Robec Distributors
- User-upgradable to 8MB with 1Mb DIPs
- Supports DOS, OS/2, Unix, and Xenix operation systems; LIM/EMS 4.0 compatible
- ISA (AT) bus compatibility guaranteed at any CPU speed
- Product No. BRAT80 \$225 (OK List)

BOCARAM/AT I/O PLUS — "The perfect extension to the BOCARAM/AT PLUS...excellent for any CPU speed."

-Lou Reda, VP/Operations, Chevco Computing Co.

- User-upgradable to 4MB with 1Mb DIPs
- Two serial ports and one parallel port
- Supports DOS, OS/2, Unix, and Xenix operating systems; LIM/EMS 4.0 compatible
- ISA (AT) bus compatibility for any CPU speed
- Product No. BRATPO \$295 (OK List)

BOCARAM/AT — "The engineering, design, and manufacturing quality of the Boca boards rate as top-notch."

—PC Magazine

- User-upgradable to 4MB with 256K DIPs
- Supports DOS, OS/2, and LIM/EMS
- ISA (AT) bus compatible
- Product No. BRAT00 \$225 (0K List)

BOCARAM/XT and BOCARAM/30 — "Best value among XT boards for budget-minded users."

-InfoWorld

- User-upgradable to 2MB with 256K DIPs
- Supports Lotus/Intel/Microsoft EMS
- ISA (8-bit) bus compatible
- Product No. BRXT00 (PC/XTs) \$175 (0K List)
- Product No. BR3000 (Models 25/30) \$175 (0K List)

At Boca Research, we're committed to memory. For more information on these and other Boca Research solutions, see your local computer dealer.

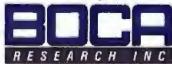

6401 Congress Avenue, Boca Raton, FL 33487 • Phone: 407/997-6227 • FAX: 407/997-0918

BOCARAMAT PLUS, BOCARAMAT I/O PLUS, BOCARAMAT, BOCARAMAT, and BOCARAMAGO are trademarks of Boca Research, Inc. All other references to computer systems, software, and peripherals use trademarks owned by their respective manufacturers.

© Copyright 1989 Boca Research, Inc.

quory is called query optimization, and it's an area in which SQL vendors are constantly trying to best one another. Most SQL systems also have guidelines that help you frame your queries in a way that the system is most likely to execute efficiently, but those guidelines very widely.

Our example will return the First\_Names we wanted, but the order in which they will appear is unknown. We can control

that order with the ORDER BY option. The query

```
SELECT Dependents.First_Name
FROM Dependents, Employees
WHERE ( Employees.State = 'FL' )
AND ( Employees.Employee_Id =
Dependents.Employee_Id )
ORDER BY Dependents.First_Name ASC
```

returns the first names in ascending order. Because ASC (for ascending) is the default in an ORDER BY clause, we could have omitted it here and produced the same result. To see the names in descending order, replace ASC with DESC.

There's much more to the SELECT statement; you can nest selects, group results, and compute functions like MIN, MAX, and AVG over the groups, and you can execute many other functions. You can also use more complicated comparison operators, including range checks and partial string matches.

Three other SQL verbs let you manipulate the rows in a table. You add new rows to a table with the INSERT statement. In its simplest form, you just give a table name and the values for the

columns of the new row. The statement

```
INSERT INTO Dependents
VALUES (55816, 'Jones', 'Fred')
```

creates a new dependent, Fred Jones, for employee 55816. Because SQL remembers the order of a table's columns, we don't need to include any column names. If you want to insert the column values in a different order, you can list the columns, after the table name, in that new order, as in

You can also leave any columns null that the table's definition allows. To omit the first name from the new row above, use the NULL keyword:

```
INSERT INTO Dependents ( First_Name, Last_Name, Employee_Id )
VALUES ( NULL, 'Jones', 55816 )
```

You can use a more complicated form of INSERT to insert multiple rows at once. This form uses a SELECT statement as the source of its rows. For example, if we had a temporary table, Temporary, whose definition had only First\_Name and Last \_Name fields, we could use the following INSERT statement to fill it with the names of all Florida employees:

```
INSERT INTO Temporary ( Last_Name, First_Name )
SELECT Lest_Name, First_Name
FHOM Employees
WHERE Employees.State = 'FL'
```

You can change values in specific rows with the UPDATE statement. UPDATE uses a WHERE clause just like the one in

SELECT to identify the row or rows that you want to change. For example, if the last name of employee 55816 changes to Jones-Smith, you can make that correction in all dependent records with the statement

```
UPDATE Dependents
SET Last_Name - 'Jones-Smith'
WHERE Employee_Id = 55816
```

The DELETE statement similarly uses a WHERE clause to identify the rows that you want to remove. To delete all dependents for employee 55816, enter

```
DELETE FROM Dependents
WHERE Employee_Id = 55816
```

Obviously, with this kind of power you have to be careful. If you leave off the WHERE clause, as in

DELETE FROM Dependents

you delete all the rows in the Dependents table. The table definition itself remains, but the rows are gone. Fortunately, SQL also defines some transaction controls that provide a way to undo many errors.

A SQL transaction is a series of one or more commands that can end either normally or abnormally. If a transaction ends normally, all its commands are done. If a transaction ends abnormally, then none of its commands are done. The SQL system guarantees that the database is never in an inconsistent state (i.e., a state where one or more transactions are partially done).

To end a transaction normally, we use the verb COMMIT. COMMIT WORK completes the current transaction. It also effectively starts a new transaction; you're always working in a transaction.

Its counterpart is ROLLBACK; ROLLBACK WORK cancels all the database changes of the current transaction. The database then appears as it would if the transaction had never occurred. By using ROLLBACK right after our earlier accidental deletion, you could undo that mistake.

**SQL** in Programming Languages

The SQL standard concentrates on making the SQL commands work with traditional programming languages. It offers two ways to do this.

The less frequently used approach is called the *module language*. In it, you write a module that consists of a header and a series of procedures. The procedures contain only parameter definitions and one or more SQL statements.

For example, a module that lets us perform our simple DE-LETE might be

MODULE Deletion\_Work LANGUAGE PLI AUTHORIZATION

```
PROCEDURE Delete_Deps
SQLCODE;
Emp_Id DECIMAL(5);
DELETE FROM Dependents
WHERE Dependents.Employee_Id =
Emp_Id;
```

Emp\_Id is a parameter that will contain the ID of the employee whose dependents we want to delete. Note the special

180

# Video Solutions.

VGA BY BOCAN

MULTIEGA BYBOCA"

EGA BYBOCATO

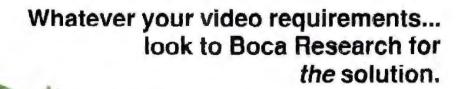

VGA by BOCA — "When it comes to performance, the 16-bit Boca VGA board is our recommendation." -Lou Reda, VP/Operations, Chevco Computing Co.

- 16/8-bit PC bus auto-selected
- All standard VGA resolutions; up to 256 colors
- Offers 100% IBM VGA, EGA, CGA, MDA, and Hercules Graphics Card register level compatibility
- Auto-selects either monochrome or color VGA monitor
- Product No. VGA001 \$345 (List)

MULTI-EGA by BOCA — "Its performance places the MultiEGA solidly in the top tier of the enhanced EGA boards...

-BYTE, Curtis Franklin, Jr., March, 1988

- Supports 640 x 480 16-color extended EGA resolution
- Offers 100% IBM EGA, CGA, MDA, and Hercules Graphics Card compatibility
- Delivers crisp 132 columns x 43 lines text display
- Software drivers provided for Windows and AutoCAD
- Product No. EGA480 \$299 (List)

EGA by BOCA - "...the EGA by BOCA...10% faster than any other card we tested." Computer Graphics Today

- Supports standard 640 x 350 EGA resolution
- Offers 100% IBM EGA, CGA, MDA, and Hercules Graphics Card compatibility
- Displays 16 simultaneous colors from a palette of 64
- 720 x 348 monochrome graphics resolution
- Product No. EGA350 \$249 (List)

DUAL GRAPHICS ADAPTER - "Boca has done a quality job...DGA packs display circuitry plus I/O features into one compact, half-card."

-Byron Druss, Product Manager, Robec Distributors

- Supports IBM CGA, MDA, and Hercules Graphics Card
- 640 x 200 color resolution; 720 x 348 monochrome
- Standard 25-pin parallel port included
- Product No. DGA001 \$99 (List)

DUAL GRAPHICS ADAPTER TO At Boca Research, we're committed to video. For more information on these and other Boca Research solutions, see your local computer dealer.

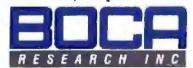

6401 Congress Avenue, Boca Raton, FL 33487 • Phone: 407/997-6227 • FAX: 407/997-0918 VGA by BOCA, MULTI-EGA by BOCA, EGA by BOCA, and DUAL GRAPHICS ADAPTER are trademarks of Boca Research, Inc. All other references to computer systems, software, and penpherals are trademarks owned by their respective manufacturers parameter SQLCODE; SQL requires this parameter in every procedure. When the procedure finishes, SQLCODE will contain the result of the operation—positive for success, and negative for failure.

We could then call this procedure from a program in the usual way. In PL/I, it would be

```
CALL Delete_Deps ( return code, 55816 );
```

Real modules would, of course, contain many more complicated procedures, but they would follow the same framework as our example.

The big advantage of the module language is that it requires very little from the host programming language. A new SQL-specific compiler can compile the module into an appropriate form, and then the host language needs only to be able to call and link to the module's procedures. Most systems support some form of cross-language procedure calls, so these requirements are easy to meet.

However, the module language is not very satisfactory, because you must write and compile all your SQL statements separately. To provide a more unified programming environment, the SQL standard also includes a series of appendixes that define *embedded* versions of SQL for several languages.

An embedded version is designed to fit more smoothly into the language itself. It would be possible for vendors to implement embedded SQL by changing the compiler, but, instead, most provide preprocessors that convert embedded SQL into more-primitive calls that the underlying database system understands.

Embedded SQL lets you put SQL statements in the middle of ordinary code by prefixing those statements with EXEC SQL. For example, we could use embedded SQL to replace the above CALL to the SQL procedure with this code fragment:

```
EXEC SQL DELETE FROM Dependents
WHERE Dependents.Employee_Id = 55816;
```

Most SQL vendors today offer embedded SQL for one or more languages.

The one remaining problem for SQL in programming languages lies in dealing with multiple rows. SQL solves this problem with a simple technique borrowed from traditional file processing: It defines a *cursor* that marks the current position in the group of result rows.

You declare a cursor by giving the SELECT statement that defines it. A cursor for the example that selected the first names of dependents of Floridian employees would look like the following:

```
EXEC SQL DECLARE C1 CURSOR FOR

SELECT Dependents.First_Name
FROM Dependents, Employees
WHERE ( Employees.State = 'FL')

AND ( Employees.Employee_Id =

Dependents.Employee_Id )
ORDER BY Dependents.First_Name ASC;
```

You can also include variables in these definitions, as long as you first declare those variables in a special SQL declaration section. To make this example work for any state, you could use the following:

```
EXEC SQL BEGIN DECLARE SECTION;
DCL state CHAR(2);
```

```
DCL name CHAR(15),

EXEC SQL END DECLARE SECTION;

EXEC SQL DECLARE C1 CURSOR FOR
SELECT Dependents.First_Name
FROM Dependents, Employees
WHERE (Employees.State = :state )
AND (Employees.Employee_Id =
Dependents.Employee_Id )
ORDER DY Dependents.First_Name ASC;
```

The colon in front of state in the SELECT statement identifies state as a variable. (We'll consider the other variable, name, below.)

Once you've defined a cursor, you treat it much like a file. First you open it, and then you can cycle through its rows until there are no more. You could retrieve all the Floridian dependents using the above cursor in only a few statements, as the following pseudocode demonstrates (we ignore error checking here to save space).

END; EXEC SQL CLOSE C1;

You can treat these three EXEC SQL options—OPEN, FETCH, and CLOSE—much like typical file open, read, and close statements.

Once you're on a record, you can change it with UPDATE or delete it with DELETE; both commands have embedded SQL versions that work on the current cursor row. Again, this is much like traditional file operations. You finish your work in the usual SQL way, with a COMMIT or ROLLBACK (prefixed, of course, by EXEC SQL).

### The Rest of the Story

SQL is a large and powerful language, and we've hit on only the high points. While it may at first seem intimidating, SQL is similar to many of the file-querying tools that users have had on microcomputers for years. Once you're familiar with the SELECT statement, SQL's embedded versions closely resemble traditional file-processing functions.

SQL lets an organization use a single language to link its microcomputer, minicomputer, and mainframe databases. It is also the language that virtually all the announced LAN database servers support. As such links to host and server databases become more important, SQL will emerge as the second microcomputer database language standard.

Mark L. Van Name, a BYTE consulting editor, and Bill Catchings are independent computer consultants and freelance writers based in Raleigh, North Carolina. You can reach them on BIX us "mvanname" and "wbc3," respectively.

# Micro Channel Solutions.

Whatever your Micro Channel requirements...

Boca Research answers with

the right solutions.

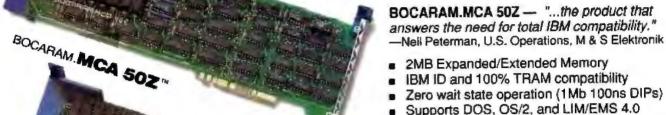

BOCARAM**5060**7

BOCA.MCA FARALLELIN

BOCA. MCA SERIAL PARALLEL TO

Product No. BRMC20 \$245 (0K List)

BOCARAM 50/60 — "For the price-conscious, we suggest the Boca Research Bocaram 50/60 ...an excellent value."

-InfoWorld

Extended memory up to 4MB per board

 One wait state for compatibility with IBM PS/2 Models 50 and 60

Supports DOS, OS/2, and EMS applications

LIM/EMS Emulation

Utilizes 1Mb 120ns DIPs

Product No. BR5000 \$295 (0K List)

BOCA.MCA PARALLEL — "A superior value at an economical price."
—Tom Pliska, President, Compu Sales, Inc.

■ 100% IBM Micro Channel compatibility

■ Single parallel port addressable as LPT1-3

Single parallel port addressable as Er TT

Custom-designed VLSI chip technology

■ Product No. BMCP01 \$110 (List)

### **BOCA.MCA SERIAL/PARALLEL** —

"The only quality Micro Channel product as a generic alternative."

-James C. Brown, President, Micro Supply, Inc.

- 100% IBM Micro Channel compatibility
- Provides 3 ports for maximum slot usage
- Two serial ports addressable as COM1-8
- One parallel port addressable as LPT1-3
- Custom designed VLSI chip technology
- Product No. BMCPS2 \$210 (List)

At Boca Research, we're committed to the Micro Channel. For more information on these and other Boca Research solutions, see your local computer dealer.

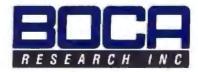

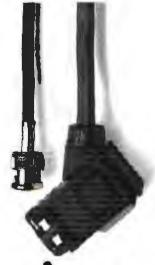

# Introducing a better way to protect your whole family.

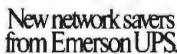

However you use your network, a file server power problem can really cost you. In downtime. Lost data.

And frustration.

APPROVED

That's why we've introduced two new Novellcompatible uninterruptible

power systems (UPS) designed specifically to protect your file server, your whole network and your data.

They're compact enough to fit under a desk. Powerful enough for a file server or your entire LAN-even those with multiple drives and terminals.

And they're priced less than even one hour of downtime.

Available through your local Distributor : Pioneer Technologies Group (800) 227-1093, Armet Computer Technologies (800) 877-2225. RMA Microtech (314) 726-0195

Most important, the UPS 600 and UPS 1250 come from Emerson, the most reliable name in computer power

protection. Backed by a network of support from local dealers and distributors. And nationwide service from the leading supplier of UPS systems.

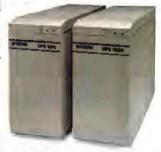

See how easy it can be to protect your whole family. Just call us at 1-800-Back-UPS today.

# We protect the ones you love.

C 1989 Emeron Computer Power a division of the Emeron Electric Co. Circle 96 on Reader Service Card (DEALERS: 97)

# UNIX FILENAMES FOR TURBO PASCAL

Metaname is a simple unit that provides the flexibility of Unix filenames for Turbo Pascal programs

### Jim Kerr

ost operating systems permit the use of wild-card characters, or meta-characters, in commands that make reference to files. Metacharacters allow you to refer to certain files as a group, rather than having to specify the individual filenames. Unix, however, provides a more sophisticated way of specifying file-

names than DOS does.

MS-DOS has just two meta-characters, \* and ?. The \* character represents any sequence of zero or more characters, and ? represents any single character. (MS-DOS filenames cannot contain the characters " /\ []: ! | <> -+ = ; ., \* and ?,)

In the Unix operating system, there are five metacharacters: \* ? [] -. The \* character matches any sequence of zero or more characters, including the period, and can be followed by other characters. The symbol ? matches any single character. The remaining three metacharacters are used to define character classes. Character classes are just sets of characters, and they're described by a syntax similar to that used for sets in Pascal. For example, the character class [akp-z6] includes the characters a, k, p through z (inclusive), and 6.

Note the special meaning of the hyphen in this example. When it appears in a character class between two other characters, the hyphen is interpreted as a range indicator. The hyphen may also be interpreted literally. This occurs if it appears as the first or last character in a character class, or if it appears outside

the character-class specification. For example, the character class \*-\* matches all filenames that contain a hyphen, while ?[-0-9]\* matches all filenames that have a hyphen or a digit in position 2. The hyphen has a sort of dual nature; depending on the context, it may be interpreted as either a metacharacter or a literal. For the sake of convenience, I'll refer to file masks containing metacharacter.

acters as metacharacter expressions.

Given a metacharacter expression for filenames, how can you tell if a particular filename matches the pattern? I'll discuss an algorithm to answer this in the next section and then describe a Turbo Pascal unit that implements the file-matching algorithm. Using the Metaname unit (described in detail later), a Turbo Pascal program can use Unix metacharacters in filename searches. This is illustrated in a simple demo program that accompanies the source code for this article

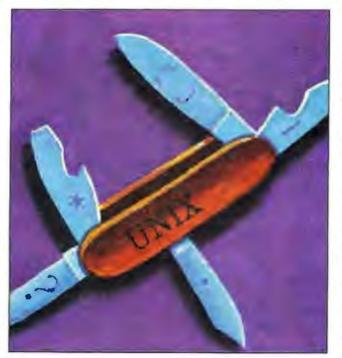

### Finite Automata

In automata theory, a language is defined as any collection of strings. In this context, a metacharacter

continue

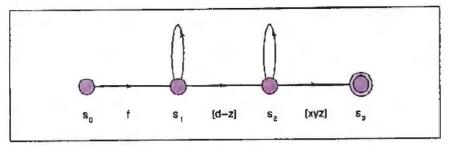

Figure 1: A nondeterministic finite automaton that accepts the metacharacter expression f\*[d-2]\*[xy2].

| <b>Table 1:</b> Operation of the finite automaton in figure 1 on the input string fuzzy. |                      |  |  |  |  |
|------------------------------------------------------------------------------------------|----------------------|--|--|--|--|
| Unread Input                                                                             | State set            |  |  |  |  |
| fuzzy                                                                                    | [0]                  |  |  |  |  |
| uzzy                                                                                     | [1]                  |  |  |  |  |
| zzy                                                                                      | [1,2]                |  |  |  |  |
| zy                                                                                       | [1,2,3]              |  |  |  |  |
| y                                                                                        | [1.2 <sub>1</sub> 3] |  |  |  |  |
| _                                                                                        | [1,2,3]              |  |  |  |  |

expression such as f\*[d-z]?? describes a language-namely, the language of all strings that fit the implied pattern. To determine whether a filename is in the language L associated with a metacharacter expression, I'll use a language-recognition device called a finite automaton or finite state machine. This device takes a string as input, performs some computations, and then signals whether or not the string is in the language L.

Were it not for the metacharacter \*, filename matching would be easy. To determine whether a filename matches the expression f[ae1ou]?, for example, you would only need to check that the filename begins with f, contains a vowel in the next position, and terminates after

the third character.

Once you include \* in the metacharacter repertoire, however, file matching becomes more complicated. To see why, consider what happens if the metacharacter expression is f\*[d-z]\*[xyz] and the filename is fuzzy. It's easy to see that the leading characters match, but what about the second character? Should the u be matched to the metacharacter \*, or should it be assigned to the character class [d-z]? When considering how to match the third character, 2, you again have two options. You have to be prepared to manage several simultaneous decision paths when seeking a possible match. Understanding finite automata is helpful in understanding the element of nondeterminism introduced by the metacharacter \*.

Perhaps the best way to illustrate how a finite automaton works is through an example. Figure 1 shows the finite automaton for the metacharacter expression f\*[d-z]\*[xyz]. The automaton consists of states, labeled so through so, and labeled arcs connecting the states. The labels on the arcs indicate which characters permit a transition from one state to the next. In any automaton, there are two special states. State so is called the start state, because this is the state in which the automaton begins operating. State s<sub>3</sub> is the final state. In a certain sense, the final state represents the goal of the computation. Most often, the start state is indicated with an arrow, while the final state is drawn as a double circle.

The process of running a finite automaton is something like navigating through a maze. In a maze, there are prescribed start and stop positions, and restrictions on which direction you can go from any point. Moreover, it's not always clear which choice of direction will bring you to the desired goal. In a finite automaton, there are designated start and final states, and restrictions on when you can move from one state to another. As in a maze, there may be several states to move to under some circumstances, and the proper choice may become clear only in retrospect.

Initially, the automaton is in state  $s_0$ .

Thereafter, characters are read from the input string one at a time. Each time a character is read, the automaton makes a transition from some state s, to some state st, if the arcs permit it. For a given input character, there may be no legal transitions, exactly one, or more than one.

For example, if the automaton is in state s, and the input character is q, the machine can either stay in s, (using the arc labeled \*) or move to s2. The operation of the automaton is not determined solely by the input string, because the machine can sometimes "choose" which state to enter next. For this reason, automata such as this are referred to as non-

deterministic finite automata.

If there's some way to move from the start state to the final state such that the final state is entered after the last input character has been read, the finite automaton "accepts" the string; otherwise, it's rejected. For the automaton in figure 1, with the input string fuzzy, the proper choice of transitions yields the sequence  $s_0 > s_1 > s_1 > s_1 > s_2 > s_3$ . Several other sequences are possible—for example, so  $->s_1->s_1->s_1->s_2-$  but none of these leave the automaton in state s<sub>3</sub> when all input has been consumed.

For a given automaton and input string, how can you tell whether there's a sequence of transitions that takes the ma-

unning a finite automaton is like navigating through a maze.

chine from its start state to its final state? One solution involves keeping a list of all the possible states the automaton can be in, on the basis of the input characters read thus far. If this state list contains the final state after all input has been read, then there must be some sequence of transitions that takes the automaton from the start state to the final state, and the string should be accepted.

If the final state doesn't appear in the final state list, the string is rejected. Table 1 illustrates this process for the automaton that is shown in figure 1. Since the order of states in the list isn't important, you can use a set representation for

continued

# Before you give your next presentation, press this button.

Turn Desktop Presentations Into Conference Room Power

Your desktop computer is one of the best tools around for creating great presentation images. Now Video-Show® can take those images into the conference room where you'll really impress your audience with high-resolution presentations in up to 100,000 brilliant colors on screen. And it's as easy as pressing a button.

Create impressive images with your favorite graphics or presentation software like Lotus® Freelance Plus®, Aldus® Persuasion™, Harvard™ Graphics, or

Microsoft® PowerPoint™. Then take your presentation diskette into the conference room, insert it into VideoShow, and press the button.

VideoShow turns your images into exciting, boardroom-quality presentations with dynamic transition effects, all in brilliant full color. Even if you've created your images on a monochrome system.

And your computer stays in your office while you're in the conference room. Just connect Video-Show to a color monitor or large-screen video projector. Insert your presentation disk, and press the button.

### Easy On Your Budget

There's a VideoShow electronic presentation system to fit every office, every budget, and every

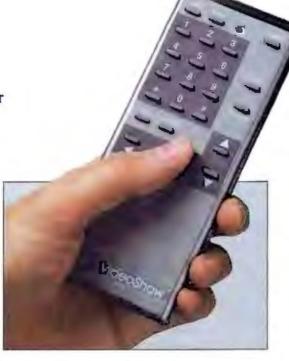

VideoShow's wireless remote control puts you in complete command of your presentation.

presentation need. And VideoShow can operate as the cornerstone of a full system for creating presentations in a variety of media.

### Brilliant Slides, Too

When you need professional quality high-resolution slides, simply add PhotoMetric® SlideMaker® to turn your great images into great slides. At your desk. No service bureaus. No guesswork. No delays. No problems.

### And Instant Overheads VideoShow with Print-

Maker® software and a color printer, produces

sharp, brilliantly colored overhead transparencies and hardcopy handouts. Easily and instantly.

You have to see VideoShow to believe it. Call today 800-223-0999.

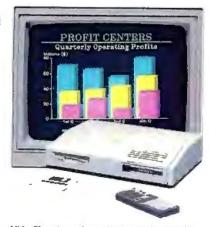

VideoShow is an electronic presentation unit for outstanding presentations in the conference room. Presentation images may be created with a PCIAT. PSI2® or Macintosh®.

General Parametrics Corporation The leader in desktop presentation products

### Regular Expressions

A regular expression is a compact notation for describing sets of strings that have a pattern to them. These patterns are formed by taking primitive strings, such as single characters and the empty string, and repeatedly applying them to operations of alternation, concatenation, and repetition.

Regular expressions are formed from the combination of metacharacters with standard characters. For example, the expression (\+|-)?[0-9]+\.?[0-9]\* matches a decimal number with an optional sign and optional fractional part, and the expression (AB)+C matches ABC, ABABC, ABABABC, and so on.

The Unix editors and utilities use regular expressions extensively. In fact, there's a utility called grep (for global regular-expression printer) that does nothing more than find all strings in a file that match a given regular expression. Unfortunately, the way regular expressions are used under Unix is somewhat inconsistent.

The Unix shell—the part of the operating system that resides between the kernel and the user—interprets regular expressions differently from grep, text editors, and other text-based utilities. For example, if you invoke the file-list-

ing utility 1s with 1s [ab]\*, the shell interprets [ab]\* as  $(a \cup b)(anything)*$ , the set of strings that begin with a or b. But grep interprets [ab]\* as the regular expression  $(a \cup b)*$ ; that is, as strings of length zero or greater that consist exclusively of a's and b's. Since every line in a file contains the zero-length member of this set, the grep command will print out every line in the file. When using regular expressions under Unix, it's important to keep in mind whether you're dealing with the shell or with a utility.

### Formally Defined

To form a regular expression, begin with a set of characters  $\Sigma$ , called an alphabet. The regular expressions over alphabet  $\Sigma$  are defined as follows:

- The empty string ε is a regular expression. Any single character a in Σ is a regular expression.
- If r is a regular expression, so are r\* and (r).
- If r₁ and r₂ are regular expressions, so are r₁r₂ and r₁ U r₂.

Associated with each regular expression r is a language, denoted by L(r).

The definition of L(r), like the definition of regular expressions, is recursive:

- 1.  $L(s) = \{s\}$ , the language consisting of the empty string. Also,  $L(a) = \{a\}$  for each a in  $\Sigma$ .
- L(r\*) = (L(r))\*. The expression on the right (the Kleene closure) is formed by concatenating zero or more strings in L(r). Parentheses around a regular expression don't affect the language it denotes, so L((r)) = L(r).
- 3.  $L(r_1r_2) = L(r_1)L(r_2)$ , and  $L(r_1 \cup r_2) = L(r_1) \cup L(r_2)$ . The first relation says that  $L(r_1r_2)$  is obtained by constructing all strings of the form  $s_1s_2$ , where  $s_1$  is in  $L(r_1)$  and  $s_2$  is in  $L(r_2)$ . The second says that  $L(r_1 \cup r_2)$  is the union of the languages  $L(r_1)$  and  $L(r_2)$ .

It's customary to give \* the highest precedence in regular expressions, concatenation the next highest, and union the lowest. The usual precedences can be overridden by using parentheses. Under this convention, you have  $L(a \cup bb*c) = L(a) \cup L(b)L(b)*L(c) = \{a,bc,bbc,bbbc,...\}$ , while  $L((a \cup b)b*c) = \{ac,bc,abc,bbc,...\}$ .

states instead of a list, as is done here. Since the final state,  $s_3$ , is in the last state set, the string fuzzy is indeed accepted by this automaton.

Now that I've described how a finite automaton operates, I should discuss how to construct an automaton from a metacharacter expression. For the purpose of this discussion, I will refer to the parts of a metacharacter expression—the symbols \* and ?, character classes, and single characters not in a class—as subexpressions. The algorithm to build the automaton goes as follows:

- 1. Begin with a start state  $s_0$ . Let n = 0.
- Read the next subexpression from the metacharacter expression. If it's a \*, draw an arc labeled \* from s<sub>n</sub> to itself. Otherwise, create a new state s<sub>n+1</sub>, draw an arc labeled with the subexpression from s<sub>n</sub> to s<sub>n+1</sub>, and increment n by one unit.
- Repeat step 2 until the entire metacharacter expression has been read. State s<sub>n</sub> then gives the final state of the automaton.

This algorithm only applies to finite automata that recognize metacharacter expressions. These expressions, and the languages they generate, are but a small subclass of the so-called regular expressions and regular languages (see the text box "Regular Expressions" above). Some regular languages are quite complex, and constructing finite automata that recognize them is no simple matter. The relationship between finite automata and regular languages is well understood, however, and there are algorithms to answer almost every question relating to them. References 1, 2, and 3 contain comprehensive discussions of automata and languages.

### Implementation

The algorithms given so far for automaton construction and operation are simple enough to master without much practice. They're also simple enough to easily implement in software. Moreover, there is a direct way to represent this sort of finite automata in Pascal. One consequence of the algorithm given earlier is that no state in the machine will have more than

two outgoing arcs. Also, the automaton cannot have more than 12 states, since DOS filenames are limited to 12 characters. This means that you can represent the automaton as an array of records:

The fields set1 and set2 are the sets of characters associated with the outgoing arcs from a particular state; NextState1 and NextState2 are the states that these outgoing arcs lead to. For the finite automaton shown in figure 1, you have

```
Arcs[1].set1 := AllChars;
Arcs[1].set2 := [d..z];
Arcs[1].NextState1 := 1;
Arcs[1].NextState2 := 2;
```

where AllChars is the entire set of ASCII characters. If a state has only one

# "BYTE Gives Us Competent Customers!"

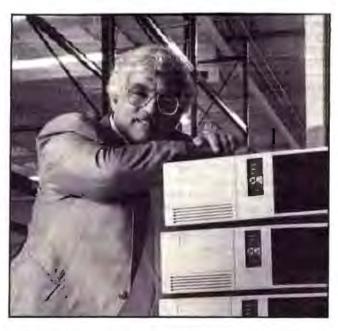

John Lancione, President of Clone Computers, Dallas, Texas

### Why Clone Computers Chose BYTE:

"Our ads in BYTE are aimed at a technically advanced buyer. BYTE customers are the kind we want — they recognize the value of the products we are offering. They are bright, know what they want, explore the products offered, and make their own buying decisions.

### **BYTE Delivers Results!**

In our ads we present products in a clear light, providing as much information as possible for a reader to make a buying decision. Our BYTE customers can discern this. BYTE gives us competent customers! And they keep what they buy — their return of product is very low.

BYTE is working for us!"

than ever to BYTE customers!

### **About Clone Computers:**

John's company was a pioneer in the computer mail order industry. In 1980, he was the first to offer a free trial period (14 days) and give a money back guarantee for any reason if the customer wasn't satisfied. Today, Clone Computers' free trial period is thirty days and John's return policy is the same.

And John is shipping more product

### BYTE Subscribers Use Mail Order:

BYTE delivers the response that advertisers want for their products.

- 89% of BYTE readers use mail order advertising in BYTE to shop for micro products.
- The average BYTE subscriber purchased by mail order 30 times in the past 12 months.
- BYTE readers will be spending over \$1 billion on mail order purchases in 1989.

Like John, BYTE is a pioneer in the industry. BYTE has been setting the standards for 15 years as a premier source of information for savvy buyers of computer products.

For more information on advertising in BYTE call your local BYTE sales representative or Steve Vito, Associate Publisher, at 603/924-9281

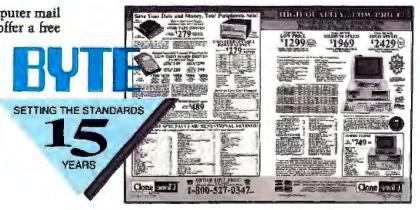

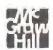

outgoing arc, then set2 is emply. The final state has no outgoing ares, so both set1 and set2 are empty for the final

Having decided what data structure to use for the automaton, you can then write procedures to construct and run the automaton. The procedure Make Automaton accepts a metacharacter expression as input and generates as output a finite automaton that accepts the associated language. Procedure Accept takes a file name as input and returns a Boolean value (true or false, indicating whether the automaton created by MakeAutomaton accepts the filename).

I've written a Turbo Pascal 4.0 unit called Netaname, in which I have assembled the procedures MakeAutomaton, Accept, and some required support code. Actually, MakeAutomaton and Accept don't appear in the interface portion of this unit at all. Since the only purpose in constructing automata is to match filenames with metacharacter expressions. there's no good reason to even mention automata in code that uses Metaname.

The user should be able to specify a wild-card expression and use the unit to

# direct way to represent this sort of finite automata in Pascal.

find matching filenames. To this end, 1 have written two procedures, called MatchFirst and MatchNext. These procedures have the same calling sequence as the Turbo Pascal file search procedures FindFirst and FindNext, but they accept Unix metacharacter expressions rather than just DOS wild cards. The interface section of the Metaname unit is as follows:

interface uses DOS: Procedure MatchFirst(Path: String: Attr: Word: var S: SearchHec);

Procedure MatchNext(var S: SearchRec);

The first argument of procedure MatchFirst specifies the path and metacharacter expression you want to match. A legal value for the variable Path might be TP4\PROGRAMS\\*PGM[0-9]\*. The Path string doesn't have to be uppercase: MatchFirst performs case conversion automatically. The variable Attr gives the attribute of the file you're seeking: read-only, archive, directory, or whatever. If a match is found, information about the matching file is returned in the record variable S. The record type SearchRee (which is declared in the standard unit DOS) contains fields for the filename, size, date of creation, and file attributes.

If MatchFirst succeeds, you can invoke the procedure MatchNext to find the next matching file. These procedures return error codes through the DOS unit variable DosError. If the path argument in MatchFirst references a nonexistent directory, Dos Error is set to 2. If either MatchFirst or MatchNext fails to find a

continued

#### **QUERY** select histogram report graph

Display fields from 2 tables by typing, on DOS prompt

CS SELECT ID.PC.NAME.SPEED FROM SPEED,PC WHERE ID- PC ID

- wildcard & metacharacter in filter
- 1-1 or 1-many relation, multiple relation
- readonly, frozen, calculated field, running total
- sort result, group it, print it or save it in a new database
- tree form report with header, footer, subtotal color & font
- read database fields & plot x-y graph on EGA or VGA monitor
- weighted histogram displayed as graph & stored as table
- nested subselect & user defined view supported
- experienced QUERY user can set up queries & organize them into menu & submenu for their colleagues to run

QUERY is a standalone program that allows end user to conduct ad hoc queries. Set up queries by SQL commands or by filling tables. Just point & shoot. No programming is needed.

directly read DBF,MDX,NDX file of dBASEIII+ & IV DOS & OS/2 protected mode version available

only \$88+shipping, check,MC,visa,PO 30-day moneyback guarantee

call (416)-733-0228 YSCTECH 47 Protca Gdπ, Willowdale, ON M2K 2W5, CANADA dRASE is trademark of Ashton-Tate, OS/2 is trademark of iBM corp

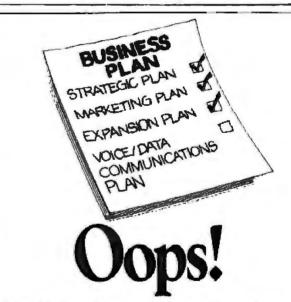

### CCMI/McGraw Hill's National Tariff Library Service Will Fill in the Blank!

At CCMI/McGraw Hill's National Tariff Library Service, we know tariffs. Not just the rates, but the tariff complexities that govern your business telecommunications services. We can help you be sure you'll get the most for your voice/data dollar.

Our service provides the most frequently requested U.S. cariff information. It your requirements are very

specialized, we'll focus on the jurisdictions, carriers, and services that matter to your company.

Cell the experts at CCMI/McGraw Hill's National Tariff Library Service roday at 1 800 526-5307 or 1 201 825-3311.

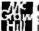

CCMI/McGraw-Hill 500 North Franklin Turnpike Ramsey, New Jersey 07446

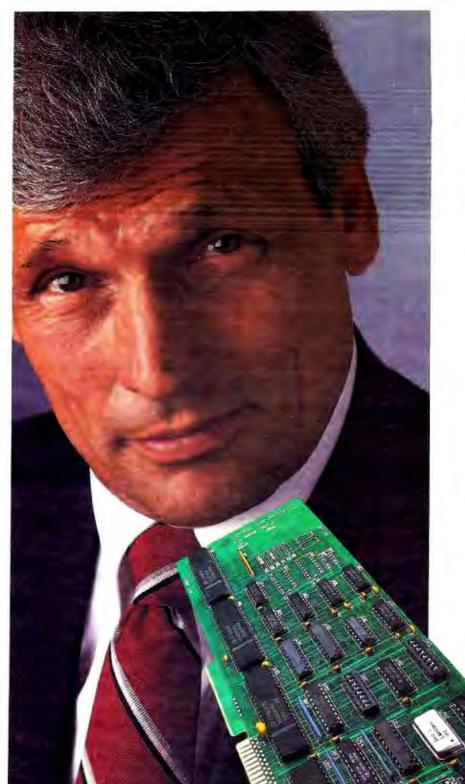

# Build your business with a solid foundation . . .

### COMTROL

# COMTROL is the best source for leading multiuser technology.

The experts who created the first multiuser serial board in 1982, HOSTESS™, now offer a family of multiuser board options. Let our experience prove that we have the leading edge to keep you ahead. Join the leaders dedicated to innovation. You can depend on COMTROL to give you the latest technology.

### Support is our commitment.

Today, support isn't an option—it's a necessity. We built a successful reputation with our excellent software support. COMTROL provides drivers for all major multiuser software. We give you direct access to our entire engineering staff. Our customers tell us that we back our products with the best, quality support in the business. Add value to your multiuser system with a name you can trust.

### Success you can count on.

At COMTROL we have a Reseller Program—the way you want it. We offer our Resellers a wide range of marketing and support services. Keeping you satisfied is our #1 priority. We want to help you build a solid business. With COMTROL you've got a solid solution.

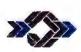

Comtrol Corporation

2675 Palton Road PD: Box 64750 St. Paul. Minnesota 55164 (612) 631-7654 • [800] 333-1033 Make COMTROL a part of your plan...

Call us toll free at: 800-333-1033

The COMTROL logo and HOSTESS are trademarks of COMTROL Corporation.

Circle 65 on Reader Service Card

match, DosError is set to 18. If no error occurs, DosError is O. To find all matching filenames, call MatchFirst, and if it returns without error, call MatchNext until DosError is nonzero.

### Using the Metaname Unit

To use Unix metacharacters in a Turbo Pascal 4.0 program, you need only include the Metaname and DOS units in the uses clause at the beginning of the program. After that, you can invoke Match-First and MatchNext in the same way that you would call FindFirst and Find-

There are some points to keep in mind when using the Metaname unit. To maintain strict compatibility with Unix file operations, the metacharacters \* and ? match all characters when used in a filename search, including the period. If you want MatchFirst and MatchNext to be upwardly compatible with DOS wildcard matching, you should include the statement {\$DEFINE DOSCOMPAT} near the beginning of the Metaname unit. This will exclude the period from the set of characters that \* and ? match.

Also important to know is that the

Metaname unit doesn't perform any syntax checking on metacharacter expressions. If you try to match filenames to something like ] [-?, be prepared to suffer for your transgressions.

When using character classes, remember that the first and last characters in a range obey ASCII ordering. If you specify a class like [16-24], you won't get the numerals 16 to 24, but rather the digit 1, the range 6-2 (whatever that is), and the digit 4. On most Unix systems, a range in which the second character has a lower ordinal number than the first is processed by including the two characters into the class. With this interpretation, the class [16-24] is the same as [1246]. This approach is used here.

If you wish, you can use the code in Metaname to perform string matching on objects other than filenames. If you decide to do this, you will have to change the value of the MaxStates variable accordingly, and you will need to modify the getchar function if you want to enable case sensitivity.

With a modest amount of programming effort, you can write stand-alone programs to copy, move, delete, or list

groups of files described by Unix metacharacter conventions. Once you've become accustomed to Unix file conventions, you may not want to move back to DOS wild cards again!

Editor's note: Metaname is available in a variety of formats. See page 3 for details.

### REFERENCES

- 1. Aho, Alfred, Ravi Sethi, and Jeffrey Ullman, Compilers: Principles, Techniques, and Tools. Reading, MA: Addison-Wesley, 1979.
- 2. Hopcroft, John, and Jeffrey Ullman. Introduction to Automata Theory, Languages, and Computation. Reading, MA: Addison-Wesley, 1979.
- 3. Lewis, Harry, and Christos Papadimitriou. Elements of the Theory of Computation. Englewood Cliffs, NJ: Prentice-Hall. 1981.

Jim Kerr is a former mathematics professor who is now studying computer science at the University of California at Santa Cruz. His principal interests are compiler design and language theory. He can be reached on BIX c/o "editors.

# New! PC-Browse The A pop-up file scan and hypertext tool.

### Pop-up Your Info. Explore Hypertext. Find Any File Fast.

- Pop up any text file or directory within your favorite application. Need to see a report while you're in a spreadsheet? Missing a filename? Pop it up and view it, fast.
- Find a lost text file by contents. Quickly scan every file on your disk for a word or phrase. Use wild cards to widen or narrow your search.
- Find a lost file by name. List all matching filenames on your disk, in all matching directories and drives.
- Find pages sorted by keyword using the speedy Lookup search. Great for customer records, stock inventories, dictionaries, etc. Put your vital information on-line, fast.
- Paste in the information you select, or print it for later use. Need a name and address in your letter? Find it and paste it in, fast.

- Create help systems or menus with hypertext cross-reference links. Give your users, clients, or students instant access to information, style guides, or procedures. Links within and between files help to clarify relationships in your information.
- Explore 12 sample applications.
- Use multiple windows.
- Save places on the location list.
- Use shortcut hot keys.
- Link to and launch programs.
- Find foreign characters.
- Many customization options.
- Has on-line help, tutorial.
  Requires less than 60K RAM.
  Put all but 3K into EMS.

### **Brand New!**

- Trial Shareware Disk Set \$12
- Full Registered Package \$54

Satisfaction Guaranteed

### (ad by PC-Write) Our beta testers love it!

Terrific! I load it every time. Also fun to use." - Prof. Harry Davis

- "I just whipped out a name and address, etc. lookup file for our accountant and secretary...
  Works great." - Leonard Sisson
- "A most useful new productivity tool." - Arthur Boughey
- "Flexibility blows Sidekick right out of the water." - Dr. Jon Miršalis

From the PC-Write people...

Juicksoft, Inc. 219 First Ave N #224-BYTX Scattle, WA 98109

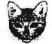

The Creative Choice Call Today! 1-800-888-8088

# The Great Communicator . . . Speedlinx

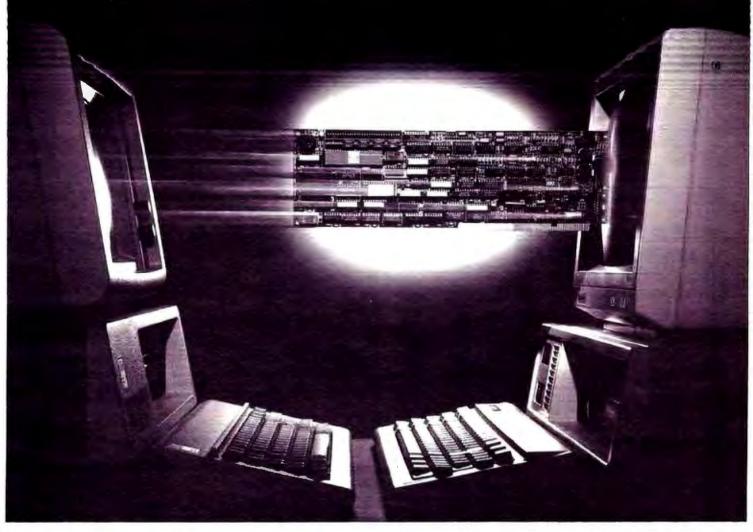

### PC COMMUNICATION SOLUTIONS OVER 56/64 KBPS DIGITAL LINES

### HIGH SPEED FILE TRANSFER SNA LAN GATEWAY, LAN TO LAN BRIDGE

- Intelligent AT/XT board for enhanced communications capabilities.
- Connections over increasingly popular switched 56 services from AT&T, US Sprint, MCI, Bell Companies and others, or over ISDN or private T1.
- DOS and UNIX drivers provide easy high-level programming interface.

- Efficient file transfer program, SPEEDCOM, included.
- Broad range of network interfaces include: DDS, RS 232, V.35, RS 449, X.21, V.25 bis synchronous dialing.
- Error correction with LAPB.
- Support for SDLC, X.25 packet, Group 4 FAX protocols.
- Use it for high speed transfer of bulk data files, desk-top video conferencing, or image transfer.
- GROUPLINX software option for interactive, multipoint data conferences.

To order, call DSP Technology today. And plug in your Speedlinx tomorrow. An EMS Group Company.

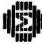

DSP Technology Corp. For PC Connectivity

1325 CAPITAL PARKWAY CARROLLTON, TEXAS 75006 (214) 245-8831

Circle 10 on Reader Service Card

### Diversified.

The creators of the first fullfeatured communications package for Microsoft Windows proudly present DynaComm®, the communications family that offers diversity in:

### **Functionality**

- Comprehensive Script Language including:
   Multiple Channel DDE
   Dynamic Link Library Access
- Built-in Multiple Document Editor,
- Reconfigurable Interface including: Dynamically Controllable Custom Menus and Dialogs Keyboard Remapping User-definable Function Keys
- Terminal Emulations including:
  IBM 3270
  DEC VT100
  DEC VT220
  IBM 3101
  Televideo 925/950
- File Transfers including: IND\$FILE XModem/CRC YModem Batch Mode YTerm Kermit
- LAN Capabilities including: NetBIOS Ungermann-Bass Eicon Gateway

### Environments

- Microsoft Windows
- Apple Macintosh
- OS/2 Presentation Manager\*
- HP NewWave\*

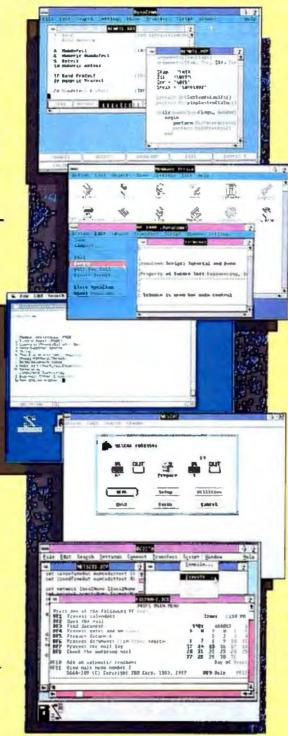

### Demanded.

"Microsoft evaluated several Windowsbased terminal emulators for use in our MIS, Finance and Product Support departments. We chose DynaComm version 2.0 because it offered us: a fullfeatured scripting language, NetBIOS support for high-speed LAN access, and the ease of use that we expect from Windows products. The ability to move back and forth quickly from DynaComm to Excel to other applications, while keeping all of them active, has made our Finance and Product Support personnel just that much more productive."

> Daniel Yingling Systems Analyst Microsoft Corporation

"DynaComm is an excellent solution for customers who need a powerful, flexible communications solution across multiple host platforms and microcomputers. We are excited that DynaComm is among the first communications software available for our NewWave environment."

Webb McKinney General Manager Santa Clara Information Systems Division Hewlett-Packard

"DynaComm is the only software that provided the solution we needed for communications under Microsoft Windows with total LAN connectivity."

Steve Morse
Systems Architect
Manufacturers Hanover Trust

"After a thorough search for the single PC-based communications product best suited for our recently completed Macintosh and IBM PC electronic mail customer interface, we selected DynaComm because it is clearly superior."

Tom Miller
Manager of Electronic Messaging
Westinghouse Electric Corporation

# DynaCommunications Dynamic Communications

FS Future Soft
Engineering, Inc.\*

Future Soft Engineering, Inc. • 1001 South Dairy Ashford • Houston • TX 77077 • (713) 496-9400 • FAX (713) 496-1090

Available 4th Quarter 1989. DynaComm is a registered trademark of Future Soft Engineering, Inc. Other trademarks are the properties of their respective enurers or tecensees.

# WHICH LAN?

Understanding the strengths and weaknesses of the popular LAN connection options helps you get the system that fits your needs

### Richard Watson

ANs are spreading like wildfire because they offer computing power that rivals that of minicomputer and mainframe installations at a fraction of the cost. When choosing a LAN, however, you have to take care that you don't get burned.

While the business benefits of LANs are numerous, so too are the connection

options available. You can choose from over 20 network operating systems that work with hardware from more than 60 ARCnet, 50 Ethernet, and 20 Token Ring vendors. The key to simplifying your choice is to acquire a good understanding of the basic LAN technologies and the benchmarks used to measure them. This article presents an overview of the most common LAN connection hardware and outlines how you should evaluate a LAN.

### Roots of Connectivity

Linking computers to share information is nothing new. The technology for most of today's LANs was created in the 1970s by minicomputer companies. As with most new technologies, the absence of standards led vendors to develop proprietary answers to

problems of connectivity.

While many connection solutions exist, only a few enjoy widespread support in today's microcomputer LAN market. Two of the more popular—ARC-net and Ethernet—are minicomputer connection solutions that have become standards in the LAN market. A later arrival on the scene is Token Ring, which can be considered a third-generation pro-

tocol and connection design. Backed by IBM, Token Ring is expected to rival Ethernet in the Fortune 1000 market.

**Following Protocol** 

Selecting the proper LAN hardware has a direct impact on the performance and flexibility of the final LAN configuration. ARCnet, Ethernet, and Token Ring all have advantages and disadvantages

you must consider in selecting equipment appropriate to you. What may be applicable for one implementation may not be the best choice for another.

Understanding some basic design aspects of each protocol is important for making informed judgments. Table 1 summarizes ARCnet, Ethernet, and Token Ring.

### ARCnet

Datapoint Corp. originally developed ARCnet to permit Datapoint accounting equipment to exchange data in real time. Because Datapoint controls the hardware specifications and protocols of ARCnet, the microcomputer LAN version is virtually identical to the minicomputer implementation. The popularity of ARCnet in LANs today is a result of the simplicity of its

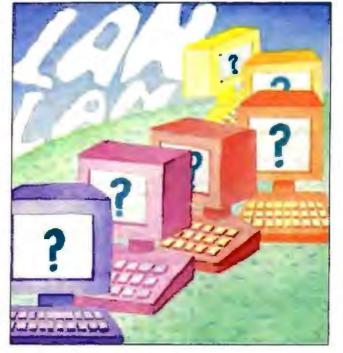

continued

**Table 1:** Prices reflect the average retail cost of one board and one driver—they do not reflect the cost of other components of the LAN.

#### LAN FEATURES AND SPECIFICATIONS

| Protocol   | Transfer rate<br>(megabits per<br>second) | pabits per packet size |             | Access        | Media types                                   | Attributes                                        |  |
|------------|-------------------------------------------|------------------------|-------------|---------------|-----------------------------------------------|---------------------------------------------------|--|
| ARCnet     | 2.5                                       | 512                    | \$200       | Token-passing | Coaxial, unshielded twisted-pair, fiber-optic | Inexpensive; reliable;<br>broad vendor support    |  |
| Ethernet   | 10                                        | 1.5K                   | \$400       | CSMA/CD       | Thin/thick coaxial, unshielded twisted-pair   | Fast; broad vendor<br>support; IEEE standard      |  |
| Token Ring | 4/16                                      | 4K                     | \$400/\$700 | Token-passing | Shielded/unshielded<br>twisted-pair           | Extensive features; IBM<br>support; IEEE standard |  |

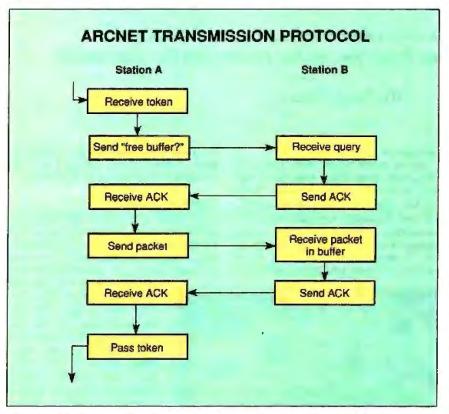

Figure 1: The "free buffer?" query helps ensure the reliability of ARCnet data transfers.

maintenance and low cost per node.

ARCnet uses a token-passing protocol implemented with a combination of dedicated communication controllers and hybrid interface components. ARCnet's basic star, or hub, topology and straightforward node configuration make it easy to install and debug. You can assign a network nucle one of 255 unique addresses by setting the configuration switches on the network interface card.

The ARCnet protocol is simple. On power-up, each node determines its

order on the node list. The token starts at the node with the lowest station ID, which either initiates communication or passes the token to the next-higher numeric station. When a station with the token wants to transmit data, it initiates the ARCnet transmit protocol.

Before transmitting, a station must ensure that the target station has a buffer available to receive the next packet. It transmits a "free buffer?" inquiry to the destination station. If the destination has a buffer available, it sends an acknowl-

edgment (ACK); the sending station then transmits the packet (see figure 1). If no buffer is available, the destination station returns a negative acknowledgment (NAK). Most ARCnet adapters have 2K-byte buffer memories, which hold four packets. This limitation can cause network performance to suffer when a busy node has no free buffers. In particular, a central server will often indicate a "no buffer" condition under heavy network traffic conditions.

After transmitting or receiving a negative acknowledgment, the sending station passes the token. Having built-in hardware support that helps ensure reliable packet delivery differentiates ARCnet from other LANs.

Adding and subtracting nodes is simple with ARCnet. Anytime the addition or subtraction of a node changes the sequence of active-node IDs, the network halts data transfer operations and reconfigures the network. These processes require only several hundred milliseconds to complete, but the network is down for this time. Thus, a network adapter that fails sporadically can bring the network to a standstill.

#### Ethernet

Developed by Xerox in cooperation with Digital Equipment Corp. and Intel to interconnect DEC minicomputers, Ethernet has become a popular LAN for microcomputers. It is noted for superior performance and wide vendor support.

Ethernet's dialogue on the network is much simpler than that of ARCnet because it supports larger buffers and CSMA/CD architecture. Unlike token-passing architectures, CSMA/CD places no restrictions on when data is transmitted; any station can transmit at any time. When two or more stations transmit data simultaneously, a collision occurs that can corrupt the data from each

station. The data-link layer detects collisions and resolves the contention by having each station wait for a random period before retransmitting (see figure 2).

Severe problems can occur on a CSMA/CD network when an adapter begins to fail and "jabbers" constantly. In this case, the network will be flooded with junk transmissions, causing almost constant collisions. To resolve this type of problem, the failing adapter must be removed as soon as it is identified.

### Token Ring

Token Ring was developed by IBM in the early 1980s and is defined by the IEEE 802.5 standard. It was designed to support a broad variety of host machines, including mainframes as well as smaller computers such as PCs. Token Ring uses a token-passing technique that ensures a flat performance curve, regardless of the volume of traffic on the network (see figure 3). The Token Ring multiple-accesscontrol-level protocol is richer in its node addressability than is ARCnet (48 bits versus 8 bits). It also has integrated routing and priority mechanisms that let you optimize any configuration. Token Ring has no data-link mechanism for assuring that the destination node has a receive buffer available; this is handled at higher levels by software.

### **Architectural Comparisons**

Token-passing adherents and fans of CSMA/CD have a nearly religious devotion to their favorite access method. The "token-passers" are quick to point out that a CSMA/CD architecture can theoretically be brought to its knees by the collision arbitration scheme. On the other side, the "collision detectors" note that token-passing architectures are penalized in a client-server configuration where the predominant flow of data is from the server to the client nodes. The server must wait its turn while the workstations process the token; hence, token passing is deterministically slow.

In reality, both architectures suffer under heavy loads. A heavily loaded CSMA/CD network experiences performance degradation due to the increased number of collisions. Similarly, a token-passing network begins to suffer in a heavily loaded environment due to full buffers at busy receiving stations. This situation is an especially serious one for ARCnet installations because most adapters can buffer only four packets.

The only generalization that you can make based on architecture is that, although both collision detection and token

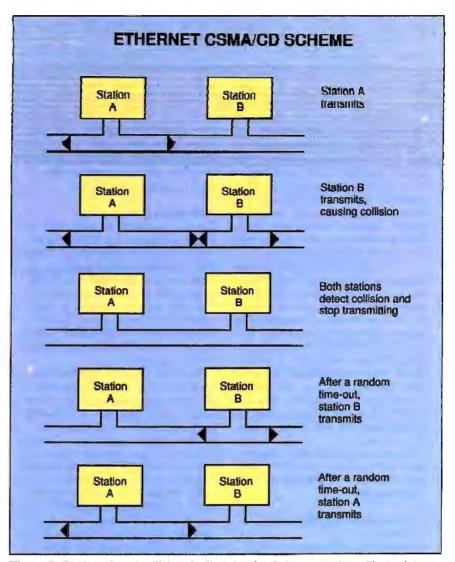

Figure 2: Stations detect collisions by listening for their own packets. If a packet is garbled, a collision is assumed.

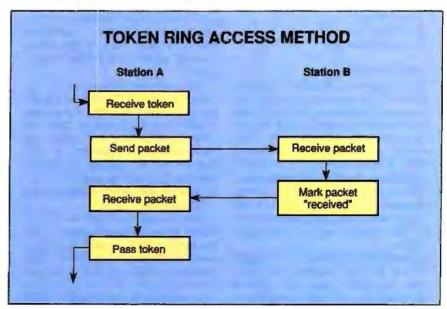

Figure 3: Token Ring is relatively simple at the physical and data-link layers, thus minimizing the traffic needed to establish communications.

### LAN Yardsticks

he goal of a LAN benchmark is to determine a single performance index for a LAN implementation. With LANs, however, it is important to understand that many components from different vendors contribute to the generation of a performance metric. To achieve optimum performance, you'll have to configure your system with components from many vendors.

You can simplify the problem of measuring the performance of a multivendor LAN configuration by ranking the components in the order of their impact on LAN performance in relation to the target application environment. In 2 database environment, for example, the record-locking mechanism is likely to be the most significant factor in network performance. Thus, you can optimize performance by selecting fast disk drives and by configuring servers and workstations with as much cache memory as possible.

Listed below, in the order of their impact, are the factors that determine the performance of a generalized LAN implementation.

- 1. Multiple access control (record locking)
- 2. Hardware configuration
- Network operating-system inefficiency
- 4. Application inefficiency
- Driver/network interface card inefficiency
- 6. DOS inefficiency
- 7. Protocol overhead

### **Applications Impact**

To a great extent, the observed performance in any configuration depends on the type of application. For applications such as word processing, you will observe virtually no performance difference at an individual node regardless of the size of the network. For a database application, the observed performance will be greatly affected by the number of nodes in the network because of the logical record contention that's inherent in any complex multiuser file-access system.

In addition to the impact of the application, the exact hardware configuration can greatly impact the observed performance. The raw throughput of the LAN medium is important, but the CPU speeds of individual nodes, the speeds of file server disks, the amount of cache memory, and other important factors all have an impact on the observed throughput in some way.

#### Benchmark Fallacies

Reported test values are often based on single-workstation (i.e., one file server, one workstation) configurations. While these values are reported correctly, you should not extrapolate the same performance levels across a multistation configuration. More representative performance figures can be derived from 6- to 10-workstation configurations, which is closer to the reported average number of nodes per network.

Too often, reported test results favor the evaluation of a single component of the LAN (e.g., a network card or file server) and do not reflect observable performance in a user application environment. The results from a READ! OVERLAY operation are typical of these types of tests. In this case, a single user file is cached at the server (and partially cached at the workstation), and the same data block is repeatedly read in a timed test. While this test may give some indication of the efficiency of the network interface card and driver, it doesn't reflect the I/O pattern of any known application.

In addition, many tests use 4096 bytes as a standard I/O size. This model does not fit most PC applications and gives results that are difficult to correlate to user applications. Tests modeled closer to a user application give more realistic results.

The best performance tool for any LAN evaluation is utilization of the target application itself. Only with this application can you accurately model the performance of the LAN. While any performance values generated by using this tool will be accurate, multistation tests are difficult to simulate because of the lack of a mechanism to automate and synchronize the stations.

Understanding all the factors involved in performance numbers is important in making a valid decision on your best network configuration. When choosing a LAN, be sure to consider how closely any reported tests reflect your application environment. Don't follow the numbers blindly.

passing work fine in a typical office environment, token passing is superior for process control applications that require real-time control over data delivery.

#### **Hard Numbers**

Quantifying the performance of a network is difficult because there is no accepted standard for determining LAN performance metrics. In lieu of a standard, I used common utilities to determine simple performance metrics for ARCnet, Ethernet, and Token Ring. The tests used simple DOS utilities on identical equipment to obtain a baseline performance metric for each technology. This provided a mean performance determination that normalized the effects of disk speed, workstation CPU speed, and server caching features. In all cases, I installed Tiara network adapters on a LAN using Novell's NetWare 2.12.

The first test copied the entire server disk across the network to the source station and determined the average K-bytesper-second throughput. The second test used Novell's PERFORM2. Table 2 lists the results of the tests.

Observed performance in a LAN results from the complex interaction of many subcomponents within the LAN configuration. In evaluating complete systems, you should use tests that assess the impact of subcomponents such as network interface cards, workstation memory configurations, and CPU speed. See the text box "LAN Yardsticks" at left for more on evaluation.

### Standards Issues

Standards have become more important as the LAN industry has matured. Fortunately, ARCnet, Ethernet, and Token Ring are all defined by a controlling body or standard that states exactly how the technology should be implemented.

Ethernet and Token Ring are defined by IEEE 802 (LAN technologies) committees. Specifically, the Ethernet protocol falls under the auspices of the 802.3 (CSMA/CD) committee, and Token Ring is controlled by the 802.5 committee. These committees have generated design specifications for their respective technologies; any product claiming to support one of these connection types must adhere to these specifications.

ARCnet is different: Datapoint acts as the controlling body for any implementation of ARCnet. Datapoint has final approval over all hardware implementations of the ARCnet technology to the point of being responsible for the microcode of all new ARCnet communication

continued

## CLEO is your SNA, BSC and Coax Gateway

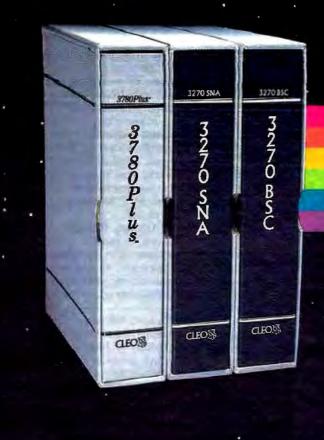

VMS
UNIX
XENIX
PC-DOS
Macintosh
NetBios LAN

### **Sharing Information**

Whatever your industry, your computers need to share information with your mainframe. Or, they need to exchange data with other computers. In either case, you need a total communications solution. You need software, hardware interfaces and modems that all work together smoothly. You need CLEO!

CLEO software products allow your computer to communicate with minicomputers and mainframes, and to emulate their workstations. Since 1981, CLEO has provided communications between micros, minis, and mainframes for the automotive, insurance, medical and banking industries. Today over 78,000 CLEO users worldwide are running on all major computer brands. The greatest number of these users run CLEO software on IBM Personal Computers and NETBIOS LANs.

### Complete Software/Hardware Package

Every CLEO package contains all the software and hardware accessories you'll need. Your selected CLEO SNA, BSC, or Coax software is packaged with 1) an internal modem card for dial-up applications, or 2) an interface card and cable for use with your existing modem, or 3) a Coax card for local connectivity. There's no waiting for non-CLEO add-ons. And, you get prompt, single-

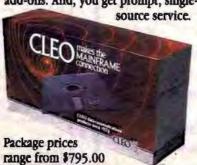

for most stand-alone packages, up to \$1,995.00 for the 32-user SNA gateway. Call us today to discuss your application.

CLEO Software 2652 Eastrock Dr. Rockford, IL 61109 FAX 815/397-6535

### Headquarters:

USA: 1-800/233-2536

Canada: 514/484-8787 International: 815/397-8110

Sales and Distribution: Canada, East: 800/361-3185 Canada, West: 800/361-1210 Canada, Montreal: 514/737-3631 Colombia, S.A.: 12172266 Denmark: 02 94 81 19 England: (0993) 776543 Italy: (0331) 634 562 Mexico City: 550-8033 Sweden: 4687405070 W. Germany: 06151 55095

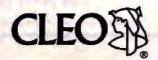

Table 2: The network consisted of a Compaq Deskpro 386/20 server, three 12-MHz 80286 workstations, two 10-MHz 80286 workstations, and one 8-MHz 80286 workstation. As expected, ARCnet trailed Ethernet and Token Ring in performance. Ethernet's superior showing probably reflects the configuration of the LAN rather than any inherent superiority over Token Ring.

#### **LAN TESTING RESULTS**

| Connection type                      | Server-to-station | PERFORM2          |  |  |
|--------------------------------------|-------------------|-------------------|--|--|
| ARCnet                               | 200K bytes/second | 137K bytes/second |  |  |
| Ethernet                             | 450K bytes/second | 971K bytes/second |  |  |
| Token Ring<br>(4 megabits/second)    | 230K bytes/second | 192K bytes/second |  |  |
| Note: 16 megabits/second not availab | le                |                   |  |  |
|                                      |                   |                   |  |  |

controllers. Thus, ARCnet has remained 'pure" even though it is not controlled by any governing standards body.

#### Best Choice?

There is no "best" LAN configuration per se. You have to weigh the importance of cost; performance, and functionality in configuring your installation. Each connection type has its good and bad

If cost is a driving concern for your LAN configuration, ARCnet is a good choice. No other LAN connection interface offers a "standard" product for such a low cost per node. ARCnet is simple to install and features very acceptable performance, especially in a typical office environment that on average contains fewer than 20 nodes.

If performance is a major concern, you should consider Ethernet. Because of

its CSMA/CD architecture, some people question Ethernot's ability to deliver high performance under a heavy work load. In all practicality, however, Ethernet performs very well in most situations. Ethernet costs more than an ARCnet installation, but the speed and connectivity features offset the higher price.

Token Ring provides good performance connections plus features such as simple connectivity to mainframe systems, simplified bridging for large networks, and more sophisticated protocoltuning mechanisms. For full-featured networks, Token Ring is the technology of choice.

ARCnet, Ethernet, and Token Ring thrive in today's marketplace because each satisfies the requirements of certain customers. As long as you know your requirements, you will be able to select the connection option that's best for you. ■

Richard Watson is vice president of engineering/development for Tiara Computer Systems of Mountain View, California, which produces hardware and software products for LANs. He can be reached on BIX c/o "editors."

### **NEW! NEW! - FROM ACS** 1664 x 1200 ULTRA HI RES CONTROLLER FOR DESKTOP PUBLISHING

### GRAPHMAX 10DP

- 1664 X 1200 Resolution
  - 4 Shades Of Gray
  - TMS 34010 Graphics Processor
  - 512 KB or 1MB Program Memory
- **Output Options: ECL or Analog**
- Full Size Card, AT Bus
- Will Co-exist with EGANGA Cards
- Drivers for WINDOWS®, GEM/3®, DGIS®
- Large Base of Available Software (Ventura®, Pagemaker®, Excel®, etc.)

Engulries from Dealers/OEMs Welcome

ACS International, Inc.

(An EMS Group Company)

Dallas, Texas Phone (214) 242-0884 Fax (214) 245-1559

Registered Trademarks of various well known companies

### Protect Your Copies of BYTE

NOW AVAILABLE: Custom-designed library files or binders in elegant blue simulated leather stamped in gold leaf.

Binders-Holds 6 issues, opens flat for easy reading. \$9.95 each, two for \$18.95, or four for \$35.95.

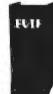

Files—Holds 6 issues. \$7.95 each, two for \$14,95, or four for \$27.95.

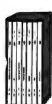

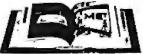

### Order Now!

| Mail to: Jesse Jones Industries,<br>Dept. BY, 499 East Erie Ave.,<br>Philadelphia, PA 19134 | CALL TOLL FREE (24 hours):<br>1-800-972-9898                                                   |  |  |  |  |
|---------------------------------------------------------------------------------------------|------------------------------------------------------------------------------------------------|--|--|--|--|
| Mesce cend files;<br>binders for BYTE magazine.                                             | Name:                                                                                          |  |  |  |  |
| Enclosed is \$                                                                              | Address: [No Fax Office Bax.] Crty:                                                            |  |  |  |  |
| file/binder (U.S. funds only please).<br>Change my: (minimum SIS)                           | Soor: Zie Zie                                                                                  |  |  |  |  |
| American Express  Visa MasterCard  Diners Club                                              | Sandation guarannel. Promphysio renderm add 4% sales das<br>1969: 5-6 made delmert on the U.S. |  |  |  |  |
| Card /                                                                                      | 1 22 2 2 2 2 2 2 2 2 2 2 2 2 2 2 2 2 2                                                         |  |  |  |  |
| Exp. Date                                                                                   |                                                                                                |  |  |  |  |

### **Introducing DADISP 2.0**

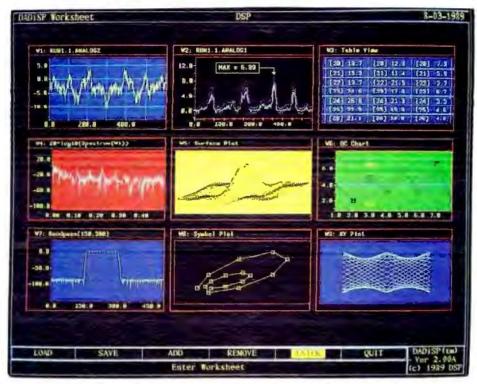

# DADiSP. The Big Picture in Data Analysis

DADISP — interactive graphics and data analysis software for scientists and engineers. DADISP 2.0 delivers unprecedented power, through easy-to-use menus. Choose from hundreds of analysis functions and graphic views —

from tables to 3-D. Simultaneously display multiple windows, each with different data or analyses, for unlimited perspective on your toughest data analysis problems.

Build your own analysis worksheets — build and display an entire data analysis worksheet, without programming. And DADiSP's powerful graphic spreadsheet automatically recalculates and updates the entire worksheet if you change your data or an analysis step.

Do serious signal processing...the way you always pictured it! FFTs, digital filter design, convolutious, waterfall plots, and more — all at the press of a key.

Let your instruments do the talking — use DADiSP-488 to bring data from your instruments directly into a DADiSP window for immediate viewing and analysis.

Flexible, expandable, customizable — annotate your graphs and send them to printers, plotters, or publishing packages. Create your own macros, automate routine tasks, and run any program written in any language from

within DADiSP. DADiSP even lets you build

your own menus.

A proven standard — already used by thousands of engineers and scientists worldwide, in a whole range of applications like medical research, signal processing, chemis-

try, vibration analysis, communications, manufacturing quality control, test & measurement, and more. DADiSP supports the IBM PC and PS/2, SUN, DEC VAX, HP 9000 and Concurrent families of personal computers and workstations.

GET THE PICTURE! CALL TODAY 617-577-1133

Ask for our Evaluation Disk. For more information, write to DSP Development Corporation, One Kendall Square, Cambridge, MA 02139, or FAX: 617-577-8211.

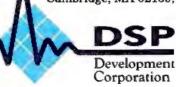

Australia-Interworld Electronics, 03 521-2952; England-Adept Scientific, (0462) 480055; Biosoft (0223) 68622; Finland-Turion, 0-372-144; France-SM2I, (1) 34810178; Sacasa, 69077802; West Germany-Datalog, (02166) 46082; Stemmer Electronik, 089-809 02-0; Israel-Racom Electronics, 03-491-922; Italy-BPS Computers, (02) 61290221; Japan-Astrodesign, 044-751-1011; Netherlands-Computer Engineering Roosendaal, 01650-57417; New Zealand-GTS Engineering, (09) 392-464; Sweden-Systek, 013-110140; Switzerland-Urech & Hart AG, 61-611325; Taiwan-Advantech, 2-351-2117

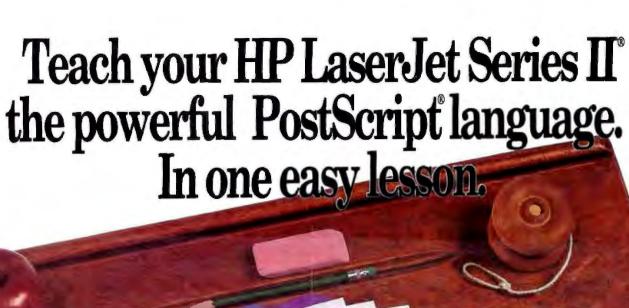

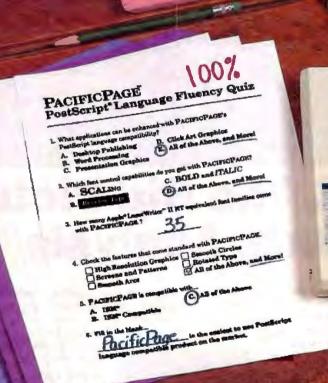

PACIFIC PAGE

the PostScript Language
Compatible Plug-in Cartridge

PACIFIC PAGE

It's never been this easy.

Now, you can turn your HP LaserJet
Series II into a PostScript language compatible printer simply by plugging in Pacific
Data Products' PacificPage cartridge.
That's all. No other add-ins, software or cables are required.

Immediately start printing PostScript language output from Ventura Publisher®, Aldus PageMaker®, WordPerfect 5.0®, Microsoft Word® as well as many other graphics and business application software packages. And PacificPage is compatible

with IBM® and IBM-compatibles.

PacificPage is the result of the proven cartridge-based technology-Plotter in a Cartridge™, 25 Cartridges in One!™—from Pacific Data Products and the innovative PostScript emulation skills of Phoenix Technologies, Ltd.

For the dealer that carries PacificPage in your area, or for more information on our other printer enhancement products, call Pacific Data Products at (619) 552-0880.

PACIFIC

6404 Namcy Ridge Dr., San Diego, CA 92121+(619)5520880 FAX (619)552-0889-Pacific Page, 25 Cartesiges in Onet, and Protect in a Cartesiges are trademark of Pacific Outa Products, Inc. PostScript is a registered trademark of Adobe Systems Inc. Phoenic-Page is a registered trademark of Phoenic Technologies, Ltd. Copyright 1987-1988 Phoenic Technologies Ltd. All other company and product revines are trademarks of the company or manufacturer respectively. Copyright 1989-Pacific Data Products, Inc.

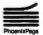

# THE LANGUAGE OF LASERS

PostScript and PCL establish a range of page-description languages while newcomer CaPSL fills in the middle

### Kent Quirk

hen Hewlett-Packard introduced its printer-control language (PCL) level
1 with its first LaserJet
printer, the company es-

tablished the first standard for pagedescription languages (PDLs). But even after three revisions, PCL level 4 is an aging standard, challenged by two notable alternatives: Canon's newcomer

CaPSL and Adobe's sophisticated PostScript.

The good news for laserprinter users is that each technology performs its job differently as a high-level printer language. Clear choices exist in a market where performance strides are a tradition (see the text box "Rigid Grids Spawned Today's PDLs" on page 206).

### HP's PCL level 4

PCL level 4 can place black text at any location on a page, and page elements can be drawn in any order. Layouts begin at the upper left corner of the page, but application software isn't forced to create a page from top to bottom. For example, a program could draw a black border to define a copy block before the text is actually printed (see table 1a).

But PCL offers only bit-mapped fonts that cannot be scaled or rotated (although landscape fonts are available). PCL can't execute drawing commands more complicated than horizontal and vertical lines, which it implements as filled rectangles. It supports a few levels of gray (but not continuous shading) and several pattern fills for rectangular areas.

You begin nearly all PCL commands

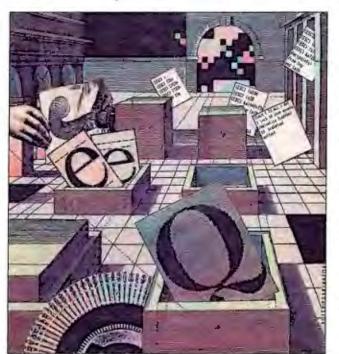

by typing ESC followed by a punctuation mark and a letter. Numeric parameters and a terminating letter may follow. PCL considers any other character printable text.

PCL prints raster images using pixel replication to change resolutions. It supports macros and overlays to create frequently used logos and forms.

Complicated images must be handled

by the CPU, which will generate a bit map and then print the figure. However, using the CPU for rasterization means larger code sizes, longer image transmission times, and a waste of CPU resources. For example, to print text at an odd angle, you must choose a host-resident font, draw the font into a bit map, and transmit the entire bit map as an image.

### Canon's CaPSL

CaPSL, released last June, draws any shade of gray, places fonts in any orientation, and offers a selection of plotting commands for vector drawing. The language is designed to quickly transmit and execute page descriptions

CaPSL implements a set of the ANSI/ISO screen control continued commands like those used by the AN-SI.SYS device driver and many computer terminals

The command format is simple: Most sequences begin with the command sequence initiator (CSI), which consists of the Escape character followed by a left square bracket. (CaPSL also provides a single-character replacement for the CSI.) Following the CSI are parameter numbers separated by semicolons. The last parameter is followed by an intermediate character and a terminator, which together define the function to be executed. CaPSL considers anything not part of a command sequence to be printable text (see table 1b).

For example, CSI 10; 20f instructs the printer to begin drawing at row 10, column 20 (f is the terminator). These command sequences are fast to transmit and interpret. They are also extensible while remaining within the standard. Unfortunately, they are difficult to read and program (but this shouldn't hinder most users).

Page layouts originate at the upper left corner. The y-axis is inverted from the normal Cartesian plane. Coordinate measurement is flexible. Positions can be specified in several coordinate systems. There are horizontal and vertical motion indexes, the size of which can be set according to each font. Position settings can be units measured in decipoints, mils, hundredths of millimeters, or device dots (1/300 of an inch).

CaPSL's high-level drawing commands include instructions for lines, polylines, rectangles, arcs, circles, ellipses, quarter-ellipses, and graphics markers for line graphs. CaPSL can't combine lines and arcs into a single fillable object, nor can it produce nonelliptical curves, such as Bezier curves. Although restricted to rectangles, clipping can make them precise to the nearest pixel, character, or string.

The language can handle both bitmapped and scalable fonts, including outline-font "hints" that tell the printer how to draw a font in a different size. CaPSL uses hinted fonts internally. Its bit-mapped images can be downloaded as either binary or hexadecimal data. It can scale these images up through pixel replication by a factor of 1, 2, 3, or 4. Scalable-font characters can be scaled, rotated, skewed, outlined, shadowed, or filled with a pattern.

Macros include some programminglanguage features. Macros can execute other macros, or you can set a macro to run a specified number of times without conditionals or variables. This is helpful Table 1: The following code samples (a) from HP's PCL level 4, (b) Canon's CaPSL, and (c) Adobe's PostScript each produce text in two different fonts and create a gray box bordered by 0.1-inch rules.

### **DECODING THREE PDLS**

### (a) PCL level 4

| Command                    | Action                                             |
|----------------------------|----------------------------------------------------|
| [ESCIE                     | Reset.                                             |
| (ESC)(sOT                  | Select line printer,                               |
| (ESC)(s16.66H              | Select 16.66 pitch.                                |
| ESC1&a720v720H             | Move to 1 Inch (720 decipoints) from top and left. |
| This was generated         |                                                    |
| in HP's PCL using          |                                                    |
| the line-printer           |                                                    |
| font at 16,66 cpi.         |                                                    |
| (ESC)(s3T                  | Select Courier,                                    |
| ESC(s10H                   | Select 10 pitch.                                   |
| (ESC)(s3B                  | Select bold.                                       |
| ESC &a1440v720H            | Move to 2 inches from top, 1 inch from left.       |
| This text is written       |                                                    |
| in Courier Bold at 10 cpi. |                                                    |
| [ESC]*p1200x1200Y          | Move to 4 inches from top and left.                |
| (ESC)*c45G                 | Set 45 percent gray scale (HP doesn't have         |
| (550)1-550-5555            | a 50 percent gray).                                |
| [ESC]*c300a300B            | Box of 1 inch by 1 inch                            |
| [ESC] c2P                  | Print the gray box.                                |
| [ESC]*p1185x1185Y          | Move to corner less width of line.                 |
| [ESC] *c330a30B            | Box 1 inch by 0.1 inch                             |
| [ESC] *cOP                 | Print a black solid rule.                          |
| [ESC] *c30a300B            | Box 0.1 inch by 1 inch.                            |
| (ESC)*coP                  | Print a black solid rule.                          |
| [ESC]*p1185x1485Y          | Move to corner less width of line.                 |
| [ESC]*c330a30B             | Box 1 Inch by 0.1 inch.                            |
| (ESC)*cOP                  | Print a black solid rule.                          |
| (ESC)*p1485x1185Y          | Move to corner less width of line                  |
| (ESC)*c30a330B             | Box 1 inch by 0.1 inch.                            |
| [ESC]*c0P                  | Print a black solid rule                           |
|                            | and pfint the page.                                |
|                            |                                                    |

### (b) CaPSL

| Command                     | Action                                  |
|-----------------------------|-----------------------------------------|
| (ESC) <                     | Soft reset.                             |
| ESC  28z                    | Paint memory mode full.                 |
| [ESC][?32h                  | Enable scaling character sets.          |
| [ESC][?33h                  | Enable character set rolation.          |
| (ESC)(Op                    | Select page format.                     |
| ESC  2                      | Units are 1/720 of an inch (decipoints) |
| [ESC][11h                   | Set positional units to size.           |
| (ESC)PzSwiss.ISO_USA(ESC)\  | Select character set.                   |
| [ESC][100 C                 | Set 10 point.                           |
| [ESC][720,720f              | Position to 1,1,                        |
| This was generated          |                                         |
| in Canon's CaPSL using      |                                         |
| the Swiss font at 10 point. |                                         |
|                             | continued                               |

in creating forms and logos. (Canon printers come with many preloaded macros that set up the printer to various modes or generate commonly used forms.)

#### Adobe's PostScript

PostScript can do things no other printer language can do. It offers an elegant and highly extensible approach to page generation, especially when an algorithmic specification is the only compact way to describe an image. But what PostScript offers in sophistication, it sacrifices in speed—PostScript generally is the slowest of the PDLs.

PostScript constitutes a complete programming language with features specific to generating printed images. Most printers accept printable text and embed

(ESC)PzDutch-lialic.ISO\_USA(ESC)\

[ESC][240 C [ESC][1440;720f This is written in 24-point Dutch Italic.

[ESC][2880;2880f

[ESC][0&]

#[IS2] 1011[[52] \$[152] E101[IS2] F1D8[IS2]

[[1][\$2] I:Bt0Ca0Bt0Ca0[IS2]

%[IS2] [p[IS2]

Select alternate character sal.

Set 24 point. Postion to 2.2

Position to 4.4.

Change to virtual device metafile mode

with current origin.

Begin picture.

Set scaling mode (1/72 of an inch like before).

Begin picture body. Set line type to solid.

Set line width to 72/720ths of an inch. Set interior style (draw border, fill with gray).

Draw rectangle. End picture. End VDM mode.

### (c) PostScript

### Command

/inch [72 mul] def 1 inch 10 inch moveto /Helvetica findfont 10 scalefont setioni

(This was generated with PostScript in the Helvetica font at 10 point.)

1 inch 9 inch moveto /Times-Italic findfont

24 scaleiont setiont

(This is written in 24-point Times Roman Italic.)

4 inch 7 inch moveto 1 inch 0 rlineto 0-1 inch rlineto - 1 inch 0 rlineto closepath gsave

.5 setgray grestore

0.1 inch setlinewidth stroke showpage

#### Action

Define an inch for easy positioning.

Position to 1 inch from top (10 inches from bottom).

Get the font. Scale it to 10 point and tell PostScript to use it.

Draw the next lext.

Change to Times Roman Italic.

24 point.

Draw the box.

We've defined the box as a closed path.

Remember the path. Use 50 percent gray

and fill it. Get the path back. Use fat lines and draw the outline.

Print the page.

the specially coded commands in the data stream. But PostScript reads its data stream as a set of commands, so you must enclose text in parentheses for it to print. A PostScript page description is really a program, and the text it generates is just a set of strings within that program (see table 1c).

As a programming language, Post-Script is designed to be read and executed in one pass, without backing up. A PostScript program usually is machine generated, although it is based on a set of English keywords.

The result is a language similar to but more readable than Forth. PostScript offers a stack-oriented architecture, with separate dictionaries to hold data and code for random access.

continued

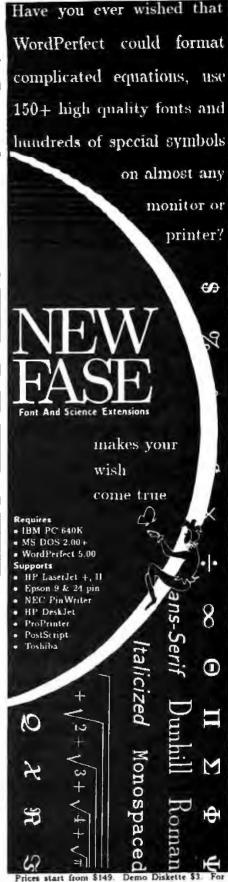

more information or to order call or write to

MICROPRESS inc 67-30 Clyde Str. #2N Forest Hills, NY 11375 (718) 575 1816

### Rigid Grids Spawned Today's PDLs

In the past 10 years, printer manufacturers have steadily developed moresophisticated ways to put marks on paper. As printer technology evolved, many people changed their ideas about what actually is a printer.

In the mid-1970s, people saw printers merely as a means for putting text on paper. The output page was an imaginary grid, and a printer placed vertical letters into boxes within the grid. Letters were a fixed size and shape, and they generally came from fully formed characters. You could print pages quickly or print them to look good, but trying to do both required expensive equipment. In any case, boldfacing was about the only choice for emphasizing text, and you accomplished this by changing the daisy wheel or overprinting. Languages used to control printers were simplistic. A few control characters moved the printer carriage left, right, up, and down.

The Diablo 630 daisy-wheel printer defined a control-language standard. Even today, most word processors and many printers support this minimal control language. The most expensive printers used proportional type for a "typeset" look, but few word processors took advantage of it.

The dot-matrix printer evolved as an inexpensive way to produce characters quickly. Initially, dot-matrix printers were considered to have poor quality. As recently as the mid-1980s, business

correspondence relied on daisy-wheel printers, despite the heavier weight, louder noise, and slower speed.

But dot-matrix printers offered more flexibility. They provided a choice of two or three different (if ugly) fonts and two or three sizes of text. You could add emphasis to words without babysitting the printer. Text was still defined as letters in boxes, but now you could vary box sizes and create proportionally spaced text.

As ROM and microprocessor prices dropped, dot-matrix printers grew more intelligent. Old, one-character control sequences became two and three characters long, but they were generally invented from whole cloth by the manufacturers. A minimal standard of Epson compatibility arrived to keep the peace, but most manufacturers added to it in little (or not so little) ways.

The dot-matrix printer defined a smaller grid on the page, and you could fill any grid location with a dot or leave it blank. This meant that PCs could draw graphs or characters of arbitrary shapes and sizes. Unfortunately, pages had to be generated from top to bottom, which strained memory and computing power. Also, the process was slow, taking minutes per page. Resolution was poor, typically 72 dots per inch. Worst of all, some companies that claimed Epson compatibility apparently never tested their printers with an appropriate program.

Fonts lacked standardization. It was obvious that most programmers and printer manufacturers created their own fonts. Vendors found thousands of ways to make the letter A, and most of the letters looked bad. Even when individual letters were not hideous, they often looked unrelated to other characters within the same font.

Later, laser printers and 24-pin dotmatrix printers became affordable. They offered vastly improved resolution, greater intelligence for better graphics, and enough resolution to print recognizable fonts. Initially, manufacturers packaged standard fixed-width typewriter faces, such as Courier and Prestige, in proportional and nonproportional forms. Some vendors sold downloadable fonts or font cartridges, which provided a variety of fonts at full printer speed. Programs using the graphics mode to generate interesting pages became available.

Note, however, that printers still divided printing "text" (now defined as horizontally oriented letters in a predefined font collection) from printing "graphics" (which are simply patterns of bits). The printing program was still bound by the printer's mechanical characteristics, such as resolution, available fonts, and size of font characters.

Today, with the advent of pagedescription languages (PDLs), a printer's task is evolving further into the job of placing marks on a gridless page.

PostScript's biggest (and for some, debilitating) problem is that it is slow. Optimization techniques and interpreter aids help, but in general, an image produced by PostScript takes longer than creating the same image in another language. Also, most PostScript printers use a serial interface, so even simple images can reach a bottleneck when you try to send them to the printer.

**Imaging Model** 

The PostScript imaging model is important. PostScript draws with various colors of paint on paper, and the paint is opaque. For monochrome printers, the paint varies from white through shades of gray to black. For color printers, you choose the color as relative levels of red, green, and blue, or as hue, saturation, and brightness, depending on your needs.

Drawing commands include arcs, lines, and Bézier curves. Drawings consist of a path, which is a set of connected or disconnected lines and curves. A path can be stroked (i.e., traced with paint). Closed paths can be filled (using either of two fills), used as a clipping boundary, smoothed, converted to line segments, or processed in various ways.

PostScript isn't dependent on the output device's resolution until it draws into the bit map with the show, stroke, or fill operators. Elements are then converted into pixels at the device's resolution.

PostScript's measurement system is device independent. The default unit is the printer's point (1/72 of an inch), and the coordinate system is arranged in Cartesian form, with the origin at the lower left corner of the page. With a few exceptions, points are first processed through

a translation matrix that lets the programmer use any coordinate system with two axes on a plane. You can directly manipulate this matrix or use scale, translation, and rotation operators.

PostScript typically stores fonts as outlines and then converts them to bit maps during printing. A printer font cache stores bit maps as they are generated, greatly improving text-processing speed with reused characters. PostScript fonts also function as paths, so you can treat letter forms as outlines for special purposes.

Font outlines must change with the device resolution and point size. Adobe fonts resident in PostScript include hints that tell the printer how to render outlines for different type sizes. Adobe won't reveal how to do this, although it

continued

The QMS ColorScript 100 Model 10. Just \$9,995.

# ntroducing the first color PostScript printer priced to keep you in the black.

Show-stopping presentations, powerful projections and crystal clear calculations in hard copy or transparency form. Everything your business needs to stand out from the crowd. All in a full spectrum of color for just ¹9,995. The QMS ColorScript™ 100 Model 10 easily connects to your Mac® or PC to add full color and the power of true Adobe® PostScript to your business — and, at this price, it helps you stay in the black! It's another first from QMS® and a breakthrough in color PostScript® printers.

Limitless Possibilities. The new QMS ColorScript 100 Model 10 allows you to have total control over the final appearance of your hard copies and transparencies. The Model 10 includes 35 resident typefaces that, thanks to PostScript, can be scaled to virtually any size and shape. Put that together with its ability to print over 16 million color variations and you'll see an entirely new dimension to composition.

Exclusive Advantages. The compact Model 10 gives you advantages you won't find with the competition. For example, PC users can put the Model 10 to work without adding any additional boards. And Mac users simply plug the Model 10 into the AppleTalk® port. The Model 10 prints at 300 dpi for near typeset quality presentations that spring to life in colors that adhere to PANTONE® \* Color Standards. If you need to expand your printing capabilities or memory, the Model 10 is designed to easily accept a 1 MB or 4 MB RAM upgrade. The Model 10 also features an SCSI interface that makes adding enough memory to store the entire PostScript typeface library as simple as plugging in a lamp.

1-800-523-2696. If improving your business edge is important to you, call our toll free number for the nearest Laser Connection® dealer. Your Laser Connection dealer can give you a demonstration and show you how the QMS ColorScript 100 Model 10 will add a colorful dimension to your presentations — and help keep you in the black.

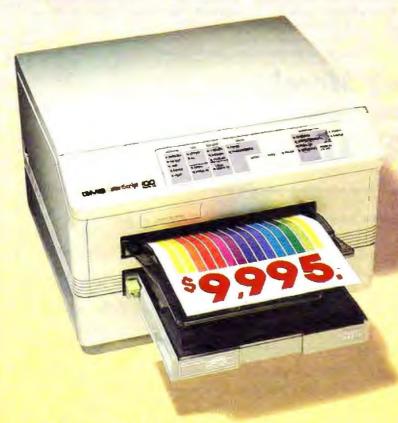

The following are trademarks of their respective companies: QMS, QMS ColorScript, Laser Connection of QMS, Inc. PostScript, Adobe of Adobe Systems, Inc. Mac, AppleTalk of Apple, Inc. PANTONE of Pantone, Inc.

\*Partone, Inc.'s check-standard trademark for color reproduction and color reproduction materials.

### **ELASER** CONNECTION

A QMS Company

1-800-523-2696

©1989 Laser Connection

### FIEMS DISCUSSED

PCL level 4 Hewlett-Packard Co. 19310 Pruneridge Ave. Cupertino, CA 95014 (800) 752-0900 Inquiry 911.

Canon U.S.A., Inc. One Canon Plaza Lake Success, NY 11042 (516) 488-6700 Inquiry 912.

PostScript | Adobe Systems, Inc. 1585 Charleston Rd. P.O. Box 7900 Mountain View, CA 94039 (415) 961-4400 Inquiry 913.

publishes the raw font metrics (the height and width of the individual characters). This means that resident fonts in the smallest and largest type sizes look better than a downloaded version of the same font.

Bit-mapped images plague PostScript, even though it can scale them into arbitrary sizes. Because its input data stream cannot handle binary data, this data is often sent in hexadecimal form. doubling the image size and the transmission time.

Given PostScript's abilities, why doesn't everyone just go out and buy it? Its lack of speed can be impractical, especially for systems that generate hundreds of pages a day, such as print servers on large LANs. Unlike Post-Script. CaPSL features speed optimizations like marker drawing commands and image compression. A normal Post-Script page description as generated by current word processing programs is significantly longer than the same page as described by CaPSL or PCL. PostScript can't cope with something as simple as a PrintScreen key press, because it can't handle straight text. Finally, PostScript is expensive. Until the recent PostScript clones hit the market, PostScript added \$1000 to \$2000 to a printer's cost.

Products such as Custom Applica-

tions' Freedom of the Press and Laser-Go's GoScript now implement Post-Script in software on the host computer and then send a bit map to a printer in raster-image mode. This approach is also slow, but it may be an alternative at sites where PostScript is used only occasionally.

A vast array of software products supports PCL, so it's a safe purchase for those wanting laser-printer resolution. With newcomer CaPSL, Canon is betting that a market segment needs more functionality than PCL but not as much as PostScript's. Even if CaPSL becomes a contender, powerful PostScript will likely remain the technology of choice for typesetting and image processing. However, as laser-printer processing improves, the speed and price gaps between PostScript and its competitors will probably continue to shrink.

Kent Quirk is a freelance writer and president of Totel Systems, Inc., in Westford, Massachusetts, a company that develops device drivers and embedded software. He can be reached on BIX as "kauirk."

### Don't Move!

without telling

Clip out this form and mail to:

BYTE Magazine P.O. Box 555 Hightstown, NJ 08520

| At l | least | 8 | wee. | k before | you  | move,  | please  | give | us | your |
|------|-------|---|------|----------|------|--------|---------|------|----|------|
|      |       |   | new  | address  | and. | or nan | ne char | ige  |    |      |
|      |       |   |      |          |      |        |         |      |    |      |

(Please Print)

New address, name Name \_\_\_\_\_ Address \_\_\_\_\_Apt.\_\_\_\_ City \_\_\_\_\_ Zip State \_\_\_\_\_ Print current name and address

(or affix the mailing label from your current issue of BYTE here)

Current address, name Name \_\_\_\_\_ Address \_\_\_\_\_Apt.\_\_\_\_

## A STANDARDS DICTIONARY

Which IBM PC standards have stood the test of time and are working well for vendors and users? Here are a few that fill the bill.

## L. Brett Glass

he IBM PC architecture has spawned literally hundreds of standards, conventions, and common practices throughout the industry. At this point, seven years after the introduction of the PC, it's worthwhile to take a good look at this collection of standards and see how far we've come and, by extrapolation, where we're going.

The following list is limited to PC- or IBM-specific standards (SCSI, for example, does not qualify because it can be used with virtually any machine). And while this list has numerous entries, it is by no means complete. (Terms in italics are discussed under their own headings.)

## .ARC File Format

This is the file format used by the ARC file-compression program, published by System Enhancement Associates (SEA) of Wayne, New Jersey. Programs from several other vendors read and write files in this format—most notably, PKARC and PKPAK utilities from PKWare, which added to the standard by providing additional compression options. (Although still available on many BBSes, PKARC

and PKPAK have been discontinued due to litigation by SEA.) Neither the original ARC program nor the file format is PC-specific, but the program gained most of its popularity and installed base in the PC marketplace.

## .DBF File Format

This is the file format used by Ashton-Tate's dBASE programs. Products from many vendors other than Ashton-Tate read and write this format.

## .PCX File Format

This is the file format for images produced by ZSoft's PC Paintbrush (ZSoft is in Marietta, GA). It's a common graphics file format on the PC and is also used by most scanners, fax programs, and desktop publishing programs.

## .ZIP File Format

The file format for PKWare's PKZIP utility, this is a compression and archiving program similar to SEA's ARC.

## 8514/A Graphics Adapter

This is IBM's current top-ofthe-line graphics adapter. It can display 1024 by 768 pixels in as many as 256 simultaneous colors. A number of third-party intelligent graphics adapters emulate the 8514/A as well as providing their own sets of graphics commands.

## Advanced Basic Input/ Output System (ABIOS)

The ABIOS is a set of lowlevel routines that is similar to the PC's real-mode BIOS, but the ABIOS is designed to work in protected mode. It

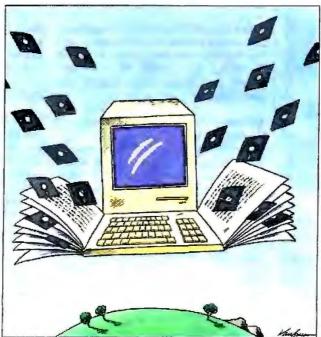

continued

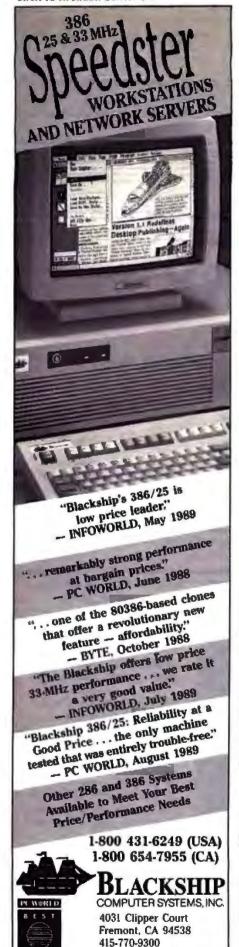

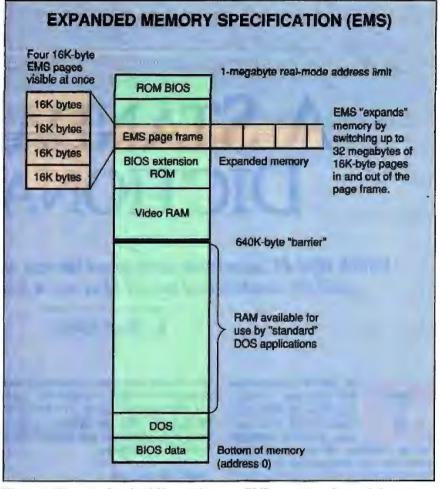

Figure 1: To remember the difference between EMS memory and extended memory, you can think of the bank-switching process as "expanding" the memory map laterally rather than vertically.

comes standard on every PS/2 machine, but it is not present on IBM's older machines or on most clones. (See "The IBM PC BIOS," April BYTE, for a comprehensive description of the ABIOS and how it works.)

## Advanced Program-to-Program Communication (APPC)

The APPC is the part of IBM's System Network Architecture (SNA) that allows processes on the same or different machines to communicate with one another. APPC is designed to be implemented on a wide variety of hardware. It is sometimes called LU 6.2; in fact, the two are intimately connected but are not the same thing. APPC refers to the higher layers of the protocol and its application program interface (API), while LU 6.2 refers to the software that implements APPC on a given machine. (For more on this protocol, see "A Logical Choice," January BYTE.)

## Basic Input/Output System (BIOS)

The BIOS is the heart of the PC and is among the most important factors in PC compatibility. (For a comprehensive discussion, see "The IBM PC BIOS," April BYTE.)

## Color Graphics Adapter (CGA)

The CGA was one of the first two display boards offered for the IBM PC (the other was the monochrome display/printer adapter (MDA). The CGA has a maximum graphics resolution of 640 by 200 pixels (two colors only) and can display, at most, 80 columns by 25 lines of text. All later IBM offerings are capable of emulating the CGA on a color screen.

## Communicating Applications Specification (CAS)

CAS is an API that allows programs to communicate with Intel's Connection CoProcessor fax modem card. (See "Making Applications Talk," January

FAX 415-770-8674

BYTE, for further information on this standard.)

## **Enhanced Industry Standard** Architecture (EISA)

EISA is a bus that theoretically will be upwardly compatible from the industry standard architecture (ISA) and offer enhanced performance. EISA's development currently is being finalized by a consortium of compatible vendors. Some 200 vendors have paid for the details of the specification. EISA was designed to compete with IBM's Micro Channel architecture (MCA). Intel recently finished development of an EISA chip set.

## Enhanced Expanded Memory Specification (EEMS)

EEMS was proposed by AST Research as an extension to the original Lotus/Intel/ Microsoft EMS. EEMS allows more than one 64K-byte area of RAM to be paged in and out at a time and lets applications run from the bank-switched RAM. Both these features were incorporated into version 4.0 of EMS.

## Enhanced Graphics Adapter (EGA) The EGA, IBM's enhanced follow-on to the MDA and CGA, incorporates all the text and graphics modes of both-plus a few more. It can produce a high-resolution monochrome display similar to that of the Hercules graphics card (HGC). Unlike the HGC, though, the EGA can display graphical pixels in two intensities and has different numbers of pixels in each row and column.

In its color modes, the EGA can produce an output signal equivalent to that of the CGA or a denser, higher-quality color image with a greater scan rate. (The standard EGA monitor switches between these two rates.) The EGA has a software-selectable color palette and limited pixel-manipulation hardware onboard. Despite the introduction of the more powerful professional graphics adapter (PGA), the EGA remained the dominant color graphics standard for the PC until the multicolor graphics array (MCGA) and video graphics array (VGA) were introduced.

## Expanded Memory Specification

The Expanded Memory Specification allows access to more than 1 megabyte of memory on a standard IBM PC by bankswitching 16K-byte blocks of RAM in and out of one or more 64K-byte areas called page frames (see figure 1). Versions of EMS before 4.0 allowed only one page frame with four 16K-byte pages

to be visible at any one time; 4.0 extended the standard to allow any portion of RAM to be switched in this manner. This and other features of EMS 4.0 were adapted from AST Research's EEMS.

## **Extended Memory Specification** (XMS)

The XMS manages extended memory on AT-class and 80386-based PCs. Before XMS, there were only ad hoc standards for reserving parts of this space; even IBM's VDISK and disk caching programs used different techniques.

XMS defines an API that allows you to reserve blocks of extended memory (extended memory blocks, or EMBs) and transfer data between them and the lowest 1 megabyte of RAM (i.e., the area available to real-mode programs). Figure 2 shows how XMS can also give realmode programs access to almost 64K bytes of additional memory in an area that is known as the high memory area (HMA).

The area from hexadecimal addresses FFFF:0010 to FFFF:FFFF can be addressed from real mode if the A20 line of the CPU is enabled; an XMS driver can reserve that area of memory for a program and take charge of enabling and disabling A20.

Finally, XMS manages blocks of memory between 640K bytes and 1 megabyte in the processor's "normal" address space. Add-on cards sometimes provide chunks of RAM that fall into this area; XMS allocates the space as upper memory blocks.

## Graphical Environment Manager (GEM)

A graphical windowing environment created by Digital Research (Monterey, CA), GEM runs not only on PCs but also on Atari STs. Many applications, including Xerox's Ventura Publisher, run in the GEM environment.

## Graftrax

Graftrax is actually Epson's standard for performing graphics on a dot-matrix printer. But IBM's decision to use Epson as the OEM for the IBM Graphics Printer meant that Graftrax became a de facto standard for IBM PC graphics output. Most laser printers for the PC can emulate an Epson printer running Graftrax.

## GWRASIC

Because of the large number of features this language contains, the "GW" in the name of Microsoft's GWBASIC reputedly stands for "Gee Whiz." Derived

Commenting Disassembler!

## SOURCER... 486

## **SEE HOW PROGRAMS WORK** EASILY MODIFY PROGRAMS

SOURCER\* creates detailed commented source code and listings from memory and executable files directly suitable for reassembly. Built in data analyzer and simulator resolves data across multiple segments and provides detailed comments on interrupts and subfunctions. I/O ports and much more. Includes a definition file facility to include your own remarks and descriptive labels, force data types, and more. Complete support for 8088 through 80486, 8087 to 80387, and V20/ V30 instruction sets.

We welcome comparisons with any other product, because no product comes close to the ease of use and output clarity of SOURCER. Outstanding reviews in many magazines including PC magazine 4/26/88 page 46.

## BIOS SOURCE

for PS/2, AT, XT, PC and Clones

## CHANGE AND ADD FEATURES CLARIFY INTERFACES

The BIOS Pre-Processor " with SOURCER provides the first means to obtain accurate legal source listings for any BIOS! Identifies entry points with full explanations. Resolves PS/2's multiple jumps for improved clarity. Provides highly descriptive labels such as "video\_mode" and much more. Fully automatic.

## $ASMtool_m$

## CLARIFY COMPLEX CODE AUTOMATIC FLOW CHARTING

ASMitool is an assembly language flow charting tool and source code analysis tool that simplifies the understanding of complex software. Flow chart generation clarifies complex logic paths. Static analysis of stack and register usage helps locate potential problems. Tree diagrams of all procedure calls assist in quick program navigation. ASMtool is the only assembly analysis tool to perform so much with such little effort!

SOURCER-Disassembler \$ 99.95 SOURCER w/BIOS Pre-Processor ASMtool-Source code analyzer UNPACKER-Unpacks packed files

39.95 Shipping & Handling: USA\$3; Canada/Mexico \$10: Other Countries \$15; CA Residents add sales tax.

## **NOT COPY PROTECTED 30-DAY MONEY-BACK GUARANTEE**

Il within 30 days of purchase you find our product does not perform in accordance with our claims, call our customer service department and we will gladly arrange a ratural.

For orders and information, call:

## 1-800-662-8266

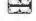

139.95

89.95

V COMMUNICATIONS, INC. 3031 Tisch Way, Suite 802, Dept. BY San Jose, CA 95128 (408) 296-4224

## SOLUTIONS

## Bigger-

Vfeature Deluxe™ lets your DOS system use hard disks it thought it couldn't, all in one bootable piece-no artificial partitions! Span two drives into C: and boot from it, use MFM, RLL, ESDI, or SCSI. Interleave selection, physical format, security options included. DOS 3.1-3.3

DUB-14™ PCB takes a different approach to drive expansion, stretches your AT's Drive Table to support the drive you choose-MFM, ESDI, RLL, up to 2048 cylinders! Comes with setup and low-level format routines, works with UNIX, XENIX, Pick, Novell, DOS. \$95

## Faster-

Vcache™ speeds disk operations, stores data in RAM so it's there for you next time you need it-no waiting! Optional delayed sector write, lookahead buffer. Works with any type of memory, caches up to 15 Mb, bundles accelerators for your diskettes, screens, and keyboard. DOS 2 - 4.

Vopt™ defragments disks for quicker access. Run it every day and keep your drive as fast as new! In a few seconds at boot time, Vopt arranges all your files neatly in contiguous clusters so you won't waste any time reading them back. Bundles timing and diagnostic utilities. DOS 2 - 4

## Safer-

Vlock protects your system and its data from vandals and accidents. System access passwords control booting, activity menus decide who does what to which files, even locks out Ctl-Break during boot! C135

## Easier-

Vtools™ is a slick set of disk management tools for DOS and OS/2. Display directories in whatever order you like, browse files and change or delete them, compare and update multiple versions, find and manipulate categories of files, and more!

SEE YOUR DEALER OR CALL TOLL-FREE

## 1 (800) 284-3269

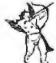

## **GOLDEN BOW SYSTEMS**

2665 ARIANE DRIVE #207 SAN DIEGO, CA 92117 (619) 483-0901

FAX (619) 483-1924 TELEX 201520 GBS UR MC/VISA US shpg/hdlg \$3 CA orders add 7%

**EXTENDED MEMORY SPECIFICATION (XMS)** Extended memory above high memory area (HMA) is Extended

allocated as extended memory blocks and cannot be ... accessed directly from real mode.

The HMA is the first 65,520 bytes above 1 megabyte. You can access this area in real mode by doing tricks on an AT or compatible. 1-megabyte real-mode address limit.

Any unused space in this area can be filled with RAM and allocated as upper memory blocks. XMS will not interfere with EMS.

640K-byte "barrier"

RAM available for use by "standard" DOS applications

Figure 2: Extended memory is the area above the 1-megabyte mark on an 80286- or 80386-based PC; it's simply a linear extension of the RAM below I megabyte.

from Microsoft's CP/M BASIC, GWBA-SIC has been largely supplanted by newer offerings such as QuickBASIC and Turbo BASIC. Nevertheless, GWBASIC is still an important standard in the PC world because IBM shipped it with all its machines.

memory

HMA

**ROM BIOS** 

BIOS extension

ROM

Video RAM

DOS

**BIOS** data

Hercules Graphics Card (HGC)

Of the original IBM PC display adapters, neither the CGA nor the MDA provided everything early PC users wanted. The CGA could display graphics but used a coarse 8- by 8-character cell; the MDA displayed much clearer 9 by 14 characters but could show only text.

The Hercules graphics card, introduced during the early days of the PC, gave users the best of both worlds (except for color). It emulated the MDA and ran on the same monochrome TTL display, but it added monochrome graphics capabilities with a higher resolution than the CGA's. It also included a parallel printer port like the MDA's.

Generally speaking, the HGC has now been outmoded by newer adapters that bring the same resolution (or better) to color screens, but it remains one of the most successful third-party graphics board standards.

## **Industry Standard Architecture** (ISA)

ISA refers to the bus signals and timings used in the original PC and AT computers. Because no formal timing specifications have ever been published for this bus, it has been thought of as an ad hoc standard; to this day, peripheral cards are often tested empirically for ISA compatibility. Proponents of EISA and MCA believe that one of these newer architectures will eventually replace or supersede ISA.

continued

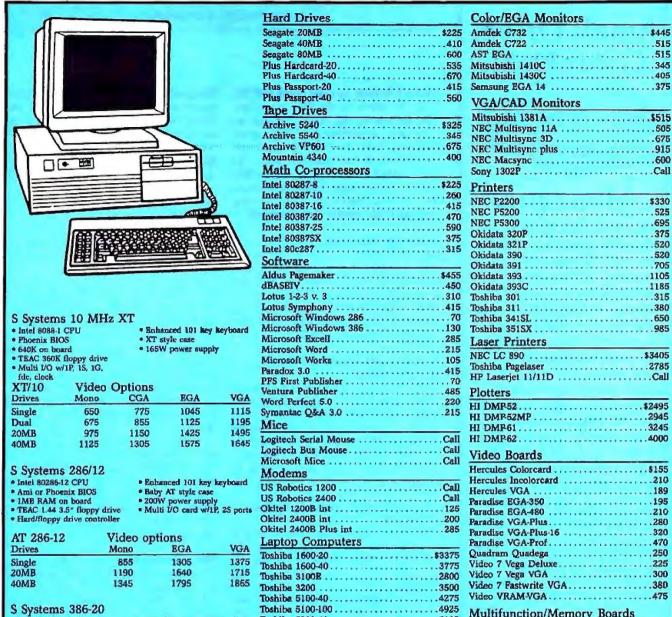

Toshiba 5200-40......5185

Sharp PO-220.....\$750

Murata 1200 ......650

Fax Machines

Murata 1600 .....

Niscan OCR

## S Systems 386-20

- · Intel 80386-20 CPU
- · Ami BIOS
- 1MB on board TEAC 1.44 & 1.2MB floppy
- Hard/floppy controller (1:1)
   Enhanced 101 key keyboard
   AT full style case
- 220W power supply
- · 1P. 2S ports

| deo op |                                 |                                  |
|--------|---------------------------------|----------------------------------|
| ono    | EGA                             | VGA                              |
| 795    | 2225                            | 2305                             |
| 028    | 2475                            | 2545                             |
| 325    | 2625                            | 2700                             |
| 450    | 2885                            | 2965                             |
|        | ono<br>795<br>028<br>325<br>450 | 795 2225<br>028 2475<br>325 2625 |

## Managhrama Manitan

| WONOCHIOME WOMEN'S     | _ |
|------------------------|---|
| Amdek V210A            |   |
| Amdek V410A15          |   |
| NEC Multisync GS       | 0 |
| Samsung mono-12 flat10 |   |
| Samsung mono 14        | 5 |

## To order call 1-800-837-3573; Fax # 708-495-2629

Scanners

Surge Protectors

- Lease Available
- · Certified & Cashiers Check
- · Wire-Transfer, Money Orders
- · Personal & Co. checks allow 10 days to clear.
- No returns without RMA#
- 30 Day Return Policy
- No returns on Software
- Prices subject to change without notice.

## ELS ENTERPRISES, LTD.

Multifunction/Memory Boards

AST Rampage 2-256 .....\$290

AST Rampage-286......Call

Toshiba 1.2MB ......85

Toshiba 1.44MB ......90

TEAC 1.2MB ......90

TEAC 1.44MB ......90

Intel Inboard 386-PC ......650

Intel Inboard 386 ......900

.75

80

TRAC 360K .....

15 E. Madison, Lombard, IL 60148

Floppy Drives

TEAC 720K ...

Accelerator Boards

Hours: Monday-Friday, 8am-6pm CST Saturday 10am-4pm

## Small Drive. Great Deal.

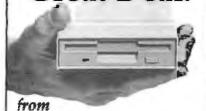

Manzana.

This sleek little drive is our Host-Powered Plus. Shop around. Compare this exceptional 3.5" drive with our competition. It's about 1/3 the size, at least \$20 cheaper, and it comes with all hardware and software needed for most installations. In fact, all our 3.5" and 5 1/4" products are a great deal. They come with documentation PC Magazine calls "outstanding" and are backed by knowledgeable sales and technical support teams. When you're ready for the best, call Manzana.

HOST-POWERED PLUS \$374.95 External 1.44MB 3.5" drive for ATs. HIGH-DENSITY EXTERNAL \$384.95 Host-powered 1.44MB drive for XTs. Includes HDC to replace controller. 3rd INTERNAL" PLUS 5289,95 Third internal 3.5" 1.44MB drive for ATs. **INTERNAL PLUS** \$199.95 1.44MB 3.5" drive in a 5 1/4" frame for ATs. MANZANA/1.2 \$374.95 External 1.2MB/360K 5 1/4 " drive for PS/2s. MANZANA/360 \$344.95 External 360K 51/4" drive for PS/2s. MANZANA/1.44 \$374.95 External 1.44MB 3.5" drive for PS/2 model 30. 3rd INTERNAL" MUX CARD \$99.95 Supports a third internal 3.5" drive. HIGH-DENSITY CONTROLLER (HDC) 594.95 Replaces XT controller to support 1.44 MB

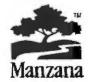

3.5" drives, such as Internal Plus.

Manzana MicroSystems, Inc. PO Box 2117 • Goleta, CA 93118

GO WITH MICRO D (Fax: 805/968-5449) 805/968-1387 Micro Channel Architecture (MCA) With the advent of the PS/2 machines, IBM introduced the Micro Channel architecture, a multimaster, fully specified 16-/32-bit bus with a minimum cycle time of 100 nanoseconds. The MCA is IBM's contender to replace ISA, but it is seeing only a limited acceptance due to incompatibility with existing cards and IBM royalty considerations.

## Microsoft Windows

Microsoft Windows (and its 80286 and 80386 cousins) is a windowing and multitasking environment for PCs and compatibles running MS-DOS or PC-DOS. The Windows user interface resembles that of IBM and Microsoft's Presentation Manager for OS/2.

Monochrome Display/Printer Adapter (MDA)

MDA was one of the original display options on the PC. Driving a high-persistence TTL monochrome monitor with two display intensities, the MDA showed 25 lines of 80 characters each. The 9- by 14-character cell made this adapter superior to the CGA (which used an 8- by 8-character cell) for text.

## Microsoft Disk Operating System (MS-DOS)

This PC operating system had its origins in an 8086-based CP/M clone, 86-DOS, created by Seattle Computer Products.

## MS-Net

MS-Net is Microsoft's standard for networking MS-DOS. Using a redirector and NetBIOS, an MS-Net-based network allows peer-to-peer networking through the server message block (SMB) protocol.

Multicolor Graphics Array (MCGA) IBM introduced the MCGA as part of the PS/2 Model 30. It provides some of the capabilities of IBM's VGA display adapter and runs with a PS/2 analog monitor.

## **NetBIOS**

NetBIOS is an API that lets programs running on IBM PCs access a LAN. Commands are provided to control activity on the Medium Access Control and session layers of the International Standards Organization protocol stack; all other layers are hidden. MS-Net uses NetBIOS to implement peripheral sharing. (See "Understanding NetBIOS," January BYTE.)

## 05/2

OS/2 is a protected-mode multitasking operating system developed by IBM and

Microsoft for the AT, PS/2s, and other machines with Intel 80286, 80386, or 80486 microprocessors. Although it is not in widespread use at the present moment, OS/2 (along with *Presentation Manager*, its graphical user interface) is slowly gaining popularity in the PC marketplace.

## PC-DOS

IBM's PC-DOS is an OEM version of MS-DOS. There are various versions of PC-DOS that populate the majority of PCs and compatibles.

## PC-DOS-CP/M Text File Format

The text file format used by PC-DOS is the same as that used by its ancestor, CP/M. Lines are terminated by both a carriage return character (CR, ASCII code 13) and a linefeed character (LF, ASCII code 10), and the end of the file is indicated by a Control-Z. (Many PC-DOS programs omit the latter convention and rely on the operating system's record of the file size.)

Although this file format doesn't have an official name, all files sent as text via the XMODEM protocol, for instance, must be converted to it before being transmitted. Other operating systems (such as Unix) use a linefeed character alone to end a line; still others use a lone carriage return.

Presentation Manager (PM)

Presentation Manager is the graphical user interface standard developed for OS/2 by IBM and Microsoft. (It was first shipped with OS/2 1.1.) PM uses overlapping windows, each containing an optional mouse-driven menu. PM is an evolving standard; one of the most significant ways that OS/2 1.2 is expected to be different from 1.1 is in its greater use of icons.

## Professional Graphics Adapter (PGA)

The IBM professional graphics adapter was a high-end intelligent graphics board mostly used for CAD applications. Due to several factors, PGA did not become a popular standard.

RS-232 Connector (nine-pin)

When IBM decided to make a combination serial/parallel adapter for the AT, a small connector format was needed to allow both of the interfaces to fit on the back of a standard ISA interface card. Because the parallel connector could not be shrunk, the serial connector was; subsequently, the nine-conductor pin-out for The New 25 MHz Executive 325ET combines all the latest technologies in the most advanced 386 computer available. And it's transportable.

## MAINFRAME TO GO

## \$10 PER MEGABYTE OF DRAM

The 325ET has a hard drive access speed almost undetectably different from that of dynamic memory. For the first time, the large capacity of a hard drive is accessible at an access time of one millisecond (1 ms). Why limit yourself to 2, 8 or 16 megabytes of fast memory and pay \$500 per megabyte, when you can have up to 160 megabytes at a cost as low as \$10 per megabyte?

## **50 TIMES FASTER**

Instead of waiting for the 65 millisecond (ms) access time of an MFM drive, or even the 17 ms of an ESDI drive, you can have instantaneous access to your data. The 325ET is blindingly fast with an average disk access time of 1 ms. In addition, the system architecture allows data transfer speeds that match drive capabilities. (That's really fast!). In fact, the overall read/write performance of the 325ET is 50 times faster (5,000%) than the Compage 386/25.

## 53,000 PORTABLE PAGES

The 325ET, when located along side of a monitor, takes little desk space. The compact design of the 325ET lets you carry it onto an airplane and easily stow it under your seat. Imagine bringing the equivalent of seven four-drawer filing cabinets worth of valuable information to your next meeting – accessible in just 1 ms.

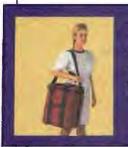

The Executive 325ET is small enough and light enough to make it the most powerful transportable ever.

## 25 Mhz - 80386 1 ms HD ACCESS

## **EXECUTIVE 325ET**

## Standard features:

- Intel 80386 processor running at 25 Mhz.
- · 0 wait state operation.
- Enhanced intelligent controller for 1 ms hard disk access time and a transfer rate of 4 MB per second.
- 2 MB of RAM expandable to 16 MB (8 MB on board).
- High performance 16-bit VGA video adaptor.
- 3.5" 1.44 MB diskette drive.
- Sockets for 20 Mhz Intel 80387 coprocessor and 10 Mhz Intel 80287 coprocessor.
- 6 industry standard expansion slots (ISA).

\$3799 or just \$114 per month

Mono VGA Color VGA

\*\*\*\*\*

40 MB \$4295' \$4650

80 MB \$4645 \$4995

160 MB \$5695 \$5995

Includes system, monitor. Hard Disk and on-site warranty

## PRIORITY ONE COMPUTER SUPER STORE LOCATIONS

California: Bakersfield, Burbank.
Fullerton, Irvine,
San Jose, Sunnyvale,
Westminster, Woodland Hills.
Kansas: Lenexa, Wichita

Missouri: St. Louis Oklahoma: Stillwater Tennessee: Memphis Toll-Free Technical Support
 Our friendly and knowledgeab

AND THERE'S MORE

Our friendly and knowledgeable factory trained engineers are just a phone call away. And we can solve most problems right over the phone.

2. Free on-site service

The 325ET comes with a full year warranty. Supponed by Universal Protection Plan with a network of hundreds of service engineers, instant help is just a phone call away. Service is also available at any of our Super Stores, or at any of the hundreds of UPP service centers.

3. Trade up and save more

Now you can put that older and slower IBM°, Compaq°, or Apple° to better use. Your old system may be worth a thousand dollars or more. Our new Trade-Up program allows you to move up to the latest technology for less. Call one of our systems consultants for complete details.

4. 30 day money back guarantee

Your total satisfaction is our goal. If for any reason you are not completely satisfied with the 325ET you may return it within 30 days for a full refund.

5. Easy financing available

We offer both consumer credit for individual purchases, and leasing for business customers. Call us today and find out how easy it is to own the next generation of computers.

To Order or Inquire, Call:

800-423-5922

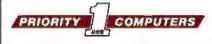

©Copyright 1989 Priority One Computer Corporation. All rights reserved. Executive, 355ET, and the Priority One logic are registered trademarks. (IBM is a registered trademark of The IBM Corporation. 366/25 is a registered trademark of Computer Corporation. 366 is a registered trademark of Employee. The Corporation Apple is a registered trademark of Apple Computer. Inc.

RS-232C became a de facto industry standard. The nine pins are assigned as follows:

1-carrier detect; 2-receive data; 3transmit data: 4-data terminal ready: 5-ground: 6-data set ready: 7-request to send; 8-clear to send; 9-ring indicator.

## Server Message Block Protocol

The SMB protocol is used in MS-Net networks for peer-to-peer file and peripheral sharing. SMB is generally implemented using the session commands of NetBIOS; however, implementations are available for machines other than the PC (e.g., the VAX) so that they can act as servers.

## TesSerRact (TSR)

TesSerRact is a standard developed by a team of programmers on CompuServe for terminate-and-stay-resident programs for the PC. TSR programs developed to this standard can coexist amicably with one another and can be removed safely from memory. TesSerRact builds

on the work of an earlier standardization effort called Ringmaster.

## Video Graphics Array (VGA)

VGA is IBM's primary graphics standard for the PS/2 line of machines, and VGA-compatible graphics cards are currently available from many vendors. The VGA works with either a color monitor or a black-and-white gray-scale monitor; it is able to sense automatically the type of monitor and adjust accordingly. The maximum graphics resolution of the VGA is 640 by 480 pixels; it can display up to 16 simultaneous colors at that resolution, or 256 simultaneous colors with a resolution of 320 by 200 pixels.

## Virtual Control Program Interface

The VCPI is a standard that allows programs that take advantage of the 80386's protected mode to run under MS-DOS or PC-DOS.

## **Voice Communications Application** Program Interface (VCAPI)

Part of IBM's voice communications option (now out of production) for the AT, the VCAPI allows applications to control interfaces to telephone lines, a speech synthesizer, a modern, a dialer, an adaptive differential pulse-code modulation (ADPCM) sound-recording/playback facility, and a speech recognition facility. Reached via interrupt 14h, the VCAPI manages a multitasking TMS 320 signalprocessing chip, along with its associated hardware.

## WordStar File Format

Like the standard MS-DOS text file format, this format is a veteran of the CP/M operating system. It is similar to the standard text file format but sets the high bit in the last letter of each word in filled and justified text. The high bit of each character is also used to distinguish between hard and soft end-of-line sequences and movable and nonmovable hyphens. Control characters set off regions of the text with special attributes, such as boldface and underlining.

L. Brett Glass is a freelance programmer, author, and hardware designer residing in Palo Alto, California. He can be reached on BIX as "glass."

## How does FOUNTAIN 386SX compare with a true 386?

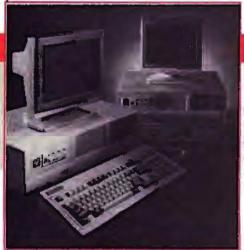

\$1995.

FOUNTAIN 3868X with 4 MB memory at zero watt state 1,2 MB floppy disk drive, 1,1 interleave hard disk controller; 40 MB hard disk drive; and Monochrone display package

|                | Land-<br>mark | SI<br>advanced | Integer<br>Add Loop |  |
|----------------|---------------|----------------|---------------------|--|
| FOUNTAIN 386SX | 21,2          | 18.0           | .88                 |  |
| COMPAQ 386/16  | 20,0          | 17.6           | .99                 |  |

| Integer<br>Add Loop | Integer<br>Multiply<br>Loop | String Sort<br>and Move | Prime<br>Number<br>Sieve | 802086<br>Instruction<br>Set |
|---------------------|-----------------------------|-------------------------|--------------------------|------------------------------|
| .88                 | .60                         | 1.20                    | 1.76                     | 4.07                         |
| .99                 | .60                         | 1.37                    | 1.87                     | 4.23                         |

PECED-DISK CONTROLLER savion AT-type (:1 in-

STORAGE

110 or 320 MB h OPTIONS Mi

FOUNTAIN 386SX. The Smart Choice.

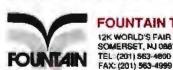

## FOUNTAIN TECHNOLOGIES INC.

12K WORLD'S FAIR DRIVE SOMERSET, NJ 08873

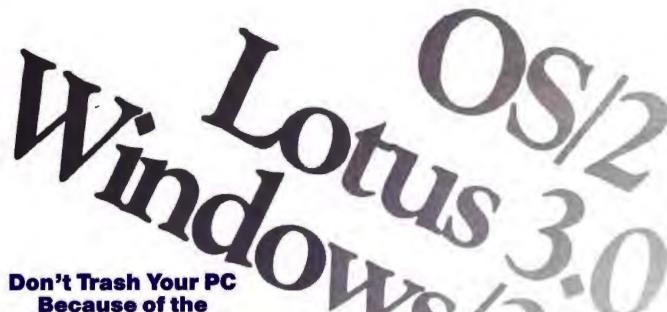

**Because of the Software Revolution** 

SOTA's family of award winning Enhancement Products extends the life of any PC into the 1990s!

Any IBM, Amstrad, Olivetti, AT&T 6300, Zenith, Compaq, and other 8088/86 PC compatibles combined with the SOTA 286i or SOTA 386si and the Memory/16i will allow you to run any of the next generation of advanced software.

Salvage your PC from obsolescence.

SOTA 386si, 16 MHz PC accelerator with 16K cache SOTA 286i, 12.5 MHz PC accelerator with 16K cache Memory/16i, up to 8 MB of 16-bit LIM 4.0 accelerator memory Floppy I/O Plus, floppy controller for all 3.5" & 5.25" floppies plus serial/parallel ports.

For details on how to receive 1MB of Memory FREE. contact your authorized SOTA dealer or distributor. 1-800-237-1713, in CA, 408-745-1111.

SOTA Technology, Inc. 559 Weddell Drive, Sunnyvale, CA 94089 Tel: 408-745-1111. Fax: 408-745-1640

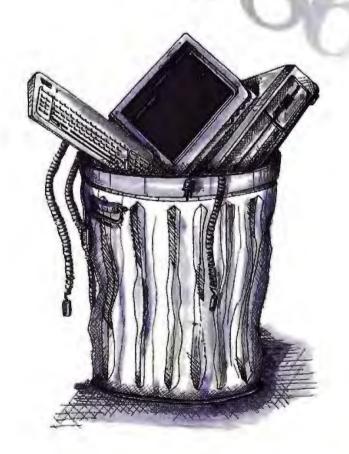

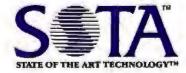

## Several steps faster than the competition.

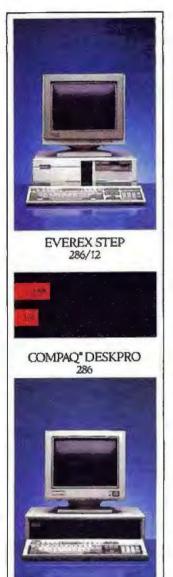

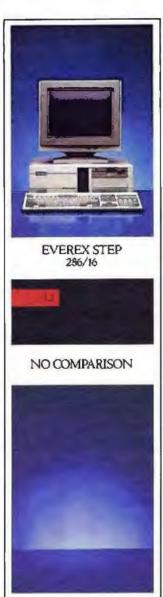

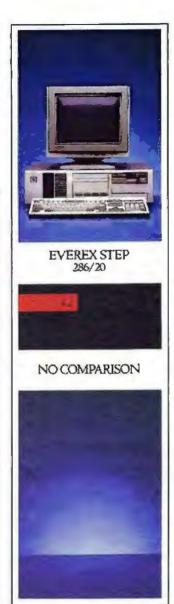

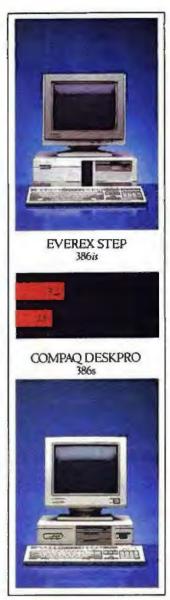

\*MIPS benchmarks based on The Dutabase Group Power Meter MIPS version 1.2.

A syou can plainly see, every Everex STEP\*system, from one end of our IBM\* compatible line to the other, runs a good deal faster than anything the competition has to offer. So if you're looking for the absolute fastest way to run today's complex applications, it's time to take a closer look at our STEPs.

What you'll find is the thing that makes them faster. Namely, superior design.
One example is our proprietary AMMA\* cache management architecture that lets
you tear along at record speeds, especially in multi-user, multi-tasking applications.

And AMMA is application transparent. So you gain speed without losing compatibility.

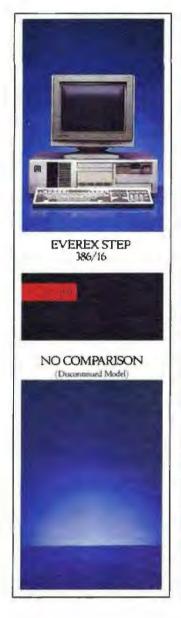

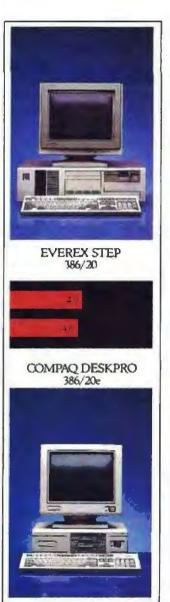

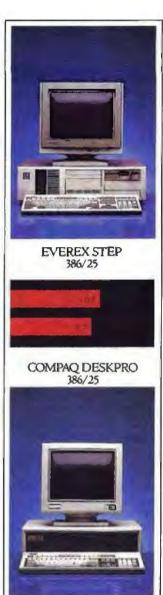

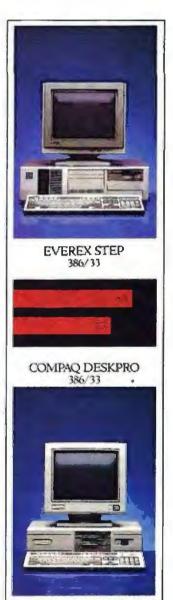

Better yet, you'll find that STEP systems are about as flexible as they come. We offer, for instance, both small-footprint and standard chassis sizes. 8 full-length expansion slots. 3 front panel selectable clock speeds. Plus BIOS support for over 60 drives.

All brought to you by one of the fastest growing computer companies in America. Namely, Everex. And a nationwide network of the finest resellers who ever configured a system or supported a customer.

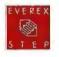

Which makes your next step a rather obvious one. Call 1-800-334-4552 for more information and the name of your nearest Authorized Everex Reseller.

# Don't Let the Desktop Programming Revolution Start Without You.

## **Presenting Matrix Layout 2.0**

The Desktop Programming revolution has begun. More and more people are maximizing the productivity of their desktop computers without learning to write a line of code. It began with Matrix Layout. And continues with Layout 2.0.

More Power to the People

Matrix invented Desktop Programming to let you create your own programs right on your own PC. Now, Layout 2.0 makes it even easier to create your own powerful, professional-quality applications.

Start with Layout's tools window. Everything you'll need to build your program can be accessed by mouse or

keystroke.

Next, use Layout's graphics and text tools to build a flowchart model of your program. Create your own windows, icons, and buttons. Cut and paste functions from other Layout programs. Or use the BlackBox Manager to add a BlackBox—a pre-built capability such as telecommunications or dBase support—to your Layout program. All, without writing a line of code.

Layout 2.0 is also a hypertext tool, allowing you to build Hypercard\*-like cards, with text and graphics, and link them to related cards in any file. Use it to create cards for your flowcharts or to

create hypertext applications that will run on any IBM-compatible PC.

Power to the Professional

Once your program is complete, Layout 2.0 can automatically create a ready-to-run .EXE file for use by any IBM PC. Or have Layout 2.0 write it in Turbo C, Lattice C, Microsoft C or QuickBASIC. The result: you've got a professional, stand-alone program that does exactly what you want it to. Use it, share it, modify it. You've got the power.

And a Powerful Bargain

For just \$199.95 you get the entire Layout 2.0 package, including free technical support, and more programming power than you've ever had on your desktop. For more information, the location of your nearest Matrix dealer, or a copy of the Matrix Layout 2.0 VHS demonstration video (just \$9.95 for shipping & handling), call today.

1-800-533-5644 (in Massachusetts, 617-567-0037)

Join the Desktop Programming revolution. Order Matrix Layout 2.0, today!

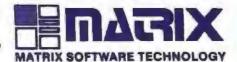

BTB9IBM

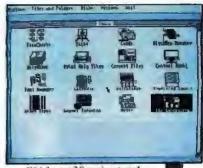

With Layout 2.0, getting started is as easy as choosing a tool.

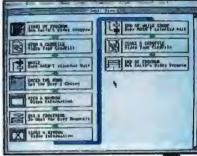

Design and build your programs by using a simple flowchart.

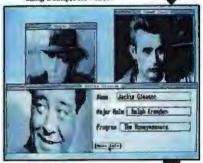

Create Hypercard\*-like cards. linked to information in any file

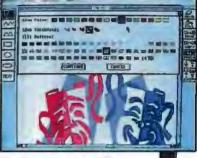

Use the Paint tool to create powerful graphics and button

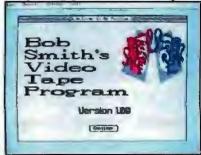

Layout creates finished, stand-alone programs for any IBM PC.

Matrix Software Technology Corporation • One Massachusetts Technology Center • Harborside Drive • Boston, MA 02128 • (617) 567-0037

## OPTIMIZING NUMERIC COPROCESSING

Advanced numeric devices need quality code to deliver rated performance

## Stephen Fried

ntil the day arrives when CPUs with on-chip FPUs, such as the 80484 and T800, perform floating-point operations in a

single cycle, there will be a need for numeric coprocessors like the Weitek 3167 and 4167. These devices employ large areas of silicon to perform multiplication and addition nearly as fast as they are fed

operands and operators. That also makes them exquisitely sensitive to the quality of the CPU code that drives them. I'll explore how compiler optimizations can yield a nearly sixfold increase in the speed of a Weitek 3167.

The art of generating fastrunning programs boils down to two problems: transforming the program into a new program that is faster but gives the same results (optimization) and choosing the fastest sequence of processor instructions for that new program (code generation).

A compiler's front end includes components specific to a particular language: the scanner, which recognizes lexical elements, and the parser, which builds a treestructured representation of the program. The compiler's tree walker, or intermediate

section, traverses the representation and rearranges it in a more efficient form. The back end, or code generator, writes the object code. You can find and perform optimizations in the front end and the intermediate section.

## Front-End Optimizations

The most common front-end optimizations are strength reductions—transfor-

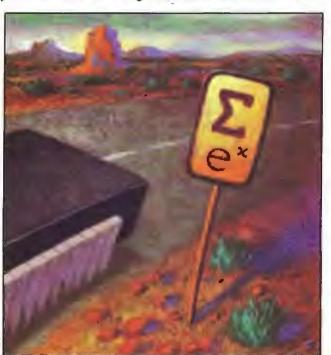

mations that replace one run-time calculation with another, faster one. For example, the FORTRAN expression (x\*\*2) can be replaced by (x\*x); simple multiplication is about 10 times faster than exponentiation. For an 80386 running with a 3167, it pays to perform this strength reduction for integral exponents that fall between -4 and 11.

Other opportunities for strength re-

duction are cases of multiplication or division by 1 or -1; multiplication, subtraction, or addition of 0; and addition or subtraction of 1. However, the new generation of coprocessors invalidates some previously standard strength reductions. For example, it used to be faster to add or shift than to multiply, so an excellent reduction was to convert multiplications to a series of shifts and additions where possible. The more powerful multipliers of the latest generation of coprocessors render that optimization unnecessary.

Not all strength reductions are made in the interest of generating the best code. For example, many compilers perform the famous Whetstone strength reduction exp(ln(u)) = u. This reduc-

continue

tion—only one of a number of similar ones that could be made but are not—plays a key role in the speed of the Whetstone, which affects the sales of chips and compilers but little else.

The other common front-end optimization is the reduction of constant expressions into literal constants. If the compiler can determine that an expression's arguments are constants, it can perform the operation itself and replace the operator node in the tree with a constant node.

## Intermediate Optimizations

Among the intermediate optimizations are eliminating code that never executes or whose output is never referenced, moving loop-invariant code outside loops, rearranging loops, caching (placing in registers) hot variables and addresses used in loops, and eliminating common subexpressions. Such optimizations are normally accompanied by a data-flow analysis that generates statisties about each block, procedure, and variable in the program. These statistics will be used downstream by the code generator. Since all this information is stored in the tree, the process is often referred to as "decorating the tree."

Intermediate optimizations can make a huge difference in the way some code performs and hardly any in other cases. Why? If you write code that already incorporates these optimizations, there's little the compiler can improve. In practice, though, manually optimized code isn't very legible, so many programmers prefer to write more readable code and let the optimizer spruce it up. Most programs do benefit from optimization.

Inlining of procedures is an important optimization. As more programmers write in C and use structured techniques, the overhead of function calls becomes significant. Such programs tend to jump around as much as they execute. Assume that it takes 100 cycles to call and return from a function that takes only 20 cycles to execute. Placing the procedure in-line (i.e., within the main program flow) yields a fivefold improvement.

The technique used to inline functions is to compile all the procedures in an application into unoptimized trees, taking statistics about each. Then the tree-walker decides whether to graft a procedure onto the tree (i.e., inline it) or call it. Inlining plays a crucial role in speeding up systems that incur a big penalty when required to refill the processor's pipeline.

## Generating Code

Register allocation is the crucial issue here. The forthcoming generation of Listing 1: FORTRAN code for the crucial section of the Whetmat benchmark.

INTEGER I.J.K

```
DIMENSION A(120,140), B(140,140),
C(140,140)

D0 150 I = 1,100
C(1,J) = 0
DC 130 K = 1,100
C(1,J) = C(1,J) + A(1,K)*B(K,J)
CONTINUE
140 CONTINUE
150 CONTINUE
```

Listing 2: Pseudocode for the crucial section's inner loop.

```
start:
compute the address of the 1,kth
element of A
load A(I,K) in fp register 1
compute the address of the k,jth
element of B
multiply B(K,J) with the contents
of fp register 1
compute the address of the i,jth
element of C
add C(I,J) to fp register 1
compute the address of the i,jth
element of C
store the contents of fp register 1
to C(I,J)
increment K
test k and Jump to start if less
than 101
```

Listing 3: The inner loop with register-caching optimization.

```
DUM = 0
DUM = DUM + A(I,K)*B(K,J)
DUM = DUM + A(I,K)*B(K,J)
```

computers will be able to do 20 to 40 million floating-point operations per second (MFLOPS) as long as everything stays on-chip. Variables that stay in registers can be accessed much faster than those in the cache or off-chip memory. Going off-chip for operands is like throwing out an anchor from a sailboat—something you just don't want to do. Intelligent register allocation is the way to prevent that.

A good compiler analyzes variable usage over procedures before it allocates registers. It also tries to keep the number of variables that are register candidates as large as possible until the allocation has occurred. Even with data-flow analysis, this task is complicated by the possibility of aliases (i.e., multiple variables that refer to the same location). So the code generator tries to minimize the analysis by doing a very thorough job on

just the hot spots in the code. This compromise works well.

Peephole optimization smooths out the rough edges in machine-generated code. Its name reflects the small (two- or three-instruction) window, or peephole, used to examine the code. The peephole optimizer looks for short sequences that are easy to recognize and reduce. For example, the sequence

```
push eax
pop eax
```

is a meaningless piece of code that can be removed in the peephole stage.

Benefits of Optimization

Now I want to present two benchmarks I've adapted from the Whetstone benchmark. The first, which I call Whetscale, tests scalar floating-point arithmetic and measures raw coprocessor speed. This benchmark is available on BIX along with several other benchmarks under 'jmicroway." The second, which I call Whetmat, does a matrix multiply, which complicates the arithmetic with indexing. In the Whetmat, the interaction between CPU and FPU makes good optimization especially critical. I'll trace what happens to the speed of the Weitek 3167 as the various optimization and code-generation features of a FORTRAN compiler are successively enabled.

When compiled with a globally optimizing compiler, the Whetscale measures the rate at which a numeric coprocessor performs elementary register-toregister floating-point operations. These operations are always the fastest because they don't reference memory and can take advantage of the wide internal data paths inside the coprocessor. The Whetscale code is an example of a piece of software that is 100 percent floatingpoint-bound and for which it is easy to figure out what the precise floating-point activities are: 12 additions, 1 negate, 4 multiplies, and 4 floating-point stores and loads. I developed a weighting scheme that produces a result measured in Whetscales, and these can be interpreted as the number of scalar floatingpoint operations per second. Since there are no 80386 instructions in the code, the Whetscale-when compiled optimally, with all variables in registers—places an upper limit on coprocessor speed.

I ran the Whetscale on several machines. The 25-MHz Acer was representative of the best results. With a 25-MHz Weitek 3167, the Acer achieved 3.05 MFLOPS. The 25-MHz 80387 result was, by contrast, .798 MFLOPS. The re-

sults can be interpreted simply. The Weitek 3167 does over 3 million basic floating-point operations per second, the 80387 only about 800,000. Used as a baseline, the Whetscale makes it possible to figure out how much time other benchmarks waste doing address calculations and fetching operands from memory. For example, I weighted the Whetmat in the same way I weighted the Whetscale but at best got only 1.7 MFLOPS from the 3167 (see next section). From this I concluded that an optimally coded 3167 vector operation spends 40 percent or more of its time performing nonnumerical activities.

## The Whetmat Benchmark

I designed the Whetmat benchmark to measure the speed of a single-precision matrix multiplication. This is the kind of real-world problem at which a good FORTRAN compiler must excel. It also shows how optimization is the key to high-speed numeric processing. Listing I shows the most time-consuming part of the Whetmat. It's slowed by several things: two floating-point operations per iteration of the loop, address calculations for all elements in the arrays, and operand fetches from memory.

As I enabled the various optimizations of the NDP FORTRAN compiler, the results improved by a factor of 5.8. This actually means that as the code improved, the number of 80386 cycles required to support the Weitek 3167 declined by a factor of 5.8.

Listing 2 shows how a nonoptimizing compiler would handle the Whetmat's inner loop. You can see immediately that the address of C(I,J) is computed twice per iteration-a waste of time. There are three ways to tackle this problem. A compiler that can remove local common subexpressions would analyze this block, discover that the second address calculation was redundant, and eliminate it. Similarly, a compiler that can remove global common subexpressions would find that the address of C(I,J) was computed in the previous block (when the referenced element was initialized to zero) and use this address for both references since neither I nor J can change after the initialization. If the register allocator placed commonly used addresses in registers, this would result in slightly better code. Finally, since neither I nor J changes in the loop, they're loop-invariant (as are any expressions that depend solely on them) and can be taken out of the loop. Of these three methods, the first is usually available, the second sometimes, and the third rarely, because

it depends on data-flow analysis.

Once you've handled the redundant address calculation, though, you've barely scratched the surface. The computation of the addresses of the inner loop variables is the next candidate for simplification. These addresses depend on the single variable K and several constants that don't change (I, J, and the size of the array) as K does. K is an induction variable; the compiler figures out that, every time K increments, it's necessary to add

4 to the current address of A and 4×140=560 to the address of B. It accomplishes this by setting up registers to hold the addresses of A and B and incrementing them by 4 and 560 at the end of the loop. This optimization, in conjunction with the previous one, boosted performance on the Weitek from .29 MFLOPS to .77 MFLOPS.

Next, the compiler can take advantage of the fact that the array elements C(I,J)

continued

## Engineers and Scientists Found Plotting Behind Businessmen's Backs!

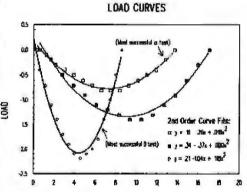

## with TECH\* GRAPH\* PAD...

Plotting and graphing software for engineers and scientists.

## 100% LOTUS Compatible

Still trying to get engineering & scientific graphs from spreadsheets or business programs? If so, you need TECH\*GRAPH\*PAD, the industry standard technical graphing & plotting software for engineers & scientists. Directly reads data from Lotus 1-2-3 worksheets, other spreadsheets, & most data acquisition hardware & software. GUARANTEED easy-to-use or your money back!

According to PC MAGAZINE, "TECH\*GRAPH\*PAD is fast, easy-to-use, and produces good-looking output."

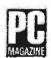

- · X-Y, Semi-log, Log/Log, Polar Plots
- Curve Fitting \* Data Smoothing
- · Full control of Labels & Scale
- Independent X-Y Axes; Dual Y Axes
- · Error Bars · Greek Letters · Symbols
- Laser Printer, Plotter, Printer Output
- IBM PC/XT/AT, PS/2, Apollo, DEC compatible

CALL for FREE Demo Disk

(617) 290-5900

Dealer Inquiries Invited; International dealers (ax (617) 890-1340

binary engineering
400 Fifth Ave. • Waltham, MA 02154 • Tel: (617) 290-5900 • Fax: (617) 890-1340

refer to a single entity from the point of initialization to the end of the inner loop. This entity should be treated like a scalar for the course of the calculation. That way, the code generator can leave C(I,J) in a register for the duration of the inner loop, where it really belongs. The effect of this optimization is to transform the inner loop into the fragment shown in Listing 3. This transformation is called register caching. Few compilers perform it because in addition to a global dataflow analysis it requires a careful search for aliases. Because even some of the best mainframe compilers don't do register caching, well-written programs like LINPAK explicitly use dummy variables in place of array elements when the array element is being used as an accumulator. With register caching turned on, performance jumped to 1.11 MFLOPS.

At this point, you're starting to scrape the bottom of the barrel. The next optimization depends on an idiosyncrasy of the 80386 prefetch mechanism and works in conjunction with advanced 80386 addressing modes. The trick employed here, called loop unrolling, entails placing sets of four loop iterations

in-line. It takes more space but runs much faster because it keeps the processor's pipeline filled. Since the 80386 has to fill its prefetch queue every time it makes a jump, unrolling the loop yields considerable savings. At the same time, the compiler can use base addressing mode with an immediate constant that increases by 4 and 560 on each roll through the loop. Loop unrolling brought the benchmark result to 1.4 MFLOPS.

There's one more possibility. Because dot products are so important in the numerics repertoire, advanced FPUs like the Weitek 3167 often supply a special instruction to perform them. It's called the multiply/accumulate, and NDP FORTRAN supports it. With the multiply/accumulate switch turned on, the benchmark result jumped to 1.7 MFLOPS.

In the process of turning on these optimizations, Whetmat performance went from .291 MFLOPS to 1.7 MFLOPS—a nearly sixfold improvement in code quality. There's another way to look at this: The code in the inner loop of this program was reduced in size by a factor of almost 6. By counting the 80386 op codes executed per inner loop in each

case, I determined that the increase in speed over the whole range of the experiment was virtually identical to the reduction in the number of 80386 op codes per loop—that is.

ratio of throughput = 1.7/2.91 = 5.8 ratio of 80386 op codes/loop = 23/4 = 5.75

These results prove my thesis. In situations where numeric operations run as fast as basic CPU operations, the crucial issues in attaining rated numeric throughput are register allocation and reduction of the number of CPU operations required to support the numerics. The next generation of numeric processors will reach their full potential only with the help of advanced optimization techniques that minimize the number of supporting 80386 (or 80486) operations.

Stephen Fried is well known for his work in chemical lasers and the use of numeric coprocessors in the IBM PC. He is vice president of R & D at MicroWay, Inc., in Kingston, Massachusetts, and can be contacted on BIX c/o "editors."

## Microcomputer News On-Line

In this fast paced industry, can you afford to wait a week or a month for information that may affect you today?

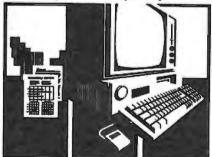

MicroBYTES Daily is an electronic news service covering the latest developments in the microcomputer industry. If it concerns MS DOS machines, Macintosh, Unix workstations, Amigas, Atari STs, peripherals, networks or software, you will find it in MicroBYTES.

## Fast and Easy

Read the items as they break or use the powerful search command to quickly locate your information. Best of all you can download the text and print it or use it in your favorite word processor.

Whether you are a developer, marketer, or researcher, you need reliable information and you can count on MicroBYTES. Backed by the combined resources of BYTE Magazine, BYTEweek, and BIX, MicroBYTES gives you access to our world-wide network of reporters and the integrity and experience of our editorial staff.

In your position as a leader in new technology, you cannot afford to be just one of the crowd. Get ahead with Micro-BYTES,

Call now and subscribe today.

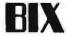

One Phoenix Mill Lane, Peterborough, NH 03458 1-800-227-2983

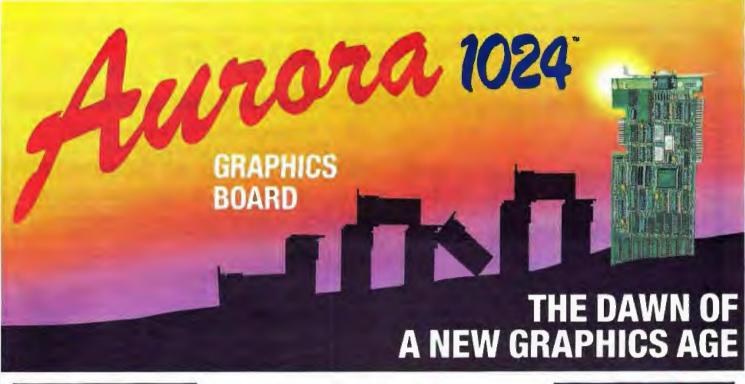

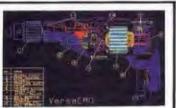

TI 34010 COPROCESSOR 8514/A COMPATIBLE BOARD 1024 x 768 with 256 COLORS!

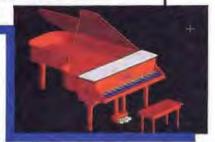

The Aurora 1024™ brings the graphics user into the new age of graphics processing. By adding the Aurora 1024 high resolution graphics card to your XT or AT, you will have unparallel processing power with 100% IBM 8514/A compatibility. The Aurora 1024 is a fulfeatured TI 34010-based board that runs at resolutions up to 1024 x 768 x 256 colors.

## **HIGH SPEED**

The Aurora 1024 is fast! It runs 20-50 times faster than VGA and 10-50% faster than IBM's 8514/A. But that's not all! With the specially designed ADI driver, you will see AutoCAD redraw 20 times faster than IBM's 8514/A and other industry-leading boards (as shown below).

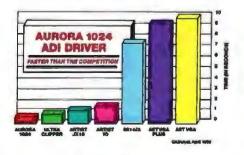

## WIDE COMPATIBILITY

With the Aurora 1024, you also get industry-wide software compatibility. That's because IBM's new graphic standard, the Adapter Interface (AI) used for the 8514/Å, is included with every board. And for AutoCAD users, we also include our specially designed ADI driver—as well as the hottest performing Windows and VENTURA driver available. These interfaces give ready access to a wide range of important non-CAD application programs, such as Lotus 1-2-3°, Wordperfect®, Quattro®, PS/RIO®, PS/TOPAS®, EXCEL®, EnerGraphics™ and Pagemaker® ... plus hundreds of other titles.

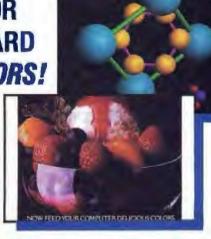

## AFFORDABLE PRICE

The Aurora 1024 sets a new standard of value and performance at about half the price of most comparable high-resolution graphic boards. You simply won't find a better price anywhere!

## **ORDER TODAY**

CALL TOLL FREE 1(800) 325-0174

## **ENERTRONICS**

Innovator in Graphic Solutions

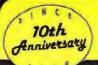

## COMPUTER DIRECT

WE WON'T BE UNDERSOLD!

Expires 10/31/89

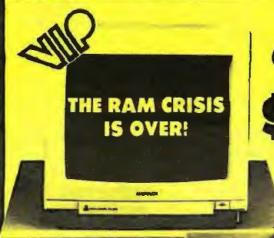

Now, A Complete XT® Compatible Computer For Under \$500!!

## 640K 10MHZ TURBO XT COMPUTER

For Only

Don't Pass Up The Wise Buy, **Buy Wise Now** And SAVE!

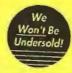

FREE A \$69\*5 Value LOOK AT ALL YOU GET!!!

- A High Tech IBM® XT® Compatible With Front Panel LCD Display, Switchable Turbo Mode, And Security Keylock
- ☆ Full 640K RAM, Installed And Tested
- ☆ Parallel, Serial, And Game Ports Standard
- ☆ CGA, RGB, MGA Card Included
- ☆ Clock/Calendar
- ★ 101 Key AT®Style Keyboard
- ☆ 360K Floppy Drive And Controller
- ☆ Completely Assembled, Tested, And Burned In!
- ☆ PLUS—Free Quality Word Processor "Ability"

## TRIPLE THE VALUE!!!

- 1. We want you to be the first to take advantage of this opportunity. VIP Computer Inc. has made Computer Direct your source for the best deal in the country!
- 2. If this computer fails due to workmanship or quality during the first year, we will replace it
- 3. NO RISK! 30 Day Home Trial!!!

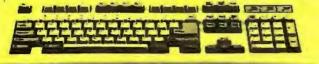

Monitor Shown Not Included

## Throw Away Those Keys!!! 1 MB 16 Mhz\* 0 Wait Computer

Here's What You Get ...

- \* 8 Or 12 Mhz Switchable Turbo
- 80286 Microprocessor
   1 MEG Standard, Expandable To 4 M8
   Compatible With All Video Cards
- Dual Floppy/Hard Drive Controller
   Parallel, 2 Serial, 3 Game Part
- 101 Key AT®Style Keyboard 1,2 MEG Floppy Drive
   Built-in Math Co-processor Slot
- 200 Watt Power Supply
- Operation Speed Indicator
   IBM®, OS/2, Novell, Unix Compatible
- = 110/220 VAC Switch
- Suntac Chip-set Technology
   EMS 4.0 Software Included

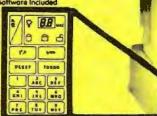

**NEW! State Of The Art** Soft Touch Security Keypad.

nitor Shown Nat Included ⊗ IBM, AT, and XT are Registered Trademarks of International Business Machines, Inc.

The 12.5 Mhz\* 286 Computer

With EGA, CGA, MGA Video Outputs Built Right In!

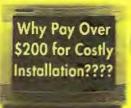

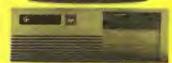

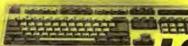

- Look At All These Features ...
- 8, 10, 12 Switchable Turbo
- \* 80286/12.5 Intel Microprocessor
- 512K Standard, Expandable To 4MB
- · EGA, MGA, CGA, Hercules, and **Plantronics Compatible**
- 101 Key AT®Style Keyboard
- 1.2 Mag Floppy Drive
- Phoenix BIOS
- Dual Floppy/Hard Drive Controllers
- PS/2 Compatible Mouse Port
- 1 Parallel and 2 Serial Ports
- Built- in Math Co-processor Slot
- DOS included
- 32K Buffer Hard Disk Cache
- Small Footprint Case

Western Digital Motherboard

1 Year Immediate Replacement Warranty

12.5 Mhz Throughput On Norton Performance Rating

Monitor Shown Not Included
For Standard Size Case - Add \$40

IMMEDIATE ANSWER

800-BUY-WISE EXT. 38 800-289-9473 EXT. 38

Outside Service Area call 312 382 5058

We Love Our Customers COMPUTER DIRECT 22292 N. Pepper Rd Borrington, IL 60010

## BEST SERVICE IN THE USA

## PRICE IS NOT ENOUGH!

- · 90 Day Immediate Replacement
- · Experts In Customer Satisfaction
- · Free Technical Assistance
- . Bullotin Board Service
- . Fast, Law Cost Delivery . No Credit Card Fees
- · 15 Day Home Trial
- · Free Catalogs

## LOWEST PRICES EVER!

SEAGATE **Hard Drives** & Hard Cards

20 MEG Half-Height Drive Kit

Model ST.225 40 MEG Half-Height Drive

\$699 Model ST-251

40 MEG Super Fast Drive

\$700 Model ST-251-1

80 MEG Hard Drive

Model ST-4096 20 MEG Hard Card

Model 30 MEG Hard Card

List \$490 Model 180 CPS With NLO Printer

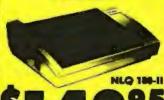

No one can sell this printer for lessi 720 CPS 6 Head Printer

SAVE 1%

with

The Computer Direct **Credit Card** 

Special Introductory Offer

No Annual Fee For the First Year

CALL TODAY!

1200 Baud Internal Modem

100% Haves Compatible Modern Software Included --- a \$29.95 Value!

Lint

Everyday low price!

FREE CATALOG!!!

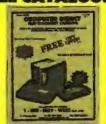

1000's of Items In Stock

**Bondwell Laptop** 

Computer

100 % IBM®

Compatible

The B-300 is a 286 based unit

that gives you the power of

on AT® at only 15lbs. With

its built-in20 MB hard drive

and 1200 Boud Hayes

compatible modem, this is

the one you've been waiting for!

1200 Baud **External Modem** 100% Haves Compatible

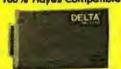

List \$238.90

fits in the palm of your hand!

2400 Baud Internal Modem Made in the USAI

> 100% Hayes Compatible Modern Software Included --- a \$29.95 Value!

\$129.95

More Baud - Less Bucks! 2400 Baud

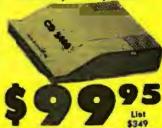

**External Modem** 100% Hayes Compatible

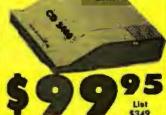

ST-138RLL Magnavox 8762 Color RGB Monitor

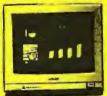

Magnavox EGA Monitor

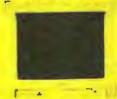

51/4" DSDD Disks As Low As ...

The fastest printer you'll ever need.

15" Carriage

....19" each Qty of 25 w/sleeves \_\_\_21' each Qty of 100 & labels .....24" each

Lowest Price in the Country!

51/4" High Density Disks

As Low As ...

Qty of 25 Qty of 25 w/sleeves Qty of 100 & lobels .....48' soch 

31/2" DSDD Disks

As Low As...

Lots of 10

No Limits - Lifetime Warrantyl

High Speed Ultra-Compact PC with Supertwisted Display

VISA MASTERCARD COD

COMPLIER DIRECT will match any current (within 30 days) until national, advertised delivered or as specially marked terms of the exact excluding any applicable sales lakes. Verilication Requires

Prices do not include elepting charges. Call to get your lowest delivered cast. We insure all shipments at no extra cost to you? All packages are normally shipped UPS Ground. 2nd Day a Overnight Delivery available. Minimum shipping charge per order is \$3.75. Illino's residents add 6.5% sales for: We ship to all points in the U.S. Canada. Puerto Rico, Alaska. Hawaii. Guar ARO & FPC. I Color Monitors shipping in Continental USA anily 1 PRICES AND AVAILABILITY SUBJECT TO CHANGE WITHOUT NOTICE.

## High Resolution and Wide Screen for PCs and Apple Mac

## FLEXSCAN' MODEL 9400

Increasing sophistication in the use of personal computers for general business applications, CAD and DTP has led to a growing demand for better resolution and larger display devices. Combining wide compatibility and functionality with the latest ergonomic design, the FLEXSCAN 9400, with a maximum resolution of 1280 dots X 1024 lines, will not only meet these requirements but those of the next generation of advanced business PCs.

## Wide compatibility

With a wide Horizontal scan frequency range (30-65kHz), the FLEXSCAN 9400 is compatible with most signal sources, including standard VGA, extended VGA, 8514/A, Ultra Hi-Res Graphics controllers for PCs, as well as the Macintosh II and its Hi-Res Graphics Adapters.

With the FLEXSCAN 9400, future compatibility is assured.

## **Latest Technology**

By adopting a DBF (Dynamic Beam Forming) Electron Gun CRT, resolution, convergence and brightness in the screen corners have been improved over a standard CRT. By combining this with Dynamic Focusing Circuitry,

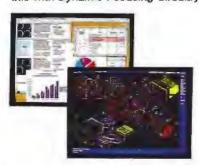

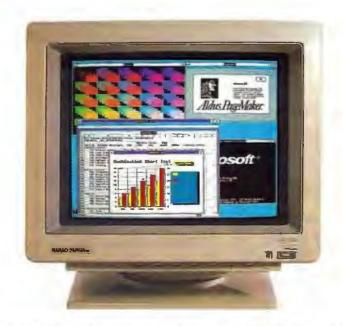

the FLEXSCAN 9400 will give a sharp and bright display image over the entire screen.

The 9400 also has 2 input terminals (BNC×5 and D-sub 9 pin) which can be easily selected from a front mounted switch. This convenient feature enables the professional user to have a one-monitor solution even if

he runs both Ultra Hi-Res and general business applications.

## **Ergonomics and Utility**

The CRT of the 9400 has a special coating which not only reduces reflection but also the static electricity generated on the surface of the screen.

## Specifications

**CRT Trio Pitch CRT Size CRT Face Treatment** 

Scan Frequency

20" (19V) 90" deflection Dark face, Non-glare screen Input Signals

0.31mm(Dot)

Sync: Separate, TTL, positive/negative. Composite, TTL, positive/negative. Video: Separate, RGB, Analog

0.6~1.0Vp-p/75ohm positive Separate, RGB, Analog, Sync. on Green H:30kH2~65kHz(Automatic adjustment) V:55Hz ~ 90Hz (Automatic adjustment)

Standard Display Size 360mm × 270mm Recommended Resolution 1280dots × 1024lines Video Band Width 120MHz Linearity ±5%max.

> (for Horizontal scan frequency ranges 30~37/48~50/63~65kHz on(v) 496mm(W) × 561mm(D) × 471mm(H)(at tilt 0")

**Dimensions Net Weight** 37kg

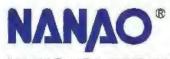

NANAO USA CORPORATION

23510 TELO AVE.. SUITE 5 TORRANCE, CA 90505 PHONE (213) 325-5202 FAX (213) 530-1679

cilications are subject to change without notice.

in B. are registered tradements of Apple Comeufore Inc. areas securiary, of Assas Corputation NACI are registered tradements of NANNO USA COPPE NACI are registered tradements of NANNO USA COPPE

## INVENTING THE PC'S **FUTURE**

Architectural limitations could have the DOS world up against the wall without compatibility, technology, and design breakthroughs

## Gordon A. Campbell

everal issues have to be resolved before personal computers will be able to perform better, faster, or more powerfully. One major concern is that certain barriers may have been reached and that going beyond them may require more than just a

leap of faith. Jumping up to the next level of personal computer performance may

not happen as quickly or as smoothly as the orders of magnitude of previous improvement took place.

During the past 25 years, chip technology has kept up with developments in associated device hardware and software. But after pushing the limits of personal computers to levels unthought of even a few years ago, the industry may have painted itself into a technological corner. It must now take the time to unravel some tangles that it has created in the areas of compatibility, silicon technology, and design expertise.

In part because of advances made in chip technology, the industry has been able to build higher and higher performance into microcomputers. This process of continual architectural innovation driven by silicon methodology-as

opposed to merely cranking up CPU speeds-will dominate the development of the industry-standard personal computer in the 1990s.

Anything You Can Do...

The computer industry evolved through three distinct phases. The first, really started by IBM, was the mainframe computer of the 1960s. The second phase

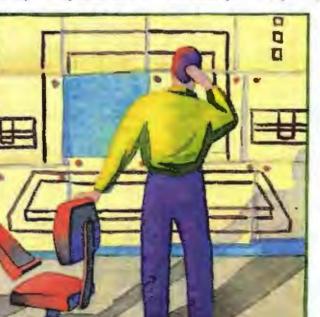

was the minicomputer of the 1970s, launched by companies such as Digital Equipment, Wang Laboratories, and Data General. Today the industry is firmly entrenched in phase three, the era of the personal computer.

Each phase of this evolution was based on a parallel development in semiconductor chip technology. This process is especially true in the IBM PC world,

> which is by far the fastestevolving branch of the com-

puter industry.

Throughout the 1980s, the PC-compatible world, including semiconductor suppliers, PC manufacturers, and PC users, has gone through some interesting technology transitions. In most cases, the transitions were driven primarily by the rate of productivity and the innovations present in silicon technology.

The first PC, as defined by IBM, processed approximately 100,000 instructions per second-about one-tenth of a MIPS (1 million instructions per second). In those days (the early 1980s) it cost about \$50,000 to put a theoretical 1 MIPS of processing power on your desktop. During the last five years or so, the suppliers of microprocessors, systems

logic, and other PC system semiconductor components have driven the transformation from one-tenth-of-a-MIPS machines to 2- to 4-MIPS machines.

In the course of this transition, the cost of that theoretical 1 MIPS of processing power was driven below \$1000. In fact, some 80286-based machines now shipping already approach the \$500-per-MIPS point. By 1990, PC-compatible

machines may come with a standard 10 MIPS of processing power.

Sometime between 1990 and 1995. 100-MIPS PCs should arrive. This improvement in collective processing power will bring the cost per MIPS down below \$50. The dramatic drop from \$50,000 to \$50 per MIPS illustrates the orders-of-magnitude increase in productivity the industry has achieved (see fig-

ure 1). This economy of scale is one reason PCs have reached such a staggering level of sales.

The nose-diving cost of raw computing power is the result of two factors: progress in microprocessor technology and the growing numbers of manufacturers of integrated system logic, graphics, I/O, and communications chip sets.

continued

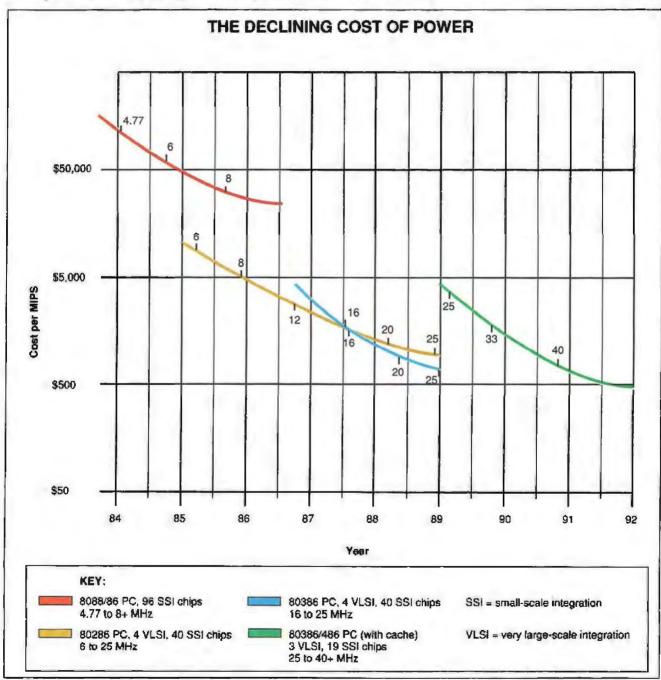

Figure 1: These curves represent processing power (in MHz and chip technology) and a PC time line. Succeeding generations of faster and more-complex microprocessors have married with ever-higher levels of integration to produce lower computing costs per MIPS.

## 

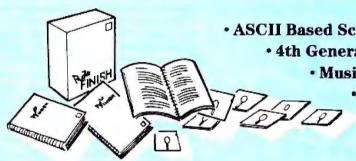

ASCII Based Screen Design Module

- 4th Generation Prototyping Language
  - · Music Design Module
    - · Screen Capture Utility
      - Programmers' Power Tools
        - · Samples & Utilities

## **Prototypes**

Model the look and feel of your program before . writing the code.

Quickly create your own program screens in the screen design module. Use "what if" editing features to experiment with layout and color. All screens are saved to disk and may be edited repeatedly. Simulate your program in action. including menu structure, user input, file I/O, windowing, scrolling and more with our easy-to-use 4GL. Incorporate your screens into C, PASCAL, BASIC, Clipper, or Assembler program code.

## Demos

Show off your product's best features.

Capture screens from your application with a memory-resident utility. Edit them in the screen design module and create any additional screens you may need. Use simple 4GL commands for interactive or timed screen display. Add animation to make your demo come alive. Run .BAT, .COM, or .EXE files as subprograms. Distribute your demo using our compact run-time utility, with no additional fees or mandatory copyright screen.

## **Tutorials**

Provide a controlled environment for learning your program.

Capture screens, then modify and supplement them with the screen design module. Use versatile 4GL commands to interact extensively with your user. Build a realistic tutorial with the added benefits of pop-up help windows. prompts, error messages, etc. Distribute your tutorial using our run-time utility, with no additional fees or mandatory copyright screen.

## **Presentations**

Get their attention and get your point across quickly and easily.

Use fast ASCII-based screen design to express your ideas. Build an exciting "slide show" with easy 4GL commands for special effects such as wipes, dissolves and animation. Add captured graphics. Control display by pressing a key, or time it to synchronize with a recording. Even add music with a music module.

## 800-777-1437

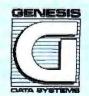

8415 Washington Place NE Albuquerque, NM 87113 (505) 821-9425 FAX (505) 821-9695

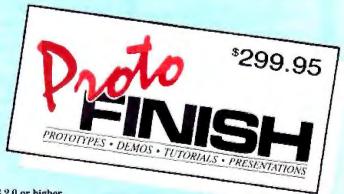

System Requirements: IBM PC, PS/2 or compatible; 256K; DOS 2.0 or higher

Circle 119 on Reader Service Card (DEALERS: 120)

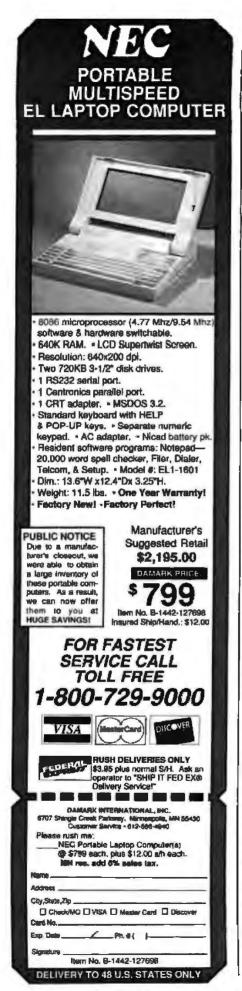

The advent of the microprocessor created the PC and revolutionized the industry because it offered end users vast amounts of inexpensive processing power.

Closely related to the importance of the microprocessor is the concept of the chip set. With this innovation, manufacturers were able to shoehorn the same logic functions onto five or fewer verylarge-scale-integration (VLSI) chips, compared to the 100-plus small-scale-integration and medium-scale-integration chips that IBM had used to design the original PC.

The coming of the chip set not only

he
PC industry is now fully
entrenched in the world
of CMOS.

lowered raw silicon costs but also provided a way for manufacturers to easily and quickly bring new generations of PCs to market. The same concept was applied to graphics and is now being applied to I/O, mass storage control, and other PC subsystems.

Alphabet Stew

So far, the history of the PC, as expressed in the cost-per-MIPS model outlined earlier, has followed a predictable course: Through sheer manufacturing volume and by offering architectural innovations captured in silicon, silicon suppliers brought down the cost of building a PC.

What technologies are driving the silicon suppliers? The integration power of VLSI techniques rests on process technology. In the early 1980s, the semiconductor industry was really just starting to feel comfortable with its ability to integrate significant blocks of logic in a technology called negative-well metal-oxide semiconductor. NMOS was the first of the so-called MOS technologies, which have radically changed the semiconductor industry. MOS technologies differ radically from the previous power-hungry so-called bipolar techniques.

NMOS made it theoretically possible to manufacture thousands of transistors on a single piece of silicon without excessive thermal and power constraints. When this technology was first put into place, NMOS was the highest-performance, cheapest way to manufacture transistors in an integrated block. However, a related technology called CMOS provided the technology to reach VLSI levels of hundreds of thousands of transistors on a chip and even ultra-large-scale-integration levels of over 1 million transistors on a chip.

During the same time frame in which the industry was moving into NMOS and CMOS process technologies, line-width technologies, which govern the actual physical dimensions of transistors, have moved line widths from around 2 to 4 mils down to 4 to 5 microns and, today, something like 1.5 microns and rapidly going to 1 micron. Beyond CMOS, a newer process technology known as Bi-CMOS (a hybrid of bipolar and CMOS technologies) promises to deliver both speed and the ability to integrate large numbers of transistors.

The 1-micron CMOS process barrier is a milestone in the semiconductor and PC industries. As they make the transition to 1-micron technologies, the possibility of producing the oft-talked-about single-chip PC becomes a practical reality. The 1-micron barrier is a true watershed for putting PCs into silicon technology. The technology is solid and is likely to have a dramatic impact.

The PC industry is now firmly entrenched in the world of CMOS. VLSI circuits are driving integration levels to the ultimate Holy Grail of single-chip systems. PCs with single-chip AT-compatible logic are due to begin shipping any day now.

The PC-compatible world is also just entering the ULSI world, which is usually defined as the ability to manufacture I-million-plus transistors on a chip. One of the first examples is Intel's 80486 microprocessor with approximately 1.2 million transistors.

From the standpoint of PC-compatible users, one way to view all this rapid technology change is that when manufacturers were saddled with NMOS and line-width technologies of 2 to 5 microns, they could produce only one-tenth-MIPS machines, and the cost of 1 MIPS was very high. Today, as manufacturers are about to cross the 1-micron technology barrier, users have in their sights 10-MIPS processing power below the \$500-per-MIPS cost threshold. When less-than-1-micron process technologies are reached, manufacturers will see even more productivity gains, and the 100-MIPS PC will become a reality.

continued

Now you can eliminate 90% of your batch file problems for \$99.95.

The Builder™ is the first compiler that transforms sluggish batch files into blazingly fast .COM and .EXE files. Not only does it give you turbo language speed, it extends the DOS batch language with over 50 new commands and keywords.

For example, menu commands like DrobDown, PobUb, and LookAndFeel are built into the language, so you can quickly produce an unlimited number of programs, and distribute as many copies as you wish.

The Builder also includes a powerful editor to provide an integrated development environment.

And it's the perfect tool for creating installation scripts. The Builder has DOS dexterity that BASIC and C can't match.

And its small compiled code size won't hog memory or disk space.

What's more, by compiling a program with The Builder before you distribute it, you'll have bulletproof security.

Don't keep bitching about batch. Order The Builder today.

Call 1-800-873-9993 for complete details. Visa and Mastercard are welcome. Shipping and handling are free.

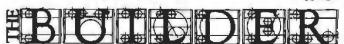

What batch files should have been in the first place.

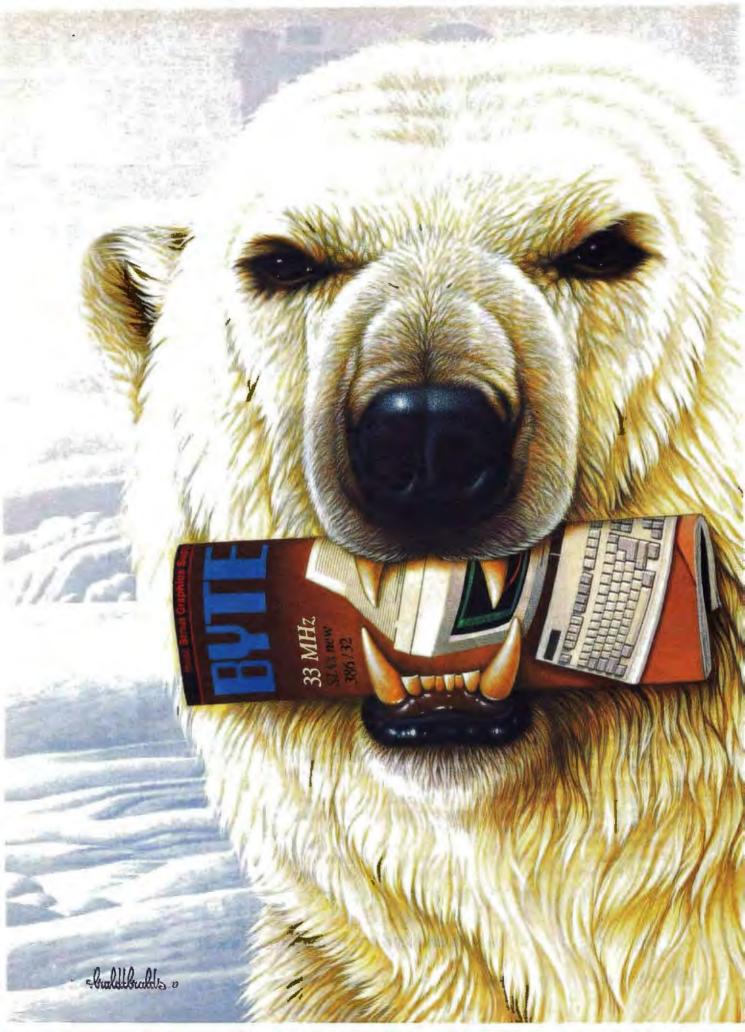

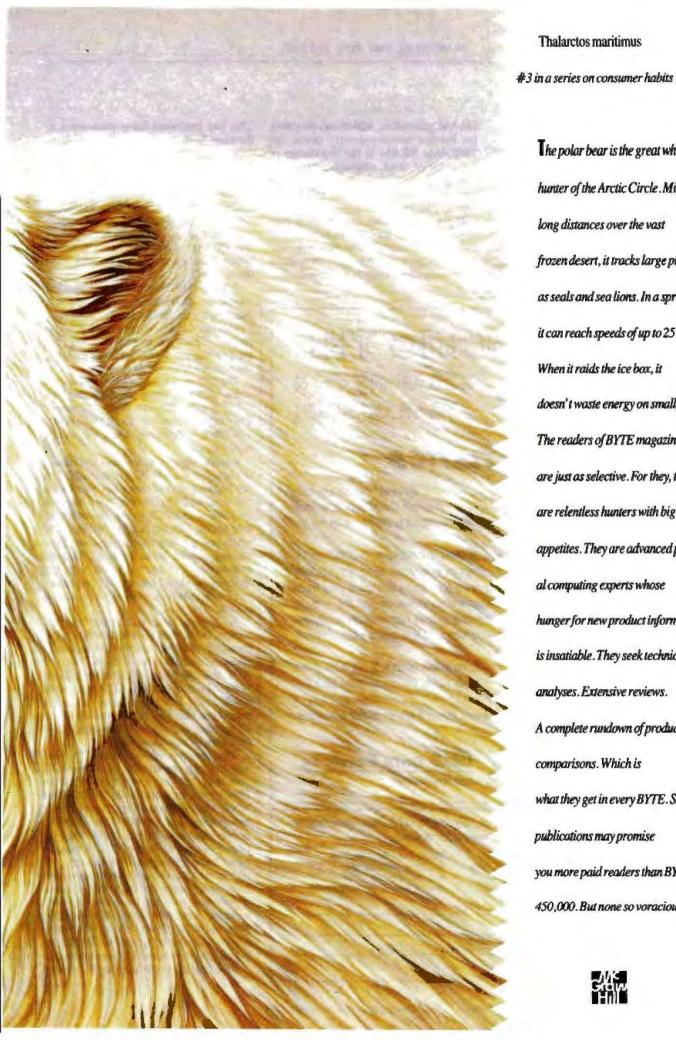

Thalarctos maritimus

The polar bear is the great white hunter of the Arctic Circle . Migrating long distances over the vast frozen desert, it tracks large prey such as seals and sea lions. In a sprint, it can reach speeds of up to 25 mph. When it raids the ice box, it doesn't waste energy on small fish. The readers of BYTE magazine are just as selective. For they, too, are relentless hunters with big appetites. They are advanced personal computing experts whose hunger for new product information is insatiable. They seek technical analyses. Extensive reviews. A complete rundown of product comparisons. Which is what they get in every BYTE. Some publications may promise you more paid readers than BYTE's 450,000. But none so voracious.

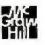

## What About Memory?

So far I have been discussing the logic side of the equation: microprocessors, systems logic, graphics, and so forth. The memory side of the equation is equally important, especially today with the advent of enormous, memory-hungry application programs and operating systems.

The early PCs were shipped with 4Kbyte and then 16K-byte DRAM. Today, after the transition through the 64K-byte

DRAM generation, which was probably the briefest memory-density phase, the 256K-byte DRAM is the workhorse of the industry. And, although artificially high prices slowed down its acceptance somewhat, the 1-megabit DRAM is rapidly phasing in.

It did not take long for the 640K-byte memory barrier inherent in MS-DOS to become a headache; with PCs now routinely shipping with 8 megabytes or more of memory, the problem is compounded.

This has prompted many companies to develop both hardware and software solutions to enable users to transcend the 640K-byte barrier and be able to address, even with the lower end of the processor spectrum, large memory sizes in PCs. Future machines will be designed to accept many megabytes of memory largely because today's application programs are starting to demand more memory space for data and for the programs themselves.

One result of faster processors coupled with larger addressable memory space is that users can handle larger computing problems in more reasonable time frames. This leads to a need to improve the I/O to try to keep pace with processing power and available memory.

The I/O under the original definition of the PC being about one-tenth that of a 1-MIPS machine was fairly adequate. Then the AT came out, and it was about a 1-MIPS machine and, again, I/O wasn't really an issue.

But now that manufacturers have taken the original 6-MHz AT and boosted it to the 80286-powered machines that today run at up to 25 MHz, they have boosted theoretical throughput by an order of magnitude. The implication of this is that when you get that much additional processing power, more memory support and better I/O are required. Today, many of the old AT bus and XT bus structures effectively hobble the processing power.

With respect to I/O-bound performance, the most significant change is the transition at IBM from the old industrystandard architectures of the XT and the AT to the new Micro Channel definition. With Micro Channel, IBM provided much better I/O capabilities and a bus definition that had the flexibility to do things that the old bus structure could not, such as bus mastering.

The adoption of the Micro Channel was not only an attempt to address I/O problems, but also a major transition on IBM's part. In essence, the introduction of the Micro Channel represents IBM's recognition that the adoption of mainframe computer architectures was required to keep up in the PC performance race. Today throughout the industry, sophisticated mainframe techniques are migrating down to PCs. Mainframe techniques, such as cache memory subsystems, have now become a common item on PCs. Other mainframe techniques will also be applied to the PC, es-

pecially in the area of I/O processing. The challenge for all the PC silicon continued

INTRODUCING THE

\$35 CURE FOR CTORY FEAR OF MATH

TATISTICS

At last, PC users can master statistical analysis without a masters in math.

It's Victory Over Statistics, a 200-page manual, published by GTE Data Services, Inc. Written in everyday English, Victory Over Statistics with its menu-driven diskware will take you from the basics, such as averages and variance, all the way to double exponential smoothing and regression analysis. Step by step, at the pace you choose.

All you need is an IBM PC or compatible with a 5.25 disk drive and 128K memory plus \$35.00.

That's one set of numbers even a math hater can love.

Data Services

THE POWER IS ON

To order, send the coupon and a check, payable to GTE Data Services, Inc. Please allow four weeks for delivery.

Here's my check for \$35.00, plus \$4.00 for postage and handling. Florida residents please add 6% sales tax. Please rush my

Victory Over Statistics, F1M GTE Data Services, Inc. P. O. Box 290152 Temple Terrace, FL 33687-0152

Victory Over Statistics manual and disk.

Name Address City

Telephone Number (\_\_\_\_\_

## **CompFax Puts Efficiency** at Your Fingertips

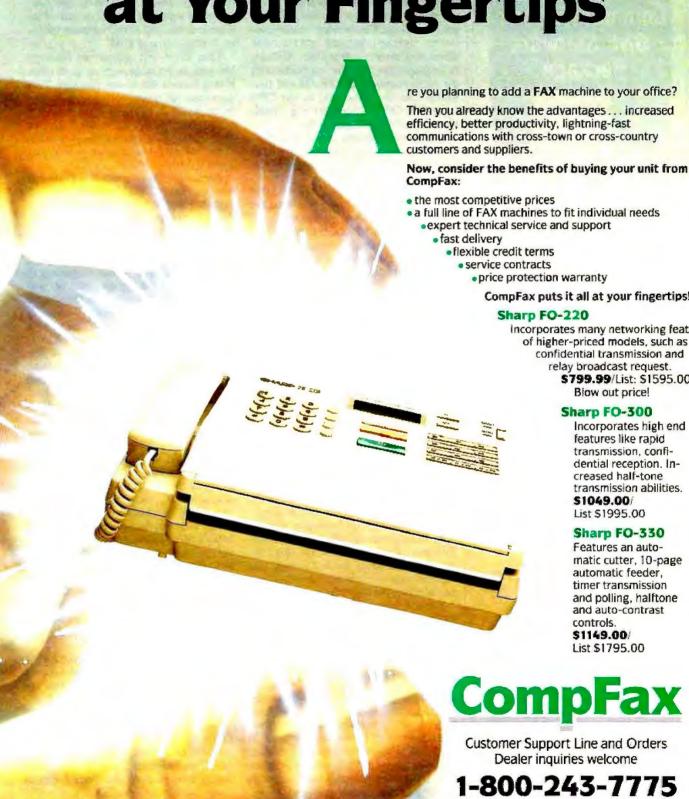

re you planning to add a FAX machine to your office?

Then you already know the advantages ... increased communications with cross-town or cross-country

CompFax puts it all at your fingertips!

incorporates many networking feature of higher-priced models, such as confidential transmission and relay broadcast request.

\$799.99/List: \$1595.00 Blow out price!

Incorporates high end features like rapid transmission, confidential reception. Increased half-tone transmission abilities.

matic cutter, 10-page automatic feeder, timer transmission and polling, halftone and auto-contrast

## **CompFax**

Customer Support Line and Orders

1-800-243-7775 **Call Today!** 

Illinois

312-394-3334 FAX 312-394-5235

Circle 53 on Reader Service Card (DEALERS: 54)

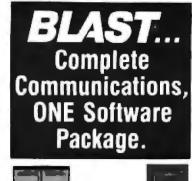

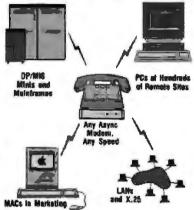

PC, MAC, UNIX, XENIX, VAX, and more. 30 popular operating systems. Connect and manage file transfers around the office or around the world.

RIGHT OUT OF THE BOX Use regular moderns, V.32, new high speed moderns, X.25.LANs. BLAST makes them all compatible.

## FOR INSTANT NETWORKS

- Link two computers or 2000 . . . with
- · One easy, identical interface
- · One set of commands
- One powerful script language
- · One reliable program

## WITH ALL THE FEATURES

- · Bulletproof file transfer
- Terminal Emulators VT 100/220, etc.
- Scripting for customized routines
- PC to PC Remote Control Fully automated operation
- Unbeatable noise resistance

## IN GOOD COMPANY

- Over 50,000 users worldwide
- Top-Notch technical support

## Call 800-24-BLAST

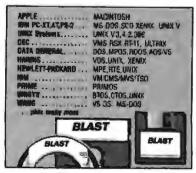

Communications Research Group

5615 Corporate Blvd. - Baten Rouge, Leuisiana 70808 (504) 923-9888

suppliers is to adopt mainframe techniques and recast them into fast and inexpensive silicon. For example, cache controllers must be integrated into the other elements of the PC system logic. At Chips & Technologies, we have integrated both the cache controller and the DRAM controller onto the same chip as the CPU controller. Other companies (e.g., Intel) have taken different approaches.

Cache architectures are clear indicators of the migration of the mainframe to the desktop. The significance of the cache is that, as we push PC architectures up into the 16-, 20-, and 25-MHz performance ranges, there is a need for more efficient memory management.

The key to this process is to deliver the benefits of advanced computer architecture and still drive down costs. In contemplating the role of silicon in the mainframe approach to PC design, it is important to realize that, unlike the mainframe, power and size constraints will require even greater emphasis on so-phisticated CMOS process technologies.

Most mainframes today derive much of their speed and throughput from the widespread use of emitter-coupled-logic circuits. ECL is blazingly fast but imposes a heavy penalty in terms of power requirements and thermal dissipation.

The PC's success is due to the fact that manufacturers have managed to push performance levels while also incorporating direct cost improvements. Most cost contributions have come from the ability to do higher levels of integration and performance in fewer CMOS chips.

Semiconductor technologies offer a wide and almost unlimited range of performance. But in the PC world, it is a requirement to adopt the technology that will continue to drive the relative dollarsper-MIPS curve downward.

Process technology and semiconductor chip design are the basis of the PC industry. And there is a fair degree of commonality across product lines ranging from powerful server-type machines to emerging notebook computers.

For example, the rush in the laptop arena is to produce thinner and thinner machines. To support that, you will see laptops go in a couple of different directions. One will be an improvement in terms of thinness and weight; another will be support of VGA-quality graphics and 16 shades of gray and black-andwhite and, ultimately, support of 16color LCD with VGA resolution.

This class of machine requires extremely high levels of integration: singlechip logic systems, single-chip graphics controllers, single-chip power supply

controllers, and so on. Laptop manufacturers are relentless in their pursuit of integration, and the semiconductor industry is responding in kind.

Then there will appear, on the very low end, techniques such as those combining several ICs in one package. This advanced packaging technology is now in demand to support what is being called the "pocket computer." In this case, single-chip integration is insufficient; advanced packaging techniques

are required.

Probably the two most significant trends in the PC world are the drive for higher levels of integration and the sudden rise of alternative microprocessors. The 8086 architecture has matured through the 80286, the 80386, the 80386SX, and now the 80486. Today the 80286 continues to be the workhorse of the single-task, single-user market and will most likely be so for the foreseeable future. The 80286 market will probably not grow a lot but will continue to be a high-volume segment of the overall market. At the slightly higher end, and particularly in machines where people want better communications capabilities, networking, and coupling capabilities, I expect to see the 80386SX as the highestvolume microprocessor, followed closely by the 80386, and that followed closely by the 80486.

Currently, several RISC-based machines are making a play to become a factor in the PC world. Basically, these microprocessor architectures are coming out of the workstation world with the ability either to do software emulation of MS-DOS packages or to actually include an Intel-architecture microprocessor in the computer.

Although interesting, I don't think that these software-emulation capabilities will ever be successful as a commodity product. There are too many compatibility problems in that approach, and speed will remain an issue.

However, I do believe that some hybrid machines will appear that can support both Unix and DOS. It is likely this approach will have some common hardware, but largely separate processors.

In the near to medium future, I think that a number of different developments will ultimately lead to a dramatic change in PC architectures. One clear trend is that just by pushing the clock speed in some current microprocessors, 8-MIPS machines based on 33-MHz 80386 microprocessors and 10-MIPS machines based on 40-MHz 80386s become feasible. Now that the 80486 has introduced a

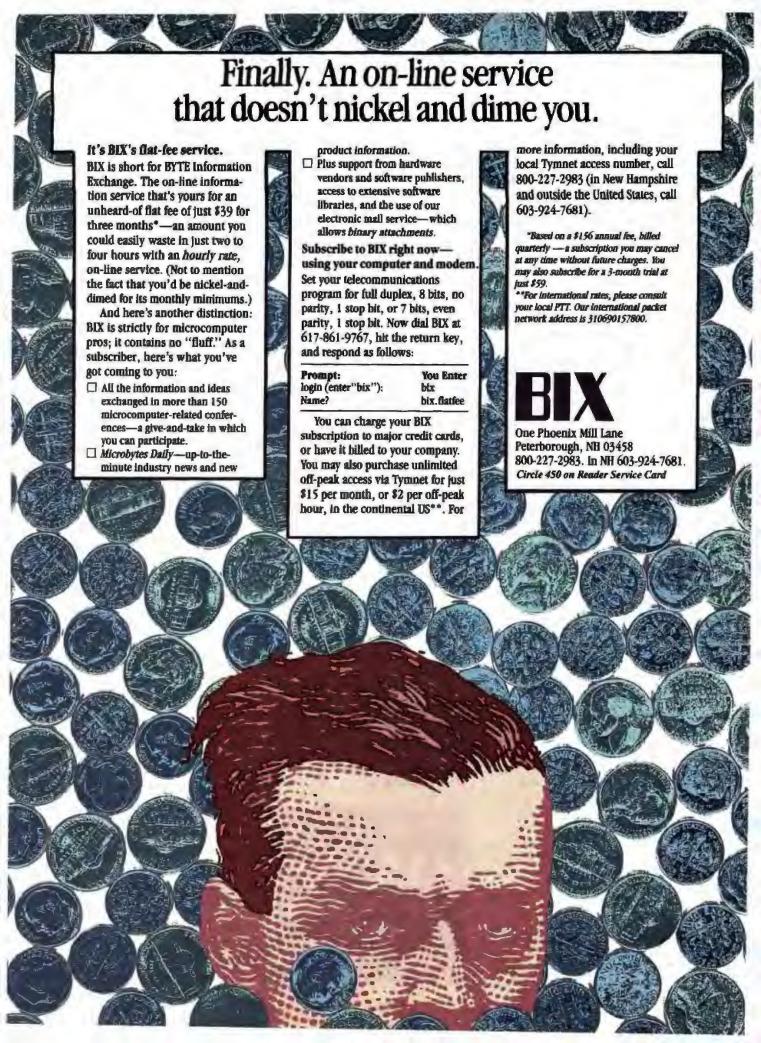

different microprocessor architecture that allows almost a doubling of performance, I expect to see 80486 machines that will support between 15 and 20 MIPS in the main processor.

However, one thing that will happen is that the use of accelerators, floatingpoint processors, graphics processors, and communications processors will increase. It should come as no surprise that the coupling of all that silicon will result in a machine that has 50 to 100 MIPS of fully compatible processing power.

That is what I would expect to see happen on the PC side. On the workstation side, I think we're going to see RISC architectures that are inherently very fast, powerful processors pushing up easily into the 100-MIPS range. The interesting question to ask is, when will we hit the wall in terms of pushing clock speeds? In the case of the PC, somewhere in the 40-MHz range is probably getting close to the top end of the spectrum.

CHEXPROT THE

This scenario is likely to develop for two reasons. The first problem concerns the silicon technology and the sheer complexity of designing and manufacturing the part. Submicron process technologies are not trivial undertakings, and the design methodology of advanced semiconductor devices is becoming more complex.

The second problem is that the industry is trying to build these super-PCs on plain old cheap PC boards using as few layers as possible. In the case of a mainframe product that runs at 60 or 70 MIPS, much of the design expertise is devoted to issues such as special kinds of terminations and special techniques used to reduce ringing, radio frequency generation, and other technical problems that are related to extremely high-frequency electronics.

The upshot of this approach is that PC board technology and current silicon technology may limit the speed of PCs to less than 50 MHz. A different architecture is needed to further increase the productivity of the PC. A possible solution is the approach being taken by some current manufacturers of workstation architectures. These RISC-based machines offer more MIPS than the Intel architecture can provide.

PCs with multiple processors could appear as early as 1990. A true multiprocessor architecture will dictate some dramatic changes, especially in operating systems. In the area of graphics, for instance, there will be development and integration into the PC of not just graphics processors, but accelerators and graphics management chips as well. These chips will be dedicated to supporting performance and productivity in those specific areas.

A major caveat in this scenario is compatibility, which is pretty much taken for granted today. The likely evolution of graphics accelerators and other hardware accelerators will once more raise compatibility as an issue.

Compatibility was, and continues to be, the foremost issue in the PC business; users can't reap the benefits of higher performance or lower cost if they don't have compatibility. As performance is enhanced, compatibility becomes an architectural issue. So far, the industry has successfully adapted the architecture to accommodate higher performance.

Gordon A. Campbell is president and "editors."

## EXPERTISE.

For document typesetting and formatting quality, PCTeX is the difference between average and expert. It's the next step beyond standard desktop publishing.

(T)EXPERT OF PCTEX, TABLES INFOWORLD said: ... No non-TEXbased program has such typographical æsthetics...enormously flexible..."

And PC MAGAZINE wrote: "(With PC TeX) ... you can achieve incredible precision in formatting text, especially mathematical expressions."

For a free PCTiX demo diskette. product catalog and information on a configuration for your system, call 415/388-8853.

Then give your next job the (t)expert touch.

PCTplf is a registered Till of Personal TpX, but. method Society THE re about PTI distributorships. She fice hable to qualified organizations. This od was typical using PC TeX and Direction form.

| Name   | Definition                                                          |
|--------|---------------------------------------------------------------------|
| Gamma  | $\Gamma(z) = \int_0^{\infty} t^{z-1} e^{-t} dt$                     |
| Sine   | $\sin(x) = \frac{1}{2i}(e^{ix} - e^{-ix})$                          |
| Error  | $\operatorname{erf}(z) = \frac{2}{\sqrt{\pi}} \int_0^z e^{-z^2} dz$ |
| Bessel | $J_0(z) = \frac{1}{\pi} \int_0^{\pi} \cos(z \sin \theta) dt$        |
| Zeta   | $\zeta(s) = \sum_{k=1}^{\infty} k^{-s}  (\Re s > 1)$                |

(T)EXPERT FORMULAS & MATH

 $T_{EX}$  for  $PC_{S} = Personal\ T_{EX}$ , Inc. 12 Madrona Avenue Mill Valley, CA 94941

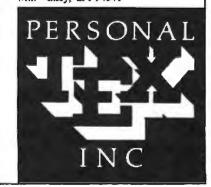

## PRODUCT SHOWCASE

- BUYER'S MART
- BYTE BITS

- PRODUCT SPOTS
- **MICRO PRODUCT CENTER**

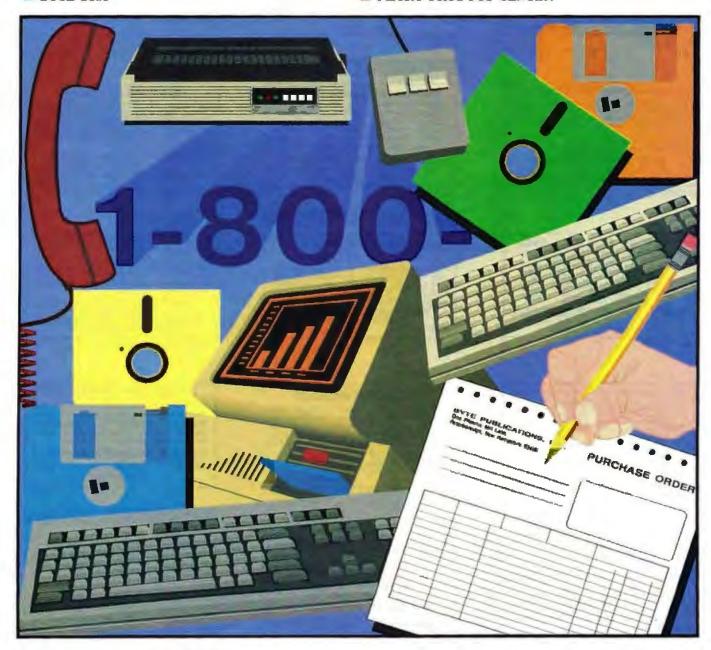

## THE BUYER'S MART

A Directory of Products and Services

THE BUYER'S MART is a monthly advertising section which enables readers to easily locate suppliers by product category. As a unique feature, each BUYER'S MART ad includes a Reader Service number to assist interested readers in requesting information from participating advertisers.

RATES: 1x-\$525 3x-\$500 6x-\$475 12x-\$425 Prepayment must accompany each insertion. VISA/MC Accepted.

AD FORMAT: Each ad will be designed and typeset by BYTE. Advertisers must

furnish typewritten copy. Ads can include headline (23 characters maximum), descriptive text (250 characters is recommended, but up to 350 characters can be accommodated), plus company name, address and telephone number. Do not send logos or camera-ready artwork.

DEADLINE: Ad copy is due approximately 2 months prior to issue date. For example: November issue closes on September 8. Send your copy and payment to THE BUYER'S MART, BYTE Magazine, 1 Phoenix Mill Lane, Peterborough, NH 03458. For more information call Brian Higgins at 603-924-3754.

## **ACCESSORIES**

## **CUT RIBBON COSTS!**

Re-ink your printer ribbons guickly and easily. Do all cartridge ribbons with just one inkert For crisp, black professional print since 1982. You can choose from 3 models: Manual E-Zee Inker — \$39.50

Electric E-Zee Inker — \$94.50

Ink Master (Electric) — \$169.00

1000s of satisfied users. Money-back guarantee.

BORG INDUSTRIES 525 MAIN ST., JANESVILLE, IA 50647

Inquiry 576.

## COMPANION AND EXTENDER

Place a keyboard and monitor up to 800° from your CPU with EXTENDER and COMPANION products. Keep a second Keyboard/Monitor at the CPU with COMPANION supports MDA, CQA, EQA, VQA, PS2. Uses single %" cable.

Prices start at \$149.00 for EXTENDER and \$219.00 for COMPANION 25 ft. unit complete.

CYBEX CORPORATION 2800-H Bob Wallace, Huntsville, AL 35905 205-534-0011 International Fax #205-830-1947

Inquiry 577.

## FREE CATALOG

5.25" DS/DD (Min 50) 5.25" DS/HD (Min 50) 620 3.5" DS/DD (Min 30) 890

**GAAN COMPUTER SUPPLIES** B East Surveyoaks Ave., Campbell, CA 95008 (800) 523-1238, In Calif. (408) 370-8747

Inquiry 578.

## REFILL LASER PRINTER & COPIER CARTRIDGES

Don't throw every that used laser printer or copier cartridge. Refill it and save over 75%, it's easy, for use with Canon EP & EPS cartridges, PH Lassed & Laser-late III. Apple Laser-late III. Canon LPB. RAX, and many others. Also his for Canon Copiers. We have colors for laser printers. Dealers Wetcome. VISA/MC COMPLETE REPILL VIT \$250.5

COMPLETE REFILL NT SEASS
Includes toner, fish pad, and Instructions.
VIDEO TAPE PROGRAM \$4500
Shows diseasemby, lockering, and remanufacture.
MORACK INC.
9132 Windoor Dr., Patics Holls, It. 00465 (8069) 837-8686
For order or Information (7749) 988-9300 PAX. (7045) 888-9203

Inquiry 579.

## HP LASERJET II M - E - M - O - R - Y

1MB-2MB-4MB MEMORY EXPANSION BOARDS Save 50%-60%

2-YEAR WARRANTY STARION CORPORATION

## (800) 782-8297 CA: (714) 750-2627

## Inquiry 580.

## APPLICATION GENERATOR

## PRODUCE APPLICATIONS \$5

Now you can produce quality Applications and Reports to your exact needs or customer requirements with absolutely no programming needed! MASTERMIND is fast, simple, very easy to use, reliable and delivers plenty of performance and lots of leatures. Why buy a shelf full of software when all you need is MASTERMIND? Call or write for brochure.

SimuLINK Technology Corporation 15455 N. Greenway-Hayden Loop Rd., C-1 1-800-328-4586

Inquiry 581.

## ARTIFICIAL INTELLIGENCE

## NATURAL LANGUAGE C LIBRARY

Increase your market share! Use JAKE to add a natural language front end to your application. JAKE translates English queries and commends into C function calls and data structures. JAKE offers context-sensitive semantic processing; interfaces easily; <64K mem.

JAKE \$495. INTERACTIVE DEMO \$10

ENGLISH KNOWLEDGE SYSTEMS, INC. (408) 438-6922

Inquiry 582.

## **BAR CODE**

## PRINT BAR CODES/BIG TEXT FROM YOUR PROGRAM

dd bar codes and big graphics characters to your p ram. Print from ANY MS-DOS language. Sar code gram. Print from ANY MS-OOS language, sar coose-UPC, EAN, 2 of 5, MSI, Code 39. Epson, Okl, IBM dot matrix text up to ½". LaserJet up to 2". Font carridges not required. \$179-\$239. 30-day \$5 back.

**Worthington Data Solutions** (800) 345-4220 In CA: (408) 458-9938

## BAR CODE

## BAR CODE READERS

For PC, XT, AT, & PS/2, all clones, and any RS-232 terminal. Acts like 2nd keyboard, bar codes read as keyed data. With steel wand—\$399. Top rating in independent reviews. Works with DOS, Xenix, Novell, Alloy, ALL software. Lasers, magstripe, & slot badge readers. 30-day \$\$ back.

**Worthington Data Solutions** 

(800) 345-4220

In CA: (408) 458-9938

## BAR CODE SOLUTIONS

Ber coding is so easy with our complete line of readers. Our PC-Wand readers emulate your PC keyboard or ASCII serminal, and are carried enound taking inventory, entaning software sales and clocking time. Our ber code label printing software packages work with DOS and most matrix or later printers. We also set pre-printed labels. Our hardware can work with mastly swey computer in the world.

International Technologies & Systems Corp. 636-C North Berry St., Bree, CA 92621 (714) 980-1880 FAX: (714) 980-2583 TLX 6302824734 MCI

Inquiry 583.

## BAR CODE SOFTWARE SOLUTIONS

ISD has software solutions that allow you to use bar codes for most anything. Little Identifying products, Labeling packages. Or even managing assets and paperwork. You'll be able to speed and simplify data collection. Track products dock-to-stock. Streamline inmory control. And more

Integrated Software Design, Inc. 17) Forbes Blvd., Mansfield, MA 02048 TEL: (508) 339-4928 FAX: (508) 339-2257 © 1989 Integrated Softward Design, Inc.

inquiry 584.

## PORTABLE READER

Battery-operated, handheld reader with 64K static RAM, 2x16 LCD display, 32-key keyboard, Real-Time-Clock. Wand or laser scanner. Program prompts and data checking through its own keyboard. Easy date transfer by RS-232 port or PC, PS/Z reyboard. Doubles as On-Line Reader. 30-day \$\$ back.

Worthington Data Solutions 417A Ingals St., Seria Cn/2, CA 95060 (800) 345-4220 In CA: (408) 456-9036

PRINT BAR CODES AND BIG TEXT

On EPSON, ISM, Old dormatrix or Laserdet. Flexible design on one easy screen. Any format/size. Up to 120 fields/tabel. 13 text alzes to 1\*readable at 80°. AAG, Mill. 271, 20 d. 5, 128, UPC/EAN, Code 38. File (nput & Scanned logos/symbols (PCI)—\$279. Other programs from 848. 30-day \$8 back.

**Worthington Data Solutions** 417-A Ingelix St. Santis Cruz, CA 85060 (800) 345-4220 In CA: (408) 458-9938

## PC BAR CODE SPECIALISTS

Bar code readers designed for fast, reliable, cost effective data entry. Looks just like keyboard data! Choose from stainless steel wand or laser interface. Also, powerful Ber Code and Text printing software. Great warranty. Dealer inquiries welcome.

## Seaguli Scientific Systems

15127 N.E. 24th, Suite 333, Redmond, WA 98052 206-451-8966

## BASIC CLIP MUSIC

## 300 Songs & Sound Effects

The Einter-tainer contains by far the biggest & best collection on the market for DOS machines. Play files a jutebox through your PC speaker or use selections in your own programs. No royalises required—source code included.

## An Excellent Gift!

172-pg, menuel, 5.25" or 3.5" disks, BASIC 2.0 or later regid. Dealer inquiries welcome, \$29.95 (\$3.50 U.S. a.B.h) secvisades

(800) 727-4140-Money Back Guarantee PDI Music Software, 1511 48th St., Boulder CD 80303, (303) 440-4140

Inquiry 585.

## -THE BUYER'S MART

## BBS/PUBLIC DOMAIN

## MedCom BBS

800/445-4BBS (800/445-4227)

81 lines, 312/24, 841
Group & private chal. Many games, including the new multi-player, fast-action full-ooter graphics & sound, "Flash Attact-from Galacticomm Chees/Checkers/Chelelic E-Mail, 1000s-of diff, message base, online news & entertainment. Free time

6312 E Santa Ana Cyn Rd #361, Anaheim, CA 92607 Volce (714) 996-9999

## C-UTILITIES

## SCREENLIB" IS HERE!

ScreenLib\* is a quality acreen management library designed for applications programmers who want a consistent high-quality user intertace with a minimum of effort. Comes with complete source code in portable C at no extra charge! Our special introductory price of \$89.95 will expire soon, so don't delay. For lastest service, call with VISAMC.

Business Computer Services, Inc. 1800 South Robertson Blvd., Suite 206, Los Angeles CA 90035 Telephone: (213) 836-5026 Fext: (213) 836-4723

Inquiry 586.

## CAD/CAM

### P-C-B ARTWORK MADE EASY!

Create and Revise Printed-Circuit-Artwork
on your IBM or Compatible
'Help Screens "Dip & Sip Library
'Printer and Plotter Artwork "Supports Mice
'Auto-Router available "ICON Menus
Requirements: IBM or Compatible PC, 394K RAM, DOS
30 or later. PCBoards: \$99.00 DEMO: \$10.00

**PCBoards** 

2110 14th Ave. South, Birmingham, AL 35205 (205) \$33-1122

Inquiry 587.

## CD-ROM

## **CD-ROM Drives & Titles**

Largest selection for PC & Mac. Microsoft Programmers Library & Drive \$995 Computer Library \$895 • Public Domain S/W \$99.

Drives from \$99. Hundreds of titles from \$29.
MC/N/SAIAMEX, Money-back Guarantee
Call or write for free 100-page catalog.
Get it all from "The Bureau"

Get it all from The Dutaling Bureau of Electronic Publishing Bureau of Montrials NJ 07043 121 Norwood Ave., Upper Montclair, NJ 0704 (201) 746-3031

Inquiry 588.

## **CD-ROM Publishing Services**

Complete CD-ROM publishing senices including custom soft-were interface. Reasonable rates, fast turneround. Cell for

Titles published Food/Analyst, Econ/State, Consu/Sta

Hopkins Technology CD-ROM Publisher 421 Hazel Lane Hopkins, MN 55343-7117 (612) 931-9376 CIB 74017,614

Inquiry 589.

Inquiry 590.

## CD WORM OULET

Call BBS and FAX 716-854-3076 Widest Selection for PC's and MAC's

Library & Drv.
PC SIG & DRV.
BKSHLF WDRV. 

RBBS in a Box—Be a Systop in 15 min.
Portables excitable with CD-POM DRVS
MC0VssAmexCOD White Supplies Last

Jason Enterprises 218 Pine St., Suffalo, NY 14204, CALL 716-652-6711

## CD-ROM

## CD-ROM Developer's Lab

Multimedia production resource for Mac & PC developers & managers. Proven design, management, data prep, programming, premastering, and manufacturing techniques & apeca from 16 leading companies. Demos of orthe-shelf tools for imaging, audio, animation (Mac). Real applications using Media—Nikirs source tools. CO-POM XA. PC or Mac \$795; Transportable \$845. Vise or MasterCard.

## Software Mart, Inc.

4131 Spicewood Springs Road I-3, Austin, TX 78759 512-346-7887

Inquiry 591.

## **COMPUTER INSURANCE**

### INSURES YOUR COMPUTER

SAFEWARE provides full replacement of hardware, media and purchased software. As little as \$39 a year provides comprehensive coverage. Blanket coverage; no list of equipment needed. One call does it all. Call 8 am-10 pm ET. (Sat. 9 to 5)

## **TOLL FREE 1-800-848-3469**

SAFEWARE, The Insurance Agency Inc.

Inquiry 592.

## YOUR SALES MESSAGE

about the special computer product or service that you provide belongs in print.

## THE BUYER'S MART

can help you reach computer professionals and produce valuable inquiries for your company! Call Brian Higgins for more information

603-924-3754

Inquiry 593.

## **COMPUTERS & PRINTERS**

## LAPTOPS \* APPLE \* IBM

IBM PS2 MACINTOSH LASERWRITER IMAGEWRITER COMPAC SLT ZENITH HP LASERJET NEC FAX MACHINES

Call UCC 213-921-8900 For Prices 13738 E. Araela Blvd. 150, Cerrice, CA 90701 113-802-0531 International Orders We

Inquiry 594.

## CROSS ASSEMBLERS

## CROSS ASSEMBLERS/SIMULATORS

Brand new full-function simulator for the 8095 controller, supporting ALL AUDES of interrupts plus the HSL HSD, AVQ, and Sertia features, with full disassembler, just \$3000 Our appert simulation for the 8048, 8051, and 8085 self for \$300, and those for the 8048, 8051 and 8085 self for \$300, and those for the 8052 and 280 for \$250 each. Our line of cross assem Our tine of cross assemblers for all above larget CPUs are also full PC com-natible and set for \$100 each. We offer discounts for simulator plus essembler

Lear Com Company

2440 Kipling St./Sts. 206, Lakew 303-232-2226

Inquiry 595.

## **CROSS ASSEMBLERS**

also: Disassemblers EPROM Programmer Board

## MICROCOMPUTER TOOLS CO. Phone (800) 443-0779

In CA (415) 825-4200 912 Hastings Dr., Concord, CA 94518

Inquiry 596.

## DATA/DISK CONVERSION

## DISK CONVERSIONS

Media transfer to or from: IBM, Xerox, DEC, Wang, Lanier, CPT, Micorn, NBI, CT, Exxon, WRDPLEX also WP, WS, MS/WRD, DW4, MM, Samna, DEC DX, MAS 11, Xerox-Writer, ASCII.

## FREE TEST CONVERSION CONVERSION SPECIALISTS

531 Main St., Ste. 835, El Segundo, CA 90245 (213) 545-6551 (213) 322-6319

Inquiry 597.

## DISK INTERCHANGE SERVICE COMPANY

DISC specializes in transferring files between incompatible disk formats, and between disk and 9-track tape.

- Dedicated Word Processors
   Mini, Micro & Mainframe Computers
   9-Track Tape (800, 1600 and 8250 BPI)
   MISDOS, CPM, UNIX, DOS, PRODOS, TSX+, FT11

2 Park Drive . Westford, MA 01886 (508) 692-0050

Inquiry 598.

## BUY YOUR OWN CONVERSION SYSTEM!

With nearly a decade of experience in data conversion, you can work with the Industry leader in 9-track tape, catridge tape and dislette conversion systems. Enjoy the convenience of your own convenion system. Call today

## Flagstaff Engineering 1120 Keibeb Lane, Flagstaff, AZ 36001 (502) 779-3341 MasterCard - Visa - American Express Accepted

Inquiry 599.

## 10x FASTER EASIER TO USE IBM PC TO H HP FILE COPY

Update version uses windows: Call for free demol IBM PC to HP File Copy altows IBM PCs, PS/2, compatibles to interchange files with Hewlett-Packard Series 70, 80, 200, 300, 1000, 9000s.

Oswego Software Oewego, IL 80543

312/554-3567 FAX 312/554-3573 Tolex 858-757

Inquiry 600.

## **CONVERSION SERVICES**

Convert any 9-track magnetic tape to or from over 2000 formats including 314", 514", 8" disk formats & word processors. Disk-to-disk conversions also available. Call for more info. Introducing OCR Scanning Services.

Pivar Computing Services, Inc. 165 Arlington Hgts. Rd., Dept. #B Buffalo Grove, IL 60089 (800) Hi-Pivar

## DATABASE MGMT. SYSTEMS

## IBM 5 YEARS BEHINDE

RECORD-TRANS

Ocenn.

Database & Detacom Solutions
3611 S. Harbor Blvd., Sulte 216, Santa Ana, CA 82704

(714) 434-1000

See our ad on page 78 MCV284

Inquiry 601.

## THE BUYER'S MART

## **DEMOS/TUTORIALS**

## INSTANT REPLAY III

Build Demos, Tutoriais, Prototypes, Presentations, Music, Timed Keyboard Macros, and Menu Systems. Includes Screen Maker, Keystroke/Time Editor, Program Memorizer, and Animator Hecd Great Reviewel Simply the BEST. Not copy protected. No revalties, 60-day satisfaction moneycopy protected. No revalues, 6U-day satisfaction money-back guar, IBM and Compatb, \$149.95 U.S.Chk/Cr. Crd.

NOSTRADAMUS, INC.

P.O. Box 9252 Salt Lake City, Utah 84109 (801) 272-0671

Inquiry 602.

## DISASSEMBLERS

- 80x86 .EXE/.COM to .ASM

  Accurately reconstruct, study a modify [54K+) programs is a minimum of lingut or additing of output.

  Assembly language output is MASM 5x-compatible.
  Exhaustive flow-insic distinguishes code from data.
  Best formats for each. Commented BioS calls[DOS functions. SEGMENTPROCIother vital pseudo-ops.

PC-DISnDATa (514" disk & manual) \$165

PRO/AM SOFTWARE

220 Cardigan Road, Centarville, OH 45459 (813) 425-4480 (9 A.M.-5 P.M. EST M-F)

Inquiry 603.

## SOFT-X-PLORE

See "BYTE's May '88 issue pg. 78" Disessemble 500 kb (\*) program at 10,000/min. (\*) in any IIIe, ROM/RAM memory up to 80386 instruction set (\*). SOFT-X-plore:

- \* its for MS/DOS 2.0+ systems
  \* uses 20 algorithms and seven passes (\*)
  \* only \$99.95 plus S&H w/30-day guarantee
  To order call (800) 448-4656 or into (203) 893-07

RJSWANTEK INC.

178 Brookside Rd., Newington, CT 06111
\* best on the market MC/VISA accepted

Inquiry 604.

## DISK DRIVES

## PS/2 DRIVES FOR PCs ATs

CompatiKit/PC.....\$278 CompatiKit/AT .....\$219

Built-in floppy controllers—no problem.

Supports multiple drives and formats. Lets your computer use IBM PS/2 1.4M diskettes plus more!

Call for further information or to place an order.

VISAMICCODICHECK.

Micro Solutions Computer Products 132 W Lincoln Hwy. DeKab, II. 6015 See our ad on page 48.

Inquiry 605.

## **EDUCATIONAL**

## 16 and 32 BIT MICROS

EDUCATIONAL TRAINING SYSTEMS in a notebook with power supply - for the Motorcia 68000/68020/ 68681, TMS32010 DSP, Intel 8066/6087. A/D-D/A Convertors, cross assemblers, serial interfaces with soft-ware, complete systems, documentation, schematic, operating system, cables, Starting Prices — \$230.00

> Phone URDA, Inc. 1-800-338-0517

Inquiry 606.

## ENGINEERING/STATISTICS

## Free Stat Catl

In depth 30-page estatog illustrates software programs for SPC and Engineering applications for IBM and Macintosh. Tool kits include Engineering, Process Control Chart, Bornedical Research Chart, and Experimental Design, Cetalog explains features, applications, and shows sample printouts. Cell or write:

Sof-Ware Tools

PO. Box 8751, Boise, Idaho 83707

Fax #208-336-2536

208/343-1437 Inquiry 607.

## **ENTERTAINMENT**

### . . CRYPTO . . .

- Challenging, Educational, and Entertaining Hundreds of Famous Quotations to Decipher

- Send and Receive Secret Messages
   Select Level of Difficulty, Edit, Customize
   Enhances Spelling, Typing and Vocabulary
   Ideal Gift for All Ages, User Prendity,
   Only \$19.95 (CA residents add 6%)

## P. VALANDANI, INC.

96 Church St. #2309, Los Galos, C (408) 395-6372

Inquiry 608.

## NEMESIS" Go Master®

Go, a game of strategic elegance, has been a way of life in the Orient for over four thousand years. Many con-sider Go to be the secret of the Japanese businessman's success. "While chass is a game of war, Go is a game of market share" [President of Nikko Hotels].

"If you are interested in Go, buy this program."

Geme of the Month J. Pournelle BYTE 787

Toyogo, Inc. The Leader in Computer Go. 76 Sediord St. #34-Y, Lexington, MA 02173, (617) 861-0488

Inquiry 609.

## FAMILY GENEOLOGY

## **AUTOBIOGRAPHY WRITER SYSTEM** CREATE YOUR AUTOBIOGRAPHY

Record the legacy of your experiences for future generations in your family.
 Smaltered framework and prompting helps to reside complete organizational continuity—but also allows general feedings.
 Gross with you will you will you feel to get the record to get the prompting of the prompting of the prompting

KIDD & KIDD INC. P.C. Box 776, Oneida, TN 37841 (615) 569-4095

Inquiry 610.

## **FLOW CHARTS**

## Flow Charting II+

For IBM and compatibles. If will amaze you with its speed, power and simplicity. 26 standard shapes with over 120 sizes — 10 text tonts — 4 line styles. Place text, lines and shapes snythere on your chart. For only \$229 you'll never draw another chart by hand.

Patton & Patton 81 Great Oaks Bird., San Jose, CA 95119 1-800-525-0082 Ext. 42 (CA/Int'l) 408-629-5376 Ext. 42 (CA/Int'l) See our ad on page 156.

Inquiry 611.

## WINDOWS FLOWCHARTER \$79

REFlow is a professional drawing tool for flowcharts & org charts (requires Microsoft\* Windows). 75 shapes automatically adjust in size. Move, copy, delete groups of objects. 7 levels of zoom. Move flowcharts to other applications via the Clipboard. Supports Windows printers, piotens, and cartridge or soft fonts. Call for free trial disk.

RFF ELECTRONICS

1053 Benyan Court, Loveland, CO 80538 (303) 663-5767

Inquiry 612.

## FOREIGN LANGUAGES

## LEARN SPANISHI LEARN JAPANESEI

A new, easy way to fearn a foreign language. Complete in-teractive tearning environment with pop-up dictionary, hyperiant tanguage reference, and full mouse support. Con-versational emphasis. ISM compatible. Each course includes diets, manual, and pronunciation tape. Call for Demo diet or free breches.

## Traveler's Guild

24-hour order desk: (906) 228-5030

Inquiry 613.

## **GRAPHICS**

## 35mm SLIDES-In 24 Hours

We transform your PC-Graphics files into full-color high-resolution, 35mm slides and ship within 24 hours. Har-vard, Pixle. Lotus, Freelance, and others supported. Files accepted by modern. Free Federal Express on all orders of 20 + alides. Only 88 per alide. Call for literature or circle reader service number shown below.

Accent Presentations, Inc. 900 Highland Drine, Sie. 202, P.D. Box 1903. Solena Seech. CA 20075 1-800-222-2592

inquiry 614.

## YOUR SALES MESSAGE

the special computer product or service that you provide belongs in print.

## THE BUYER'S MART

can help you reach computer professionals and produce valuable inquiries for your companyl Call Brian Higgins for more information

603-924-3754

Inquiry 615.

## RAINDROPM

FAST, compact PriSorn Utility for end users AND developers. Hardcopy as fast as 10 secs. Average binary size - 6 ktyts. 12 video graphic standards. Scale, rotate, colorize and more. 'CALL' from user-written programs, Complete 9 - & 24-pin dot-matrix, inkjet, and laserjet library \*20.05\_453 eh.

## **RAINBOW TECHNOLOGIES**

(703) 440-0064

Inquiry 616.

## HARD DRIVE REPAIR

## HARD DRIVE REPAIR

WE WILL REPAIR YOUR HARD DRIVE AT A FRACTION OF THE COST OF REPLACING IT. FAST TURNAROUNDIII CALL FOR DETAILS.

> H & W micro, inc. 528-C FOREST PARKWAY FOREST PARK, GA 30050 (404) 366-1600 See our ad on page 16.

Inquiry 617.

## DISK DRIVE REPAIR DATA RECOVERY

SALES of new, remanufactured and removable disk drives **FULL TECHNICAL SUPPORT** 

## ROTATING MEMORY SERVICE 1508 Dell Amenue, Campbell, CA 15008

1508 Dell Avenue, Campbell, (408) 370-3113 We buy used drives good or bad See our ad on page 38

inquiry 618.

## **HARDWARE**

## **Digital Imaging System**

Digital Imaging component system turns your IBM\* PCMT\* or compatible into a high-performance electronic imaging workstation. Components include BM\* video camera, digitals & display boards, 16mm lens, 12" video monitor, & menudiren software. Software capabilities include histogram plotting, adge enhancement, Illiers & more.

D-GAM" - \$2,895.00

General Imaging Corp. P.O. Box 13455, Gainesville, F Phone (804) 378-2047

Inquiry 619.

## HARDWARE/ADD-ONS

#### The World's First Highest Density Madujet

- 18 Mag on the smalled surface Organization; 2x1028K/x bit and Package: DR. 64 pin Jedeo-Standard Technology: CMOS, hybrid, 18x16851100UP-10 Companishing: With the Helsoft HB356x 19-10 Suitable for extension of basic memory Engineeric table notice. This product can be fectured on large scale

TermoTrol Corp. Tel: 213-264-3242

Inquiry 620.

# HARDWARE/COPROCESSOR

#### SC/FOX\*PARALLEL COPROCESSOR

POCTURITION plug in board with Forth achieves. 10 MIPS operation, up to 50 MIPS burst, 64K to 1kh byte memory, Uses Harris RTX 2000" RISC real-time CPU with 1-0-0-0 multiply, 1-0-0-0 H-priority interrupts, two 256-word stacks, three 1-0-1 timestocutiers, 1-0-bil to bus, 1 Ideal for real-time control, signal and image processing, and multiple board operation. From 64 3000-000 multiple to 10 miles 1 miles 1 miles

SECTION Single Board Computer version for stand-alone operation. Eurocard size with activary, starting at \$1.495.

SILICON COMPOSERS, INC. (415) 322-8783 210 California Ave., Suite K. Palo Alto, CA 94306

Inquiry 621.

#### LANS

# The \$25 Network

Try the 1st truly low-cost LAN
Connect 2 or 3 PCs, XTs, ATs
Uses serial ports and 5-wirs cable
Runs at 15t baud
Runs in background, totally transparent
Share any device, any file, any time
Needs only 14tk of zm
Skepticet? We make believeral

Information Mod PO, Drawer F, Denton, TX 78202 817-387-3339 Modes

Inquiry 622.

#### LAPTOP COMPUTERS

## **Laptop Savings**

Leptops: Toshiba • Zenith • Nec • Sharp • Epson • Mitsubishi • Compaq Also Laptop Accessories: Moderns, Fax Moderns, External Drives, Portable Printers, Memory, Key Peds, Hard Drives, Batteries, and Auto Adapters. **Computer Options Unlimited** 

12 Melden Lane, Bound Brook, NJ 08805 Phone: 201-469-7678 (Fax: 201-469-7544) Hours: 9am/10pm 7 days

Inquiry 623.

# LAPTOP PERIPHERALS

# BAR CODE READER FOR LAPTOPS

Smart Pent is a powerful high resolution bar code reader with built-in decoding circuitry for quick data entry. Utilized with a laptop computer, Smart Pent is ideal for portable order entry and data collection systems. The unit directly connects into any RS232 port, and it includes an on/off switch to minimize power consumption. power consumption

INTERNATIONAL BAR CODES, INC. 180 Oak Street, Glastonbury, Connecticut 06033 (203) 659-9660 Fax (203) 657-3660

Inquiry 624.

## LASER FONTS

# 9000 FONTS FOR 1¢ EACH

DOWNSCALE font generator is the fastest, easiest, and cheapest source of soft fonts for your HP LaserJet. Make portrait, landscape, expanded or condensed fonts from 2 to 120 points. 3 styles \$50, 21 styles \$90. Scaling software included. VISA/MC

TRIONUM, INC. PO. Box 305, Kendali Sq., Cambridge, MA 02142 1-800-TRIONUM

Inquiry 625.

## MAILING LIST PROGRAMS

## POSTAL BARCODE PRINTING

POSTAL EARCODE PRINTING
P-Bar Plus is the only IBM compatible software
to use a standard 9-pin printer to print Postal Barcodes on envelopee and labela. 17 million record
capacity. Realtime doplicate search. Notes. Import/export ASCII text. Free conversion to ZIP+4.
Many more lestures to save on postage, postal processing time and losses from misplaced mail. Only
\$89.95. V/MC accepted.

# T-Lan Systems

Inquiry 626.

## MEMORY BOARDS

#### MEMORY EXPANSION

Intel Above Boards w/LIM 4.0 8 MHz PC/ATs IBM, Compaq, Zenith stc. 1MB \$299.00 2MB \$399.00 10 + MHz ATs 1MB \$499.00 Prices subject to change

COUNTERTRADE

(303) 530-5433

Inquiry 627.

# **MEMORY CHIPS**

# MEMORY CHIPS

| 4(256-15-12-10               | 51000 (1 Ming) Call |
|------------------------------|---------------------|
| 4184-15                      |                     |
|                              |                     |
| 4164-12                      |                     |
| 41128 Piggy Back for AT Call |                     |
| 41464-12 (64Kx4)             | 80367 Cull          |
| 414256 (256KH)               | NECV208 Cut         |
| 2764,27128,27256,27512 Call  | Allouse Cult        |
| Prices subject               | l to change         |
| ESSKAY                       | 718-353-3353        |

Inquiry 628.

# MEMORY PRODUCTS

#### LOW LOW PRICES

DRAM 256×8 SIM/SIP DRAM 1 Meg×9 SIM/SIP SIM/SIP 1 Meg×8 SIM/SIP All Speeds 047EL 6047 - 60267 - 80367

All Miles R & R Electronics 1-800-736-3644

Inquiry 629.

## **MISCELLANEOUS**

# S.olicit Y.our C.ongress

thing to have everyone in your club series letter to sway Republican Senator on the Budget committee and then print a phone list to call them all personally SVC. comes with the name. Washington address, phone, committees and note area for the entire 10tst Congress. Print 1 to 100,000 envelopes or labels at a clip. Only \$49.95 gives you the volume to be heard. V/MC accepted.

# T-Lan Systems

(207) 397-5511

Inquiry 630.

# MOTHER BOARDS

# YOUR SALES MESSAGE

about the special computer product or service that you provide belongs in print.

# THE BUYER'S MART

can help you reach computer professionals and produce valuable inquiries for your company!

Call Brian Higgins for more information 603-924-3754

Inquiry 631.

# NETWORKING

# **NETWORK BUSINESS SYSTEMS** C B Eliminator.....\$99. BLS Utilities. Netcrack (lose password?). Getdisk (get BIOS drives). BIOS Tools (patch drive tols). NETWORK BUSINESS SYSTEMS

1215 Woodhollow Drive, Suite 1104, Houston, TX 77057 (713) 783-4457

Inquiry 632.

### **NEURAL NETWORKS**

#### "STATE OF THE ART

I recommend Brainffeloar without reservation." Steve Gibson, INFOWORLD, "An ideal tool for learning this technology" Barry Simon, PC Mag.

Stock Forecasting \* Data & Business Analysis \* Video Recognition & Octa & Business Analysis \* Video Recognition & OCF \* Signal Analysis 10 times faster than any other neural netiti

# California Scientific Software

190 E. Montecito #E. Sierra Madra. CA 91024 (618) 355-1084 \$195 IBM PC, XT, AT, PS/2

Inquiry 633.

#### PROGRAMMER'S TOOLS

**LAN Application Development** 

NPPC: High performance library routines callable from C and Assembler. High level interface permits rapid development of peer-to-pear, client/server, or multi-server NetBIOS applications under DOS. Synchronous or Asynchronous message control. Compact Code. Source Avail. No Royalty. NPPC \$495

Applied Software Technology PO Box 397, Dpt. N, Los Gatos, CA 95031 (800) 678-1111 ext. N1

Inquiry 634.

# HYPERINTERFACE"

Menu Creator — A program generator for meru-driven user interface. Excellent for comptex menu-systems. \$99.95. Advanced Library — Extended capability for data entry and advanced text-display con-trol from your programs. \$99.95. FORTRAM, Pascal, C. BASIC supported. HYPERMATH — An application of Menu Creator and the Advanced Library. FREE AVERIPE COPP. FO. Box 968, Pacific Palisades, CA 90272

989, Pacific Palisades, CA 90272 (213) 454-3966

# **Bsupport for Btrieve**

The "Norton Utilities" for Britere users.

Bacit: DISPLM, UPDATE, COPY, and DELETE.

EXPORT SOP is dBASE & LOTUS. RECOVER demaged if

Ediffreet using Data Dictionary.

Blug: TSR Britere debugger. Displays into in pop-up wind

Brun: BUTIL replacement with Run-Time and C source

Bedit/Bbug: \$120. Brun: \$100. VISA/MCKCODIPO

800/359-2721 FAX: 517/887-2368 Information Architects, Inc. PO. Box 4184, East Lansing, MI 48826-4184

Inquiry 636.

#### **ROM BIOS BLUES?**

The AWARD BIOS will Update your PC/XT, PCIAT or 386 to support:

- Enhanced Keyboards
  1.44Mb 3.5" Floppies
- Large Hard Drives

1-800-423-3400 or (412) 782-0384 KOMPUTERWERK, INC. 851 Parkview Blvd., Pittsburgh, PA 15215

Inquiry 637.

# PROGRAMMER'S TOOLS

### **TURBO PLUS \$149.95**

Programming tools for use with Turbo Pascal S.O. & S.S. Screen Painter, Code Generator, VO Fields, Dynamic Menue, Programming Unit Libraries, OOP Support, and Sample Programs included. All routines work in both text and graphics modest 60-day money-back guaranteel Damo Disk avail. For IBM and compatibles.

# Nostradamus Inc. PO Box 9252, Salt Lake City, UT 84109-0252 (801) 272-0671

Inquiry 638.

FREE BUYER'S GUIDE grammer's Connection is an independent dealer resenting more than 450 manufacturers with over 1000 software products for IBM personal computers and compatibles. We have serviced the professional programmer since 1984 by offering sound advice and low prices. Call or write today to receive your FREE com-prehensive Buyer's Guide.

Programmer's Connection US 800-336-1166 7249 Whipple Ave. NW North Centon, OH 44720 Canada 800-225-1166 International 216-494-3761

Inquiry 639.

#### INSTANT TEXT SCREENS

- Assembly language programming for menualtes acreens is tedious, time consuming work—RIGHT?
- SCREEN ASSEMBLER lets you design screens in-teractively; then generates ASM source code callable from your microsoft C or ASM program.
- . Only \$45.00-Your time is worth it!

Soft Spoken Enterprises 19801 Nordhoff Street, Northridge, CA 91324

Inquiry 640.

#### 'C' DOCUMENTATION TOOLS

- C-CALL \$59 Creates graphic-tree of caller/haited structures, and fileseve-procedure table-of-contents.
   C-HDR \$59 Creates/inserta/updates headers for each procedure showing caller/haited and identifiers.
   C-LBT \$39 List, action-diagram, reformst programs.
   C-REF \$40 Local/sjobs/parameter cross reference.
   SPECIAL \$149 All 4 plus integrated C-DOC version.

SOFTWARE BLACKSMITHS INC. 6064 St. Ives Way. I y. Mississauga, ONT (416) 858-4466

Inquiry 641.

### **NETWORK CONTROL LIBRARIES**

NETBIOS ROUTINES allows access to low-level net-work functions. Name, session & datagram routines. Wait and no-wait options. \$199

NETWORK MASTER provides access to Netwere in-ternal functions. Complete control of your network from your compiled programs. \$299.

# Starlight Software

PO. Box 1090, Wheeling, IL 80090 (312) 394-0622

Inquiry 642.

#### **OBJECTIVE-C 4.0 MS-DOS**

Citiest-Oriented Language used by over 800 companies. Now on alfordable hardwarel For PC-AT, PS/2 w/2MB, 20MB HD & MS C 51.

Includes — Objective-C Compiler, Runtime Libra (Cpek101 Library with 16MB extended memory supr \$249 - 30-Day Money-Back VISA/MC/AMEX/Check

# THE STEPSTONE CORPORATION 75 Glen Road, Sandy Hook, CT 05482 (203) 426-10 (203) 426-10 (203) 426-1675

Inquiry 643.

# PROGRAMMER'S TOOLS

## OBJECTIVE-C 4.0 OS/2

Workstation-Class Object-Oriented Technology on OS/2t For PS/2 M50 and up, w/2MB RAM, 20MB HD, QS/2 1.1

Includes — Objective-C Compiler, Fluntime Library and ICpakt01

3495 — 30-Day Money-Back VISA/MC/AMEX/Chack

THE STEPSTONE CORPORATION
75 Glen Road, Sandy Hook, CT 08482
(800) 289-8253 (203) 426-1875

Inquiry 644

## PUBLIC DOMAIN

# \$3.00 SOFTWARE FOR IBM PC

\$3.00 SOFTWARE FOR IBM PC
Hundreds to choose from, word processos,
databases, spreadsheets, games, lotto, communications, business, music, bible, art, education,
language and useful utilities for making your computer easier to learn. Moel programs have documentation on the disk.

Free 125-page catalog.

BEST BITS & BYTES

PD Box 8245, Dept.8, Van Nays, CA 91409
In CA: (818) 794-9503

800-246-8YTE

Inquiry 645.

# \$1 per DISK Sale 20 TOP IBM PC PD/SW DISKS (360K) ONLY \$20 + \$3 S&H

QubeCalc, EDRAM, AutoManu, Math Tutor, PC-DOS Help, Baker's Dozen, Languages, EZ-Form, PC-Style, PackDisk, PC-Stock, KidGames, Best Games, Home Inventory, PC-Outline, Form Letters, ImagePrint, SideWriter, PC-Prompt, Best Utilities.

BRIGHT FUTURES INCORPORATED PD. Box 1030, East Windsor, CT 08088 FREE CATALOG (\$1.50 per disk)

Inquiry 646.

## FREE CATALOG PUBLIC DOMAIN/SHAREWARE

\*40 BM PC & compatities disks \*
 \*200 Amiga disks \* 125 Aini ST disks

PC disks as low as \$1.25 each, Amiga & ST as low as \$1.50 each Rent or buy, Fire shipping! Call bid free, write or picte reader service for FREE BIG CORLOG with full descriptions.

Computer Solutions
PO Box 354—Dept B, Mason, Michigan 48854
600-674-9375 (M-F 10-6 EST) 1-617-628-2943

#### FREE CATALOG

\$1 IBM SOFTWARE

For your free 32-page Master Edition catalog featuring the best of IBM Sharewere from just \$1 each, call or write today!

1-800-338-2118

SOFSOURCE Box 828, East Lansing, MI 48826

Inquiry 648.

# REMOVABLE HARD DISKS

# DROP-KICK A HARD DISK

Business Computer Services, Inc. 1900 South Robertson Blvd., Suite 205, Los Angeles, CA 90035 Telephone: (213) 835-5026 Fax: (213) 836-4723

Inquiry 649.

# SECURITY

# THE ULTIMATE COPY PROTECTION

Completely Menu Driven
Deleass all Herdware/Software Copiers
No Source Code Changes

No Source Code Chang
 Multiple Layering
 No Damaged Media
 Full Hard Diek Support
 Unlimited Metering
 FREE Damo Disk

Simply The Seat Way To Prote-

Inquiry 650.

# COP's Copylock II

- Protect on standard distance
   Cannot be copied by any division incl. Option Scend
   Rully hand disk installable
   Normal backup of protected programs
   LAN-support
   Chadded safe demo version of your software

Start Pek \$450 Standard Version \$975, Automatic Version \$1950

# **DANCOTEC Computer**

In U.S. 2005 Sterm Ro., San Jane CJ. 85(28 405-275-692) or 1-400-a-tol't 2000 Suprent, Destruit Phone 445-44440222 Rest -44

Inquiry 651.

#### Codesafe Hardware Key

COCIDEBATE HARTOWER'S KEY VI PROBLEMS TO A COMMISSION OF THE ACTION OF THE ACTION OF T

Eliashim Inc. 520W Hwy 436, Suite 1180-30, Altamonte Spgs., FL 32714 TEL: 407/582-1587 FAX: 407/774-8103

Inquiry 652.

# COPY PROTECTION

nee to word's leading software manufacturers depend in or Software topy protection systems. Your FRIEZ DSWETTE introduces you to Superfució\*—Invisible copy protection for IBM-PC (and compatibles) and Macrisish Laboration in the Compatibles of the Compatibles of the Compatible of the Compatible of th

New upgrades availab

(408) 773-9850 SOFTGUARD SYSTEMS, INC. 70 Laterwey, Suite 200, Surreywate, CA 94098 FAX (408) 773-1408

Inquiry 653.

# HANDS OFF THE BOARD" 1/2 SIZE SECURITY BOARD

Stop floopy boot — Require password to boot PC Real-time disk snorypt — prevent boot sector virus Prevent DOS PORMATIFDISK and low-level formats Set hand disk READ ONLY or turn ONOFF
Turn Roppies, printers and COM ports ONIOFF
1SM XT, AT Bus — DOS V30+ — \$14695 + \$5.00 S/H

SYSTEMS CONSULTING INC. PO BOX 111209, Pittaburgh, PA 15236 (412) 963-1624

Inquiry 654.

#### SOFTWARE/ACCOUNTING

#### dbase business tools

- GENERAL LEDGER ORDER ENTRY
- PURCH ORD/INVNTORY
   ACCOUNTS RECVABLE
- · JOS COSTING · BILL OF MATLS · PAYROLL JOB ESTIMATING
  SALES ANALYSIS
  ACCOUNTS PRABLE
  - 800 ea. + S&H

dATAMAR SYSTEMS Cred. Card-Check-COD 4876-8 Santa Monica Ave. San Diego, CA 92107

(619) 223-3344

Inquiry 655.

# SOFTWARE/BUSINESS

## DATA ENTRY POWERFULLY SIMPLE

Full featured, heads-down data entry with two-pass verification. Designed for the PSIZ®, PC, XT, AT or compatibles. Standalone \$395 LAN version available. FREE triel.

Computer Keyes Tel: 206/776-8443 21929 Makah Rd. Fax: 206/776-7210 Woodwsy, WA 98020 USA: 800/356-0203

#### LP88-SPREADSHEET LP

LP66-SPREAUDITES I LIVER TO A SPREAUDITES I LIVER TO A SPREAUDITES I LIVER TO A SPREAUDITES I LIVER TO A SPREAUDITES IN LIVER TO A SPREAUDITES IN LIVER TO A SPREAUDITES A SPREAUDITES A SPREA

EASTERN SOFTWARE PRODUCTS, INC.

Inquiry 656.

#### LOW COST/HIGH QUALITY

Established, Powerful, Complete, Business Management Software Systems, Point-of-Salefinventory Control "SALES-IPPO", Service and Repair, Video/Rental Strom Management, Church Management, Accounting and Many more starting at \$39. For IBM PC Compatibles and the Alari ST.

# HI-TECH ADVISERS PO. Box 7524, Winter Haven, FL 33883-7524

1-800-882-4310 FOR TECHNICAL INFO (813) 290-3086 Florida (813) 294-1885 24 HOUR FAX (813) 325-0375

Inquiry 657.

#### LOCATE HARD-TO-FIND BUSINESS AND STATISTICAL SOFTWARE

nometrico « Biometrico » Cluster Analysis » Multivartata Analysis larteting Statistico » Experimental Statistico » ANCA» » Regres-ric » Linear Programming » Propor Planner » Fonceating & Time-rica » Sarles & Market Proceating » Quality Control and industrial setting programment and Tollemone Design » And Many Morel Site N POA PREE PRODUCT GUIDE!

Lionheart Press, Inc. x 379, Alburg. VT 05440 FAX: (514) 939-3087 (514) 933-4918

Inquiry 658.

# DATA ENTRY

KeyEnry IPP, a complete Data Entry System that provides all the capabilities for designing data entry applications, controlling data flow, a monitoring/apporting operator activity & performance. Supports LAN and stand-alone environments. Evaluation copy (all programs & documentation) available. Call today for information!

Southern Computer Systems, Inc. 2732 Seventh Avenue South Birmingham, AL 35233

(800) 533-6879/(205) 251-2985

Inquiry 659.

## SOFTWARE/DATA TRANSFER

#### UNIVERSAL DATA COMPATIBILITY

CrossFile—An intelligent, seamless, interactive data link for DOS-based applications including spreadsheet, se and vertical market progra

 Capture any data
 Select only the fields and records to move
 Move data easily to another application

1149.93 Use any charge card 60-day money-back quara Saxon Systems, Inc.

ngton Ave., Cerrits (213) 404-4030

Inquiry 660.

# SOFTWARE/DEVELOPMENT

## Moby Words"

AROU Physiciation 150,000 syllabilities over the street of the street of

Illumind Unabridged

571 Belden St., Ste. A. Montarey, CA 93944

COOlinto: 1-408-373-1491

Inquiry 661.

# SOFTWARE/ENGINEERING

# SCADA SYSTEM DESIGN

IBM PC or compatible

Supervsory Cortrol And Data Acquisition modular design software includes interactive screens for sizing RTU parameters, modern speed, etc., extensive tulonas, provision for engineering analysis modules, addressing stability & control and atternative technologies for communications subsystems. Soft Engineering modules priced individually, and described in free

AURASTAR INFORMATION SYSTEMS, INC. Suite 620, 12001 N. Central Expresswey, Dallas, Texas 75243 (214) 770-1950 Fax (214) 770-1954

Inquiry 662.

### MIDNIGHT ENGINEERING"

publication for entrepreneurial hardware and software less that will encourage and challenge you to personally p and market your own products.

PRACTICAL ARTICLES
INSIGHTFUL INTERVIEWS
DETAILED PRODUCT REVIEWS

call or write for a FREE copy of the pre night Engineering.

DATAPX
111 E. Drake Rd., Suite 7041, Fort Collins, CO 80525
303-223-2120

Inquiry 663.

# MASS & VOLUME CALCULATOR WITH MATERIALS DATABASE

Calculete the volume of dozens of shapes easily with Mess2. Weights are calculated for over 700 materials. Differential and proportional comparisons made automatically. Flexible input system accepts Decimal, Fractional, and Exponential notation. For IBM PCs and Compatibles with 384K.

DEMPSEY'S FORGE, Software Division

Let us FAX you a filer. CALL 804-283-4802

Inquiry 664.

#### **Analog Circuit Simulation**

natic Entry

SPICE Simulator

· Monte Carlo Analys

ater Sweet

\* Plotting/Graphics Output

intusoft The leader in low cost, full featured CAE activere

interest has a compiler PC beard system including every-thing from solvenate rehips the prough SPICE simulation using animaled memory to compile the post proceeding. Starting at 365 for leSpica, the compilete system sets for just \$790.

PO. Bris 6807, Sen Pedro, CA 30734 (212) 833-0710 FAX (213)631-3656

Inquiry 685.

#### PCB THERMAL ANALYSIS

A Printed Circuit Board's greatest enemy is ex-cess heat. Prevent overheating by using PCB THERMAL ANALYSIS SOFTWARE. PCB is an easy to use, fully integrated analysis package that provides concise results. Temperatures are displayed on a topographical color contour plot. Cost \$5000, demo \$15.

KCR PRODUCTS PO Box 1416, Burleson, TX 78028

Inquiry 666.

# SOFTWARE/ENGINEERING

# SIMULATION WITH GPSS/PC\*

GPSS/PC" is an MS-DOS compatible version of the popular maintrame simulation language GPSS. Graphics, animation and an extremely interactive en-vironment allow a totally new view of your models. If you are contemplating the creation or modification of a com-plex system you need GPSS/PC to help you predict its behavior. Call now.

MINUTEMAN Software
PO. Box 1717, Stow, Massachusetts, U.S.A.
(508) 897-8982 ext. 840 (800) 222-1430 ext. 540

Inquiry 667.

#### FREE ENGINEERING MAGAZINE

Personal Engineering is a monthly magazine sent free of charge (USA only) to scientists/engineers who use PCs for technical applications. Topics each month include instrumentation • Data Acq/Control • Design Automation. To receive a free sample issue and qualification form either circle below or send request on letterhead to:

Personal Engineering Communications
Box 300, Brookline, MA 02148

Inquiry 668.

#### DO CIDCINT DEGICAL AND ANALYSIS

| LA AMEAGUE PRAIGHT IN     | IN WHEE    | THE PARTY. |
|---------------------------|------------|------------|
|                           | REG. PRICE | SALE       |
| LINEAR (OPTIMIZER, POLES) | \$198.50   | \$148.75   |
| DIGITAL SYNTHESIS         | \$218,50   | \$164.78   |
| SIGNAL (CONVOLUTION)      | \$218.50   | 8164.75    |
| FFT (SPECTRA)             |            | \$ 66.00   |
| EC SKETCH (LINEAR)        |            | \$ 36.75   |
| LC SKETCH (LOGIC)         | \$ 50.50   | \$ 34.75   |
| DALE ENDO PER A           | 4556       |            |

#### SOFCAD ELECTRONICS, INC.

1609 ESSEX ROAD, COLUMBUS, OF PHONE (614) 488-3400

Inquiry 669.

TUTSIM<sup>11</sup>, USA's #1 Program for Linear and Non-Linear Continuous System Simulation now has PERSONAL Prices for PERSONAL Use: \$129.501 Full Festured 999 block program, full text and exam An analog computer in your "IBM competible." Until Thunkeghring: \$97.50 + \$5 S&H + (in CA) State Tex. (Same program as our \$595 professional version)

TUTSIM Products, 200 California Ave., #212, Palo Alto. CA 94306; (415) 325-4800 Palo Alto, CA 94305; (415) 325-48
Personal TUTSIM is not licensed for corporate use, government agencies, or classroom instruction. No PO's, COD's. No fools

Inquiry 670.

# SOFTWARE/ENTERTAINMENT

BE MORE ENTERTAINING!
With the new, improved Humor Processor Version
2 you can add humor to your speeches, neveletters, or everyday conversation. Create original jokes
or select from the indexed, expandable 500-joke
database. Only \$49.95 + \$5 \$&H. IBM PC or Compatible. 30-day money-back guarantee. Call today
for special offer!

**Responsive Software** 71 Tunnel Rd., Berkeley, CA 94705 800-869-4611 VISA/MC

Inquiry 671.

### SOFTWARE/GEOLOGICAL

# GEOLOGICAL CATALOG

Geological software for log plotting, gridding/con-touring, hydrology, digitizing, 3-D solid modelling, synthetic seismogram, fracture analysis, inage pro-cessing, sout ticker manager, over 50 programs in catalog. Macintosh tool Please call, or write, for

### RockWare, Inc.

(303) 423-5645 Fax (303) 423-6171

# SOFTWARE/GRAPHICS

#### PC TECHNICAL GRAPHICS

TEKMAR is a graphics library for the VGA, EGA or Tec-mar Graphics Master. Similar to PLOT-10, includes WIN-DOW, VIEWPORT, AXIS, Support for HP, HI plotters. Curve fitting, complete plotting program. Log, semi-log, multi-axis, 3-D, contours, Jerry Pournelle (Aug 86 Byte): "As good as any I have ever seen..." Demo disks, literature exclusive.

Advanced Systems Consultants 21115 Devonshire St. #329, Chatsworth, CA 91311 (818) 407-1059

Inquiry 672.

#### SOFTWARE/CELLULAR AUTOMATA

Want to explore an entirely new way to compute? With Autodesit's Cethilar Automata Lab and your IBM? PC, oresting dazzing series, similaring complex physical systems, exploring massing parallel computation, and experimenting with artificial life a just the beginning. CA Lab.\* Is your passport to the funding of computing, includes a 250-page limitoducion to cetular automata by exercising suther Rudy Rucker. 35995.

Autodesk, Inc. 2320 Mannship Way, Sausalito, CA 94965 (800) 525-2763

Inquiry 673.

#### **CAD/CAM Programmers!**

u save hundreds of hours of programming and debue (and the thousands of dollars this time costs!) when the CAD/CAM math and DXF routines in the

## **QuickGeometry Library**

All the routines you need for any type of CAD/CAM/CAE pro-gram! 250 ready-to-use routines that construct, intersect and offset lines, arcs, circles, ellipses and even aplined!

\$199 Includes source code and telephone support. Cat (817) 628-5217 today for information or to order? Building Block Software, PO Box 1373, Somerville, MA 02144

Inquiry 674.

#### **Technical Report Graphics**

EDTECH scientific graphics for PC has new laser printer and dol matrix versions.

- Ostabass, worksheet-style data editing
   Technical X-7 plots from data for reports
   Graphica editing on acreen, drawing, text
   Log axes, Greek, symbols, Lotus implex

# DIGITAL ANALYTICS PO. Box 31430, Houston, TX 77231

(713) 721-2069

Inquiry 675.

### TECHNICAL GRAPHICS

#### FROM ANY LANGUAGE

- Logarithmic, Time/Date & Linear Axes.
   Easy Curve Fitting and Data Smoothing.
   Supports all Video & Device Standards.
   10 Curves with up to 9000 points each.
   Plus much much more...

- Cell Today 800-284-3381

Edmond Software, Inc. 20 Mosteller Dr. #1125, Oktahoma Chy, OK 73112

Inquiry 676.

#### PEN PLOTTER EMULATOR

FPLOT turns your dot matrix or laser printer into an HP pen plotter. Fast hi-res output. No jagged lines. Vary line width, color. Works with Autocad, Drafix, etc. Supports NEC P5/P6, ISM Proprinter, Epson LG/FX, Toshiba, HP Laserjet, Okidata 29x/39x, Hercules/CGA/EGA/VGA, \$64 check/m.o.

**Fplot Corporation** 24-16 Steinway St., Suite 605, Astoria, NY 11103

718-545-3505

Inquiry 677.

# SOFTWARE/GRAPHICS

## GRAPHICS PRINTER SUPPORT

AT LAST! Use the PrtSc key to make quality scaled B&W AL LAST! Use the PITCS key to make quality scaled bally or color reproductions of your display on any dor matrix, inlight, or laser printer (incl. PostScript). GRAFPLUS sup-ports all versions of DOS with IBM (incl. EGA, VGA, Super VGA), Horoulea, or competible graphics boards. Link-able/OEM versions available. \$99.95.

Jewell Technologies, Inc. 4740-44th Ave. SW. Seattle, WA 98116 4740-44th Ave. SW, Seattle, WA 98116 800-628-2828 x527 (206) 937-1081

#### **FORTRAN PROGRAMMER?**

Now you can call 2-D and 3-D graphics routines within you FORTRAN program.

GRAFMATIC: acreen routines E135.
PLOTMATIC: plotter driver 135.
PRINTMATIC: printer driver 135. 135. 135.

For the IBM PC, XT, AT & compatibles. We support a veriety of compilers, graphics bds., plotters and printers

# **MICROCOMPATIBLES**

301 Prelude Dr., Dept. B, Silver Spring, MD 20901 USA (301) 593-0683

Inquiry 679.

#### GRAPHIC TOOLS LIBRARY

NOVA XXLIE: High speed. Windowhiswport, arcs. splines, fig. fid., bordens, test scale, rotate, sign, bitmaps, bitsti, pens, laybo mouse, image capture and processing. Animation. Over 150 h.

Uons. \$75.
PC\_VDI: High speed text at any engle, size and position, outline fliable bort factory, plots, chars and curve fit. Pive Demo Disk. \$385. Both products ANSI comparible. Free drivers for printers, plotters, learn. Horolage, COA/GEA/VA/AVGAZS, most boards. For all "C" compilers, PORTRAM, MB QuilokBABIC, Manual.

NOVA INC.
PO. BOX 88978, Schaumburg, IL 60168
312-882-4111

Inquiry 680.

# **ADULT ONLY SOFTWARE**

You must be 18 yrs or older to order 4 AMAZING digitized movies! CGA/EGA 5 digits of XXX GIF Pics + viewer EGA/VGA reg/d You'll love them.

3.4 XXX CGA games. Fun to Turn-On!

Each item = (5:25" @ \$20, 3.5" @\$25)
FREE CATALOG WITH EVERY ORDER
MC/Visa (800) 283-4060 Ext 848

SILICON VALLEY FREEWARE

P.O. Box 70397, Sunnyvale, CA 94086

Inquiry 681.

# SOFTWARE/LANGUAGES

### Your Complete C Resource

"Tutoriais ""How To" Articles "User Reports "Code & Tools

Coer risports \*\* Code & Tools

Every issue brings you useful C information from industry leaders such as PJ. Plauger, Rex Jesechte, Robert Ward, Ken Pugh, David Fiedler and fellow programmers.

Subscribe now. Just \$28 yr. (\$46 oversess) Send payment in US\$ to:

The C Users Journal 20 W. 25th St., Str. B, Lewrence, KS 660 (913) 641-1631

Inquiry 682.

# FORTH WITH DRUMA FORTH-83 Break the 56% barrier without speedspace permitted the 56% barrier without speedspace permitted the 56% barrier without speedspace permitted the 56% barrier without speedspace of 50% barriers occumentation, ASCII/block files of Many powerful and useful features of the 50% barriers of 50% barriers of 5

#### DRUMA INC.

8448 Hwy. 290 East E103, Austin, TX 78723 Orders: 512-323-0403 8Board: 512-323-2402

Inquiry 683.

# SOFTWARE/MATHEMATICS

# Derive™ A Mathematical Assistant

Makes math more inspiration and less perspiration! Combines the power of computer algebra with 2D & 3D plotting and a friendly menu-driven user interface. Does quation solving, calculus, irigonometry, vector & matrix agebra, and more. Derive requires a PC compatible witer & 512K

Soft Warehouse, Inc. 5 Harding Ave., Suite 505, Honolulu, HI 96916 3615 Harding Ave., Su (808) 734-5801

Inquiry 684.

## SOFTWARE/PACKAGING

### HARD TO FIND COMPUTER SUPPLIES FOR SOFTWARE DEVELOPERS & POWER USERS

Cloth bindern & sipcaseer like (Biffs. Virys) bindern, boxess, and tolders in many sizes. Disk pages, emelopes, & tabels. Low quantity imprin-ting. Bulk disks. Exerything you need to bring your software to market. Disks and binder mallers. Much more! Low Priceal Fast service. Cell or write for a FREE CATALOS.

Anthropomorphic Systems, Limited 1-800-DEAL-NOW 312-629-5160

Inquiry 685.

### SAVE SAVE SAVE SAVE LET'S TALK PACKAGING

From Disk Labels to Manuals to Shipping Boxes— We are a complete packaging service. Everything you need to market your software. Call for our free

# SOFCOM Printing and Packaging 10305 Reading Rd., Cincinnati, OH 45241

513-563-7136

Inquiry 686.

# SOFTWARE/SCANNERS

#### **Optical Character Recognition**

Sop retyping: PC-OCR\* software will convert typed or printed pages into editable test files for your word processor. Works with HP SosniJet, Panasonic and most other scan-ners Supplied with 18 popular forts. User trainable: you can teach PC-OCR\* for read witually any typestyle, incl. toreign forts. Proportional test, matrix printer output, Xerox copies OK. \$385. Check/VISA/MC/AmExp(COD.

Essex Publishing Co. P.O. Box 391, Cedar Grove, (201) 783-6940

Inquiry 687.

## SOFTWARE/SCIENTIFIC

### TableCurve—TableCode Curve-Fit 211 Equations in a Single Step

TableCurve\*\* generates printed reports and Lotus, dBase, Quattro, Harverd Graphics, and Pagernaker/
Ventura output TableCode\*\* generates functions and calling code for C, Pascal, BASIC, FORTRAN, Modula-2 and dBASE languages.

Demo \$5, TableCurve \$158, TableCode \$148 MC/Vsa

**AISN Software** 

PO. Box 32277, Phoenix, AZ 8500 602-266-1925

Inquiry 688.

# C SCIENTIFIC LIBRARY

C SCILENTIFIC LIBERARY

Exhanive library of matrix, methematical, and distolical motives.
Developed and documented for use by sectinical specialists and C programmes in research, education, engineering, and scientific applications. Over SSO functions, aupenfor documentation—four manuals, including futurial, Function Pages, and Example Programming. Related tors, Quadrature, Smoothing, Filhering and Prediction, Multifivariest Statistics, Multifivariest Statistics, Multifivariest Statistics, Multifivariest Statistics, Multifivariest Statistics, Multifivariest Statistics, Multifivariest Control of the Course made.

# EIGENWARE TECHNOLOGIES 80 Lii Vala Dr. Seraloga, CA 95070 (408) MET-

Inquiry 689.

# SOFTWARE/SCIENTIFIC

# LARGE MATRICES

Invert a 235 x 235 REAL\*8 non-sperse metrix in 35 min on your 640K DOS based 16 MHz 396/387 (13 min on 12 MHz 266/287) using esus uus sased te MM2 386/387 (13 mm) on 12 MM2 286/287) sism EU decomp with beck sists. A koo lerge matrix capability for matrix multiply, transpose, scale, add, simul eq, abc. 90 bit precision. No added rezinnty boards required. Use with Microsoft or IBM Pro PORTRAM uniformated matrix files. Full leatured dema disk can generate and nun large random matricos. \$20.

#### JOYCE NUMERICS INC.

500 Chesterbrook Ship., Suite 15 C-6, Wayne, PA 19057 (215) 993-9013

Inquiry 690.

Free catalog includes technical application notes

# 1-800-942-MATH

MicroMath Scientific Software Salt Lake City, Utah 84121-3144

Inquiry 691.

# POWER FFT

High performance PFT routine library for the IBM-PC. Uses improved PFT, Prime Pactor, and General-N algorithms to give unmatched performance. Over 5000 efficient lengths up to 64K points. Coded in assembly. Complex 1006 FFT in 135ms on Compaq 20MHz 385–387 or 856ms on 12MHz 285-8MHz 297. Foreward/inverse, mutidimension and altransforms. Use with most C, FORTRAN, and Pascal conductions.

SOFFTEC

plus \$3 shipping

P.O. Box 2363, Westford, MA 01886

Inquiry 692.

# SOFTWARE/SECURITY

# HANDS OFF THE PROGRAM® OPERATING SYSTEM SECURITY

ures subdirectories, files, printers and floppies board lock — automatic or manual Log PC boot, program exec, file opens, loginflogouts Prevents DOS FORMAT and most viruses: Drive A: Boot Protection / Hard Disk Lock IBM PC or 100% comp. — DOS V3.0+ — \$88.95 + \$3.75 S/H

SYSTEMS CONSULTING INC. PO BOX 111209, Pittsburgh, PA 15238 (412) 963-1624

Inquiry 693.

# SOFTWARE/SORT

#### **OPT-TECH SORT/MERGE**

Extremely fast Sort/Merge/Select utility. Run as an MS-DOS command or CALL as a subroutine. Supports most tanguages and file types including Strieve and dBASE. Unlimited file sizes, multiple keys and much more! MS-DOS \$149. OS/2, XENIX, UNIX \$249.

(702) 588-3737 **Opt-Tech Data Processing** PO. Box 678 - Zephyr Cove, NV 89448

Inquiry 694.

# STATISTICS

# NEW STATISTIX™ 3.0

PC Magazine Editors Choice! 

Buy the BEST for 15 the price of the co

CALL 612-631-2852 Now No-risk 30 day money back guarantee

Analytical Software, But 19204, Rosentia, MAI 55113

Inquiry 695.

# **STATISTICS**

#### DBMS/COPY

CONVERTS YOUR DATA INTO INFORMATION Now your favoille sale package can accese any detable DBMSCOPY can directly current any detabase or agreedance (CRACLE, PRADOX, dBASE, LOTUS etc.) into any material file (SAS, SPSS, SYSTAT, etc.) and vice versa. The PLUS vers allows surfa. selections, and receivalations. \$155.30-day guessar VSAMCAMEXPOICCO.

CONCEPTUAL SOFTWARE INC. P.D. Box 56627, Houston, TX 77256 (713) 667-4222 FAX: (713) 567-3FAX 1-800-STATWOW

Inquiry 696.

#### THE SURVEY SYSTEM

An easy-to-use package designed specifically for questionnaire date. Produces banner format, cross tabs & related tables, statistics (incl. regression) & bar charts. Codes and reports answers to open-end questions. All reports are camera-ready for professional presentations. CRT interviewing option

CREATIVE RESEARCH SYSTEMS

15 Lone Oak Cit., Dept. B, P. na, CA 94962 707-765-1001

# StatPac Gold™

StatPac Gold is the award-winning statistics and forecasting package that delivers. It's fast, flexible, easy to use and dependable. Time-tested and loaded with features. You be the judge. Get the facts! Call for your FREE brochure.

1-800-328-4907

# Walonick Associates, Inc.

8500 Nicollet Ava. S., Minneapolis, MN 55423 (612) 866-9022

Inquiry 698.

#### TERMINAL EMULATION

### **DEBBI Does Obase**

Obase/Emulation Board Binary Interface Now, with DEBII & Dosse, you can easily deeign programs that utilitize your IRMA II or Foris PJ board. Load DEBII and han call her throughout your applications to exchange date with your host. Very last—very simple to use. Includes Obj phout your applications to exchange data y fast—very simple to use. Includes Ob-users. \$85 single user\$295 developers.

Finity Software 6802 Ridge Blvd., Suite 4-H, Brooklyn, NY 11220 (718) 748-0249

Inquiry 699.

# UNINTERRUPTABLE POWER

# **HOW TO PROTECT YOUR COMPUTER**

And Make It Last Longer
money-saving Berature. What you need to know about UPS—
mybible power supply. How to get complete protestion from
line problems. 350th incomp. 15KNA models from the world's
a manufacturer of single-phase UPS

Best Power Technology, Inc.
PO. Box 280, Necedah, WI 54646
(608) 585-7200 ext. 2737
TOLL FREE (800) 355-5764 ext. 2737

See our Ad on page 260.

Inquiry 700.

### UTILITIES

# COPY AT TO PC-BRIDGE-IT 3.5

"CPOTTE" RELIABLY writes 300KB Roppies on 12 AB divises, sering a star for a second hard disk or taps backup, Orly \$730.0 + SH "RENDERT 12" is a DEVICE DRIVER supporting 34" 200KB 444BB drives for PCXTMT without upgrading DOS/RIOS. Orly \$80.0 + SH BRIGGET 0.5 BURDLED WITH WITERBAL 1.444B DRIVE AT \$720.0 + SH BRIGGET 0.5 BURDLED WITH WITERBAL 1.444B DRIVE AT \$720.0 + SH BRIGGET 0.5 BURDLED WITH \$720.0 + SH BRIGGET 0.5 BURDLED WITH \$720.0 + SH BRIGGET 0.5 BURDLED WITH \$720.0 + SH BRIGGET 0.5 BURDLED WITH \$720.0 + SH BRIGGET 0.5 BURDLED WITH \$720.0 + SH BRIGGET 0.5 BURDLED WITH \$720.0 + SH BRIGGET 0.5 BURDLED WITH \$

#### MICROBRIDGE COMPUTERS

655 Sky Wey Suite 113, San Carlos, CA 94070 1-415-593-8777(CA) 1-514-845-0818 (CANADA) 1-415-593-7675 (FAX) 1-800-523-6777

Inquiry 701.

## UTILITIES

AppleWorks ← IBM

CROSS-WORKS transfers both ways between Apple Ite/ftc/ftgs and IBM PC/XT/AT/PS-2 & compatibles. Exchange AppleWorks with Word-Perfect (keeps formatting), Lotus 1-2-3 (keeps formulas), and dBaze Itti/ftll Included cable plugs in serial ports for 19,200 baud transfers. Easy menu operation.

Phone (919) 878-7725 for free info packet. SoftSpoken Co., PO Box 97823, Raleigh, NC 27824

Inquiry 702.

## SAVE TIME and MONEY

with the RED Utilities. Programs include: Batch file compiler speeds batch files. Disk cache speeds hard and floppy disks. Printer spocier. Path com-mend for data files. Wild card exceptions. Sort directories. Over 10 more programs. Only \$79.95. Order today! 30-day money-back guarantee. IBM PC. Visa/MC.

The Wenham Software Company 5 Burley St., Wenham, MA 01964 (506) 774-7036

Inquiry 704.

# WORD PROCESSING

# We can read 130 languages from Armenian to Zulu

Use SPOT OCR Software with an Image scanner and your PC to read 130 foreign languages, typed pages, typeset material, magazines and books into standard text files. Flagstaff Engineering can provide any OCR solution. Call today to discuss your application!

# Flagstaff Engineering

1120 Kalbab Lane, Flagstaff, AZ 86001 (802) 778-3341 MesterCard-Hise-American Express Accepted

Inquiry 705.

#### FARSI / GREEK / ARABIC / RUSSIAN

Hebrew, all European, Scandinevian, plus either Hindi, Pun-jabi, Bengeli, Gujareti, Tamii, Thai, Korean, Viet, or IPA. Ful-leatured multi-language sond processor. jabi, Bengali, Gujarati, Tami, Thai, Kontan, Vet, or PS. I-Vi leatured multi-language word processor supports co-acree foreign characters and NLO printing with no hardwai modifications. Includes Fort Editor. \$355 dot matrix; \$15 add? for laser; \$19 demo. \$71 in U.S. Ind?. Req. PC, 640/ graphics. 50-day Guarantee. MCV/ISA/AMEX

# GAMMA PRODUCTIONS, INC.

710 Wilshire Blvd., Suite 609, Senta Monica, CA 90401 213/394-8622 Tbr: 5106006273 Gamma Pro SNM

Inquiry 706.

# DuangJan

Bilingual word processor for English and: Armenian, Bengali, Burmese, EurofusinAfrican, Greek, Gujarati, Hindi, Khmer, Lao, Punjabi, Russian, Sinhalese, Tamil, Telvgu, Thai, Ulranian, Viet, Only \$109+\$5 ah (foreign + \$12 s/h). Font editor included. For any IBM compatibles with dot-matrix & LaserJet printer. Demo \$9+\$1 s/h. Visa/MC

**MegaChomp Company** 

3438 Cottman Ave., Philadelphia, PA 19149-1806 (215) 331-2748 FAX: (215) 331-4188

Inquiry 707.

# PC-Write 3.0 — Shareware

First, full lisatured word processor for IBA PC. Now edits large files & multiple columns. Also spell check, mailmerge, net-working, ASCII, and macroe. Easy-to-use, optional menus. Supports 500 printers incl. liseers. Softwere, guide and tutorial on disk: \$19. Registration with manual, support newsletter and 2 free updates: \$92.

Quicksoft 1-800-888-8088 219 First Ave. N., #224-BYTC, Seattle, WA 98109

Inquiry 708.

# Excellence in Emulation **4200 Plus**

# Tektronix graphics for PS/2s and PCs

- enhanced PC productivity
- network and serial communications
- correct and complete emulation
- easy to install and use
- clear documentation
- dedicated tech support staff

SYSTEMS

# **FULL TEK GRAPHICS**

10801 Dale Street, Suite J-2, P.O. Box 615, Stanton, CA 90680 (714) 995-3900 (800) 962-3900 FAX (714) 995-3989

# 9-TRACK MAG. TAPE SUBSYSTEM\* FOR THE IBM PC/XT/AT AND...

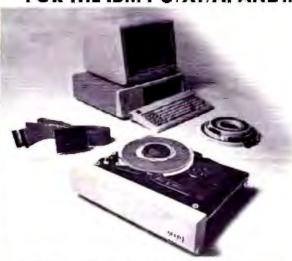

For information interchange, backup and archival storage, AK Systems offers a 9-track, IBM format-compatible 1/2" magnetic tape subsystem for the IBM PC, featuring:

- IBM format 1600/3200 and 800 cpi.
- Software for PC-DOS, MS-DOS, XENIX.
- Also for AT & T, DEC, VAX, VME, S-100.

Write, phone or TWX for information

# **AKS**vstems

20741 Marilla St. Chatsworth, CA 91311 (818) 709-8100 FAX: (816) 407-5889 TWX: 910-493-2071

## VI: Point & Shoot™ PERSONAL MENU 7500 SERIES I

Navigate through your PC painlessly. A menu system which makes your PC work the way you do.

- Access to 160,000 applications
- Full security including Exit to DOS
- Built-in Screen Saver with date/time box
- Non-memory resident
- Over a dozen new features that you've asked for

# **NEW ADDITIONS** to the VI: Point & Shoot family:

VI: PS-NET - Advanced Point & Shoot network menu VI: Security Blanket - Elegant, PC security and menu system

# VI: Influence™

\$9800

The electronic rotary file for every PC user who must locate / talk to /

- Influence! someone else to get things done.
- Finds contacts as you type
- Search on any combination of 11 fields
- Uses multiple dBASE III-compatible databases
- Autodialer, tickler file, print spooler, and more!

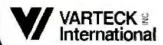

For the dealer nearest you, call us toll free at: 1-800-456-1777 or 1-201-740-1750

# Don't Move! without telling

Clip out form below and mail to:

**BYTE Magazine** P.O. Box 555 Hightstown, NJ 08520

| At leas | 91 B | week | before  | уоц | move  | . թ1 | e31e | give | US | your |
|---------|------|------|---------|-----|-------|------|------|------|----|------|
|         |      | пеж  | address | and | Or na | пю   | chan | ge   |    |      |

|                   | (Please Print)                                                        |
|-------------------|-----------------------------------------------------------------------|
| New address, name |                                                                       |
| Name              |                                                                       |
| Address           | Apt                                                                   |
| City              |                                                                       |
| State             | Zip                                                                   |
|                   | current name and address<br>let from your current issue of BYTE here) |
|                   |                                                                       |
| Name              |                                                                       |
|                   |                                                                       |

Zip.

# DOS IN EPROM

Or any other code, for that matter! PromKit allows you to create Eproms that look like read-only disk drives in your PC-compatible systems. Use PromKit even if you're not a programmer. Just use PromKit to convert any disk into EPROM images for your Prom blaster! Copy system files, batch files, data files, or anything else you want. Use Proms for read-only, SRAMS for read-write! Includes source code in C. Over 180 pages, including disk, only \$179.

We'll include a free copy of the pocket-sized XT-AT Handbook by Choisser and Foster with each PromKit if you mention this ad when you order. Of course, this \$9.95 value is also available by itself. Or buy five or more for only \$5.00 each.

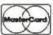

(619) 271-9526

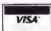

# Annabooks

12145 Alta Carmel Ct Suite 250-262 San Diego, California 92128 Money-b

Money-back guarantee

# VOICE RECOGNITION/SYNTHESIS

HEARSAY 1000 - An advanced, easy to use high-quality system that adds voice recognition and speech synthesis to existing MSDOS or applications software. Voice commands replace keyboard commands and macros. Verbalizes text printed to the screen. Includes plug-in card, speaker/microphone assembly and instructions - \$149.95. Speech only - \$99.

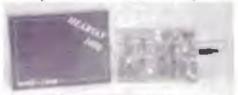

# IBM PC and COMPATIBLES

HEARSAY2000 - Similar to the HEARSAY 1000, incorporating advanced recognition algorithms that generate 98% accuracy, are 3 times faster and utilize rejection. Includes plug-in card, high-quality headset assembly and instructions - \$299.95. Allow 4-6 weeks for delivery.

HEARSAY WORD PROCESSOR VOICE INTERFACE - An on-line system that automatically controls top word processors (WordPerfect, Word Star, etc.) via voice. Voice tutorial option also included. Increases productivity and eliminates costly training investments - \$299.95. With Hearsay 2000 \$499.95. Allow 4-6 for delivery.

HEARSAY RECORD & PLAYBACK - Available soon.

ORDER LINE (718) 232-7266

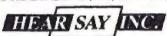

1825 74th STREET, BROOKLYN, NEW YORK 11204

Checks, money orders add \$4 sh/hd, COD additional \$3. 30 DAY MONEY BACK GUAR-ANTEE. ONE YEAR HARDWARE WAR-RANTY

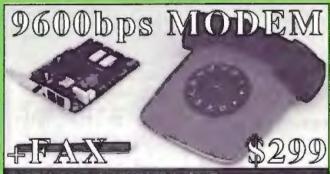

# 2400 bps MODEM \$95 30 DAY FREE TRIAL ECONOFAX<sub>TM</sub> OR MNP-5...CALL

Many low cost modems are faulty or very error prone....Not ours!!!

PERFORMANCE "I have recently had a lot of trouble getting 2400

BAUD MODEMS to work...this one is working perfectly."R.T.,Moreno
Valley CA. SUPPORT "I get the impression that your company,
indeed, bends over backwards to provide service to its customer."

M.F., Selma CA. SUPERIOR TECHNOLOGY...The phone connection
is the main source of data errors. DYNAMIC IMPEDANCE STABILIZATIONM, DISM (invented by CompuCom) improves signal quality and
reduces these errors by up to 95% compared to a standard modem.

Model 2400 (without DIS) at \$95 outperforms the low cost alternatives,
the 24DIS at \$119 outperforms the challengers, regardless of cost. IBM
internal, Hayes compatible, made in USA, 6 COM ports, internal
speaker, five year warranty, EasyCom software, dealers inquire. If you
aren't totally satisfied, return within thirty days for a full refund (

CompuCom Corporation

"Real deal...worked fine...quite a bargairi."

CALL (408) 732-4500 (800) 228-8648

# REEL 9-TRACK GENIUS

OVERLAND DATA will bring out the GENIUS IN YOU when it comes to connecting your PC to the mini/mainframe world. OUR ENGINEERS DESIGNED the most successful tape drives, controllers and software in use today. Call the experts...ODI:

- PC/XT/AT/386/PS2 & Compat.
- · DOS, XENIX, UNIX, NOVELL
- 800, 1600, 3200, & 6250 BPI
- Outstanding Customer Support
- 24-hour delivery available on Cipher, Qualstar, Anritsu & M4

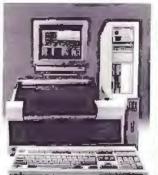

"See us at Comdex #W604"

Overland Data
"Experience Makes The Difference"

CALL TODAY AT 1-800-PC-9TRAK!

5600 Kearny Mesa Road • San Diego, CA 92111 TEL: 619/571-5555 • FAX: 619/571-0982

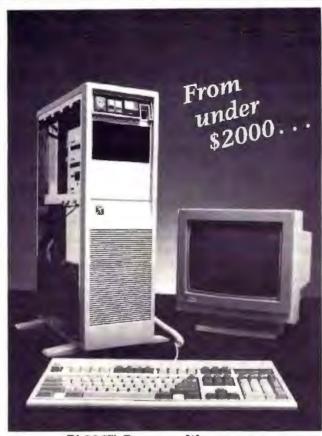

Pl 386<sup>th</sup> Personal Workstation

# Buying a 286™ is a dead end—

However, buying a 386™ system based on price alone can also be a bad decision. Buying too much or too little computing power is expensive and frustrating. Your Pi representative will analyze your computer use and design the right machine for your current and future needs. Your Pi computer will then be built exactly to your specifications. Pi Computer offers a line of DOS, OS/2™ and UNIX personal workstations based on a variety of 386™ motherboards, field proven to serve professionals in business, engineering and science with applications from text processing and accounting through advanced design verification and graphical process simulation. Platforms range from a 16Mhz SX™ through a 386DX™ Cache/33.

Call Pi Computer to ensure that the professional workstation you purchase today will also serve your needs tomorrow.

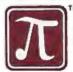

# Pi Computer Corporation

Beyond the Standard

1030 Earlysville Forest Drive Charlottesville, VA 22936 USA Orders: 800-6NO-WAIT (800-666-9248) Information: 804-978-3917 Fax: 804-978-3906

# CACHE CONTROLLER

WORLDS FASTEST ACCESS TIME 0.3 MB And you already have the drive! Perfect for CAD CAM and Desktop Publishing

> hyperstore 816 SPU REVIEW IN THIS ISSUE

#### SIMMS

BEST PRICES • 2 YEAR WARRANTY

CALL FOR PRICES

8087 64K 256x9 80287 256K 256x8 80C287A-12 4464 1 MEG x 9 80387DX VIDEO 1 MEG x 8 80387SX 1 MEG LOW PROFILE

Desier and OEM Inquiries Welcome Tel: (213) 383-9701

FAX: (213) 383-3423

G. Reed, Inc.

258 South Western Avenue, L.A., CA 90004 Shipping and handling charges may apply.

Circle 126 on Reader Service Card

CHIPS & TECHNOLOGIES NEAT CHIPSET

WO WAIT STATE WITH 100 NS DRAM

**UP TO 5 MB MEMORY** 

■2 SERIAL/1 PARALLEL PORT/FDC

ILIM MEMORY CONTROLLER

- AT SIZE

Made In USA

386SX BOARD (16 MHZ) STARTING AT \$595.00

SYSTEMS FROM \$1,249.00

**1 YEAR WARRANTY** 

PERIPHERAL TECHNOLOGY

1710 Cumberland Point Dr., #8 Marietta, Georgia 30067 (404) 984-0742 Fay: (404) 984-8248

Fax: (404) 984-8248 MC/VISA No Surcharge

Circle 205 on Reader Service Card

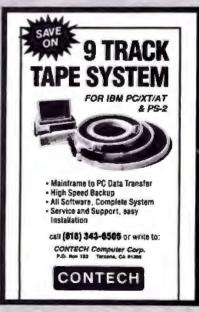

Circle 68 on Reader Service Card

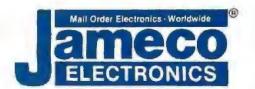

# QUALITY PRODUCTS COMPETITIVE PRICING-PROMPT DELIVERY—

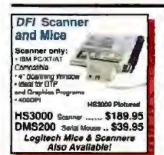

# Intel Products CB6000 Connection ..... \$749.95 CB6010 dem Option ...... \$249.95 IB1200 mboard 386/PC . \$649.95 MB4320

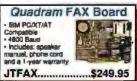

# **IBM Compatible Display Monitors & Packages**

Monitor/Card Packages JE1059 TM5154 EOA Meritor & EOA Card ...... \$459.96

| AFFAAA | INCIDING THE INDINGS OF THE PARTY OF THE PARTY OF THE PAR |  |
|--------|----------------------------------------------------------------------------------------------------|--|
| JE2060 | TM5156 VGA Monitor & VGA Card \$529.95                                                                                                    |  |
|        | Display Monitors                                                                                                    |  |
| AMBER  | 12" Amber Monochrome\$99.95                                                                                                    |  |
| HD55H  | 14° RGB 640 x 240\$249.95                                                                                                    |  |
| M9070S | 16" Multiscan Menitor 1280 x 800 \$1099.95                                                                                                    |  |
| TM5154 | 14" EGA 720 x 950\$369,95                                                                                                    |  |
| TM5156 | 14" VGA 720 x 480\$399.95                                                                                                    |  |
| TM5157 | 14" Multiscan 800 x 600\$469.95                                                                                                    |  |
| GM1468 | 14" Flat Paper White Monochrome\$119.95                                                                                                    |  |
| GM1489 | 14" Flat Screen Amber Monochrome \$109.95                                                                                                    |  |

# NEW! Multiscan Monitor & VGA Card Package!

JE2058 Package

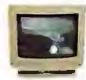

TM5157 Monitor

GC1500 VGA Card

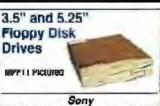

MPF11 3.5" 720Kb Internal Floppy Drive \$69.95 SMK 5.25 Installation Kit w/Faceplate ..... \$14.95

Toshiba

356KU 3.5" 1 44Mb Internal Orles ... \$109.95

TEAC

FD558 5.25" 360Kb Half Height....... \$99.95 FD55G 6.26" 1 2Mb Half Height...... \$119.95

Jameco

JE1020 5.25° 360Kb Half Height Black \$89,95 JE1021 5.25° 360Kb Half Height Gray \$89,95 JE1022 5.25° 1.2Mb Half Height Gray \$99,95

| Call or Write   |
|-----------------|
| Today           |
| for a FREE      |
| 80-Page Catalog |
| 24-Hour         |
| Order Hotline   |
| (415) 592-8097  |
|                 |

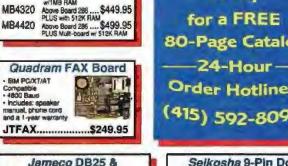

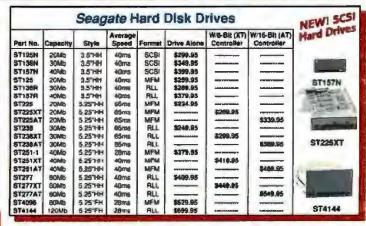

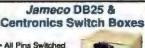

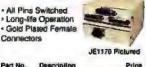

| Part No. | Description              | Price   |
|----------|--------------------------|---------|
| JE1170   | 0825-pin A/B Switch      | \$22.95 |
|          | 0925-pin AB/C Switch     |         |
| JE1172   | DB25-plin A/B/G/D Switch | \$29.95 |
| JE1173   | Cen.36-pin A/B Switch    | \$24.95 |
| JE1174   | Con.36-pin A/B/C Switch  | \$27.95 |

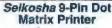

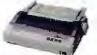

9-pin dot matrix print head - Centronics parallel interface - Epson or IBM modes - Character attribute capabilities: Double-width, double-strike, italic, superscript/

| ı | Part No.  | Description                        | Price     |
|---|-----------|------------------------------------|-----------|
| ı | SP2000    | Description<br>Dot Matrix Printer. | .\$199.95 |
| ı | PR1 Repla | coment Printer Rist                | son\$9.95 |

Software

WORDSTAR EASY

Word Processing.

SpinRite Hard Disk

CAT Trainable OCR... \$189.95

\$30 QK

\$89.95

for IBM PC/XT/AT, 386 or Comp

QAPLUS DiagSoft Diagnostic ...

# Data Technology 30Mb Hard Disk Card

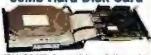

IBM PC/XT Compatible · Self-contained hard disk sub-system • Low-level formatted • Easy installation • Self-booting • Low power consumption - One-Year Warranty

SA30.....\$379.95

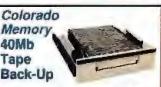

IBM PC/XT/AT Compatible - Back-up 40Mb in 40 minutes . Back-up 60 to 120Mb with extended tapes and data compression software DJ10 40Mb Tape Back-Up w/Tape \$299.95

TB40 40Mb Tape Cartridge......\$24.95

# RIX EGA and VGA Paint IBM PC/XT/AT Compatible Description EGAP EGA Paird Program... \$79.95

VGAP VGA Paint Program \$119.95

|   | اعتميت كالمتحدث                                    |                                                |                                  |
|---|----------------------------------------------------|------------------------------------------------|----------------------------------|
| D | ynamic RAMs                                        | V20 &                                          | Math Coprocessors                |
|   | 262,144x1 (100ns)\$3.95<br>262,144x1 (120ns)\$3.69 | UPD76108-5<br>UPD76108-8<br>8087-2<br>80287-10 | (5MHz) V20 (Replaces 8098)\$5.25 |
|   |                                                    | 00307-10                                       | 100 Come (SALE)                  |

Part Na CATR

EASY

SPINA

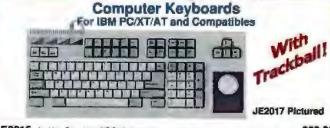

| JE2017 | NEW! 104-Key Enhanced Layout with Trackball (200 DPI Resolution)\$99.95 |
|--------|-------------------------------------------------------------------------|
| JE2016 | 111-Key Enhanced Layout with Solar Powered Calculator,                  |
| JE1016 | 101-Key Enhanced Layout with 12 Function Keys                           |
|        | 84-Key Standard AT Style Layout\$59.95                                  |

1355 Shoreway Road
Belmont, CA 94002
24 Hour Order Hotline (413) 592-8097
FAX's (410) 592-2503 or (415) 595-2664
Telex 176043 - Ans. Back. Jameco Birnt
Data Sheets - 50¢ each
Send 32:00 Postage for a FREE 80-Page Catalog
1989 Jameco Electronics 10/89
BMI is a registered trademark of
International Business Machines
24-Hour Orde

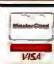

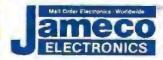

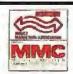

\$25.00 Minimum Order - U.S. Funds Only CA Residents Add 6%, 6.5% or 7% Sales Tax Shipping - Add 5% plus \$1.50 Insurance vary according to weight and shipping method) Terms: Prices subject to change without notice. We are not responsible for typographical errors. We reserve the right to substitute manufacturers: Items subject to availability and prior sale. Products pictured may only be representative left of terms/warranties is available upon request.

Complete list of fermananties is available upon a 24-Hour Order Hotline (415) 592-8097 • The Following Phone Lines Are Available From 7AM - 5PM P.S.T.:

Customer Service (415) 592-9121 • Technical Assistance (415) 592-9990 • Credit Department (415) 592-9983 • All Other Inquiries (415) 592-7108

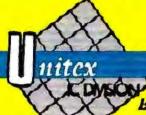

# Now Open in Las Vegas! California Residents call: 1-800-843-8414

and save 6% SALES TAX

MATH CO-PPO

8087-3(5MHZ) ...... \$88 8087-2(8MHZ) ..... \$118

ADVANCED MATH

\*Faster than standard MATH CO-Processors

for 206 Machine

2087-10 . ...... \$239 2087-12.5 . ..... \$300

for 346 Muchines 7-16 ......\$329

5 year Warranty

2087-20

3087-16

3087-20

3087-25

3089-33

8088

ROOMS-R

80285-10

80288-12

MITS. 16

800,85-20

A0386-25

V-20 (8MHZ)

\$165

\$120 \$195

\$218

\$295

\$310 \$360

\$329

\$389

2639

\$5,00

\$49

\$59

169

\$180

\$240

2330

\$7.50

8087-1 .....

80287-6

80287-8 ...

80287-10

80C297-12

80387-16

80387-20

80387-25

Established 1976

# MODILLES 1 MG X 9-for IBM TYPES

1 MG X 9-120NS ..\$125 1 MG X 9-100NS ..\$135 1 MG X 9-80NS ..\$140 1 MG X 9-70NS ..\$189

#### 256 X 9- for IBM TYPES 256 X 9-120NS 256 X 9-100NS 245 256 X 9- 80NS 256 X 9- 60NS

1 MG X 8-120NS .. \$125 1 MG X 8-100NS .. \$140 \$39 246 Y R. 120NE 256 Y 8-100NS \$40

# PS-2 PRODUCT 256 X 9 (FOR PS2)

256 X 9-120NS ...... \$65 30F5348(KIT-2EA.)\$130

MODEL 30-286 9-100 30F5360 (IGT-2EA.)\$470

50Z SHAM 6450603 (1MG) .. \$279 6450604 (2MG) .. \$589

## PS-2 MODEL 70&80 SIMM

1 MG X 9-100NS .. \$219 1 MG X 9-80NS ... \$279 (6450608) (For 70A21)

2 MG X 9-80NS .... \$589 (6450604)(For70E61/ 70-121/ all anodels)

1 MG X 9-80NS .... \$279 (6450603) (For 70E61 / 70-121)

1 mg(6450375) \$429 2 mg(6450379) \$929

| DIP |         |
|-----|---------|
|     | IN WHAT |
|     | I WALL  |

| P |           |  |
|---|-----------|--|
|   | - William |  |
|   | Salar     |  |

Z

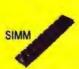

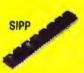

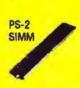

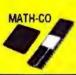

|   | Warranty -     |
|---|----------------|
| 1 | vear on parts. |

| D RAM                  |
|------------------------|
| 1 MG X 1               |
| 1 MG X 1-120NS \$11.00 |
| 1 MG X 1-100NS \$11.75 |
| 1 MG X 1- 80NS \$12.50 |
| 1 MG X 1- 70NS \$13.00 |

|       | 256     | X(1)             |
|-------|---------|------------------|
| 256 X | 1-120NS | \$3.50<br>\$3.75 |
| 256 X | 1- BONS | \$4.20<br>\$4.95 |
|       |         | \$5.75<br>\$6.00 |

| 256 X 4                                                                |   |
|------------------------------------------------------------------------|---|
| 256 X 4-120NS \$11,0X<br>256 X 4-100NS \$12,0X<br>256 X 4-80NS \$14,0X | ) |

| 64 X 1                                 |        |  |  |  |
|----------------------------------------|--------|--|--|--|
| 4164-150NS<br>4164-120NS<br>4164-100NS | \$1.99 |  |  |  |
|                                        |        |  |  |  |

| 64 X 4     |        |  |  |  |
|------------|--------|--|--|--|
| 4464-150NS | \$4.00 |  |  |  |
| 4464-120NS | \$4.50 |  |  |  |
| 4464-100NS | \$5.00 |  |  |  |
| 4464- BONS | \$6.50 |  |  |  |

| 256   | ĸ  | 4  | STATIC COL |
|-------|----|----|------------|
| 51425 | 8- | 10 | ONS \$25   |

| 256    | X I STATIC COL |  |
|--------|----------------|--|
| 51258- | 100NS \$5.00   |  |
|        | BONS \$6.00    |  |
| 51258- | 70NS \$6.50    |  |

|   | ZEN | Tel | 366  | MC  | Dut  | ES  |
|---|-----|-----|------|-----|------|-----|
| 1 | MG  | X   | -80  | NS  | \$   | 299 |
|   |     | * 5 | or a | inn | to C | ċ   |

| AST | 366 MODULES    |
|-----|----------------|
|     | \$295<br>\$329 |

# FOR VGA CARDS

| 64 x 4(150NS)<br>64 X 4(120NS)<br>64 X 4(100NS) | \$7  |
|-------------------------------------------------|------|
| 64 X 4(100MS)                                   | \$10 |

# **HEWLETT- PACKARD** LASERJET MODULES

| 1MB (for Lase                                                                                                    | rjel II & IID) | \$279 |
|----------------------------------------------------------------------------------------------------|----------------|-------|
| The same and the same and the s |                | \$399 |
| 4MB (for Lane                                                                                                    | rjet II & IID) | \$599 |

# **CABLES**

| IBM PARALLEL (6')    | \$5.50  |
|----------------------|---------|
| IBM PARALLEL (10)    | \$12.95 |
| IBM SERIAL (6) M-M   | \$9.95  |
| IBM SERIAL (6) M - F | \$9.95  |
| CENTRONICS (6')      | \$12.95 |
| CENTRONICS (10')     | \$16.95 |

# IBM SERIAL CARD. \$18.95 IBM PARALLEL PORT ...... \$18.95

# NO SLOT CLOCK

Clock for PC & XT Computers Plugs into empty ROM Societ on Mother Board Accurate 1/100th of a second Only \$34.95

# TERMS AND CONDITIONS

No Surcharge for MC / VISA . Terms: MC - VISA - COD - CASH - AMEX add 4% Purchase Orders from qualified froms . 20% restocking fee on non-defective returns Prices Subject to Change

# VIDEO ADAPTER

# ATI TECHNOLOGIES

VGA WONDER 512TM -(512K video memory) High performance VGA graphics. 100% register-level compatability in VGA, EGA, CGA, MDA and Hercules. Displays Super-VGA 8003(600 in 256 colors and 1024)(768 in 16 colors. Switchiess installation. Includes Microsoft \$369 compatible bus mouse.....

VGA WONDER 256™ -(256K video memory, user upgradeable) 5eme asVGA WONDER 512™ except 8003600 in 16 colors and 102-00768 in 4 colors..includes Microsoft compatible bus mouse. ..

VGA EDGETM - Enhanced VGA graphics card displays 800X500, 100% register compatibility in VGA, EGA, CGA, MDA and Harcules, Switchless installation, Analog and diskal monitor support. \$239

VIPTM - (VGA Improved Performance) BIOS compatible VGA graphics card displays 800/550, VGA, EGA, CGA, MDA and Hercules on analog &digital monitors.\$2.19

EGA WONDER 800+ - Versatile EGA graphics adapter that displays 'Any Software, Any Monitor, Any Time', Displays 800X600, 640X480, VGA modes 11 & 12, EGA, CGA, MDA and Hercules in digital mode. .\$199

GRAPHICS SOLUTIONTM - Affordable compatibility. Ideal entry-level card that displaye CSA, Hercules and Plantronics on TTL, Composite and RGB moni-

GRAPHICS SOLUTION/g - Same 22 GRAPH-

# ORCHID

| ı | DESIGNER 800 YGA \$229     | , |
|---|----------------------------|---|
| ١ | PRODESIGNER VGA\$319       |   |
| ۱ | PRODESIGNED VGA            | , |
| ı | PRO DESIGNER VGA PLUS\$399 | , |
|   | Same as Prodesigner        |   |
| J | Man designate de la fanta  |   |

# UNITEX

| MONOCHROME<br>GRAPHICS CARD                                                                                      |
|----------------------------------------------------------------------------------------------------|
| With Par port - MGA' Hercules COLORGRAPHICS CARD\$41                                                             |
| RGB Color with Par Port • EGA/ MIGA/ CGA/ Hercules EGA CARD \$149 640 X 480, 16 Colors, EGA/ MIGA/ CGA/ Hercules |
| VGA CARD \$199                                                                                                   |

# MODEMS

| Everex                                           |
|--------------------------------------------------|
| EverCom 12 300/1200 bps Bitcom Softwars \$74     |
| EverCorn 24 2400 Baud Int. Bitcom Software \$139 |
| External 2400 Baut                               |
| Hayes Compatatble                                |
| 1200 Beud Internal w Software                    |
| 1200 Baud External Fully Hayes Competable\$99    |
| 2400 Boud Internal 1/2 card w/Software\$109      |
| 2400 Baud External Fully Hayee Competable\$129   |

2 Year Warranty on all items above

# MEMORY EXPANSION BOARDS

# **BOCA RESEARCH**

TOPHAT - A10-bit board designed to top out comentional memory area of the IBM AT(or 16-bit compatible) from \$12K up to \$46K. Operates at CPU appeads up to 10MHz using 150MS RAMe. A socketed design as purchase with an without memory.

TOPHAT II . TophAT II has 120 soldered on the board which results in a lower profile. Maintains the ability to bacidil conventional memory from 512 to 640K in a 16-bit AY type mechine. Operates at CPU speeds up to 10 MHz. \$129

BOCARAM/XT - A full length expanded memory board for the IBM PC, XT, AT and 8-bit PC-bus compatiables operating at CPU speeds up to 12 MHz. Uses standard 256K RAM chips and provides up to 2 Meg of expanded memory. .....

BOCARAM/AT - Conventional, expanded and/or ex-tended memory for the IBM AT and 16-bit compatibles. Will operate in systems at speeds up to 16MHz. Uses standard 150NS RAM chips. Can bringAT conventional memory up to 640K, provide a maximum 2 Meg of LIM EMS 4.0 and/or max. 4 Meg of extended memory \$149

BOCARAM/AT PLUS - Offers conventional expanded and/or extended memory for the IBM AT and 16-bil compatibles. Operates in a system up to 33MHz and is set up through software, with the configuration stored in EPROM. Uses 120NS 1 Meg. RAM chips. Available in four configurations, OK up to 8 Meg. \$149

BOCARAM/AT I/O PLUS - Offers conventional expanded and/or extended memory as well as other I/O 

BOCARAM 30 - a full length expanded memory board for IBM PS/2 models 25,30 and true 8-bit PC-bus com-patibles that utilize 3 1/2' floppy diskettes. The board uses standard 256K RAM chips and provides up to 2 Meg o expanded memory per board....

BOCARAM 50Z-2MG, 0 wait state expanded and/or extended memory board designed for IBM PS/2 Models 50, 50Z, 60 and true compatibles. The zero walt design uses standard 1MG 100MS RAM (DRAM) chips. TRAM(Translation RAM) is used to map out bad memory sections during power-up and to ensure long tern compatibility with OS/Z \$169

BOCARAM 50/60 - Up to 4 MG for model 50-60 + 0 wait state expanded sidended and base memory. Uses 1MG D-RAM (DIP) \$169

IO/XT - extends the peripheral capabilities of IBM PCs, XTs and compatibles. Connects to an 8-bit PC-bus and provides one 25-pin parallel port, one 9-pin serial port, and optional 25-pin serial port, and a clock/calendar. \$59

IO/AT - Expands the peripheral capabilities of IBM PCs. XTs, ATs, and competibles by providing a 9-pin serial port and a 25-pin parallel port. Optional 25-pin serial port also available for further expansion, installation of this 8-bit board is easy-simply set the jumpers and install. \$69

BOCA MCA Parallel Card (for PS/Z) \$99 BOCA MCA Serial Card (for PS/2) ...\$169

2 Year Warranty

Corporate Headquarters

2852 F Walnut - Tustin, CA 92680

| IBM                                                       |
|-----------------------------------------------------------|
| 1497259 - For PS-Z MOD 50/60                              |
| Uses 200K OHMMO (10M only) 0450005 - for PS-2MOD 70/80    |
| USES 2MO SIMMO (IDM ORRY) 6450203 - For AT - Has 512K RAM |

#### UNITEX

3MG Multifunction - for AT .. \$129 Expands to 3MG - has SER/PAR PORT 384 Multi-function Card for PC/XT ..... \$89 Expands to 384Khas SER/PAR/CLK/Game port

# COMPAQ MEMORY

Uses 64K D-RAMS

| MODEL  | I 1MG |       |
|--------|-------|-------|
| 386/20 | \$319 | 2899  |
| 386/25 | \$319 | 2682  |
| 86/20E | \$319 | \$899 |
| 386/5  | \$319 | \$899 |
| 286 E  | \$319 | \$899 |

# MEMORY EXPANSION BOARDS

| MODEL        | 1MG   | 4MG    |
|--------------|-------|--------|
| 3第/20E       | \$479 | \$1340 |
| 385 8        | \$479 | \$1349 |
| 386/16       | **    | \$1429 |
| 286 E        | \$479 | \$1329 |
| SLT/286      | \$479 |        |
| PORTABLE 386 | **    | \$1429 |
| -            |       |        |

388/16 Expansion Board . .. PORTABLE 386 (1MG Memory Upgrade) .....

PORTABLE III LIPGRADE KIT 2 Year Warranty

# ZUCKER MEMORY BD

PS2 - 2MG MB -Up to 2 MG for microclannel PS2 and Competibles. Uses 258 X 9 SIMM ...

PS2 - 2 MG Multifunction 80- Up to 2 MB- Has serial and PAR Port- Software. Uses 256 X 9 SIMM ..........\$89

# **D-RAM TESTERS**

UNI-001RT ... \$119 Tests all parameters but speed 64 X 1 / 256/1 / 1M X 1 84 X 4 / 256/4 / 4M X 1 UNI-002 RT \$149.95

..... \$199.95

Tests speed plus parameters 64 X 1 / 256 X 1 / 1MG X 1

Tests standard SIMM Modules 1 Year Warranty

# ORCHID

RAMQUEST ILZ - Lip to 2MB of 0 walk etate memory for LIB IOM POIZ MUUSIS DO, DOE & DO - Querentood ENTO 1.0 TIB IDM FOX MOURE 30, 300 to 00 - CERTIFICATION INVESTIGATION OF THE STATE OF THE STATE OF THE S MG Dia's

RAMQUEST EXTRA - The only multifunction card that provides up to this and two serial ports on one hoard. for the IBM PS/2 Models 50, 60 and 80. - Gueranteed EMS 

RAMQUEST EXTRA 16/32 -The only 0-8MB, 0 wall state card for PS/2 Models 50, 50Z, 60, 70 and 80 which fully supports both 16-bit and 32-bit memory access. Includes one serial and one parallel port plus a tree serial cable. Guaranteed EMS 4.0 and OS/2 compatible. Easy 4-legystroice installation. Uses 256 and/or 1MB SIMM'S

RAMQUEST XT/AT -A full size, 0-8 MB, zero walt state card for IBM PC, XT, AT, PS/2 25, 30 and compatables. Uses 256K and/or 1MB SIMM'S. Automatically \$259 supports either 8 or 16-bit bus. ...

RAMQUEST XT/AT with I/O- Same as above \$319 plus 1-serial and 1-parallel port .....

# **ACCELERATORS**

TINY TURBO 286 Low-cost High-speed Half-skill PCAT -Accelerates your PCAT with an 8 MHz 80286 Micro-processor. 80287 math chip socket ...... \$239

TINY TURBO XT ra High-speed Half-slot accelerafor for PC/XT-Accelerates your PC/XT up to 4.5X faster with a 12 MHz 80286 microprocessor. 80287 math chip

JET 386-Hyperspeed Accelerator Card for ATs- Acceler ates your AT up to 3X faster with a 16 MHz.80386. Socket for math chip 2 Year Warranty

# **EVEREX**

PAM 3000 DELUXE -tip to 3 MB. Selectable memory addresses, Expanded Memory Specifications (EMS)4.0/0S/2. Can be used to backlift base memory up to (EMS)4.0/0S/2. Can be used to present a settled or both 640K and the rest as either Expanded or Extended or both \$99.00 Uses 256K D-RAM

RAM 8000-Up to 8MB capacity/supports bess, extended or expanded memory in any combination. Fully computable with Lotus/Intel Microsoft EMS 4.0/ EEMS. Supports multitasking and DMA multitasking in hardwars. Software configurable (no dip switches to set). Full 16MB window for future expansion of Lotus/ Intel/ Micro EMS 4.0. 9 wait states, uses 1MG D-RAM (DIP)\$279

RAM 10000-Up to 10 MB capacity/supports base, extended or expanded memory in any commission. Com-parable withLotus/Intel/Microsoft EMS 4.0. Operates with no additional wait states. Uses 1 MG D-RAM (DIP)\$179

MINI-MAGIC - (EV138)-Up to 578K, For PC-AT, Uses

2 Year Warranty

IBM is the registered trademark of International Business Machine Corp.

AMERICAN EXPRESS nitex, Inc

4025 S. Industrial Blvd. - Las Vegas, NV

Phone: 702/732-8689

VISA

Phone: 714/730-5232 • FAX#: 714/838-8593 Customer Service #: 714/730-9527 TOLL FREE OUTSIDE CA: 1/800/533-0055

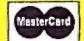

8am - 2pm

Mon-Fri 7am - 5pm

# UNICORN-YOUR I.C. SOURCE

# COLLIMATOR PEN

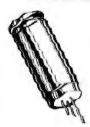

A low power cultingator pen containing a MOVPC grown gain guided GaAlAs taser This collimator pen de livers a maximum GW output power of 2.5 mW at 25 °C

Those cultimated leser Sources are designed for industrial applications such as data retrieval.

telemetry, alignment etc.
The non-hermetic stainless steel encapsulation of the pen is specifically designed for easy alignment in an optical read or write system, and consists of a lens and a laser device. The lens system collimates the diverging laser light. The wavefront quality is diffraction limited.

The housing is circular and precision manufac-tured with a diameter of 11.0 mm and an accuracy

between + and - 11 µm

LIST PRICE \$100.00 PRICE \$39.99 Quality Components - Low Prices Since 1983

# LASER DIODE

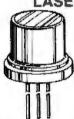

Designed for general industrial low power applications such as read-ing optical discs, optical memories, bar code scanners, security systems, alignment etc.

The gain guided laser is constructed on a ntype gallium arsenide

substrate with a Metal Organic Vapor Phase Epitaxial process (MOVPE). The device is mounted in an hermetic SOT1480

(diameter 9.0 mm) encapsulation

The SB1053 is standard equipped with a monitor diode, isolated from the case and optically coupled to the rear emitting facet of the laser. This fast responding monitor diode can be used as a sensor to control the laser optical output level.

LIST PRICE \$35.00 PRICE \$9.99 We Carry A Full Line of Components CALL FOR FREE CATALOG

# **EPROMS**

| STOCK F  | PINS | DESCRIPTION                   | 1.24  | 25-00 | 100+  |
|----------|------|-------------------------------|-------|-------|-------|
| 1702     | 24   | 256 x 4 1/15                  | 4 79  | 4.55  | 4 10  |
| 2708     | 24   | 1024 x 8 450ns                | 6.79  | 5 45  | 5 61  |
| 2758     | 24   | 1024 x 8 450ns                | 3 99  | 379   | 341   |
| 2716     | 74   | 2048 x 8 450ms (25v)          | 3.59  | 341   | 3.07  |
| 2718-1   | 24   | 2048 x 8 350ns (25v)          | 3 99  | 3.79  | 3.41  |
| T#52715  | 24   | 2048 ± 6 450ms                | E M   | 6 45  | 5 81  |
| 27016    | 24   | 2046 x 6 4500s (25v-CMOS)     | 4 19  | 398   | 358   |
| 2732     | 24   | JUSE + 8 450ms (25v)          | 3,23  | 3 60  | 3 24  |
| 21321-2  | 24   | 4096 + £ 200ms (214)          | 399   | 379   | 340   |
| 2732A    | 24   | 4096 1 8 250ns (21v)          |       | 3 60  | 324   |
| 2732A-4  | 24   | 4096 x 8 450ms (214)          | 3 29  | 3 13  | 282   |
| TMSZ532  | 24   | 4096 x 8 450ns (25v)          | 5.79  | 5.50  | 4.95  |
| 27032    | 7#   | 4096 x 6 450ns (25v CMUS)     | 4.79  | 455   | 4 10  |
| 2784-20  | 20   | 8192 x 8 200ms (21v)          | 3 99  | 3.79  | 341   |
| 2764     | 26   | 8192 x 8 250ns (21v)          | 3.59  | 3.41  | 3.07  |
| 27844-20 | 28   | 819, 1 8 20005 12 5vi         | 3 99  | 3.79  | 34"   |
| 2764R    | 28   | 8197 + 8.250ns (12.5v)        | 350   | 341   | 30    |
| 7M\$2564 | 78   | 81921 - 8 250ms (254)         | 5.3   | 6 24  | 5 81  |
| 27128 20 | 28   | 16 361 x 8 200ns 21v          | 6/9   | 6.45  | 581   |
| 27128    | 78   | 16 364 x 8 250ns (21v         | 5.79  | 550   | 4 95  |
| 27C128   | 28   | 18.384 x 8 250ns (21v-CMOS)   | 5.79  | 5.50  | 4.95  |
| 27256-20 | 28   | 32,768 x 8 200ns (12 5v)      | 6 79  | 645   | 5.81  |
| 27256    | 28   | 32.768 x 8 250ns (12 5v)      | 5 29  | 5 03  | 4 53  |
| 27C256   | 24   | 32,768 x 8 250ns (12 Sv-CMOS) | 5.39  | 5 69  | 5 12  |
| 27512-20 | 21   | 65,536 x 8 200ns (12.5v)      | 10 49 | 9 97  | 8.97  |
| 27512    | 28   | 65 536 4 8 250m3 12 5vi       | 349   | 3 02  | 5 17  |
| 270512   | 29   | \$5 576 Y 8 75075 12 5V-CMOS  | 939   | 944   | 5 54  |
| 2701024  | 32   | 101 072 x 8 200ms 112 5v-0M05 | 27 98 | 26.59 | 23 93 |
| 89754    | 24   | 3192 - 8 450rs                | 18 95 | 15 04 | 16 24 |
| 62160    | 24   | 5192 r d 45005                | 10 70 | 15 14 | 35    |

# UNICORN ELECTRONICS

10010 Canoga Ave., Unit 8-8 Chatsworth, CA 91311 ORDER BY PHONE (TOLL FREE)

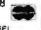

(800) 824-3432 (OUTSIDE CALIFORNIA) IN CALIFORNIA (818) 341-8833 ORDER BY FAX (818) 998-7975

THE DXFHandler. by IMAGENET

The global converter for AutoLAD 10 DXF files !

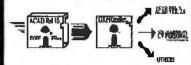

ELEMENATE THE HOURS OF PAINSTAKING A NEGR OVEOLVED IN IMPORTING AUTOCAD RELEASE IS DEF FILES INTO YOUR PRESENT CAD SOPTWARE!

The "EXCEPTIONAL" was created to resolve the incompatibility of 3-D AutoCAD Release to DXF files with prior versions of AutoCAD and other CAD puckages that accept this neutral data translation file (DFX) format.

AmoCAD as a registrosi malameric of Australiais. Sec. CV CADDS at CV Personal Designer are registered trade

\$ 79.95

# MAGENET

200 Brevard Avenue Cocoa, Florida 32922 (407) 632-4333 Fax (407) 632-7632

Circle 141 on Reader Service Card (DEALERS: 142)

# SuperSound

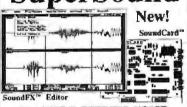

Add SOUND EFFECTS, VOICE, MUSIC to IBM-PC/XT/ATs from \$69.95

Best Digital Audio Software/Hardware SuperSound - Stereo Version \$339 - Mono \$239

SuperSound - Sterreo Version \$339 - Mono \$259 30 Day Money-Back Guarantee if not Safisfied this Sound\*V\* - Februdy GAI Graphical Editor for Part Boy Reserd, tay and Special Effects (How Money or Reyhand) and 19964 Sound\*Da's 16 Finethram / Special Effects - 40 rego Manaral > Objetal Analysis 16 Finethram / Special Effects - 40 rego Manaral > Objetal Analysis 16 Bushest States of a Seward[Special - 16 Sounds Founds - 18 or Business Francisco, Point of Sea Store - World with Graph (Blook, the Effects of the Special Effects of Security Control of the Engineering Built-life Functions Generators, Male Cert Moje Aleron at or Fore Cryste Your Den Macchie Buotop Sounds, First Meutages.

#### Silicon Shack

5120 Campbell Ave. #112, San Jose, CA 95130 PH: (408) 446 - 4521 VISA - MasterCard

Circle 235 on Reader Service Card

# ON TARGET ASSOCIATES

Products and Services for Design and Manufacturing Engineers.

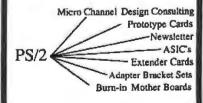

We will move your PC/XT/AT products to the Micro Channel, or create your new design.

> CALL: (408) 980-7118 for our Free catalog

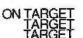

...the PS/2 leaders.

PS/I and Micro Channel are trademarks of IBM Corp.

Circle 194 on Reader Service Card

Advertise your computer products through BYTE BITS (2" x 3" ads)

For more information call Mark Stone at 603-924-6830

# RUTF

One Phoenix Mill Lane Peterborough, NH 03458

Circle 296 on Reader Service Card

# GANG PROGRAMMER Does 50,000 EPROMs A WEEK!

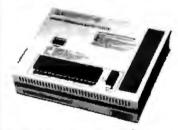

The only programmer under \$1000.00 that withstands heavy duty operation. Easy to use. Fastest possible programming speed. GANGPRO-8" is a sure bel when reliability is what you want. All this plus a one year warranty and update for only \$995.00!

LOGICAL DEVICES, IMC.

1201 N.W. 65th Place Pt. Lauderdele, FL 33309 (305) 491-7404 1-800-331-7766

Circle 163 on Reader Service Card (DEALERS: 164)

# Data Acquisition Interfaces for IBM PC/XT/AT & PS/2

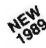

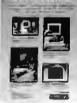

# FREE CATALOG

PC Based Instruments
 Motion Control

- Frame Grabber Boards
  - Industrial Data Acquisition Communications Interfaces
- Software Packages

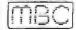

MetraBute

440 Myles Stand sh 8lva ... Tauntan MA 02/80 (508) 880-3000 TLX 503989 FAX. (508) 880 01/9

# ★High Quality ★ No-Risk Guarantee ★Low Price ★Expert Service ★Fast Delivery

# We've Built Our Reputation on These Factors for 10 Very Successful Years.

**CLONE 286** 

12MHz, 32MB HAND DRIVE, I MB G WAIT RAM, AND 12" MONOCHROME MONITOR

CLONE 200 STANDARD SEATINGES

1784

983

**CLONE 386** \$1999 A 20MHz, 1MB RAM, base system 20MHz. 1MB RAM, 32K cache, base system. 1786 128Hiz, 1MB RAM, bass system ... 2094 ( 1888 RAM, 32K cache, base system ... 2094 16MHz. 1MB RAM, bese system Hy, SMB RAM, 32K cache, base system., 2729 With ME-DOS" 3.1 or 4.01 and GWRASIC 579 or 199 Febra CLOME 386 STANDLARD FEATURES:
Gardina 80385 - 30/25/33 CPUTS
Gardina 80385 - 30/25/33 CPUTS
HIME Fart OWart State RAM 12/27 Cache on some models, see chory
High Fend Wart State RAM 12/27 Cache on some models, see chory
High Fender make 1 trapersee, 800 Kb/sec 2 Expopy/2 HiD Controller.
1 24/5 27 or 1 44M 3.5° Floory Drive (your chorce)
1 Parallal. 1 Sevest 1 Joyatok Port
2002/20 Watt Power Supply
80087/Weiter Coprocessor (Except Sassa 2004/27)
80087/Weiter Coprocessor (Except Sassa 2004/27) 8038//Wellen Copy 20MHz) On-board Clock/Cal w/Battery Beckup & Financion Stots On-topard Clock/Cla W/Battery Beck, 9 Expansion Sight, 8 Setup Littley in ROM. Setup Littley in ROM. Setup Littley in ROM. Setup Class Sewich and Front Panel. CPU Spreed Sewitchable. Pully Expandable in 16MB RAM. FCC Certified. Novell and OS/2 Competible. One Year Parts & Lebor Warrenty. Complete Software Pack Including. PC-Watts - GModem. - Expression. Acquipters. Hard Disa. Cache - Clone. Utilities. 

Clone 386 20MHz monochrome system pictured.

SERVICE AFTER THE SALE! Your Clone equipment will be promptly and expertly serviced by our specially trained, knowledgeable technicians who know what

#### FAST DELIVERY!

CLOME 286 EFANDARD FEATURES.

I MAR Fael O West Stays RAM

I Mar Fael O West Stays RAM

I Mar Fael O West Stays RAM

I Mar Fael O West Stays RAM

I Mar Fael O West Stays RAM

I Stay Fael O Lawn Close Controller

1 245 25 or 1 44M 3.5 Flooply Drive

1/Four Chronel

101 Key Enhanced Keyboard

1 1 Parallet I Senath 1 Joyanca Port

200 West Power Supply

200 West Power Supply

200 West Power Stays Botheri

200 Mart Power Stays Botheri

200 Mart Power Stays

200 Mart Power Stays

200 Mart Power Stays

200 Mart Power Stays

200 Mart Power Stays

200 Mart Power Stays

200 Mart Power Stays

201 Martin Stays

201 Martin Stays

201 Martin Stays

201 Martin Stays

201 Martin Stays

201 Martin Stays

201 Martin Stays

201 Martin Stays

201 Martin Stays

201 Martin Stays

201 Martin Stays

201 Martin Stays

201 Martin Stays

201 Martin Stays

201 Martin Stays

201 Martin Stays

201 Martin Stays

201 Martin Stays

201 Martin Stays

201 Martin Stays

201 Martin Stays

201 Martin Stays

201 Martin Stays

201 Martin Stays

201 Martin Stays

201 Martin Stays

201 Martin Stays

201 Martin Stays

201 Martin Stays

201 Martin Stays

201 Martin Stays

201 Martin Stays

201 Martin Stays

201 Martin Stays

201 Martin Stays

201 Martin Stays

201 Martin Stays

201 Martin Stays

201 Martin Stays

201 Martin Stays

201 Martin Stays

201 Martin Stays

201 Martin Stays

201 Martin Stays

201 Martin Stays

201 Martin Stays

201 Martin Stays

201 Martin Stays

201 Martin Stays

201 Martin Stays

201 Martin Stays

201 Martin Stays

201 Martin Stays

201 Martin Stays

201 Martin Stays

201 Martin Stays

201 Martin Stays

201 Martin Stays

201 Martin Stays

201 Martin Stays

201 Martin Stays

201 Martin Stays

201 Martin Stays

201 Martin Stays

201 Martin Stays

201 Martin Stays

201 Martin Stays

201 Martin Stays

202 Martin Stays

202 Martin Stays

202 Martin Stays

202 Martin Stays

203 Martin Stays

203 Martin Stays

203 Martin Stays

203 Martin Stays

204 Martin Stays

204 Martin Stays

205 Martin Stays

205 Martin Stays

207 Martin Stays

Clone Computers are custom-menufactured to Their buyers' specifications, burned-in and shipped within one week of their order.

#### NO ORPHANED CUSTOMERS

SATISFACTION GUARANTEED!

You get a rock-solid one year guarantee on parts and labor, plus a 30 day money-back Salisfaction Assurance guarantee (except on software and shipping)

We have been supplying our customers with high quality hardware and software since 1980. We enjoy an excellent industry-wide reputation built on providing top quality merchandise, a no-risk guarantee, low price, expert service and fast delivery. Our customers expect and receive no less.

Buy with Confidence Dur Gusrantee Removes All the Rink from Your Buying Declation!
The Clone guarantee is sumple and straightforward You have 30 days after receipt of your Clone to see if you and it and going to be compatible. If you are not satisfied with your Clone for any reason within that lime, you may return it for a full retund, less shipping charges.

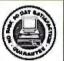

#### CLONE VALUE CHART

| CLONE 286                          | MONOCHROME | EGA COLOR | VGA COLOR |
|------------------------------------|------------|-----------|-----------|
| 12MHz CPU, 32MW<br>40MS SEAGATE HD | \$1279     | \$1690    | \$1813    |
| 18MHz CPU, 32MB<br>40MS SEAGATE HD | 1479       | 1890      | 2013      |

Add \$20 for "Click/Tactile" 101-key Keyboard Add \$20 for 14" Monochrome Monitor

| CLONE 386                                     | MONOCHROME | EGA COLOR | VGA COLOR |
|-----------------------------------------------|------------|-----------|-----------|
| 20MH; CPU 32MR<br>40MS SEAGATE MD             | \$1999     | \$2393    | \$2516    |
| 20MH2 CPU 32K CACHE.<br>32MB, 40MS SEAGATE HD | 2299       | 2693      | 2016      |
| 25MMz CPU, 32K CACHE,<br>32MB 40MS SEAGATE HD | 2604       | 2998      | 3121      |
| 33MHz CPU, 32K CACHE,<br>32MB 40MS SEAGATE HD | 3240       | 3634      | 3767      |

#### OPTIONS FOR CLONE 288/386 COMPUTERS:

Add \$49 for 45MB, 28MS Seegale HD. Add \$146 for 65MB, 40MS Seegale HD. Add \$173 for 65MB, 28MS Seegale HD. Add \$203 for 85MB, 28MS Seegale HD.

Add \$495 for 122MH, 28MS Seegate H Add \$30 to VGA price for 16 bit VGA card. Add \$46 to VGA price for 14" Multi-

frequency Monitor. Add \$125 for 6 drive lower case

## OPTIONAL EQUIPMENT FOR CLONE COMPUTERS

Star NX-1000 Printer, 144/36cps, NLO \$179 Star NX-1000 Rainbow Printer. 

super LQ, 24 pin, 16 fonts ..... Star X8-2415 Printer (same as shove with wide carriage; .... 929 1200/300 baud int modern., 59

# TURBO CLONE

AT Style Replace 5699 Sere Name

Stendard Feetures:

• 8088 to 4 77--10MHz, Turbo-speed Mainboard

• 640K RAM standard

• 640K Societ

• 150-wall power sup.
150F Stoppy Drive with Disk Controller.

optional et 509)
Game-Joyatink port
Ciock/Catendar
Pully Expandable
PC-White - Chiqdeen
Expressible - Home
Base - Money-Master - Finder - Chine
It faites - Autolitena
FCC Case & Certif
Knybourd Lock
LED's for Power
Turbo and Hard
Dalk Access

| MS-DOS*BUSINESS SOFTWARE          |      | Careo                |
|-----------------------------------|------|----------------------|
| Alieus Pagemetier 3.0             | 1449 | Copy                 |
| Allways                           | 87   | Copy                 |
| Barrand Quattro (1-2-3 Clone)     | 560  | Fastbo               |
| Burtans Reflex 20                 | 170  | Graeni               |
| Bortanit Sprint Word Processor    | (24  | Micros               |
| DAC Easy Accrets (all very on 3)  | - 61 | Magrapa              |
| DAG Easy Payrol                   | 8.2  | Micros               |
| DAG Easy Bonus Pack Lincludes     |      | MILTO                |
| accounting payrol both tutors;    | 129  | Micros               |
| DAC Firsy Light                   | 42   | Micros               |
| offess IV                         | 478  | Newton               |
| Design CAD                        | 162  | Nortor               |
| Design GAO 3D                     | 210  | ≠€ To                |
| Dieksylew                         | 1.0  | PERCO                |
| Desgyles with QEMM 386            | 114  | Sidewi               |
| Formion                           | 55   | X Topus              |
| Fritterwork III ,                 | 299  | OTHE                 |
| Generic CADD, Laver 3 (includes   |      | Alue 6               |
| DolPtor and DeskConreit)          | 172  | Chesta               |
| Listest 1-2-3 were inn 3 0        | 366  | F-18 S               |
| Lotus Agenda .                    | 285  | Fatcon               |
| Latus Symphony                    | 454  | KHIGS!               |
| Alicrosoft Multiplan              | 126  | Lungare              |
| Microsoft Word 60                 | 235  | Mails 8              |
| Parados 3 D                       | 445  | Mana                 |
| Peaching Complete System II       |      | Reade                |
| Peachisee Double Sanus Bundle     | 230  | Where                |
| of first Choice                   | 21   | 1111/20              |
| pfs First Publisher               | 2.3  | BOOK                 |
| pfs Professional Wise             | 144  |                      |
| Primping Bundle                   | 26   | Faite a              |
| Publish III                       | 120  | and se               |
| DLA                               | 213  | defende für          |
| Quicken 3.0                       | 300  | <b>HORNET</b>        |
| Sightweiter                       | 51   | Hung                 |
| Wordperfect \$ 0                  | 242  | Marriage<br>Marriage |
| Wordstar Professional Release 5.5 | 218  | MS-DC                |
| MS-DOS LANGUAGEILUTILITIES        |      | Burce                |
| de et amb de la la Combadance and | 3.00 |                      |
| Borsou Turbo Base                 | - 1  | Using /              |
| Bolland Turbo C.                  | 100  | Using t              |
| Bolland Turbo Paecal              | 103  | Liging (             |
| Boy Turbo Assembler Debugger      |      | Utting !             |
| nos sasto casacionar Depudidar.   |      | Using !              |

ware needa!

not CDDy - (resed two Objetes)

not CDDy - (resed two Objetes)

point CDD on the card Deliver

on the CDD on the card Deliver

on the CDD on the card Deliver

on the condition of the condition on the card

on the condition of the condition on the condition on the condition on the condition on the condition on the condition of the condition of the c 

Aviocad Managing Your Money Q & A

ORDER TOLL FREE! 75
Mon.-Frl. 9-7; Sat. 10-3

# Save Your Data and Money, Too! Peripherals Sale!

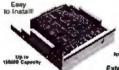

This is the fastest floppy interface tape drive around! **60MB TAPE DRIVES** 

External model now available for only \$98 extrat

Works on PC XT AT's and 100% nal floppy (B:) connector or the optional adapter card (\$77) Comes complete with installation instruc-

tions and the data compression softwere that allows up to 100MB data storage on a 40MB tape — 150MB on a 60MB tape. Easy to install. Order now at this low price and save

# Limited Time Only! Fantastic Prices Now On LOW COST HARD DRIVES For IBM and Tandy

1149 11-149

40mm 17 525 5239

Ziens Openmei
We provide the bost fine cost, high quantity, Yast scores hard drives for your HMM, 100% compatible or famply camputer. Our XT and SCEI kits are complete with drive, controller, cabber and matallation undeructions, We use only brand new genuine Seegate drives so you can be assured or fong trouble-free drive life. Data Unreater rates as fast as 500KB per second MFM.

SONER RLL and 1MB using SCSI. We provide

software to para the heads (some drives sett-park). Tandy (1000 requires DAMs and ROAD 101- Not for EXMM. Please specify the Com-puter brand and model when ordering. ST 506, 698 and 4144 are fail sures. "a mo ST 1278 is 3." All others are half height 5." and ST 1278 is are after formatting. One year parts and labor-er after formatting. One year parts and labor-ers. Set Set 1000 guaranteed or your mon-ey back. Ness shipping.

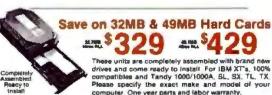

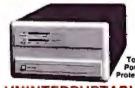

Total

# UNINTERRUPTABLE POWER SUPPLY

| 250 Watt  | 120 Valt | \$ 279 |
|-----------|----------|--------|
| 300 Wall  | 120 Vol1 | 199    |
| 500 Watt  | 120 Volt | 499    |
| 600 Watt  | 120 Vol1 | 639    |
| 1200 Watt | 120 Volt | 1099   |
| 1600 Watt | 120 Volt | 1444*  |

Protects Against

Brownouls
Bisckouts
Overvollage

**■** Dverload

Two Audible Alarms
LEO Displays
Optional Network Port. Transfer Times As Fast

# Save on Low Cost Floppys!

Select the drive or drives you want, pick the enclosure and appropriate cable and we will assemble and toot at no additional cost to you. All drives see brand new, not largely seconds, and carry is full only year part and labor wereardy. Add 55 shipping and hardling yer drive.

| 380K 0 12, IEVC 22R 91t0        | 9.8.9          | 1           | 247   |
|---------------------------------|----------------|-------------|-------|
| 720K 5 25 TEAC 56F bare .       |                |             | 115   |
| I 248 5 25" TEAC 55FGH bare     | 1 1 -1 -       | 314         | 71    |
| 360K 3 5 TEAC 35B bare          |                | 11          | 56    |
| 720K 3 5" TEAC 35F Bare         |                |             | 05    |
| 1 44M 3 5" TEAC 35FGH bare      | steered on the | second II / | 7     |
| 5.25" mounting bracket for 3.5" | drives         | 2121444     | , 10  |
| (includes rails, signer and pow | or adopter     | Specify be- | ge or |
| black (aceptate)                |                |             |       |
| Dual 3.5" external case/power:  | Supply. 1316   | WITH BOC W  |       |
| two 3 5" drives (horizontal)    |                |             | 941   |
| Dual 5 25" same sa above exce   | gr versical    | 4.1         | 51    |
| IBM external Roppy cable for C  | /D DB37 ii     | ONSUMPRIO   | 31    |
| (Add \$10 for brushed Steinless | Steel cover    | q           |       |

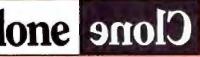

SERVING YOU SINCE 1980

CLONE COMPUTERS • 2544 W. Commerce St. • Box 223957

Dallas, Texas 75222-3957 • Telex: 882761 • Fax: 214-634-8303

For professional technical assistance on Clone products, call 214-638-8826.

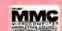

41569 by Clone Computers All rights reserved Prope and specifications subject to change heat extrem All prices are in U S Commis. Payments must be to U S tunde drawn on a 12.2 house.

Circle 46 on Reader Service Card

# TO ORDER CALL (1 (800) 531-5369

# MODULAR ADAPTER KITS

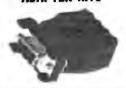

10th any 0-500 port into a modular lack in either RJ-11 or RJ-45.

| 9 male to RJ 11    | \$2.40                                                                                                    |
|--------------------|----------------------------------------------------------------------------------------------------|
| 9 female to RJ-11  | 2.40                                                                                                    |
| 15 male to RJ-11   | 2.80                                                                                                    |
| 15 female to RJ-11 | 2.80                                                                                                    |
| 25 male to RJ-11   | 2.40                                                                                                    |
| 25 female to RJ-11 | 2.40                                                                                                    |
| 9 male to RJ-45    | 2.80                                                                                                    |
| 9 female to RJ-45  | 2.90                                                                                                    |
| 15 male to RJ-45   | 3.20                                                                                                    |
| 15 female to RJ-45 | 3.20                                                                                                    |
| 25 male to RJ-45   | 2.80                                                                                                    |
| 25 female to RJ-45 | 2.80                                                                                                    |
|                    | 9 female to RJ-11<br>15 male to RJ-11<br>15 female to RJ-11<br>25 male to RJ-11<br>25 female to RJ-11<br>9 male to RJ-45<br>9 female to RJ-45<br>15 male to RJ-45<br>15 female to RJ-45<br>25 male to RJ-45 |

# **COAXIAL BALUNS**

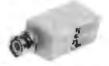

These baluns come with RJ-11 jack &

| BL01        | BNC to RJ-11 & S.I.    | \$7.59<br>15.09<br>25.45 |
|-------------|------------------------|--------------------------|
| 01.05       | Twentax to RJ-11 & s.t | 15.00                    |
| <b>SL87</b> | BNC-TNC Wang belon     | 25.45                    |

# MODULAR PLUGS

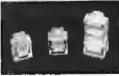

MP-4M 4 pin handset plug 4x4 4 pin RJ-11 plug 4x6 6 pin RJ-12 plug 6x6 8 ptr RJ-45 ptug 8x8 .30

# MODILLAR CRIMPING TOOLS

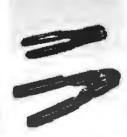

MCT-04M MP-4M handset MCT-06 MP-4 & MP-6 MCT-08 MP-8 £12 Q5 12.95

## **MODULAR WIRE**

| 1     |             |              |
|-------|-------------|--------------|
| MW-4  | 4 conductor | 540/1000 ft. |
| NEW-6 | 6 conductor | 65/1000 ft.  |
| PLM-2 | 8 conductor | \$3/1500 ft. |

## **SWITCHBOXES**

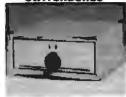

| dvy | mçial cascs. | M | lipr | majo | gannoatka | Ŧ |
|-----|--------------|---|------|------|-----------|---|
|     | DB-25        | 2 | 5    | Lin  | 9         |   |

| ristral und | faction characters than where | Old Adriandamental |
|-------------|-------------------------------|--------------------|
|             | DB-25 25 I                    | ine                |
| AB25-2      | 2 Way                         | \$18.05            |
| AB25-3      | 3 Way                         | 23.95              |
| A825-4      | 4 Way                         | 26.95              |
| A825-5      | 5 Way                         | 37.95              |
| AB25-6      | 6 Way                         | 49.95              |
| A825-X      | X-Over                        | 27.95              |
| C           | entronics 31                  | 5 Line             |
|             | TO ARIA.                      | ***                |

| 140    | כשוווע ואוה | 20  | LINE    |
|--------|-------------|-----|---------|
| AB38-2 | 2 Way       |     | \$21.95 |
| AB38-3 | 3 Way       |     | 28.95   |
| AB35-4 | 4 Way       |     | 33.85   |
| A836-5 | 5 Way       |     | 44,95   |
| AB38-X | X-Over      |     | 36.95   |
|        | DE-9 9      | Lim | ė       |
| A809-2 | 2 Way       |     | \$19.95 |
| AB09-4 | 4 Way       |     | 29.95   |
|        |             |     |         |

|                  | BNC Coas   | cial   |
|------------------|------------|--------|
| 488H-2           | 2 Way      | 23.9   |
| S-H88A<br>4-H86A | 4 Way      | 29.9   |
| Mag              | dular NJ-1 |        |
| ABRJ51-2         | Z 9929     | \$18.9 |

| MAHD C   | DMSL MA-11 & | 43      |
|----------|--------------|---------|
| ABRJ11-2 | 2 Way        | \$18.95 |
| ABRJ114  | 4 Way        | 26.95   |
| ABRJ45-Z | 2 Way        | 19.95   |
| ASRJ45-4 | 4 Way        | 29.95   |
|          | Twin-Axial   |         |
| S-EWIEA  | 2 Way        | \$31.95 |
| ABTWX-4  | 4 Way        | 38.95   |

# MODULAR **Wall Plates**

25MF-50 25MF-100

| MWP6-1  | 6 conductor 1 jack  | \$1.40 |
|---------|---------------------|--------|
| MWP6-Z  | 6 conductor 2 tacks | 2,20   |
| MWP8-1  | 8 conductor 1 jack  | 1.48   |
| MATPR-2 | A conductor 2 lacks | 2.76   |

# Surface Mount Jacks

| 8-M2     | 6 conductor          | \$1.46     |
|----------|----------------------|------------|
| SM-8     | 8 conductor          | 2.46       |
|          | <b>Cord Couplers</b> |            |
| CC-6C    | 6 conductor          | \$.94      |
| CC-8C    | 8 conductor          | 1.30       |
|          | <b>Patch Panels</b>  |            |
|          | jacks to 50 pm male  | telco con- |
| nectors. | 19" rack mountable   |            |
| PP448    | RJ-11 48 port        | \$122      |
|          |                      |            |

| INDÚRA   |              |         |      | (G)CD | gon- |
|----------|--------------|---------|------|-------|------|
| nectors, | 19" rad      | it moun | BOIS |       |      |
| PP448    | <b>RJ-11</b> | 48 port |      |       | 3122 |
| PP648    | RJ-12        | 48 port |      |       | 135  |
| PP848    | RJ-45        | 48 port |      |       | 138  |
|          | Hai          | monie   | 225  |       |      |
| Modular  | jacks to     | 50 pin  | mate | relco | COM- |
| nector   |              |         |      |       |      |
| 4W-12P   | 4 wire       | 12 port | 1    |       | \$18 |

| MANAGEMENT TO THE THE LEE       | BE TOTO OUT    |
|---------------------------------|----------------|
| nector                          |                |
| 4W-12P 4 wire 12 port           | \$16           |
| 8W-8P 6 wire 8 port             | 15             |
| SW-SP & wire 6 port             | 16             |
| Octopus Cah                     | ites           |
| 50 pin female telco connect     | tor to modular |
| Pugs<br>4W-12L 4 wire 12 leg, 6 | n 541          |

6 wire 8 leg fift SWI-SL Swire 5 kg, 6ft

# PARALLEL PRINTER CABLES **0825 to Centronics**

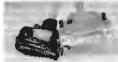

| PPC101.6    | 6.8       | \$6.05 |
|-------------|-----------|--------|
| PPC391-10   | 10 ft.    | 7.05   |
| PPG381-13   | 15 ft.    | 11.00  |
| PPC301-20   | 20 ft.    | 14.95  |
| PPC301-25   | 25 ft.    | 17.89  |
| PPC301-6RA  | Rt. Angle | 12.95  |
| PPC301-10RA | RL Angle  | 14.95  |
| PPC301-60   | Durblo    | 14.95  |
|             |           |        |

# **DB-25 CABLES**

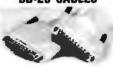

All 25 line wired straight through.

| M         | ale to Mal | e     |
|-----------|------------|-------|
| 25MM-6    | 6 It.      | \$6.9 |
| 25MM-10   | 10 ft      | 7.9   |
| 25444-15  | 15 H       | 11.9  |
| 25600-20  | 20 ft      | 14.9  |
| 25MM-25   | 25 TL      | 17.9  |
| 251001-50 | 50 ft      | 33.9  |
| 25MM-100  | 100 1      | 62.9  |
| Ma        | le to Fem: | ale   |
| 25MF-6    | 6 ft.      | \$6.9 |
| 25MF-18   | 10 h       | 7,9   |
| 25MF-15   | 15 h       | 11.9  |
| 25MF-20   | 20 ft.     | 14.9  |
| 25MF-25   | 25 ft.     | 17.9  |

# CENTRONICS **36 PIN CABLES**

25 ft.

50 h

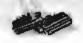

Male to Male

| 36MM-6  | 6 11.       | \$7.95 |
|---------|-------------|--------|
| 36MM-10 | 10 fL       | 9.95   |
| 36MM-15 | 15 fL       | 12,95  |
| 36MM-29 | 20 ft.      | 14,95  |
| 36MM-25 | 25 ft       | 17.95  |
| M       | ale to Fem: | ale    |
| 36MF-6  | 6 ft.       | \$7.95 |
| 36MF-10 | 10 ft.      | 9.95   |
| 36MF-15 | 15 fL       | 12.95  |
| 36MF-20 | 20 ft.      | 14.95  |
| 20ME 25 | 25 B        | 17 05  |

# TWINAXIAL CONNECTORS

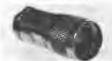

| 9089 | male                    | \$3,55 |
|------|-------------------------|--------|
| 9061 | lemale splice           | 4.00   |
| 9083 | chassis mount feed thru | 5.82   |
| 9685 | T-connector at female   | 7.73   |
| 9086 | 100 ohm terminator      | 7.27   |
|      |                         |        |

# **BNC CONNECTORS** Male Solder Type

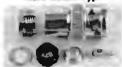

0021 for DC-58 \$1.27 tor AC 69, 62 9023 for MG-39, 62 toffor 2,10 Male Crimp Type-3 Pc.

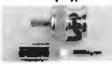

| <b>0100</b> | for RG-58<br>for RG-59, 62<br>for teffon-plenum cable | \$1.16<br>1.00<br>1.18 |
|-------------|-------------------------------------------------------|------------------------|
| M           | ale Crimp Type-2                                      | Pg.                    |

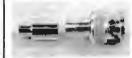

9001 for RG-58 for RG-59, 62 9009 for RG-59, 62 tellon 1.36 Female Crime Type-2 Pc. 9014 for RG-58 9003 for RG-59, 62 \$1.45 1.45 9015 for RG-59, 62 tellon 1.45

Male Twist On Type

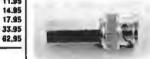

| 9050 | for PG-59, 62         | 1.10   |
|------|-----------------------|--------|
| 1054 | for RG-59 62 tellon   | 1.34   |
| F    | emale Twist On        | Type   |
| 9031 | for RG-58             | \$2.18 |
| 9053 | for PIG-59, 62        | 1.84   |
| 1033 | for RG-59, 62 tellion | 2.10   |

\$1.27

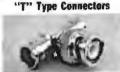

| 8140 | 2 female 1 male | \$2,73 |
|------|-----------------|--------|
| 8141 | all temalé      | 2.73   |
| B142 | all male        | 5.09   |

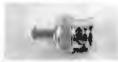

|   | 9008 | 50 ohm                  | \$2.18 |
|---|------|-------------------------|--------|
|   | 9007 | 75 ohm                  | 2.18   |
|   | 9093 | 93 ohra                 | 2.18   |
|   |      | Adapters                |        |
|   | 7430 | female splice           | \$1.27 |
| • | 8138 | mate splice             | 2.00   |
| 1 | 8478 | chassis mount feed thru | 2.73   |
| 1 | 8468 | bulldread receptical    | .82    |
| 1 | 8150 | right angle             | 3.27   |
|   |      |                         |        |

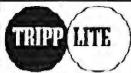

TRIPPLITE Complete Battery Dack-Up Systems

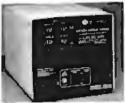

| 9C-200     | 200 watt  | \$201.00 |
|------------|-----------|----------|
| BC-325     | 325 watt  | 258.00   |
| BC-450     | 450 watt  | 338.00   |
| 8C-750     | 750 watt  | 490.00   |
| BC-1200    | 1200 watt | 725.00   |
| 8G-1200LAN | 1200 watt | 750.00   |
| BC-2000    | 2000 watt | 1,100.00 |
| 8C-4008    | 4000 watt | 2,485.00 |
|            |           |          |

## TRIPPLITE Line Stabilizer/Conditioners

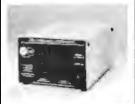

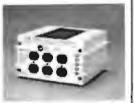

LS-600 600 Walt, 5 amp 2 Quiters LC-1200 1200 Watt, 10 Amo. 139.00 2 Circuits, 4 Outlets 1800 Watt, 15 Amp, 3 Circuits, 6 Outlets

> COAX Crimping Tools

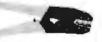

AT-301A 58, 59, 62 - 300 HT-3018 174, 58, 6 - 3pc. 283pc. 58 & 59, 62 letter 283pc, RG-59, 62

Stripping Tool

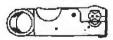

strips 58, 59, 62 \$15.95 coassal cables

# Fax: 1-512-344-2985

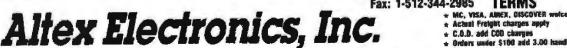

\* Actual Freight charges apply & C.O.D. add COD charges + Orders under \$100 add 3.00 ha

+ Open accounts with approved credit Most orders ship same day Price fisted on connectors is 25-

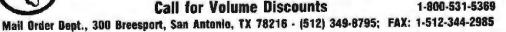

# INVENTORY MARKETING CONSULTANTS, INC. PO Box 91659, 1 nng Beach, CA 90809-1659 IMC OFFERS: IN TRIK Competible Micro Comuteral Includes ony complament, hard drives, mono monitor amond keyboard and Moral 47710 MHZ AT 366 20 MHZ EIRS SURATES SUPPORTS LICKUS/INTEL (EMIS) & SOTWARRS WITCHEN TO THAT STARRAGE DIT ADDITE DURING WITMED UPI ALUNE DURING WITMED SHIMI MODULES IMMORS (100) IBM 19145 28640 (100) IBM 4 IMMORS (100) IBM 19145 28640 (100) IBM 4 IMMORS (100) IBM 19145 28640 (100) IBM 4 IMMORS (100) IBM 19145 28640 (100) IBM 4 IMMORS (100) IBM 19145 28640 (100) IBM 4 | IMGx8 (00) | IMGx8 (20) | IMGx8 (20) | IMGx8 (120) | S12.75 | 64x4 (80) | IMGx1 (100) | S13.00 | 258x4 (100) | S13.00 | 258x4 (100) | S4x1 (120) | S14.00 | 256x1 (120) | 64x1 (100) | S2.40 | 256x1 (120) | 64x1 (100) | S2.40 | 256x1 (30) | 64x1 (100) | S2.40 | 256x1 (30) | IMARTYPER P. 10 | 2526 x 1 | Static \$6.00 Also Available: All PS/2 SIMM Modules. Also Available: All PS/2 SIMM Modules. He or Beat Everyone's Price — Call for Pricing. Lowest Prices in Town. Fully Gusranteed. I Free Outside Ce: 1-800-747-IMEG \* Ask for Pete (213) 488-0956 \* FAX (213) 494-4247 MASTERCARD & VISA ACCEPTED

Circle 143 on Reader Service Card

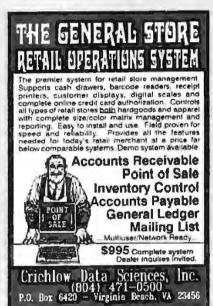

Circle 75 on Reader Service Card

# For data with a 9-track mind.

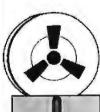

anguage\* Sony folks, shale just not

Sorry folks, chase just not the very things are in the seal words, owe'er rome up with a more single stunded approach. You give up your fals, left withere t dame from and where you need it to go and we'll get a there. We are very laberted and call us today and let us constitute of sort date

all speke the same

DATACOPY

Dellas, TX Aprile TE philippin 7761 (\$188.472.775)

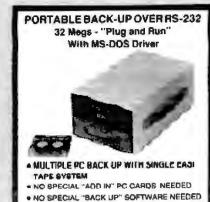

- · RS232 INTERFACE
- . PRICE IS \$1295 IN SINGLE QUANTITIES.
- OPTIONAL 488 B BIT PARALLEL, 485, 422. INTERFACES AVAILABLE FOR USE IN DATA LOGGING APPLICATIONS

28 other systems with storage from 100K to 42 m

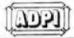

AMALOG & DIGITAL PERIONERALS. INC. 251 South Authory St. Tray, Ono 43873 P Ct. Box 499 NVX, 61b. 45C-2006 512-330-2241 FAX 513\_EB-0070 ry St. Trey, Onc. 43873 1971, 615, 450-2006 FAX 513, 239-0070

Circle 16 on Reader Service Card

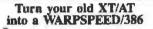

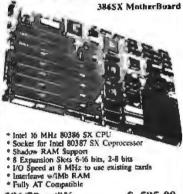

386/20 w/0K ......\$ 595.00 386/25 w/0K ... \$ 975.00

386/25 Cache .....\$1495.00 Home Smart Computing

1(800) 627-6998

Circle 132 on Reader Service Cord

# SKI & LEARN FRENCH!

Full-time & Part-time work all over Europe from a Swiss Alps base while you floc-tune hardware installations and train operators! Join a young, dynamic team with one foot in the L.K. and the other in Switzerland this season, Train, learn and progress in many business skills, sports and cultural areas

- PC Hardware Application & LAN Support Engineers
- FW III, Dbase IV, Ventura &/or Pagemaker -Software support specialists
- Desk Top Publishing, Graphic Designer/Artists

Applications are requested for exceptional and ambitious people, flexible about working hours and the balance between compensation and the quality of life.

For more information, first Fax (92) 26 10 42) or mail your brief typed CV with full phone contact details, passport style photo if possible. and handwritten cover letter to

THORBURN & ASSOCIATES POB 1225, 1001 LAUSANNE, SWITZERLAND

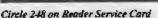

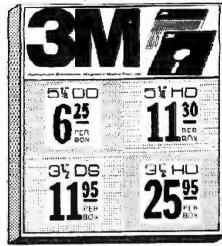

Ribbons & Supplies

DISCOUNTS ON ALL ITEMS SOME ITEMS AS MUCH AS...

HP LaserJet 2 & 2D

CANON 2

●HP LaserJet Plus & 500-◆CANON LPB

APPLE LaserWriter

**Ricoh Toner Kit 80** "CALL" Ricoh OPC 80,81~150 \$13995

**Oume Toner** 

KYOCERA F1000A, F1010 BROTHER LP 10 UNISYS 37

Delaware 1.800.451.1849 P.O. BOX 10247, WILMINGTON, DE 19850

Oklahoma 1:800:654-4058 P.O. BOX 1674, BETHANY, OK. 73008

Nevada 1-800-621-6221 RO BOX 12396. LAS VEGAS, NV 89112

num order \$2000 No Surcharge ler Card COD orders add \$300 S Shipping UPS add \$400 per 100 for 3/2 or add \$400 per 100 for 8. U.S. Mail delivery add 9% Prices subject to change without Notice

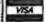

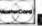

# E/EPROM & MICRO PROGRAMMER

\$895

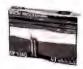

- EP-1140 includes: software, cable, user's manual, 2 free software update coupons, toll-free technical support, one-year warran-by & a unconditional 30-day money back
- guarantee Programs 24-, 28-, 32- & 40-pin E/EPROMs Supports 874X & 875X series microcontrollers
- Connects to a standard parallel part 32-pin model, EP-132, available for \$695

The Engineer's Programmer™

CALL TODAY 800-225-2102

BP MICROSYSTEMS 10681 Hoddington, #190, Houston, TX 77043 713/461-9430 FAX 713/461-7413

Circle 41 on Reader Service Card

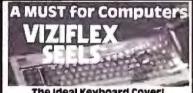

## The Ideal Keyboard Cover!

Protect your computer and eliminate downtime caused by liquid spills, contaminants, environmental hazards, etc. with ViZIFLEX SEELS-the **only** keyboard cover that:

- Remains securely in-place during the operation of the keyboard and will not interfere with computer performance in
- is designed to "form-fit" to the exact contours of the keyboard to provide superior tactile sensitivity & feel for individual keys.
- Consists of Ultraflex™ material, a transparent, flexible "film" which allows all markings' to be clearly visible.

VIZIFLEX SEELS are the only keyboard covers for your computer!

VIZIALEX BEELS INC 16 t. Lafayerte St., Hackensack, NJ 07001 | 12011 487-80

Circle 263 on Reader Service Card

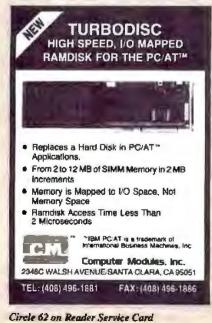

# How to Protect Your Computer

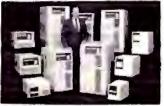

# And Make It Last Longer

FREE money-making literature. What you need to know about UPS - uninterruptible power systems. How to get complete protection from power line problems. 350 VA to 15 KVA models from the world's largest manufacturer of single-phase UPS.

Best Power Technology, Inc. PO. Box 280, Necedah, WI 54646 Toll-Free (800) 356-5794, ext. 3756

(608) 565-7200, ext. 3756

Circle 28 on Reader Service Card

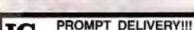

|            | OUTSIDE   |         | _      | LES TAX  |              |
|------------|-----------|---------|--------|----------|--------------|
|            | -         | 258K:38 | IC RAM | \$325.00 |              |
|            | SIMM      | 1Mx9    | 70 ns  | 170.00   | 03           |
| 300        | SIMM P    | 1Mx9    | 80 ns  |          | 200          |
| 20         | SIMM      | 256Kx9  | 100 ns |          | A.           |
| de         | 1Mblt     | 1Mx1    | 100 ns |          | 44           |
| 4          | 41256     | 256Kx1  | 60 ns  |          |              |
|            | 41256     | 258Kx1  | 80 ns  |          | 10           |
| 80         | 41256     | 258Kx1  | 100 ns |          | 80387        |
| er e       | 41256     | 256Kx1  | 120 ns |          | 208          |
| 20         | 4464      | 64Kx4   | 120 ns |          | 9.0          |
|            | 41264 m   | 64Kx4   | 120 ns | 9.65     | 97.          |
| 24         |           | EPR     |        |          | 8038         |
| 00         | 27C1000   | 128Kx8  | 200 ns | \$22.00  |              |
| <b>9</b> % | 27512     | 64Kx8   | 200 ns | 7.95     | 9 8          |
| ₩.         | 27256     | 32Kx8   | 150 ns | 6.95     | 28           |
| 74         | 27128     | 16Kx8   | 250 ns | 4.50     | 80287-8      |
| €C.        |           | STATIC  | RAM    |          |              |
| *          | 62256P-10 |         |        | \$17.95  | ج بن<br>2 بن |
|            | 6264P-12  | BKx8    |        | 5.50     | \$087-2      |
|            | 6116AP-12 |         | 120 ns | 4.50     | 発品           |

MICROPROCESSO 24,000 S Peoria Ave. / 005 OK 74421 (918) 267-4961

Circle 181 on Reader Service Card

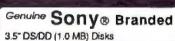

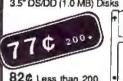

WFB-250

SB-2DD (50 branded disks per box)

3.5" DS/HD Disks MFD-2HD (2.0 MB) \$2.39/Disk

# Toll Free: 1-800-258-0028

Free Calalog. Foreign Inquiries Invited. Min. Order \$25. S&H: \$4.00, first 100 or fewer disks. \$3.00, each add! 100 or fewer disks, Mi resid, add 4% tax, COD: (add! \$5.50) payment with cash, cert, check or money order. Prices Subject to Change.

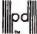

Precision Data Products™ P.O Box 8367, Grand Rapids, M 49518 313-645-4980 • 616-452-3457 FAX: 616-452-4914

Circle 213 on Reader Service Card

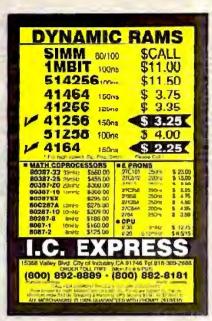

Circle 138 on Reader Service Card

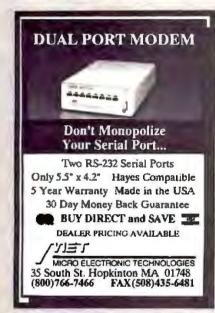

Circle 177 on Reader Service Card

# SOFTWARE DEVELOPERS: Are Your Products Too Hard To Install?

INSTALL 2.31 is an automatic installation program you can distribute-royalty freewith your product.

If you write or publish software, IN-STALL is the program you absolutely must have.

Features: File compression • Up to 4.3 Gigabyte file sizes • Elegant user interface • Full C Source • CRC Disk integrity verification • Handles all Installation errors • Free tech support • NEW: Can intelligently modify CONFIG.SYS and AUTOEXEC.BAT files . INSTALL Includes a 30-day moneyback guarantee.

INSTALL offers over 3 years of proven reliability that has been used to install some of the most prestigious products in the in-dustry. We would like to add your name to

## KNOWLEDGE DYNAMICS CORP.

HC4 Box 185-H, Canyon Lake, TX 78133 1-800-331-2783 MC/VISA/COD/PO 1-512-964-3994 (International)

1-512-964-3958 (24-hr FAX)

\$149.95

# BEST-386/20 Tower System \$2,995.00

# "CAD/CAM WORKSTATION SPECIAL"

SI 28.7 LM 36.7

80386 25 MHz system board w/32 KB static cache 80387 25 MHz Math Co-processor INCLUDED 4 MB SIMM RAM

ATI VGA Wonder card/512K  $1024 \times 768$  res. ATI Bus Mouse

NEC 3D Multisyn Color Monitor 1024 × 768 res.

5.25" 1.2 MB floppy drive (Teac) 3.5" 1.44 MB floppy drive (Teac)

90 MB SCSI hard disk SCSI Host Adaptor

Floppy drive controller

2 serial, I parallel and 1 game port Tower case w/275 W power supply

101 Enhanced keyboard MS DOS 4.01, GW Basic

AMI BIOS with full MS-DOS. OS/2, SCO Xenix Novell, 3COM and PCNET compatibility

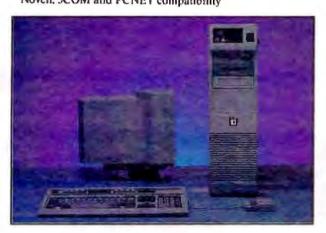

LCD PORTABLE System

640 × 200 \$1,495 640 × 400 \$1,645 EGA COMPATIBLE \$1.845

CRT PORTABLE System

MONOCHROME \$1,375 EGA COMPATIBLE \$1,525 SI 23.0 LM 22.6
80386 20 MHz system board
1 MB SIMM RAM 100ns
Super 16 Dit VGA card 800 × 600 res. (Tatung)
14" Color Multisyn Monitor 800 × 600 res. (Tatung)
Clock calendar with battery backup
5.25" 1.2 MB floppy drive (Teac)

5.25" 1.2 MB floppy drive (Teac)
3.5" 1.44 MB floppy drive (Teac)
80 MB hard disk (Seagute ST-4096 28ms)
1:1 interleave Hard disk/Floppy drive controller
2 serial, I parallel and I game port
Tower case w/275 W power supply
101 Enhanced keyboard
MS DOS 4.01, GW Basic
Support 80387, Weitek Math Co-processor
AMI BIOS with full MS-DOS, OS/2, SCO Xenix
Novell, 3COM and PCNET compatibility

BEST-286/16 Laptop System \$2,645.00

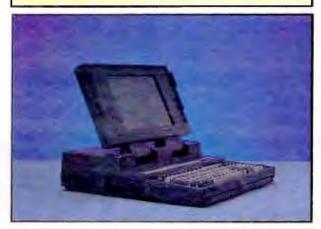

BEST-286/12 Laptop System \$2,495.00

286/16 (286/12) MHz 0 wait system board 1 MB RAM expandable to 8 MB 10.25" Gas Plasma Screen (720 × 400 res., 4 level gray) EGA compatible with external adaptor 1.44 MB Floppy drive 40 MB Hard disk 25ms (Connor) 1 serial, 1 parallel ports 85 key tactile keyboard w/ external keyboard connector MS DOS 4.01, GW Basic Size: 15" × 14.25" × 3.5" Weight: 16 lbs.

30 DAYS MONEY BACK GUARANTY

ONE YEAR P/L WARRANTY

CALL FOR QUANTITY PRICE

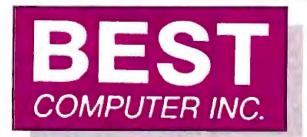

5017 Telegraph Road Los Angeles, CA 90022

Tel: (213) 265-0900 Tech: (213) 265-0300

Fax: (213) 265-4234 Toll: (800)634-7920

Outside Cal.
Cord Purchase Subject to Service Chi

Creat Card Purchase Subset to Service Charge
Mon.-Fri. 8:00 - 8:00 Sal. 9:00 - 8:00 Pacific Time
PRICE & SPEC. ARE SUBJECT TO CHANGE WITHOUT NOTICE

To Order Call 1-800-634-7920

# JDR Microdevic

30 DAY MONEY BACK GUARANTEE • 1 YEAR WARRANTY ON ALL PRODUCTS • TOLL-FREE TECHNICAL SUPPORT

# **MODULAR CIRCUIT TECHNOLOGY** MINI-SIZED 386 MOTHERBOARDS

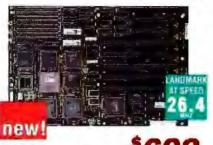

20MHZ 386

THE MCY-M386 USES MEMORY INTERLEAVING FOR NEAR ZERO WAIT STATES. CLEANLY DESIGNED MOTHERBOARD HAS A 6 LAYER PC8 FOR QUIET OPERATION.

 SOCKETED FOR 80387 COPROCESSOR - 16MHZ/20MHZ
 SELECTABLE SPEEDS - USES 80MS 256K OR 1MB SIF RAMS
 16MB RAM CAPACITY: 8MB ON BOARD, 8MB USING OPTIONAL RAM CARD (OKB INSTALLED) - STANDARD XT HOLE SPACING - FIVE 16-BIT SLOTS, TWO 6-BIT SLOTS, ONE 32-BIT SLOT FOR PROPRIETARY RAM CARD - AMI BIOS

MCT-M386-20 MCT-M386-M BMB RAM CARD, DKB INSTALLED ... \$149.95

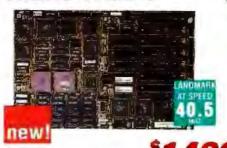

25MHZ 386 CACHE

THIS RACEHORSE 386 COMBINES MEMORY CACHING AND MEMORY INTERLEAVING TO REACH \$5% CACHE HIT RATIO FOR NEAR ZERO

25MH/2 80386 - SOCKETED FOR 80387 OR WEITEK 3167 COPROCESSORS - 16MHZ/25MHZ SELECTABLE SPEEDS - INTEL 82385 CACHE CONTROLLER W; 32KB FLEXIBLE CACHE MEMORY - CHIPS AND TECHNOLOGY CHIPSET - USES 80NS OR 60NS SIP RAM - 8.5° X 13° - STANDARD XT HOLE SPACING - FOUR 16-BIT SLOTS, THREE 6-BIT SLOTS, ONE 32-BIT SLOT FOR PROPRIETARY RAM CARD - AMI BIOS

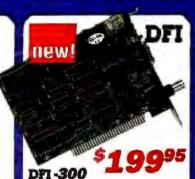

ETHERNET CARD USE THIS LOW-COST NETWORK CARD WITH JUST ABOUT ANY LAN SOFTWARE DESIGNED FOR ETHERNET PROTOCOLS.

100% HARDWARE COMPATIBLE WITH 100% HANDWARE COMPATIBLE WITH NOVELL NE-1000 ETHERNET CARD - COMPAT-IBLE WITH THICK OR THIN ETHERNET - 15 PIN ETHERNET CONNECTOR - BNC CONNECTOR FOR THIN ETHERNET - INCLUDES ADDITIONAL VERS FOR OPTIONAL CONFIGURATIONS DEINET-300

CALL OUR 24-HR BBS (408) 559-0253

· ON-LINE ORDERING - CONFERENCING -TECHNICAL INFORMATION -

# MINI UPRIGHT TOWER CASE

MINIATURE UPRIGHT LETS YOU PUT YOUR CPU WHERE YOU WANT IT.

SMALL FOOTPRINT (12"H X 18" L X 8" W) - COMPATIBLE W/ 6088 OR MINI 286/386 MOTHERBOARDS

 ROOM FOR 6 INTERNAL EXPANSION CARDS
 HOLDS THREE 5.25\* DRIVES AND ONE 3.5" DRIVE (HALF HEIGHT) - 200 WATT POWER SUPPLY - 2-DIGIT LED SPEED DISPLAY

- FRONT MOUNTED POWER: ON, RESET AND TURBO

SWITCHES, KEYLOCK
- LEDS FOR HARD DISK,
TURBO AND POWER ON **CASE-120** 

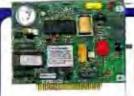

new!

# \* MODULAR CIRCUIT TECHNOLOGY

4800/2400 BAUD FAX/DATA MODEM

A 2400/4800 BAUD COMBINED DATA/FAX MODEM FOR LESS THAN MOST 2400 BAUD DATA MODEMS ALONE! BY SACRI-FICING THE FAX RECEIVE FUNCTION WE CAN OFFER THIS REMARKABLE PRICE!

4800 BAUD FAX TRANSMISSION CAPABILITY TO ANY -4800 BAUD FAX TRANSMISSION CAPABILITY TO ANY GROUP III FAX MACHINE - 2400 BAUD V 22815 DATA MODEM 
 XT/AT COMPATIBLE HALF CARD - CONVERTS DOS TEXT, PCX, AND TIFF FILES FOR FAX GROUP III TRANSMISSION 
 EASY TO USE MENU DRIVEN SOFTWARE - PHONE BOOK 
 MULTIPLE FAX TRANSMISSIONS TO GROUPED

ADDRESSES - INCLUDES PROFAX FAX SOFTWARE

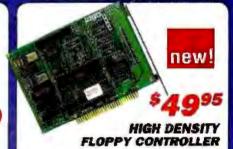

NEED A THIRD OR FOURTH DRIVE CONTROLLER FOR YOUR AT? TRY THIS ONE!

USE WITH EXISTING CONTROLLER CARDS IN SYSTEM \* XT OR AT COMPATIBLE \* INTELLIGENT CONTROLLER KNOWS HOW MANY FLOPPY DRIVES ARE INSTALLED AND AUTOMATICALLY ASSIGNS DRIVE LETTERS WITHOUT RESETTING SYSTEM DIP SWITCH - SUPPORTS 1 44MB 1.2MB, 720K AND 360K FLOPPY DRIVES (ANY COMBINATION) MCT-FDC-HD4 4 DRIVE VERSION

# SUPER UPRIGHT TOWER CASE

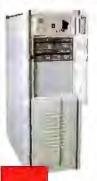

new

ROOMY CASE WILL HOLD ALL YOUR PERIPHERALS! SPACE FOR 11 HALF HEIGHT DRIVES OR 3 FULL HEIGHT AND 5 HALF HEIGHT - 5 EXPOSED DRIVE BAYS FOR FLOPPY OR TAPE DRIVES + HINGED FRONT DRIVE PANEL RESTRICTS ACCESS TO FLOPPY DRIVES KEYLOCK, TURBO AND RESET SWITCHES · LED SPEED DISPLAY (2

DIGITS) - HARD DISK AND POWER-ON LEGS - 250 WATT POWER SUPPLY

2ND FAN FOR ADDITIONAL COOLING . HINGED SIDE PANEL FOR QUICK ACCESS . STEEL CASE W/ROLLERS **CASE-200** 

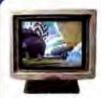

new!

14" SEIKO MONITOR

THIS DUAL FIXED FREQUENCY MONITOR UTILIZES A SONY TRINITRON TUBE WITH A SINGLE ELECTRON GUN INSTE OF THE USUAL THREE TO OBTAIN REMARKABLY WELL-FOCUSED IMAGES AND EXCEPTIONALLY VIVID COLORS.

 14" NON-GLARE SCREEN - ULTRA HIGH RESOLUTION (1024 X 768 MAX) - SUPER FINE 26 MM DOT PITCH COMPATIBLE WITH 8514A, VGA AND MCGA ADAPTERS SAVING PGA, EGA, CGA AND HIGH RES DISPLAY MODES AUTOMATICALLY ADJUSTS TO DISPLAY MODE

TILT SWIVEL BASE

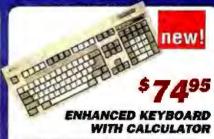

THE NUMERIC KEYPAD ON THIS ENHANCED KEYBOARD DOUBLES AS A CALCULATOR, COMPLETE WITH MEMORY AND TILT-UP LCC DISPLAY.

SPACE-SAVING 101-KEY KEYBOARD DESIGN + TACTILE FEEDBACK - 12 FUNCTION KEYS - XT, AT AND PS/2 COMPATIBLE - SOLAR POWERED MULTI-FUNCTION BUSINESS CALCULATOR WITH MEMORY FUNCTIONS FC-3001

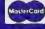

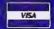

# CALL FOR FREE CATALOG!

6º PROMETHEUS 2400 BAUD MODEM \$9995

- HAYES COMPATIBILITY
  AUTO DIALLANSWER
  SELF. TEST ON POWER UP
  FULL AND HALF DUPLEY
- TOUCHTONE OR PULSE DIALING 2ND PHONE JACK

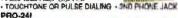

# DFI HANDY SCANNER-400 DPI \$199<sup>95</sup>

OUICIKLY SCANS UP TO 4.1\*
WIDE IMAGES + 100, 200, 300,
400 DPI BOTH DIRECTIONS - BAW &
3 HALF-TONE MODES + 32 LEVELS OF
GRAY SCALE - HERCULES, CGA, EGA AND VGA COMPATIBLE
HINCLUDES HALO DRE AND IMAGE EDITOR SOFTWARE

**OCR-SOFT** CHARACTER RECOGNITION SOFTWARE \$89.95

# UPRIGHT CASE

\$29995

SPACE SAVING DESIGN HOLDS ALL SI OF MOTHERBOARDS AND INCLUDES: - 250W POWER SUPPLY - MOUNTS FOR 3 FLOPPY & 4 HARD DRIVES FOR 3 FLOREY & 4 HARD DRIVES
TURBO & RESET SWITCH - LED SPEED
DISPLAY - POWER & DISK LED'S
- ALL HARDWARE, FACEPLATES & SPEAKER

CASE-100 CASE-FLIP FOR 8088 MBTS CASE-SLIDE FOR 8088 MBTS CASE-70 CASE-50 CASE-JR FOR MINI 286 MB'S

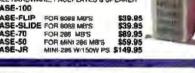

#### DFI SERIAL MOUSE \$3995

3-BUTTON OPTO-MECHANICAL 200 D.P.1 - 5-1/2 CABLE USES SERIAL PORT COM 1/2 INCL. SOFTWARE DRIVERS

DMS-200E MOUSE & HALO-DPE SOFTWARE

DNIS-200 \$59.95

**O-** LOGITECH MICE . THREE-BUTTON SERIES 9 LOCATION - 320 DPI RESOLUTION SERIAL PS/2 COMPATIBLE

OGC9 \$98.95 \$109.95 \$149.95 \$154.95 SERIAL MOUSE LOGC9-PBL SERIAL MOUSE WITH PAINTSHOW SERIAL MOUSE WITH PUBLISHER SERIAL MOUSE WITH PAINT/CAD LOGC9-PC LOGE9 BUS MOUSE BUS MOUSE WITH PAINTSHOW LOGB9-PBL BUS MOUSE WITH PUBLISHER BUS MOUSE WITH PAINT/GAD \$139.95

MODULAR PROGRAMMING SYSTEM

INTEGRATED MODULAR SYSTEM EASILY EXPANDS! ALL MODULES USE A COMMON HOST ADAPTOR CARD-USE JUST ONE SLOT TO PROGRAM EPROMS, PROMS, PALS & MORE

**HOST ADAPTOR CARD \$29.95** 

UNIVERSAL INTERFACE FOR ALL THE PROGRAMMING MODULES!

- PROGRAMS EPROMS. EPROMS.
PALS, BI-POLAR PROMS, 8748 & 8751
SERIES DEVICES 1849 AND 2019 GALS
(GENERIC ARRAY LOGIC) FROM LATTICE,
NS. SGS - TESTS TTL. CMOS. DYNAMIC
A STATIC RAMS - LOGO DISK, SAVE DISK.

SELECTABLE ADDRESSES PREVENTS CONFLICTS · MOLDED CABLE

NEW LOW **PERCENT** VGA COMPATIBLE PACKAGE \$499

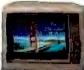

6250

QUALITY

KEYBOARDS

DUACES.

529.95

\$49.95 \$79.95

\$89.95

\$149.95

\$49.95 \$149.95 \$199.95 \$329.95 \$119.75

\$79.95

\$59.95 \$139.95

\$129.95

\$119.95

 720 X 540 MAX RESOLUTION 640 X 480 IN 16 COLORS
 528 X 480 RESOLUTION IN 256 COLORS > 18M STYLE MONITOR
 VGA EGA, CGA, AND MGA COMPATIBLE VGA EGA, CGA, AND MGA COMPATIBLE
 VGA-PKG (INCLUDES VGA CARD AND MONITOR)

VOA MONITOR

11" ANALOG YOA - GLARE RESISTANT SCREEN - 720 X 490 TILT/ZWIVEL GASE - FRONT MOUNTED POWER SWITCH VGA-MONITOR

RELIEYS MULTISYNCH \$479

 FULL FEATURED MULTISCAN MONITOR WITH UNLIMITED COLORS - 800 X 560 RESOLUTION, 14" NON GLAPE DISPLAY - AUTO SWITCHING - TTUANALOG VIDEO INPUT JDR-MUI TI

EGA SPECIAL! CARD & MONITOR-JUST \$479

EGA-MONITOR 14" RGB MONITOR

JOR-RGB 14" RGB MONITOR TILT/SWIVEL BASE
\$339.95

JOR-AMBER 12" TIL MONOCHROME-GREEN

JOR-AMBER 12" TIL MONOCHROME-AMBER
\$69.95

**BTC-5339** AUTOSENSE FOR AT/ AT. AUTOREPEAT K103-A AUDIBLE CLICK STYLE
MAX-5339 MAXI-SWITCH W/TACTILE FEEDBACK

FLOPPY DISK CONTROLLER

RIL CONTROLLER

1 44 MB FLOPPY CONTROLLER HARD DISK CONTROLLER

MONOCHROME GRAPHICS COLOR GRAPHICS ADAPTOR ENHANCED GRAPHICS ADAPTOR

6-BIT VGA, ANALOG ONLY 16-BIT VGA, 1024X760 RES MONOGRAPHICS MULTI I/O

286/386 MONOGRAPHICS #O

266/386 MULTI PO CARO

EXPANDED MEMORY CARD 286/386 EMS CARD

PULSE PROGRAMMING ALGORITHMS

576K RAM CARD

**EPROM MODULE** 

MULTI I/O FLOPPY CONTROLLER MULTI I/O CARD 266 386 MULTIFUNCTION

MODULAR CIRCUIT TECHNOLOGY

MCT-FH FLOPPY/HARD CONTROLLER
MCT-AFH 286/285 FLOPPY/HARD
MCT-AFH-RLL 286/285 FLL CONTROLLER

STANDARD KEYBOARDS

**DRIVE CONTROLLERS:** 

DISPLAY ADAPTOR CARDS:

MULTIVIJINGTON CARDS:

MCT-FDC-HD MCT-HDC MCT-HDC MCT-RLL MCT-FH

MCT-MGP MCT-CG MCT-CGA MCT-YGA-8 MCT-YGA-16 MCT-MGMIO MCT-MGAIO

MCT-MIO

MCT-IO MCT-AMF MCT-AIO

MCT-RAM

MCT-EMS MCT-AEMS

MEMORY CARDS:

BTC-5060 AUTOSENSE FOR XT/AT MAX-5060 W/TACTILE FEEDBACK ENHANCED KEYBOARDS:

HARD DISKS 20 MB \$199 30 MB 5219 40 MB \$319 28 MS \$389 60 MB 5389 RD MR 5569

KITS 20 MB \$249 20 MD \$279 ATP SPANARP

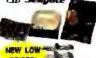

| RIZE        | MODEL    | AVQ.  | PACTOR | ONLY  | AT<br>NIT | AT OH<br>BIT |
|-------------|----------|-------|--------|-------|-----------|--------------|
| 20MB        | ST-225   | 65 MG | 5-1/4" | \$199 | \$249     | \$309        |
| SOMB        | ST-125   | 40 MS | 34/2   | \$259 | \$299     | \$373        |
| 30MB PILL   | 97-238   | 69 MS | 5-14"  | \$219 | \$279     | 9379         |
| DOME FILL   | ST-138   | 40 MS | 3-1/2" | 5289  | 5339      | 3429         |
| 40MB        | ST-251   | 40 MS | 5-1(4" | \$319 | \$389     | \$429        |
| 40MB        | ST-251-1 | 26 MS | 5-1/4" | \$399 | \$439     | \$490        |
| CHEMIS-PLEA | ST-277   | 30 MS | 5-1/8" | \$300 | \$440     | 2549         |
| BOME        | ST-4096  | 28 MS | 5-114" | \$566 |           | \$679        |

# 150MB ESDI\$ 1095 DRIVE KIT

5-1/4" HARD DISK, FLOPPYHARD CONTROLLER CABLES MOUNTING HARDWARE & SOFTWARE, 1355-PKG

# 1.44 MB 3-1/2" DRIVE \$84.95

\$9995 · ULTRA HIGH DENSITY
· READWRITE 720K DISKS. TOO
FDD-1.44K BLACK FACEPLATE
FDD-1.44 BERGE FACEPLATE
FDD-1.44 SOFT SOFTWARE DRIVER \$19.95

1/2 HEIGHT FLOPPY DISK DRIVES: FD-559 5-1/4" TEAC DS/DD 3606

999.95 5-1/4" TEAC DS/DD 360K \$128.95 \$69.95 \$95.95 FD-55G 5-1/4" TEAC OS/HD 1 2M 5-144" DS/DD 360t FDD-1 2 BUILD DOME TOWN

# **MOTHERBOARDS**

25 MHZ 386 51049

16 MB RAM CAPACITY - BMS ON-BOARD(ØK), 8 MB RAM CARD USES 256K OR HAB DRAMS

· 8 SLOTS: 1X32-BIT RAM 2X 8-BIT & 5X 16-BIT

SHADOW RAM FOR BIOS VIDEO - AMI BIOS

INTERLEAVED MEMORY

ADJUSTABLE BUS SPEEDS

MCT-386MB20 MCT-386-M 10/20 MHZ 386 MMR RAM CARD (ON)

\$299

HPGRADE YOUR

MOTHER BOARD!

MA

#### **12 MHZ MINI-286**

AT COMPATIBLE - KEYBOARD SELECTABLE 8-12MHZ EXPANDABLE TO AMB ON BOARD WITH 1MB DRAMS (CK) SIX 16-BIT & TWO 8-BIT SLOTS - AMI BIOS - LED SUPPORT

MCT-M286-12 MCT-M286 MCT-M286-16 8/16 MHZ 286 \$489.95 MCT-M286-20 19/20 MHZ 286 MCT-XMB STANDARD 4 77 MHZ 8088 MCT-TURBO 4.77/8 MHZ 8088 \$95.95 MCT-TURBO-10 4.77/18 MHZ SINGLE CHIP 8088 \$99.00

# MOD-MEP-4 FEPROM PROGRAMMER \$169.95 MOD-MEP-8 SEPROM PROGRAMMER \$259.95 MOD-MEP-1616-EPROM PROGRAMMER \$499.95 DIGITAL IC MODULE \$129.95

- PROGRAMS 24-32 PRI EPROMS, CIMOS EPROMS 8 EEPROMS FROM 16K TO 1024K - HEX TO 08J CONVERTER - AUTO, BLANK CHECK/PROGRAM VERIFY - VPP 5, 12,5, 12,75, 13, 21 & 25 VOLTS - NORMAL INTELLIGENT, INTERACTIVE & DUICK DILLICE DE

TESTS TTL. CMOS DYNAMIC & STATIC RAM AUTO SEARCH FOR UNKNOWN PART NUMBERS USER-PROGRAMMABLE TEST PROCEDURES

PAL MODULE

MOD-MEP

9249.95

PROGRAMS MM. NS. TI 20 & TI 24 PIN DEVICES BLANK CHECK, PROGRAM ALITO, READMASTER, VERIFY & SECURITY FUSE BLOW

CUPL SOFTWARE—ENTRY LEVEL PAL DEV. KIT MOD-MPL-SOFT \$99 299.95 EPROM PROGRAMMER 51295

PROGRAMS 27XX AND 27XXX EPROMS UP TO 27512
SUPPORTS VARIOUS PROCRAMMING FORMATS &
VOLTAGES - SPLIT OR
COMBINE CONTENTS OF
SEVERAL EPROMS OF
DIFFERENT SIZES

READ, WRITE, COPY, ERASE, CHECK & VERIFY SOFTWARE FOR HEX AND INTEL HEX FORMATS

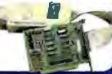

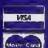

MOD-MUP

MORMAC

JDR MICRODEVICES, 2233 BRANHAM LANE, SAN JOSE 95124 LOCAL (408) 559-1200 FAX (408) 559-0250 TELEX 171-110 RETAIL STORE: 1256 S. BASCOM AVE., SAN JOSE, CA (408) 947-8881 HOURS: M-F 9-7 SAT. 9-5 SUN. 12-4

ferms: Melmum order \$10.00: For shipping 8 hs \$4.50 for air. Orders over 7 ib and foreign orders changes—please contact the sales department to include applicable sales tax. Prices subject to ch responsible for hydographical errors. We reserve substitute manufacture? All macchandise subject substitute manufacture? All macchandise subject

# ORDER TOLL FREE 800-538-5000

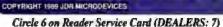

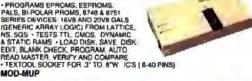

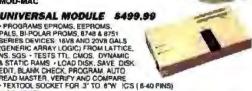

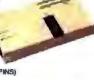

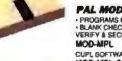

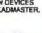

MOD-EPROM

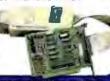

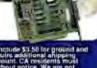

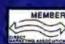

# Where's the @!# cursor?

Make the cursor BIC and BOLD and BLINK at any rate! The No-Squint Cursor "is a lifesaving utility for laptop users."—Computer Digest. Recommended by Peter Lewis in the NY TIMES; Bill Machrone in PC magazine; and Jerry Pournelle in INFOWORLD. No-Squint is \$39.95 + 2.50 shipping from: SkiSoft Publishing., 1644 Mass. Ave., Lexington, MA 02173 (617)-863-1876 Visa/MC/Amex

Circle 236 on Reader Service Card

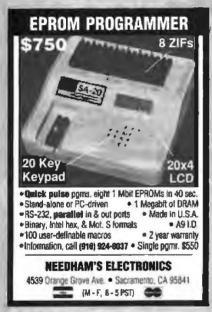

Circle 191 on Reader Service Card

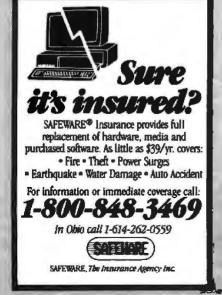

# EDITORIAL INDEX BY COMPANY

Index of companies covered in articles, columns, or news stories in this issue Each reference is to the first page of the article or section in which the company name appears

| INQU       | JURY #    | COMPANY                    | PAGE          | INQL         | JIRY #           | COMPANY             | PAGE                                    |
|------------|-----------|----------------------------|---------------|--------------|------------------|---------------------|-----------------------------------------|
| 914<br>881 |           | HITECTS                    |               | 1169<br>897  | MICRO E          | XPRESS              | ,, 13                                   |
| 88Z        |           | YSTEMS                     |               | •••          |                  | 56, 87, 95, 17      | 5, 209, 269                             |
| 913        | ADOBLO    | IUILA-IU                   | 311201 000    |              |                  |                     |                                         |
| 883        | A DVA NCI | ED LOGIC                   |               |              |                  |                     |                                         |
| 1160       | RESEA     | RCH                        | 13. 56        | 1170         | NATIONA          | AL MICROSYSTEM      | ſS 13                                   |
| 884        | AGEA CO   | MPUGRAPHIC                 | 56            |              |                  | ORMATION SYST       |                                         |
| 885        | ALDUS     |                            | 56            |              |                  |                     |                                         |
| 1161       | ALTOS CO  | OMPUTER SYSTEM             | MS 13         | 898          | O'NEILL          | COMMUNICATIO        | MS 56                                   |
| 886        | AMDEK .   |                            | 56            | 899          | OPEN SO          | FTWARE              |                                         |
|            |           | TATE87                     | , 175, 209    |              |                  | DATION              |                                         |
| 887        | AST RESI  |                            |               |              | URACLE           |                     | 175                                     |
| 1162       |           | 13, 56, 123                |               | 4484         | POLITINE         | *********           | 13                                      |
| 000        |           | PA OVORPELO COO            |               | 1171<br>1072 |                  | ORTON COMPUTI       |                                         |
| 888        |           | TA SYSTEMS GRO             |               | 900          |                  | P SOFTWARE          |                                         |
| 915        |           | <b>X</b> .,,               |               | 917          |                  | er soft wake        |                                         |
| 719        | AUTODE    | Mr. abartareastrareastrare |               | 711          | PKWAPE           |                     | 209                                     |
|            | RELLIA    | BS                         | 95            |              | A AL TISKISL     |                     | 111111111111111111111111111111111111111 |
|            |           | A NETWORKS                 |               | 901          | <b>OUADRA</b>    | M                   | 56, 79                                  |
| 1163       |           | IIP COMPUTER               |               |              | OUALITA          | S                   | 79                                      |
|            | SYSTEM    | 4S                         | 13            | 902          | <b>OUARTE</b>    | RDECK OFFICE        |                                         |
|            |           |                            |               |              | SYSTE            | MS                  | 56, 79                                  |
| 916        |           | 474**4**************       |               |              |                  |                     |                                         |
| 889        | CANON U   | J.S.A                      | 56, 203       | -6.2         |                  | OMPUTES             |                                         |
| 912        |           |                            |               | 903          |                  | AL SYSTEMS          | 56, 79                                  |
| -          |           | TECHNOLOGIES .             |               |              | RELATIC          | IOLOGIES            | 175                                     |
| 890        | COMPAQ    | COMPUTER I                 | 3, 30, 131    |              | DEMAISS          | ANCE                | 140                                     |
| 1164       | CODVIK    |                            | 27            |              | SEATTLE          | COMPUTER            |                                         |
|            | CORT OS.  |                            | 4.5415154 441 |              |                  | CTS                 | 209                                     |
|            | DATAPOL   | NT                         | 195           | 904          |                  | RP. OF AMERICA      |                                         |
|            | DIGITAL   | EQUIPMENT                  | 95, 195       |              | SUN MIC          | ROSYSTEMS           | 95, 276                                 |
|            | DIGITAL   | RESEARCH                   | . 209, 269    |              | SYBASE           |                     | 175                                     |
| 1165       | DYNA CO   | MPUTER                     | 13            |              |                  | ENHANCEMENT         |                                         |
|            |           |                            |               | 4454         | ASSOC            | IATES               | 209                                     |
| 001        |           | MERICA                     |               | 1172         | SYSTEMS          | INTEGRATION         | 12                                      |
| 891        | EVEREX    | SYSTEMS                    | 13, 56        |              | ASSOC            | IATES               | 13                                      |
| 1166       |           |                            |               |              | TA NEW           |                     | 131                                     |
| 1167       | FIVESTAL  | RELECTRONICS.              | 13            | 1173         |                  | T COMPUTER          |                                         |
|            |           | SOFT                       |               | 905          |                  | IERICA              |                                         |
|            |           | ECHNOLOGIES                |               |              |                  | STRUMENTS           |                                         |
|            |           |                            |               | 1073         |                  | RIDGE CO            |                                         |
|            | HAMILTO   | IN LABORATORIE             | ES 87         | 906          | TRANS-N          | A                   | 56                                      |
| 892        | HEWLET    | T-PACKARD56                | , 131, 203    | 1075         |                  | NG SOFTWARE         |                                         |
| 911        |           |                            |               |              | TSENG L          | ABS                 | 159                                     |
| ***        |           | VE                         |               |              | - 45 400 / 84 88 |                     |                                         |
| 893        | HITACHI   | AMERICA                    | 56            | 907          | UNIX IN          | TERNATIONAL         | , 56                                    |
| 894        | TOM       | *****************          | 56            |              | VIDEO E          | LECTRONICS STA      | NITA DIDE                               |
| 074        | ING C O   | LIVETTI                    | 131           |              |                  | IATION              |                                         |
|            |           | *******************        |               |              |                  | VEN                 |                                         |
| 895        |           | RIPHERALS                  |               |              |                  |                     |                                         |
| 896        | INTEL     | 56, 67, 123, 159           | , 209, 276    | 908          |                  |                     |                                         |
|            |           |                            |               |              |                  | N DIGITAL IMAGI     |                                         |
|            |           | OMPUTING                   |               | 909          | WYSE TE          | CHNOLOGY            | 56, 131                                 |
|            |           | UE                         |               |              | VENCT            |                     | 40=                                     |
| 1071       |           | Н                          | 87            | 1074         |                  | ******************* |                                         |
| 1071       | LOTUS     | OPMENT 105                 | 200 260       | 1076         | A UKEE           | ******************  | 105                                     |
|            | DE A PP   | OI WILLIA 1 100            | , 207, 207    | 910          | ZENITH           | DATA                |                                         |
| 1074       | MAGEE E   | NTERPRISES                 | 105           | 1174         |                  | 4S                  | 3, 56, 131                              |
| 1168       |           | DIGITAL PRODUC             |               |              |                  | ******************  |                                         |
|            |           |                            |               |              |                  |                     |                                         |

# READER SERVICE

To get further information on the products advertised in BYTE, fill out the reader service card by circling the numbers on the card that correspond to the inquiry number listed with the advertiser. This index is provided as an additional service by the publisher, who assumes no liability for errors or omissions.

# Alphabetical Index to Advertisers

| Inq | uiry No. Page No.                         | Inquiry No.                                   | Page No.        | inquiry No.                               | Page No.             | Inquiry f | No. Page No.                                           |
|-----|-------------------------------------------|-----------------------------------------------|-----------------|-------------------------------------------|----------------------|-----------|--------------------------------------------------------|
| 1   | ABACUS SOFTWARE 177                       | DELL COMPUTER .                               | 80A-B           | 153 KAYPRO COMPO                          | JTERS 151            | 218 PR    | ROSYSTEM COMP. TECHNIC . 50                            |
|     | ABACUS SOFTWARE 177                       | 80 DELL COMPUTER                              |                 | 154 KEASYSTEMS .                          |                      | 219 PR    | ROCOMP, U.S.A., INC                                    |
| 286 | ACS INTERNATIONAL, INC 200                | 160 DESCRIBE, INC                             | 92,93           | 155 KEPRO CIRCUIT                         | SYSTEMS 36           | 220 PR    | POCOMP,U.S A.,INC 26                                   |
|     | AK SYSTEMS 250                            | 82 DIGIBOARD                                  |                 | 21 KINSON PRODU                           |                      |           | ROGRAMMERS WHOLESALER 271                              |
|     | ALTEX ELECTRONICS 258                     | 83 DIONEX                                     |                 | 22 KINSON PRODU                           |                      |           | OGRAMMERS WHOLESALER 273                               |
|     | AMDEK                                     | 85 DISKETTE CONNEC                            |                 | 156 KNOWLEDGE D                           |                      |           | MS 207                                                 |
|     | AMERICAN SMALL BUS.COMP 139               | 66 DSP DEVELOPMENT                            |                 | 161 LIGHTNINGWOP                          |                      |           | MS 207                                                 |
|     | ANALOG & DIGITAL PERIPH 259               | 10 DSP TECHNOLOGY                             |                 | 162 LIGHTNINGWOF                          |                      |           | JA TECH 16                                             |
|     | ANOERSON CONSULTING &SW48                 | 89 DTK COMPUTER, INC                          |                 | 163 LOGICAL DEVICE                        |                      |           | JARTERDECK 102,103                                     |
|     | ANNABOOKS 261 AOUYTEK REAL TIME SYSTEM 28 | 90 DTK COMPUTER, INC                          |                 | 184 LOGICAL DEVICE                        |                      |           | JARTERDECK 102,103                                     |
|     | AT) 109                                   | 91 DURANT TECHNOLO<br>92 DURANT TECHNOLO      |                 | 165 LOGITECH                              |                      |           | JARTERDECK 102,103<br>JARTERDECK 102,103               |
|     | BASF                                      | 94 ELITE MICROSYSTE                           |                 | 167 MANZANA MICH                          |                      |           | DICKSOFT,INC 192                                       |
|     | BEST COMPUTER 261                         | 95 ELS ENTERPRISES.                           |                 | 166 MATRIX SOFTW                          |                      |           | MNBOW                                                  |
|     | BEST POWER TECHNOLOGY . 260               | 96 EMERSON ELECTRI                            |                 |                                           | CIV                  | 229 RA    | UNBOW 137                                              |
| 29  | BINARY ENGINEERING 223                    | 97 EMERSON ELECTRIC                           | 3 , , 184       | 169 MAXON SYSTEM                          |                      | 230 RC    | SEELECTRONICS 23                                       |
| 30  | BITWISE DESIGNS, INC , 150                | 96 ENERTRONICS RESEA                          | JRCH, INC . 225 | 170 MAXON SYSTEM                          | IS,INC, , 192        | 231 RO    | STATING MEMORY SERVICE 38                              |
| 31  | BITWISE DESIGNS, INC 150                  | 99 EVEREX SYSTEMS                             |                 | 171 MEGA DRIVE .                          |                      |           | FEWARE 264                                             |
| •   | BIX 224                                   | 100 EVEREX SYSTEMS                            |                 | 172 MEI                                   |                      |           | INTA CRUZ OPERATION . 9                                |
|     | BIX                                       | 101 EXSEL,INC                                 |                 | 173 MEI                                   |                      |           | HENTIFIC ENDEAVORS 272                                 |
|     | BLACKSHIP COMP. SYSTEM . 210              | 102 EXSEL,INC                                 |                 | 174 MERRITT COMPU                         |                      |           | CIENTIFIC ENDEAVORS, 272                               |
|     | BOGA RESEARCH 179                         | 103 FINALSOFT CORPOR                          |                 | 176 METRABYTE                             |                      |           | CIENTIFIC ENDEAVORS 272                                |
|     | BOCA RESEARCH 179                         | 104 FINALSOFT CORPOR                          |                 | 293 MEXTEL                                |                      |           | LICON SHACK 256<br>(ISOFT PUBLISHING CORP . 264        |
|     | BOCA RESEARCH                             | 105 FLAGSTAFF ENGINE<br>106 FOUNTAIN TECHNOL  |                 | 294 MEXTEL                                |                      |           | FTWARE LINK 76,77                                      |
|     | BOCA RESEARCH 183                         | 107 FTG DATA SYSTEMS                          |                 | 178 MICROPRESS .                          |                      |           | FTWARE LINK 76.77                                      |
|     | BOCA RESEARCH                             | * FUNCKEY ENTERPR                             |                 | 179 MICROSOLUTION                         |                      |           | FTWARE SECURITY 65                                     |
|     | BOLT SYSTEMS                              | 109 FUTURE SOFT ENGI                          |                 | 180 MICRONICS COM                         |                      |           | TA TECHNOLOGY 217                                      |
|     | BOLT SYSTEMS 88                           | 110 FUTURE SOFT ENGI                          | NEERING 194     | 181 MICROPROCESSOF                        | S UNLIMITED , 260    |           | \$547                                                  |
| 41  | BP MICROSYSTEMS 260                       | 111 GTEK INC                                  | 85              | 182 MICROSIM CORP                         | PORATION 97          | 242 TAT   | TUNG COMP. OF AMERICA 85                               |
|     | BUYER'S MART 242-249                      | 112 GTEK INC                                  |                 | 183 MICROSIM CORP                         |                      |           | KTRONIX43                                              |
| 296 | BYTE BITS 256                             | 113 GALACTICOMM                               |                 |                                           | 4.5                  |           | KTRONIX43                                              |
|     | BYTEWEEK/NEWSLETTER . 275                 | 114 GALACTICOMM                               |                 |                                           | 144 19               |           | XAS MICROSYSTEMS, INC 22                               |
|     | A                                         | 115 GATEWAY 2000                              |                 | 184 MICROTRONICS                          |                      |           | E WHITEWATER GROUP 174                                 |
|     | BYTE PUBLICATIONS 294,235                 | 116 GENERAL PARAMET                           |                 |                                           | CIII                 |           | ORBURN & ASSOCIATES . 259                              |
| 42  | BYTE SUB.MESSAGE, 270                     | 117 GENERIC SOFTWAR                           |                 | 185 MOSAIC MARKET<br>188 MULTI-MICRO      |                      |           | SHIBA                                                  |
|     | C SOURCE                                  | 118 GENERIC SOFTWAR                           |                 | 187 NANAO                                 |                      |           | IPP LITE 34                                            |
|     | CAM SOFTWARE 36                           | 120 GENESIS DATA SYST                         |                 | 188 NANAO                                 |                      |           | UEVISION. 142                                          |
|     | CAPITAL EQUIPMENT CORP 98                 | 121 GEOCOMP CORPOR                            |                 | 189 NATIONAL INSTR                        |                      |           | REOPOWER SOFTWARE 108                                  |
|     | CLEO SOFTWARE 199                         | 122 GEOCOMP CORPOR                            |                 | 190 NATURAL MICRO                         |                      |           | ICORN ELECTRONICS 256                                  |
| 46  | CLONE COMPUTERS , 257                     | 123 GLENCO ENGINEERI                          | NG,INC 152      | 191 NEEDHAM'S ELE                         | CTRONICS., 264       |           | ITED SOFTWARE SECURITY 32A-B                           |
| 47  |                                           | 124 GOLDEN BOW                                |                 | 192 NEWER TECHNO                          |                      |           | ITED SOFTWARE SECURITY 33                              |
| 48  |                                           | 125 GTE DATA SERVICES                         |                 | 193 NISCA INCORPO                         |                      |           | IITEX,INC 254,255                                      |
| 49  |                                           | 126 G.REED,ING                                |                 | <ul> <li>NORTHGATE COMPL</li> </ul>       |                      |           | IXWORLD 113                                            |
|     | COMMUNICATION RESEARCH GR . 238           | 127 HAUPPAUGE COMPU                           |                 | * NORTHGATE COMP                          |                      |           | COMMUNICATIONS, INC , 63                               |
| 52  |                                           | 128 HEARSAY,INC                               |                 | * NORTHGATE COMPL                         |                      |           | COMMUNICATIONS, INC 211                                |
| 54  | COMPFAX                                   | 129 HEARSAY,INC,                              |                 | * NORTHGATE COMPI                         |                      |           | RTECH INT'L 250<br>CTORY ENTERPRISES 146               |
| 57  |                                           | 130 HELIX SOFTWARE CO<br>181 HERSEY MICRO CON |                 | 194 ON TARGET                             |                      |           | 99X                                                    |
|     | COMPUTER AIDED TECHNOLOGY . 146           | 132 HOME SMART COMP                           |                 | 196 PACIFIC DATA PR                       |                      |           | EX                                                     |
|     | COMPUTER AIDED TECHNOLOGY . 148           | 133 HOOLEON CORPORA                           |                 | 197 PACIFIC DATA PR                       |                      |           | IFLEX SEELS                                            |
|     | COMPUTER DIRECT . 226,227                 | 134 HORSTMANN SOFTW                           |                 | 198 PARA SYSTEMS                          |                      |           | ITEK CORPORATION 24,25                                 |
|     | COMPUTER DISCOUNT WAREHSE . 155           | 135 HYPERKINETIX,INC.                         |                 | 199 PARCPLACE SYS                         | TEMS 141 .           | 265 WEI   | LLS AMERICAN(N.AMER) 125                               |
|     | COMPUTER MODULES , 280                    | 136 HYPERKINETIX,INC                          |                 | 200 PARCPLACE SYS                         |                      |           | LLS AMERICAN(N.AMER) 125                               |
|     | COMPUTER PERIPHERALS , 78                 | 137 H&W MICRO,INC. ,                          |                 | 201 PATTON & PATTO                        |                      |           | LLS AMERICAN (INT'L) 125                               |
|     | COMPUTER SYSTEMS RESEARCH54,55            | * IBM-AIX PRODUCT                             |                 | 202 PC DESIGNS                            |                      |           | LLS AMERICAN (INT'L) 125                               |
|     | COMTROL CORP                              | * IBM-AIX PRODUCT                             |                 | 203 PC POWER & CO                         |                      |           | LLS AMERICAN(N.AMER) . 135                             |
|     | CONCEPTUAL SOFTWARE 48                    | 138 I.C. EXPRESS                              |                 | 204 PC POWER & COL                        |                      |           | LLS AMERICAN(N_AMER) , 135<br>LLS AMERICAN (INT'L) 135 |
|     | CONCEPTUAL SOFTWARE 48 CONNEXPERTS        | 139 IGC                                       |                 | 205 PERIPHERAL TEC<br>205 PERISCOPE COM   |                      |           | LLS AMERICAN (INT'L) 135                               |
|     | CONTECH. 252                              | 141 IMAGENET SYSTEMS                          |                 | 207 PERISCOPE CON                         |                      |           | IOLESALE DIRECT, INC 28                                |
|     | CONTROL SYSTEMS 158                       | 142 IMAGENET SYSTEMS                          |                 | 208 PERSONAL TEX                          |                      |           | LOW PERIPHERALS 21                                     |
|     | CONTROL SYSTEMS 158                       | 143 INVENTORY MARKETIN                        |                 | 280 PLCOMPUTER CO                         |                      |           | CTECH                                                  |
|     | CONTROL VISION                            | 144 ISLAND SYSTEMS                            |                 | 281 PI COMPUTER CO                        | ORP. 252             |           | NITH DATA SYSTEMS 27                                   |
|     | CRICHLOW DATA SCIENCES , 259              | 146 ISLAND SYSTEMS                            | 100             | 210 PINNACLE PUBLI                        |                      | 273 ZEC   | OS INTERNATIONAL 115                                   |
| •   | DAMARK INT'L 232                          | 146 JAMECO ELECTRONI                          |                 | 211 PINNACLE PUBLI                        |                      |           | OS INTERNATIONAL . , 118,117                           |
|     | DARIANA TECHNOLOGY GROUP 185              | 147 JB TECHNOLGIES .                          |                 | 212 POPKIN SOFTWAR                        |                      |           | OS INTERNATIONAL 118,119                               |
|     | DARIANA TECHNOLOGY GROUP 165              | 148 JB TECHNOLGIES                            |                 | 213 PRECISION DATA                        |                      |           | OS INTERNATIONAL . , 120,121                           |
|     | DATACOPY SERVICE OF TEXAS , 259           | 6 J.D.A. MICHODEVICE                          |                 | 214 PRECISION PLUS                        |                      | Z/W ZUL   | LTRIX 134                                              |
|     | DATABASE & DATACOM SOL 176                | 7 J.D.R. MICRODEVICE                          |                 | 215 PRESENTATION EL                       |                      |           |                                                        |
|     | DATAPRO                                   | 151 KADAK                                     |                 | 216 PRESENTATION EL<br>217 PRIORITY ONE . |                      | · Comen   | and directly with company.                             |
| 12  | DUCCOUNTDIEN                              | IVE TOUTHOUGHTU!EN                            | y, lat 1        | ATT FRIGHT UNE,                           | F4 F4 F4 F 1 F 610 1 | Oct 1030  | was success man contents.                              |

# READER SERVICE

To get further information on the products advertised in BYTE, fill out the reader service card by circling the numbers on the card that correspond to the inquiry number listed with the advertiser. This index is provided as an additional service by the publisher, who assumes no liability for errors or omissions.

\* Correspond directly with company.

# Index to Advertisers by Product Category

|                                        | HARDWARE                                             |
|----------------------------------------|------------------------------------------------------|
| 800                                    | ADD IN                                               |
| 286                                    |                                                      |
| 33                                     |                                                      |
|                                        | BOCA RESEARCH                                        |
| 35                                     | BOCA RESEARCH                                        |
|                                        | BOCA RESEARCH                                        |
| 38                                     | BOCA RESEARCH                                        |
| 45                                     | CAPITAL EQUIPMENT CORP 9                             |
| 62                                     |                                                      |
| 55                                     | COMTROL CORP                                         |
| 70                                     | CONTROL SYSTEMS 15                                   |
| 62                                     | DIGIBOARD                                            |
| 96                                     | ENERTRONICS RESEARCH, INC. 22                        |
| 113                                    | FTG DATA SYSTEMS 25                                  |
| 174                                    | GALACTICOMM                                          |
|                                        | GTEK INC.                                            |
| 112                                    | GTEK INC                                             |
| 129                                    | HEARSAY INC 25                                       |
| 132                                    | HOME SMART COMPUTING , 25                            |
| 21                                     | KINSON PRODUCTS CORP, 16<br>KINSON PRODUCTS CORP, 16 |
| 159                                    | MAXON SYSTEMS,INC 13                                 |
| 170                                    | MAXON SYSTEMS, INC 13                                |
| 180                                    |                                                      |
| 192                                    | MICROWAY . CI<br>NEWER TECHNOLOGY 9                  |
|                                        | PERISCOPE COMPANY, INC . 14                          |
| 207                                    | PERISCOPE COMPANY, INC 14                            |
| 219                                    |                                                      |
| 225                                    | OHA TECH 1                                           |
| 235                                    | SILICON SHACK, 25                                    |
| 254                                    | TRUEVISION                                           |
| 264<br>259                             |                                                      |
| 270                                    |                                                      |
| <b>8</b> 01                            | DRIVE                                                |
| 157                                    | MANZANA MICROSYSTEMS 214                             |
| 171                                    |                                                      |
| 179<br>802                             | MICROSOLUTIONS COMP.PROD., 44  FACSIMILE             |
| _                                      | COMPFAX 23                                           |
|                                        | COMPFAX 23                                           |
| 803                                    |                                                      |
| 111                                    | GTEK INC.                                            |
| 112                                    | GTEK INC                                             |
| 163                                    | GTEK INC                                             |
| 191                                    | NEEDHAM'S ELECTRONICS 284                            |
| 804                                    | INSTRUMENTATION                                      |
| 175                                    | METRABYTE., 266                                      |
| 805                                    | KEYBOARDS/MICE                                       |
|                                        | HOOLEON CORPORATION 162                              |
|                                        | LOGITECH                                             |
| 165                                    | LOGITECH 45                                          |
| 166                                    |                                                      |
| 166<br>172<br>173                      | MEI 144                                              |
| 166<br>172<br>173<br>293               | MEI                                                  |
| 166<br>172<br>173<br>293<br>294        | MEI - 144 MEXTEL - 74 MEXTEL - 74                    |
| 166<br>172<br>173<br>293<br>294<br>215 | MEI                                                  |

| tistén.                                               | Iry No. Page No.                                                                                                    |
|-------------------------------------------------------|----------------------------------------------------------------------------------------------------|
| 806                                                   | MASS STORAGE                                                                                                    |
| 18<br>24<br>88<br>105                                 | AK SYSTEMS 250 ANALOG & DIGITAL PERIPH 259 BASF 133 CONTECH 252 FLAGSTAFF ENGINEERING 20 MAXELL CIV MEGA DRIVE 99 OVERLAND DATA 251 |
| B07                                                   | MISCELLANEOUS                                                                                                    |
| 292<br>174<br>203<br>204<br>231<br>235<br>260         | DATAPRO                                                                                                    |
| BOS                                                   | MODEMS/MULTIPLEXORS                                                                                                    |
| 57<br>83<br>113<br>114                                | CLEO SOFTWARE                                                                                                    |
| 8 <b>0</b> 0                                          | MONITORS                                                                                                    |
| 187<br>188<br>242<br>279                              | NANAO                                                                                                    |
| 610                                                   | NETWORK HARDWARE                                                                                                    |
| 47<br>48<br>19<br>10<br>21<br>22<br>190<br>218<br>220 | AQUYTEK REAL TIME SYSTEM 28 CMS ENHANCEMENTS                                                                                        |
| 811                                                   | PRINTERS/PLOTTERS                                                                                                    |
| 223<br>224<br>243<br>244                              | PACIFIC DATA PRODUCTS . 202 PACIFIC DATA PRODUCTS . 202 OMS                                                                         |
| 312 5                                                 | SCANNERS/IMAGE PROCESSORS                                                                                                    |
| 59<br>193                                             | COMPUTER ADED TECHNOLOGY 146 COMPUTER ADED TECHNOLOGY 146 NISCA INCORPORATED 114 VIDEX                                              |
| 113                                                   | SOFTWARE SECURITY                                                                                                    |
| 220 I                                                 | GLENCO ENGINEERING, INC., 152 RAINBOW                                                                                               |
|                                                       |                                                                                                    |

|   | υy   | Produc                                                                                             | Cal                          |
|---|------|----------------------------------------------------------------------------------------------------|------------------------------|
|   | Inq  | ulry No.                                                                                           | Dage No                      |
|   | 31   | BITWISE DESIGNS,I                                                                                  | NG 150                       |
|   | 32   | BLACKSHIP COMP.S                                                                                   | YSTEM 21                     |
|   |      | COMPUTER SYSTEMS A                                                                                 |                              |
|   | -73  | DELL COMPUTER                                                                                      | #0A_F                        |
|   | 80   | DELL COMPUTER DELL COMPUTER DELL COMPUTER DONEX DTK COMPUTER, INC OTK COMPUTER, INC EVEREX SYSTEMS | B                            |
|   | 83   | DIONEX                                                                                             | 31                           |
|   | 98   | DTK COMPUTER, INC                                                                                  | 1                            |
|   | 90   | EVEDEY EVETENE                                                                                     | 210 21                       |
|   | 100  | EVEREX SYSTEMS                                                                                     | 218 216                      |
|   | 106  | FOUNTAIN TECHNO GATEWAY 2000 HAUPPAUGE COMPI                                                       | LOGIES 210                   |
|   | 115  | GATEWAY 2000                                                                                       | 48A-E                        |
|   | 127  | HAUPPAUGE COMP                                                                                     | UTEA 3:                      |
|   | 14.0 | TOTAL SIMPLY COM                                                                                   | C 11140 1 . 201              |
|   | 153  | KAYPRO COMPUTER<br>KAYPRO COMPUTER                                                                 | 98                           |
|   | 180  | MICRÓNICS COMPU                                                                                    | TERS.INC 71                  |
|   | 184  | MICROTRONICS TRA                                                                                   | ADE SERV. 75                 |
|   | 400  | MICROWAY<br>MULTI-MICRO<br>NORTHGATE COMPUTE                                                       | ,, CII                       |
|   | 100  | MOLITHICHO                                                                                         | P 2V2 186 161                |
|   |      | NORTHGATE COMPUTE                                                                                  | R SYS 188.169                |
|   |      |                                                                                                    | A SYS. 172,173               |
|   | 202  |                                                                                                    |                              |
|   | 205  | PC DESIGNS PERIPHERAL TECHI PI COMPUTER CORI                                                       | HOLOGY 252                   |
|   | 280  | PI COMPUTER CORP<br>PI COMPUTER CORP                                                               | 201                          |
|   | 240  | SOTA TECHNOLOGY                                                                                    | 217                          |
|   | 246  | SOTA TECHNOLOGY<br>TEXAS MICAOSYSTE<br>TOSHIBA                                                     | EMS,INC 22                   |
|   | 249  | TOSHIBA                                                                                            | 10,11                        |
|   | 250  | TOSHIBA<br>WELLS AMERICANIN<br>WELLS AMERICANIN                                                    | 10,11                        |
|   | 255  | WELLS AMERICANIA                                                                                   | LAMER) . 128                 |
|   | 267  | WELLS AMERICAN (                                                                                   | NT'L1 125                    |
|   | 258  | WELLS AMERICAN (I<br>WELLS AMERICAN (I<br>WELLS AMERICAN(N                                         | NT'L) 126                    |
|   | 297  | WELLS AMERICAN(N                                                                                   | (.AMER) 135                  |
| 1 | 298  | WELLS AMERICANIN                                                                                   | LAMER) . 135                 |
| 1 | 299  | WELLS AMERICAN ()                                                                                  | NT'L) 135                    |
| 1 | 372  | WELLS AMERICAN (I<br>ZENITH DATA SYSTE                                                             | 165 22                       |
| 1 | 273  | ZEOS INTERNATION                                                                                   | AL 135                       |
| 1 | 274  | ZEOS INTERNATION. ZEOS INTERNATION. ZEOS INTERNATION. ZEOS INTERNATION.                            | AL . 118.117                 |
| 1 | 275  | ZEOS INTERNATION                                                                                   | AL 118,119                   |
| ſ | 276  | ZEOS INTERNATION                                                                                   | AL 120,121                   |
| ١ | 815  |                                                                                                    | ŲPS                          |
| ١ | -    |                                                                                                    |                              |
| - | 91   | DURANT TECHNOLO                                                                                    | GIES 26                      |
| J | 92   | EMERSON ELECTRIC                                                                                   | 10125 26                     |
| ١ | 97   | EMERSON ELECTRIC                                                                                   | 184                          |
| ١ | 198  | PARA SYSTEMS                                                                                       | 83                           |
| ١ | 253  | EMERSON ELECTRIC<br>EMERSON ELECTRIC<br>PARA SYSTEMS<br>TRIPP LITE                                 | , , 34                       |
| ١ |      |                                                                                                    |                              |
| 1 | -    | COSTILLA                                                                                           | ·-                           |
| 1 |      | SOFTWAR                                                                                            | 16                           |
| 1 |      |                                                                                                    |                              |
| 1 | B16  | APPLE/MAC AI                                                                                       | PPLICATIONS<br>the/Technical |
| ı | _    |                                                                                                    |                              |
| ı | 182  | MICROSIM CORPOR                                                                                    | ATION97                      |
| I | 183  | MICROSIM CORPORA                                                                                   | ATIUN 97                     |
| ı | 617  | IBM/MSDO8 AF                                                                                       | PLICATIONS                   |
| ľ |      | Bu                                                                                                 | ulness/Office                |
| 1 | 17   | ANDERSON CONSUL                                                                                    | TING REAWAR                  |
| ı |      | CONCEPTUAL SOFT                                                                                    |                              |
| ı | 67   | CONCEPTUAL SOFTY                                                                                   | NARE 46                      |
| ı |      | DATABASE & DATACO                                                                                  |                              |
| П | 160  | DESCRIBE, INC                                                                                      | . 92,93                      |

116 GENERAL PARAMETRICS
161 LIGHTNINGWORD CORP.
162 LIGHTNINGWORD CORP.
163 MOSAIC MARKETING
210 PINNACLE PUBLISHING...

211 PINNACLE PUBLISHING

212 POPKIN SOFTWARE & SYSTEMS 145 262 QUARTERDECK 102,103 263 QUARTERDECK 102,103

129

163

| pode                                                                                                    | iry No                                                                                                    | Page No.                                                                                                    |
|----------------------------------------------------------------------------------------------------|----------------------------------------------------------------------------------------------------|----------------------------------------------------------------------------------------------------|
| 285                                                                                                    | QUARTERDECK<br>QUARTERDECK<br>QUICKSOFT.INC                                                                                                    | 102,103                                                                                                    |
| 818                                                                                                    |                                                                                                    | S APPLICATIONS<br>lentific/Technical                                                                                                    |
| 29<br>86<br>124<br>125<br>134<br>189<br>201<br>212                                                                | ANNABOOKS BINARY ENGINER DSP DEVELOPME GOLDEN BOM GOLDEN BOM HORSTMANN SO NATIONAL INSTR PATTON & PATTO OPKIN SOFTWAR PRECISION PLUS                                                                                                    | ERING . 223 ENT CORP . 201 212 CES                                                                                                    |
| 241<br>819                                                                                                    | SPSS ,                                                                                                    | 47<br>M/MSDOS — CAD                                                                                                    |
| -                                                                                                    |                                                                                                    |                                                                                                    |
| 117                                                                                                    | AMERICAN SMALL<br>GENERIC SOFTW<br>GENERIC SOFTW                                                                                                    | ARE 127                                                                                                    |
| 620                                                                                                    | IBM/MSDOS CO                                                                                                    | MMUNICATIONS                                                                                                    |
| 52<br>77<br>109<br>110<br>154                                                                                     | COMMUNICATION RE<br>COMMUNICATION RE<br>DATABASE & DATA<br>FUTURE SOFT EN<br>FUTURE SOFT EN<br>KEA SYSTEMS<br>NATURAL MICROS                                                                                                    | SEARCH GR 238<br>ACOM SOL 176<br>IGINEERING 194<br>IGINEERING 194<br>122                                                                                                    |
| 621                                                                                                    | IBM/MSD                                                                                                    | OS — GRAPHICS                                                                                                    |
| 116                                                                                                    | DSP DEVELOPME<br>GENERAL PARAM<br>PINNACLE PUBLIS<br>PINNACLE PUBLIS                                                                                                    | IETRICS 187<br>SHING 163                                                                                                    |
| 822                                                                                                    | (81                                                                                                    | MMSDOS — LAN                                                                                                    |
|                                                                                                    | PROCOMP,U.S.A.<br>PROCOMP,U.S.A.                                                                                                    |                                                                                                    |
| 623                                                                                                    |                                                                                                    | - LANGUAGES                                                                                                    |
| 199<br>120<br>199<br>200<br>218<br>247                                                                            | CAM SOFTWARE CAM SOFTWARE GENESIS DATA SY MICROSOFT MICROSOFT PARCPLACE SYST PROSYSTEM COM THE WHITEWATER TURBOPOWER SC                                                                                                    | (STEMS, 231) (STEMS, 231) (STEMS, 231) (STEMS, 181) (STEMS, 141) (STEMS, 141) (STECHNIC, 59) (GROUP, 174)                                                                                       |
| 824                                                                                                    |                                                                                                    | OS UTILITIES                                                                                                    |
| 40<br>42<br>49<br>87<br>86<br>104<br>1104<br>1120<br>1130<br>1131<br>1135<br>1136<br>1141<br>1142<br>1144<br>1145 | BOLT SYSTEMS BOLT SYSTEMS CO SOURCE CNS, INC CONS, INC CORP BORN SOFT CORP FINAL SOFT CORP FINAL SOFT CORP SERVICE SOURCE CORP MICHOLOGY ENTER SOFT WAS SOFT WAS SOFT WAS SOFT WAS SOFT WAS SOFT WAS SOFT WAS SOFT WAS SOFT WAS SOFT WAS SOFT WAS SOFT WAS SOFT WAS SOFT WAS SOFT WAS SOFT WAS SOFT WAS SOFT WAS SOFT WAS SUAND SYSTEMS SLAND SYSTEMS SLAND SYSTEMS SLAND SYSTEMS SUAND SYSTEMS SUAND SYST | 88<br>98<br>130<br>06Y GROUP 165<br>0GY GROUP 165<br>0GRATION 136<br>0FIATION 136<br>9FILSES 291<br>STEMS 291<br>COMPANY 106<br>0NBULTING 98<br>C 233<br>MS,INC 255<br>MS,INC 256<br>MS,INC 100 |

# READER SERVICE

\* Correspond directly with company.

| r No.         | Page No. In         | juhy i | No.                                | Page No  |
|---------------|---------------------|--------|------------------------------------|----------|
| PARCPLACE 5YS | TEMS 191            | 2 QE   | OCOMP CORPORAT                     | ION 1    |
|               |                     | NZ MUI | оповім сопроват                    | ЮН       |
| COPE COM      |                     |        | CROSIM CORPORAT                    |          |
|               | PANY,INC . 149      |        |                                    |          |
| РШЯ           | SOFTWARE . 32 82    | 7      | OTHER L                            | NIGUAGE  |
| M CO          | MP.TECHNIC . 59   - |        |                                    |          |
|               | TITLE I POSTERNO    | 1 CO   | INTROL VISION                      | 4        |
|               | 102,103             |        |                                    |          |
|               | 102,103             |        |                                    | . 1      |
|               | 102,103             | 28     | DE:                                | SKTOF    |
|               | 192                 |        | PUBLI                              | SHING    |
|               | AVORS 272           |        | 1 0000                             | Othire   |
|               | AVORS 272           | O DE   | SCRIBE,INC                         | 92.9     |
|               | EAVUNS 2/2          | 8 MA   | TRIX SOFTWARE                      | 22       |
|               |                     |        | CROPRESS                           |          |
|               | OFTWARE 108 15      | 6 PA   | CIFIC DATA PRODUC                  | TS . 20  |
|               | CECULOTTY 224 D     |        | CIFIC DATA PRODUC                  |          |
|               | RE SECURITY 33      | 8 PE   | ASONAL TEX                         | 24       |
|               | DNS,INC63           |        |                                    |          |
|               | ME INC 211          | -0.0   |                                    |          |
|               | 250 8               | 29     | EDUCATI                            | ONAL     |
|               | 190                 |        | INSTRUCT                           |          |
|               | _                   |        | MOTITOOT                           | IONAL    |
| 1             |                     |        | ACUS SOFTWARE                      |          |
| 1             |                     |        | ACUS SOFTWARE                      |          |
|               |                     |        | ST POWER TECHNO                    |          |
| ET            | ING 129 29          | 6 BY   | TE BITS,                           | - 114.25 |
|               |                     | . BA   | TE PUBLICATIONS                    | 18       |
|               | APPLICATIONS        |        | TE PUBLICATIONS .                  |          |
| Sci           | entific/Technical   |        | TE SUB.MESSAGE .                   |          |
| ×202          | ORATION 18 12       |        | TEWEEK/NEWSLETT<br>E DATA SERVICES |          |
|               | CHAIRN . 18   12    | 2 011  | E CHAIN DEMAICES                   | 23       |

| ORDER!        | MAIL          | 830      |
|---------------|---------------|----------|
|               | X ELECTRONIC  |          |
| 261           | COMPUTER .    | 27 BES   |
|               | IE COMPUTERS  |          |
|               | PUTER DIRECT  |          |
|               | UTER DISCOUNT |          |
|               | HLOW DATA SO  |          |
|               | ARK INTL      |          |
|               | ETTE CONNEC   |          |
|               | NTERPRISES,   |          |
|               | LINC          |          |
|               | WAY 2000      |          |
|               | ED,INC        |          |
| NG CONSI 259  | TORY MARKETI  | 143 INV  |
|               | XPRESS        |          |
| ICS 253       | COELECTRON    | 148 JAN  |
|               | CHNOLGIES     |          |
|               | CHNOLGIES .   |          |
|               | MICRODEVICE   |          |
| 5 . 262.263   | MICRODEVICE   | 7 J.D.   |
| LIMITED . 260 | PROCESSORS UN | 181 MICE |
| ODUCTS 260    | ISION DATA PR | 213 PRE  |
|               | RITY ONE      |          |
| LESALER 271   | RAMMERS WHO   | 221 PRO  |
|               | RAMMERS WHO   |          |
| NICS 256      | DAN ELECTRO   | 256 UNI  |
| . 254,255     | EX,INC        | 257 UNI  |

| inquiry No                     | 1.                                        | rayo nk   |
|--------------------------------|-------------------------------------------|-----------|
| 831                            | MISCELL                                   | ANEOUS    |
|                                | COPY SERVICE C                            |           |
| 137 H&W                        | MICRO, INC                                |           |
|                                | RO CIRCUIT SYS                            |           |
|                                |                                           | 25        |
| 232 SAF                        | EWARE                                     | 26        |
| 832                            |                                           | ON-LINE   |
|                                |                                           | RVICES    |
| BIX.                           | **********                                | 22        |
| 450 BIX.                       |                                           | 23        |
| 833                            |                                           | RATING    |
|                                | S'                                        | YSTEMS    |
|                                | AIX PRODUCT                               |           |
|                                | AIX PRODUCT                               |           |
| 139 IGC<br>140 IGC             |                                           | 104       |
|                                | K                                         |           |
|                                |                                           |           |
| 151 KAD/                       |                                           |           |
| 151 KADA<br>233 SAN            | TA CRUZ OPERA                             | TION      |
| 151 KADA<br>233 SAN<br>237 SOF | TA CRUZ OPERA<br>TWARE LINK               | TION 76,7 |
| 151 KADA<br>233 SAN<br>237 SOF | TA CRUZ OPERA                             | TION 76,7 |
| 151 KADA<br>233 SAN<br>237 SOF | TA CRUZ OPERA<br>TWARE LINK<br>TWARE LINK | TION 76,7 |

Steven M. Vito, Associate Publisher/V.P. of Marketing, One Phoenix Mill Lane, Peterborough, NH 03458, tel. (603) 924-9281
Arthur Kossack, Eastern Regional Sales Manager, 645 North Michigan Ave., Chicago, IL 60611, tel. (312) 751-3700
Jennifer L. Bartel, Western Regional Sales Manager, 8111 LBJ Freeway, Suite 1350, Dallas, Tx 75251, tel. (214) 644-1111
Liz Coyman, Inside Sales Director, One Phoenix Mill Lane, Peterborough, NH 03458, tel. (603) 924-2518

NEW ENGLAND
ME, NH, VT, MA, RI, ONTARIO
CANADA & EASTERN CANADA
John C. Moon (617) 362-1169
McGraw-Hill Publications
575 Boylston Street
Boston, MA 02116
FAX: (617) 262-6430

ATLANTIC
NY. NYC. CT, NJ (NORTH)
Kim Norris (212) 512-2645
McGraw-Hill Publications
1221 Avenue of the Americas—
28th Floor
New York, NY 10020
FAX: (212) 512-3520

EAST PA, NI (SOUTH). MD, W. VA, DE, D.C. Thomas J. Brun (215) 496-3833 McGraw-Hill Publications Three Parkway Philadelphia, PA 19102 FAX: (215) 496-3828 SOUTHEAST NC, SC, GA, FL, AL, TN, VA, MS Thomas Tobbert (404) 252-8626 McGraw-Hill Publications 4170 Ashford-Dunwoody Road Suite 420 Atlanta, GA 30319 FAX: (404) 252-4056

MIDWEST IL. MO, KS, IA, ND, SD, MN, KY, OH, WI, NB, IN, MI Kurt Kelley (312) 751-3740 McGrav-Hill Publications Blart Building 645 North Michigan Ave. Chicago, IL. 6661. FAX: (312) 751-3767

SOUTHWEST, ROCKY MOUNTAIN CO, WY. OR, TX, AR, LA Karl Heinstic (713) 462-9757 McGraw-Hill Publications 7600 W. Tidwell Rd.—Suite 500 Houston, TX 77040 FAX: (713) 462-6526 SOUTH PACIFIC SOUTHERN CA, AZ, NM, LAS VEGAS Ron Cordek (714) 557-6292 McGraw-Hill Publications 3001 Red Hill Ave Building #1—Sube 222 Costa Mess. CA 92626 FAX. (714) 557-2219

Tom Harvey (213) 486-5243 McGraw-Hill Publications 3333 Wilshire Boslevard #407 Los Angeles, CA 90010 FAX: (213) 480-5249

NORTH PACIFIC
HI, WA, OR, ID, MT,
NORTHERN CA,
NV (except LAS VEGAS),
W. CANADA, UT
415) 362-4609
McGraw-Hill Publications
425 Battery Street
San Francisco, CA 94111
FAX: (415) 954-9786

Bill McAfee (408) 879-0371 McGraw-Hill Publications 1999 South Bascom Ave. Suite #210 Campbell, CA 95008 FAX: (408) 879-9067 BYTE BITS (2x3)
Mark Stone (603) 924-6830
BYTE Publications
One Phoenix Mill Lane
Petarborough, NH 03458

The Boyer's Mart (1,2) Briss Higgins (603) 924-3754 BYTE Publications One Phoenix Mill Lane Peterborough, NH 03458

Reginaal Advertising Larry Levine (603) 924-4379 BYTE Publications One Phoenix Will Lane Peterborough, NH 03458

Barry Echavarria (683) 924-2574 BYTE Publications One Phoenix Mill Lanc Pererbarough, NH 03458 National Sales Scott Gagnon (603) 924-4380 Mary Ann Groulding (603) 924-2664 Eliza Lister (603) 924-2665 BYTE Publications One Phoenix Mill Lane Peterborough, NH 03458

BYTE Deck Mailings Ed Ware (603) 924-6166 BYTE Publications One Phoenix Mill Lane Peterborough, NH 03458

A/E/C Consputing Deck Computing for Engineers Dan Harper (663) 924-2596 BYTE Publications One Phoenix Mill Lane Peterborough, NH 03458

Peterborough, NH Office Advertising Fax: 603-924-7507

International Advertising Sales Staff:
Frank Tanis, European Sales Manager, BYTE Publications,
Batenburg 103, 3437 AB Nieuwegeln, The Netherlands, tel: 31 34 02 49496, fax: 31 34 02 37944

Karen Lennie McGraw-Hill Publishing Co. 34 Dover St. London W1X 4BR England 01 493 1451 FAX: 01 493 9896

Ros Weyman Serving Germany. Austrin, & Switzecland McGraw-Hill Publishing Co. 34 Dover St. London W1X 4BR England 01 493 1451 FAX: 01 493 9896

Alossendro Coari McGraw-Hill Publishing Co-Via Flavio Baracchini I 20123 Milan, Indy (2) 89010103 FAX: (2) 879 400

Mrs. Maria Sarmiegto Pedro Teixeiro 8, Off, 320 Borta Mart I Madrid 4, Spain I 45 52 891 Mesaki Mori McGraw-Hill Publishing Co. Overseas Cofp. Room 1528 Kasumigaseki Bidg. 3-2-5 Kasumigaseki, Chiyoda-Ku Tokyo 100, Japan 3 381 981 FAX: 81-3-581-4018 Scavex Ltd 503 Wilson House 19-27 Wyndham St. Cestral, Hong Kong Tel: 5-260145 Telex: 60904 SEVEX HX FAX: 852 5 810 1283

Seaves Ltd. 400 Orchard Road, #10-01 Singapore 0923 Republic of Singapore Telex: RS35539 SEAVEX FAX: 65 732 5129 Mf Ernest McCrary Empresa Internacional de Comunicacoes Luda. Rua da Consolacao, 222 Conjunto 103 01302 Sao Paulo, S.P., Brasil Tel. (11) 259-3811 Telex: (100) 32122 EMBN

# REQUEST FREE INFORMATION BY FAX

Attention BYTE Readers!! Now you can fax your requests for free product and advertiser information featured in this issue.

Just fax this page to 1-413-637-4343. You'll save time because your request for information will be processed as soon as your fax is received.

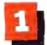

Circle the numbers below which correspond to the numbers assigned

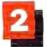

Check off the answers to questions "A" through "C".

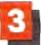

Print your name, address, and fax number clearly on the form.

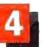

Remove this page or copy this page clearly and fax it w the number

1181 1182 1183 1184 1185 1186 1187 1188 1189 1190 1191 1192 1193 1194 1195 1198 1197 1196 1199 1200

| ducts that interest you.                                                                                    |            |                      |            |            |            |            |            |            |          |           |           |           |      |            |            |            |           |            |            |     |
|----------------------------------------------------------------------------------------------------|------------|----------------------|------------|------------|------------|------------|------------|------------|----------|-----------|-----------|-----------|------|------------|------------|------------|-----------|------------|------------|-----|
| Fill out this coupon carefully, PLEASE PRINT.                                                               |            | 2                    | 3          | 4          | 5          | 6          | 7          | 8          | 9        | 10        | 11        | 12        | 13   | 14         | 15<br>35   | 16<br>35   | 17<br>37  | 18         | 19         |     |
| Name                                                                                                    | 21<br>41   |                      | 23<br>43   | 24         | 25<br>45   | 26<br>46   | 27<br>47   | 28<br>48   | 29<br>49 | 30<br>50  | 31<br>51  | 32<br>52  | 53   | 34<br>54   | 55         | 56         | 57        | 58         | 59         |     |
| Tide                                                                                                    | 61         | 62                   | 63         | 84         | 65         | 50         | 67         | 68         | 69       | 70        | 71        | 72        | 73   | 74         | 75         | 76         | 77        | 78         | 79         |     |
| Tide                                                                                                    | 81<br>101  | 82                   | 103        | 104        | 85<br>105  | 86<br>108  | 87<br>107  | 108        | 109      | 90<br>110 | 91<br>111 | 92<br>112 | 93   | 94<br>114  | 95<br>115  | 96<br>116  | 97<br>117 | 98<br>118  | 99<br>119  |     |
| Company                                                                                                    | 121        | 122                  | 123        | 124        | 125        | 126        | 127        | 128        | 129      | 130       | 131       | 132       | 133  | 134        | 135        | 136        | 197       | 138        | 139        | 1   |
| Addrem                                                                                                    | 141<br>161 | 142                  | 143        | 144        | 145<br>165 | 146<br>166 | 147        | 148        | 149      | 150       | 151       | 152       | 153  | 154<br>174 | 155<br>175 | 155<br>176 | 157       | 158<br>178 | 159        | 1 1 |
| City                                                                                                    | 181        | 182                  | 183        | 184        | 185        | 188        | 187        | 188        | 189      | 190       | 191       |           | 193  |            | 195        | 196        | 197       | 198        | 199        | 2   |
| State/Province Zip                                                                                          | 201        | 202<br>222           | 203<br>223 | 204<br>224 | 205        | 206<br>226 | 207<br>227 | 208<br>228 | ***      | 230       | 231       |           | 233  | 214<br>234 | 235        | 216<br>236 |           | 218<br>238 | 219<br>239 |     |
| Country                                                                                                    | 241        | 242                  | 243        | 244        | 245        | 246        | 247        | 248        | 249      | 250       | 251       | 252       | 253  | 254        | 255        | 256        | 257       | 258        | 259        |     |
| ( )                                                                                                    | 261        | 262                  | 263        | 264        | 265        | 266        | 267        | 268        |          | 270       | 271       | 4         |      | 274        |            | 276        | -         | 278        | 279        |     |
| Phone Number Fax Number                                                                                     | 291        | 282                  |            | 284        | 285        | 286        | 297        | 288        |          | 290       | 291       | 292       | 293  | 294        | 295        | 295        | 297       | 298        | 319        | _   |
|                                                                                                    | 301        | 302                  | 303        | 304        | 305        | 306        | 307        | 308        |          | 310       | 311       | 312       |      | 314        |            | 316        |           | 318        | 319        |     |
| A. What is your level of management responsibility?                                                         | 321        | 322                  | 323        | 324        | 325        | 120        | 327        | 328        |          | 330       | 331       | 332       | 333  |            | 335        | 336        | 337       | 338        | 339        | 3   |
| □ Senior-level Management                                                                                   | 341        | 342                  | 343        | 344        | 345        | 345        | 347        | 348        | 349      | 350       | 361       | 352       | 353  | 354        | 355        | 356        | 357       | 358        | 359        |     |
| 2 ☐ Other Management                                                                                        | 361        | 362                  | 383        | 354        | 365        | 366        | 367        | 368        | 369      | 370       | 371       | 372       | 373  | 374        | 375        | 376        | 377       | 378        | 379        |     |
| 3 Non-Management                                                                                            | 381        | 382                  | 383        | 384        | 385        | 386        | 387        | 388        | 389      | 390       | 391       | 392       | 393  | 394        | 395        | 396        | 397       | 396        | 399        |     |
|                                                                                                    | 401        | 402                  | 403        | 404        | 405        | 408        | 407        | 406        | 409      | 410       | 411       | 412       | 413  | 414        | 415        | 416        | 417       | 418        | 419        | 1   |
| B. What is your primary job function/principal area of                                                      | 421        | 422                  | 423        | 424        | 425        | 426        | 427        | 428        | 429      | 430       | 431       | 432       | 433  | 434        | 435        | 436        | 437       | 438        | 439        | 4   |
| responsibility? (Check one.)                                                                                | 441        | 442                  | 443        | 444        | 445        | 446        | 447        | 440        | 449      | 450       | 451       | 452       | 453  | 454        | 455        | 456        | 457       | 458        | 459        | 4   |
| 4 Administration                                                                                            | 461        | 462                  | 463        | 464        | 465        | 466        | 487        | 468        | 469      | 470       | 471       | 472       | 473  | 474        | 476        | 476        | 477       | 478        | 479        | 1   |
| 5 Accounting/Finance                                                                                        | 481        | 482                  | 483        | 484        | 485        | 486        | 487        | 488        | 489      | 490       | 491       | 492       | 493  | 494        | 495        | 496        | 497       | 498        | 499        | 9 5 |
| 6 MIS/DP/Information Center                                                                                 | 501        | 502                  | 500        | 504        | 505        | 506        | 507        | 508        | 509      | 510       | 511       | 512       | 513  | 514        | 515        | 516        | 517       | 518        | 519        | 1   |
| 7 Product Design and Development                                                                            | 521        | 522                  | 523        | 524        | 525        | 526        | 527        | 528        | 529      | 536       | 531       | 532       |      | 534        | 535        | 536        | 537       | 538        | 539        | 1   |
| 8 Research and Development                                                                                  | 841        | 442                  | 543        | 544        | 545        | 546        | 547        | 548        |          | 550       | 551       | 552       |      | 554        | 555        | 556        | 557       | 558        | 559        | 1 5 |
| 9 Manufacturing                                                                                             | 401        | 200                  | -          |            |            |            | 567        | 588        | -        |           |           |           |      |            |            | 576        | 577       | 578        | 579        |     |
| □ Sales Marketing                                                                                           | 561        | 562                  | 563        | 564        | 565        | 566        |            |            | 589      | 590       | 591       | 592       |      | 594        | 595        | 596        | 597       | 598        | 599        |     |
| Purchasing                                                                                                  | 581        | 582                  |            | 564        | 585        | 586        | 587        | 588        | -        |           |           |           |      | -          |            | 616        | 617       | 618        | 819        |     |
| 2 Personnel                                                                                                 | 601        | 602                  |            | 604        | 605        | 606        | 607        | 808        |          | 610       | 611       | 612       |      | -          |            | 636        | 837       | 638        | 539        |     |
| 3 Deducation/Training                                                                                       | 621        | 622                  | 623        | 624        | 625        | 626        | 627        | 628        | 629      | 630       | 631       | 632       |      | 634        | 635        |            |           |            |            |     |
| 14 🗆 Other:                                                                                                 | 641        | 642                  | 643        | 644        | 645        | 646        | 647        | 648        | 649      | 650       | 651       | 652       |      | 654        | 655        | 656        | 657       | 658        | 659        |     |
| C. Please Indicate your organization's primary business                                                     | 661        | 862                  |            | 664        | 665        | 666        | 667        | 868        |          | 670       | 671       |           | 673  |            |            | 676        | 877       | 678        | 679        |     |
| activity: (Check one.)                                                                                      | 681        | 682                  | -          | 684        | 665        | 686        | 687        | 688        | 689      | 690       | 691       | 692       | 693  | 694        | 695        | 696        | 697       | 698        | 599        |     |
| Computer-Related Businesses:                                                                                | 701        | 702                  | 703        | 704        | 705        | 706        | 707        | 708        | 709      | 710       | 711       | 712       | 713  | 714        | 715        | 716        | 717       | 718        | 719        | 1   |
| 15 Manufacturer (Hardware, Software)                                                                        | 721        | 722                  | 723        | 724        | 725        | 726        | 727        | 728        | 729      | 730       | 731       | 732       | 733  | 734        | 735        | 736        | 737       | 738        | 739        | 7   |
| 16 ☐ Computer Retail Stores                                                                                 | 741        | 742                  | 743        | 744        | 745        | 746        | 747        | 748        | 749      | 750       | 751       | 752       | 753  | 754        | 755        | 756        | 757       | 758        | 759        | 7   |
| 7 Consultants                                                                                               | 761        | 762                  | 763        | 754        | 765        | 766        | 767        | 788        | 769      | 770       | 771       | 772       | 773  | 774        | 775        | 776        | 777       | 778        | 779        | 3   |
| s □ Service Bureau/Planning                                                                                 | 781        |                      | 783        | 784        | 785        | 786        | 787        | 788        | 789      | 790       | 791       | 792       | 793  | 794        | 795        | 796        | 797       | 798        | 799        | ) ( |
| 9 Distributor/Wholesaler                                                                                    | 601        | 802                  | 803        | 804        | 805        | 806        | 807        | 808        | 809      | 810       | 811       | 812       | 813  | <b>B14</b> | 815        | 816        | 817       | 618        | 819        | ) ( |
| □ Systems House/Integrator/VAR                                                                              | B21        | 822                  |            | 824        | 825        | 826        | 827        |            |          | B30       | 831       | 832       | 833  | 834        | 635        | 836        | 837       | 838        | 839        | ) ( |
| Other:                                                                                                    | 841        | 842                  | 843        | 844        | 845        | 848        | 647        | 848        | 849      | 850       | 851       | 652       | 853  | 854        | 855        | 856        | 857       | 856        | 859        | 1 6 |
| Non-Computer-Related Businesses:                                                                            | 861        |                      | 863        |            |            |            | -          | 868        |          |           |           |           |      | 874        |            |            | 877       | 876        | 879        | 1 8 |
|                                                                                                    | 4.0        | 882                  |            |            | 885        | 886        | 887        |            | 889      | 890       | 891       | 632       | 893  |            | 895        | 890        | 897       | 898        | 899        | 1 5 |
| 12 ☐ Manufacturing 13 ☐ Finance, Insurance, Real Estate                                                     |            | 902                  |            |            | -          |            |            |            |          |           |           |           |      |            |            |            | 917       | 918        | 919        |     |
| □ Retail/Wholesale                                                                                          |            |                      | 923        |            |            |            |            |            |          |           |           |           |      |            |            |            | 937       |            | 939        |     |
| Education                                                                                                   | 921        |                      |            |            |            |            |            |            |          |           |           |           |      |            |            |            |           |            |            |     |
| © Government                                                                                                | 941        |                      | -          |            |            |            |            | 948        |          |           |           | _         | _    |            |            |            |           |            | -          | _   |
| 7 Military                                                                                                  | 961        | 962                  |            |            |            |            |            |            |          |           |           |           |      |            |            |            |           |            |            | 9   |
| 18 Professions (Law, Medicine, Engineering, Architecture)                                                   | 981        | 982                  | 983        | 984        | 985        | 986        | 907        | 988        | 989      | 990       | 991       | 992       | 993  | 994        | 995        | 996        | 997       | 996        | 999        | /10 |
|                                                                                                    |            | 1002                 |            |            |            |            |            |            |          |           |           |           |      |            |            |            |           |            |            |     |
| 19 □ Consulting<br>10 □ Other Business Services                                                             |            | 1022                 |            |            |            |            |            |            |          |           |           |           |      |            |            |            |           |            |            |     |
| n □ Transportation, Communications, Utilities                                                               | 1041       | 1042                 | 1043       | 1044       | 1045       | 1046       | 1047       | 1048       | 1049     | 1050      | 1051      | 1052      | 1053 | 1054       | 1055       | 1056       | 1057      | 1058       | 1059       | 116 |
| ☐ Transportation, Communications, Contries                                                                  |            | 1062                 |            |            |            |            |            |            |          |           |           |           |      |            |            |            |           |            |            |     |
| Z LI VANCI,                                                                                                 |            | 1082                 |            |            |            |            |            |            |          |           |           |           |      |            |            |            |           |            |            |     |
| I already subscribe to BYTE.                                                                                |            |                      |            |            |            |            |            |            |          |           |           |           |      |            |            |            |           |            |            |     |
|                                                                                                    | 7 1//11    | 1102                 | 11103      | 111114     | 11(15      | 1106       | 1107       | 1108       | 1100     | 1110      | 3811      | 1112      | 1113 | 1114       | 1110       | 1110       | 41111     | 1110       |            |     |
| Please send me one year of BYTE Magazine for \$24.95                                                        |            |                      |            |            |            |            |            | 1108       |          |           |           |           |      |            |            |            |           |            |            |     |
| Please send me one year of BYTE Magazine for \$24.95 and bill me. Offer valid in U.S. and possessions only. | 1121       | 1102<br>1122<br>1142 | 1123       | 1124       | 1125       | 1126       | 1127       | 1128       | 1129     | 1130      | 1131      | 1132      | 1133 | 1134       | 1135       | 1136       | 1137      | 1138       | 1139       | 11  |

# THE STATUS OF **APPLICATIONS** SOFTWARE: LATE

BYTE's software reviews editor offers his views on the widening gap between hardware and software

# Dennis Allen

f you've ever set out to accomplish a particular task on your PC only to find there was no software that could do it.

you've experienced software lag. It's a frustrating feeling-knowing that your computer is capable of doing what you need but is prevented from doing so by the lack of the right software. You've

been cheated. The computer that once promised so much now has so little to offer.

The root of the problem is forked. Neither IBM nor Microsoft has provided a 32bit DOS-compatible operating system, and developers are still learning how to cope with many megabytes of data. As a result, the current crop of applications software often relies on brute force to get things done.

Not everything, however, is bad in the software world. In fact, there is evidence that applications software is headed for a common user interface, and that WYSIWYG may become a way of life. And programs may even be getting smarter.

Although you don't need a crystal ball to predict that new changes in software are coming, exactly what the changes will be is less clear. But you can identify some of the forces driving the changes. The one thing that is certain is that users know what they want.

The Operating-System Bottleneck

Of course, not all the fault for the software lag belongs to applications developers. They're missing an operating system designed specifically for 80386-based

hardware. Although OS/2 happens to work on 80386 systems, it was not de-

signed for them. It's a 16-bit operating system for 80286 machines. On the other hand, developers have yet to conquer OS/2. Even the grandest application of them all-Lotus 1-2-3 release 3.0, which took years to producewas designed for DOS 3.x. You'd be hard-pressed to walk into any computer

> store and find five OS/2 applications sitting on the shelf. A lot of software companies talk about OS/2 applications, but few have actually produced any.

> The reasons offered are many, but it all boils down to a matter of investment. While OS/2's complexities, such as multitasking and data sharing, ultimately offer more headroom for sophisticated programs, its learning curve for developers is more like a brick wall.

> Even the software giants such as Lotus, Ashton-Tate, and Microsoft, with their abundant resources, have experienced setbacks. Just consider the long waits for 1-2-3 release 3.0, dBASE IV, and a full-featured Windows word processor. And those are just DOS-based applications. The

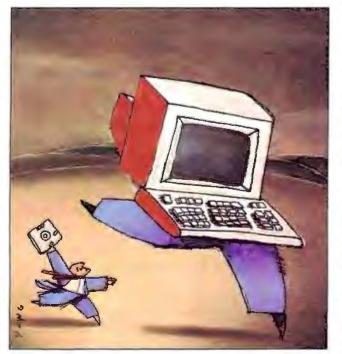

point is that, even for these companies with their millions of R&D dollars, the number of labor hours needed to develop sophisticated applications is gargantuan.

Managing Megabytes

To complicate matters further, increased storage capacities have offered new opportunities and challenges for applications developers. While more storage would seem obviously better, not everyone is certain how best to use the hundreds of megabytes that optical drives provide.

For now, publishers are using CD-ROMs to provide static reference materials. Notable examples are Grolier's Electronic Encyclopedia and Microsoft's Programmer's Library. But what most users really need is for their applications

to manage dynamic archiving.

Currently, when your hard disk becomes nearly full, you have to remove your older files. Maybe you archive them on floppy disks. If you do, chances are that you don't bother referring to those files again because it's too much trouble: You would have to fumble through all your archive disks, trying one and then another, to find a certain bit of information. You might even find it easier and faster to search through printed reports in a file cabinet.

That's one of the ironies of today's applications software. Although most of the modern world is convinced that you can do record keeping and manage things better on personal computers, you still have to resort to a file cabinet and Pendaflex folders to see your old records.

A better arrangement would be applications software that really takes advantage of read/write or WORM (write once, read many times) optical disks. Such software would, on a regular basis, archive your old records and files on optical disks. More important, the application program would manage those archives. It would continually update its indexes so that, say, five years from now, on a moment's notice, you could call up the spreadsheet for October 1989's production costs. If you needed to change optical disks, the program would tell you which one to insert.

Also, your application should be able to use that archived information. It should be able to correlate it with more recent information to generate comparative reports and to project the next year's

performance.

Unfortunately, that kind of software does not exist today, even though the hardware to handle such tasks exists. The fact is, software for dealing with large amounts of on-line data is just emerging. Consider Lotus Magellan and Traveling Software's ViewLink, for example. They are the first major attempts to help you actively manage several megabytes of disparate information. Either will let you peer into data files on your hard disk and view the data in its native format. Both will also search your hard disk for the file or files containing specific information.

But while Magellan and ViewLink work fine as utilities for managing what's currently on your hard disk, they're really no help at managing archives on floppy disks. Both would also fall short in handling a gigabyte or more of data on optical disks. Even worse, both of these programs create a whole new set of problems. Magellan takes up valuable hard disk space with its index, and it needs to update the index frequently, sometimes taking several minutes to do that. And because ViewLink doesn't use an index, its searches can take a long time if you're working with a large disk with lots of data. Equally as bad, there are no Magellan or ViewLink equivalents for Windows or Presentation Manager (PM).

Calling on Brute Force

Also considerable is the muscle needed to run the current crop of software. Most of us have traded in our 8088-based systems for 80286s, and many have already traded their 80286 systems for 80386s. We do this to get merely adequate performance, while none of the software really takes advantage of the 80286 or 80386 architectures. Even worse, as we move up to systems that are more powerful than were thought possible just a few years ago, we still find ourselves waiting: waiting for AutoCAD to regenerate a complex drawing; waiting for 1-2-3 to recalculate a large spreadsheet; and waiting for Lotus Agenda to stop fiddling with the heads on the hard disk drive.

Agenda is a good example of the problem. Like other high-powered applications, Agenda is sophisticated and complex, and it demands an extraordinary amount of computing muscle. Yet aside from the brute force that it commands, it

# A Message To Our Subscribers

ROM TIME TO TIME WE MAKE THE BYTE subscriber list available to other companies who wish to send our subscribers material about their products. We take great care to screen these companies, choosing only those who are reputable, and whose products, services, or information we feel would

be of interest to you. Direct mail is an efficient medium for presenting the latest personal computer goods and services to our subscribers.

Many BYTE subscribers appreciate this controlled use of our mailing list, and look forward to finding information of interest to them in the mail. Used are our subscribers' names and addresses only (no other information we may have is ever given).

While we believe the distribution of this information is of benefit to our subscribers, we firmly respect the wishes of any subscriber who

does not want to receive such promotional literature. Should you wish to restrict the use of your name, simply send your request to the following address.

# BYTE MAGAZINE

ATTN: SUBSCRIBER SERVICE P.O. BOX 555 Hightstown, NJ 08520 doesn't really take advantage of the features that 32-bit hardware offers.

Just to use Agenda, you have to devote a lot of time to learning it. In return, it organizes information like no other software—making lists and doing mundance chores for you automatically. It does so much that, in its relentless scans of your data looking for something it should do, you're left with a computer that responds with all the speed of a snail.

So here we are, using high-powered 80386-based systems (and probably 80486 systems, soon) to run applications that were designed years ago and written for 8088-based systems. Software developers for the PC have been somewhat ambivalent toward OS/2 (and toward Unix, for that matter), and they've been less than eager to commit to using the Micro Channel architecture. Rather than write applications software directly for these high-powered systems, developers have instead sought to extend DOS, "enhance" memory, and employ various other tricks.

But users expect more, and, in fact, they need more. They need programs that can manage several tasks at once so that they don't have to. They need programs that can work without conflict in a heterogeneous environment of applications. And they need software that can work with other software, sharing information and files.

#### The Common Interface

Applications are making progress in the area of user interfaces, however. Call it Mac envy, if you like-PC users liked what they saw on Apple's Macintosh. The Macintosh's graphical interface with pull-down menus was exactly what the corporate world had been looking for: an easy-to-learn system. For businesses, the time and expense for training people to use PCs has soared with no ceiling in sight.

None of this is news, really. It's just that the Mac proved long ago that personal computers could be made easier to learn and use. But in those early days of the Mac, there was no such interface for the IBM PC. Turning to the next best thing, the corporate world embraced simple menuing software that simply worked as a DOS shell to launch other applications. Programs such as Magee Enterprises' AutoMenu filled a void left by the software giants.

Meanwhile, virtually every application began to take on parts of the Mac interface. In many cases, developers simply added menus. Unlike the Mac, however, the PC had no standards for

menu styles. So some programs imitated 1-2-3's menu format, calling it a de facto standard. Others went further and provided pull-down or pop-up menus. Applications became easier to use, but for the most part, they were all different.

Then came Digital Research's GEM and Microsoft's Windows. After several years, it appears Windows has gained a tochold in the PC market. Corporate buyers wanted PM for OS/2, but until it became available they saw Windows as a logical stepping-stone. The attraction was that businesses could develop their in-house applications on Windows today and later adapt them to PM for OS/2.

Now, that corporate strategy is beginning to pay dividends to individual users. Because of the significant number of systems running Windows in the corporate environment, developing applications for Windows is more attractive to developers. Granted, the number of Windows programs so far is small, but the group includes some really heavy hitters, such as Aldus PageMaker, Micrografx Designer, Samna Ami Professional, and Microsoft Excel.

While the number of Windows programs is growing, it's not by leaps and bounds. Although the user interface issue has been all but resolved, applications developers, worried about the fluidity of the software market, have been riding the fence between developing for Windows and developing for OS/2. From their point of view, developing for both simultaneously isn't practical. They need to get their software products to market as quickly as possible to compete, and they need to concentrate their efforts; they can't afford to have half a development team working in OS/2 and the other half in Windows.

You might say that developers have learned a lot from Lotus's experiences in trying to develop its 1-2-3 for a multitude of platforms. The resulting delays have cost that company more than just a little overtime: Lotus also suffered a loss of credibility, which was reflected in the stock market.

It all comes down to this: Today's applications software for the PC is only inches away from a common user interface. Although it seems inevitable that in time that goal will be reached, it may not happen as quickly as users would like.

# Going in the Right Direction

In other areas, applications developers have made more headway. Consider the WYSIWYG phenomenon. Page-layout systems such as Aldus PageMaker and

Programmers Wholesaler™ Attention! Corporate Accounts Resellers **Programmers** Check our values! **ASSEMBLERS** 150 97 92 MS Macro Assembler 150 Turbo Assembler/Debugger 98 93 C LANGUAGE - COMPILERS 156 Lattice C - 6.0 250 143 450 287 283 Microsoft C 5.1 Microsoft Quick C 99 67 64 Turbo C by Borland 150 98 94 COBOL MS COBOL 900 599 569 • 995 799 Realia COBOL 769 DATABASE MANAGEMENT Clarion 695 399 379 D the data language 395 339 289 Magic PC 299 259 229 Paradox 3.0 725 489 479 DBASE Clipper Summer '87 695 429 419 dBASE IV 795 489 479 FoxBASE + 2,1 395 209 199 **DBASE TOOLS** Clear+ for dBASE 200 149 139 dBRIEF w/BRIEF 275 Save Save dSalvage 100 83 79 99 93 R&R Relational Reportwriter 149 DEBUGGERS/DISASSEMBLERS Periscope II 175 129 109 Periscone III 1395 1069 999 Soft Probe II/TX 395 269 239 DEVELOPMENT TOOLS

CLEAR+ FOR C 150 143

139 139 99 89 **PC-Lint PolyMake** 149 129 123 **PVCS Professional** 395 339 309 **EDITORS** 

BRIEF 195 Save Save Epsilon 195 139 109 KEDIT 150 129 109 SPF/PC 245 169 144 Vedit+ 185 109 99

> See next page for even more Savings.

# Programmers Wholesaler' 800-228-3736

CANADA 800-344-2495 FAX 617-472-4951 20 Fort Street Quincy, MA 02169 Hours: M-F 8:30-5 Sat. 10-4 est

"BY1089"

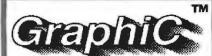

"gives you all the C language routines you need to write an impressive scientific graphing program of your own. Highly recommended.\*" PC Magazine

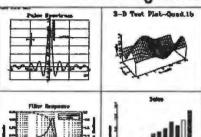

IBM® PC version (with source code) \$395 Circle 289 on Reader Service Card Macintosh® version (no source code) \$295 Circle 290 on Reader Service Card For personal use only.

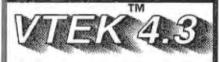

# DEC® VT100/102/52 & Tektronix® 4010/4014/4105 **Terminal Emulator**

"its ease of use, high resolution graphics, emulation, and price make it a more attractive purchase than the other products.\*" MINI-MICRO Systems

Only \$150

Circle 291 on Reader Service Card \* Full reprints on request

Scientific Endeavors 508 North Kentucky Street Kingston, TN 37763 (615) 376-4146

ecause of the significant number of systems running Windows in the corporate environment, developing applications for Windows is more attractive to developers.

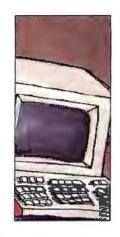

Xerox's Ventura Publisher have been the catalysts. Although WYSIWYG on a PC had been possible before, for many people those were the pioneering programs. As page-layout programs, PageMaker's and Ventura Publisher's existence depended on WYSIWYG.

Other applications have followed suit. In fact, a whole subgenre of softwarepresentation graphics-faces near extinction merely because word processors, spreadsheets, and other applications have incorporated WYSIWYG

presentation features.

It's really no wonder. After all, presentation counts for a lot in today's society. People give presentations to sell both goods and ideas. Strangely, though, many word processor developers try to skirt around the WYSIWYG issue, saying that users don't actually need WYSIWYG during the writing process and that users only need to see monospaced characters as they create text. Their argument is that you can go back later and make the whole thing look the way you want it to.

In truth, that argument is just smoke to hide the fact that most word processing software is simply too slow to work in WYSIWYG mode as you type. That's partly the fault of developers overburdening their products with a list of features so long that no one can remember or use them all. Each of those features steals precious memory and execution speed from the application. So, you end up with a word processor that can do many things you'll likely never ask it to do but cannot show you how your printed page will look-that is, of course, unless you exit the edit mode and enter the graphics mode to view your work, and then exit the graphics mode and enter the edit mode to continue writing. How silly the whole process is-to treat one computer as if it were two machines, one for writing and the other for layout.

There is, however, at least one notable

exception. Samna's Ami lets you write and edit in WYSIWYG mode. It's also the first real word processor for Microsoft Windows. Others will certainly follow, and among them will be an offering from Microsoft itself as well as an enhanced version of Ami (Ami Professional). Another similar program, Lennane's DeScribe Word Publisher, is under development for OS/2 PM.

Advancements in **Number Crunching** 

Another area of software that's been moving forward is number crunching. Spreadsheet applications have matured somewhat, and users have recently witnessed the emergence of a whole new generation of spreadsheet software. Generally, the most significant improvement is the three-dimensional worksheet, which lets you work on several worksheet pages at once. More and more of the major spreadsheet programs are offering that feature.

However, only one relatively new spreadsheet, FormalSoft's ProQube, provides true 3-D manipulation. Instead of simply letting you calculate separate pages, ProQube also lets you view your spreadsheet data from any aspect-frontto-back, side-to-side, or top-to-bottom. Imagine, for example, that you have a worksheet page for each month of the year, and that it calculates your profit or loss. Each of those pages would use the same template, and if you stacked one on top of another, you would have a "cube" (actually a block) of spreadsheet cells. Viewed from the front of this imaginary cube, each layer of cells would represent a particular month.

Any so-called 3-D spreadsheet can handle that task. But with ProQube, you can rotate the imaginary cube of data to view, say, the net profit from each month of the year. Or, from another angle, you might view the net profit for the month of May for each of the last five years.

Admittedly, with a little time, you could program formulas in any other spreadsheet to accomplish the same tasks. But the conceptual difference is quantum. ProQube lets you play "whatif" in a new way—one that requires less work on the part of the user. ProQube is a real attempt at handling human perspectives of spreadsheet data.

But spreadsheets are not the only application area where number crunching is being pushed. Another, perhaps less obvious, application is CAD. A sophisticated CAD package typically places more demands on a computer's mathematical abilities than any statistical analysis or equation solver package.

While 2-D drafting products, notably AutoCAD and others like it, have been around for some time, only recently have solid modeling packages become available. The difference is that the latter lets you construct objects with blocks, cones,

spheres, and cylinders.

Let's say, for example, that you need to draw a hole for a vertical vent pipe that goes through the roof of a house. That's not as simple as it might sound. Because the roof is slanted and, therefore, the pipe is not perpendicular to the roof's plane, the hole is not a perfect circle. And trying to calculate the precise shape and size of the elliptical hole is not trivial. That's where solid modeling comes in. Instead of drawing a hole, you create a cylinder the size of the vent pipe and then simply place it through the slanted roof. Then, through what's called geometric subtraction, the solid modeling program can erase the cylinder (and everything that was in its way), leaving a perfectly shaped ellipse.

From the user's view, it's all quite simple, and it simply makes sense. Underneath it all, however, an awful lot of computations are made. For now, you can only find solid modeling systems at the high end of the CAD spectrum. But in time the technology will likely sift down to applications such as graphics de-

sign packages.

**Future Applications** 

Understanding where we are in applications software is, of course, only a prelude to knowing where we're going. In time, developers will overcome the obstacles of the hardware-software gap and the operating-systems bottleneck and will adhere uniformly to a graphical user interface. The resulting applications software will no doubt reflect the tradeoffs and compromises that are made to achieve those goals.

In addition, market-based external in-

fluences will affect applications software, but they may not be what you think. What will greatly affect U.S. applications software development is the foreign market—in particular, the longawaited European community market.

The European market after 1992 will cause two major changes. The first that users will probably see will be created by the vast new opportunities for U.S. software firms to sell their products in Europe. Although software developers will face the problem of writing programs for many languages (in fact, many already do), they will also begin to produce applications that have more "global" characteristics.

Until now, most software written in the U.S. has been specifically tailored for U.S. tastes. It directly reflected feedback from U.S. users and their work habits and concepts. But as the European market becomes more important to U.S. software developers, it stands to reason that future applications software will reflect the needs of European users, too.

The change will probably be subtle. Since users may all be introduced to new and sometimes better ways of accomplishing their tasks, eventually much good will probably come of this gradual change. On the downside, there is a risk that developers will tend to overburden programs with even more features.

The second change caused by the new European market may come about more slowly, but it could be much more significant than the first. That change will be the emergence of large European-based software development houses. In fact, European-based companies will be the first to benefit from the new trade regulations there. Small but established software companies will suddenly have easier access to a much wider market—one that's based in their own backyard. That opportunity will inevitably lead to growth in European-based software companies, and that growth will thrust them into a strong position for entering and succeeding in the U.S. market. It could be that the next Lotus- or Microsoft-like software giant will be one that's based in Europe.

Then there is another external influence to consider; the USSR. So far, the only software to come from the USSR is a game. Tetris, but that may soon change; in fact, one U.S.-based company is already planning to introduce an expert system that was developed in the USSR. With trade restrictions lifted for exporting 80286-based computers to the Soviets, along with the Soviet desire to

And savings we do offer...

| FILE ADDONS               | LIST | 1-2  | 3+   |
|---------------------------|------|------|------|
| Bineve ISAM               | 245  | 169  | 144  |
| XOI.                      | 795  |      |      |
| o tree by Faircom         | 395  | 2/9  |      |
| d-irae                    | 495  |      |      |
| r-tree                    | 295  | 199  |      |
| FORTRAN                   | 230  | 100  | 1/0  |
| MS FORTRAN                | 450  | 200  | 200  |
|                           | 450  | 299  |      |
| RM/FORTRAN                | 595  | 409  | 389  |
| GRAPHIC ADDONS            |      |      |      |
| GSS Development Toolkit   |      | 459  |      |
| Halo '88                  | 395  |      |      |
| Hoops 3D Graphics         | 495  | 389  | 369  |
| OBJECT-ORIENTED           |      |      |      |
| Actor                     | 495  |      | -    |
| Smalltalk/V               | 100  |      | -    |
| Zortech C++               | 150  | 129  | Save |
| OS - SUPPORT              |      |      |      |
| DESCVIEW                  | 130  | 79   | 73   |
| MS Windows/286            | 99   | 67   | 64   |
| OTHER PRODUCTS            |      |      |      |
| Carbon Copy Plus          | 195  | 115  | 104  |
| CO/SESSION                | 249  | 179  | 159  |
| HEADROOM by Helix         | 100  | 79   | 69   |
| Link & Locate             | 350  | 249  | 219  |
| Norton Utilities Advanced | 150  | 79   | 77   |
| PC Tools Deluxe           | 80   |      | 43   |
| Remote2                   | 195  | 104  | 99   |
| SPREADSHEETS              |      |      |      |
| 1-2-3                     | 495  | 299  | 289  |
| Excel                     | 495  | 239  | 229  |
| Multiplan                 | 195  | 139  |      |
| Quattro                   | 248  |      | 159  |
| SuperCalc V               | 495  | 319  | 299  |
| <b>TEXT SCREENS ADDO</b>  | NS   |      |      |
| C Worthy w/Forms          | 295  | Save | Save |
| Greenleaf DataWindows     | 295  | 179  | 159  |
| Vermont Views             | 395  | 319  | 299  |
| WORD PROCESSING           |      |      |      |
| Micropro International    | 495  | 259  | 249  |
| Sprint                    | 200  | 134  | 129  |
| WordPerfect               | 495  | 239  | 234  |
|                           |      |      |      |

Prices subject to change without notice.

We have over 2000 different products in our inventory!

Call us! Our staff is ready and willing to help.

# Programmers Wholesaler™

800-228-3736

CANADA 800-344-2495 FAX 617-472-4951 20 Fort Street Quincy, MA 02169 Hours; M-F 8:30-5 Sat, 10-4 est

\*BY1089\*

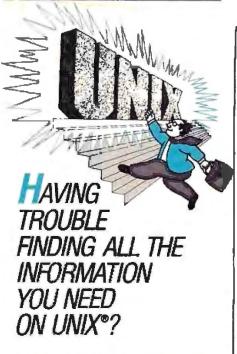

# TAKE THE FIRST STEP... CALL DATAPRO TODAY!

If you're looking for detailed analysis of the critical issues surrounding UNIX...if you need timely information on the products and key players in the industry...then turn to Datapro Reports on UNIX Systems & Software.

Updated monthly, this unique new information service is designed to help you discover the opportunities UNIX offers...decide how UNIX fits in your organization...optimize results while minimizing risk.

Each month, <u>Datapro Reports on</u> <u>UNIX Systems & Software</u> brings you in-depth analyses of everything new and noteworthy in the UNIX market. You receive the most up-to-date, thoroughly researched information available. Information you can put to use in planning your own UNIX strategies.

Find out how much of a difference
Datapro can make to your decisionmaking: call us teday at 1-800DATAPRO (1-800-328-2776) or
use the reader service card.

UNIX\* is a resistered trademark of ATAT.

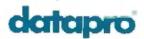

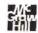

become a leader in world trade, you can expect to see more Soviet-based applications in the future. The first Soviet software will probably be Americanized applications based on Soviet-developed software engines. Such is the case with the soon-to-be-released expert system. The U.S. company is taking a Soviet-developed expert-system engine and adding a practical application interface for financial modeling.

The real wild card, however, is Japan. So far, largely because of cultural differences, Japan has found the American software market impenetrable. It's not that Japan isn't trying, though. The Japanese microcomputer industry is working on a new universal operating system, called TRON, and a new system of distributing software electronically-via phone, radio, and even vending machines. If either effort materializes, Japanese software companies will find themselves in an enviable position that could allow them to dominate the applications market. Their plan is grandiose and perhaps unattainable. But given Japan's past successes in identifying, penetrating, and ultimately controlling world technology markets, the possibility of continued success is very strong.

#### What the World Needs Now

Aside from those external market forces, just where should applications software be headed? In a nutshell, applications need to be smarter and easier to use. You should not have change your way of thinking and conform to the way a particular application program does things. Tasks that are obvious should be done automatically. And the user interface should allow instinctive choices.

We need to see more programs like Lotus Agenda that are smart enough to do things automatically. Agenda is nearly miraculous in the way it can take free-form information and automatically categorize it; independently create project reports, to-do lists, and tickler files; and make associations between otherwise differing subjects. In those respects, Agenda comes the closest yet to imitating a top-notch personal secretary.

But for all its glory, Agenda is slow, and learning to use it is slower. In fact, one piece of Agenda folklore claims that White House Chief of Staff John Summu, a personal computer enthusiast himself, considered Agenda for the Bush transition team. But the learning curve was so steep, and time for the transition team was so short, that Agenda was discarded in favor of another, simpler program.

We need more programs like Business

Forecast Systems' Forecast Pro, a statistical forecaster that brings sophisticated mathematical formulas within reach of nonstatisticians. Forecast Pro has its own expert system that analyzes your data and then applies an appropriate forecast model. Before Forecast Pro, it took a real expert—someone with a degree in statistics—to choose and run the correct mathematical model just to project a company's business income.

We need more programs like ProQube that let us view our numerical data in ways that make sense to us, not just to our computers. Likewise, we need CAD and graphics design software that take advantage of solid modeling. Moreover, we need solid modeling software that allows the objects we create to have real-world characteristics. That way, when we design something, we can test its strength and function in the real world without resorting to a separate analysis program.

We also need applications that integrate other applications. Forget the dream of all-in-one applications for word processing, database management, spreadsheets, and so forth. Those integrated packages are nothing more than modern-day jacks-of-all-trades in a world of specialization. It's just plain smarter to buy separate programs that precisely fit your needs. What we really need is a new breed of software that can oversee all those separate applications: a kind of intelligent shell that watches over your work, learning your routines.

Let's say that every month you extract the sales data from your inventory system and import that into your forecaster to project next month's sales; then you import those projections into a spreadsheet to do your financial planning; and then you generate a report with your word processor to reflect the outcome. An intelligent shell would recognize the pattern and do the tasks for you at precisely the same time every month. When such intelligent software finally exists, all you will have to do is remember to leave the computer turned on.

The sad thing is that the personal computers that we have today, particularly the 80386-generation systems, can handle the job. But our present-day applications software, spawned by the 8088-based generation, is generations behind, and newer and better hardware is on the way. The unfortunate truth is that we cannot escape the generation gap.

Dennis Allen is a senior technical editor for BYTE. He coordinates reviews of applications software. You can reach him on BIX as "dallen."

# Quality In... Quality Out

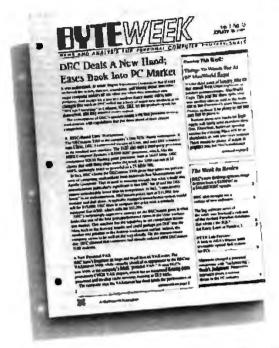

No matter how well acquainted you are with making important personal computing decisions—decisions that may involve hundreds of thousands of dollars—the value of those decisions is only as good as the value of your information. Without quality information—it's hard to make quality decisions.

BYTEweek, McGraw-Hill's new weekly newsletter for professionals in the personal computer industry, is devoted to giving you that quality information through its timely and compact one-stop news format.

This new publication provides you with short, easy-to-read selections of the most important news and technological developments of the past week. And BYTEwcek interprets this news with indepth commentary and analysis.

Subscribe to BYTEweek for quality information. Remember, quality in...quality out.

Subscribe now and take advantage of the special one-year charter subscription rate of \$395 (\$495 outside the U.S. and Canada). This special price represents a savings of \$100 off the regular rate. Your subscription includes 50 issues plus a free three-month subscription to BIX—a \$49 value. Through BIX you can directly access the Microbytes Daily news service and communicate with other BIX users.

Don't miss this opportunity! In the U.S., call BYTEweek's toll-free number: **i-800-258-5485**, in N.H. and outside the U.S., call: 1-603-924-9281.

BYTEweek offers a money-back guarantee if you're not completely satisfied.

BYTEWEEK

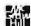

News and Analysis for Professionals in the Personal Computing Industry One Phoenix Mill Lane, Peterborough, NH 03458

# THE WAGES OF SIN

What price has the IBM PC world paid for its compatibility?

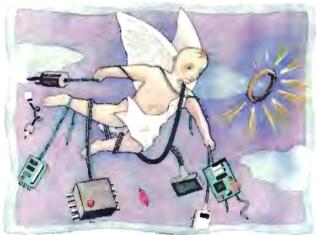

ntel has released the 80486. A fine piece of work, it manages to put a complete 80386 system-80386 processor, 80387 FPU, cache, memory management unit, and so ononto a single chip. And not only that, but to substantially improve the performance of the various bits, the 80486 takes fewer clock cycles than the 80386 to do the most frequent instructions. At constant clock rates, the 80486 is faster. The 80486 version of the 80387 is quicker than the real 80387, too. Not to mention that you get an 8K-byte cache (oneeighth the main memory of most early PCs) on-chip.

It is clear that the decision to make the 80486 an integrated 80386 system was not made by accident. It does nice things for users; it offers higher performance, a lower chip count, floating-point, lower power, and higher reliability. And all the 4.77-MHz 8088 software designed for 64K-byte machines will still work.

The 80486 does nice things for Intel, too-the company doesn't need to worry about losing a slice of business to 80387 copiers (the math chip is built in), other cache controller vendors (ditto), or 80486 cloners (since copying the whole CPU is a serious undertaking).

The 80486 is a goody to vendors of high-end machines, as well; all they need to do is take a well-designed 32-bit 80386 system, make a few (if any) changes to the design, and stick an 80486 into it. The result is a powerful new computer with an established software base, and the whole thing costs no more (and perhaps less) to make than an 80386. Moreover, it can attract a much higher price by virtue of its 80486-ness and higher performance. Everybody wins, right?

Well, no, they don't. The big losers are the users who buy the machine-because they have always believed the story about maintaining their "investment" in software. They have always fought for (and bought) a new machine that runs their old floppy disks, unchanged. As a result, they have bought themselves the dead weight of decade-old technology. The 80486 involves a fair amount of circuitry; how much of it is there simply to make the beast 8088-compatible, we can only guess. But we do know that when other companies have made machinesor microprocessors—that didn't have to be 8088-compatible, they produced designs that used many fewer transistors to go much faster. INMOS's T400 family uses about as many transistors as an 8086 but keeps pace with an 80386. Sun's SPARC architecture (in its various guises) and MIPS's R2000/R3000 processors use more transistors than an 80386 for much higher performance. And now, the 80486 isn't even the fastest machine that Intel produces.

Indeed, the 80486 is the slowest of the three high-performance introductions this year. The most prominent of these was the 860, which, despite being gross-

ly overhyped by the rumor mill (and, possibly, by Intel's marketing) is easily twice as fast—and perhaps three times as fast—as the 80486. And the new member of the 960 family, which tries to execute three instructions per clock cycle under reasonable conditions, is much faster than the 80486.

Yes, IBM PC/MS-DOS fans, your addiction to the past has cost you a drop in performance of 50 percent or more. If you had been happy to eschew the past when better machines turned up, you wouldn't have encouraged the software vendors to live in the past. Then, perhaps, they would have decided that there was real money to be made in portable software. Manufacturers might have created operating systems that added new and useful facilities (such as graphics) but that were simple and clean enough not to be bound to just one proprietary piece of hardware. (Of course, too much silliness in the operating-system spec would have been ignored by the software vendors.) Then you could have bought this year's smart new machine with the assurance that your old software could be upgraded to the new machine for a nominal fee, and we'd all have much nicer, faster-and probably cheaper-computers than we do.

Pete Wilson is a senior engineer at Prisma, Inc. (Colorado Springs, CO). He previously worked on the design team for the INMOS transputer.

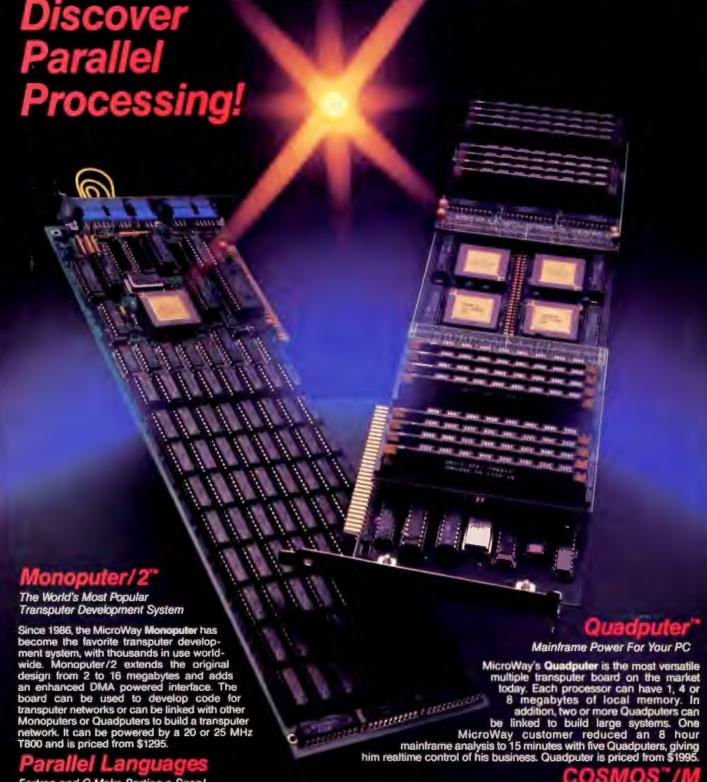

Fortran and C Make Porting a Snap!

Microway stocks parallel languages from 3L, Logical Systems and Inmos. These include one Fortran, two Cs, Occam, Pascal, and Ada. We also stock NAG libraries for the T800 and ParaSoft's debugger, profiler and Express Operating Environment. A single T800 node costs \$2,000, yet has the power of a \$10,000 386/1167 system. Isn't it time you considered porting your Fortran or C application to the transputer? It's easier than you think!

For further information, please call MicroWay's Technical Support staff at (508) 746-7341.

Finite Element Analysis Running on the Quadputer

One of the most fruitful areas for parallel processing is finite element analysis. Problems which can be broken into small pieces run naturally on systems built up of many processors. COSMOS/M running on a Quadputer took just 300 seconds to solve a problem which ran in 12,000 seconds on an AT. Even very large mainframe problems run fast on the Quadputer: a system with 12,000 degrees of freedom took just 806 seconds while another that had 23,000 DOF ran in just 40 minutes. Contact MicroWay for information on COSMOS/M.

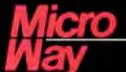

# World Leader in PC Numerics

Corporate Headquarters: P.O. Box 79, Kingston, MA 02364 USA (508) 746-7341 32 High St., Kingston-Upon-Thames, U.K., 01-541-5466 USA FAX 508-746-4678 Italy 02-74.90.749 Holland 40 836455 Germany 069-75-2023

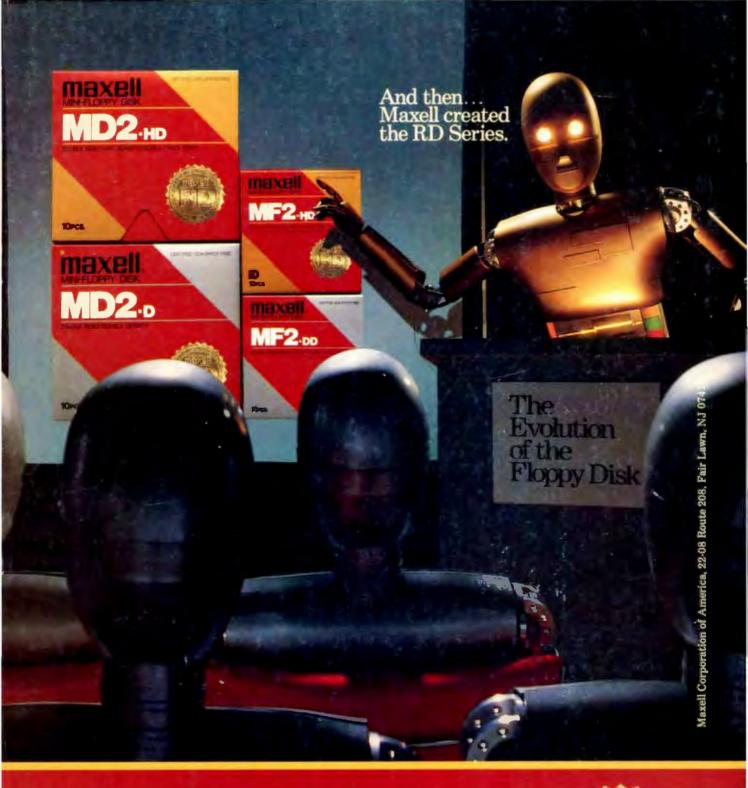

Never before has this level of Reliability and Durability been available in floppy disks. Introducing the new RD Series from Maxell. Twice the durability of the disks you're now using. Twice the resistance to dust and dirt. And the RD Series is ten times more reliable than conventional floppy disks. The Gold Standard has always meant maximum safety for your data. Now it means even more.

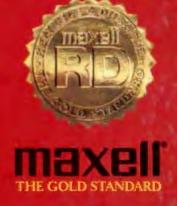